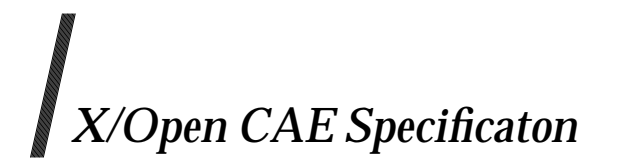

#### **Motif Toolkit API**

*X/Open Company Ltd.*

#### *March 1995, X/Open Company Limited*

All rights reserved. No part of this publication may be reproduced, stored in a retrieval system, or transmitted, in any form or by any means, electronic, mechanical, photocopying, recording or otherwise, without the prior permission of the copyright owners.

Portions of this document include text excerpted and/or derived from material licensed to X/Open by Open Software Foundation, Inc. (© 1994, Open Software Foundation, Inc.)

X/Open CAE Specificaton Motif Toolkit API ISBN: 1-85912-024-5 X/Open Document Number: C320

Published by X/Open Company Ltd., U.K.

Any comments relating to the material contained in this document may be submitted to X/Open at:

X/Open Company Limited Apex Plaza Forbury Road Reading Berkshire, RG1 1AX United Kingdom

or by Electronic Mail to:

XoSpecs@xopen.co.uk

# $\int$  Contents

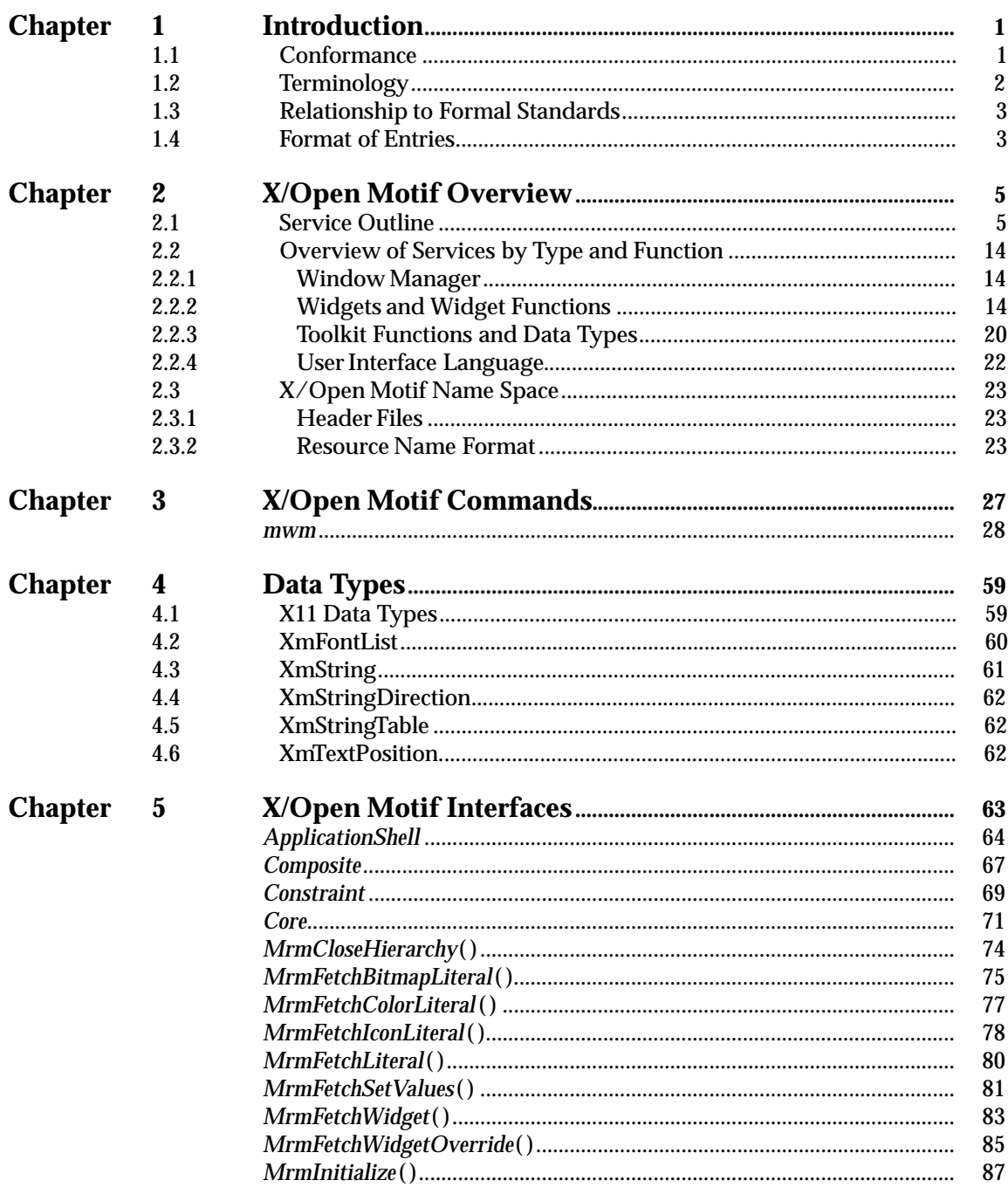

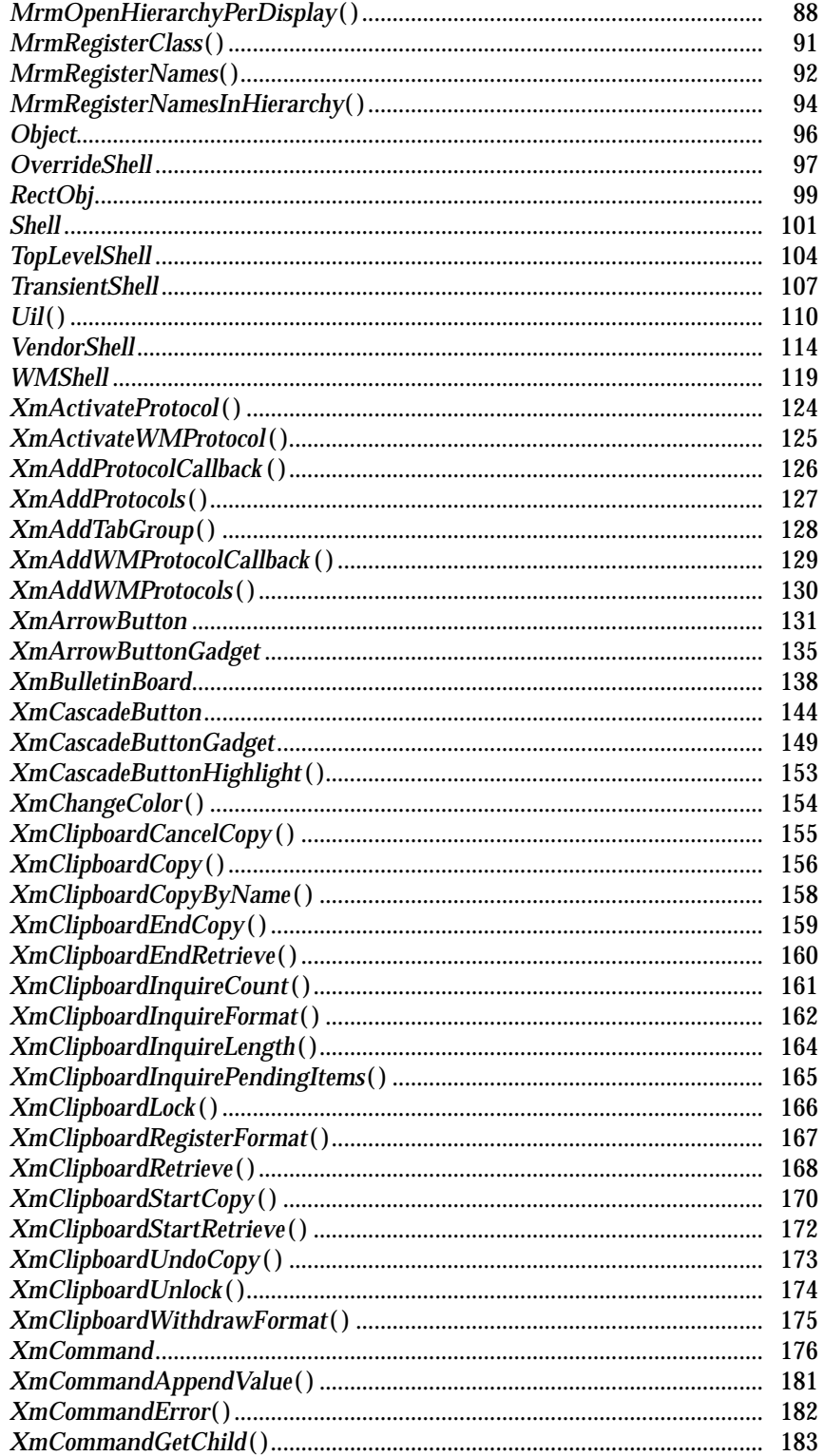

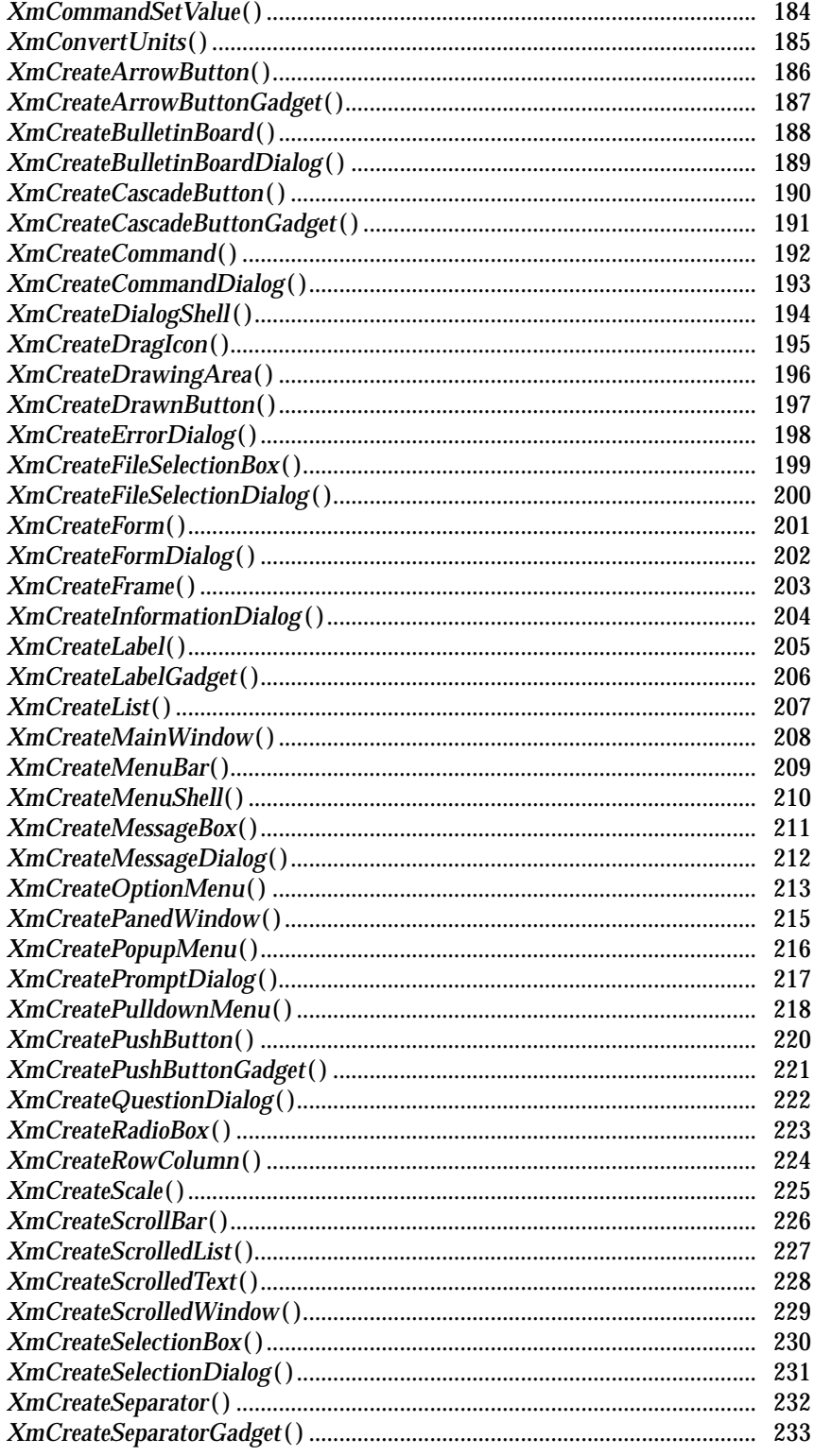

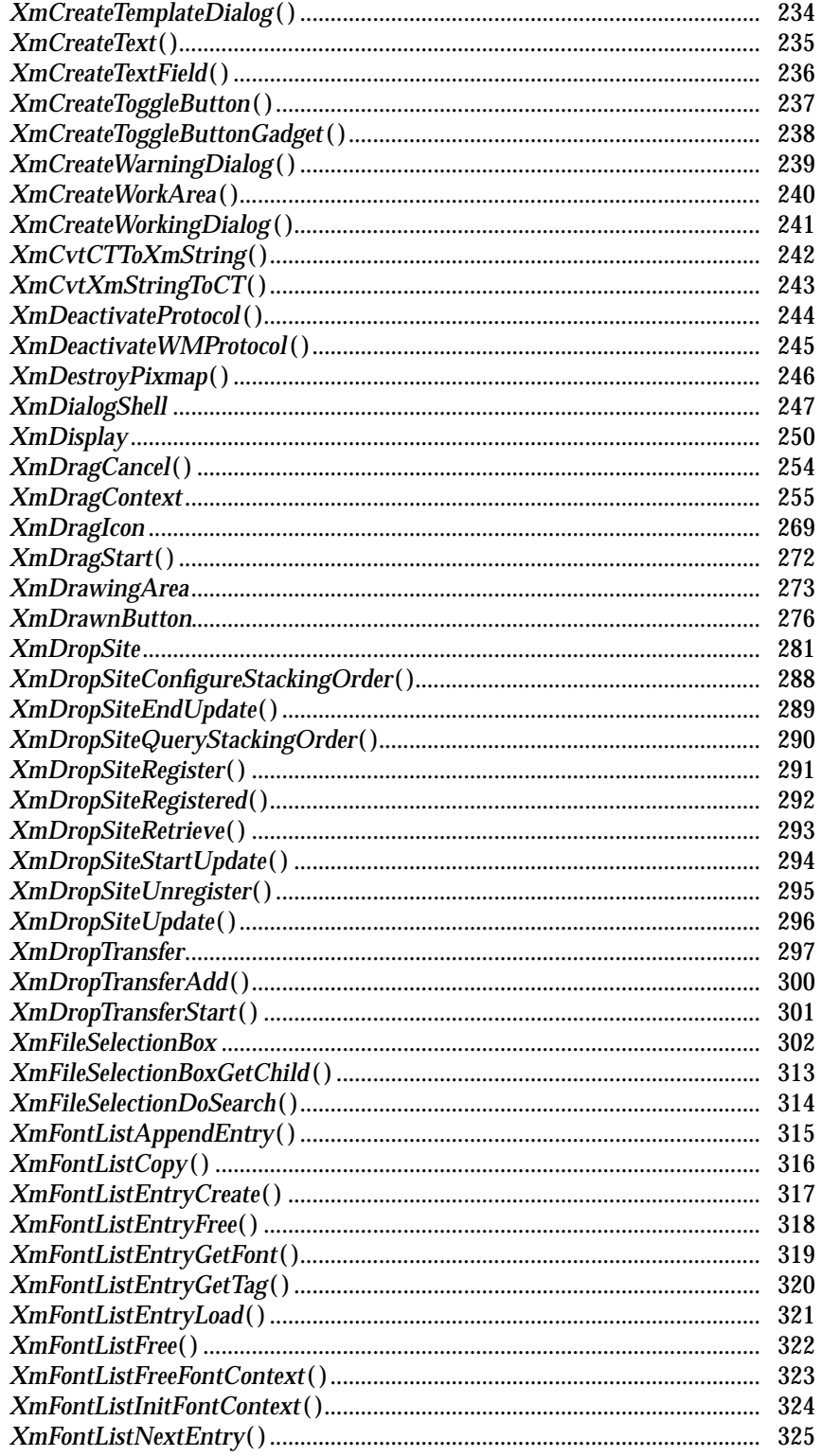

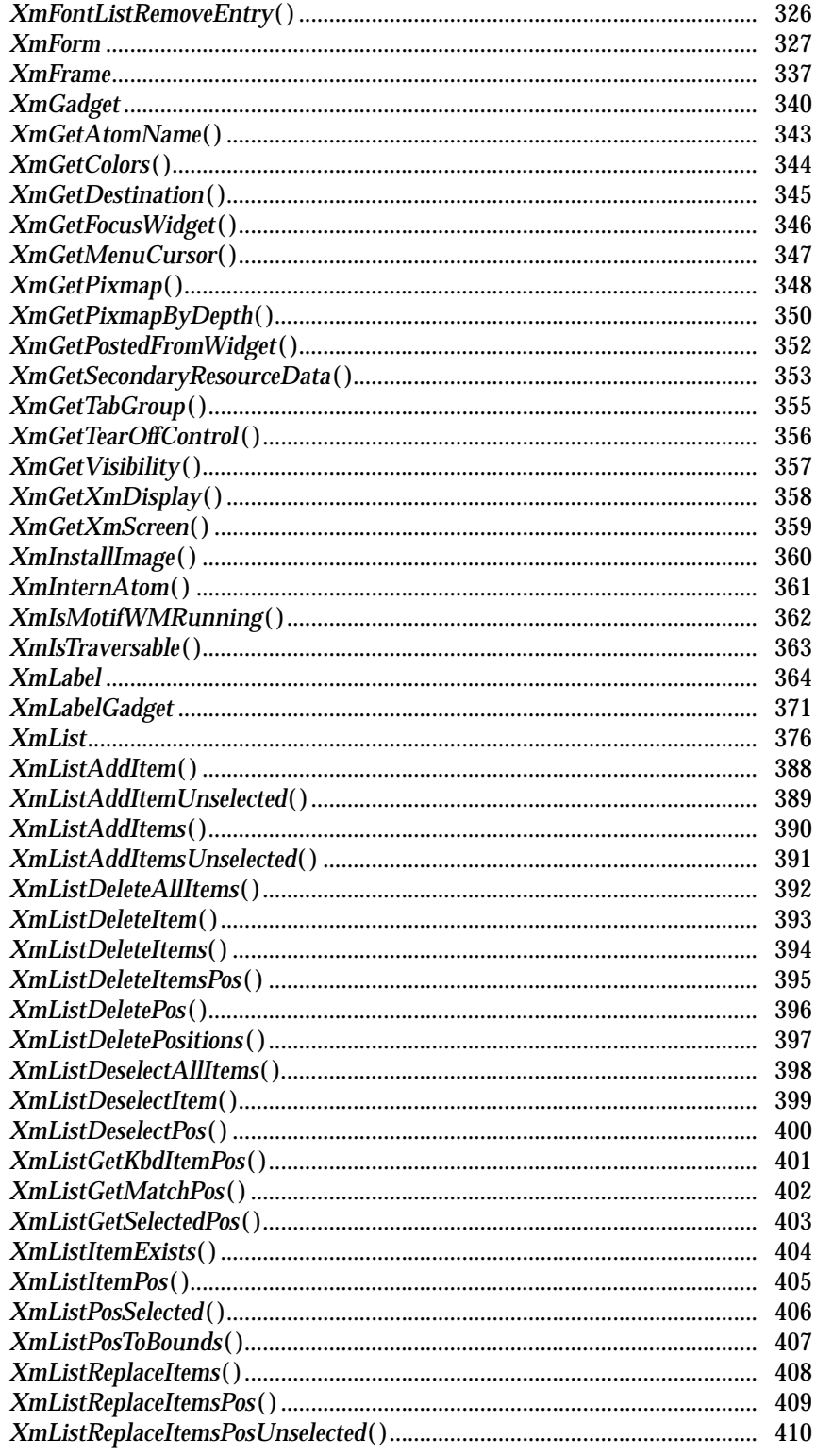

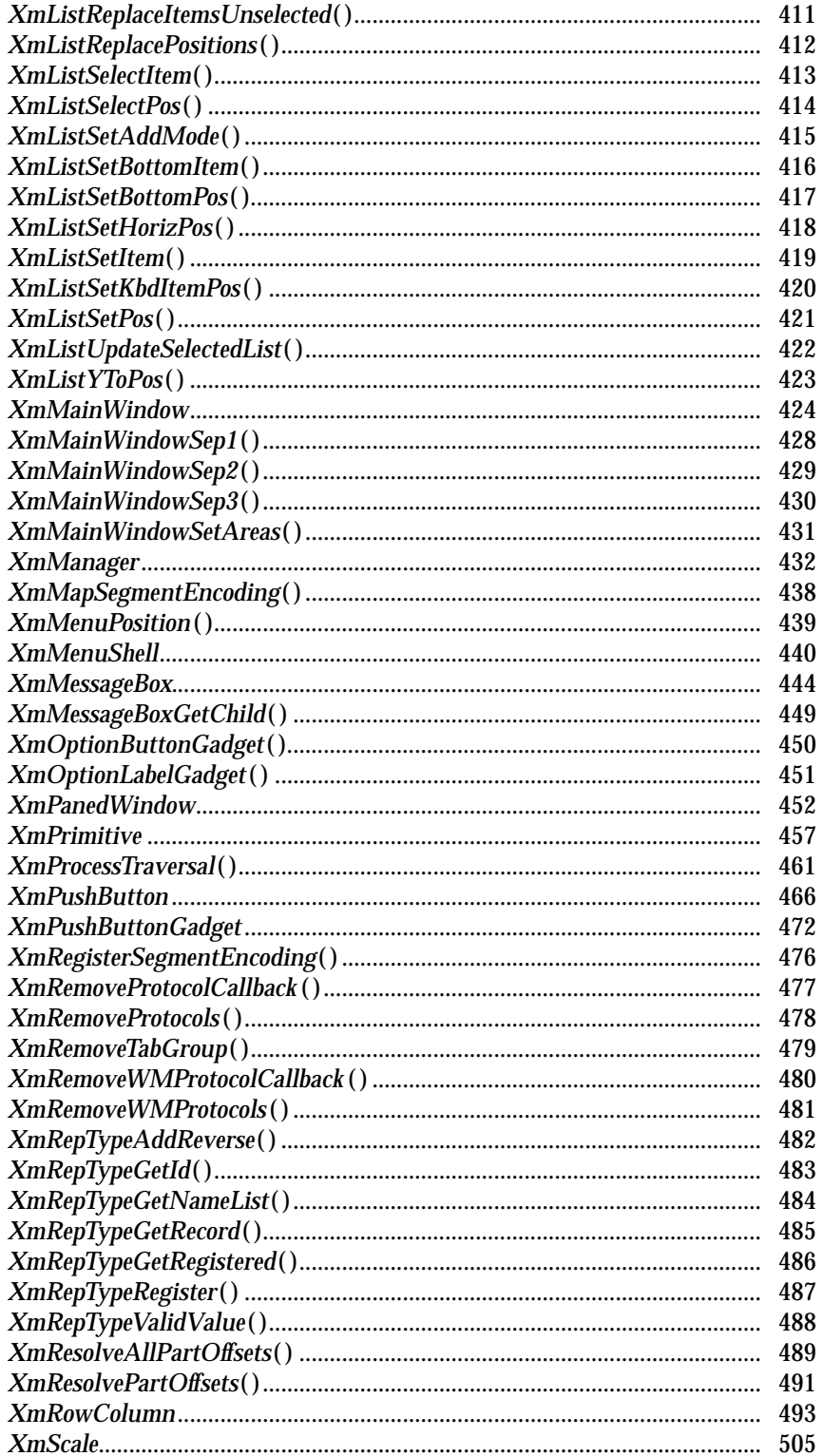

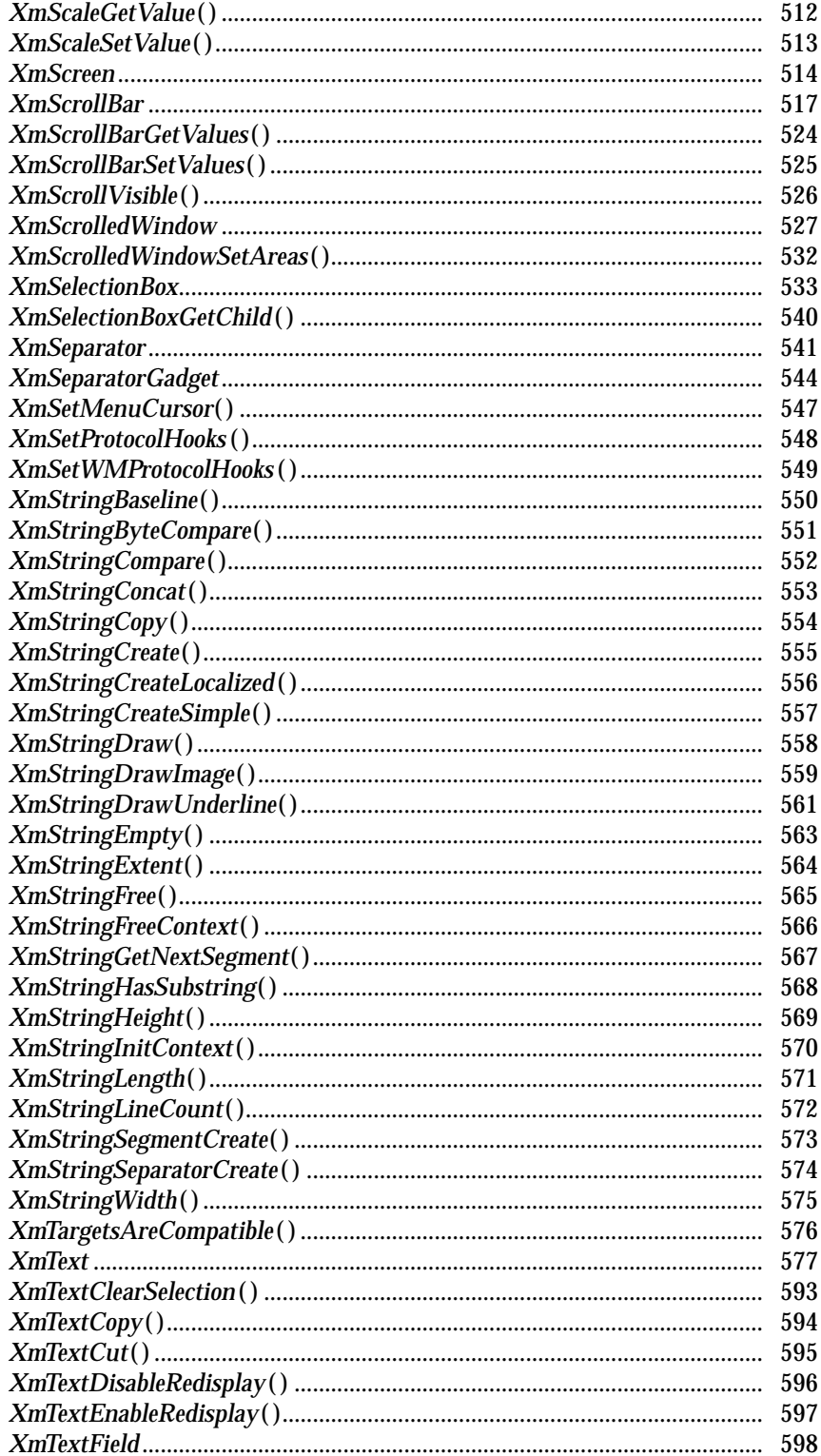

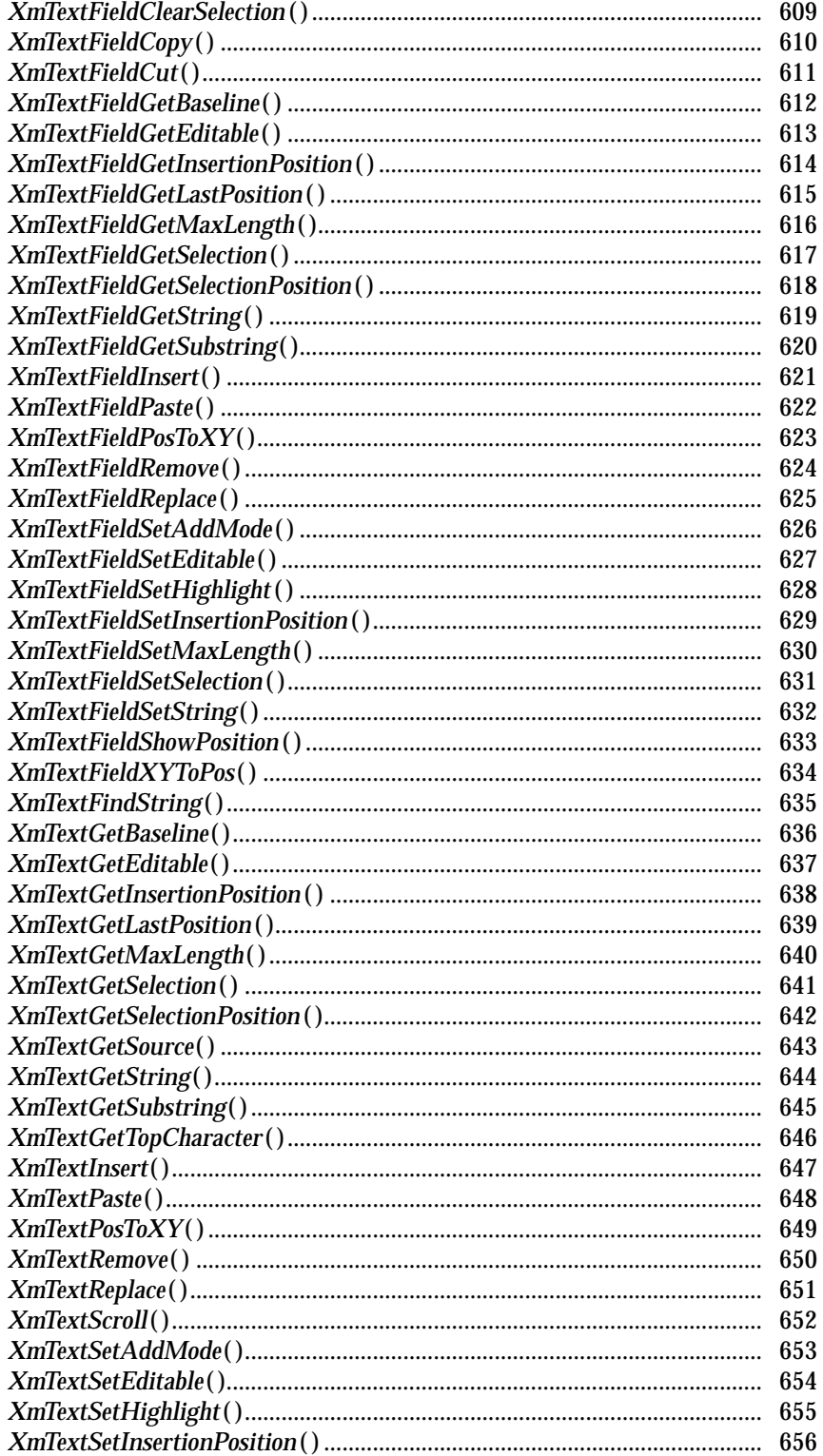

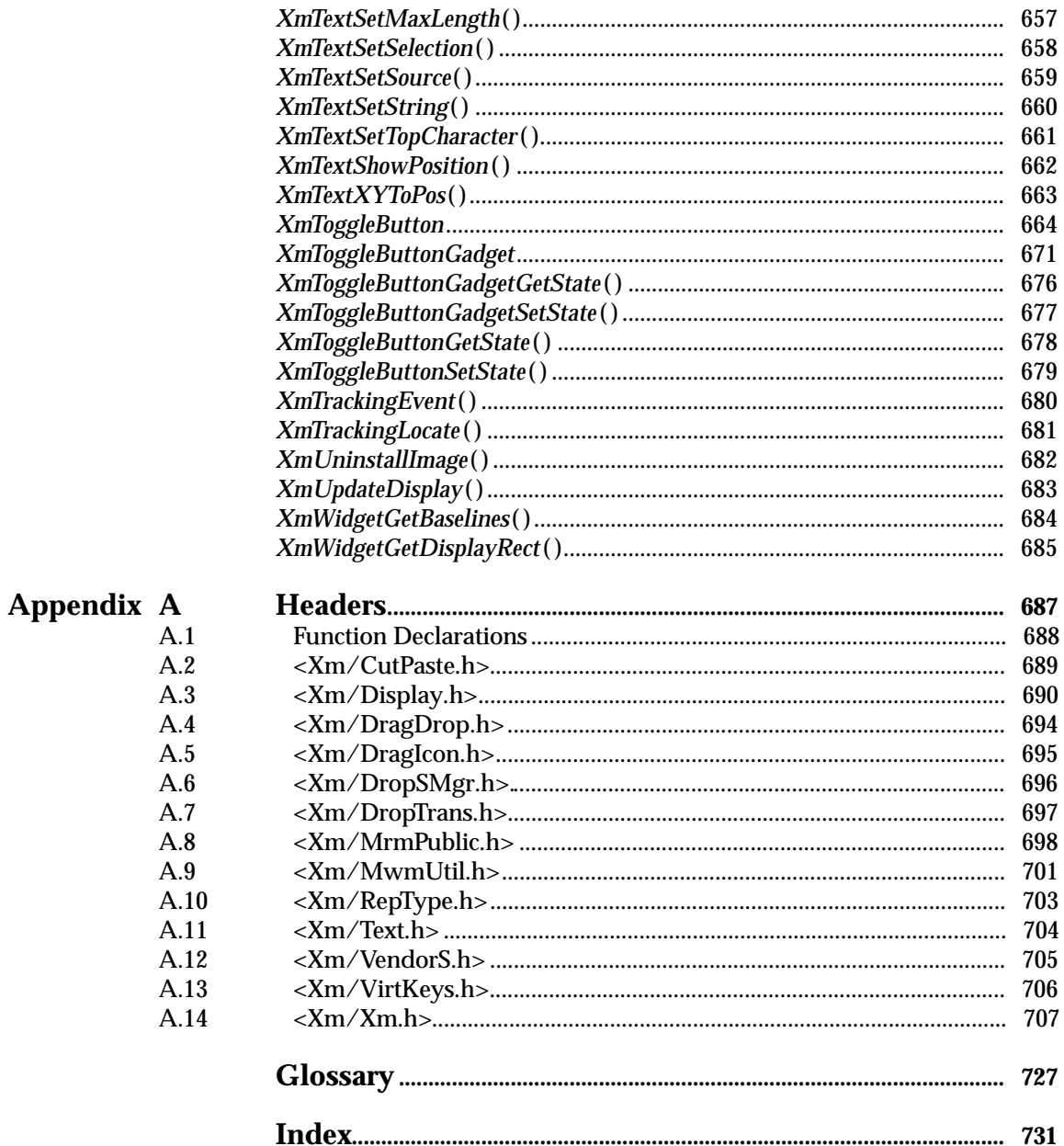

#### **List of Tables**

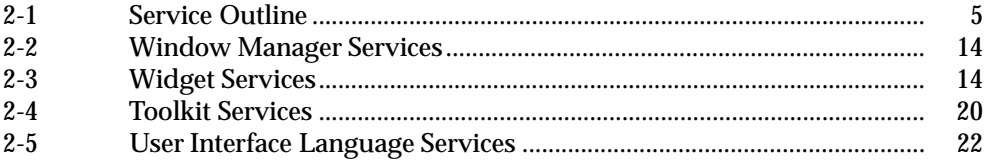

**Contents** 

## *Preface*

#### **X/Open**

X/Open is an independent, worldwide, open systems organisation supported by most of the world's largest information systems suppliers, user organisations and software companies. Its mission is to bring to users greater value from computing, through the practical implementation of open systems.

X/Open's strategy for achieving this goal is to combine existing and emerging standards into a comprehensive, integrated, high-value and usable open system environment, called the Common Applications Environment (CAE). This environment covers the standards, above the hardware level, that are needed to support open systems. It provides for portability and interoperability of applications, and so protects investment in existing software while enabling additions and enhancements. It also allows users to move between systems with a minimum of retraining.

X/Open defines this CAE in a set of specifications which include an evolving portfolio of application programming interfaces (APIs) which significantly enhance portability of application programs at the source code level, along with definitions of and references to protocols and protocol profiles which significantly enhance the interoperability of applications and systems.

The X/Open CAE is implemented in real products and recognised by a distinctive trade mark the  $X$ /Open brand — that is licensed by  $X$ /Open and may be used on products which have demonstrated their conformance.

#### **X/Open Technical Publications**

X/Open publishes a wide range of technical literature, the main part of which is focussed on specification development, but which also includes Guides, Snapshots, Technical Studies, Branding/Testing documents, industry surveys, and business titles.

There are two types of  $X/O$  pen specification:

• *CAE Specifications*

CAE (Common Applications Environment) specifications are the stable specifications that form the basis for X/Open-branded products. These specifications are intended to be used widely within the industry for product development and procurement purposes.

Anyone developing products that implement an X/Open CAE specification can enjoy the benefits of a single, widely supported standard. In addition, they can demonstrate compliance with the majority of X/Open CAE specifications once these specifications are referenced in an X/Open component or profile definition and included in the X/Open branding programme.

CAE specifications are published as soon as they are developed, not published to coincide with the launch of a particular X/Open brand. By making its specifications available in this way, X/Open makes it possible for conformant products to be developed as soon as is practicable, so enhancing the value of the X/Open brand as a procurement aid to users.

#### • *Preliminary Specifications*

These specifications, which often address an emerging area of technology and consequently are not yet supported by multiple sources of stable conformant implementations, are released in a controlled manner for the purpose of validation through implementation of products. A Preliminary specification is not a draft specification. In fact, it is as stable as  $X/O$ pen can make it, and on publication has gone through the same rigorous  $X/O$ pen development and review procedures as a CAE specification.

Preliminary specifications are analogous to the *trial-use* standards issued by formal standards organisations, and product development teams are encouraged to develop products on the basis of them. However, because of the nature of the technology that a Preliminary specification is addressing, it may be untried in multiple independent implementations, and may therefore change before being published as a CAE specification. There is always the intent to progress to a corresponding CAE specification, but the ability to do so depends on consensus among  $X/O$  pen members. In all cases, any resulting CAE specification is made as upwards-compatible as possible. However, complete upwards-compatibility from the Preliminary to the CAE specification cannot be guaranteed.

In addition, X/Open publishes:

• *Guides*

These provide information that X/Open believes is useful in the evaluation, procurement, development or management of open systems, particularly those that are X/Opencompliant. X/Open Guides are advisory, not normative, and should not be referenced for purposes of specifying or claiming X/Open conformance.

• *Technical Studies*

X/Open Technical Studies present results of analyses performed by X/Open on subjects of interest in areas relevant to X/Open's Technical Programme. They are intended to communicate the findings to the outside world and, where appropriate, stimulate discussion and actions by other bodies and the industry in general.

• *Snapshots*

These provide a mechanism for  $X/O$  pen to disseminate information on its current direction and thinking, in advance of possible development of a Specification, Guide or Technical Study. The intention is to stimulate industry debate and prototyping, and solicit feedback. A Snapshot represents the interim results of an X/Open technical activity. Although at the time of its publication, there may be an intention to progress the activity towards publication of a Specification, Guide or Technical Study, X/Open is a consensus organisation, and makes no commitment regarding future development and further publication. Similarly, a Snapshot does not represent any commitment by X/Open members to develop any specific products.

#### **Versions and Issues of Specifications**

As with all *live* documents, CAE Specifications require revision, in this case as the subject technology develops and to align with emerging associated international standards. X/Open makes a distinction between revised specifications which are fully backward compatible and those which are not:

• a new *Version* indicates that this publication includes all the same (unchanged) definitive information from the previous publication of that title, but also includes extensions or additional information. As such, it *replaces* the previous publication.

• a new *Issue* does include changes to the definitive information contained in the previous publication of that title (and may also include extensions or additional information). As such, X/Open maintains *both* the previous and new issue as current publications.

#### **Corrigenda**

Most  $X/O$  pen publications deal with technology at the leading edge of open systems development. Feedback from implementation experience gained from using these publications occasionally uncovers errors or inconsistencies. Significant errors or recommended solutions to reported problems are communicated by means of Corrigenda.

The reader of this document is advised to check periodically if any Corrigenda apply to this publication. This may be done either by email to the X/Open info-server or by checking the Corrigenda list in the latest X/Open Publications Price List.

To request Corrigenda information by email, send a message to info-server@xopen.co.uk with the following in the Subject line:

request corrigenda; topic index This will return the index of publications for which Corrigenda exist.

#### **This Document**

This document is a CAE Specification (see above). It defines the interfaces offered to X Windows application programs by the X/Open Motif Toolkit application programming interface (API). It defines these interfaces and their run-time behaviour without imposing any particular restrictions on the way in which the interfaces are implemented.

#### **Structure**

This document is organised as follows:

- Chapter 1 is an introduction covering conformance, terminology, related standards and the layout of manual pages for services.
- Chapter 2 provides the general definition and the rationale for inclusion and specification of services.
- Chapter 3 contains the reference information for X/Open Motif commands.
- Chapter 4 defines the data types used in X/Open Motif.
- Chapter 5 contains the reference information for X/Open Motif widgets and functions.
- Appendix A contains the header files information for X/Open Motif.
- A glossary and index are provided.

#### **Intended Audience**

This document is intended for:

- software engineers developing applications that are compliant with  $X/O$  pen Motif to run on implementations that are compliant with X/Open Motif
- software engineers developing implementations that are compliant with X/Open Motif on which applications tht are compliant with X/Open Motif can run
- organisations (for example, standards-setting bodies) for whom X/Open Motif (or some part of it) is an appropriate part of the formal, *de jure* process.

#### **Typographical Conventions**

The following typographical conventions are used throughout this document:

- **Bold** font is used in text for options to commands, filenames, keywords, type names, data structures, resources and class pointers.
- *Italic* strings are used for emphasis or to identify the first instance of a word requiring definition. Italics in text also denote:
	- variable names, for example, substitutable argument prototypes
	- environment variables, which are also shown in capitals
	- utility names
	- functions; these are shown as follows: *name*( )
	- widget class names.
- Normal font is used for the names of constants and literals.
- The notation **<file.h>** indicates a header file.
- The notation [RABCD] is used to identify a return value RABCD.
- Syntax, code examples and user input in interactive examples are shown in fixed width font.
- Variables within syntax statements are shown in italic fixed width font.
- Shading is used as defined in Section 1.2 on page 2.

In contrast with normal X/Open style, this document uses American English spelling for consistency with the software.

## *Trade Marks*

 $\operatorname{Motif}^{\scriptscriptstyle{\text{TM}}}$  is a trade mark of The Open Software Foundation, Inc.

UNIX<sup>®</sup> is a registered trade mark in the United States and other countries, licensed exclusively through X/Open Company Limited.

 $X/O$ pen $@$  is a registered trade mark, and the "X" device is a trade mark, of  $X/O$ pen Company Limited.

## *Referenced Documents*

The following documents are referenced in this specification:

ISO C

ISO/IEC 9899: 1990, Programming Languages — C (technically identical to ANSI standard X3.159-1989).

#### ISO 8859-1

ISO 8859-1: 1987, Information Processing — 8-bit Single-byte Coded Graphic Character Sets — Part 1: Latin Alphabet No. 1.

#### Programmers' Guide

OSF/Motif Programmers' Guide, Revision 1.2, Open Software Foundation, ISBN 0-13- 643107-0, published by Prentice Hall.

#### X11 Release 5 documentation as follows:

#### X Protocol

X/Open CAE Specification, Window Management (X11R5): X Window System Protocol, April 1995 (ISBN: 1-85912-087-3, C507).

#### Xlib

X/Open CAE Specification, Window Management (X11R5): Xlib — C Language Binding, April 1995 (ISBN: 1-85912-088-1, C508).

#### X Toolkit Intrinsics

X/Open CAE Specification, Window Management (X11R5): X Toolkit Intrinsics, April 1995 (ISBN: 1-85912-089-X, C509).

#### ICCCM

X/OpenCAE Specification, Window Management (X11R5): File Formats and Application Conventions, April 1995 (ISBN: 1-85912-090-3, C510).

### *Chapter 1 Introduction*

This document defines the interfaces offered to X Windows application programs by the X/Open Motif Toolkit. It defines these interfaces and their run-time behaviour without imposing any particular restrictions on the way in which the interfaces are implemented.

The interfaces are defined in ISO C. It is possible that some implementations may make the interfaces available to languages other than C, but this document does not currently define bindings for other languages.

This specification allows an application to be built using a set of services that are consistent across all systems that conform to this specification (see Section 1.1). Applications written in C using only these interfaces and avoiding implementation-dependent constructs are portable to all systems that conform to this specification.

This chapter specifies conformance requirements, defines terminology, explains this document's relationship to standards, and describes the format of the manual pages in Chapter 3 and Chapter 5.

#### **1.1 Conformance**

An implementation conforming to this document shall meet the following criteria:

- The system shall support all the interfaces and headers defined within this specification.
- The system may provide additional or enhanced interfaces, headers and facilities not required by this specification, provided that such additions or enhancements do not affect the behaviour of an application that requires only the facilities described in this document.

Some of the text in this document refers to filenames, pathnames, and so on that are specific to the UNIX operating system; these are examples. This specification assumes that a conforming Motif implementation uses an XSI-conformant operating system (see the **XPG4**, Version 2 specifications). For operating systems that are not XSI-conformant, operating system resources are undefined.

#### **1.2 Terminology**

The following terms are used in this specification:

**can**

This describes a permissible optional feature or behaviour available to the user or application; all systems support such features or behaviour as mandatory requirements.

#### **implementation-dependent**

The value or behaviour is not consistent across all implementations. The provider of an implementation normally documents the requirements for correct program construction and correct data in the use of that value or behaviour. When the value or behaviour in the implementation is designed to be variable or customisable on each instantiation of the system, the provider of the implementation normally documents the nature and permissible ranges of this variation. Applications that are intended to be portable must not rely on implementation-dependent values or behaviour.

#### **may**

With respect to implementations, the feature or behaviour is optional. Applications should not rely on the existence of the feature. To avoid ambiguity, the reverse sense of *may* is expressed as *need not*, instead of *may not*.

#### **must**

This describes a requirement on the application or user.

#### **obsolescent**

Certain features are *obsolescent*, which means that they may be considered for withdrawal in future revisions of this document. They are retained in this version because of their widespread use. Their use in new applications is discouraged. Obscolescent features are marked by OB in the left margin and the text is shaded as shown in the following example:

OB Obsolescent feature. If the whole of a synopsis is marked obsolescent, the complete interface is obsolescent.

#### **should**

With respect to implementations, the feature is recommended, but it is not mandatory. Applications should not rely on the existence of the feature.

With respect to users or applications, the word means recommended programming practice that is necessary for maximum portability.

#### **undefined**

A value or behaviour is undefined if this document imposes no portability requirements on applications for erroneous program constructs or erroneous data. Implementations may specify the result of using that value or causing that behaviour, but such specifications are not guaranteed to be consistent across all implementations. An application using such behaviour is not fully portable to all systems.

#### **unspecified**

A value or behaviour is unspecified if this document imposes no portability requirements on applications for correct program construct or correct data. Implementations may specify the result of using that value or causing that behaviour, but such specifications are not guaranteed to be consistent across all implementations. An application requiring a specific behaviour, rather than tolerating any behaviour when using that functionality, is not fully portable to all systems.

#### **shall**

This means that the behaviour described is a requirement on the implementation and applications can rely on its existence.

#### **1.3 Relationship to Formal Standards**

This specification is aligned with the IEEE standard IEEE 1295.1.

#### **1.4 Format of Entries**

The entries in Chapter 5 are based on a common format.

#### **NAME**

This section gives the name or names of the entry and briefly states its purpose.

#### **SYNOPSIS**

This section summarises the use of the entry being described. If it is necessary to include a header to use this interface, the names of such headers are shown, for example:

#include <Xm/Xm.h>

#### **DESCRIPTION**

This section describes the functionality of the interface or header.

#### **RETURN VALUE**

This section indicates the possible return values, if any.

#### **SEE ALSO**

This section gives references to related information.

#### **CHANGE HISTORY**

This section shows the derivation of the entry and any significant changes that have been made to it.

The only sections relating to conformance are the **SYNOPSIS**, **DESCRIPTION** and **RETURN VALUE** sections.

Chapter 3 uses the same basic format with additional sections on **OPTIONS**, **APPEARANCE**, **ENVIRONMENT VARIABLES** and **FILES**, and without a **RETURN VALUE** section. All the additional sections relate to conformance.

*Introduction*

## *Chapter 2 X/Open Motif Overview*

This chapter gives an overview of the services in X/Open Motif.

#### **2.1 Service Outline**

The services in X/Open Motif are listed in Table 2-1:

- The left column is the name of the service. The table is organized alphabetically by this column.
- The right column is the type of the service. The type is widget, function, command or data type.

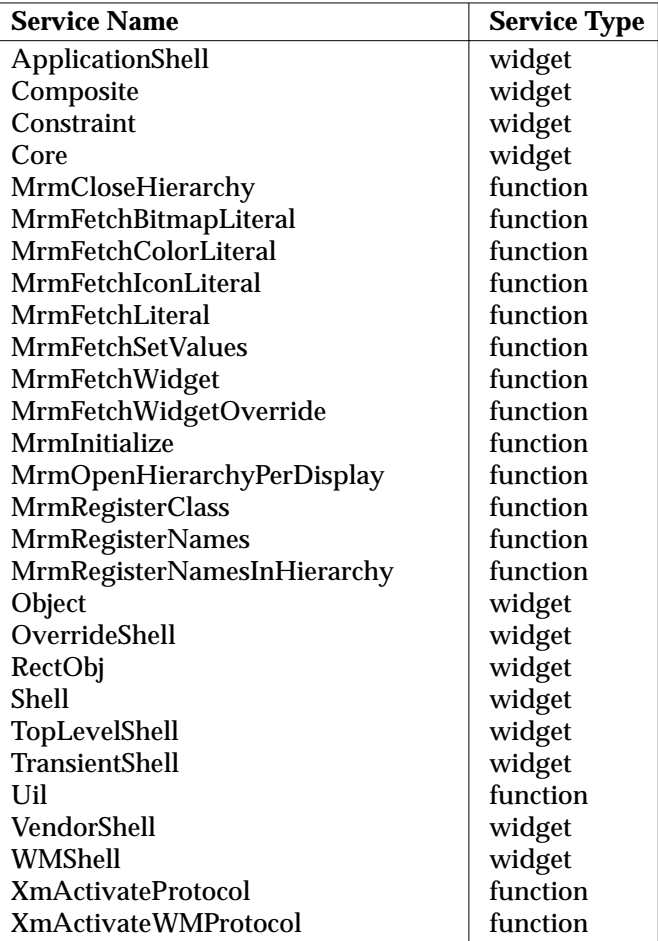

#### **Table 2-1** Service Outline

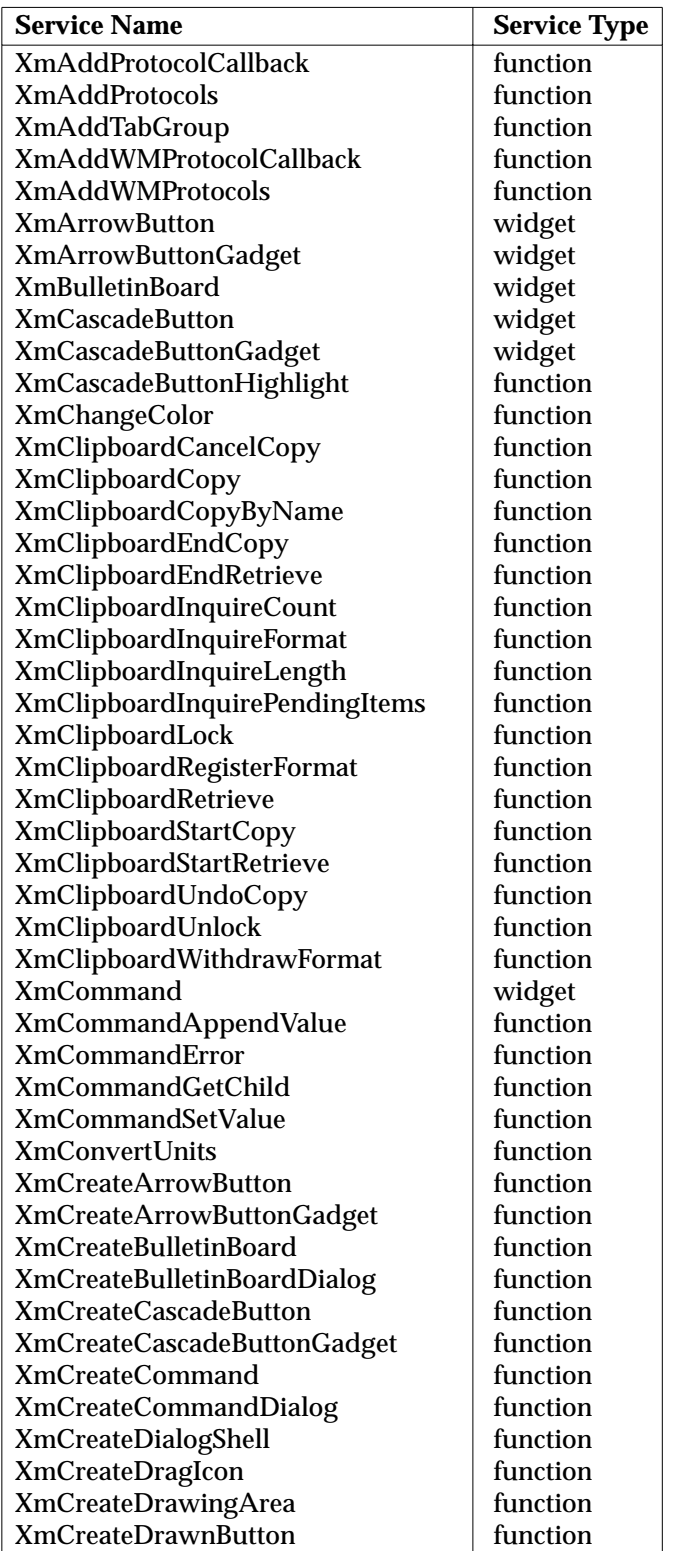

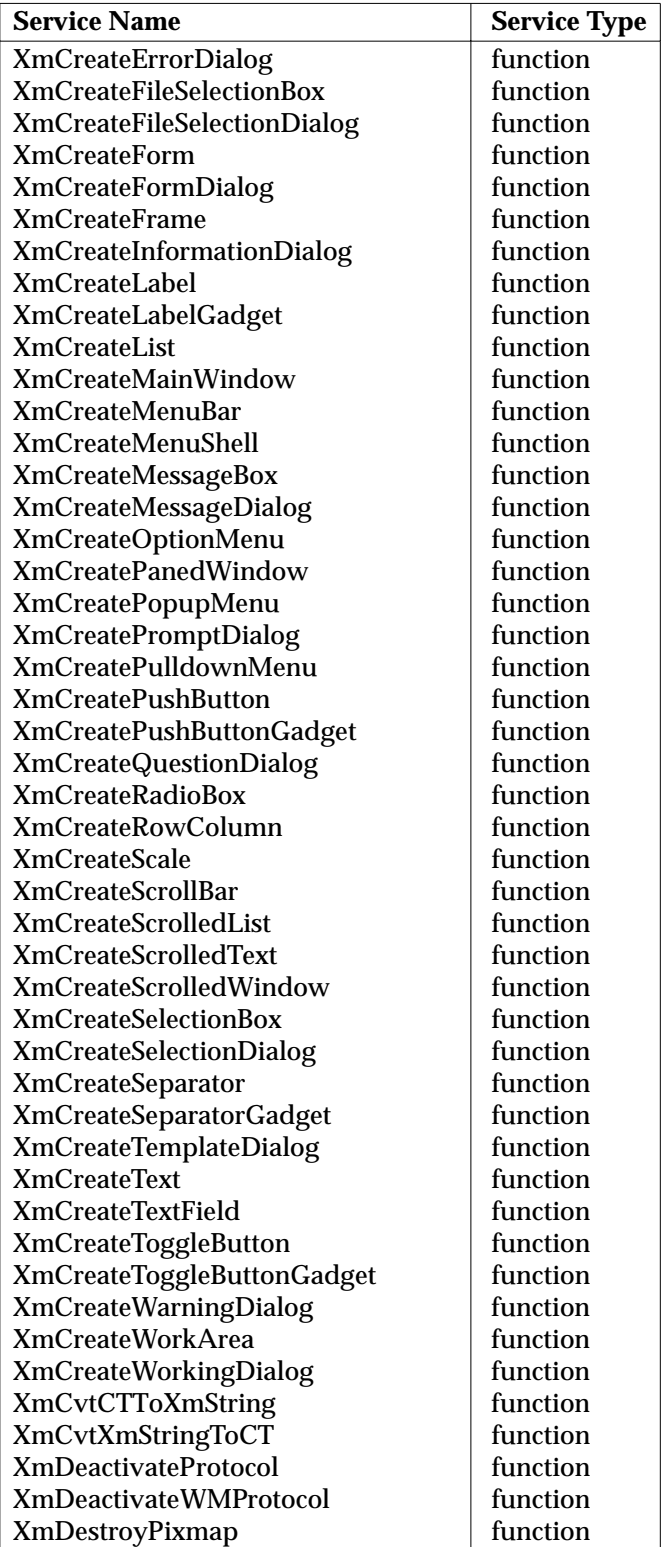

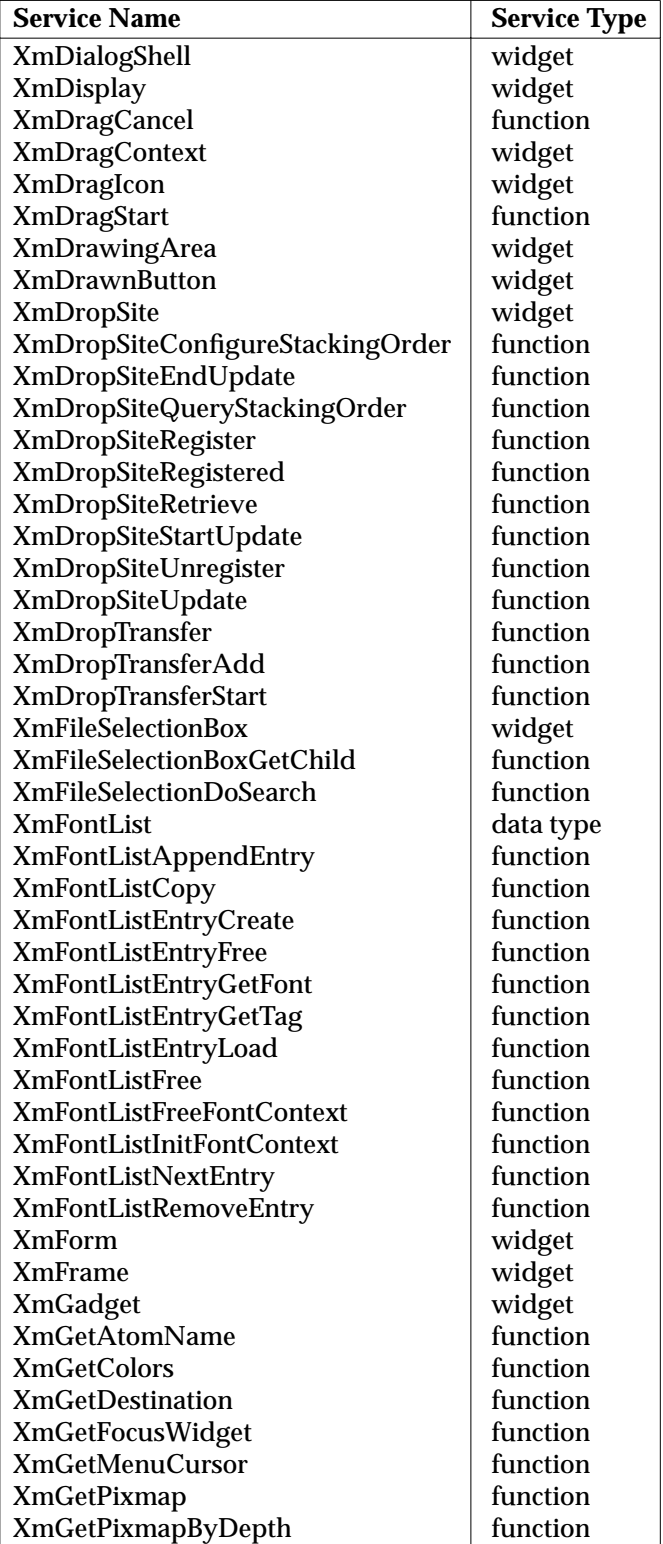

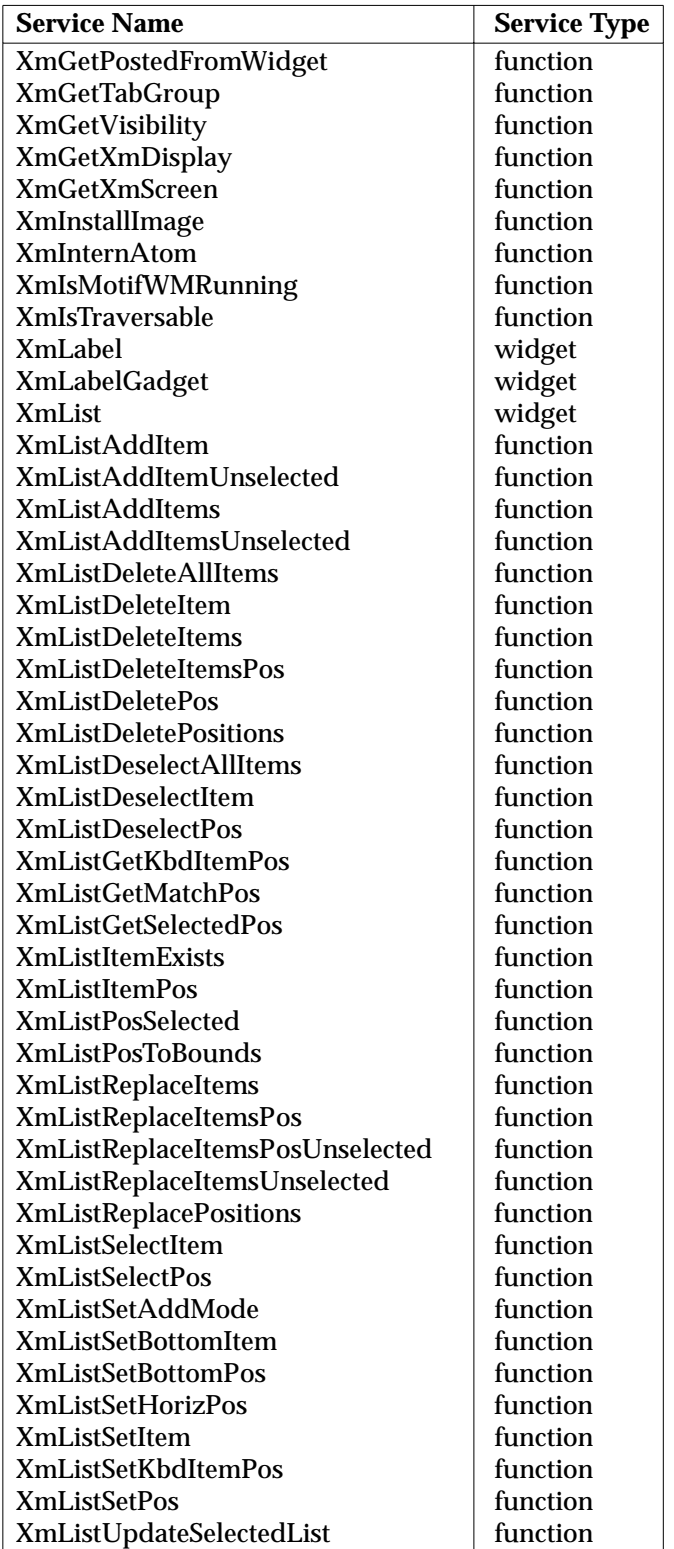

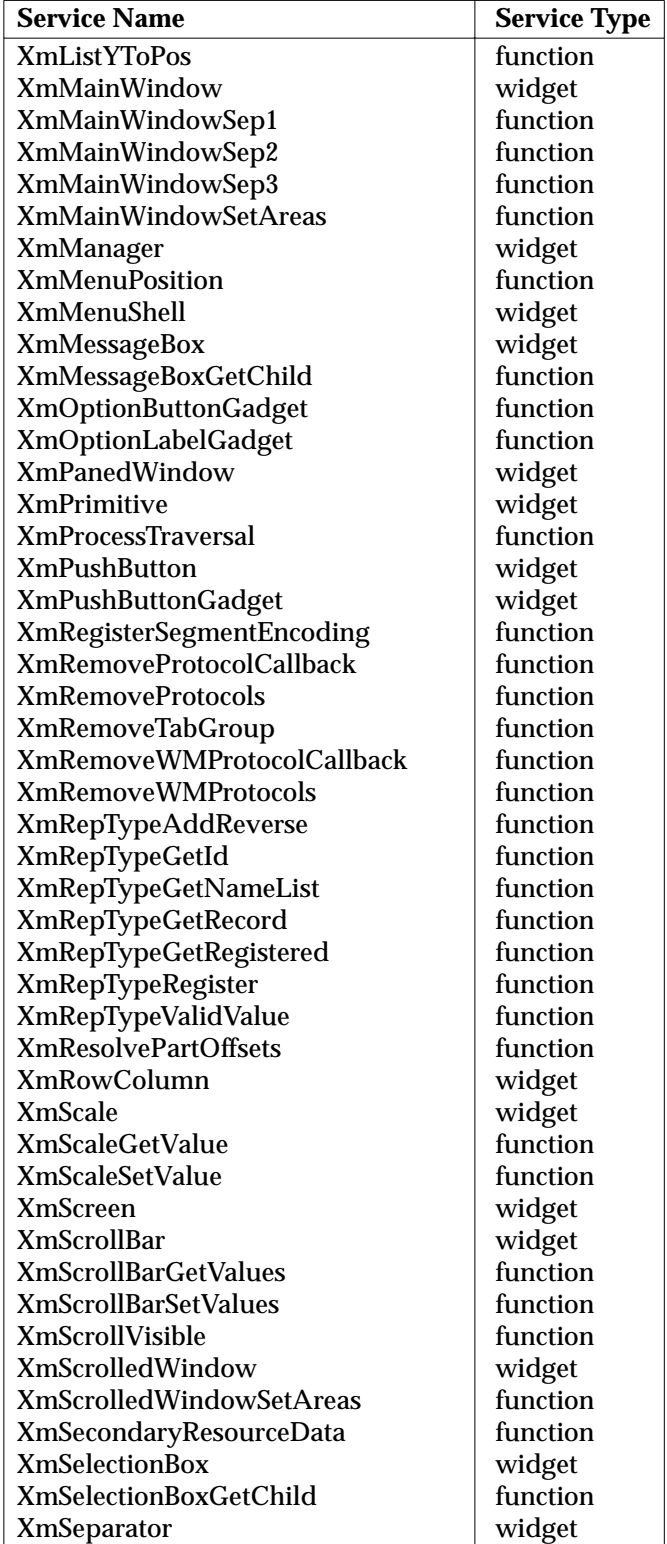

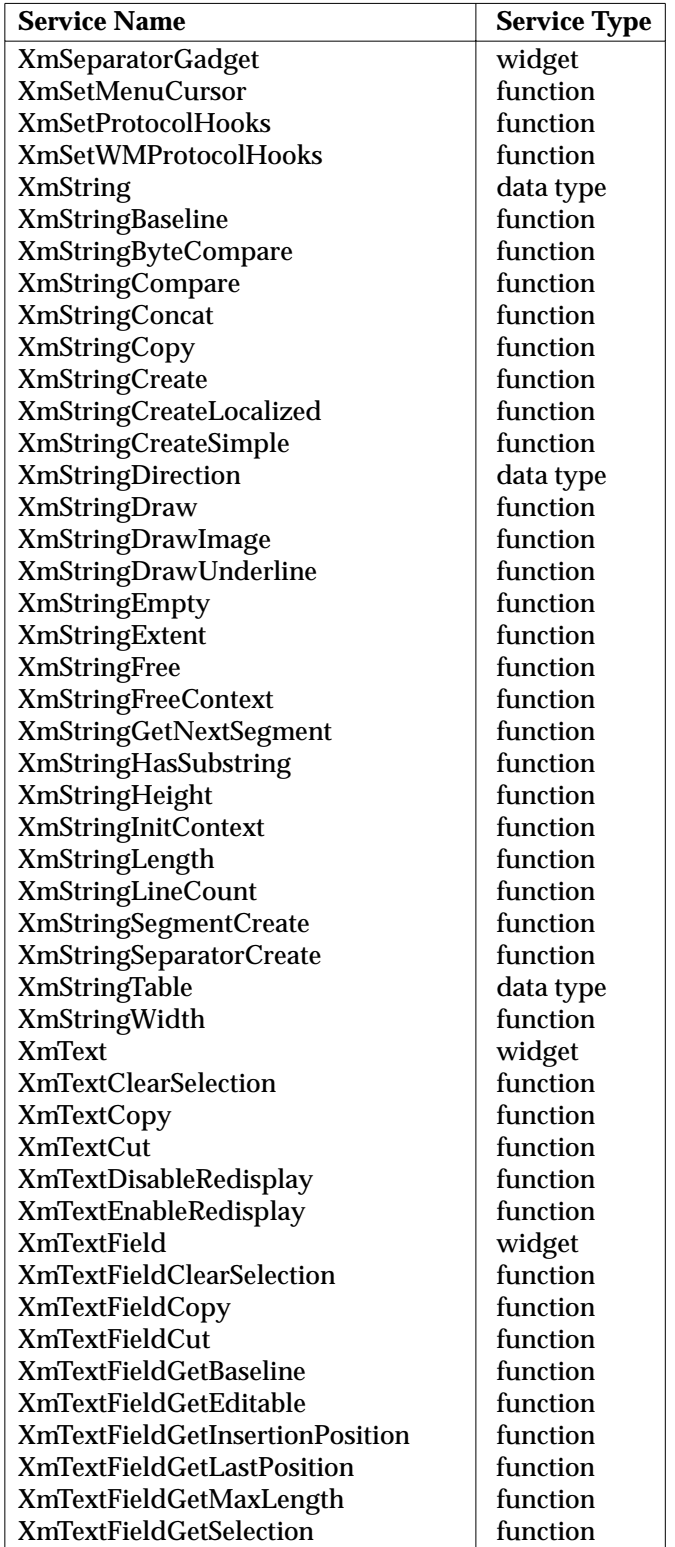

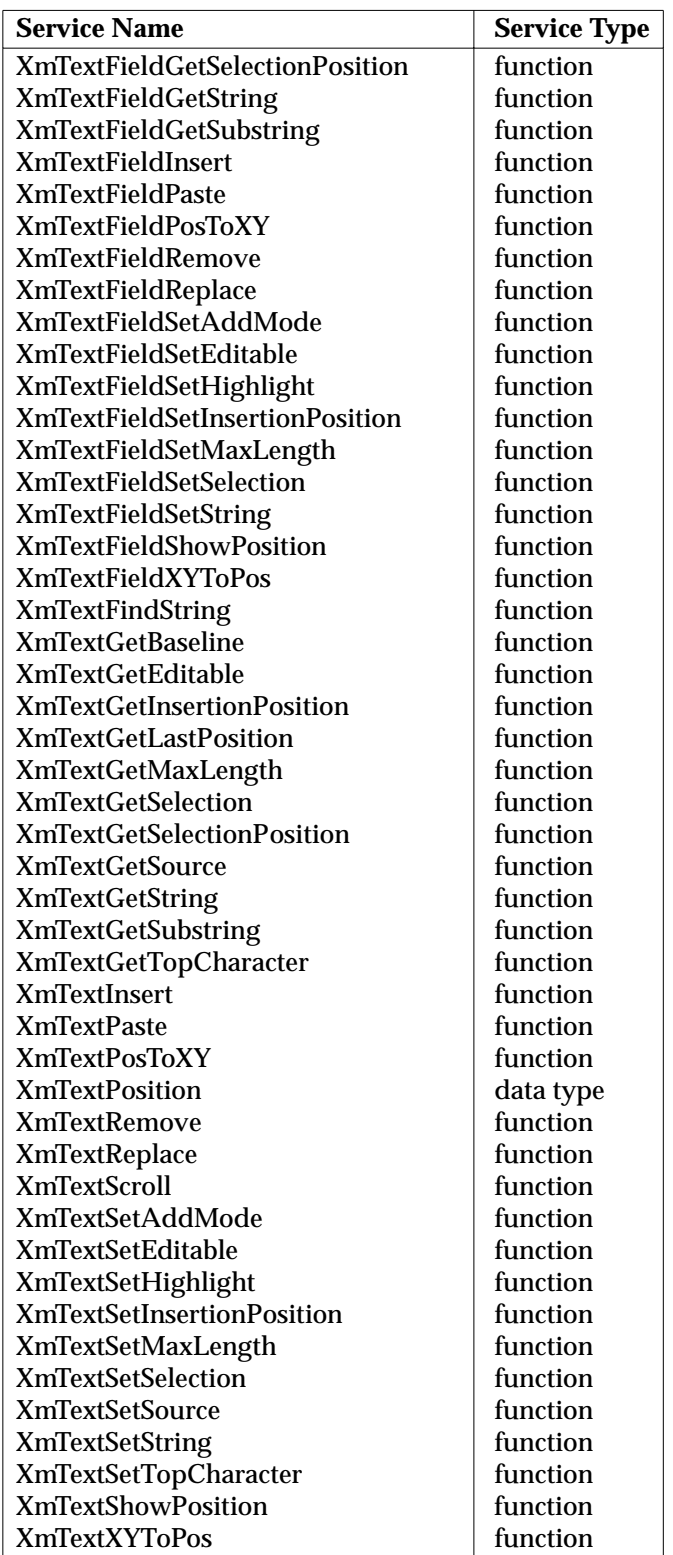

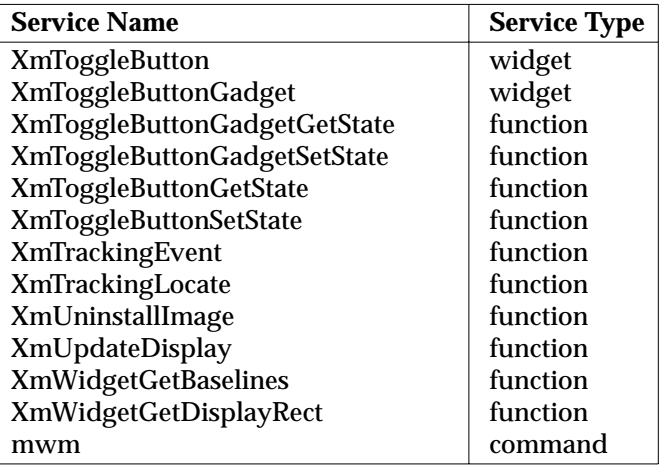

#### **2.2 Overview of Services by Type and Function**

All the services are broken into four types in the tables below.

- window manager (see Table 2-2)
- widgets and widget functions (see Table 2-3)
- toolkit functions (see Table 2-4 on page 20)
- user interface language (see Table 2-5 on page 22).

Within each table, components are organized by function.

#### **2.2.1 Window Manager**

**Table 2-2** Window Manager Services

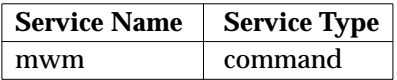

#### **2.2.2 Widgets and Widget Functions**

The following table organizes widgets by hierarchy. Position in the hierarchy is shown by the indentation of the service name. The functions for each widget immediately follow the widget.

**Table 2-3** Widget Services

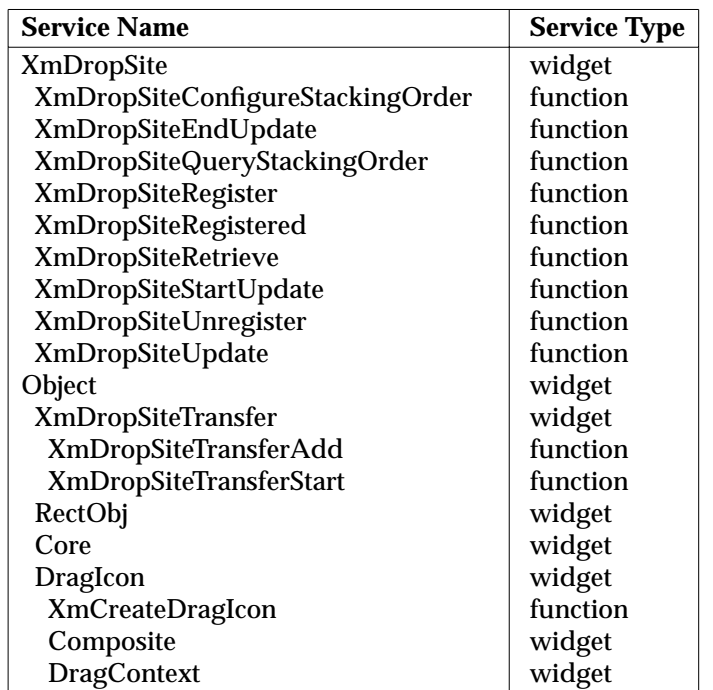

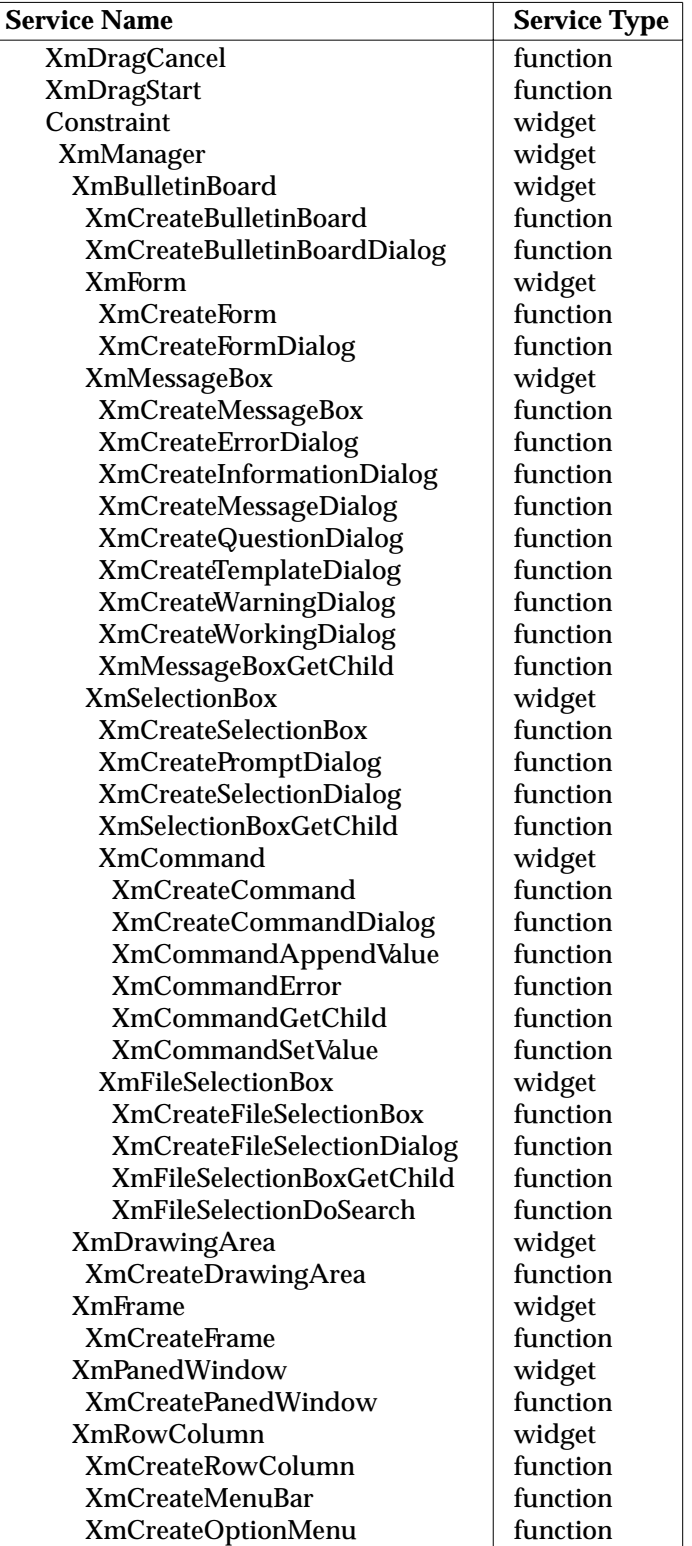

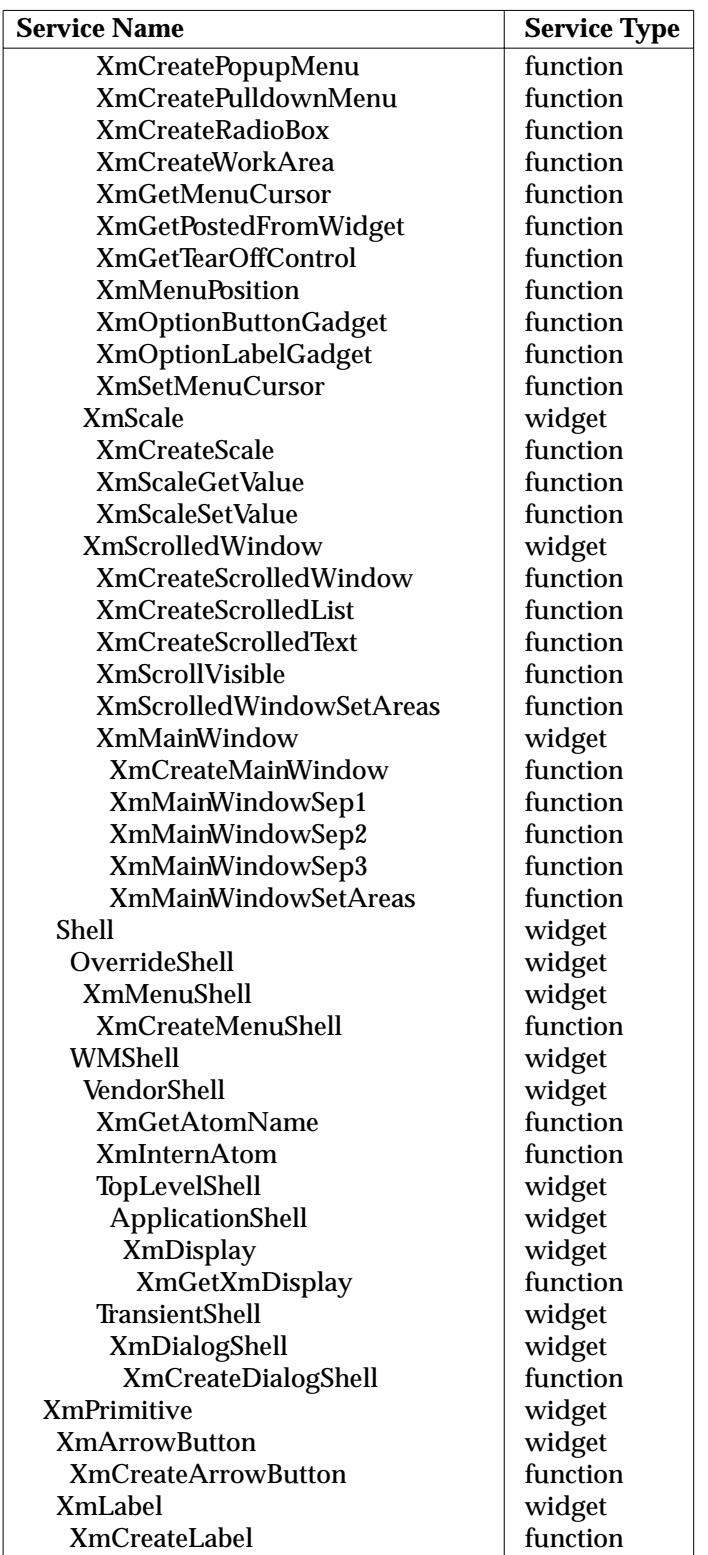

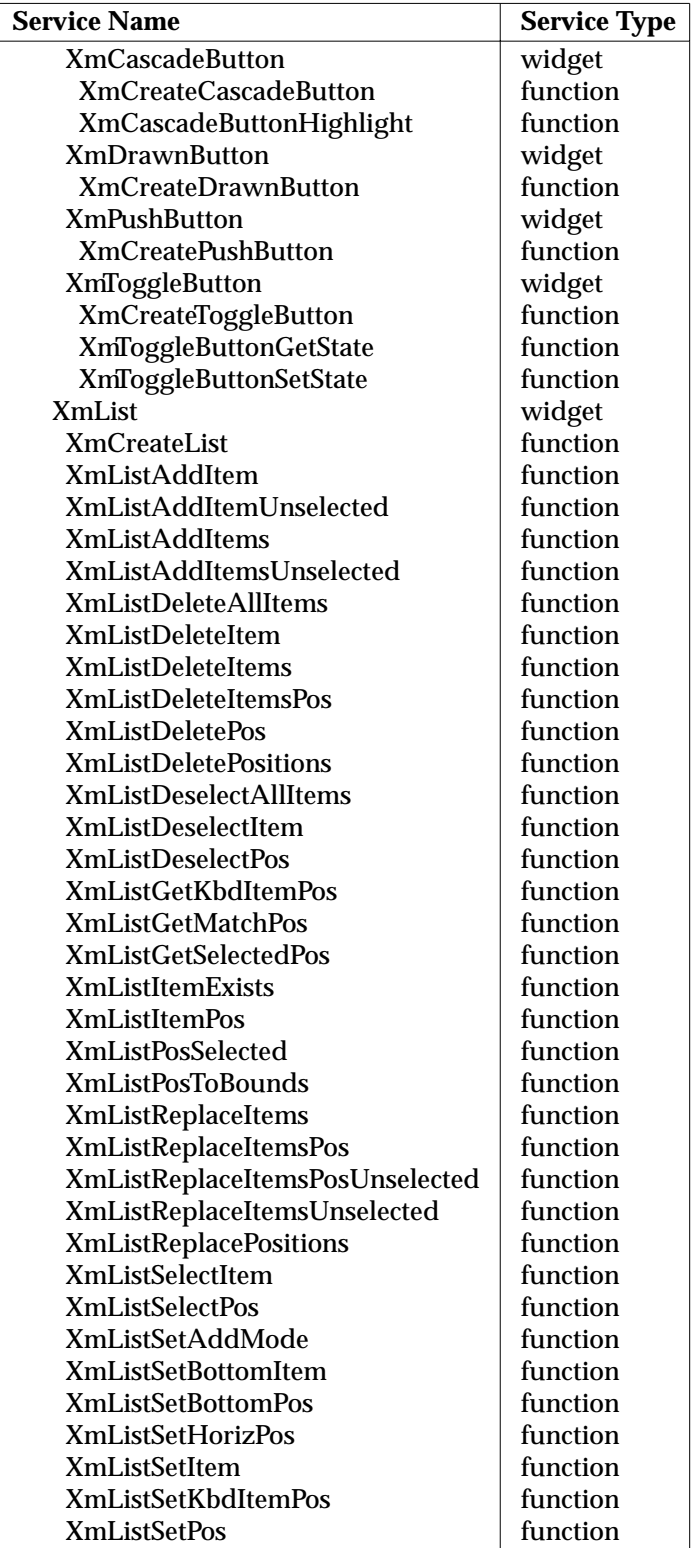

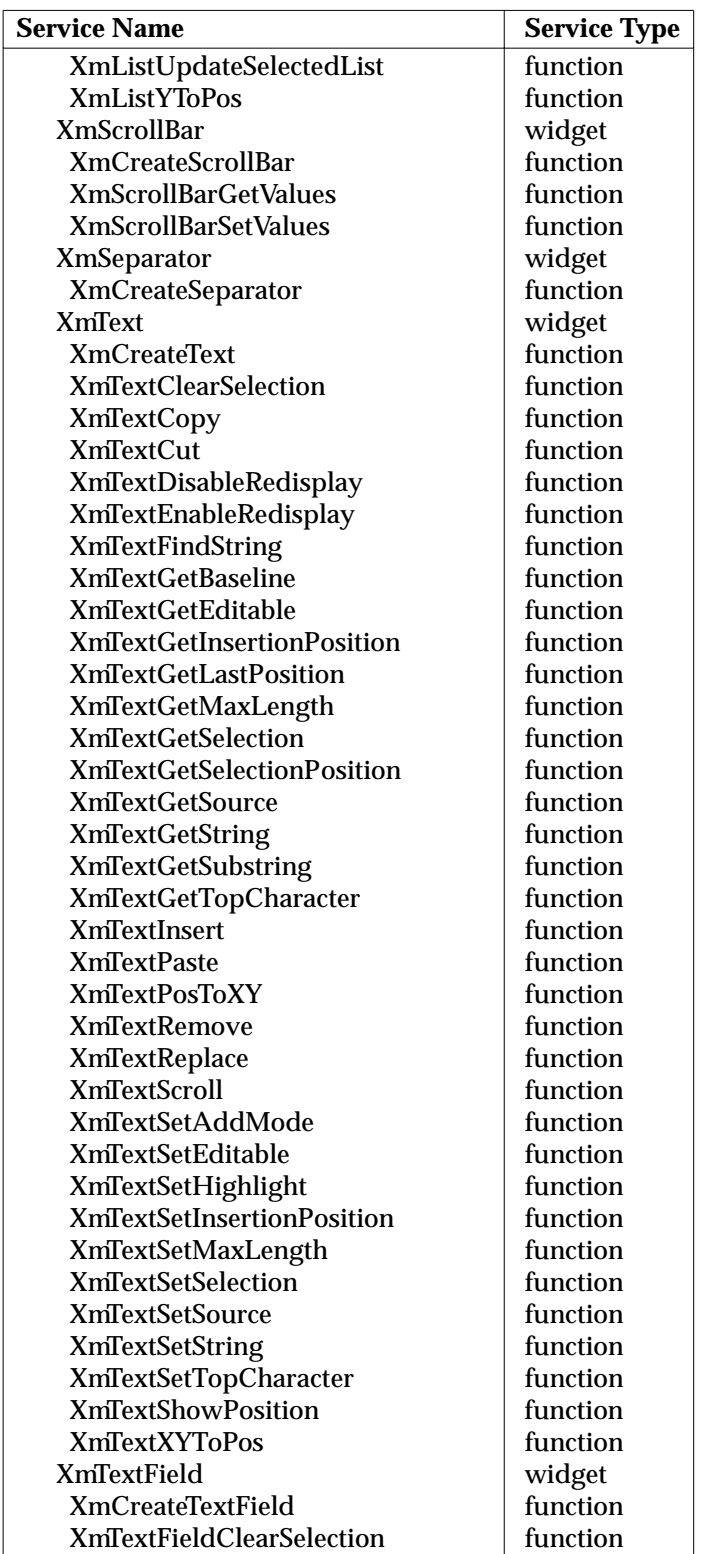
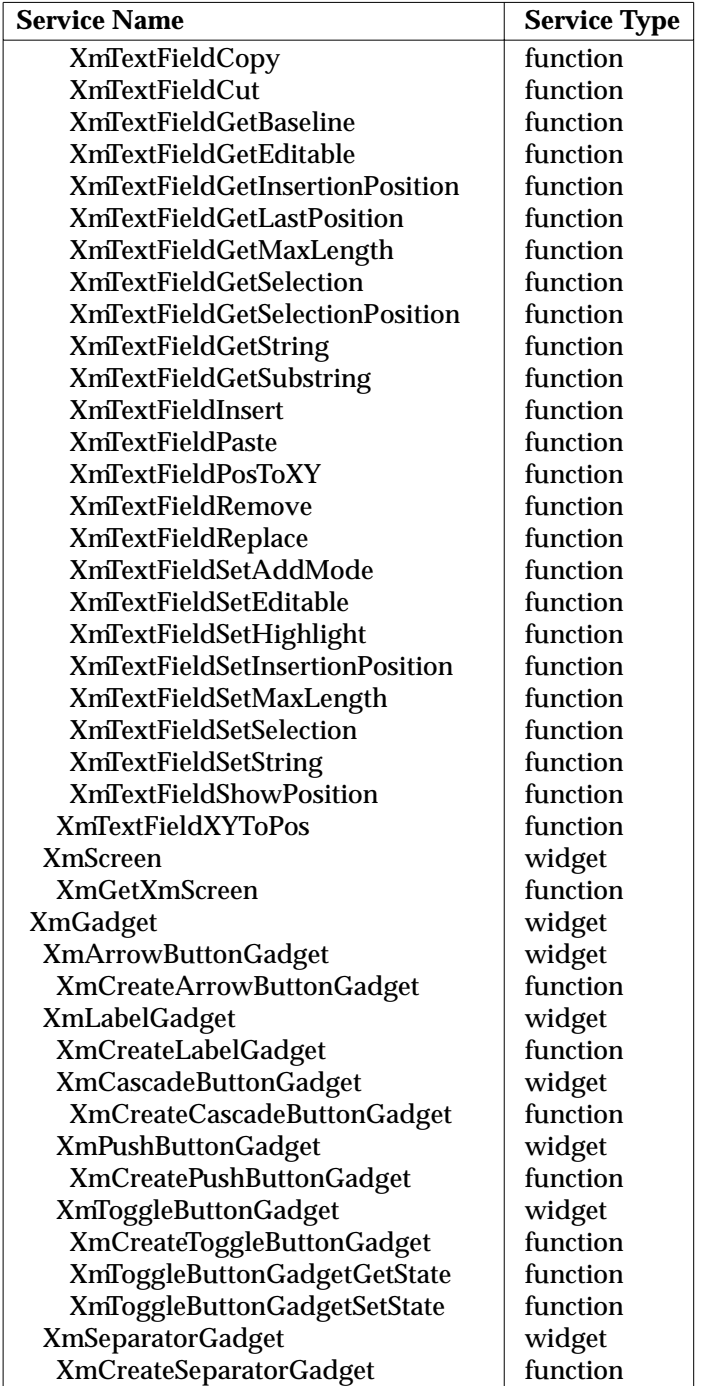

# **2.2.3 Toolkit Functions and Data Types**

# **Table 2-4** Toolkit Services

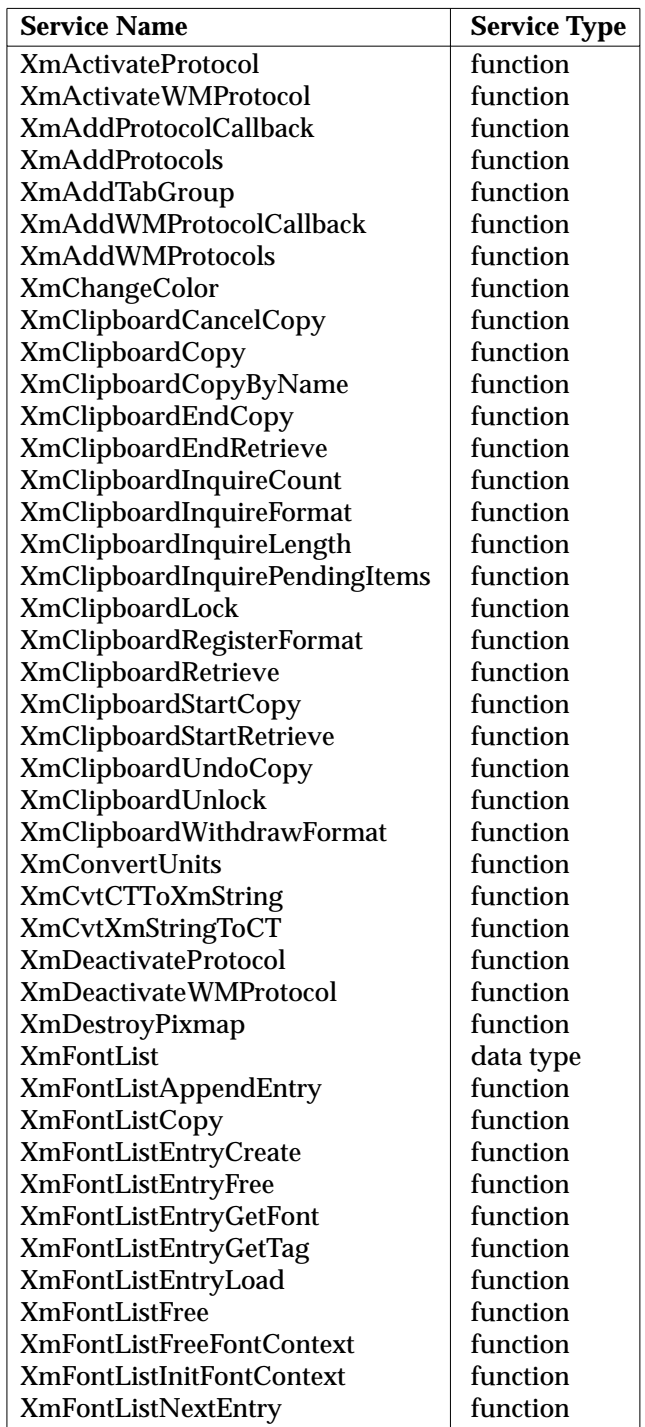

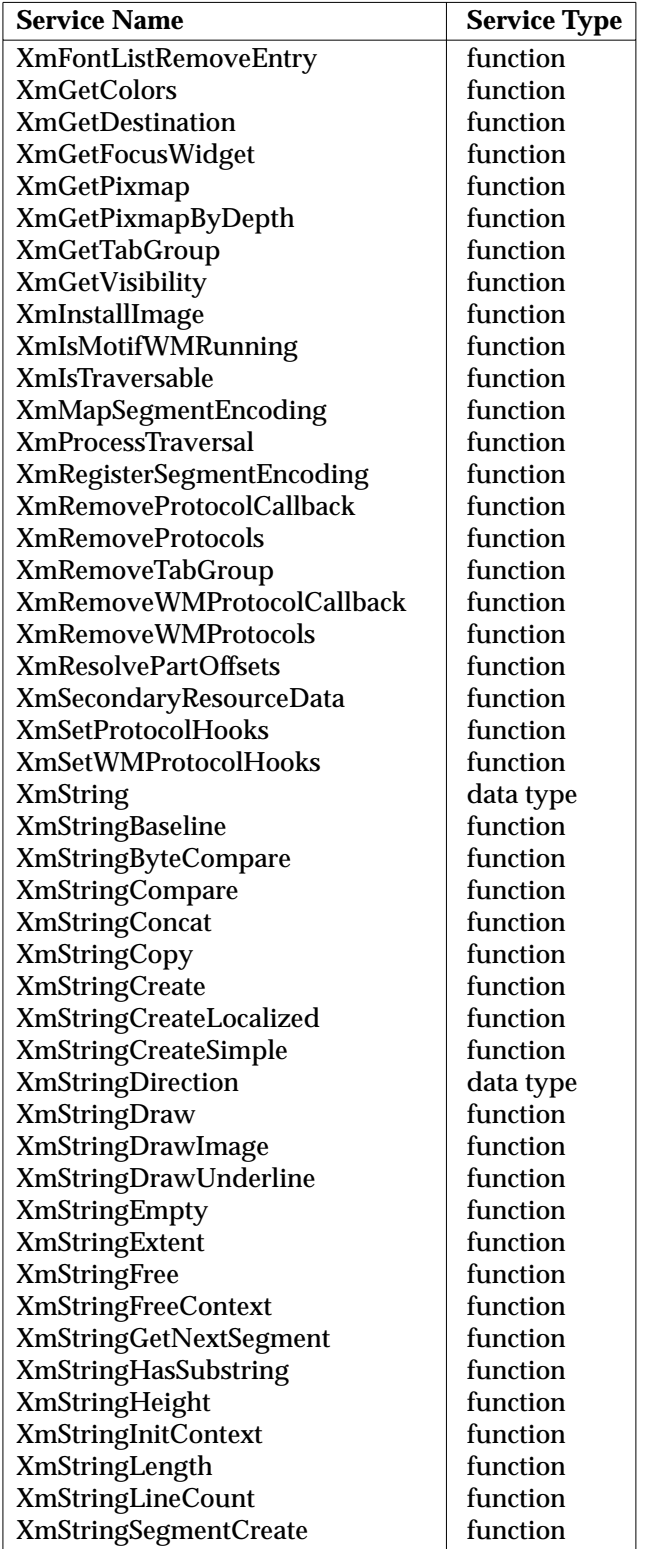

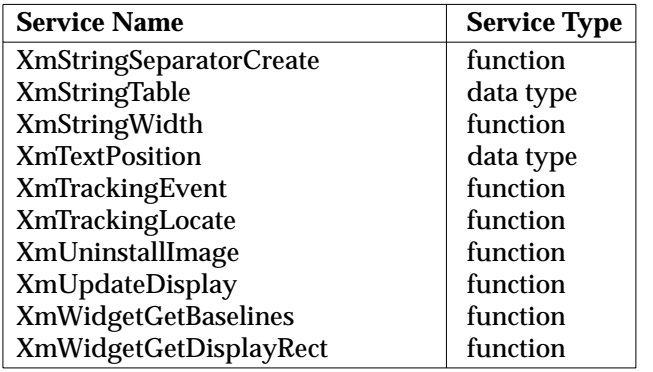

# **2.2.4 User Interface Language**

**Table 2-5** User Interface Language Services

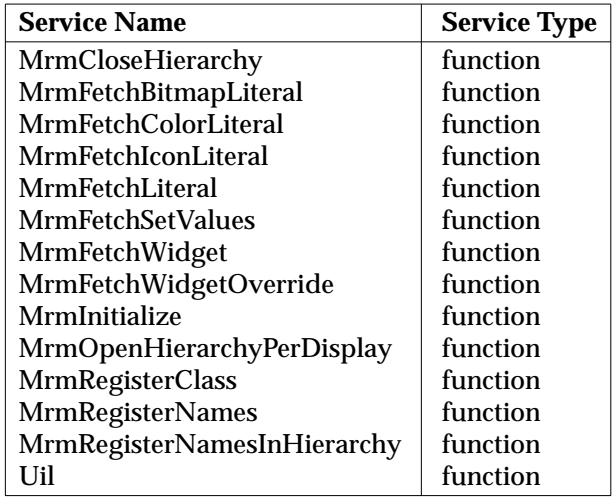

# **2.3 X/Open Motif Name Space**

This specification reserves symbolic names prefixed with **Xm** for symbols available to the application and **\_Xm** for symbols used internally by an implementation. The name space **Xme** is reserved for future use. The header files listed in Section 2.3.1 define one or more of these symbols. Any application that uses one of these header files must respect the reserved name space.

# **2.3.1 Header Files**

The following header files and any files on which they depend are required for an X/Open Motif implementation:

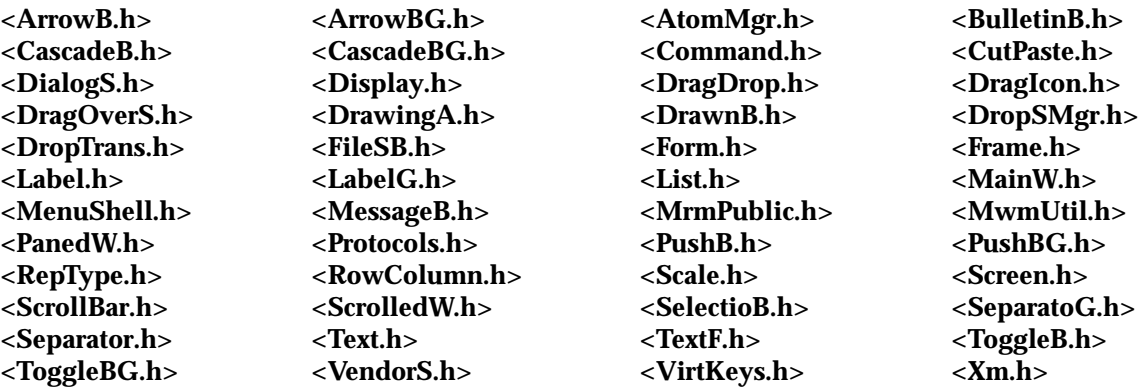

These header files declare all function prototypes, constant values, symbols, data structures, class pointers and type definitions required for an X/Open Motif implementation. The individual reference pages for each function specify the header files that must be included for that function to compile and link correctly. The individual reference pages for each widget specify the name of the class pointer variable and its own resource class.

# **2.3.2 Resource Name Format**

Widget resources are specified by a name, of the form **XmN***resourceName*. Every **XmN***resourceName* defined in X/Open Motif shall be declared in a header file. The declaration must be such that each symbol **XmN***resourceName* resolves to the string *resourceName* through the compile and link process.

Each widget resource is associated with a resource class. The name of the resource class is usually, but not always, **XmC***ResourceName*. Any **XmC***ResourceName* symbol shall be declared in the header files such that it resolves to the string *ResourceName*.

There are a number of exceptions to the rule that the class of **XmN***resourceName* is **XmC***ResourceName*. These are listed in the following table:

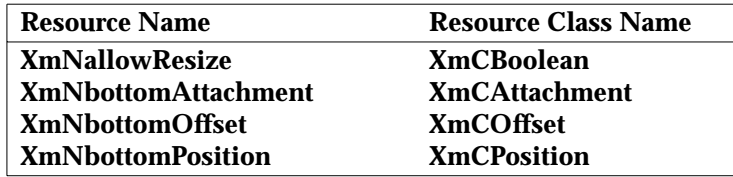

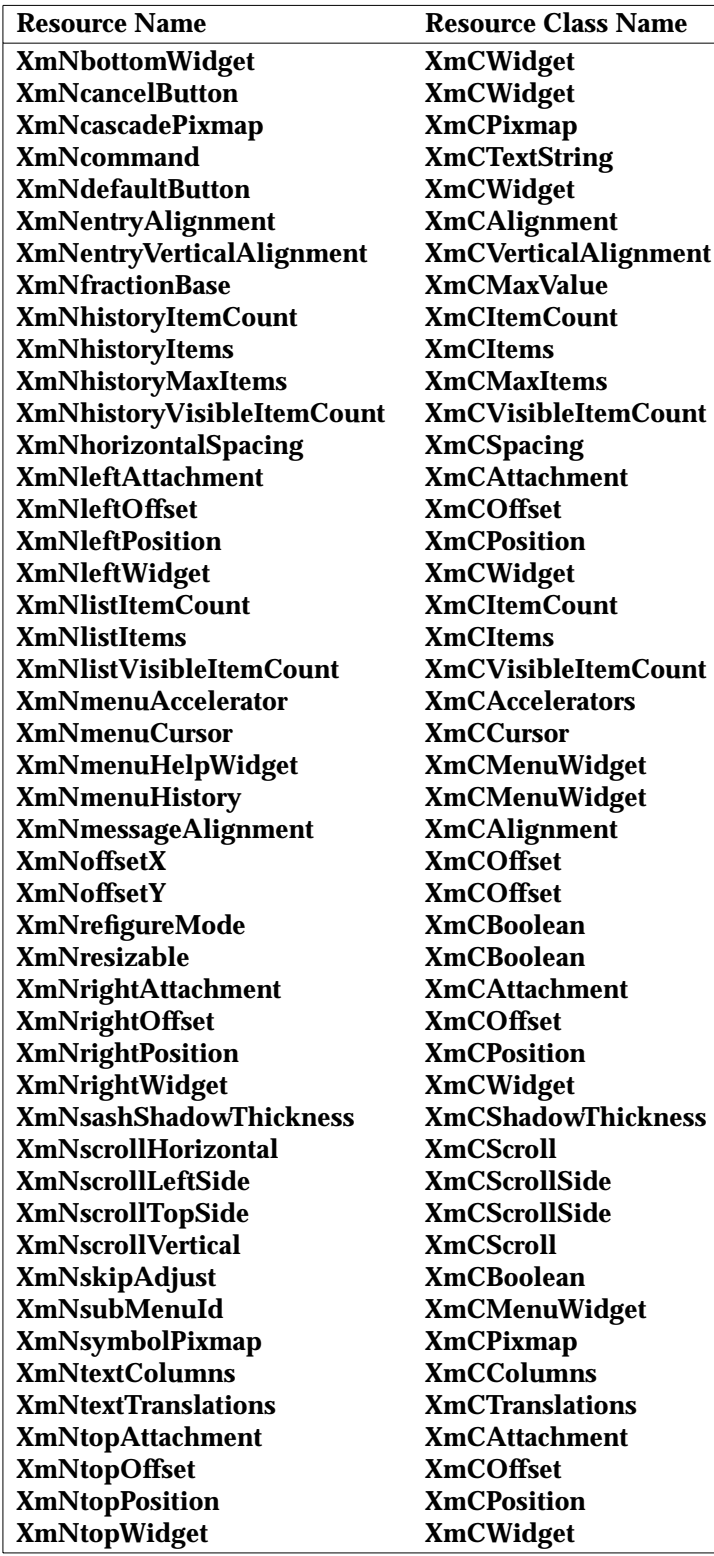

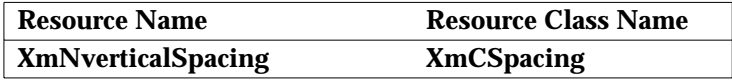

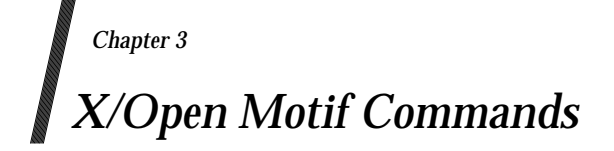

This chapter contains the reference information for X/Open Motif commands.

# **NAME**

mwm — the Motif Window Manager

# **SYNOPSIS**

mwm [options]

# **DESCRIPTION**

*mwm* is an X Window System client that provides window management functionality and some session management functionality. It provides functions that facilitate control (by the user and the programmer) of elements of window state such as placement, size, icon or normal display, and ownership of the input focus. It also provides session management functions such as stopping a client.

# **OPTIONS**

# −**display** *display*

This option specifies the display to use; see the X server manual page in the X Window System User's Guide.

# −**xrm** *resourcestring*

This option specifies a resource string to use.

# −**multiscreen**

This option causes *mwm* to manage all screens on the display. The default is to manage only a single screen.

# −**name** *name*

This option causes *mwm* to retrieve its resources using the specified name, as in *name\*resource*.

# −**screens** *name* [*name* [...]]

This option specifies the resource names to use for the screens managed by *mwm*. If *mwm* is managing a single screen, only the first name in the list is used. If *mwm* is managing multiple screens, the names are assigned to the screens in order, starting with screen 0. Screen 0 gets the first name, screen 1 the second name, and so on.

# **APPEARANCE**

The following sections describe the basic default behaviors of windows, icons, the icon box, input focus and window stacking. The appearance and behavior of the window manager can be altered by changing the configuration of specific resources. Resources are defined under the heading **X Defaults**.

# **Screens**

By default, *mwm* manages only the single screen specified by the −**display** option or the *DISPLAY* environment variable (by default, screen 0). If the −**multiscreen** option is specified or if the **multiScreen** resource is True, *mwm* tries to manage all the screens on the display.

When *mwm* is managing multiple screens, the −**screens** option can be used to give each screen a unique resource name. The names are separated by blanks, for example:

-screens mwm0 mwm1

If there are more screens than names, resources for the remaining screens are retrieved using the first name.

# **Windows**

Default *mwm* window frames have distinct components with associated functions:

# **Title Area**

In addition to displaying the client's title, the title area is used to move the window. To move the window, place the pointer over the title area, pressing button 1 and dragging the window to a new location. A wire frame is moved during the drag to indicate the new location. When the button is released, the window is moved to the new location.

# **Title Bar**

The title bar includes the title area, the minimize button, the maximize button and the window menu button.

# **Minimize Button**

To turn the window into an icon, click button 1 on the minimize button (the frame box with a *small* square in it).

# **Maximize Button**

To make the window fill the screen (or enlarge to the largest size allowed by the configuration files), click button 1 on the maximize button (the frame box with a *large* square in it).

# **Window Menu Button**

The window menu button is the frame box with a horizontal bar in it. To pull down the window menu, press button 1. While pressing, drag the pointer on the menu to your selection, then release the button when your selection is highlighted.

Alternatively, you can click button 1 to pull down the menu and keep it posted; then position the pointer and select. You can also post the window menu by pressing <Shift> <Esc> or <Alt> <Space>. Double-clicking button 1 with the pointer on the window menu button closes the window. The following table lists the contents of the window menu.

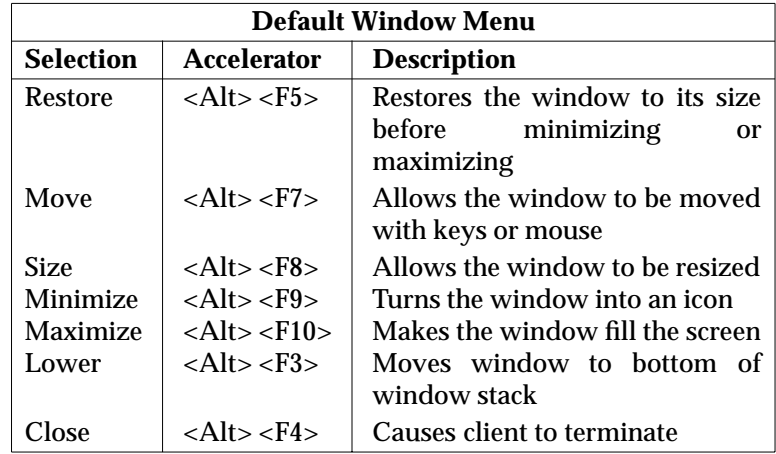

# **Resize Border Handles**

To change the size of a window, move the pointer over a resize border handle (the cursor changes), press button 1, and drag the window to a new size. When the button is released, the window is resized. While dragging is being done, a rubber-band outline is displayed to indicate the new window size.

# **Matte**

An optional matte decoration can be added between the client area and the window frame.

A matte is not actually part of the window frame. There is no functionality associated with a matte.

# **Icons**

Icons are small graphic representations of windows. A window can be minimized (iconified) with the minimize button on the window frame. Icons provide a way to reduce clutter on the screen.

Pressing mouse button 1 when the pointer is over an icon causes the icon's window menu to pop up. Releasing the button (pressing and releasing a button without moving the mouse equals a click) causes the menu to stay posted. The menu contains the selections described in the following table.

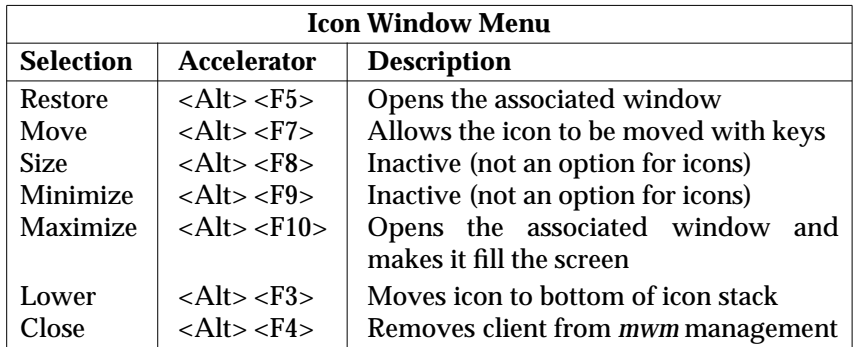

Note that pressing button 3 over an icon also causes the icon's window menu to pop up. To make a menu selection, drag the pointer over the menu and release button 3 when the desired item is highlighted.

Double-clicking button 1 on an icon invokes the *f.restore* function and restores the icon's associated window to its previous state. Double-clicking button 1 on the icon box's icon opens the icon box and allows access to the contained icons.

# **Icon Box**

When icons begin to clutter the screen, they can be packed into an icon box. (To use an icon box, *mwm* must be started with the icon box configuration already set.) The icon box is an *mwm* window that holds client icons. It includes one or more scroll bars when there are more window icons than the icon box can show at the same time. Double-clicking button 1 on the icon box's icon opens the icon box and allows access to the contained icons.

Icons in the icon box can be manipulated with the mouse. The following table summarizes the behavior of this interface. Button actions apply whenever the pointer is on any part of the icon. Note that invoking the *f.raise* function on an icon in the icon box raises an already open window to the top of the stack.

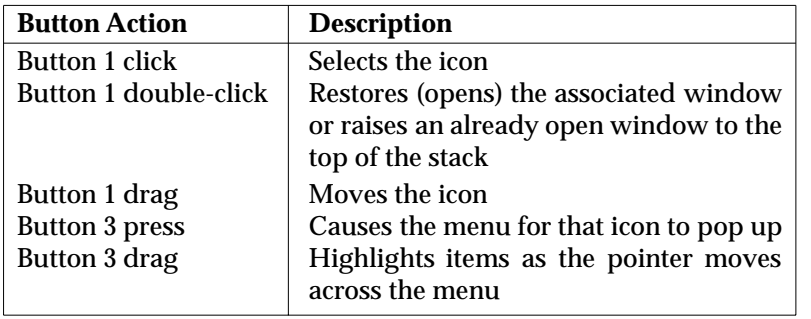

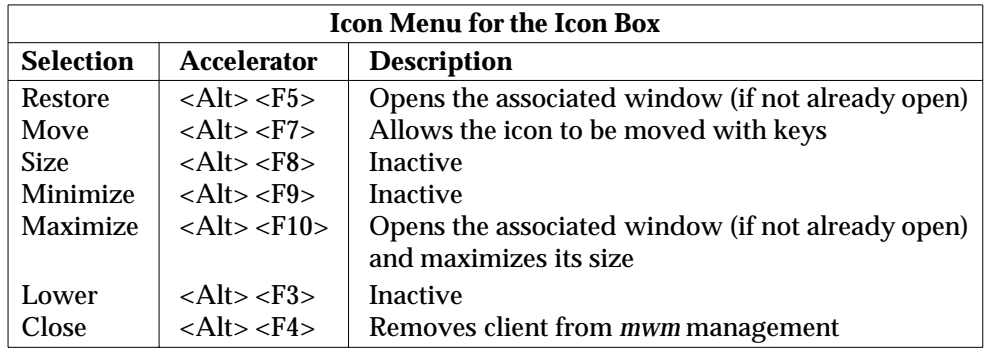

To pull down the window menu for the icon box itself, press button 1 with the pointer over the menu button for the icon box. The window menu of the icon box differs from the window menu of a client window: The Close selection is replaced with the PackIcons (.tK Shift <Alt> <F7> ) selection. When selected, PackIcons packs the icons in the box to achieve neat rows with no empty slots.

You can also post the window menu by pressing  $\langle$ Shift $\rangle$   $\langle$ Esc $\rangle$  or  $\langle$ Alt $\rangle$   $\langle$ Space $\rangle$ . Pressing <Menu> (the pop-up menu key) causes the icon window menu of the currently selected icon to pop up.

# **Input Focus**

*mwm* supports (by default) a keyboard input focus policy of explicit selection. This means when a window is selected to get keyboard input, it continues to get keyboard input until the window is withdrawn from window management, another window is explicitly selected to get keyboard input, or the window is iconified. Several resources control the input focus. The client window with the keyboard input focus has the active window appearance with a visually distinct window frame.

The following tables summarize the keyboard input focus selection behavior.

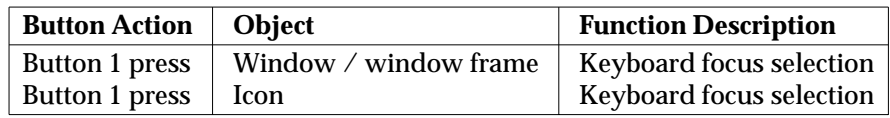

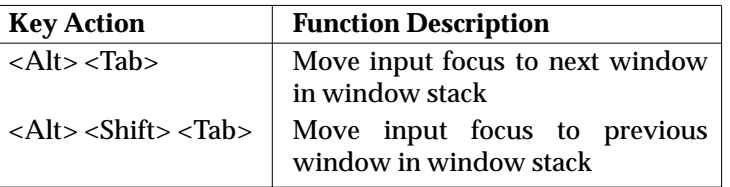

# **Window Stacking**

There are two types of window stacks: global window stacks and an application's local family window stack.

The global stacking order of windows may be changed as a result of setting the keyboard input focus, iconifying a window, or performing a window manager window stacking function. When keyboard focus policy is explicit, the default value of the **focusAutoRaise** resource is True. This causes a window to be raised to the top of the stack when it receives input focus, for example, when button 1 is pressed on the title bar. The key actions defined in the previous table thus raise the window receiving focus to the top of the stack.

In pointer mode, the default value of **focusAutoRaise** is False; that is, the window stacking order is not changed when a window receives keyboard input focus. The following key actions can be used to cycle through the global window stack.

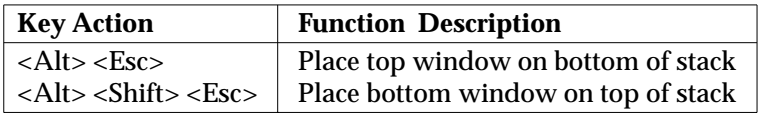

By default, a window's icon is placed on the bottom of the stack when the window is iconified; however, the default can be changed by the **lowerOnIconify** resource.

Transient windows (secondary windows such as dialog boxes) stay above their parent windows by default. However, an application's local family stacking order may be changed to allow a transient window to be placed below its parent top-level window.

The following parameters show the modification of the stacking order for the *f.lower* function:

# *f.lower*

Lowers the transient window within the family (staying above the parent) and lowers the family in the global window stack.

# *f.lower* [**within**]

Lowers the transient window within the family (staying above the parent), but does not lower the family in the global window stack.

# *f.lower* [**freeFamily**]

Lowers the window free from its family stack (below the parent), but does not lower the family in the global window stack.

The parameters **within** and **freeFamily** can also be used with *f.raise* and *f.raise\_lower*.

# **X Defaults**

*mwm* is configured from its resource database. This database is built from the following sources. They are listed in order of precedence, low to high:

- **/usr/lib/X11/app-defaults/Mwm**
- **\$HOME/Mwm**
- RESOURCE\_MANAGER root window property or **\$HOME/.Xdefaults**
- *XENVIRONMENT* variable or **\$HOME/.Xdefaults**−*host*
- *mwm* command line options

The filenames **/usr/lib/X11/app-defaults/Mwm** and **\$HOME/Mwm** represent customary locations for these files. The actual location of the system-wide class resource file may depend on the *XFILESEARCHPATH* environment variable and the current language environment. The actual location of the user-specific class resource file may depend on the *XUSERFILESEARCHPATH* and *XAPPLRESDIR* environment variables and the current language environment.

Entries in the resource database may refer to other resource files for specific types of resources. These include files that contain bitmaps, fonts and *mwm* specific resources, such as menus and behavior specifications (for example, button and key bindings).

**Mwm** is the resource class name of *mwm*, and *mwm* is the resource name used by *mwm* to look up resources. The −**screens** command line option specifies resource names, such as **mwm\_b+w** and **mwm\_color**. In the following discussion of resource specification, **Mwm** and *mwm* (and the aliased *mwm* resource names) can be used interchangeably, but *mwm* takes precedence over **Mwm.**

*mwm* uses the following types of resources:

# Component Appearance Resources

These resources specify appearance attributes of window manager user interface components. They can be applied to the appearance of window manager menus, feedback windows (for example, the window reconfiguration feedback window), client window frames and icons.

General Appearance and Behavior Resources

These resources specify *mwm* appearance and behavior (for example, window management policies). They are not set separately for different *mwm* user interface components.

# Client-specific Resources

These *mwm* resources can be set for a particular client window or class of client window. They specify client-specific icon and client window frame appearance and behavior.

Resource identifiers can be either a resource name (for example, **foreground**) or a resource class (for example, **Foreground**). If the value of a resource is a filename and if the filename is prefixed by ˜/ (tilde, slash), then it is relative to the path contained in the *HOME* environment variable (generally the user's home directory).

# **Component Appearance Resources**

The syntax for specifying component appearance resources that apply to window manager icons, menus and client window frames is:

```
Mwm*resource_id
```
For example, **Mwm\*foreground** is used to specify the foreground color for *mwm* menus, icons, client window frames, and feedback dialogs.

The syntax for specifying component appearance resources that apply to a particular *mwm* component is:

Mwm\*[menu|icon|client|feedback]\*resource\_id

If **menu** is specified, the resource is applied only to *mwm* menus; if **icon** is specified, the resource is applied to icons; and if **client** is specified, the resource is applied to client window frames. For example, **Mwm\*icon\*foreground** is used to specify the foreground color for *mwm* icons, **Mwm\*menu\*foreground** specifies the foreground color for *mwm* menus, and **Mwm\*client\*foreground** is used to specify the foreground color for *mwm* client window frames.

The appearance of the title area of a client window frame (including window management buttons) can be separately configured. The syntax for configuring the title area of a client window frame is:

```
Mwm*client*title*resource_id
```
For example, **Mwm\*client\*title\*foreground** specifies the foreground color for the title area. Defaults for title area resources are based on the values of the corresponding client window frame resources.

The appearance of menus can be configured based on the name of the menu. The syntax for specifying menu appearance by name is:

Mwm\*menu\*menu\_name\*resource\_id

For example, **Mwm\*menu\*my\_menu\*foreground** specifies the foreground color for the menu named **my\_menu**.

The following component appearance resources that apply to all window manager parts can be specified.

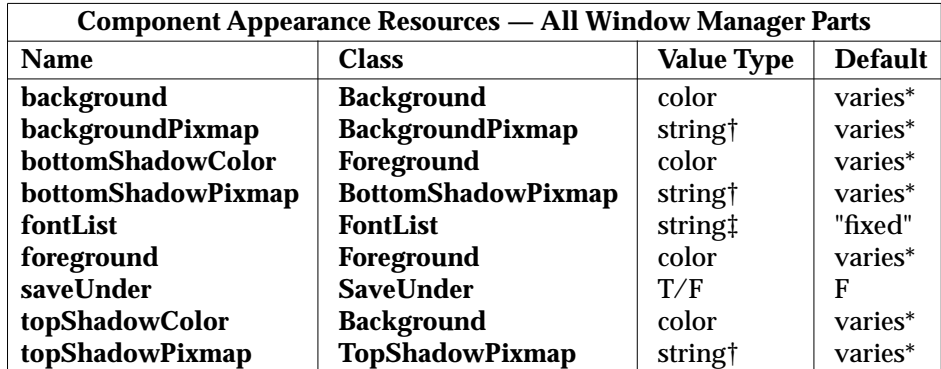

The default is chosen based on the visual type of the screen.

- † Image name. See *XmInstallImage*( ).
- ‡ X11 R5 Font description.

# **background** (class **Background**)

This resource specifies the background color. Any legal X color may be specified. The default value is chosen based on the visual type of the screen.

# **backgroundPixmap** (class **BackgroundPixmap**)

This resource specifies the background pixmap of the *mwm* decoration when the window is inactive (does not have the keyboard focus). The default value is chosen based on the visual type of the screen.

# **bottomShadowColor** (class **Foreground**)

This resource specifies the bottom shadow color. This color is used for the lower and right bevels of the window manager decoration. Any legal X color may be specified. The default value is chosen based on the visual type of the screen.

# **bottomShadowPixmap** (class **BottomShadowPixmap**)

This resource specifies the bottom shadow pixmap. This pixmap is used for the lower and right bevels of the window manager decoration. The default is chosen based on the visual type of the screen.

# **fontList** (class **FontList**)

This resource specifies the font used in the window manager decoration. The character encoding of the font should match the character encoding of the strings that are used. The default is "fixed."

# **foreground** (class **Foreground**)

This resource specifies the foreground color. The default is chosen based on the visual type of the screen.

# **saveUnder** (class **SaveUnder**)

This resource is used to indicate whether *save unders* are used for *mwm* components. For this to have any effect, save unders must be implemented by the X server. If save unders are implemented, the X server saves the contents of windows obscured by windows that have the save under attribute set. If the **saveUnder** resource is True, *mwm* sets the save under attribute on the window manager frame of any client that has it set. If **saveUnder** is False, save unders not used on any window manager frames. The default value is False.

# **topShadowColor** (class **Background**)

This resource specifies the top shadow color. This color is used for the upper and left bevels of the window manager decoration. The default is chosen based on the visual type of the screen.

# **topShadowPixmap** (class **TopShadowPixmap)**

This resource specifies the top shadow pixmap. This pixmap is used for the upper and left bevels of the window manager decoration. The default is chosen based on the visual type of the screen.

The following component appearance resources that apply to frame and icons can be specified.

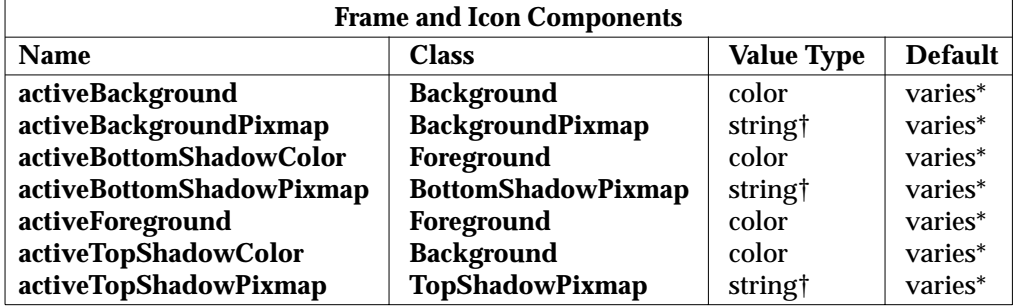

The default is chosen based on the visual type of the screen.

† See *XmInstallImage*( ).

# **activeBackground** (class **Background**)

This resource specifies the background color of the *mwm* decoration when the window is active (has the keyboard focus). The default is chosen based on the visual type of the screen.

# **activeBackgroundPixmap** (class **ActiveBackgroundPixmap**)

This resource specifies the background pixmap of the *mwm* decoration when the window is active (has the keyboard focus). The default is chosen based on the visual type of the screen.

# **activeBottomShadowColor** (class **Foreground**)

This resource specifies the bottom shadow color of the *mwm* decoration when the window is active (has the keyboard focus). The default is chosen based on the visual type of the screen.

# **activeBottomShadowPixmap** (class **BottomShadowPixmap**)

This resource specifies the bottom shadow pixmap of the *mwm* decoration when the window is active (has the keyboard focus). The default is chosen based on the visual type of the screen.

# **activeForeground** (class **Foreground**)

This resource specifies the foreground color of the *mwm* decoration when the window is active (has the keyboard focus). The default is chosen based on the visual type of the screen.

# **activeTopShadowColor** (class **Background**)

This resource specifies the top shadow color of the *mwm* decoration when the window is active (has the keyboard focus). The default is chosen based on the visual type of the screen.

# **activeTopShadowPixmap** (class **TopShadowPixmap**)

This resource specifies the top shadow pixmap of the *mwm* decoration when the window is active (has the keyboard focus). The default is chosen based on the visual type of the screen.

# **General Appearance and Behavior Resources**

The syntax for specifying general appearance and behavior resources is:

Mwm\*resource\_id

For example, **Mwm\*keyboardFocusPolicy** specifies the window manager policy for setting the keyboard focus to a particular client window.

The following general appearance and behavior resources can be specified.

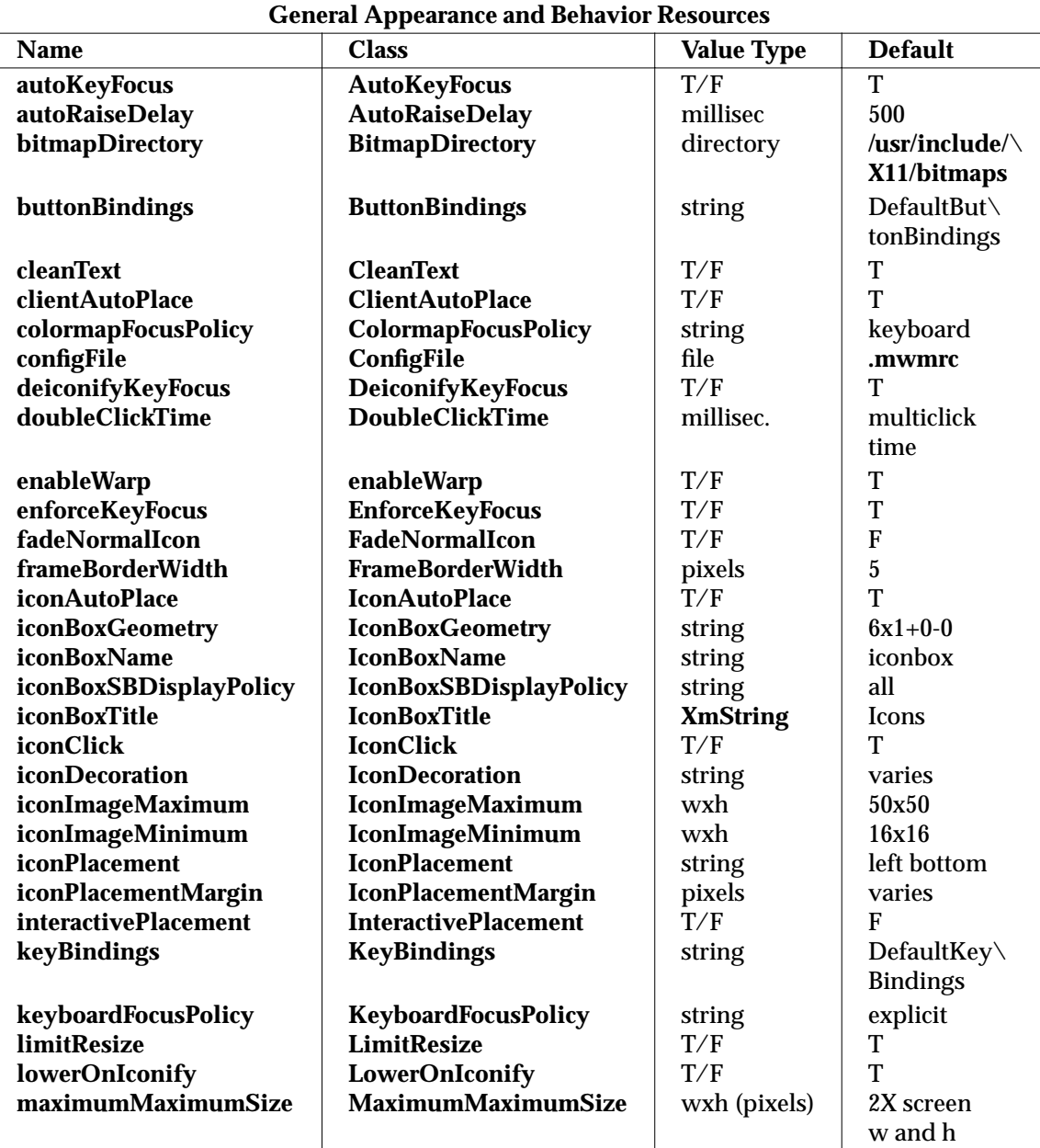

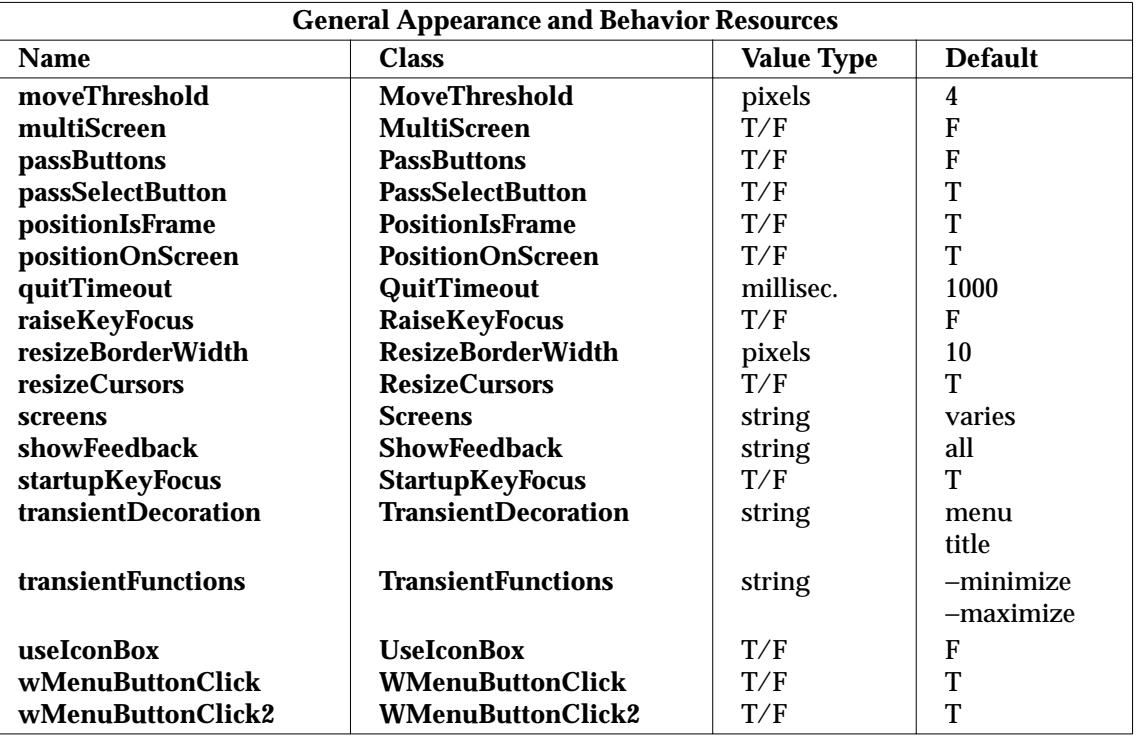

# **autoKeyFocus** (class **AutoKeyFocus**)

This resource is available only when the keyboard input focus policy is explicit. If **autoKeyFocus** is given a value of True, then when a window with the keyboard input focus is withdrawn from window management or is iconified, the focus is set to the previous window that had the focus. If the value given is False, there is no automatic setting of the keyboard input focus. The default value is True.

# **autoRaiseDelay** (class **AutoRaiseDelay**)

This resource is available only when the **focusAutoRaise** resource is True and the keyboard focus policy is pointer. The **autoRaiseDelay** resource specifies the amount of time (in milliseconds) that *mwm* waits before raising a window after it gets the keyboard focus. The default value of this resource is 500 (ms).

# **bitmapDirectory** (class **BitmapDirectory**)

This resource identifies a directory to be searched for bitmaps referenced by *mwm* resources. This directory is searched if a bitmap is specified without an absolute pathname. The default value for this resource is /usr/include/X11/bitmaps. The directory default value for this resource is /usr/include/X11/bitmaps. **/usr/include/X11/bitmaps** represents the customary locations for this directory. The actual location of this directory may vary on some systems.

# **buttonBindings** (class **ButtonBindings**)

This resource identifies the set of button bindings for window management functions. The named set of button bindings is specified in the *mwm* resource description file. These button bindings are *merged* with the built-in default bindings. The default value for this resource is **DefaultButtonBindings**.

# **cleanText** (class **CleanText**)

This resource controls the display of window manager text in the client title and feedback windows. If the default value of True is used, the text is drawn with a clear (no stipple) background. This makes text easier to read on monochrome systems where a background pixmap is specified. Only the stippling in the area immediately around the text is cleared. If False, the text is drawn directly on top of the existing background.

# **clientAutoPlace** (class **ClientAutoPlace**)

This resource determines the position of a window when the window has not been given a user-specified position. With a value of True, windows are positioned with the top left corners of the frames offset horizontally and vertically. A value of False causes the currently configured position of the window to be used. In either case, *mwm* attempts to place the windows totally on-screen. The default value is True.

# **colormapFocusPolicy** (class **ColormapFocusPolicy**)

This resource indicates the colormap focus policy to be used. If the resource value is explicit, a colormap selection action is performed on a client window to set the colormap focus to that window. If the value is pointer, the client window containing the pointer has the colormap focus. If the value is keyboard, the client window that has the keyboard input focus has the colormap focus. The default value for this resource is keyboard.

# **configFile** (class **ConfigFile**)

The resource value is the pathname for an *mwm* resource description file.

If the pathname begins with ˜/ (tilde, slash), *mwm* considers it to be relative to the user's home directory (as specified by the *HOME* environment variable). If the *LANG* environment variable is set, *mwm* looks for **\$HOME/\$LANG/***configFile*. If that file does not exist or if *LANG* is not set, *mwm* looks for **\$HOME/***configFile*.

If the **configFile** pathname does not begin with ˜/, *mwm* considers it to be relative to the current working directory.

If the **configFile** resource is not specified or if that file does not exist, *mwm* uses several default paths to find a configuration file. If the *LANG* environment variable is set, *mwm* first looks for the configuration file in **\$HOME/\$LANG/.mwmrc.** If that file does not exist or if *LANG* is not set, *mwm* looks for **\$HOME/.mwmrc**. If that file does not exist and if *LANG* is set, *mwm* next looks for the file **system.mwmrc** in the **\$LANG** subdirectory of an implementation-dependent directory. If that file does not exist or if *LANG* is not set, *mwm* looks for the file **system.mwmrc** in the same implementation-dependent directory.

# **deiconifyKeyFocus** (class **DeiconifyKeyFocus**)

This resource applies only when the keyboard input focus policy is explicit. If a value of True is used, a window receives the keyboard input focus when it is normalized (deiconified). True is the default value.

# **doubleClickTime** (class **DoubleClickTime**)

This resource is used to set the maximum time (in ms) between the clicks (button presses) that make up a double-click. The default value of this resource is the display's multiclick time.

# **enableWarp** (class **EnableWarp**)

The default value of this resource, True, causes *mwm* to warp the pointer to the center of the selected window during keyboard-controlled resize and move operations. Setting the value to False causes *mwm* to leave the pointer at its original place on the screen, unless the user explicitly moves it with the cursor keys or pointing device.

# **enforceKeyFocus** (class **EnforceKeyFocus**)

If this resource is given a value of True, the keyboard input focus is always explicitly set to selected windows even if there is an indication that they are *globally active* input windows. (An example of a globally active window is a scroll bar that can be operated without setting the focus to that client.) If the resource is False, the keyboard input focus is not explicitly set to globally active windows. The default value is True.

# **fadeNormalIcon** (class **FadeNormalIcon**)

If this resource is given a value of True, an icon is grayed out whenever it has been normalized (its window has been opened). The default value is False.

# **frameBorderWidth** (class **FrameBorderWidth**)

This resource specifies the width (in pixels) of a client window frame border without resize handles. The border width includes the 3-D shadows. The default value is 5 pixels.

# **iconAutoPlace** (class **IconAutoPlace**)

This resource indicates whether the window manager arranges icons in a particular area of the screen or places each icon where the window was when it was iconified. The value True indicates that icons are arranged in a particular area of the screen, determined by the iconPlacement resource. The value False indicates that an icon is placed at the location of the window when it is iconified. The default is True.

# **iconBoxGeometry** (class **IconBoxGeometry**)

This resource indicates the initial position and size of the icon box. The value of the resource is a standard window geometry string with the following syntax:

 $[=][widthxheight][{+-}xoffset{+-}yoffset]$ 

If the offsets are not provided, the **iconPlacement** policy is used to determine the initial placement. The units for width and height are columns and rows.

The actual screen size of the icon box window depends on the **iconImageMaximum** (size) and **iconDecoration** resources. The default value for size is (6 \* **iconWidth** + padding) wide by (1 \* **iconHeight** + padding) high. The default value of the location is +0 −0.

# **iconBoxName** (class **IconBoxName**)

This resource specifies the name used to look up icon box resources. The default name is iconbox.

# **iconBoxSBDisplayPolicy** (class **IconBoxSBDisplayPolicy**)

This resource specifies the scroll bar display policy of the window manager in the icon box. The resource has three possible values: **all**, **vertical** and **horizontal**. The default value, **all**, causes both vertical and horizontal scroll bars always to appear. The value **vertical** causes a single vertical scroll bar to appear in the icon box and sets the orientation of the icon box to horizontal (regardless of the **iconBoxGeometry** specification). The value **horizontal** causes a single horizontal scroll bar to appear in the icon box and sets the orientation of the icon box to vertical (regardless of the **iconBoxGeometry** specification).

# **iconBoxTitle** (class **IconBoxTitle**)

This resource specifies the name used in the title area of the icon box frame. The default value is **Icons**.

# **iconClick** (class **IconClick**)

When this resource is given the value of True, the system menu is posted and left posted when an icon is clicked. The default value is True.

# **iconDecoration** (class **IconDecoration**)

This resource specifies the general icon decoration. The resource value is label (only the

label part is displayed) or image (only the image part is displayed) or label image (both the label and image parts are displayed). A value of activelabel can also be specified to get a label (not truncated to the width of the icon) when the icon is selected. The default icon decoration for icon box icons is that each icon has a label part and an image part (label image). The default icon decoration for standalone icons is that each icon has an active label part, a label part and an image part (activelabel label image).

#### **iconImageMaximum** (class **IconImageMaximum**)

This resource specifies the maximum size of the icon *image*. The resource value is *width*x*height* (for example, 64x64). The maximum supported size is 128x128. The default value of this resource is 50x50.

#### **iconImageMinimum** (class **IconImageMinimum**)

This resource specifies the minimum size of the icon *image*. The resource value is *width*x*height* (for example, 32x50). The minimum supported size is 16x16. The default value of this resource is 16x16.

#### **iconPlacement** (class **IconPlacement**)

This resource specifies the icon placement scheme to be used. The resource value has the following syntax:

primary\_layout secondary\_layout

The layout values are described in the following table.

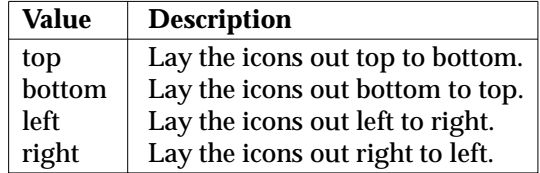

A horizontal (vertical) layout value should not be used for both the *primary\_layout* and the *secondary\_layout* (for example, do not use top for the *primary\_layout* and bottom for the *secondary\_layout*). The *primary\_layout* indicates whether, when an icon placement is performed, the icon is placed in a row or a column and the direction of placement. The *secondary\_layout* indicates where to place new rows or columns. For example, top right indicates that icons should be placed top to bottom on the screen and that columns should be added from right to left on the screen. The default placement is left bottom (icons are placed left to right on the screen, with the first row on the bottom of the screen, and new rows added from the bottom of the screen to the top of the screen).

# **iconPlacementMargin** (class **IconPlacementMargin**)

This resource sets the distance between the edge of the screen and the icons that are placed along the edge of the screen. The value should be greater than or equal to 0 (zero). A default value is used if the value specified is invalid. The default value for this resource is equal to the space between icons as they are placed on the screen (this space is based on maximizing the number of icons in each row and column).

#### **interactivePlacement** (class **InteractivePlacement**)

This resource controls the initial placement of new windows on the screen. If the value is True, the pointer shape changes before a new window is placed on the screen to indicate to the user that a position should be selected for the upper left corner of the window. If the value is False, windows are placed according to the initial window configuration attributes. The default value of this resource is False.

# **keyBindings** (class **KeyBindings**)

This resource identifies the set of key bindings for window management functions. If specified, these key bindings *replace* the built-in default bindings. The named set of key bindings is specified in the *mwm* resource description file. The default value for this resource is **DefaultKeyBindings**.

# **keyboardFocusPolicy** (class **KeyboardFocusPolicy**)

If this resource is set to pointer, the keyboard focus policy is to have the keyboard focus set to the client window that contains the pointer (the pointer could also be in the client window decoration that *mwm* adds). If this resource is set to explicit, the policy is to have the keyboard focus set to a client window when the user presses button 1 with the pointer on the client window or any part of the associated *mwm* decoration. The default value for this resource is explicit.

# **limitResize** (class **LimitResize**)

If this resource is True, the user is not allowed to resize a window to greater than the maximum size. The default value for this resource is True.

# **lowerOnIconify** (class **LowerOnIconify**)

If this resource is given the default value of True, a window's icon appears on the bottom of the window stack when the window is minimized (iconified). A value of False places the icon in the stacking order at the same place as its associated window. The default value of this resource is True.

#### **maximumMaximumSize** (class **MaximumMaximumSize**)

This resource is used to limit the maximum size of a client window as set by the user or client. The resource value is *width*x*height* (for example, 1024x1024) where the width and height are in pixels. The default value of this resource is twice the screen width and height.

#### **moveThreshold** (class **MoveThreshold**)

This resource is used to control the sensitivity of dragging operations that move windows and icons. The value of this resource is the number of pixels that the locator is moved with a button down before the move operation is initiated. This is used to prevent window or icon movement when you click or double-click and there is unintentional pointer movement with the button down. The default value of this resource is 4 (pixels).

# **multiScreen** (class **MultiScreen**)

This resource, if True, causes *mwm* to manage all the screens on the display. If this resource is False, *mwm* manages only a single screen. The default value is False.

# **passButtons** (class **PassButtons**)

This resource indicates whether or not button press events are passed to clients after they are used to do a window manager function in the client context. If the resource value is False, the button press is not passed to the client. If the value is True, the button press is passed to the client window. The window manager function is done in either case. The default value for this resource is False.

# **passSelectButton** (class **PassSelectButton**)

This resource indicates whether or not to pass the select button press events to clients after they are used to do a window manager function in the client context. If the resource value is False, then the button press is not passed to the client. If the value is True, the button press is passed to the client window. The window manager function is performed in either case. The default value for this resource is True.

# **positionIsFrame** (class **PositionIsFrame**)

This resource indicates how client window position information (from the WM\_NORMAL\_HINTS property and from configuration requests) is to be interpreted. If the resource value is True, the information is interpreted as the position of the MWM client window frame. If the value is False, it is interpreted as being the position of the client area of the window. The default value of this resource is True.

# **positionOnScreen** (class **PositionOnScreen**)

This resource is used to indicate that windows should initially be placed (if possible) so that they are not clipped by the edge of the screen (if the resource value is True). If a window is larger than the size of the screen, at least the upper left corner of the window is on screen. If the resource value is False, windows are placed in the requested position even if totally off screen. The default value of this resource is True.

# **quitTimeout** (class **QuitTimeout**)

This resource specifies the amount of time (in milliseconds) that *mwm* waits for a client to update the WM\_COMMAND property after *mwm* has sent the WM\_SAVE\_YOURSELF message. The default value of this resource is 1000 (ms). (Refer to the *f.kill* function description for additional information.)

# **raiseKeyFocus** (class **RaiseKeyFocus**)

This resource is available only when the keyboard input focus policy is explicit. When set to True, this resource specifies that a window raised by means of the *f.normalize\_and\_raise* function also receives the input focus. The default value of this resource is False.

# **resizeBorderWidth** (class **ResizeBorderWidth**)

This resource specifies the width (in pixels) of a client window frame border with resize handles. The specified border width includes the 3-D shadows. The default is 10 (pixels).

# **resizeCursors** (class **ResizeCursors**)

This resource is used to indicate whether the resize cursors are always displayed when the pointer is in the window size border. If True, the cursors are shown, otherwise the window manager cursor is shown. The default value is True.

# **screens** (class **Screens**)

This resource specifies the resource names to use for the screens managed by *mwm*. If *mwm* is managing a single screen, only the first name in the list is used. If *mwm* is managing multiple screens, the names are assigned to the screens in order, starting with screen 0 (zero). Screen 0 gets the first name, screen 1 the second name, and so on. The default screen names are 0, 1, and so on.

# **showFeedback** (class **ShowFeedback**)

This resource controls when feedback information is displayed. It controls both window position and size feedback during move or resize operations and initial client placement. It also controls window manager message and dialog boxes.

The value for this resource is a list of names of the feedback options to be enabled or disabled; the names must be separated by a space. If an option is preceded by a minus sign, that option is excluded from the list. The *sign* of the first item in the list determines the initial set of options. If the sign of the first option is minus, *mwm* assumes all options are present and starts subtracting from that set. If the sign of the first decoration is plus (or not specified), *mwm* starts with no options and builds up a list from the resource.

The names of the feedback options are shown in the following table.

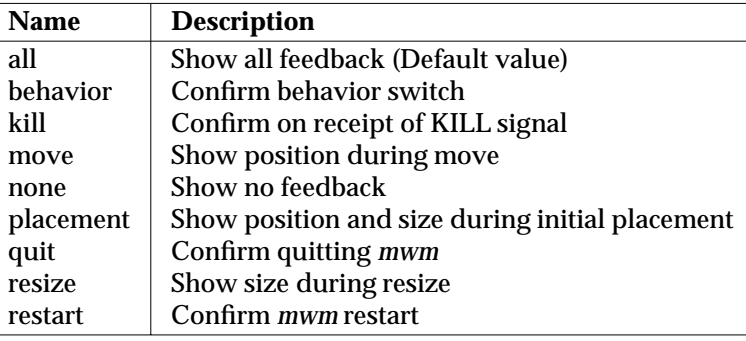

The following sample command line illustrates the syntax for **showFeedback**:

Mwm\*showFeedback: placement resize behavior restart

This resource specification provides feedback for initial client placement and resize, and enables the dialog boxes to confirm the restart and set behavior functions. It disables feedback for the move function. The default value for this resource is all.

# **startupKeyFocus** (class **StartupKeyFocus**)

This resource is available only when the keyboard input focus policy is explicit. When given the default value of True, a window gets the keyboard input focus when the window is mapped (that is, initially managed by the window manager).

# **transientDecoration** (class **TransientDecoration**)

This resource controls the amount of decoration that *mwm* puts on transient windows. The decoration specification is exactly the same as for the **clientDecoration** (client-specific) resource. Transient windows are identified by the WM\_TRANSIENT\_FOR property, which is added by the client to indicate a relatively temporary window. The default value for this resource is menu title (that is, transient windows have frame borders and a titlebar with a window menu button).

An application can also specify which decorations *mwm* should apply to its windows. If it does so, *mwm* applies only those decorations indicated by both the application and the **transientDecoration** resource. Otherwise, *mwm* applies the decorations indicated by the **transientDecoration** resource. For more information, see the description of For more information, see the description of **XmNmwmDecorations** on the *VendorShell* reference page.

# **transientFunctions** (class **TransientFunctions**)

This resource is used to indicate which window management functions are applicable (or not applicable) to transient windows. The function specification is exactly the same as for the **clientFunctions** (client-specific) resource. The default value is −minimize −maximize.

An application can also specify which functions *mwm* should apply to its windows. If it does so, *mwm* applies only those functions indicated by both the application and the **transientFunctions** resource. Otherwise, *mwm* applies the functions indicated by the **transientFunctions** resource. For more information, see the description of For more information, see the description of **XmNmwmFunctions** on the *VendorShell* reference page.

# **useIconBox** (class **UseIconBox**)

If this resource is given a value of True, icons are placed in an icon box. When an icon box is not used, the icons are placed on the root window (default value).

# **wMenuButtonClick** (class **WMenuButtonClick**)

This resource indicates whether a click of the mouse when the pointer is over the window menu button posts and leaves posted the window menu. If the value given this resource is True, the menu remains posted. True is the default value for this resource.

# **wMenuButtonClick2** (class **WMenuButtonClick2**)

When this resource is given the default value of True, a double-click action on the window menu button performs an *f.kill* function.

# **Client-specific Resources**

The syntax for specifying client-specific resources is:

Mwm\*client\_name\_or\_class\*resource\_id

For example, **Mwm\*mterm\*windowMenu** is used to specify the window menu to be used with mterm clients. The syntax for specifying client-specific resources for all classes of clients is:

Mwm\*resource\_id

Specific client specifications take precedence over the specifications for all clients. For example, **Mwm\*windowMenu** is used to specify the window menu to be used for all classes of clients that do not have a window menu specified.

The syntax for specifying resource values for windows that have an unknown name and class (that is, windows that do not have a WM\_CLASS property associated with them) is:

```
Mwm*defaults*resource_id
```
For example, **Mwm\*defaults\*iconImage** is used to specify the icon image to be used for windows that have an unknown name and class.

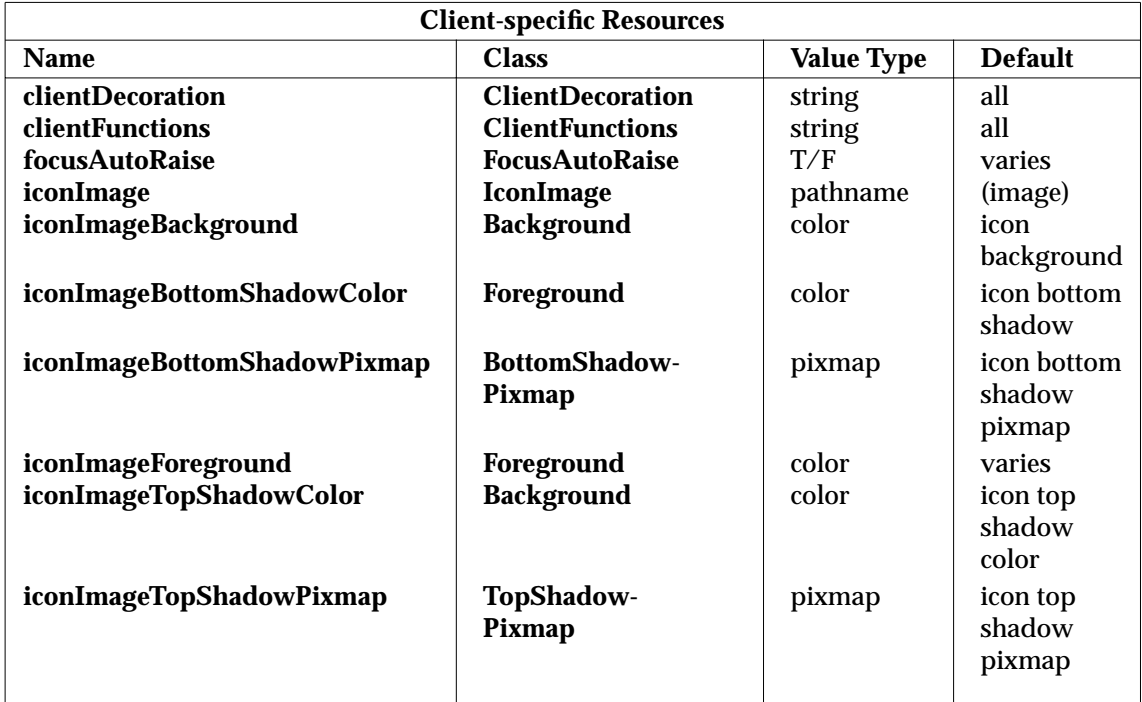

The client-specific resources in the following table can be specified.

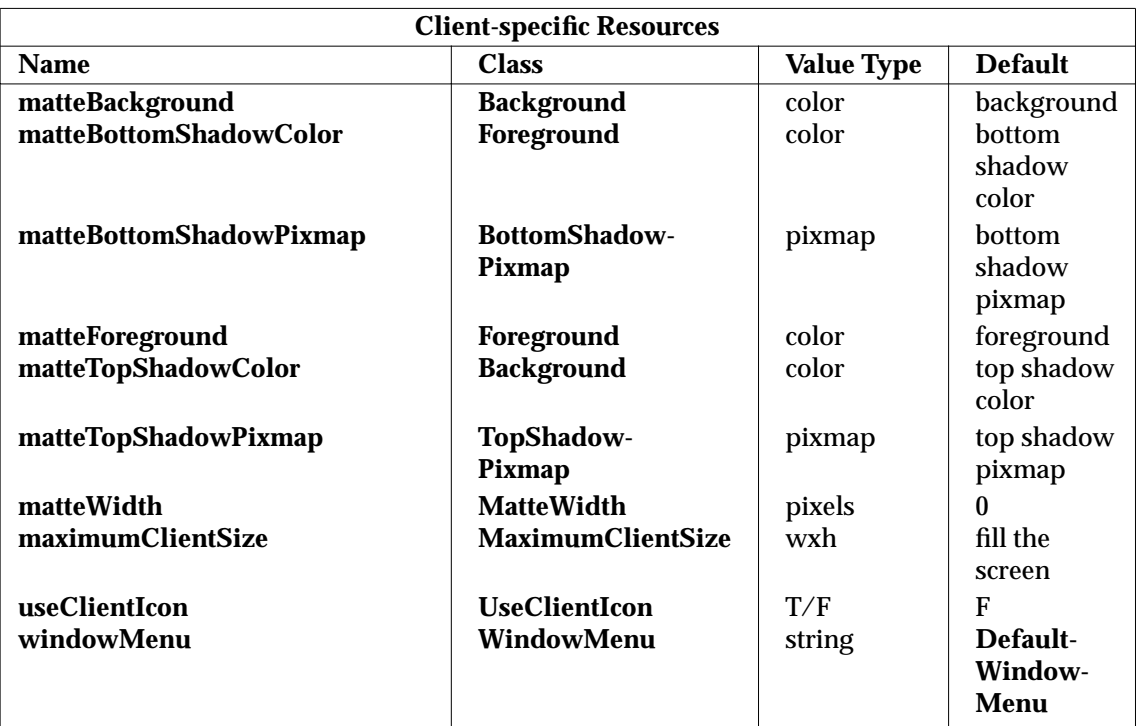

# **clientDecoration** (class **ClientDecoration**)

This resource controls the amount of window frame decoration. The resource is specified as a list of decorations to specify their inclusion in the frame. If a decoration is preceded by a minus sign, that decoration is excluded from the frame. The *sign* of the first item in the list determines the initial amount of decoration. If the sign of the first decoration is minus, *mwm* assumes all decorations are present and starts subtracting from that set. If the sign of the first decoration is plus (or not specified), then *mwm* starts with no decoration and builds up a list from the resource.

An application can also specify which decorations *mwm* should apply to its windows. If it does so, *mwm* applies only those decorations indicated by both the application and the **clientDecoration** resource. Otherwise, *mwm* applies the decorations indicated by the **clientDecoration** resource. For more information, see the description of **XmNmwmDecorations** on the *VendorShell* reference page.

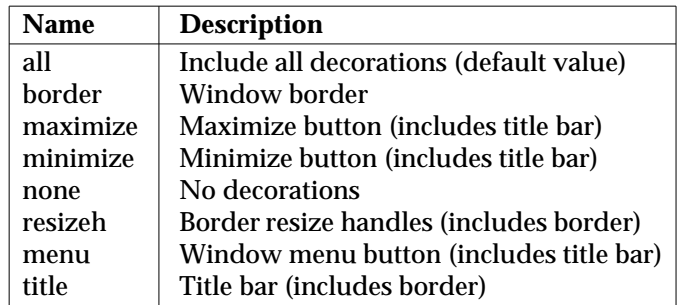

# **clientFunctions** (class **ClientFunctions**)

This resource is used to indicate which *mwm* functions are applicable (or not applicable) to the client window. The value for the resource is a list of functions. If a function is preceded by a minus sign, that function is not applicable to the client window; otherwise, the function is applicable to the client window. The sign of the first item in the list determines the initial set of functions. If the sign of the first function is minus, *mwm* assumes all functions are applicable and starts subtracting from that set. If the sign of the first function is plus (or not specified), *mwm* starts with no functions and builds up a list from the resource. The items in the list are delimited by spaces.

An application can also specify which functions *mwm* should apply to its windows. If it does so, *mwm* applies only those functions indicated by both the application and the **clientFunctions** resource. Otherwise, *mwm* applies the functions indicated by the **clientFunctions** resource. For more information, see the description of **clientFunctions** resource. For more information, see the description of **XmNmwmFunctions** on the *VendorShell* reference page.

The following table lists the functions available for this resource.

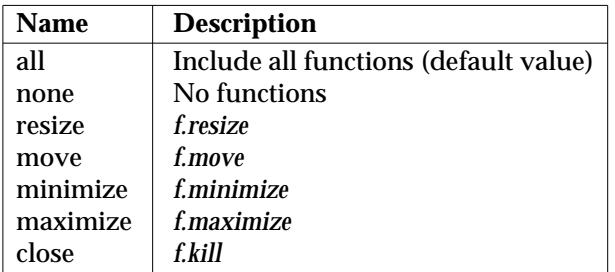

#### **focusAutoRaise** (class **FocusAutoRaise**)

When the value of this resource is True, clients are raised when they get the keyboard input focus. If the value is False, the stacking of windows on the display is not changed when a window gets the keyboard input focus. The default value is True when the **keyboardFocusPolicy** is explicit and False when the **keyboardFocusPolicy** is pointer.

# **iconImage** (class **IconImage**)

This resource can be used to specify an icon image for a client (for example, **Mwm\*myclock\*iconImage**). The resource value is a pathname for a bitmap file. The value of the (client-specific) **useClientIcon** resource is used to determine whether or not user supplied icon images are used instead of client supplied icon images. The default value is to display a built-in window manager icon image.

# **iconImageBackground** (class **Background**)

This resource specifies the background color of the icon image that is displayed in the image part of an icon. The default value of this resource is the icon background color (which is specified by **Mwm\*background** or **Mwm\*icon\*background**).

# **iconImageBottomShadowColor** (class **Foreground**)

This resource specifies the bottom shadow color of the icon image that is displayed in the image part of an icon. The default value of this resource is the icon bottom shadow color (which is specified by **Mwm\*icon\*bottomShadowColor**).

# **iconImageBottomShadowPixmap** (class **BottomShadowPixmap**)

This resource specifies the bottom shadow pixmap of the icon image displayed in the image part of an icon. The default value of this resource is the icon bottom shadow pixmap (which is specified by **Mwm\*icon\*bottomShadowPixmap**).

#### **iconImageForeground** (class **Foreground**)

This resource specifies the foreground color of the icon image displayed in the image part of an icon. The default value of this resource varies depending on the icon background.

# **iconImageTopShadowColor** (class **Background**)

This resource specifies the top shadow color of the icon image displayed in the image part of an icon. The default value of this resource is the icon top shadow color (which is specified by **Mwm\*icon\*topShadowColor**).

# **iconImageTopShadowPixmap** (class **TopShadowPixmap**)

This resource specifies the top shadow pixmap of the icon image displayed in the image part of an icon. The default value of this resource is the icon top shadow pixmap (which is specified by **Mwm\*icon\*topShadowPixmap**).

# **matteBackground** (class **Background**)

This resource specifies the background color of the matte when **matteWidth** is positive. The default value of this resource is the client background color (which is specified by **Mwm\*background** or **Mwm\*client\*background**).

# **matteBottomShadowColor** (class **Foreground**)

This resource specifies the bottom shadow color of the matte, when **matteWidth** is positive. The default value of this resource is the client bottom shadow color (which is specified by **Mwm\*bottomShadowColor** or **Mwm\*client\*bottomShadowColor**).

# **matteBottomShadowPixmap** (class **BottomShadowPixmap**)

This resource specifies the bottom shadow pixmap of the matte, when **matteWidth** is positive. The default value is the client bottom shadow pixmap (which is specified by **Mwm\*bottomShadowPixmap** or **Mwm\*client\*bottomShadowPixmap**).

# **matteForeground** (class **Foreground**)

This resource specifies the foreground color of the matte, when **matteWidth** is positive. The default value of this resource is the client foreground color (which is specified by **Mwm\*foreground** or **Mwm\*client\*foreground**).

# **matteTopShadowColor** (class **Background**)

This resource specifies the top shadow color of the matte, when **matteWidth** is positive. The default value of this resource is the client top shadow color (which is specified by **Mwm\*topShadowColor** or **Mwm\*client\*topShadowColor**).

# **matteTopShadowPixmap** (class **TopShadowPixmap**)

This resource specifies the top shadow pixmap of the matte, when **matteWidth** is positive. The default value of this resource is the client top shadow pixmap (which is specified by **Mwm\*topShadowPixmap** or **Mwm\*client\*topShadowPixmap**).

# **matteWidth** (class **MatteWidth**)

This resource specifies the width of the optional matte. The default value is 0 (zero), which effectively disables the matte.

# **maximumClientSize** (class **MaximumClientSize**)

This is a size specification that indicates the client size to be used when an application is maximized. The resource value is specified as *width*x*height*. The width and height are interpreted in the units the client uses (for example, for terminal emulators this is generally characters). If this resource is not specified, the maximum size from the WM\_NORMAL\_HINTS property is used if set. Otherwise the default value is the size where the client window with window management borders fills the screen. When the maximum client size is not determined by the **maximumClientSize** resource, the **maximumMaximumSize** resource value is used as a constraint on the maximum size.

# **useClientIcon** (class **UseClientIcon**)

If the value given for this resource is True, a client-supplied icon image takes precedence over a user-supplied icon image. The default value is False, giving the user-supplied icon image higher precedence than the client-supplied icon image.

# **windowMenu** (class **WindowMenu**)

This resource indicates the name of the menu pane that is posted when the window menu is popped up (usually by pressing button 1 on the window menu button on the client window frame). Menu panes are specified in the MWM resource description file. Window menus can be customized on a client class basis by specifying resources of the form **Mwm\****client\_name\_or\_class***\*windowMenu** (see **mwm Resource Description File Syntax**). The default value of this resource is **DefaultWindowMenu**.

# **Resource Description File**

The MWM resource description file is a supplementary resource file that contains resource descriptions that are referred to by entries in the defaults files (**.Xdefaults**, **app-defaults/Mwm**). It contains descriptions of resources that are to be used by *mwm*, and that cannot be easily encoded in the defaults files (a bitmap file is an analogous type of resource description file). A particular *mwm* resource description file can be selected using the **configFile** resource.

The following types of resources can be described in the *mwm* resource description file:

- **Buttons** Window manager functions can be bound (associated) with button events.
- **Keys** Window manager functions can be bound (associated) with key press events.
- **Menus** Menu panes can be used for the window menu and other menus posted with key bindings and button bindings.

# **mwm Resource Description File Syntax**

The *mwm* resource description file is a standard text file that contains items of information separated by blanks, tabs and newline characters. Blank lines are ignored. Items or characters can be quoted to avoid special interpretation (for example, the comment character can be quoted to prevent it from being interpreted as the comment character). A quoted item can be contained in double quotes ("). Single characters can be quoted by preceding them with the  $\setminus$  (backslash). All text from an unquoted # (pound sign) to the end of the line is regarded as a comment and is not interpreted as part of a resource description. If ! (exclamation point) is the first character in a line, the line is regarded as a comment.

Window manager functions can be accessed with button and key bindings and with window manager menus. Functions are indicated as part of the specifications for button and key binding sets and menu panes. The function specification has the following syntax:

```
function = function_name [function_args]
function_name = window manager function
function args = \{quoted\ item \mid unquoted item }
```
The following functions are supported. If a function is specified that is not one of the supported functions, then it is interpreted by *mwm* as *f.nop*.

*f.beep*

This function causes a beep.

*f.circle\_down* (icon|window)

This function causes the window or icon that is on the top of the window stack to be put on the bottom of the window stack (so that it no longer obscures any other window or icon).

This function affects only those windows and icons that obscure other windows and icons, or that are obscured by other windows and icons. Secondary windows (that is, transient windows) are restacked with their associated primary window. Secondary windows always stay on top of the associated primary window and there can be no other primary windows between the secondary windows and their primary window. If an icon function argument is specified, the function applies only to icons. If a window function argument is specified, the function applies only to windows.

*f.circle\_up* (icon|window)

This function raises the window or icon on the bottom of the window stack (so that it is not obscured by any other windows). This function affects only those windows and icons that obscure other windows and icons, or that are obscured by other windows and icons. Secondary windows (that is, transient windows) are restacked with their associated primary window. If an icon function argument is specified, the function applies only to icons. If a window function argument is specified, the function applies only to windows.

# *f.exec* or **!**

This function causes *command* to be executed (using the value of the *MWMSHELL* environment variable if it is set, otherwise, the value of the *SHELL* environment variable if it is set, otherwise **/bin/sh**). The **!** notation can be used in place of the *f.exec* function name.

# *f.focus\_color*

This function sets the colormap focus to a client window. If this function is performed in a root context, the default colormap (set up by the X Window System for the screen where MWM is running) is installed and there is no specific client window colormap focus. This function is treated as *f.nop* if **colormapFocusPolicy** is not explicit.

# *f.focus\_key*

This function sets the keyboard input focus to a client window or icon. This function is treated as *f.nop* if **keyboardFocusPolicy** is not explicit or the function is executed in a root context.

# *f.kill*

This function is used to terminate a client. If the WM\_DELETE\_WINDOW protocol is set up, the client is sent a client message event, indicating that the client window should be deleted. If the WM\_SAVE\_YOURSELF protocol is set up, the client is sent a client message event, indicating that the client needs to prepare to be terminated. If the client does not have the WM\_DELETE\_WINDOW or WM\_SAVE\_YOURSELF protocol set up, this function causes a client's X connection to be terminated (usually resulting in termination of the client). Refer to the description of the **quitTimeout** resource and the WM\_PROTOCOLS property.

# *f.lower* (−*client* | within | freeFamily)

This function lowers a primary window to the bottom of the global window stack (where it obscures no other window) and lowers the secondary window (transient window or dialog box) within the client family. The arguments to this function are mutually exclusive.

The *client* argument indicates the name or class of a client to lower. If the *client* argument is not specified, the context in which the function was invoked indicates the window or icon to lower.

Specifying within lowers the secondary window within the family (staying above the parent) but does not lower the client family in the global window stack.

Specifying freeFamily lowers the window to the bottom of the global windows stack from its local family stack.

# *f.maximize*

This function causes a client window to be displayed with its maximum size.

*f.menu*

This function associates a cascading (pull-right) menu with a menu pane entry or a menu with a button or key binding. The *menu\_name* function argument identifies the menu to be used.

# *f.minimize*

This function causes a client window to be minimized (iconified). When a window is minimized when no icon box is used, its icon is placed on the bottom of the window stack (so that it obscures no other window). If an icon box is used, the client's icon changes to its iconified form inside the icon box. Secondary windows (that is, transient windows) are minimized with their associated primary windows. There is only one icon for a primary window and all its secondary windows.

#### *f.move*

This function causes a client window to be moved interactively.

#### *f.next\_cmap*

This function installs the next colormap in the list of colormaps for the window with the colormap focus.

# *f.next\_key* (icon|window|transient)

This function sets the keyboard input focus to the next window or icon in the set of windows or icons managed by the window manager (the ordering of this set is based on the stacking of windows on the screen). This function is treated as *f.nop* if **keyboardFocusPolicy** is not explicit. The keyboard input focus is moved only to windows that do not have an associated secondary window that is application modal. If the transient argument is specified, transient (secondary) windows are traversed (otherwise, if only window is specified, traversal is done only to the window that last had focus in a transient group). If an icon function argument is specified, the function applies only to icons. If a window function argument is specified, the function applies only to windows.

# *f.nop*

This function does nothing.

# *f.normalize*

This function causes a client window to be displayed with its normal size. Secondary windows (that is, transient windows) are placed in their normal state along with their associated primary window.

# *f.normalize\_and\_raise*

This function causes the corresponding client window to be displayed with its normal size and raised to the top of the window stack. Secondary windows (that is, transient windows) are placed in their normal state along with their associated primary windows.

# *f.pack\_icons*

This function is used to re-lay out icons (based on the layout policy being used) on the root window or in the icon box. In general this causes icons to be *packed* into the icon grid.

#### *f.pass\_keys*

This function is used to enable or disable (toggle) processing of key bindings for window manager functions. When it disables key binding processing, all keys are passed on to the window with the keyboard input focus and no window manager functions are invoked. If the *f.pass\_keys* function is invoked with a key binding to disable key-binding processing, the same key binding can be used to enable key-binding processing.

# *f.post\_wmenu*

This function is used to post the window menu. If a key is used to post the window menu and a window menu button is present, the window menu is automatically placed with its top-left corner at the bottom-left corner of the window menu button for the client window. If no window menu button is present, the window menu is placed at the top-left corner of the client window.

# *f.prev\_cmap*

This function installs the previous colormap in the list of colormaps for the window with the colormap focus.

*f.prev\_key* (icon | window | transient)

This function sets the keyboard input focus to the previous window or icon in the set of windows or icons managed by the window manager (the ordering of this set is based on the stacking of windows on the screen). This function is treated as *f.nop* if **keyboardFocusPolicy** is not explicit. The keyboard input focus is moved only to windows that do not have an associated secondary window that is application modal. If the **transient** argument is specified, transient (secondary) windows are traversed (otherwise, if only **window** is specified, traversal is done only to the last focused window in a transient group). If an **icon** function argument is specified, the function applies only to icons. If a **window** function argument is specified, the function applies only to windows.

# *f.quit\_mwm*

This function terminates *mwm* (but *not* the X window system).

*f.raise* (−*client* | within | freeFamily)

This function raises a primary window to the top of the global window stack (where it is obscured by no other window) and raises the secondary window (transient window or dialog box) within the client family. The arguments to this function are mutually exclusive.

The *client* argument indicates the name or class of a client to lower. If the *client* is not specified, the context that the function was invoked in indicates the window or icon to lower.

Specifying within raises the secondary window within the family but does not raise the client family in the global window stack.

Specifying freeFamily raises the window to the top of its local family stack and raises the family to the top of the global window stack.

# *f.raise\_lower* (within|freeFamily)

This function raises a primary window to the top of the global window stack if it is partially obscured by another window; otherwise, it lowers the window to the bottom of the window stack. The arguments to this function are mutually exclusive.

Specifying within raises a secondary window within the family (staying above the parent window), if it is partially obscured by another window in the application's family; otherwise, it lowers the window to the bottom of the family stack. It has no effect on the global window stacking order.

Specifying freeFamily raises the window to the top of its local family stack, if obscured by another window, and raises the family to the top of the global window stack; otherwise, it lowers the window to the bottom of its local family stack and lowers the family to the bottom of the global window stack.

# *f.refresh*

This function causes all windows to be redrawn.

*f.refresh\_win*

This function causes a client window to be redrawn.

*f.resize*

This function causes a client window to be resized interactively.

# *f.restore*

This function restores the previous state of an icon's associated window. If a maximized window is iconified, then *f.restore* restores it to its maximized state. If a normal window is iconified, then *f.restore* restores it to its normalized state.

# *f.restart*

This function causes *mwm* to be restarted (effectively terminated and re-executed).

# *f.send\_msg message\_number*

This function sends a client message of the type \_MOTIF\_WM\_MESSAGES with the *message\_type* indicated by the *message\_number* function argument. The client message is sent only if *message* number is included in the client's MOTIF WM MESSAGES property. A menu item label is grayed out if the menu item is used to do an *f.send\_msg* of a message that is not included in the client's \_MOTIF\_WM\_MESSAGES property.

# *f.separator*

This function causes a menu separator to be put in the menu pane at the specified location (the label is ignored).

# *f.set\_behavior*

This function causes the window manager to restart with the default behavior (if a custom behavior is configured) or revert to the custom behavior. By default this is bound to <Shift> <Ctrl> <Meta> <*Key*>!.

# *f.title*

This function inserts a title in the menu pane at the specified location.

Each function may be constrained as to which resource types can specify the function (for example, menu pane) and also in which context the function can be used (for example, the function is performed to the selected client window). Function contexts are:

- **root** No client window or icon has been selected as an object for the function.
- **window** A client window has been selected as an object for the function. This includes the window's title bar and frame. Some functions are applied only when the window is in its normalized state (for example, *f.maximize*) or its maximized state (for example, *f.normalize*).

**icon** An icon has been selected as an object for the function.

If a function's context has been specified as **icon|window** and the function is invoked in an icon box, the function applies to the icon box, not to the icons inside.

If a function is specified in a type of resource where it is not supported or is invoked in a context that does not apply, the function is treated as *f.nop*. The following table indicates the resource types and function contexts in which window manager functions apply.

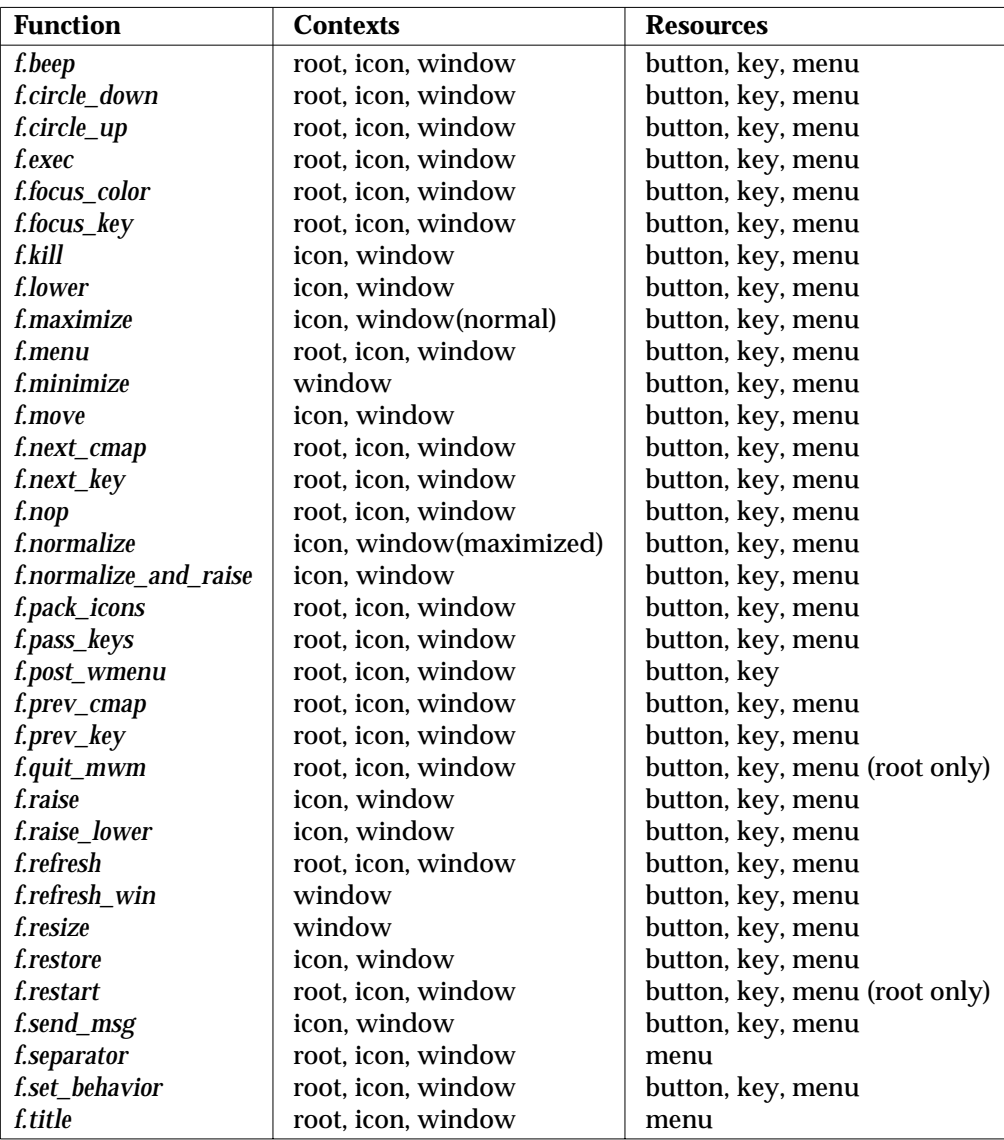

# **Window Manager Event Specification**

Events are indicated as part of the specifications for button and key-binding sets, and menu panes.

Button events have the following syntax:

button = [modifier\_list]<br/>button\_event\_name>  $modifier\_list = modifier\_name \{modifier\_name\}$ 

All modifiers specified are interpreted as being exclusive (this means that only the specified modifiers can be present when the button event occurs). The following table indicates the values that can be used for *modifier\_name*. The <Alt> key is frequently labeled <Extend> or <Meta>. <Alt> and <Meta> can be used interchangeably in event specification.
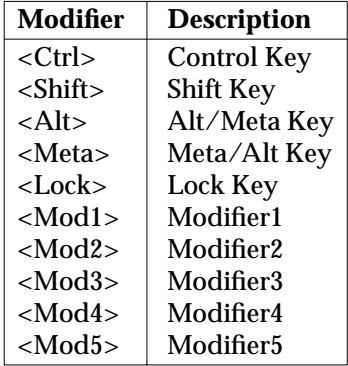

The following table indicates the values that can be used for *button\_event\_name*.

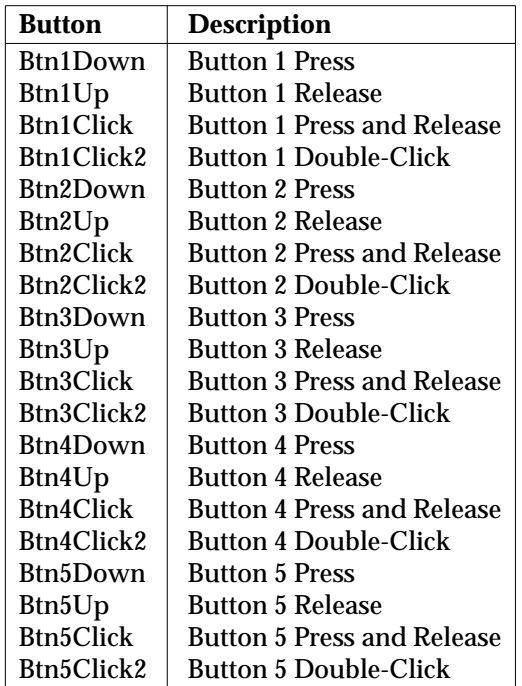

Key events that are used by the window manager for menu mnemonics and for binding to window manager functions are single key presses; key releases are ignored. Key events have the following syntax:

```
key = [modifier_list]<key>key_name
modifier_list = modifier_name {modifier_name}
```
All modifiers specified are interpreted as being exclusive (this means that only the specified modifiers can be present when the key event occurs). Modifiers for keys are the same as those that apply to buttons. The *key\_name* is an X11 keysym name. Keysym names can be found in the **<keysymdef.h>** file (remove the XK\_ prefix).

# **Button Bindings**

The **buttonBindings** resource value is the name of a set of button bindings that are used to configure window manager behavior. A window manager function can be executed when a button press occurs with the pointer over a framed client window, an icon, or the root window. The context for indicating where the button press applies is also the context for invoking the window manager function when the button press is performed (this is significant for functions that are context sensitive).

The button binding syntax is:

```
Buttons bindings set name
{
 button context function
 button context function
                      .
                      .
 button context function
}
```
The syntax for the *context* specification is:

```
context = object[ | context]object = root | icon | window | title | frame | border | app
```
The context specification indicates where the pointer must be for the button binding to be effective. For example, a context of **window** indicates that the pointer must be over a client window or window management frame for the button binding to be effective. The **frame** context is for the window management frame around a client window (including the border and titlebar), the **border** context is for the border part of the window management frame (not including the titlebar), the **title** context is for the title area of the window management frame, and the **app** context is for the application window (not including the window management frame).

If an *f.nop* function is specified for a button binding, the button binding is not performed.

# **Key Bindings**

The **keyBindings** resource value is the name of a set of key bindings used to configure window manager behavior. A window manager function can be executed when a particular key is pressed. The context in which the key binding applies is indicated in the key binding specification. The valid contexts are the same as those that apply to button bindings.

The key binding syntax is:

```
Keys bindings_set_name
{
   key context function
   key context function
              .
              .
   key context function
}
```
If an *f.nop* function is specified for a key binding, the key binding is not performed. If an *f.post\_wmenu* or *f.menu* function is bound to a key, *mwm* automatically uses the same key for removing the menu from the screen after it has been popped up.

The *context* specification syntax is the same as for button bindings. For key bindings, the **frame**, **title**, **border**, and **app** contexts are equivalent to the **window** context. The context for a key event is the window or icon that has the keyboard input focus (**root** if no window or icon has the keyboard input focus).

# **Menu Panes**

Menus can be popped up using the *f.post\_wmenu* and *f.menu* window manager functions. The context for window manager functions that are performed from a menu is **root**, **icon** or **window** depending on how the menu was popped up. In the case of the **window** menu or menus popped up with a key binding, the location of the keyboard input focus indicates the context. For menus popped up using a button binding, the context of the button binding is the context of the menu.

The menu pane specification syntax is:

```
Menu menu_name
{
   label [mnemonic] [accelerator] function
   label [mnemonic] [accelerator] function
               .
               .
   label [mnemonic] [accelerator] function
}
```
Each line in the **Menu** specification identifies the label for a menu item and the function to be performed if the menu item is selected. Optionally a menu button mnemonic and a menu button keyboard accelerator may be specified. Mnemonics are functional only when the menu is posted and keyboard traversal applies.

The *label* may be a string or a bitmap file. The label specification has the following syntax:

```
label = text | bitmap file
bitmap_file = @file_name
text = quoted item | unquoted item
```
The string encoding for labels must be compatible with the menu font that is used. Labels are greyed out for menu items that do the *f.nop* function, an invalid function, or a function that does not apply in the current context.

A **mnemonic** specification has the following syntax:

 $m$ nemonic =  $_{\text{c}}$ character

The first matching *character* in the label is underlined. If there is no matching *character* in the label, no mnemonic is registered with the window manager for that label. Although the *character* must exactly match a character in the label, the mnemonic does not execute if any modifier (such as Shift) is pressed with the character key.

The **accelerator** specification is a key event specification with the same syntax as used for key bindings to window manager functions.

#### **ENVIRONMENT VARIABLES**

*mwm* uses the environment variable *HOME* for specifying the user's home directory.

*mwm* uses the environment variable *LANG* for specifying the user's choice of language for the *mwm* message catalog and the *mwm* resource description file.

*mwm* uses the environment variables *XFILESEARCHPATH*, *XUSERFILESEARCHPATH*, *XAPPLRESDIR*, *XENVIRONMENT*, *LANG*, and *HOME* in determining search paths for resource defaults files.

*mwm* reads the **\$HOME/.motifbind** file if it exists to install a virtual key bindings property on the root window.

*mwm* uses the environment variable *MWMSHELL* (or *SHELL*, if *MWMSHELL* is not set), for specifying the shell to use when executing commands with the *f.exec* function.

#### **Target for Validating mwm**

The target **MWM\_FRAME\_ICON\_INFO** is provided for automatic testing support. It allows a client to obtain *mwm* parameters such as window and icon sizes and positions, window menu contents, and window manager decorations.

#### **FILES**

**\$HOME/Mwm \$HOME/.Xdefaults \$HOME/\$LANG/.mwmrc \$HOME/.mwmrc \$HOME/.motifbind**

### **SEE ALSO**

*VendorShell*, *XmInstallImage*( ), and X server manual page in the X Window System User's Guide.

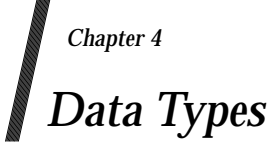

This chapter defines the data types used by Motif functions.

# **4.1 X11 Data Types**

The following data types are defined in X11 header files (see the **X Toolkit Intrinsics** specification and the **Xlib** specification):

**ArgList Atom Boolean Cardinal Colormap Cursor Dimension Display Pixel Pixmap Position String Time Widget WidgetClass XButtonPressedEvent XEvent XtCallbackList XtPointer**

The X11 header files may be included in **<Xm/Xm.h>**.

# **4.2 XmFontList**

**XmFontList** is the data type for a font list. It is defined in the header file **<Xm/Xm.h>**.

A font list consists of font list entries. Each entry contains a font or a font set (a group of fonts) and is identified with a tag, which is optional. If this tag is NULL, the tag is set to XmFONTLIST\_DEFAULT\_TAG.

When a compound string is displayed, the font list element tag of the compound string segment is matched with a font list entry tag in the font list and the matching font list entry is used to display the compound string. A font list entry is chosen as follows:

- The first font list entry whose tag matches the tag of the compound string segment is used.
- If no match has been found, the first entry in the font list is used.

The font list interface consists of the following routines:

```
XmFontListAppendEntry( )
XmFontListCopy( )
XmFontListEntryCreate( )
XmFontListEntryFree( )
XmFontListEntryGetFont( )
XmFontListEntryGetTag( )
XmFontListEntryLoad( )
XmFontListFree( )
XmFontListFreeFontContext( )
XmFontListInitFontContext( )
XmFontListNextEntry( )
XmFontListRemoveEntry( ).
```
Font lists are specified in resource files with the following syntax:

resource\_spec: font\_entry [ , font\_entry ]+

The resource value string consists of one or more font list entries separated by commas. Each *font* entry identifies a font or font set and an optional font list entry tag. A tag specified for a single font follows the font name and is separated by  $=$  (equals sign); otherwise, in a font set the tag is separated by a colon. The colon is required whether a tag is specified or not. A font entry uses the following syntax to specify a single font:

```
font name [ ' =' t aq ]
```
For example, the following entry specifies a 10 point Times Italic font without a font list entry tag:

\*fontList: -Adobe-Times-Medium-I-Normal--10\*

A font entry containing a font set is similar, except a semicolon separates multiple font names and the specification ends with a colon followed by an optional tag:

font\_name [ ';' font\_name ]+ ':' [ tag ]

A *font\_name* is an X Logical Font Description (XLFD) string and *tag* is any set of characters from the ISO 646 IRV standard except space, comma, colon, equal sign and semicolon. Following is an example of a font set entry. It consists of three fonts (except for charsets) and an explicit font list entry tag.

```
*fontList : -Adobe-Courier-Bold-R-Normal--25-180-100-100-M-150;\
-JIS-Fixed-Medium-R-Normal--26-180-100-100-C-240;\
-JIS-Fixed-Medium-R-Normal--26-180-100-100-C-120:MY TAG
```
# **4.3 XmString**

**XmString** is the data type for a compound string. It is defined in the header files **<Xm/Command.h>**, **<Xm/FileSB.h>**, **<Xm/List.h>** and **<Xm/Xm.h>**. Compound strings include one or more segments, each of which may contain a font list element tag, string direction and text component. When a compound string is displayed, the font list element tag and the direction are used to determine how to display the text.

Calling *XtGetValues*() for a resource whose type is **XmString** yields a copy of the compound string resource value. The application is responsible for using *XmStringFree*( ) to free the memory allocated for the copy.

Refer to Section 4.2 on page 60 for a description of the algorithm that associates the font list element tag of a compound string segment with a font list entry in a font list.

The compound string interface consists of the following routines:

*XmStringBaseline*( ) *XmStringByteCompare*( ) *XmStringCompare*( ) *XmStringConcat*( ) *XmStringCopy*( ) *XmStringCreate*( ) *XmStringCreateLocalized*( ) *XmStringCreateSimple*( ) *XmStringDraw*( ) *XmStringDrawImage*( ) *XmStringDrawUnderline*( ) *XmStringEmpty*( ) *XmStringExtent*( ) *XmStringFree*( ) *XmStringFreeContext*( ) *XmStringGetNextSegment*( ) *XmStringHasSubstring*( ) *XmStringHeight*( ) *XmStringInitContext*( ) *XmStringLength*( ) *XmStringLineCount*( ) *XmStringSegmentCreate*( ) *XmStringSeparatorCreate*( ) *XmStringWidth*( ).

# **4.4 XmStringDirection**

**XmStringDirection** is the data type for specifying the direction in which the system displays characters of a string, or characters of a segment of a compound string. It is defined in the header file **<Xm/Xm.h>**. This is an enumeration type with two possible values:

```
XmSTRING_DIRECTION_L_TO_R
    Specifies left to right display.
```
XmSTRING\_DIRECTION\_R\_TO\_L Specifies right to left display.

Refer to Section 4.3 on page 61 for further information.

# **4.5 XmStringTable**

**XmStringTable** is the data type for an array of compound strings (objects of type **XmString**). It is defined in the header file **<Xm/Xm.h>**.

Refer to Section 4.3 on page 61 for further information.

# **4.6 XmTextPosition**

**XmTextPosition** is an integer data type that holds a character's position within a text string. It is defined in the header files **<Xm/Text.h>**, **<Xm/TextF.h>** and **<Xm/Xm.h>**.

An **XmTextPosition** value conceptually points to the gap between two characters. For example, consider a text string consisting of *N* characters. A value of 0 refers to the position immediately prior to the first character. A value of 1 refers to the position between the first and second characters. A value of *N* refers to the position immediately following the last character. Therefore, the text string of *N* characters actually contains  $N + 1$  positions.

Refer to the widget *XmText* on page 577 for further information.

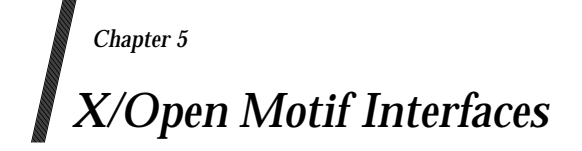

This chapter contains the reference information for X/Open Motif interfaces.

Some of the function definitions refer to ''interning WM\_PROTOCOLS''. This means take the string WM\_PROTOCOLS and issue an *XInternAtom*( ) on it to turn that string into an **Atom**.

# **ApplicationShell** *X/Open Motif Interfaces*

### **NAME**

ApplicationShell — the *ApplicationShell* widget class

# **SYNOPSIS**

#include <Xm/Xm.h> #include <X11/Shell.h>

#### **DESCRIPTION**

*ApplicationShell* is used as the main top-level window for an application. An application should have more than one *ApplicationShell* only if it implements multiple logical applications.

# **Classes**

*ApplicationShell* inherits behavior and resources from *Core*, *Composite*, *Shell*, *WMShell*, *VendorShell* and *TopLevelShell*.

### The class pointer is **applicationShellWidgetClass**.

The class name is *ApplicationShell*.

### **New Resources**

The following table defines a set of widget resources used by the programmer to specify data. The programmer can also set the resource values for the inherited classes to set attributes for this widget. To reference a resource by name or by class in a **.Xdefaults** file, remove the **XmN** or **XmC** prefix and use the remaining letters. To specify one of the defined values for a resource in a **.Xdefaults** file, remove the **Xm** prefix and use the remaining letters (in either lowercase or uppercase, but include any underscores between words). The codes in the access column indicate whether the given resource can be set at creation time (C), set by using *XtSetValues*( ) (S), retrieved by using *XtGetValues*( $)$  (G), or is not applicable (N/A).

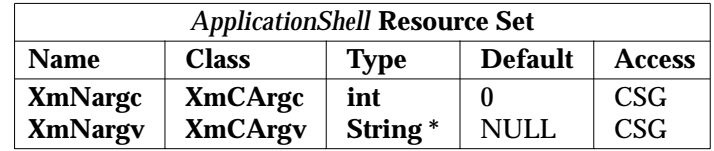

# **XmNargc**

Specifies the number of arguments given in the **XmNargv** resource. The function *XtInitialize*( ) sets this resource on the shell widget instance it creates by using its parameters as the values.

# **XmNargv**

Specifies the argument list required by a session manager to restart the application if it is killed. This list should be updated at appropriate points by the application if a new state has been reached that can be directly restarted. The function *XtInitialize*( ) sets this resource on the shell widget instance it creates by using its parameters as the values.

When *XtGetValues*() is called on this resource, the returned value is a pointer to the actual resource value and should not be freed.

# **Inherited Resources**

*ApplicationShell* inherits behavior and resources from the following superclasses. For a complete description of each resource, refer to the reference page for that superclass.

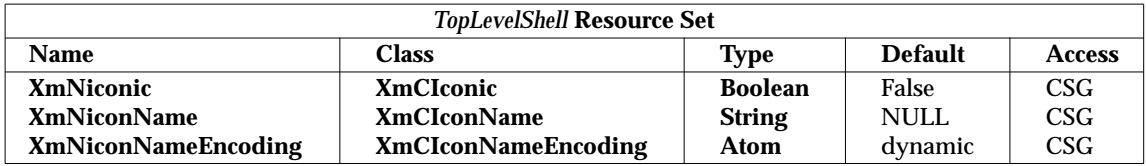

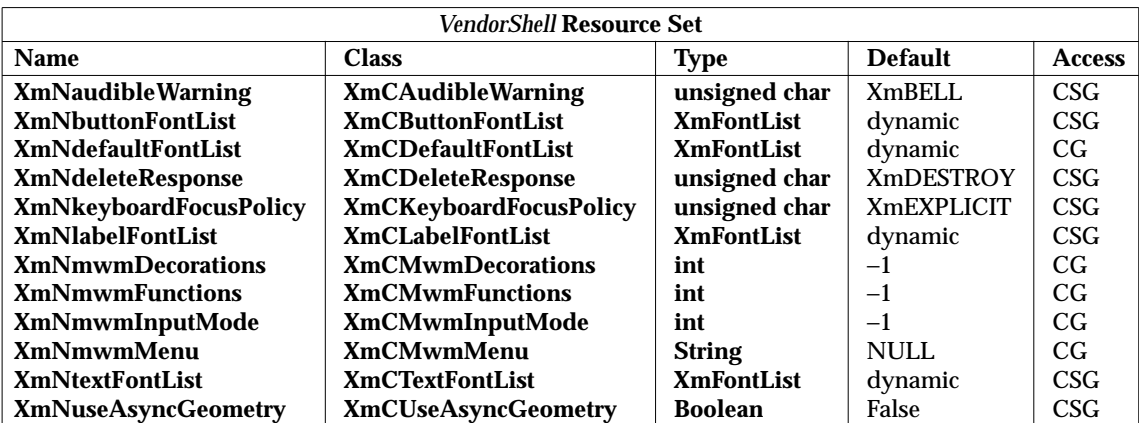

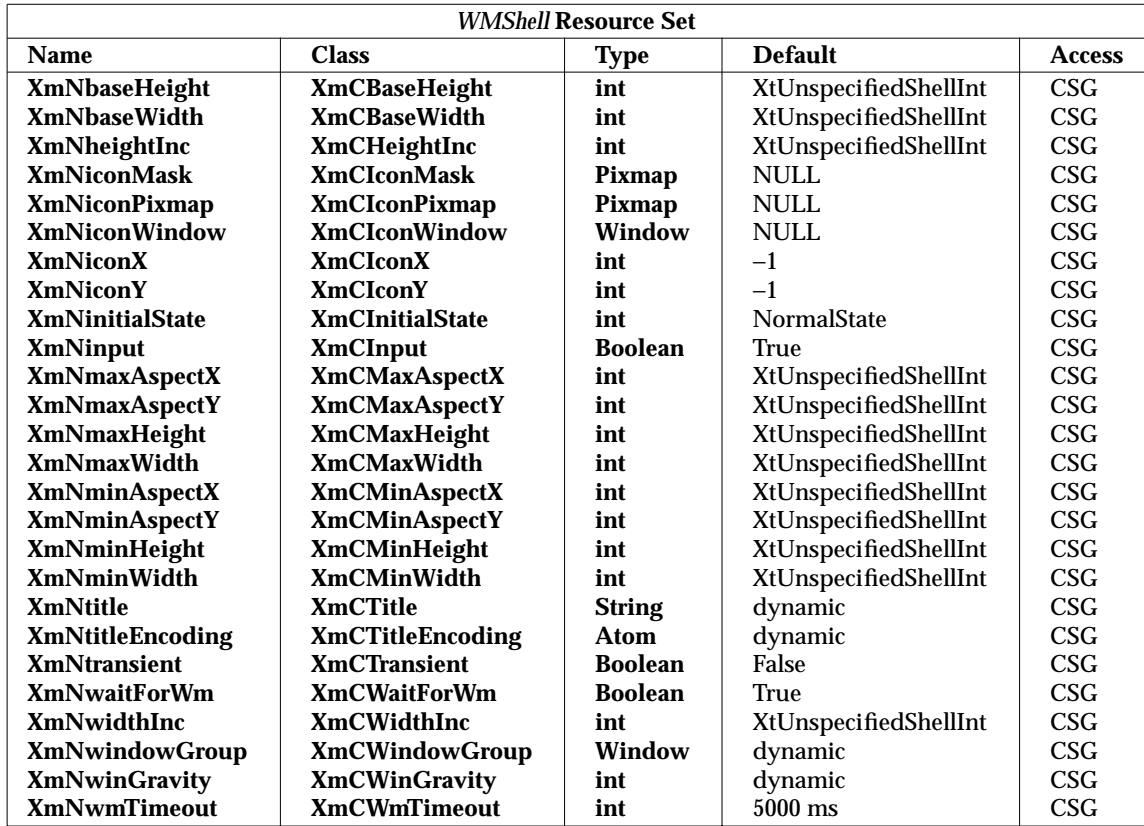

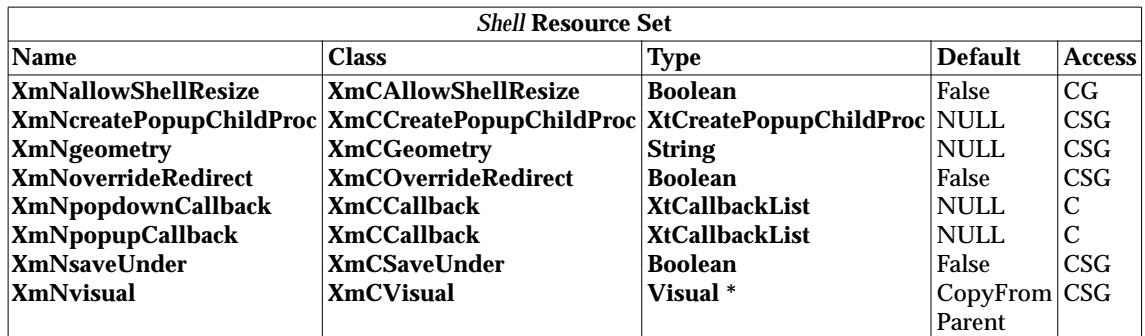

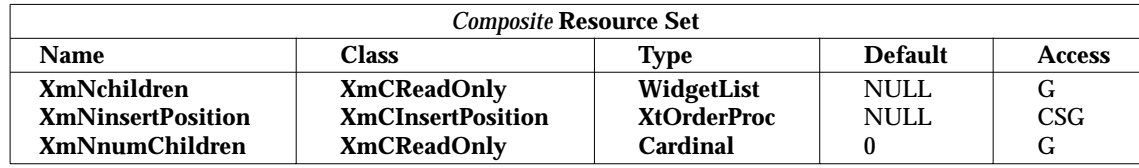

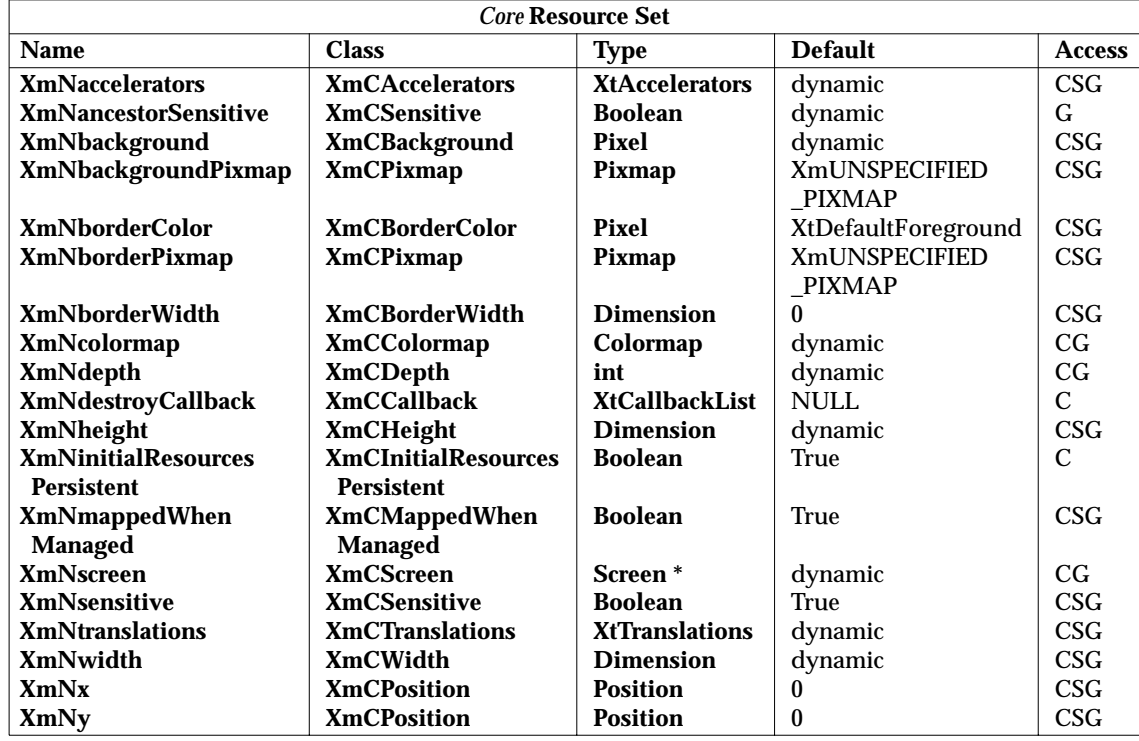

# **SEE ALSO**

*Composite*, *Core*, *Shell*, *WMShell*, *VendorShell* and *TopLevelShell*.

Composite — the *Composite* widget class

# **SYNOPSIS**

#include <Xm/Xm.h>

# **DESCRIPTION**

*Composite* widgets are intended to be containers for other widgets and can have an arbitrary number of children. Their responsibilities (implemented either directly by the widget class or indirectly by Intrinsics functions) include:

- Overall management of children from creation to destruction.
- Destruction of descendants when the composite widget is destroyed.
- Physical arrangement (geometry management) of a displayable subset of managed children.
- Mapping and unmapping of a subset of the managed children. Instances of composite widgets need to specify the order in which their children are kept. For example, an application may want a set of command buttons in some logical order grouped by function, and it may want buttons that represent filenames to be kept in alphabetical order.

#### **Classes**

*Composite* inherits behavior and resources from *Core*.

The class pointer is **compositeWidgetClass**.

The class name is *Composite*.

#### **New Resources**

The following table defines a set of widget resources used by the programmer to specify data. The programmer can also set the resource values for the inherited classes to set attributes for this widget. To reference a resource by name or by class in a **.Xdefaults** file, remove the **XmN** or **XmC** prefix and use the remaining letters. To specify one of the defined values for a resource in a **.Xdefaults** file, remove the **Xm** prefix and use the remaining letters (in either lowercase or uppercase, but include any underscores between words). The codes in the access column indicate whether the given resource can be set at creation time (C), set by using *XtSetValues*( ) (S), retrieved by using *XtGetValues*() (G), or is not applicable (N/A).

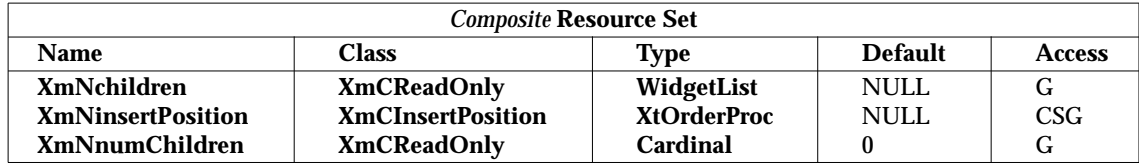

# **XmNchildren**

A read-only list of the children of the widget.

# **XmNinsertPosition**

Points to the *XtOrderProc*() function described below.

#### **XmNnumChildren**

A read-only resource specifying the length of the list of children in **XmNchildren**.

The following procedure pointer in a composite widget instance is an *XtOrderProc*( ):

Cardinal (\*XtOrderProc)(Widget <sup>w</sup>);

*w* Specifies the widget.

Composite widgets that allow clients to order their children (usually homogeneous boxes) can call their widget instance's *insert\_position* procedure from the class's *insert\_child* procedure to determine where a new child should go in its children array. Thus, a client of a composite class can apply different sorting criteria to widget instances of the class, passing in a different *insert\_position* procedure when it creates each composite widget instance.

The return value of the *insert\_position* procedure indicates how many children should go before the widget. A value of 0 (zero) indicates that the widget should go before all other children; returning [num\_children] indicates that it should go after all other children. The default *insert\_position* function returns **num\_children** and can be overridden by a specific composite widget's resource list or by the argument list provided when the composite widget is created.

# **Inherited Resources**

*Composite* inherits behavior and resources from the superclass described in the following table. For a complete description of each resource, refer to the reference page for that superclass.

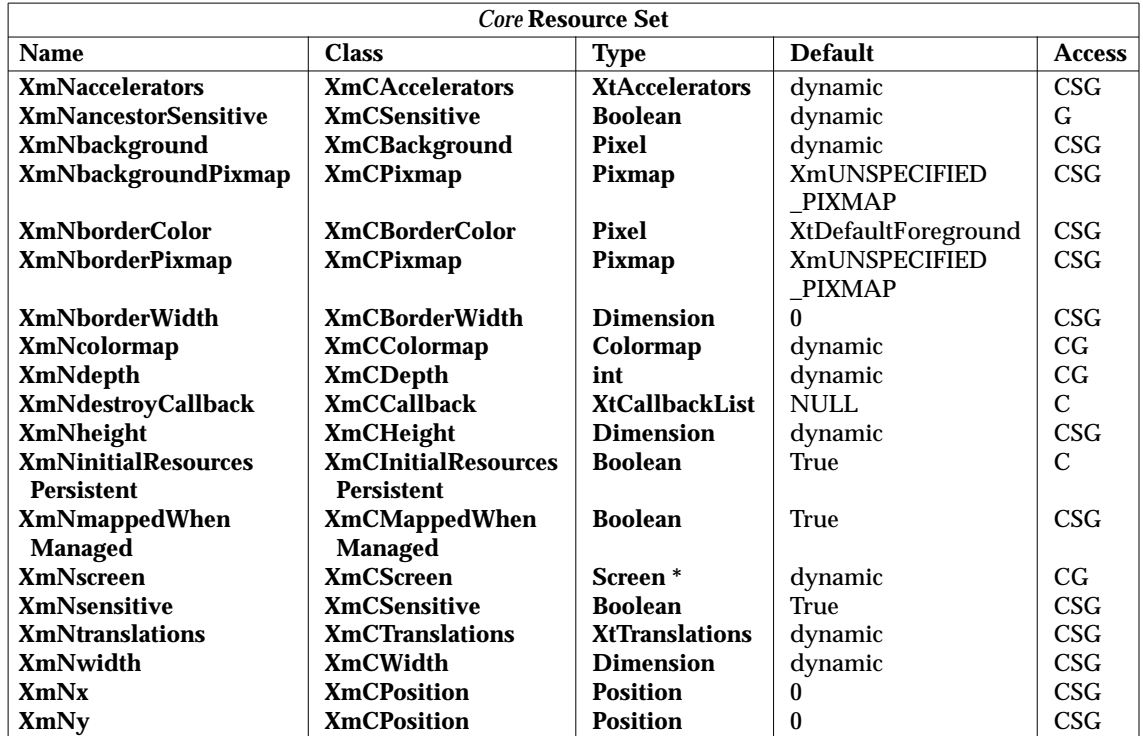

# **SEE ALSO**

*Core*.

Constraint — the *Constraint* widget class

# **SYNOPSIS**

#include <Xm/Xm.h>

### **DESCRIPTION**

*Constraint* widgets maintain additional state data for each child. For example, client-defined constraints on the child's geometry may be specified.

When a constrained composite widget defines constraint resources, all of that widget's children inherit all of those resources as their own. These constraint resources are set and read just the same as any other resources defined for the child. This resource inheritance extends exactly one generation down, which means only the first-generation children of a constrained composite widget inherit the parent widget's constraint resources.

Because constraint resources are defined by the parent widgets and not the children, the child widgets never directly use the constraint resource data. Instead, the parents use constraint resource data to attach child-specific data to children.

### **Classes**

*Constraint* inherits behavior and resources from *Composite* and *Core*.

The class pointer is **constraintWidgetClass**.

The class name is *Constraint*.

#### **New Resources**

*Constraint* defines no new resources.

#### **Inherited Resources**

*Constraint* inherits behavior and resources from *Composite* and *Core*. The following table defines a set of widget resources used by the programmer to specify data. The programmer can also set the resource values for the inherited classes to set attributes for this widget. To reference a resource by name or by class in a **.Xdefaults** file, remove the **XmN** or **XmC** prefix and use the remaining letters. To specify one of the defined values for a resource in a **.Xdefaults** file, remove the **Xm** prefix and use the remaining letters (in either lowercase or uppercase, but include any underscores between words). The codes in the access column indicate whether the given resource can be set at creation time (C), set by using *XtSetValues*() (S), retrieved by using  $XtGetValues()$  (G), or is not applicable (N/A).

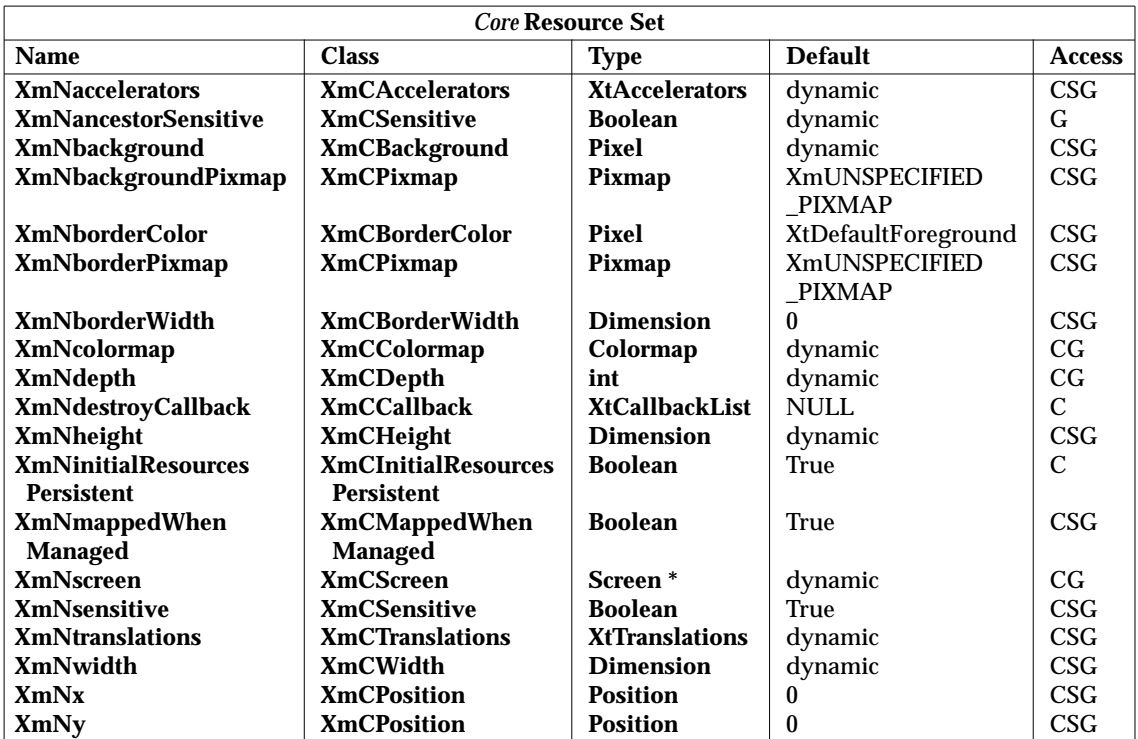

# **SEE ALSO**

*Composite* and *Core*.

Core — the *Core* widget class

# **SYNOPSIS**

#include <Xm/Xm.h>

# **DESCRIPTION**

*Core* is the Xt Intrinsic base class for windowed widgets. The *Object* and *RectObj* classes provide support for windowless widgets.

# **Classes**

All widgets are built from *Core*.

The class pointer is **widgetClass**.

The class name is *Core*.

### **New Resources**

The following table defines a set of widget resources used by the programmer to specify data. The programmer can also set the resource values for the inherited classes to set attributes for this widget. To reference a resource by name or by class in a **.Xdefaults** file, remove the **XmN** or **XmC** prefix and use the remaining letters. To specify one of the defined values for a resource in a **.Xdefaults** file, remove the **Xm** prefix and use the remaining letters (in either lowercase or uppercase, but include any underscores between words). The codes in the access column indicate whether the given resource can be set at creation time (C), set by using *XtSetValues*( ) (S), retrieved by using *XtGetValues*() (G), or is not applicable (N/A).

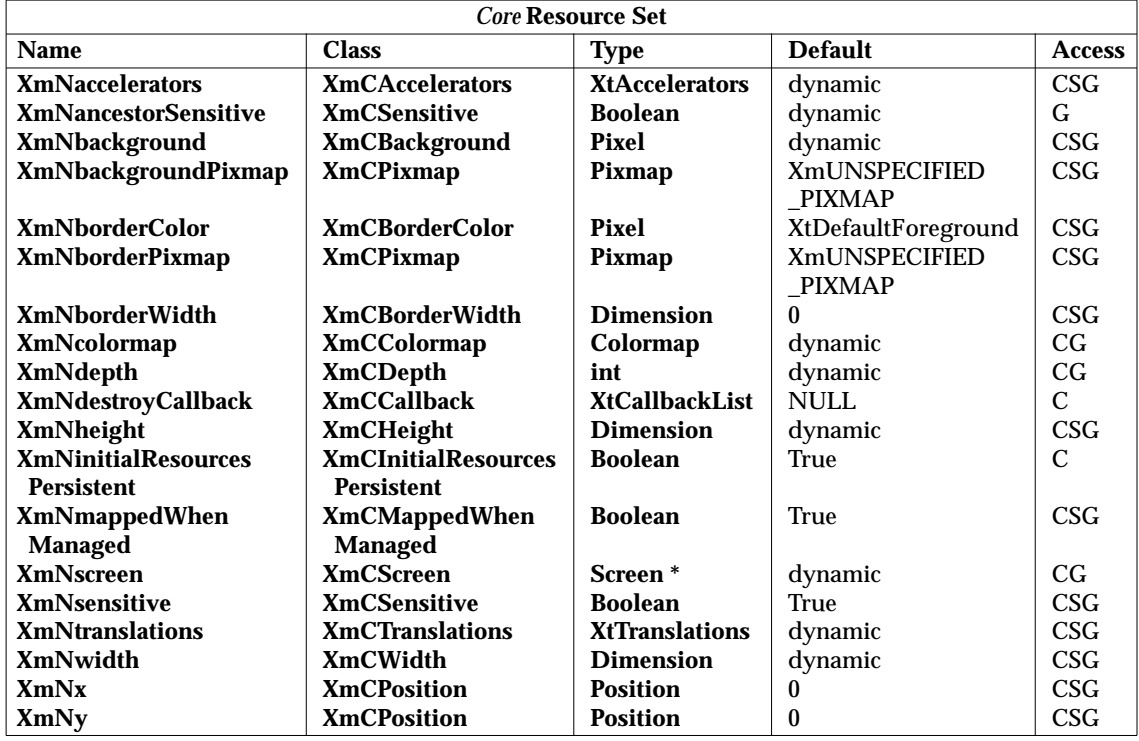

#### **XmNaccelerators**

Specifies a translation table that is bound with its actions in the context of a particular widget. The accelerator table can then be installed on some destination widget.

### **XmNancestorSensitive**

Specifies whether the immediate parent of the widget receives input events. Use the function *XtSetSensitive*() to change the argument to preserve data integrity (see **XmNsensitive**). For shells, the default is copied from the parent's **XmNancestorSensitive** resource if there is a parent; otherwise, it is True. For other widgets, the default is the bitwise AND of the parent's **XmNsensitive** and **XmNancestorSensitive** resources.

### **XmNbackground**

Specifies the background color for the widget.

#### **XmNbackgroundPixmap**

Specifies a pixmap for tiling the background. The first tile is placed at the upper left corner of the widget's window.

#### **XmNborderColor**

Specifies the color of the border in a pixel value.

#### **XmNborderPixmap**

Specifies a pixmap to be used for tiling the border. The first tile is placed at the upper left corner of the border.

### **XmNborderWidth**

Specifies the width of the border that surrounds the widget's window on all four sides. The width is specified in pixels. A width of 0 (zero) means that no border shows.

### **XmNcolormap**

Specifies the colormap used for conversions to the type **Pixel** for this widget instance. When this resource is changed, previously generated pixel values are not affected, but newly generated values are in the new colormap. For shells without parents, the default is the default colormap of the widget's screen. Otherwise, the default is copied from the parent.

#### **XmNdepth**

Specifies the number of bits that can be used for each pixel in the widget's window. Applications should not change or set the value of this resource as it is set by the Xt Intrinsics when the widget is created. For shells without parents, the default is the default depth of the widget's screen. Otherwise, the default is copied from the parent.

#### **XmNdestroyCallback**

Specifies a list of callbacks called when the widget is destroyed.

# **XmNheight**

Specifies the inside height (excluding the border) of the widget's window.

#### **XmNinitialResourcesPersistent**

Specifies whether or not resources are reference counted. If the value is True when the widget is created, the resources referenced by the widget are not reference counted, regardless of how the resource type converter is registered. An application that expects to destroy the widget and wants to have resources deallocated should specify a value of False. The default is True, implying an assumption that the widget is not destroyed during the life of the application.

# **XmNmappedWhenManaged**

If this resource is set to True, it maps the widget (makes it visible) as soon as it is both realized and managed. If this resource is set to False, the client is responsible for mapping and unmapping the widget. If the value is changed from True to False after the widget has been realized and managed, the widget is unmapped.

# **XmNscreen**

Specifies the screen on which a widget instance resides. It is read only. When the Toolkit is initialized, the top-level widget obtains its default value from the default screen of the display. Otherwise, the default is copied from the parent.

# **XmNsensitive**

Determines whether a widget receives input events. If a widget is sensitive, the Xt Intrinsics' Event Manager dispatches to the widget all keyboard, mouse button, motion, window enter or leave, and focus events. Insensitive widgets do not receive these events. Use the function *XtSetSensitive*() to change the sensitivity argument. Using *XtSetSensitive*() ensures that if a parent widget has **XmNsensitive** set to False, the ancestor-sensitive flag of all its children is appropriately set.

# **XmNtranslations**

Points to a translations list. A translations list is a list of events and actions that are to be performed when the events occur.

# **XmNwidth**

Specifies the inside width (excluding the border) of the widget's window.

# **XmNx**

Specifies the x-coordinate of the upper-left outside corner of the widget's window. The value is relative to the upper-left inside corner of the parent window.

# **XmNy**

Specifies the y-coordinate of the upper-left outside corner of the widget's window. The value is relative to the upper-left inside corner of the parent window.

# **SEE ALSO**

*Object* and *RectObj*.

# **MrmCloseHierarchy( )** *X/Open Motif Interfaces*

# **NAME**

MrmCloseHierarchy — closes a UID hierarchy

### **SYNOPSIS**

#include <Mrm/MrmPublic.h>

Cardinal MrmCloseHierarchy( MrmHierarchy hierarchy\_id);

#### **DESCRIPTION**

The *MrmCloseHierarchy*() function closes a UID hierarchy previously opened by *MrmOpenHierarchyPerDisplay*( ). All files associated with the hierarchy are closed by the Motif Resource Manager (MRM) and all associated memory is returned.

*hierarchy\_id* Specifies the ID of a previously opened UID hierarchy. The *hierarchy\_id* was returned in a previous call to *MrmOpenHierarchyPerDisplay*( ).

# **RETURN VALUE**

This function returns one of the following status return constants:

[MrmSUCCESS] The function executed successfully.

[MrmBAD\_HIERARCHY] The hierarchy ID was invalid.

[MrmFAILURE]

The function failed.

#### **SEE ALSO**

*MrmOpenHierarchyPerDisplay*( ).

MrmFetchBitmapLiteral — fetches a bitmap literal from a hierarchy

# **SYNOPSIS**

#include <Mrm/MrmPublic.h>

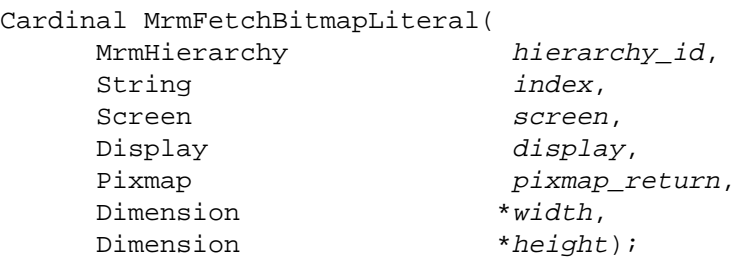

# **DESCRIPTION**

The *MrmFetchBitmapLiteral*( ) function fetches a bitmap literal from an MRM hierarchy, and converts the bitmap literal to an X pixmap of depth 1. The function returns this pixmap and its width and height.

- *hierarchy\_id* Specifies the ID of the UID hierarchy that contains the specified icon literal. The value of *hierarchy\_id* was returned in a previous call to *MrmOpenHierarchyPerDisplay*( ).
- *index* Specifies the UIL name of the bitmap literal to fetch.
- *screen* Specifies the screen used for the pixmap. The *screen* argument specifies a pointer to the Xlib structure **Screen** which contains the information about that screen and is linked to the **Display** structure. For more information on the **Display** and **Screen** structures, see the Xlib function *XOpenDisplay*( ) and the associated screen information macros in the **Xlib** specification.
- *display* Specifies the display used for the pixmap. The *display* argument specifies the connection to the X server. For more information on the **Display** structure, see the Xlib function *XOpenDisplay*( ) in the **Xlib** specification.

# *pixmap\_return*

Returns the resulting X pixmap value.

- *width* Specifies a pointer to the width of the pixmap.
- *height* Specifies a pointer to the height of the pixmap.

# **RETURN VALUE**

This function returns one of the following status return constants:

# [MrmSUCCESS]

The function executed successfully.

[MrmBAD\_HIERARCHY] The hierarchy ID was invalid.

[MrmNOT\_FOUND] The bitmap literal was not found in the hierarchy.

#### [MrmWRONG\_TYPE]

The caller tried to fetch a literal of a type not supported by this function.

[MrmFAILURE]

The function failed.

# **MrmFetchBitmapLiteral( )** *X/Open Motif Interfaces*

# **SEE ALSO**

*MrmFetchIconLiteral*( ), *MrmFetchLiteral*( ) and *XOpenDisplay*( ).

MrmFetchColorLiteral — fetches a named color literal from a UID file

# **SYNOPSIS**

#include <Mrm/MrmPublic.h>

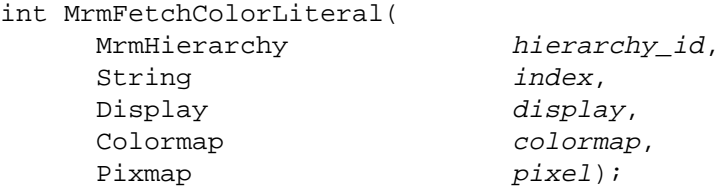

### **DESCRIPTION**

The *MrmFetchColorLiteral*( ) function fetches a named color literal from a UID file, and converts the color literal to a pixel color value.

- *hierarchy\_id* Specifies the ID of the UID hierarchy that contains the specified literal. The value of *hierarchy\_id* was returned in a previous call to *MrmOpenHierarchyPerDisplay*( ).
- *index* Specifies the UIL name of the color literal to fetch. You must define this name in UIL as an exported value.
- *display* Specifies the display used for the pixmap. The *display* argument specifies the connection to the X server. For more information on the **Display** structure, see the Xlib function *XOpenDisplay*( ) in the **Xlib** specification.
- *colormap\_id* Specifies the ID of the color map. If *colormap\_id* is NULL, the default color map is used.
- *pixel* Returns the ID of the color literal.

#### **RETURN VALUE**

This function returns one of the following status return constants:

#### [MrmSUCCESS]

The function executed successfully.

[MrmBAD\_HIERARCHY] The hierarchy ID was invalid.

[MrmNOT\_FOUND]

The color literal was not found in the UIL file.

#### [MrmWRONG\_TYPE]

The caller tried to fetch a literal of a type not supported by this function.

#### [MrmFAILURE]

The function failed.

#### **SEE ALSO**

*MrmOpenHierarchyPerDisplay*( ), *MrmFetchIconLiteral*( ), *MrmFetchLiteral*( ) and *XOpenDisplay*( ).

# **MrmFetchIconLiteral( )** *X/Open Motif Interfaces*

# **NAME**

MrmFetchIconLiteral — fetches an icon literal from a hierarchy

# **SYNOPSIS**

#include <Mrm/MrmPublic.h>

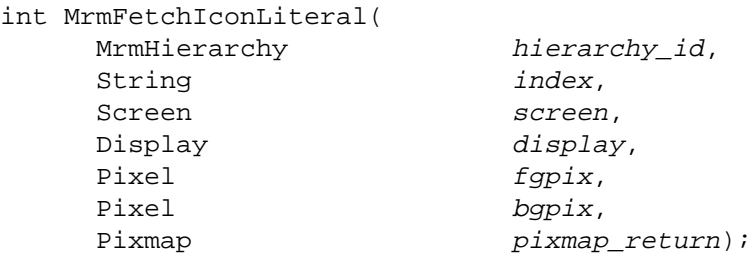

### **DESCRIPTION**

The *MrmFetchIconLiteral*( ) function fetches an icon literal from an MRM hierarchy and converts the icon literal to an X pixmap.

- *hierarchy\_id* Specifies the ID of the UID hierarchy that contains the specified icon literal. The *hierarchy\_id* was returned in a previous call to *MrmOpenHierarchyPerDisplay*( ).
- *index* Specifies the UIL name of the icon literal to fetch.
- *screen* Specifies the screen used for the pixmap. The *screen* argument specifies a pointer to the Xlib structure **Screen**, which contains the information about that screen and is linked to the **Display** structure. For more information on the **Display** and **Screen** structures, see the Xlib function *XOpenDisplay*( ) and the associated screen information macros in the **Xlib** specification.
- *display* Specifies the display used for the pixmap. The *display* argument specifies the connection to the X server. For more information on the **Display** structure, see the Xlib function *XOpenDisplay*( ) in the **Xlib** specification.
- *fgpix* Specifies the foreground color for the pixmap.
- *bgpix* Specifies the background color for the pixmap.
- *pixmap* Returns the resulting X pixmap value.

# **RETURN VALUE**

This function returns one of the following status return constants:

#### [MrmSUCCESS]

The function executed successfully.

[MrmBAD\_HIERARCHY]

The hierarchy ID was invalid.

### [MrmNOT\_FOUND]

The icon literal was not found in the hierarchy.

# [MrmWRONG\_TYPE]

The caller tried to fetch a literal of a type not supported by this function.

#### [MrmFAILURE]

The function failed.

# *X/Open Motif Interfaces* **MrmFetchIconLiteral( )**

# **SEE ALSO**

*MrmOpenHierarchyPerDisplay*( ), *MrmFetchLiteral*( ), *MrmFetchColorLiteral*( ), and *XOpenDisplay*( ).

# **MrmFetchLiteral( )** *X/Open Motif Interfaces*

# **NAME**

MrmFetchLiteral — fetches a literal from a UID file

# **SYNOPSIS**

#include <Mrm/MrmPublic.h>

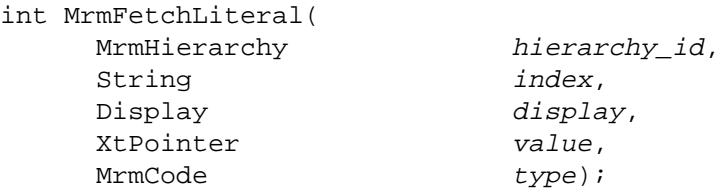

### **DESCRIPTION**

The *MrmFetchLiteral*( ) function reads and returns the value and type of a literal (named value) that is stored as a public resource in a single UID file. This function returns a pointer to the value of the literal. For example, an integer is always returned as a pointer to an integer, and a string is always returned as a pointer to a string.

Applications should not use *MrmFetchLiteral*( ) for fetching icon or color literals. If this is attempted, *MrmFetchLiteral*( ) returns an error.

- *hierarchy id* Specifies the ID of the UID hierarchy that contains the specified literal. The value of *hierarchy\_id* was returned in a previous call to *MrmOpenHierarchyPerDisplay*( ).
- *index* Specifies the UIL name of the literal (pixmap) to fetch. You must define this name in UIL as an exported value.
- *display* Specifies the display used for the pixmap. The *display* argument specifies the connection to the X server. For more information on the **Display** structure, see the Xlib function *XOpenDisplay*( ) in the **Xlib** specification.
- *value* Returns the ID of the named literal's value.
- *type* Returns the named literal's data type. Types are defined in the include file **<Mrm/MrmPublic.h>**.

# **RETURN VALUE**

This function returns one of the following status return constants:

#### [MrmSUCCESS]

The function executed successfully.

[MrmBAD\_HIERARCHY] The hierarchy ID was invalid.

[MrmNOT\_FOUND] The literal was not found in the UIL file.

# [MrmWRONG\_TYPE]

The caller tried to fetch a literal of a type not supported by this function.

#### [MrmFAILURE]

The function failed.

#### **SEE ALSO**

*MrmOpenHierarchyPerDisplay*( ), *MrmFetchIconLiteral*( ), *MrmFetchColorLiteral*( ) and *XOpenDisplay*( ).

MrmFetchSetValues — fetches the values to be set from literals stored in UID files

# **SYNOPSIS**

```
#include <Mrm/MrmPublic.h>
```

```
Cardinal MrmFetchSetValues(
   MrmHierarchy hierarchy id,
   Widget Widget,
   ArgList args,
   Cardinal num args);
```
#### **DESCRIPTION**

The *MrmFetchSetValues*( ) function is similar to *XtSetValues*( ), except that the values to be set are defined by the UIL named values that are stored in the UID hierarchy. *MrmFetchSetValues*( ) fetches the values to be set from literals stored in UID files.

- *hierarchy\_id* Specifies the ID of the UID hierarchy that contains the specified literal. The value of *hierarchy\_id* was returned in a previous call to *MrmOpenHierarchyPerDisplay*( ).
- *widget* Specifies the widget that is modified.
- *args* Specifies an argument list that identifies the widget arguments to be modified as well as the index (UIL name) of the literal that defines the value for that argument. The name part of each argument (*args*[*n*].*name*) must begin with the string **XmN** followed by the name that uniquely identifies this attribute tag. For example, **XmNwidth** is the attribute name associated with the core argument *width*. The value part (*args*[*n*].*value*) must be a string that gives the index (UIL name) of the literal. You must define all literals in UIL as exported values.
- *num\_args* Specifies the number of entries in *args*.

This function sets the values on a widget, evaluating the values as public literal resource references resolvable from a UID hierarchy. Each literal is fetched from the hierarchy, and its value is modified and converted as required. This value is then placed in the argument list and used as the actual value for an *XtSetValues*() call. *MrmFetchSetValues*() allows a widget to be modified after creation using UID file values the same way creation values are used in *MrmFetchWidget*( ).

As in *MrmFetchWidget*( ), each argument whose value can be evaluated from the UID hierarchy is set in the widget. Values that are not found or values in which conversion errors occur are not modified.

Each entry in the argument list identifies an argument to be modified in the widget. The name part identifies the tag, which begins with **XmN**. The value part must be a string whose value is the index of the literal. Thus, the following code would modify the label resource of the widget to have the value of the literal accessed by the index **OK\_button\_label** in the hierarchy:

```
args[n].name = XmNlabel;
args[n].value = "OK_button_label";
```
# **RETURN VALUE**

This function returns one of the following status return constants:

[MrmSUCCESS]

The function executed successfully.

[MrmPARTIAL\_SUCCESS] At least one literal was successfully fetched.

# **MrmFetchSetValues( )** *X/Open Motif Interfaces*

[MrmBAD\_HIERARCHY] The hierarchy ID was invalid.

[MrmFAILURE] The function failed.

# **SEE ALSO**

*MrmOpenHierarchyPerDisplay*( ) and *XtSetValues*( ).

# *X/Open Motif Interfaces* **MrmFetchWidget( )**

### **NAME**

MrmFetchWidget — fetches and creates an indexed (UIL named) application widget and its children

#### **SYNOPSIS**

#include <Mrm/MrmPublic.h>

Cardinal MrmFetchWidget( MrmHierarchy hierarchy\_id, String index, Display display, Pixmap pixmap\_return, Widget parent widget, Widget Widget, MrmCode \*class);

#### **DESCRIPTION**

The *MrmFetchWidget*() function fetches and creates an indexed application widget and its children. The indexed application widget is any widget that is named in UIL. In fetch operations, the fetched widget's subtree is also fetched and created. This widget must not appear as the child of a widget within its own subtree. *MrmFetchWidget*( ) does not execute *XtManageChild* for the newly created widget. All widgets fetched by a call to *MrmFetchWidget*( ) are not managed at the time of their creation callbacks.

- *hierarchy\_id* Specifies the ID of the UID hierarchy that contains the interface definition. The value of *hierarchy\_id* was returned in a previous call to *MrmOpenHierarchyPerDisplay*( ).
- *index* Specifies the UIL name of the widget to fetch.

*parent\_widget* Specifies the parent widget ID.

- *widget* Returns the widget ID of the created widget.
- *class* This argument must be set to an actual pointer; it cannot be a NULL pointer. *MrmFetchWidget* () sets this argument to an implementation dependent value.

An application can fetch any named widget in the UID hierarchy using *MrmFetchWidget*( ). *MrmFetchWidget*() can be called at any time to fetch a widget that was not fetched at application startup. *MrmFetchWidget*() can be used to defer fetching pop-up widgets until they are first referenced (presumably in a callback), and then used to fetch them once.

*MrmFetchWidget*() can also create multiple instances of a widget (and its subtree). In this case, the UID definition functions as a template; a widget definition can be fetched any number of times. An application can use this template to make multiple instances of a widget, for example, in a dialog box or menu.

The index (UIL name) that identifies the widget must be known to the application.

# **RETURN VALUE**

This function returns one of the following status return constants:

#### [MrmSUCCESS]

The function executed successfully.

[MrmBAD\_HIERARCHY]

The hierarchy ID was invalid.

# **MrmFetchWidget( )** *X/Open Motif Interfaces*

[MrmNOT\_FOUND] The widget was not found in UID hierarchy.

[MrmFAILURE] The function failed.

# **SEE ALSO**

*MrmOpenHierarchyPerDisplay*( ) and *MrmFetchWidgetOverride*( ).

MrmFetchWidgetOverride — fetches any indexed (UIL named) application widget and overrides the arguments specified for this application widget in UIL

### **SYNOPSIS**

#include <Mrm/MrmPublic.h>

```
Cardinal MrmFetchWidgetOverride(
   MrmHierarchy hierarchy_id,
   String index,
   Widget parent widget,
   String override_name,
   ArgList override args,
   Cardinal override_num_args,
   Widget Widget,
   MrmType *class);
```
#### **DESCRIPTION**

The *MrmFetchWidgetOverride*( ) function is the extended version of *MrmFetchWidget*( ). It is identical to *MrmFetchWidget*( ), except that it allows the caller to override the widget's name and any arguments that *MrmFetchWidget*( ) would otherwise retrieve from the UID file or one of the defaulting mechanisms. That is, the override argument list is not limited to those arguments in the UID file.

The override arguments apply only to the widget fetched and returned by this function. Its children (subtree) do not receive any override parameters.

- *hierarchy\_id* Specifies the ID of the UID hierarchy that contains the interface definition. The value of *hierarchy\_id* was returned in a previous call to *MrmOpenHierarchyPerDisplay*( ).
- *index* Specifies the UIL name of the widget to fetch.

*parent\_widget* Specifies the parent widget ID.

#### *override\_name*

- Specifies the name to override the widget name. Use a NULL value if you do not want to override the widget name.
- *override\_args* Specifies the override argument list, exactly as given to *XtCreateWidget* (conversion complete and so forth). Use a NULL value if you do not want to override the argument list.

#### *override\_num\_args*

Specifies the number of arguments in *override\_args*.

- *widget* Returns the widget ID of the created widget.
- *class* Returns the class code identifying MRM's widget class. Literals identifying MRM widget class codes are defined in the include file **<Mrm/MrmPublic.h>**.

#### **RETURN VALUE**

This function returns one of the following status return constants:

#### [MrmSUCCESS]

The function executed successfully.

[MrmBAD\_HIERARCHY] The hierarchy ID was invalid.

# **MrmFetchWidgetOverride( )** *X/Open Motif Interfaces*

[MrmNOT\_FOUND] The widget was not found in UID hierarchy.

[MrmFAILURE] The function failed.

# **SEE ALSO**

*MrmOpenHierarchyPerDisplay*( ) and *MrmFetchWidget*( ).

MrmInitialize — prepares an application to use MRM widget-fetching facilities

# **SYNOPSIS**

void MrmInitialize()

### **DESCRIPTION**

The *MrmInitialize*( ) function must be called to prepare an application to use MRM widgetfetching facilities. You must call this function prior to fetching a widget. However, it is good programming practice to call *MrmInitialize*( ) prior to performing any MRM operation.

*MrmInitialize*() initializes the internal data structures that MRM needs successfully to perform type conversion on arguments and successfully to access widget creation facilities. An application must call *MrmInitialize*( ) before it uses other MRM functions.

# **MrmOpenHierarchyPerDisplay( )** *X/Open Motif Interfaces*

#### **NAME**

MrmOpenHierarchyPerDisplay — allocates a hierarchy ID and opens all the UID files in the hierarchy

#### **SYNOPSIS**

#include <Mrm/MrmPublic.h>

```
Cardinal MrmOpenHierarchyPerDisplay(
    Display *display,
    MrmCount num files,
    String file names list[],
    MrmOsOpenParamPtr *ancillary_structures_list,
    MrmHierarchy *hierarchy_id);
```
#### **DESCRIPTION**

*MrmOpenHierarchyPerDisplay*( ) allows you to specify the list of UID files that MRM searches in subsequent fetch operations. All subsequent fetch operations return the first occurrence of the named item encountered while traversing the UID hierarchy from the first list element (UID file specification) to the last list element. This function also allocates a hierarchy ID and opens all the UID files in the hierarchy. It initializes the optimized search lists in the hierarchy. If *MrmOpenHierarchyPerDisplay*() encounters any errors during its execution, any files that were opened are closed.

The application must call *XtAppInitialize*( ) before calling *MrmOpenHierarchyPerDisplay*( ).

- *display* Specifies the connection to the X server and the value to pass to *XtResolvePathname*( ). For more information on the **Display** structure, see the Xlib function *XOpenDisplay*( ) in the **Xlib** specification.
- *num\_files* Specifies the number of files in the name list.

#### *file\_names\_list*

Specifies an array of character strings that identify the UID files.

#### *ancillary\_structures\_list*

A list of ancillary structures dependent on the operating system corresponding to items such as filenames, clobber flags, and so forth. This argument should be NULL for most operations. If you need to reference this structure, see the definition of **MrmOsOpenParamPtr** in Section A.8 on page 698 for more information.

*hierarchy\_id* Returns the search hierarchy ID. The search hierarchy ID identifies the list of UID files that MRM searches (in order) when performing subsequent fetch calls.

Each UID file string in *file\_names\_list* can specify either a full pathname or a filename. If a UID file string has a leading  $\ell$  (slash), it specifies a full pathname, and MRM opens the file as specified. Otherwise, the UID file string specifies a filename. In this case MRM looks for the file along a search path specified by the *UIDPATH* environment variable or by a default search path, which varies depending on whether or not the *XAPPLRESDIR* environment variable is set.

The *UIDPATH* environment variable specifies a search path and naming conventions associated with UID files. It can contain the substitution field **%U**, where the UID file string from the *file\_names\_list* argument to *MrmOpenHierarchyPerDisplay*( ) is substituted for **%U**. It can also contain the substitution fields accepted by *XtResolvePathname*( ). The substitution field **%T** is always mapped to **uid**. The entire path is searched first with **%S** mapped to **.uid**. If no file is found, it is searched again with **%S** mapped to NULL. For example, the following *UIDPATH* value and *MrmOpenHierarchyPerDisplay*( ) call cause MRM to open two separate UID files:

```
UIDPATH=/uidlib/%L/%U.uid:/uidlib/%U/%L
  static char *uid_files[] = { "/usr/users/me/test.uid", "test2" };MrmHierarchy *Hierarchy_id;
  MrmOpenHierarchyPerDisplay((MrmCount)2,uid_files, NULL, Hierarchy_id)
```
MRM opens the first file, **/usr/users/me/test.uid**, as specified in the *file\_names\_list* argument to *MrmOpenHierarchyPerDisplay*( ), because the UID file string in the *file\_names\_list* argument specifies a full pathname. MRM looks for the second file, **test2**, first as **/uidlib/%L/test2.uid** and second as **/uidlib/test2/%L**, where the display's language string is substituted for **%L**.

After *MrmOpenHierarchyPerDisplay*() opens the UID hierarchy, you should not delete or modify the UID files until you close the UID hierarchy by calling *MrmCloseHierarchy*( ).

If *UIDPATH* is not set, but the environment variable *XAPPLRESDIR* is set, MRM searches the following pathnames:

**%U%S \$XAPPLRESDIR/%L/uid/%N/%U%S \$XAPPLRESDIR/%l/uid/%N/%U%S \$XAPPLRESDIR/uid/%N/%U%S \$XAPPLRESDIR/%L/uid/%U%S \$XAPPLRESDIR/%l/uid/%U%S \$XAPPLRESDIR/uid/%U%S \$HOME/uid/%U%S \$HOME/%U%S /usr/lib/X11/%L/uid/%N/%U%S /usr/lib/X11/%l/uid/%N/%U%S /usr/lib/X11/uid/%N/%U%S /usr/lib/X11/%L/uid/%U%S /usr/lib/X11/%l/uid/%U%S /usr/lib/X11/uid/%U%S /usr/include/X11/uid/%U%S**

If neither *UIDPATH* nor *XAPPLRESDIR* is set, MRM searches the following pathnames:

**%U%S \$HOME/%L/uid/%N/%U%S \$HOME/%l/uid/%N/%U%S \$HOME/uid/%N/%U%S \$HOME/%L/uid/%U%S \$HOME/%l/uid/%U%S \$HOME/uid/%U%S \$HOME/%U%S /usr/lib/X11/%L/uid/%N/%U%S /usr/lib/X11/%l/uid/%N/%U%S /usr/lib/X11/uid/%N/%U%S /usr/lib/X11/%L/uid/%U%S /usr/lib/X11/%l/uid/%U%S /usr/lib/X11/uid/%U%S /usr/include/X11/uid/%U%S**

These paths are defaults that vendors may change. For example, a vendor may use different directories for **/usr/lib/X11** and **/usr/include/X11**.

# **MrmOpenHierarchyPerDisplay( )** *X/Open Motif Interfaces*

The following substitutions are used in these paths:

**%U** The UID file string, from the *file\_names\_list* argument.

**%N** The class name of the application.

**%L** The display's language string.

**%l** The language component of the display's language string.

**%S** The suffix to the filename. The entire path is first searched with a suffix of **.uid**. If no file is found, it is searched again with a NULL suffix.

# **RETURN VALUE**

This function returns one of the following status return constants:

[MrmSUCCESS] The function executed successfully.

[MrmNOT\_FOUND] File not found.

[MrmFAILURE] The function failed.

**SEE ALSO**

*MrmCloseHierarchy*( ).
MrmRegisterClass — saves the information needed for MRM to access the widget creation function for user-defined widgets

### **SYNOPSIS**

#include <Mrm/MrmPublic.h>

```
Cardinal MrmRegisterClass(
   MrmType class_code,
   String class name,
   String create name,
   Widget (*\n  create\_proc)(),
   WidgetClass class record);
```
### **DESCRIPTION**

The *MrmRegisterClass*() function allows MRM to access user-defined widget classes. This function registers the necessary information for MRM to create widgets of this class. You must call *MrmRegisterClass*( ) prior to fetching any user-defined class widget.

*MrmRegisterClass*( ) saves the information needed to access the widget creation function and to do type conversion of argument lists by using the information in MRM databases.

- *class\_code* This argument is ignored; it is present for compatibility with previous releases.
- *class\_name* This argument is ignored; it is present for compatibility with previous releases.
- *create\_name* Specifies the case-sensitive name of the low-level widget creation function for the class. An example from the Motif Toolkit is *XmCreateLabel*( ). Arguments are *parent\_widget*, *name*, *override\_arglist* and *override\_argcount*.

For user-defined widgets, *create\_name* is the creation procedure in the UIL that defines this widget.

- *create\_proc* Specifies the address of the creation function that you named in *create\_name*.
- *class\_record* Specifies a pointer to the class record.

### **RETURN VALUE**

This function returns one of the following status return constants:

### [MrmSUCCESS]

The function executed successfully.

### [MrmFAILURE]

The function failed.

# **MrmRegisterNames( )** *X/Open Motif Interfaces*

### **NAME**

MrmRegisterNames — registers the values associated with the names referenced in UIL (for example, UIL callback function names or UIL identifier names)

### **SYNOPSIS**

```
#include <Mrm/MrmPublic.h>
```

```
Cardinal MrmRegisterNames(
    MrmRegisterArglist register_list,
    MrmCount register count);
```
### **DESCRIPTION**

The *MrmRegisterNames*( ) function registers a vector of names and associated values for access in MRM. The values can be callback functions, pointers to user-defined data, or any other values. The information provided is used to resolve symbolic references occurring in UID files to their run-time values. For callbacks, this information provides the procedure address required by the Motif Toolkit. For names used as identifiers in UIL, this information provides any run-time mapping the application needs.

This function is similar to *MrmRegisterNamesInHierarchy*( ), except that the scope of the names registered by *MrmRegisterNamesInHierarchy*( ) is limited to the hierarchy specified in the call to that function, whereas the names registered by *MrmRegisterNames*( ) have global scope. When MRM looks up a name, it first tries to find the name among those registered for the given hierarchy. If that lookup fails, it tries to find the name among those registered globally.

*register\_list* Specifies a list of name and value pairs for the names to be registered. Each name is a case-sensitive, NULL-terminated ASCII string. Each value is a 32-bit quantity, interpreted as a procedure address if the name is a callback function, and uninterpreted otherwise.

*register\_count* Specifies the number of entries in *register\_list*.

The names in the list are case sensitive. The list can be either ordered or unordered.

Callback functions registered through *MrmRegisterNames*() can be either regular or creation callbacks. Regular callbacks have declarations determined by Motif Toolkit and user requirements. Creation callbacks have the same format as any other callback:

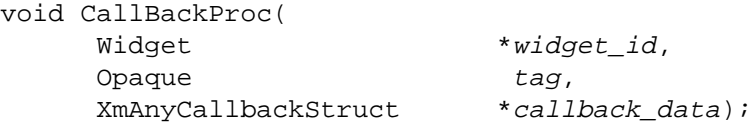

- *widget\_id* Specifies the widget ID associated with the widget performing the callback (as in any callback function).
- *tag* Specifies the tag value (as in any callback function).
- *callback\_data* Specifies a widget-specific data structure. This data structure has a minimum of two members: **event** and **reason**. The **reason** member is always set to MrmCR\_CREATE.

Note that the widget name and parent are available from the widget record accessible through *widget\_id*.

### **RETURN VALUE**

This function returns one of the following status return constants:

### [MrmSUCCESS]

The function executed successfully.

### [MrmFAILURE]

The function failed.

## **MrmRegisterNamesInHierarchy( )** *X/Open Motif Interfaces*

### **NAME**

MrmRegisterNamesInHierarchy — registers the values associated with the names referenced in UIL within a single hierarchy (for example, UIL callback function names or UIL identifier names)

### **SYNOPSIS**

```
#include <Mrm/MrmPublic.h>
```
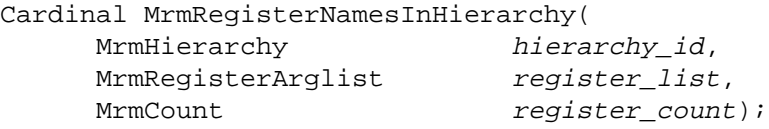

### **DESCRIPTION**

The *MrmRegisterNamesInHierarchy*( ) function registers a vector of names and associated values for access in MRM. The values can be callback functions, pointers to user-defined data, or any other values. The information provided is used to resolve symbolic references occurring in UID files to their run-time values. For callbacks, this information provides the procedure address required by the Motif Toolkit. For names used as identifiers in UIL, this information provides any run-time mapping the application needs.

This function is similar to *MrmRegisterNames*( ), except that the scope of the names registered by *MrmRegisterNamesInHierarchy*() is limited to the hierarchy specified by *hierarchy id*, whereas the names registered by *MrmRegisterNames*( ) have global scope. When MRM looks up a name, it first tries to find the name among those registered for the given hierarchy. If that lookup fails, it tries to find the name among those registered globally.

- *hierarchy\_id* Specifies the hierarchy with which the names are to be associated.
- *register list* Specifies a list of name and value pairs for the names to be registered. Each name is a case-sensitive, NULL-terminated ASCII string. Each value is a 32-bit quantity, interpreted as a procedure address if the name is a callback function, and uninterpreted otherwise.

*register\_count* Specifies the number of entries in *register\_list*.

The names in the list are case-sensitive. The list can be either ordered or unordered.

Callback functions registered through *MrmRegisterNamesInHierarchy*() can be either regular or creation callbacks. Regular callbacks have declarations determined by Motif Toolkit and user requirements. Creation callbacks have the same format as any other callback:

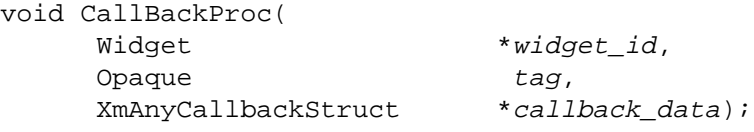

- *widget id* Specifies the widget ID associated with the widget performing the callback (as in any callback function).
- *tag* Specifies the tag value (as in any callback function).
- *callback\_data* Specifies a widget-specific data structure. This data structure has a minimum of two members: **event** and **reason**. The **reason** member is always set to MrmCR\_CREATE.

Note that the widget name and parent are available from the widget record accessible through *widget\_id*.

### **RETURN VALUE**

This function returns one of the following status return constants:

### [MrmSUCCESS]

The function executed successfully.

### [MrmFAILURE]

The function failed.

Object — the *Object* widget class

### **SYNOPSIS**

#include <Xm/Xm.h>

### **DESCRIPTION**

*Object* is never instantiated. Its sole purpose is as a supporting superclass for other widget classes.

### **Classes**

The class pointer is **objectClass**.

The class name is *Object*.

### **New Resources**

The following table defines a set of widget resources used by the programmer to specify data. The programmer can also set the resource values for the inherited classes to set attributes for this widget. To reference a resource by name or by class in a **.Xdefaults** file, remove the **XmN** or **XmC** prefix and use the remaining letters. To specify one of the defined values for a resource in a **.Xdefaults** file, remove the **Xm** prefix and use the remaining letters (in either lowercase or uppercase, but include any underscores between words). The codes in the access column indicate whether the given resource can be set at creation time (C), set by using *XtSetValues*( ) (S), retrieved by using *XtGetValues*() (G), or is not applicable (N/A).

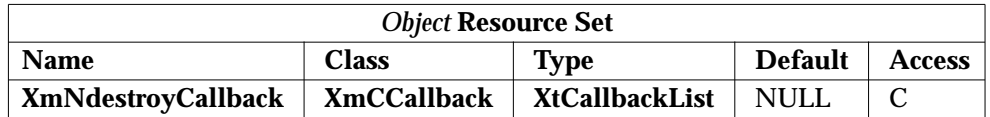

### **XmNdestroyCallback**

Specifies a list of callbacks called when the widget is destroyed.

OverrideShell — the *OverrideShell* widget class

### **SYNOPSIS**

#include <Xm/Xm.h> #include <X11/Shell.h>

### **DESCRIPTION**

*OverrideShell* is used for shell windows that completely bypass the window manager, for example, PopupMenu shells.

### **Classes**

*OverrideShell* inherits behavior and resources from *Core*, *Composite*, and *Shell*.

The class pointer is **overrideShellWidgetClass**.

The class name is *OverrideShell*.

### **New Resources**

*OverrideShell* defines no new resources, but overrides the **XmNoverrideRedirect** and **XmNsaveUnder** resources in the *Shell* class.

### **Inherited Resources**

OverrideShell inherits behavior and resources from the following superclasses. For a complete description of each resource, refer to the reference page for that superclass.

The following table defines a set of widget resources used by the programmer to specify data. The programmer can also set the resource values for the inherited classes to set attributes for this widget. To reference a resource by name or by class in a **.Xdefaults** file, remove the **XmN** or **XmC** prefix and use the remaining letters. To specify one of the defined values for a resource in a **.Xdefaults** file, remove the **Xm** prefix and use the remaining letters (in either lowercase or uppercase, but include any underscores between words). The codes in the access column indicate whether the given resource can be set at creation time (C), set by using *XtSetValues*( ) (S), retrieved by using *XtGetValues*( $)$  (G), or is not applicable (N/A).

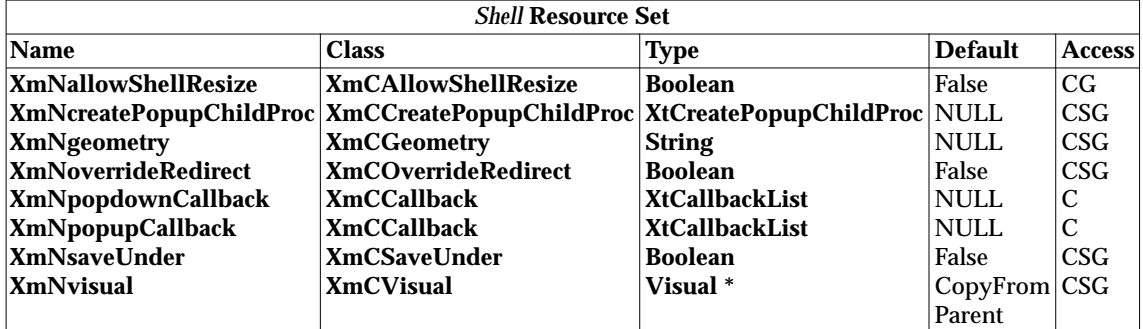

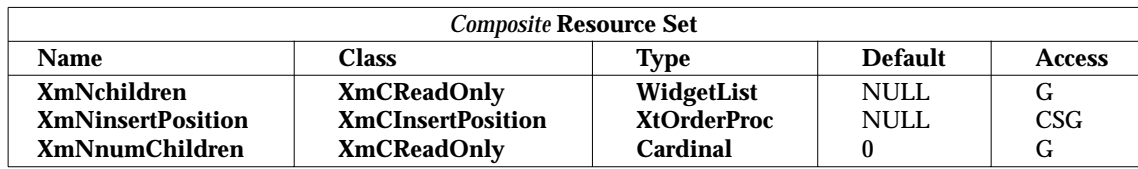

# **OverrideShell** *X/Open Motif Interfaces*

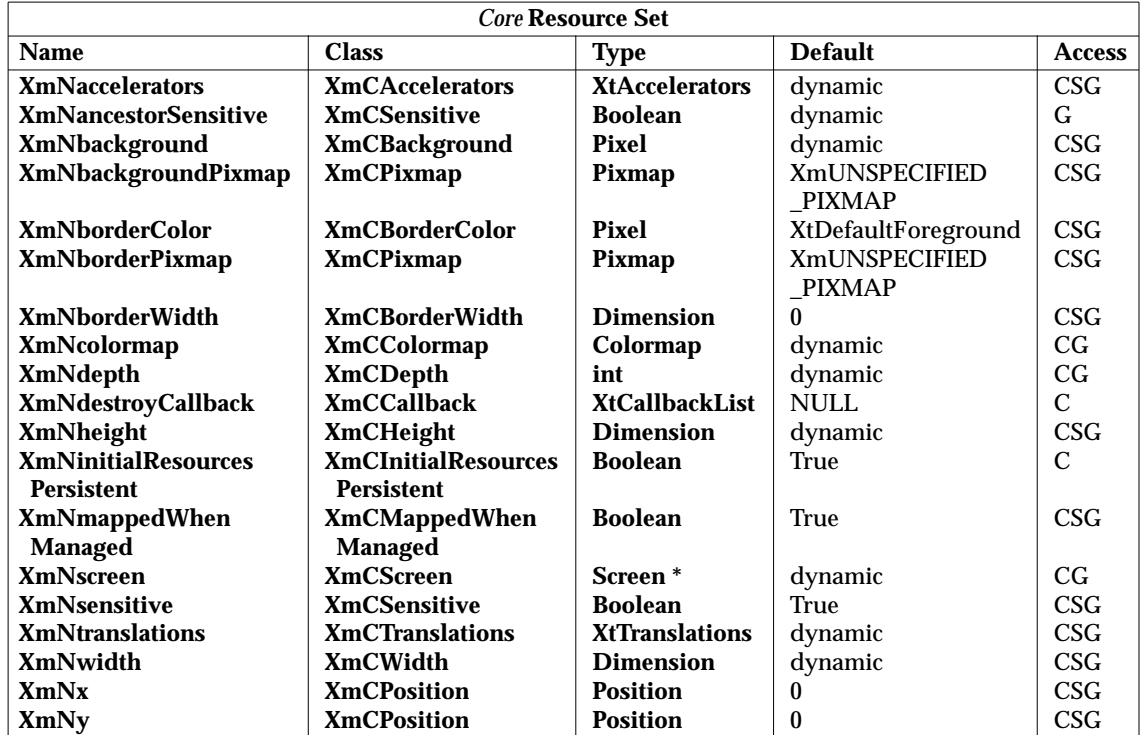

### **SEE ALSO**

*Composite*, *Core*, and *Shell*.

RectObj — the *RectObj* widget class

### **SYNOPSIS**

#include <Xm/Xm.h>

### **DESCRIPTION**

*RectObj* is never instantiated. Its sole purpose is as a supporting superclass for other widget classes.

### **Classes**

*RectObj* inherits behavior and a resource from *Object*.

The class pointer is **rectObjClass**.

The class name is *RectObj*.

### **New Resources**

The following table defines a set of widget resources used by the programmer to specify data. The programmer can also set the resource values for the inherited classes to set attributes for this widget. To reference a resource by name or by class in a **.Xdefaults** file, remove the **XmN** or **XmC** prefix and use the remaining letters. To specify one of the defined values for a resource in a **.Xdefaults** file, remove the **Xm** prefix and use the remaining letters (in either lowercase or uppercase, but include any underscores between words). The codes in the access column indicate whether the given resource can be set at creation time (C), set by using *XtSetValues*( ) (S), retrieved by using *XtGetValues*( $)$  (G), or is not applicable (N/A).

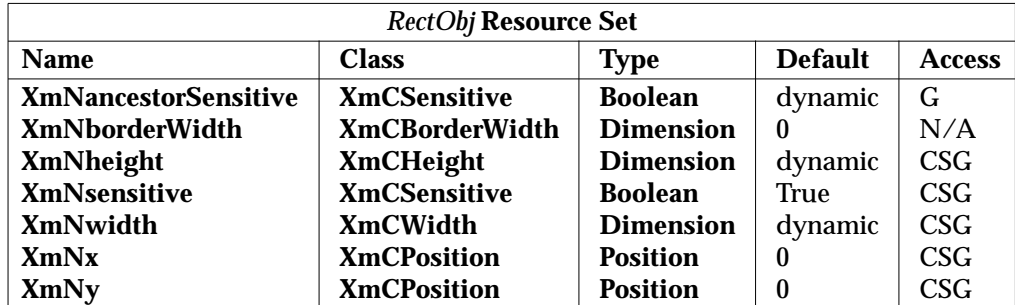

### **XmNancestorSensitive**

Specifies whether the immediate parent of the gadget receives input events. Use the function *XtSetSensitive*( ) if you are changing the argument to preserve data integrity (see **XmNsensitive**). The default is the bitwise AND of the parent's **XmNsensitive** and **XmNancestorSensitive** resources.

### **XmNborderWidth**

Specifies the width of the border placed around the *RectObj* widget's rectangular display area.

### **XmNheight**

Specifies the inside height (excluding the border) of the *RectObj* widget's rectangular display area.

### **XmNsensitive**

Determines whether a *RectObj* receives input events. If a *RectObj* is sensitive, the parent dispatches to the gadget all keyboard, mouse button, motion, window enter or leave, and focus events. Insensitive gadgets do not receive these events. Use the function *XtSetSensitive*() to change the sensitivity argument. Using *XtSetSensitive*() ensures that if a parent widget has **XmNsensitive** set to False, the ancestor-sensitive flag of all its children is appropriately set.

### **XmNwidth**

Specifies the inside width (excluding the border) of the *RectObj* widget's rectangular display area.

### **XmNx**

Specifies the x coordinate of the upper-left outside corner of the *RectObj* widget's rectangular display area. The value is relative to the upper-left inside corner of the parent window.

### **XmNy**

Specifies the y coordinate of the upper-left outside corner of the *RectObj* widget's rectangular display area. The value is relative to the upper-left inside corner of the parent window.

### **Inherited Resources**

RectObj inherits behavior and a resource from *Object*. For a description of this resource, refer to the *Object* reference page.

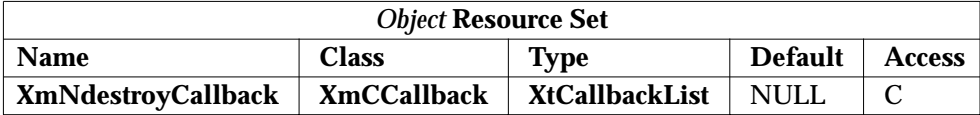

### **SEE ALSO**

*Object*.

Shell — the *Shell* widget class

### **SYNOPSIS**

#include <Xm/Xm.h> #include <X11/Shell.h>

### **DESCRIPTION**

*Shell* is a top-level widget (with only one managed child) that encapsulates the interaction with the window manager.

At the time the shell's child is managed, the child's width is used for both widgets if the shell is unrealized and no width has been specified for the shell. Otherwise, the shell's width is used for both widgets. The same relations hold for the height of the shell and its child.

### **Classes**

*Shell* inherits behavior and resources from *Composite* and *Core*.

The class pointer is **shellWidgetClass**.

The class name is *Shell*.

### **New Resources**

The following table defines a set of widget resources used by the programmer to specify data. The programmer can also set the resource values for the inherited classes to set attributes for this widget. To reference a resource by name or by class in a **.Xdefaults** file, remove the **XmN** or **XmC** prefix and use the remaining letters. To specify one of the defined values for a resource in a **.Xdefaults** file, remove the **Xm** prefix and use the remaining letters (in either lowercase or uppercase, but include any underscores between words). The codes in the access column indicate whether the given resource can be set at creation time (C), set by using *XtSetValues*( ) (S), retrieved by using *XtGetValues*() (G), or is not applicable (N/A).

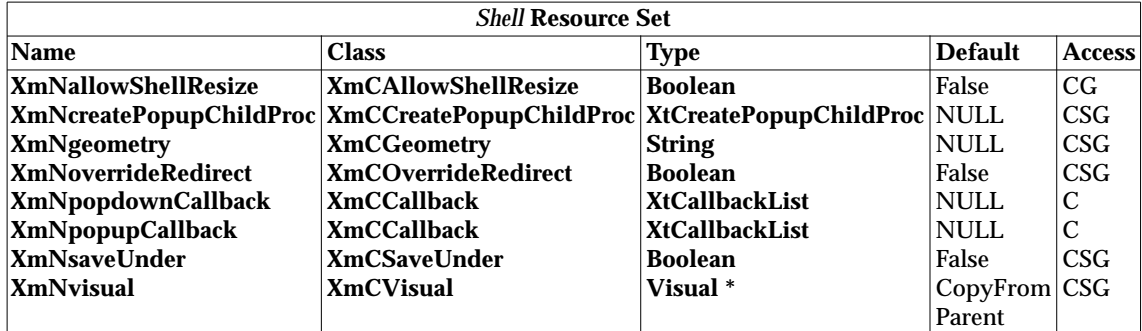

### **XmNallowShellResize**

Specifies that if this resource is False, the *Shell* widget instance returns [XtGeometryNo] to all geometry requests from its children.

### **XmNcreatePopupChildProc**

Specifies the pointer to a function that is called when the Shell widget instance is popped up by *XtPopup*( ). The function creates the child widget when the shell is popped up instead of when the application starts up. This can be used if the child needs to be reconfigured each time the shell is popped up. The function takes one argument, the popup shell, and returns no result. It is called after the popup callbacks specified by **XmNpopupCallback**.

### **XmNgeometry**

Specifies the desired geometry for the widget instance. This resource is examined only when the widget instance is unrealized and the number of its managed children is changed. It is used to change the values of the **XmNx**, **XmNy**, **XmNwidth**, and **XmNheight** resources. When *XtGetValues*() is called on this resource, the returned value is a pointer to the actual resource value and should not be freed. In addition, this resource is not copied on creation or by *XtSetValues*( ). The application must ensure that the string remains valid until the shell is realized.

### **XmNoverrideRedirect**

If True, specifies that the widget instance is a temporary window that should be ignored by the window manager. Applications and users should not normally alter this resource.

### **XmNpopdownCallback**

Specifies a list of callbacks called when the widget instance is popped down by *XtPopdown*.

### **XmNpopupCallback**

Specifies a list of callbacks called when the widget instance is popped up by *XtPopup*.

### **XmNsaveUnder**

If True, specifies that it is desirable to save the contents of the screen beneath this widget instance, avoiding expose events when the instance is unmapped. This is a hint, and an implementation may save contents whenever it desires, including always or never.

### **XmNvisual**

Specifies the visual used in creating the widget.

### **Inherited Resources**

Shell inherits behavior and resources from the superclass described in the following table. For a complete description of each resource, refer to the reference page for that superclass.

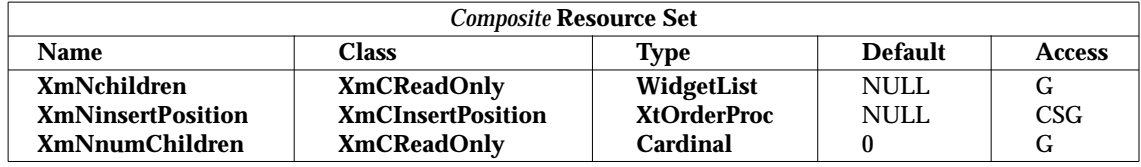

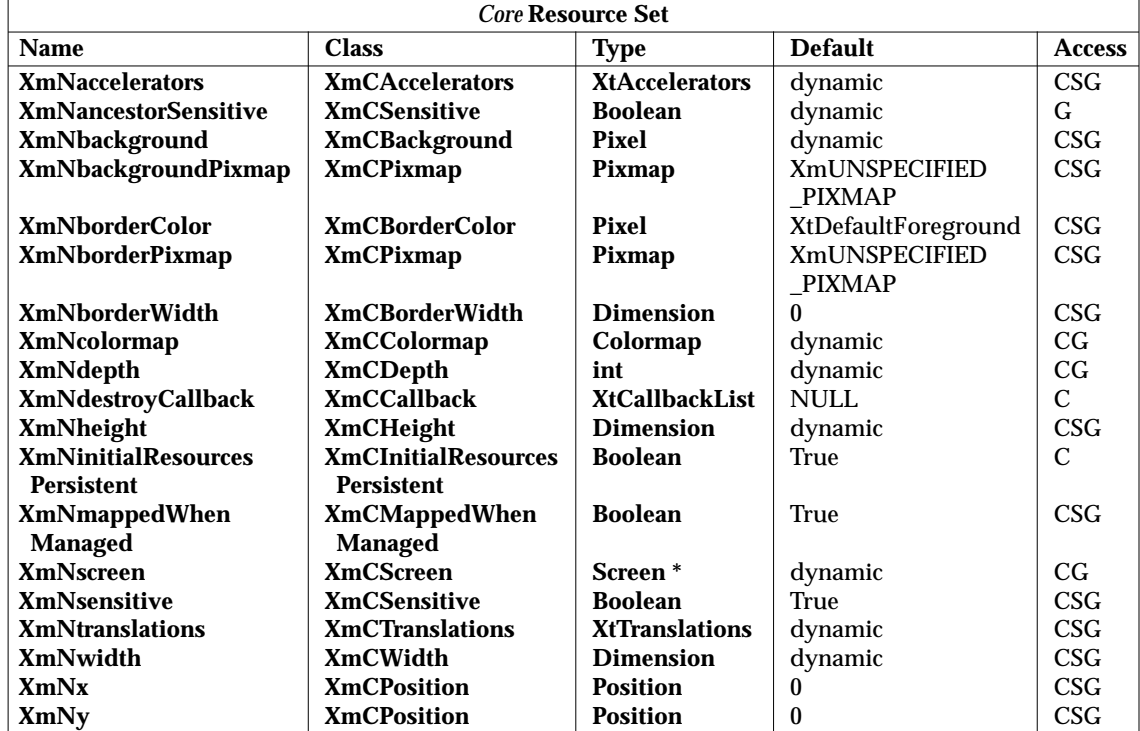

### **SEE ALSO**

*Composite* and *Core*.

TopLevelShell — the *TopLevelShell* widget class

### **SYNOPSIS**

#include <Xm/Xm.h> #include <X11/Shell.h>

### **DESCRIPTION**

*TopLevelShell* is used for normal top-level windows such as any additional top-level widgets an application needs.

### **Classes**

*TopLevelShell* inherits behavior and resources from *Core*, *Composite*, *Shell*, *WMShell* and *VendorShell*.

### The class pointer is **topLevelShellWidgetClass**.

The class name is *TopLevelShell*.

### **New Resources**

The following table defines a set of widget resources used by the programmer to specify data. The programmer can also set the resource values for the inherited classes to set attributes for this widget. To reference a resource by name or by class in a **.Xdefaults** file, remove the **XmN** or **XmC** prefix and use the remaining letters. To specify one of the defined values for a resource in a **.Xdefaults** file, remove the **Xm** prefix and use the remaining letters (in either lowercase or uppercase, but include any underscores between words). The codes in the access column indicate whether the given resource can be set at creation time (C), set by using *XtSetValues*( ) (S), retrieved by using *XtGetValues*( $)$  (G), or is not applicable (N/A).

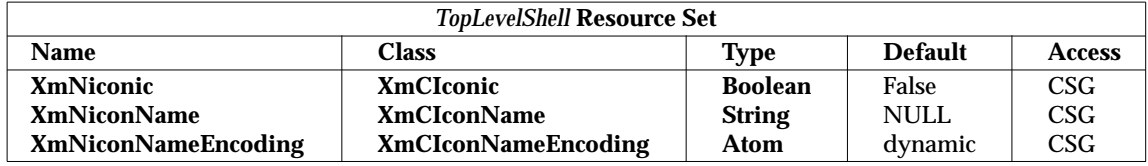

### **XmNiconic**

If True when the widget instance is realized, specifies that the widget instance indicates to the window manager that the application wishes to start as an icon, regardless of the **XmNinitialState** resource.

### **XmNiconName**

Specifies the short form of the application name to be displayed by the window manager when the application is iconified. When *XtGetValues*() is called on this resource, the returned value is a pointer to the actual resource value and should not be freed.

### **XmNiconNameEncoding**

Specifies a property type that represents the encoding of the **XmNiconName** string. If a language procedure has been set, the default is None; otherwise, the default is XA\_STRING. When the widget is realized, if the value is None, the corresponding name is assumed to be in the current locale. The name is passed to *XmbTextListToTextProperty* $( )<sup>1</sup>$  with an encoding

 $\overline{\phantom{a}}$  , we can also the contract of  $\overline{\phantom{a}}$ 

<sup>1.</sup> An X Windows function.

style of **XStdICCTextStyle**. The resulting encoding is STRING if the name is fully convertible to STRING, otherwise COMPOUND\_TEXT. The values of the encoding resources are not changed; they remain None.

### **Inherited Resources**

TopLevelShell inherits behavior and resources from the following superclasses. For a complete description of each resource, refer to the reference page for that superclass.

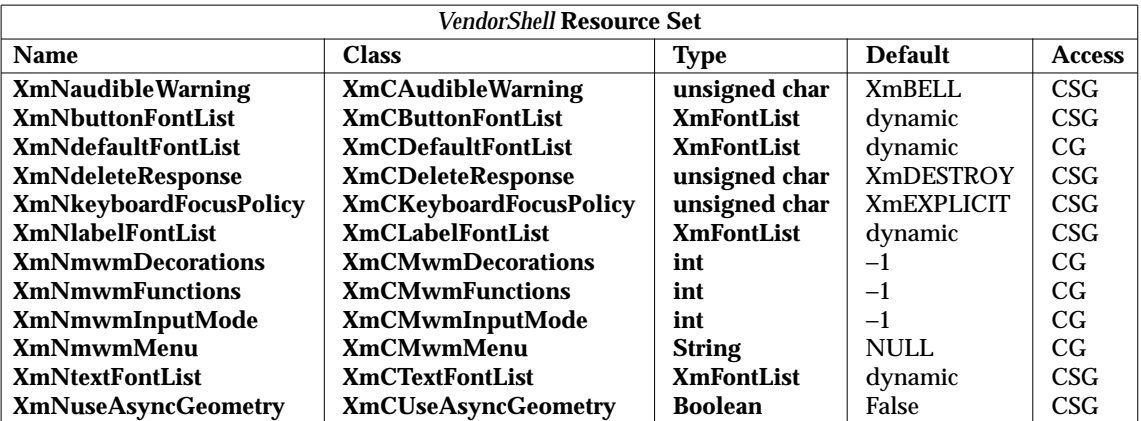

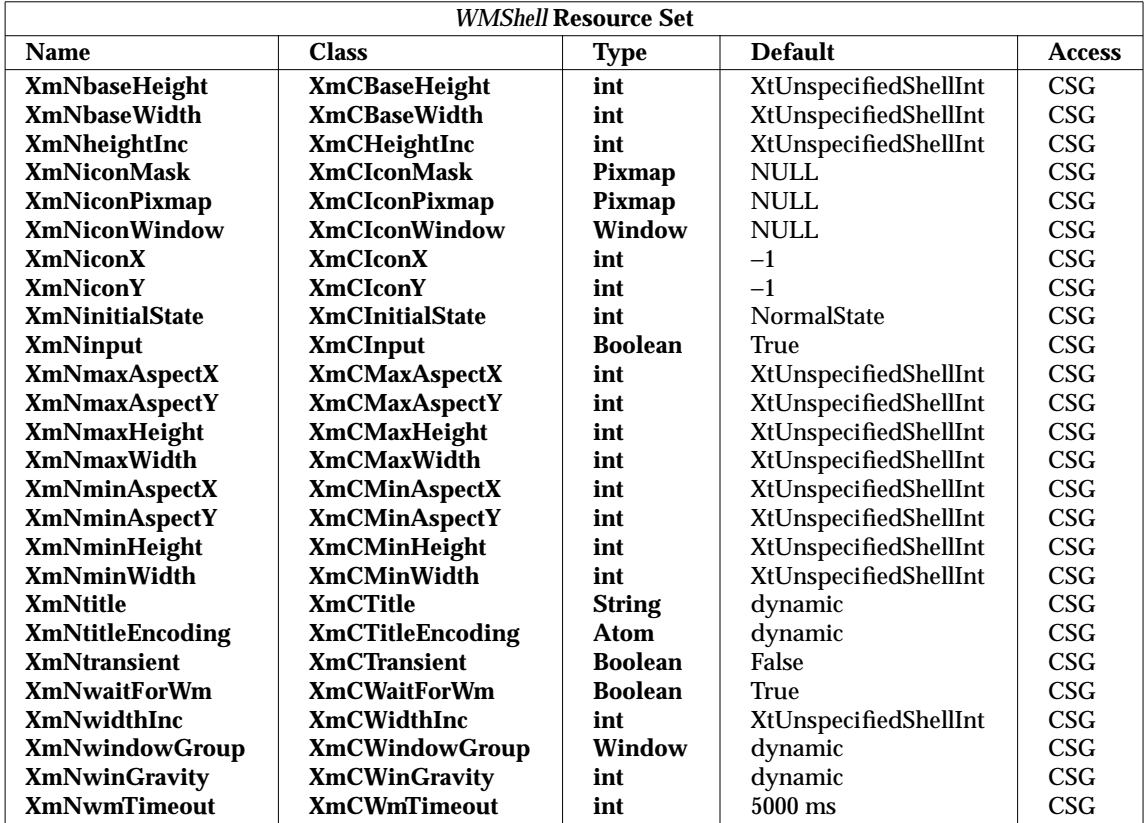

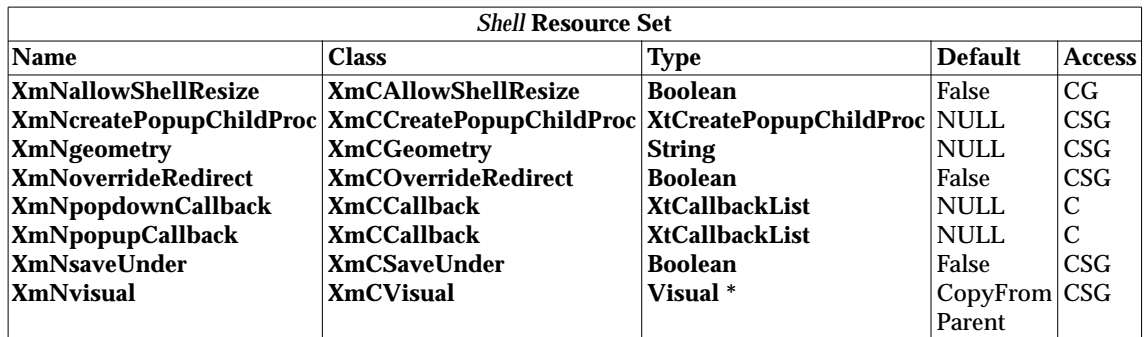

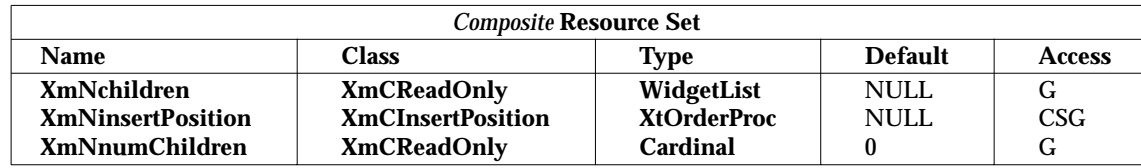

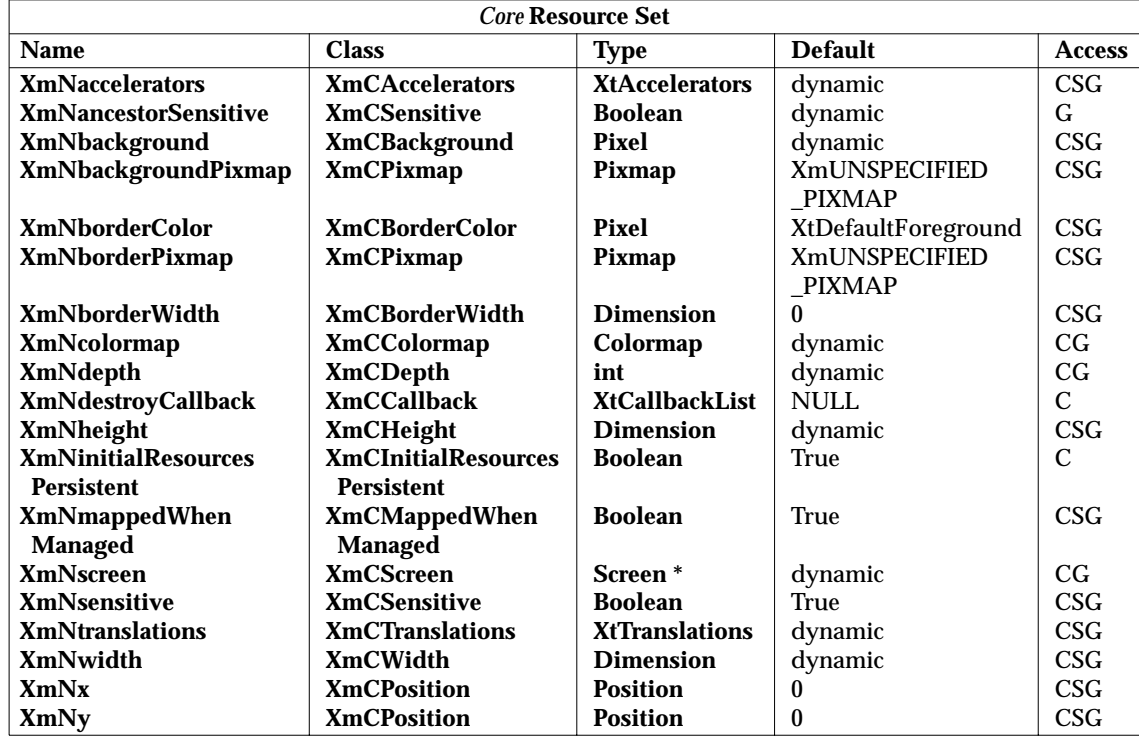

### **SEE ALSO**

*Composite*, *Core*, *Shell*, *WMShell*, and *VendorShell*.

TransientShell — the *TransientShell* widget class

### **SYNOPSIS**

#include <Xm/Xm.h> #include <X11/Shell.h>

### **DESCRIPTION**

*TransientShell* is used for shell windows that can be manipulated by the window manager, but are not allowed to be iconified separately. For example, DialogBoxes make no sense without their associated application. They are iconified by the window manager only if the main application shell is iconified.

### **Classes**

*TransientShell* inherits behavior and resources from *Core*, *Composite*, *Shell*, *WMShell*, and *VendorShell*.

The class pointer is **transientShellWidgetClass**.

The class name is *TransientShell*.

### **New Resources**

The following table defines a set of widget resources used by the programmer to specify data. The programmer can also set the resource values for the inherited classes to set attributes for this widget. To reference a resource by name or by class in a **.Xdefaults** file, remove the **XmN** or **XmC** prefix and use the remaining letters. To specify one of the defined values for a resource in a **.Xdefaults** file, remove the **Xm** prefix and use the remaining letters (in either lowercase or uppercase, but include any underscores between words). The codes in the access column indicate whether the given resource can be set at creation time (C), set by using *XtSetValues*( ) (S), retrieved by using *XtGetValues*( $)$  (G), or is not applicable (N/A).

In addition to these new resources, *TransientShell* overrides the **XmNsaveUnder** resource in *Shell* and the **XmNtransient** resource in *WMShell*.

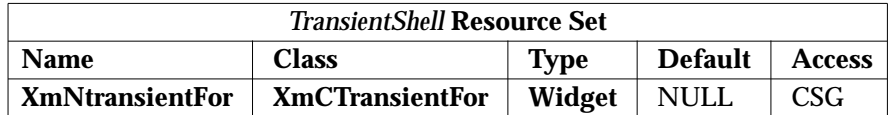

### **XmNtransientFor**

Specifies a widget for which the shell acts as a pop-up window. If this resource is NULL or is a widget that has not been realized, the **XmNwindowGroup** is used instead.

### **Inherited Resources**

*TransientShell* inherits behavior and resources from the superclasses described in the following tables, which define sets of widget resources used by the programmer to specify data. For a complete description of each resource, refer to the reference page for that superclass.

The programmer can also set the resource values for the inherited classes to set attributes for this widget. To reference a resource by name or by class in a **.Xdefaults** file, remove the **XmN** or **XmC** prefix and use the remaining letters. To specify one of the defined values for a resource in a **.Xdefaults** file, remove the **Xm** prefix and use the remaining letters (in either lowercase or uppercase, but include any underscores between words). The codes in the access column indicate if the given resource can be set at creation time  $(C)$ , set by using *XtSetValues* $()$  (S),

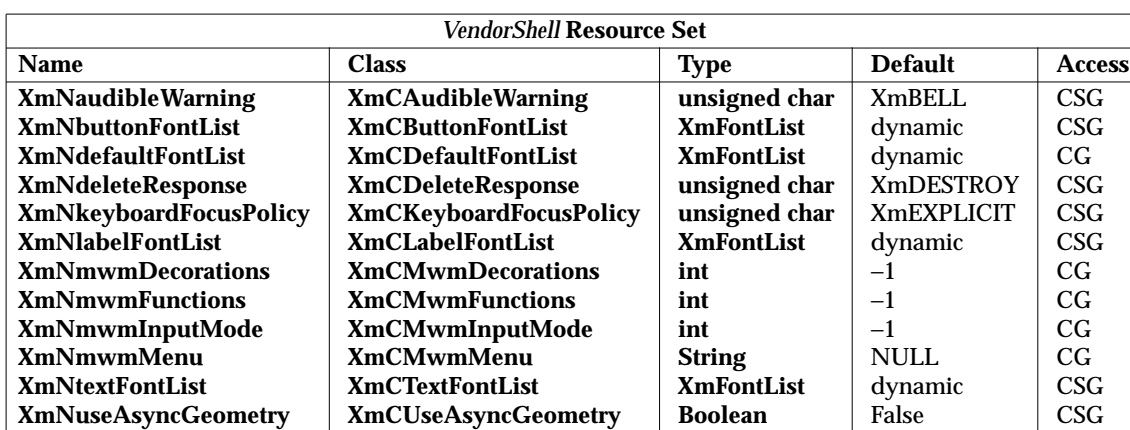

retrieved by using *XtGetValues*() (G), or is not applicable (N/A).

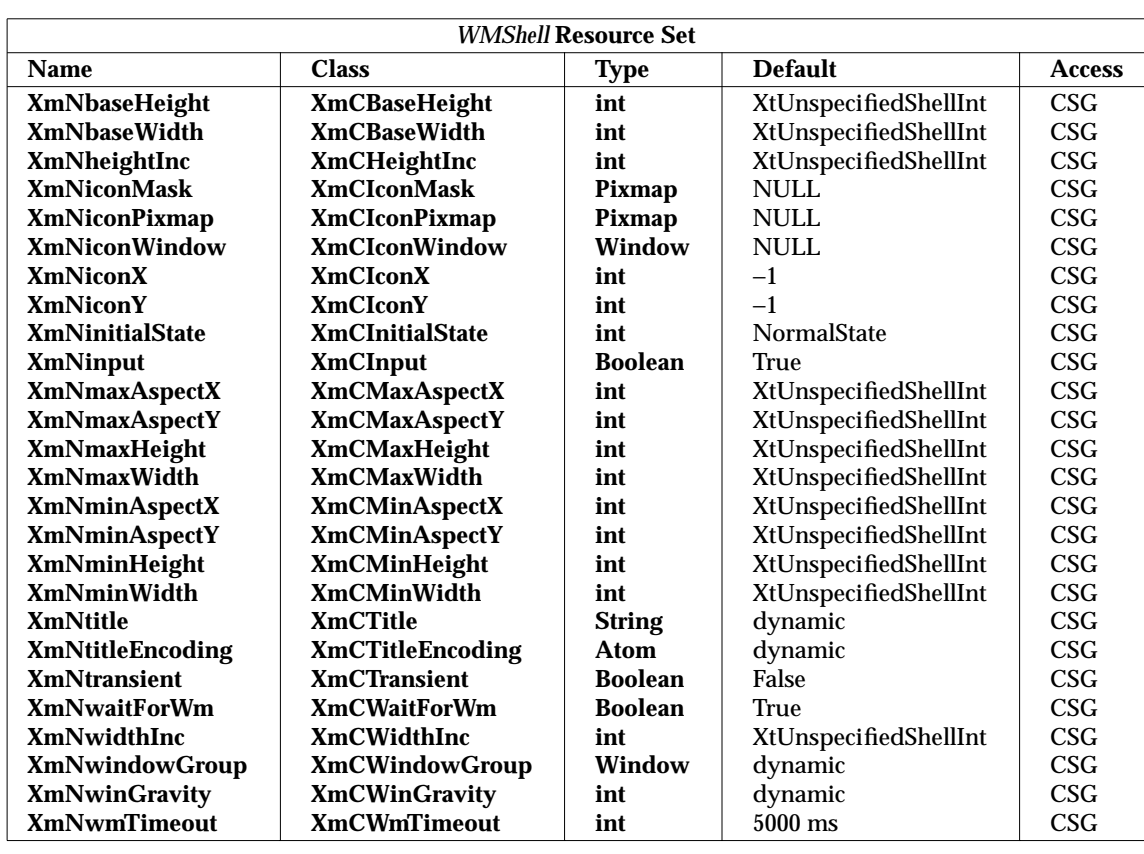

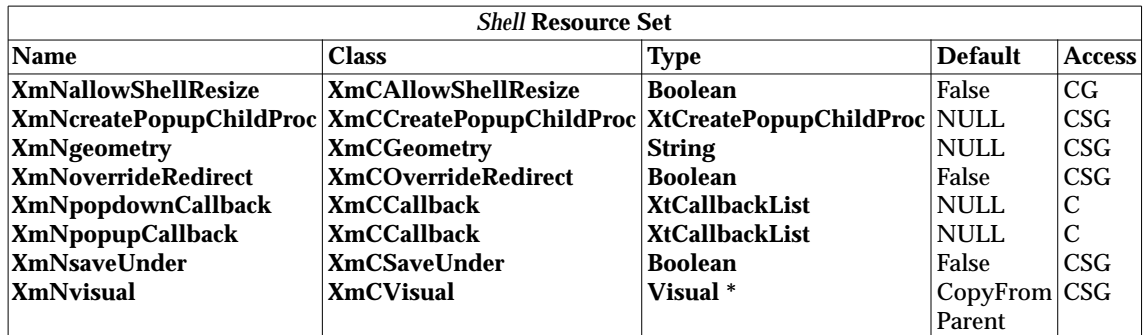

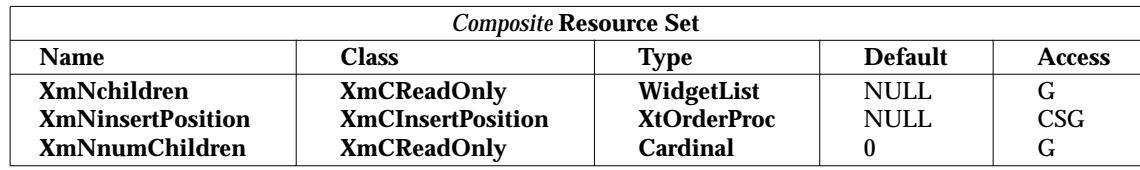

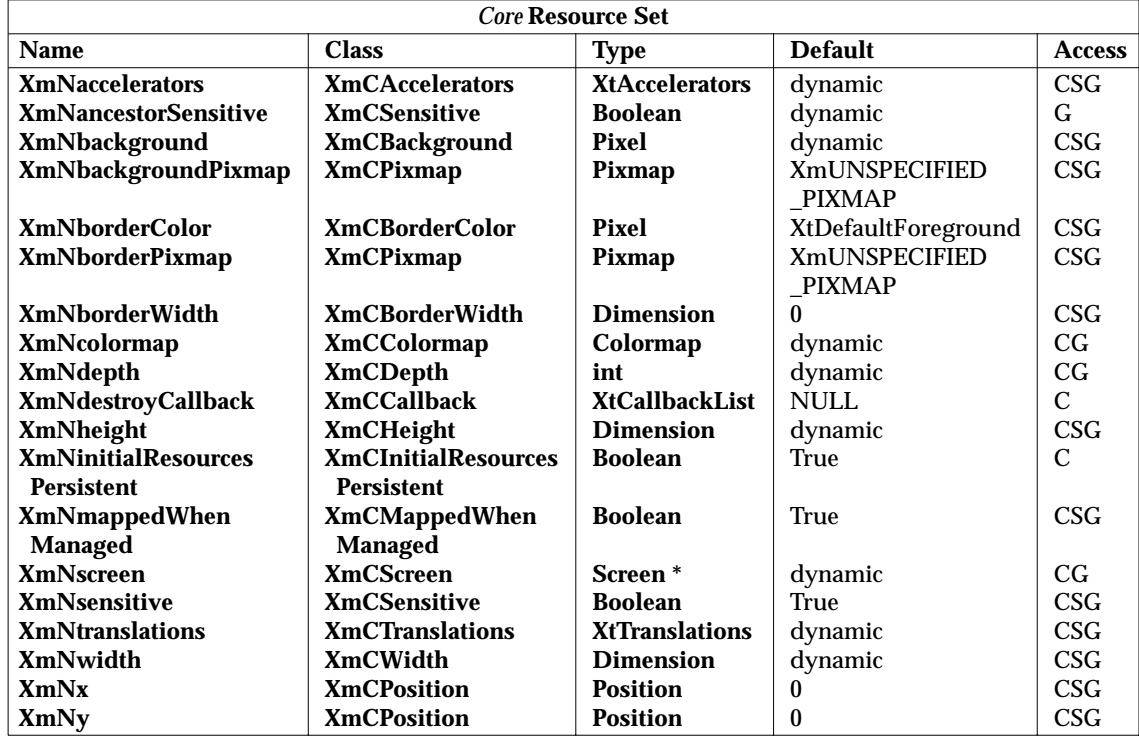

### **SEE ALSO**

*Composite*, *Core*, *Shell*, *VendorShell* and *WMShell*.

Uil — invokes the UIL compiler from within an application

### **SYNOPSIS**

#include <uil/UilDef.h>

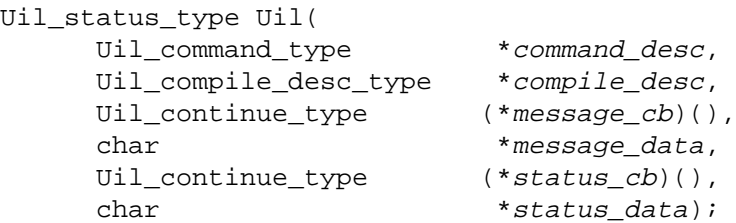

### **DESCRIPTION**

The *Uil*( ) function provides a callable entry point for the User Interface Language (UIL) compiler. The *Uil*() callable interface can be used to process a UIL source file and to generate User Interface Description (UID) files, as well as return a detailed description of the UIL source module in the form of a symbol table (parse tree).

### *command\_desc*

Specifies the **uil** command line.

- *compile\_desc* Returns the results of the compilation.
- *message\_cb* Specifies a callback function that is called when the compiler encounters errors in the UIL source.
- *message\_data* Specifies user data that is passed to the message callback function, *message\_cb*( ). Note that this argument is not interpreted by UIL, and is used exclusively by the calling application.
- *status\_cb* Specifies a callback function that is called to allow X applications to service X events such as updating the screen. This function is called at various check points, which have been hard coded into the UIL compiler. The *status update delay* argument in *command\_desc* specifies the number of check points to be passed before the *status\_cb*( ) function is invoked.
- *status\_data* Specifies user data that is passed to the status callback function (*status\_cb*( )). Note that this argument is not interpreted by the UIL compiler and is used exclusively by the calling application.

The data structures **Uil\_command\_type** and **Uil\_compile\_desc\_type** are as follows:

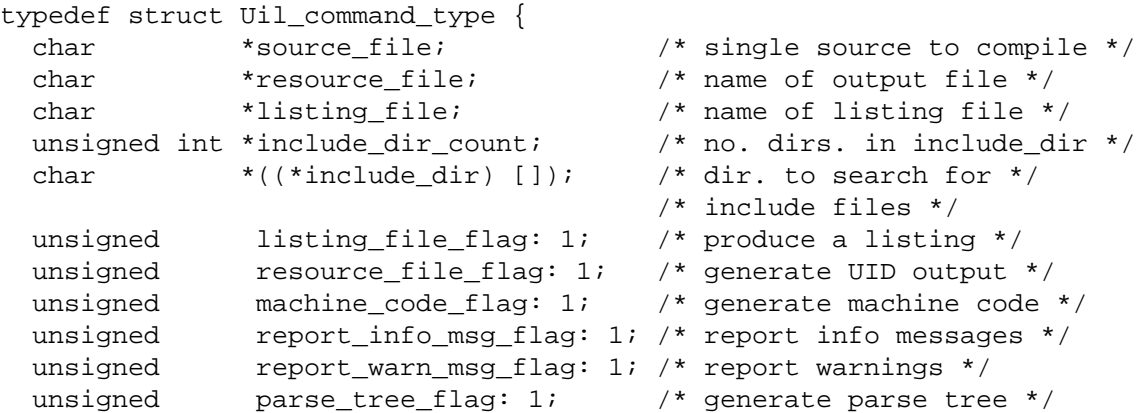

```
unsigned int status_update_delay; /* number of times a status */
                                      /* point is passed before */
                                      /* calling status_cb */
                                      /* function 0 means called */
                                      /* every time */
};
typedef struct Uil_compile_desc_type {
 unsigned int compiler version; /* version no. of compiler */
 unsigned int data version; /* version no. of structures*/
 char *parse_tree_root; /* parse tree output */
 unsigned int message_count [Uil_k_max_status+1];
                                      /* array of severity counts */
};
```
The following is a description of the message callback function specified by *message\_cb*( ):

```
Uil_continue_type (*message_cb)(
   char *message data,
   int message_number,
   int severity,
   char *msq buffer,
   char *src buffer,
   char *ptr_buffer,
   chr *loc_buffer,int message_count[]);
```
This function specifies a callback function that UIL invokes instead of printing an error message when the compiler encounters an error in the UIL source. The callback should return one of the following values:

[Uil\_k\_terminate]

Terminate processing of the source file.

[Uil\_k\_continue]

Continue processing the source file.

- The arguments are:
- *message data* Data supplied by the application as the *message data* argument to the *Uil*() function. UIL does not interpret this data in any way; it just passes it to the callback.

### *message\_number*

An index into a table of error messages and severities for internal use by UIL.

- *severity* An integer that indicates the severity of the error. The possible values are the status constants returned by the *Uil*( ) function.
- *msg\_buffer* A string that describes the error.
- *src\_buffer* A string consisting of the source line where the error occurred. This string is not always available. In this case, the argument is NULL.

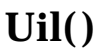

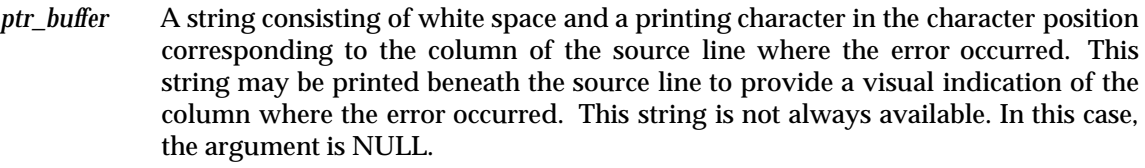

*loc\_buffer* A string identifying the line number and file of the source line where the error occurred. This is not always available; the argument is then NULL.

*message\_count*

An array of integers containing the number of diagnostic messages issued thus far for each severity level. To find the number of messages issued for the current severity level, use the *severity* argument as the index into this array.

The following is a description of the status callback function specified by *status\_cb*( ):

```
Uil_continue_type (*status_cb)(
   char *status data,
   int percent\ complete,
   int lines processed,
   char *current_file,
   int message count []);
```
This function specifies a callback function that is invoked to allow X applications to service X events such as updating the screen. The callback should return one of the following values:

### [Uil\_k\_terminate]

Terminate processing of the source file.

[Uil\_k\_continue]

Continue processing the source file.

### The arguments are:

- *status\_data* Data supplied by the application as the *status\_data* argument to the *Uil*( ) function. UIL does not interpret this data in any way; it just passes it to the callback.
- *percent\_complete*

An integer indicating what percentage of the current source file has been processed so far.

*lines\_processed*

An integer indicating how many lines of the current source file have been read so far.

### *current\_file* A string containing the pathname of the current source file.

### *message\_count*

An array of integers containing the number of diagnostic messages issued thus far for each severity level. To find the number of messages issued for a given severity level, use the severity level as the index into this array. The possible severity levels are the status constants returned by the *Uil*( ) function.

### **RETURN VALUE**

This function returns one of the following status return constants:

- [Uil\_k\_success\_status] The operation succeeded.
- [Uil\_k\_info\_status] The operation succeeded. An informational message is returned.
- [Uil\_k\_warning\_status] The operation succeeded. A warning message is returned.
- [Uil\_k\_error\_status] The operation failed due to an error.
- [Uil\_k\_severe\_status] The operation failed due to an error.

VendorShell — the *VendorShell* widget class

### **SYNOPSIS**

#include <Xm/Xm.h> #include <X11/Shell.h>

### **DESCRIPTION**

*VendorShell* is a Motif widget class used as a supporting superclass for all shell classes that are visible to the window manager and that are not override redirect. It contains resources that describe the MWM-specific look and feel. It also manages the MWM-specific communication needed by all *VendorShell* subclasses. See the *mwm* reference page for more information.

Setting **XmNheight**, **XmNwidth**, or **XmNborderWidth** for either a *VendorShell* or its managed child usually sets that resource to the same value in both the parent and the child. When an offthe-spot input method exists, the height and width of the shell may be greater than those of the managed child in order to accommodate the input method. In this case, setting **XmNheight** or **XmNwidth** for the shell does not necessarily set that resource to the same value in the managed child, and setting **XmNheight** or **XmNwidth** for the child does not necessarily set that resource to the same value in the shell.

For the managed child of a *VendorShell*, regardless of the value of the shell's **XmNallowShellResize**, setting **XmNx** or **XmNy** sets the corresponding resource of the parent but does not change the child's position relative to the parent. *XtGetValues*( ) for the child's **XmNx** or **XmNy** yields the value of the corresponding resource in the parent. The x and ycoordinates of the child's upper-left outside corner relative to the parent's upper-left inside corner are both 0 (zero) minus the value of **XmNborderWidth**.

Note that the **ICCCM** specification allows a window manager to change or control the border width of a reparented top-level window.

### **Classes**

*VendorShell* inherits behavior and resources from the *Core*, *Composite*, *Shell*, and *WMShell* classes.

The class pointer is **vendorShellWidgetClass**.

The class name is *VendorShell*.

### **New Resources**

The following table defines a set of widget resources used by the programmer to specify data. The programmer can also set the resource values for the inherited classes to set attributes for this widget. To reference a resource by name or by class in a **.Xdefaults** file, remove the **XmN** or **XmC** prefix and use the remaining letters. To specify one of the defined values for a resource in a **.Xdefaults** file, remove the **Xm** prefix and use the remaining letters (in either lowercase or uppercase, but include any underscores between words). The codes in the access column indicate whether the given resource can be set at creation time (C), set by using *XtSetValues*( ) (S), retrieved by using *XtGetValues*( $)$  (G), or is not applicable (N/A).

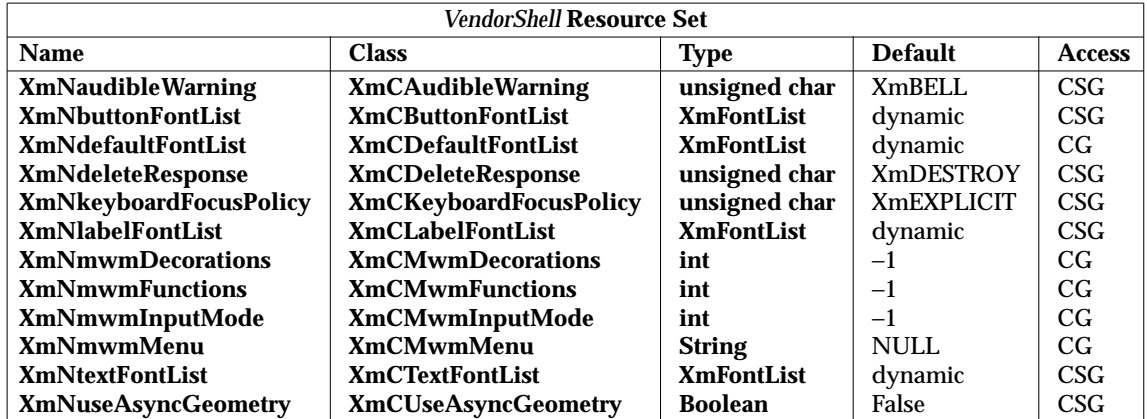

### **XmNaudibleWarning**

Determines whether an action activates its associated audible cue. The possible values are XmBELL and XmNONE.

### **XmNbuttonFontList**

Specifies the font list used for *VendorShell* widget's button descendants. If this value is NULL at initialization and if the value of **XmNdefaultFontList** is not NULL, **XmNbuttonFontList** is initialized to the value of **XmNdefaultFontList**. If the value of **XmNdefaultFontList** is NULL, the parent hierarchy of the widget is searched for an ancestor that is a subclass of the *XmBulletinBoard*, *VendorShell* or *XmMenuShell* widget class. If such an ancestor is found, **XmNbuttonFontList** is initialized to the **XmNbuttonFontList** of the ancestor widget. If no such ancestor is found, the default is implementation dependent.

### **XmNdefaultFontList**

Specifies a default font list for *VendorShell* widget's descendants. This resource is obsolete and exists for compatibility with earlier releases. It has been replaced by **XmNbuttonFontList**, **XmNlabelFontList**, and **XmNtextFontList**.

### **XmNdeleteResponse**

Determines what action the shell takes in response to a WM\_DELETE\_WINDOW message. The setting can be one of three values: XmDESTROY, XmUNMAP and XmDO\_NOTHING. The resource is scanned, and the appropriate action is taken after the WM\_DELETE\_WINDOW callback list (if any) that is registered with the Protocol manager has been called.

### **XmNkeyboardFocusPolicy**

Determines allocation of keyboard focus within the widget hierarchy rooted at this shell. The X keyboard focus must be directed to somewhere in the hierarchy for this client-side focus management to take effect. Possible values are XmEXPLICIT, specifying a click-totype policy, and XmPOINTER, specifying a pointer-driven policy.

### **XmNlabelFontList**

Specifies the font list used for *VendorShell* widget's label descendants (*XmLabels* and *XmLabelGadgets*). If this value is NULL at initialization and if the value of **XmNdefaultFontList** is not NULL, **XmNlabelFontList** is initialized to the value of **XmNdefaultFontList**. If the value of **XmNdefaultFontList** is NULL, the parent hierarchy of the widget is searched for an ancestor that is a subclass of the *XmBulletinBoard*, *VendorShell* or *XmMenuShell* widget class. If such an ancestor is found, **XmNlabelFontList** is initialized to the **XmNlabelFontList** of the ancestor widget. If no such ancestor is found, the default is implementation dependent.

### **XmNmwmDecorations**

Specifies the decoration flags (specific decorations to add or remove from the window manager frame) for the \_MOTIF\_WM\_HINTS property. If any decoration flags are specified by the \_MOTIF\_WM\_HINTS property, only decorations indicated by both that property and the MWM **clientDecoration** and **transientDecoration** resources are displayed. If no decoration flags are specified by the \_MOTIF\_WM\_HINTS property, decorations indicated by the MWM **clientDecoration** and **transientDecoration** resources are displayed. The default for the **XmNmwmDecorations** resource is not to specify any decoration flags for the \_MOTIF\_WM\_HINTS property.

### **XmNmwmFunctions**

Specifies the function flags (specific window manager functions to apply or not to apply to the client window) for the MOTIF WM HINTS property. If any function flags are specified by the \_MOTIF\_WM\_HINTS property, only functions indicated by both that property and the MWM **clientFunctions** and **transientFunctions** resources are applied. If no function flags are specified by the \_MOTIF\_WM\_HINTS property, functions indicated by the MWM **clientFunctions** and **transientFunctions** resources are applied. The default for the **XmNmwmFunctions** resource is not to specify any function flags for the \_MOTIF\_WM\_HINTS property.

### **XmNmwmInputMode**

Specifies the input mode flag (application modal or system modal input constraints) for the \_MOTIF\_WM\_HINTS property. If no input mode flag is specified by the \_MOTIF\_WM\_HINTS property, no input constraints are applied, and input goes to any window. The default for the **XmNmwmInputMode** resource is not to specify any input mode flag for the \_MOTIF\_WM\_HINTS property.

An application that sets input constraints on a dialog usually uses the *XmBulletinBoard* widget's **XmNdialogStyle** resource rather than the parent *XmDialogShell* widget's **XmNmwmInputMode** resource.

### **XmNmwmMenu**

Specifies the menu items that the Motif window manager should add to the end of the window menu. The string contains a list of items separated by **\n** with the following format:

```
label [mnemonic] [accelerator] function
```
If more than one item is specified, the items should be separated by a newline character.

### **XmNtextFontList**

Specifies the font list used for *VendorShell* widget's *XmText* and *XmList* descendants. If this value is NULL at initialization and if the value of **XmNdefaultFontList** is not NULL, **XmNtextFontList** is initialized to the value of **XmNdefaultFontList**. If the value of **XmNdefaultFontList** is NULL, the parent hierarchy of the widget is searched for an ancestor that is a subclass of the BulletinBoard or VendorShell widget class. If such an ancestor is found, **XmNtextFontList** is initialized to the **XmNtextFontList** of the ancestor widget. If no such ancestor is found, the default is implementation dependent.

### **XmNuseAsyncGeometry**

Specifies whether the geometry manager should wait for confirmation of a geometry request to the window manager. When the value of this resource is True, the geometry manager forces **XmNwaitForWm** to False and **XmNwmTimeout** to 0, and it relies on asynchronous notification. When the value of this resource is False, **XmNwaitForWm** and **XmNwmTimeout** are unaffected. The default is False.

### **Inherited Resources**

*VendorShell* inherits behavior and resources from the superclasses described in the following tables. For a complete description of each resource, refer to the reference page for that superclass.

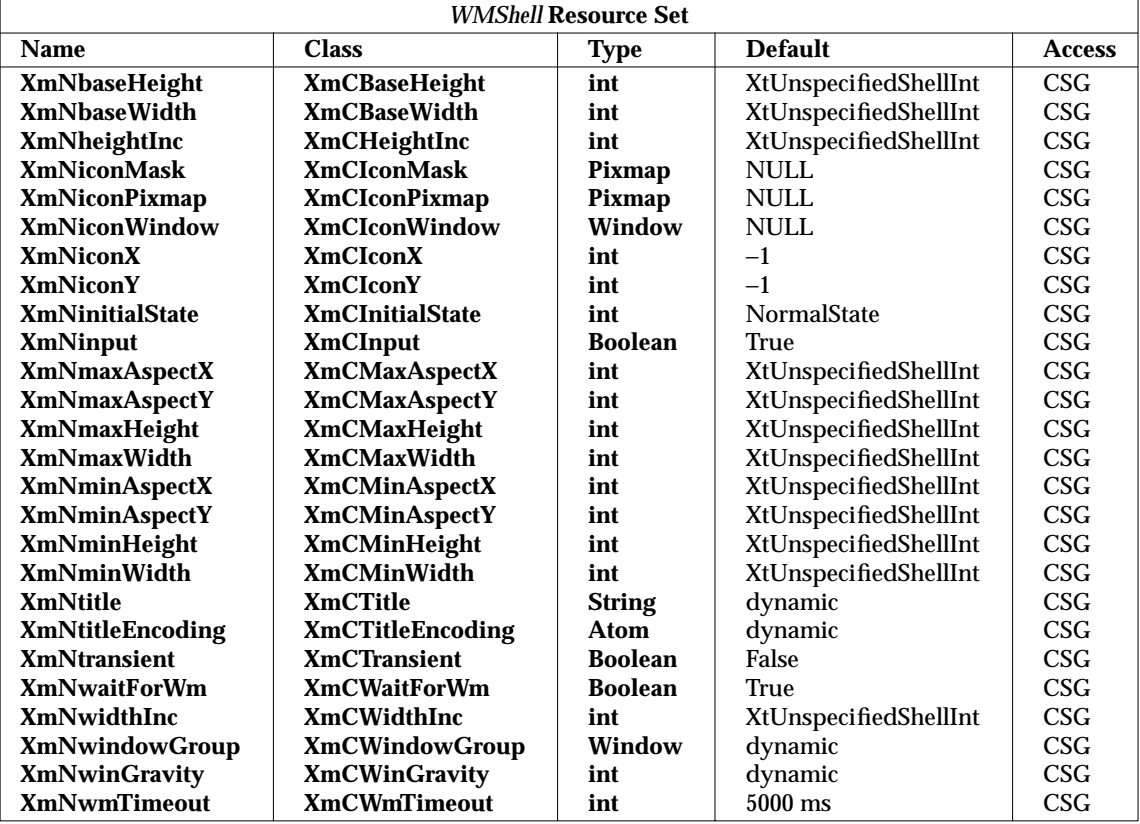

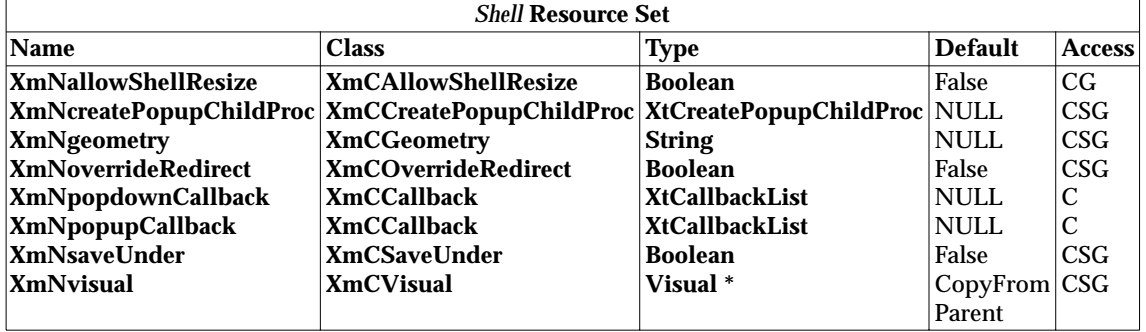

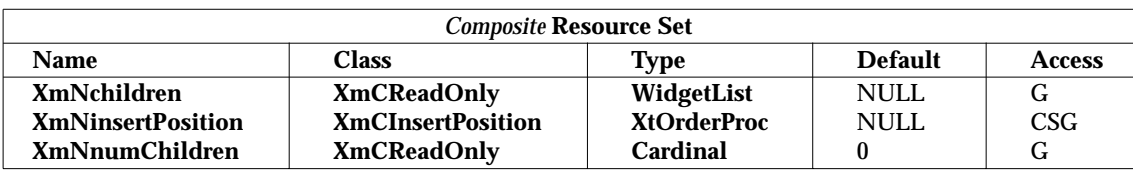

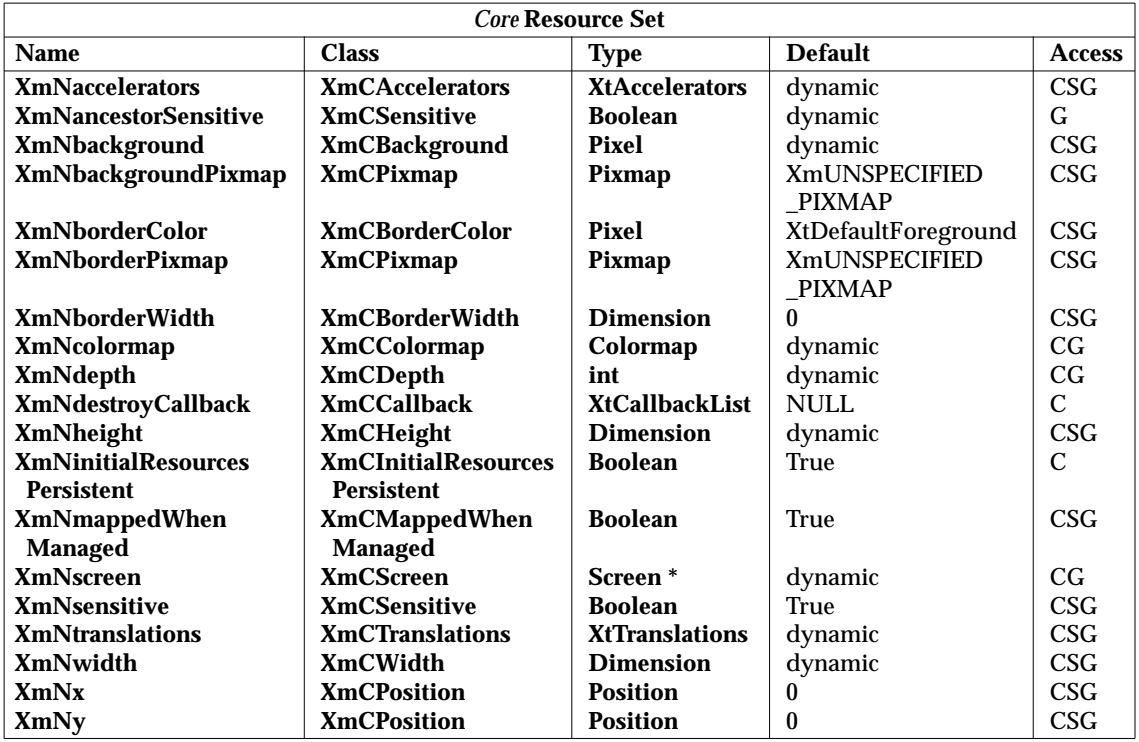

### **SEE ALSO**

*Composite*, *Core*, *mwm*, *Shell*, *WMShell*, *XmActivateProtocol*( ), *XmActivateWMProtocol*( ), *XmAddProtocolCallback* ( ), *XmAddWMProtocolCallback* ( ), *XmAddProtocols*( ), *XmAddWMProtocols*( ), *XmDeCommon/activate.incotocol*( ), *XmDeactivateWMProtocol*( ), *XmGetAtomName*( ), *XmInternAtom*( ), *Headers/Xm.incMotifWMRunning*( ), *XmRemoveProtocolCallback* ( ), *XmRemoveWMProtocolCallback* ( ), *XmRemoveProtocols*( ), *XmRemoveWMProtocols*( ), *XmSetProtocolHooks*( ), and *XmSetWMProtocolHooks*( ).

WMShell — the *WMShell* widget class

### **SYNOPSIS**

#include <Xm/Xm.h> #include <X11/Shell.h>

### **DESCRIPTION**

*WMShell* is a top-level widget that encapsulates the interaction with the window manager.

### **Classes**

*WMShell* inherits behavior and resources from the *Core*, *Composite*, and *Shell* classes.

The class pointer is **wmShellWidgetClass**.

The class name is *WMShell*.

### **New Resources**

The following table defines a set of widget resources used by the programmer to specify data. The programmer can also set the resource values for the inherited classes to set attributes for this widget. To reference a resource by name or by class in a **.Xdefaults** file, remove the **XmN** or **XmC** prefix and use the remaining letters. To specify one of the defined values for a resource in a **.Xdefaults** file, remove the **Xm** prefix and use the remaining letters (in either lowercase or uppercase, but include any underscores between words). The codes in the access column indicate whether the given resource can be set at creation time (C), set by using *XtSetValues*( ) (S), retrieved by using *XtGetValues*() (G), or is not applicable (N/A).

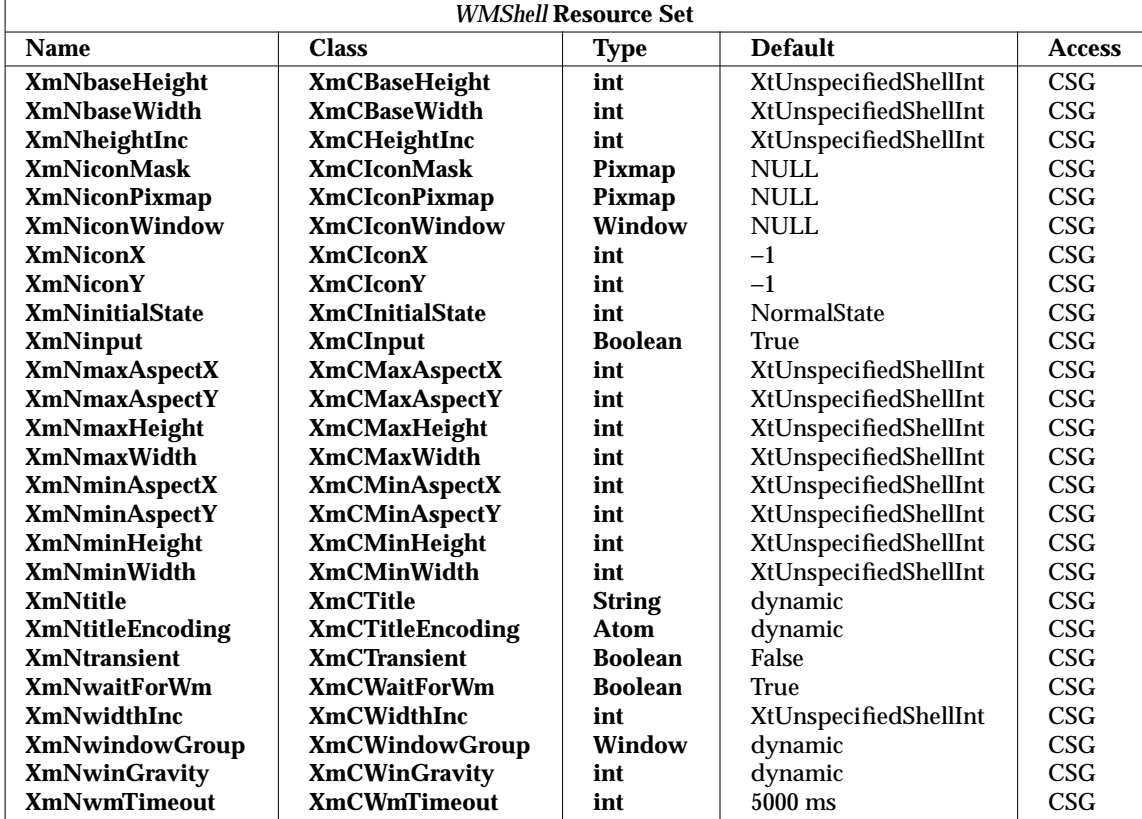

### **XmNbaseHeight**

Specifies the base for a progression of preferred heights for the window manager to use in sizing the widget. The preferred heights are **XmNbaseHeight** plus integral multiples of **XmNheightInc**, with a minimum of **XmNminHeight** and a maximum of **XmNmaxHeight**. If an initial value is not supplied for **XmNbaseHeight** but is supplied for **XmNbaseWidth**, the value of **XmNbaseHeight** is set to 0 (zero) when the widget is realized.

### **XmNbaseWidth**

Specifies the base for a progression of preferred widths for the window manager to use in sizing the widget. The preferred widths are **XmNbaseWidth** plus integral multiples of **XmNwidthInc**, with a minimum of **XmNminWidth** and a maximum of **XmNmaxWidth**. If an initial value is not supplied for **XmNbaseWidth** but is supplied for **XmNbaseHeight**, the value of **XmNbaseWidth** is set to 0 (zero) when the widget is realized.

### **XmNheightInc**

Specifies the increment for a progression of preferred heights for the window manager to use in sizing the widget. The preferred heights are **XmNbaseHeight** plus integral multiples of **XmNheightInc**, with a minimum of **XmNminHeight** and a maximum of **XmNmaxHeight**. If an initial value is not supplied for **XmNheightInc** but is supplied for **XmNwidthInc**, the value of **XmNheightInc** is set to 1 when the widget is realized.

### **XmNiconMask**

Specifies a bitmap that could be used by the window manager to clip the **XmNiconPixmap** bitmap to make the icon non-rectangular.

### **XmNiconPixmap**

Specifies a bitmap that could be used by the window manager as the application's icon.

### **XmNiconWindow**

Specifies the ID of a window that could be used by the window manager as the application's icon.

### **XmNiconX**

Specifies a suitable place to put the application's icon in root window coordinates; this is a hint to the window manager. Because the window manager controls icon placement policy, this resource may be ignored. If no initial value is specified, the value is set to −1 when the widget is realized.

### **XmNiconY**

Specifies a suitable place to put the application's icon in root window coordinates; this is a hint to the window manager. Because the window manager controls icon placement policy, this resource may be ignored. If no initial value is specified, the value is set to −1 when the widget is realized.

### **XmNinitialState**

Specifies the state in which the application wants the widget instance to start. It must be one of the constants **NormalState** or **IconicState**.

### **XmNinput**

Specifies the application's input model for this widget and its descendants. The meaning of a True or False value for this resource depends on the presence or absence of a WM\_TAKE\_FOCUS atom in the WM\_PROTOCOLS property:

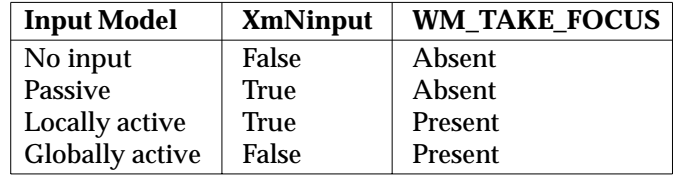

For more information on input models, see the **ICCCM** specification.

### **XmNmaxAspectX**

Specifies the numerator of the maximum aspect ratio  $(X/Y)$  that the application wants the widget instance to have.

### **XmNmaxAspectY**

Specifies the denominator of the maximum aspect ratio  $(X/Y)$  that the application wants the widget instance to have.

### **XmNmaxHeight**

Specifies the maximum height that the application wants the widget instance to have. If an initial value is not supplied for **XmNmaxHeight** but is supplied for **XmNmaxWidth**, the value of **XmNmaxHeight** is set to 32767 when the widget is realized.

### **XmNmaxWidth**

Specifies the maximum width that the application wants the widget instance to have. If an initial value is not supplied for **XmNmaxWidth** but is supplied for **XmNmaxHeight**, the value of **XmNmaxWidth** is set to 32767 when the widget is realized.

### **XmNminAspectX**

Specifies the numerator of the minimum aspect ratio  $(X/Y)$  that the application wants the widget instance to have.

### **XmNminAspectY**

Specifies the denominator of the minimum aspect ratio  $(X/Y)$  that the application wants the widget instance to have.

### **XmNminHeight**

Specifies the minimum height that the application wants the widget instance to have. If an initial value is not supplied for **XmNminHeight** but is supplied for **XmNminWidth**, the value of **XmNminHeight** is set to 1 when the widget is realized.

### **XmNminWidth**

Specifies the minimum width that the application wants the widget instance to have. If an initial value is not supplied for **XmNminWidth** but is supplied for **XmNminHeight**, the value of **XmNminWidth** is set to 1 when the widget is realized.

### **XmNtitle**

Specifies the application name to be displayed by the window manager. The default is the icon name, if specified; otherwise, it is the name of the application.

### **XmNtitleEncoding**

Specifies a property type that represents the encoding of the **XmNtitle** string. If a language procedure has been set, the default is None; otherwise, the default is XA\_STRING. When the widget is realized, if the value is None, the corresponding name is assumed to be in the current locale. The name is passed to **XmbTextListToTextProperty** with an encoding style of **XStdICCTextStyle**. The resulting encoding is STRING if the name is fully convertible to STRING; otherwise it is COMPOUND\_TEXT. The values of the encoding resources are not changed; they remain None.

### **XmNtransient**

Specifies a Boolean value that is True if the widget instance is transient, typically a popup window on behalf of another widget. The window manager may treat a transient widget's window differently from other windows. For example, a window manager may not iconify a transient window separately from its associated application. Applications and users should not normally alter this resource.

### **XmNwaitForWm**

When True, specifies that the Intrinsics wait the length of time given by the **XmNwmTimeout** resource for the window manager to respond to certain actions before assuming that there is no window manager present. This resource is altered by the Intrinsics as it receives, or fails to receive, responses from the window manager.

### **XmNwidthInc**

Specifies the base for a progression of preferred widths for the window manager to use in sizing the widget. The preferred widths are **XmNbaseWidth** plus integral multiples of **XmNwidthInc**, with a minimum of **XmNminWidth** and a maximum of **XmNmaxWidth**. If an initial value is not supplied for **XmNwidthInc** but is supplied for **XmNheightInc**, the value of **XmNwidthInc** is set to 1 when the widget is realized.

### **XmNwindowGroup**

Specifies the ID of a window with which this widget instance is associated. By convention, this window is the *leader* of a group of windows. A window manager may treat all windows in a group in some way; for example, it may always move or iconify them together.

If no initial value is specified, the value is set to the window of the first realized ancestor widget in the parent hierarchy when the widget is realized. If a value of XtUnspecifiedWindowGroup is specified, no window group is set.

### **XmNwinGravity**

Specifies the window gravity for use by the window manager in positioning the widget. If no initial value is specified, the value is set when the widget is realized. If **XmNgeometry** is not NULL, **XmNwinGravity** is set to the window gravity returned by *XWMGeometry*( ). Otherwise, **XmNwinGravity** is set to NorthWestGravity.

### **XmNwmTimeout**

Specifies the length of time that the Intrinsics waits for the window manager to respond to certain actions before assuming that there is no window manager present. The value is in milliseconds and must not be negative.

### **Inherited Resources**

*WMShell* inherits behavior and resources from the superclasses described in the following tables. For a complete description of each resource, refer to the reference page for that superclass.

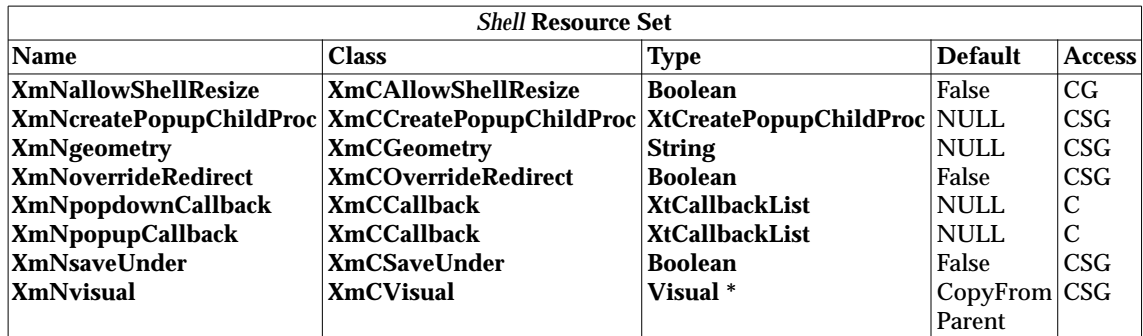

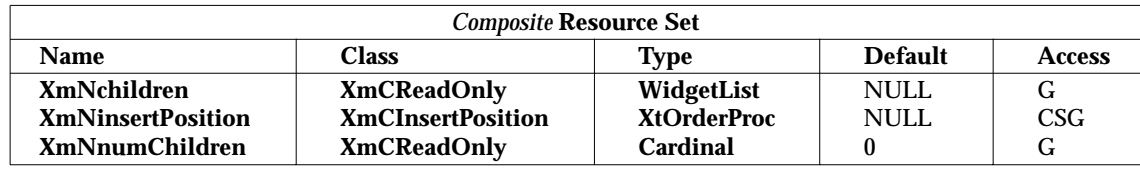

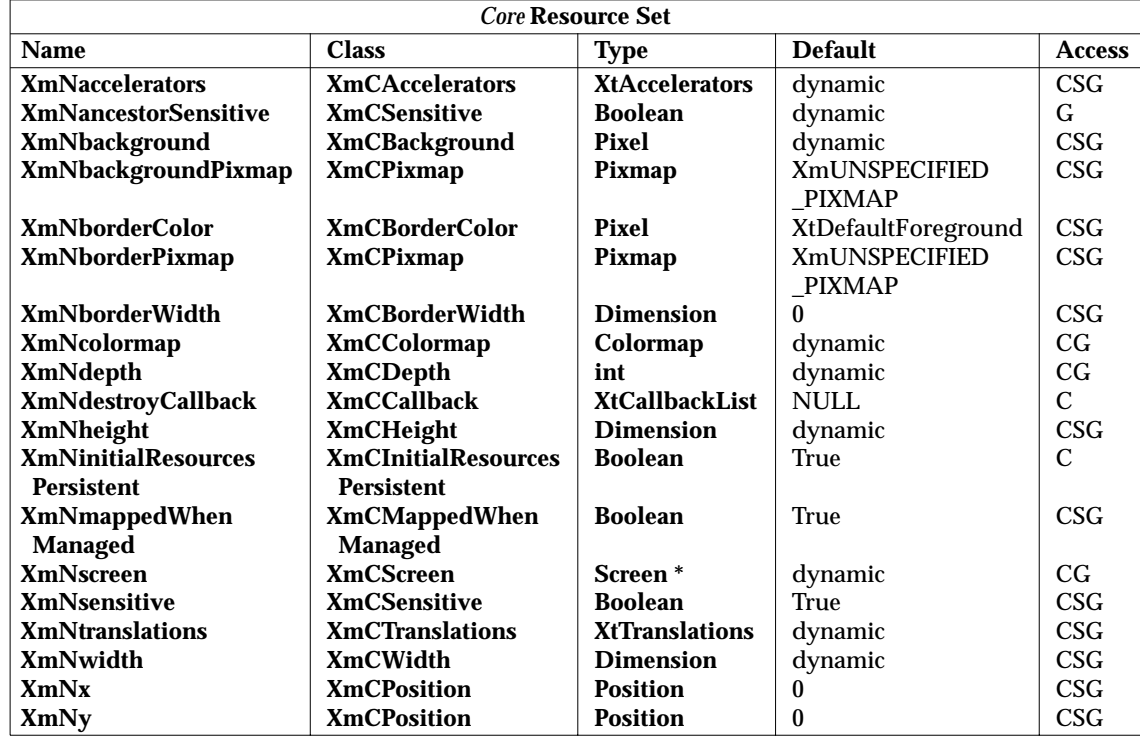

### **SEE ALSO**

*Composite*, *Core* and *Shell*.

# **XmActivateProtocol( )** *X/Open Motif Interfaces*

### **NAME**

XmActivateProtocol — a *VendorShell* function that activates a protocol

### **SYNOPSIS**

#include <Xm/Xm.h> #include <Xm/Protocols.h>

```
void XmActivateProtocol(
   Widget shell,
   Atom property,
   Atom protocol);
```
### **DESCRIPTION**

*XmActivateProtocol*( ) activates a protocol. It updates the handlers and the *property* if the *shell* is realized. It is sometimes useful to allow a protocol's state information (callback lists, and so on) to persist, even though the client may choose temporarily to resign from the interaction. This is supported by allowing a protocol to be in one of two states: active or inactive. If the *protocol* is active and the *shell* is realized, the *property* contains the *protocol*, which is of type **Atom**. If the *protocol* is inactive, the **Atom** is not present in the *property*.

*XmActivateWMProtocol*( ) is a convenience interface. It calls *XmActivateProtocol*( ) with the property value set to the atom returned by interning WM\_PROTOCOLS.

- *shell* Specifies the widget with which the protocol property is associated.
- *property* Specifies the protocol property.

*protocol* Specifies the protocol **Atom** (or an **int** type cast to **Atom**).

For a complete definition of *VendorShell* and its associated resources, see *VendorShell*.

### **SEE ALSO**

*VendorShell*, *XmActivateWMProtocol*( ), *XmInternAtom*( ) and *XmRemoveProtocols*( ).

XmActivateWMProtocol — a *VendorShell* convenience interface that activates a protocol

### **SYNOPSIS**

```
#include <Xm/Xm.h>
#include <Xm/Protocols.h>
```

```
void XmActivateWMProtocol(
   Widget shell,
   Atom protocol);
```
### **DESCRIPTION**

*XmActivateWMProtocol*( ) is a convenience interface. It calls *XmActivateProtocol*( ) with the property value set to the atom returned by interning WM\_PROTOCOLS.

*shell* Specifies the widget with which the protocol property is associated.

*protocol* Specifies the protocol **Atom** (or an **int** type cast to **Atom**).

For a complete definition of *VendorShell* and its associated resources, see *VendorShell*.

### **SEE ALSO**

*VendorShell*, *XmActivateProtocol*( ) *XmInternAtom*( ) and *XmRemoveWMProtocols*( ).

# **XmAddProtocolCallback( )** *X/Open Motif Interfaces*

### **NAME**

XmAddProtocolCallback — a *VendorShell* function that adds client callbacks for a protocol

### **SYNOPSIS**

#include <Xm/Xm.h> #include <Xm/Protocols.h>

```
void XmAddProtocolCallback(
   Widget shell,
   Atom property,
   Atom protocol,
   XtCallbackProc callback,
   XtPointer closure);
```
### **DESCRIPTION**

*XmAddProtocolCallback* () adds client callbacks for a protocol. It checks if the protocol is registered, and if it is not, calls *XmAddProtocols*( ). It then adds the callback to the internal list. These callbacks are called when the corresponding client message is received.

*XmAddWMProtocolCallback* ( ) is a convenience interface. It calls *XmAddProtocolCallback* ( ) with the property value set to the atom returned by interning WM\_PROTOCOLS.

- *shell* Specifies the widget with which the protocol property is associated.
- *property* Specifies the protocol property.

*protocol* Specifies the protocol **Atom** (or an **int** type cast to **Atom**).

*callback* Specifies the procedure to call when a protocol message is received.

*closure* Specifies the client data to be passed to the callback when it is invoked.

For a complete definition of *VendorShell* and its associated resources, see *VendorShell*.

### **SEE ALSO**

*VendorShell*, *XmAddProtocols*( ), *XmAddWMProtocolCallback* ( ), *XmInternAtom*( ) and *XmRmovePprotocolCallback* ( ).
XmAddProtocols — a *VendorShell* function that adds the protocols to the protocol manager and allocates the internal tables

## **SYNOPSIS**

```
#include <Xm/Xm.h>
#include <Xm/Protocols.h>
```

```
void XmAddProtocols(
   Widget shell,
   Atom property,
   Atom *protocols,
   Cardinal num_protocols);
```
# **DESCRIPTION**

*XmAddProtocols*( ) adds the protocols to the protocol manager and allocates the internal tables.

*XmAddWMProtocols*( ) is a convenience interface. It calls *XmAddProtocols*( ) with the property value set to the atom returned by interning WM\_PROTOCOLS.

*shell* Specifies the widget with which the protocol property is associated.

*property* Specifies the protocol property.

*protocols* Specifies the protocol **Atoms** (or **int** types cast to **Atom**).

#### *num\_protocols*

Specifies the number of elements in *protocols*

For a complete definition of *VendorShell* and its associated resources, see *VendorShell*.

## **SEE ALSO**

*VendorShell*, *XmAddWMProtocols*( ) *XmInternAtom*( ) and *XmRemoveProtocols*( ).

# **XmAddTabGroup( )** *X/Open Motif Interfaces*

#### **NAME**

 $Xm$ AddTabGroup — a function that adds a manager or a primitive widget to the list of tab groups

#### **SYNOPSIS**

OB #include <Xm/Xm.h>

void XmAddTabGroup( Widget tab\_group);

#### **DESCRIPTION**

This function is obsolete and its behavior is replaced by setting **XmNnavigationType** to XmEXCLUSIVE\_TAB\_GROUP. When the keyboard is used to traverse through a widget hierarchy, primitive or manager widgets are grouped together into what are known as *tab groups*. Any manager or primitive widget can be a tab group. Within a tab group, move the focus to the next widget in the tab group by using the arrow keys. To move to another tab group, use **KNextField** or **KPrevField**.

Tab groups are ordinarily specified by the **XmNnavigationType** resource. *XmAddTabGroup*( ) is called to control the order of traversal of tab groups. The widget specified by *tab\_group* is appended to the list of tab groups to be traversed, and the widget's **XmNnavigationType** is set to XmEXCLUSIVE\_TAB\_GROUP.

*tab\_group* Specifies the manager or primitive widget ID.

## **SEE ALSO**

*XmManager*, *XmPrimitive* and *XmRemoveTabGroup*( ).

XmAddWMProtocolCallback — a *VendorShell* convenience interface that adds client callbacks for a protocol

### **SYNOPSIS**

```
#include <Xm/Xm.h>
#include <Xm/Protocols.h>
```

```
void XmAddWMProtocolCallback(
   Widget shell,
   Atom protocol,
   XtCallbackProc callback,
   XtPointer closure);
```
# **DESCRIPTION**

*XmAddWMProtocolCallback* ( ) is a convenience interface. It calls *XmAddProtocolCallback* ( ) with the property value set to the atom returned by interning WM\_PROTOCOLS.

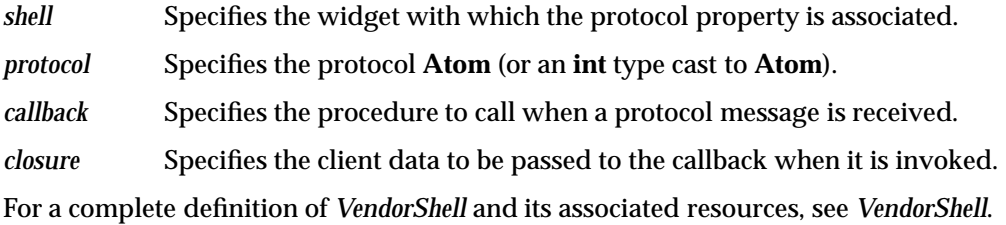

#### **SEE ALSO**

*VendorShell*, *XmAddProtocolCallback* ( ) *XmInternAtom*( ), and *XmRemoveWMProtocolCallback* ( ).

# **XmAddWMProtocols( )** *X/Open Motif Interfaces*

### **NAME**

XmAddWMProtocols — a *VendorShell* convenience interface that adds the protocols to the protocol manager and allocates the internal tables

### **SYNOPSIS**

```
#include <Xm/Xm.h>
#include <Xm/Protocols.h>
```
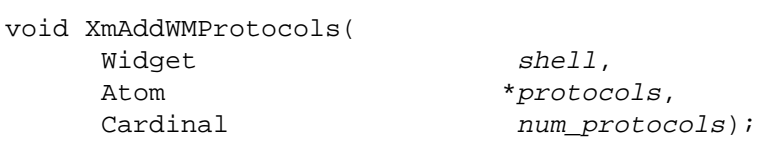

# **DESCRIPTION**

*XmAddWMProtocols*() is a convenience interface. It calls *XmAddProtocols*() with the property value set to the atom returned by interning WM\_PROTOCOLS.

*shell* Specifies the widget with which the protocol property is associated.

*protocols* Specifies the protocol **Atoms** (or **int** types cast to **Atom**).

*num\_protocols*

Specifies the number of elements in *protocols*.

For a complete definition of *VendorShell* and its associated resources, see *VendorShell*.

## **SEE ALSO**

*VendorShell*, *XmAddProtocols*( ), *XmInternAtom*( ) and *XmRemoveWMProtocols*( ).

XmArrowButton — the ArrowButton widget class

## **SYNOPSIS**

#include <Xm/ArrowB.h>

## **DESCRIPTION**

ArrowButton consists of a directional arrow surrounded by a border shadow. When it is selected, the shadow changes to give the appearance that the ArrowButton has been pressed in. When the ArrowButton is unselected, the shadow reverts to give the appearance that the ArrowButton is released, or out.

## **Classes**

ArrowButton inherits behavior and resources from the *Core* and *XmPrimitive* classes.

The class pointer is **xmArrowButtonWidgetClass**.

The class name is *XmArrowButton*.

## **New Resources**

The following table defines a set of widget resources used by the programmer to specify data. The programmer can also set the resource values for the inherited classes to set attributes for this widget. To reference a resource by name or by class in a **.Xdefaults** file, remove the **XmN** or **XmC** prefix and use the remaining letters. To specify one of the defined values for a resource in a **.Xdefaults** file, remove the **Xm** prefix and use the remaining letters (in either lowercase or uppercase, but include any underscores between words). The codes in the access column indicate whether the given resource can be set at creation time (C), set by using *XtSetValues*( ) (S), retrieved by using *XtGetValues*( $)$  (G), or is not applicable (N/A).

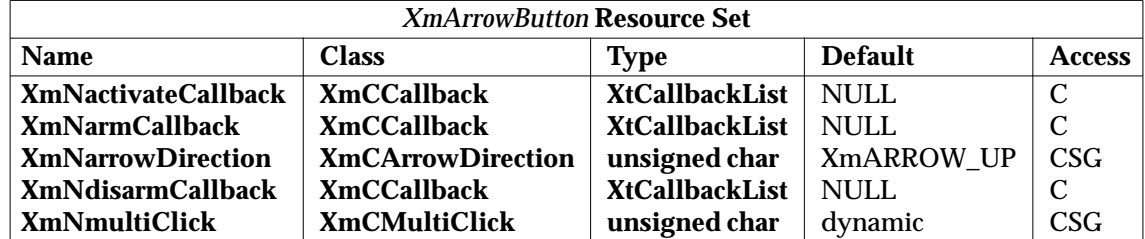

#### **XmNactivateCallback**

Specifies a list of callbacks called when the ArrowButton is activated. To activate the button, press and release **BSelect** while the pointer is inside the ArrowButton widget. Activating the ArrowButton also disarms it. The reason sent by this callback is XmCR\_ACTIVATE.

# **XmNarmCallback**

Specifies a list of callbacks called when the ArrowButton is armed. To arm this widget, press **BSelect** while the pointer is inside the ArrowButton. The reason sent by this callback is XmCR\_ARM.

# **XmNarrowDirection**

Sets the arrow direction. The values for this resource are:

XmARROW\_UP XmARROW\_DOWN XmARROW\_LEFT XmARROW\_RIGHT.

# **XmNdisarmCallback**

Specifies a list of callbacks called when the ArrowButton is disarmed. To disarm this widget, press and release **BSelect** while the pointer is inside the ArrowButton. The reason for this callback is XmCR\_DISARM.

# **XmNmultiClick**

If a button click is followed by another button click within the time span specified by the display's multiclick time, and this resource is set to XmMULTICLICK\_DISCARD, the second click. is not processed. If this resource is set to XmMULTICLICK\_KEEP, the event is processed and **click\_count** is incremented in the callback structure. When the button is not in a menu, the default value is XmMULTICLICK\_KEEP.

# **Inherited Resources**

ArrowButton inherits behavior and resources from the superclasses described in the following table. For a complete description of each resource, refer to the reference page for that superclass.

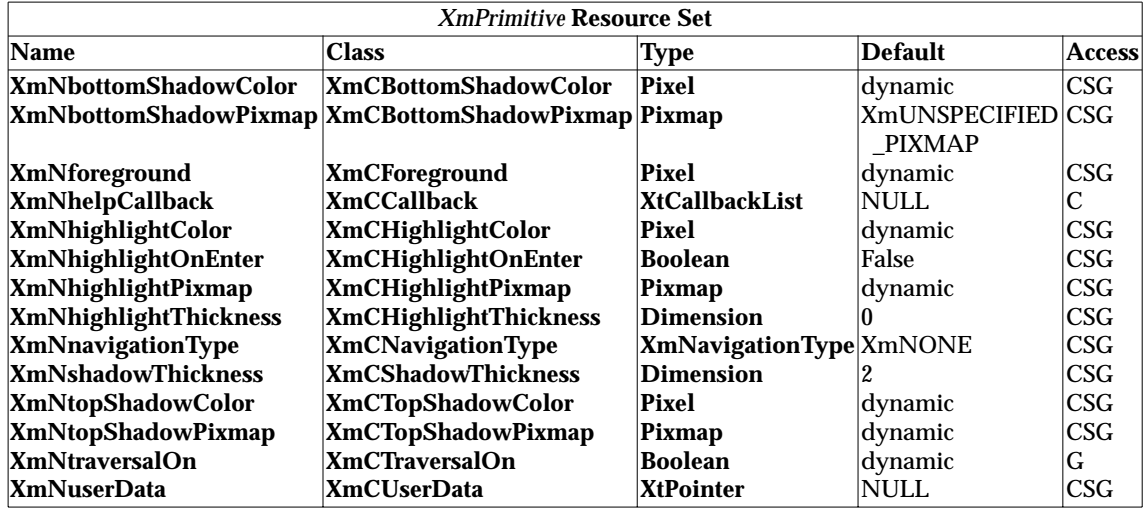

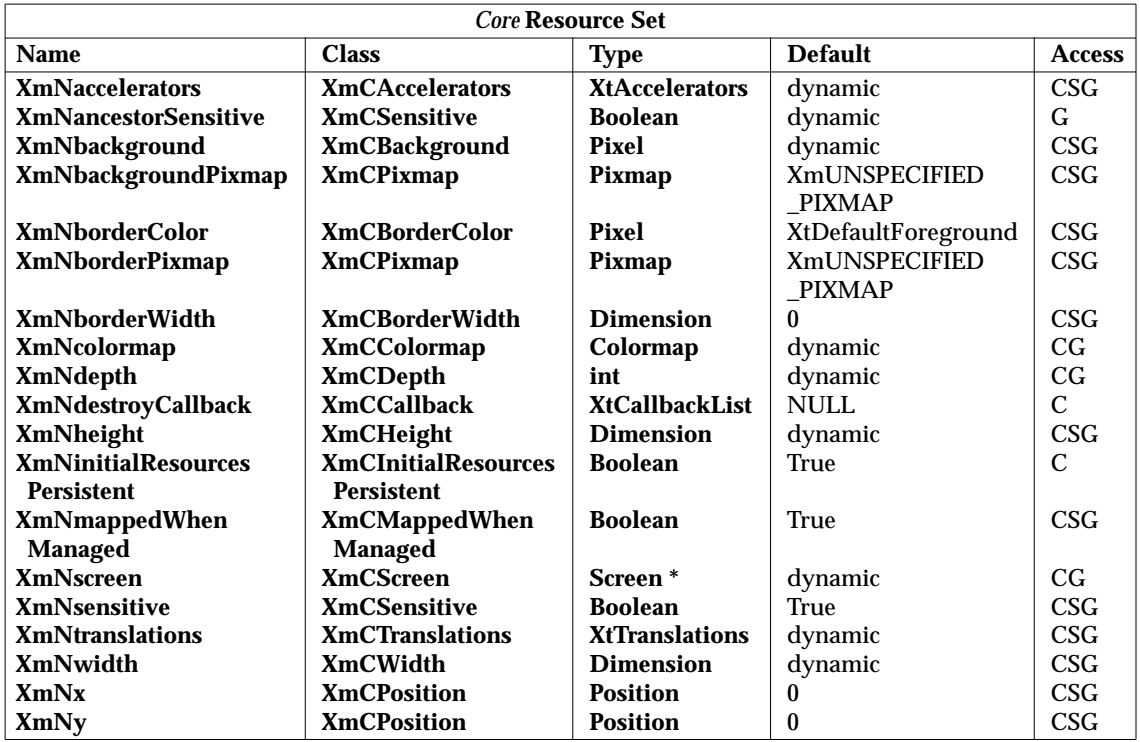

# **Callback Information**

A pointer to the following structure is passed to each callback:

```
typedef struct
{
   int reason;
   XEvent *event;
   int click_count;
} XmArrowButtonCallbackStruct;
```
**reason** Indicates why the callback was invoked.

**event** Points to the **XEvent** that triggered the callback.

**click\_count** This value is valid only when the reason is XmCR\_ACTIVATE. It contains the number of clicks in the last multiclick sequence if the **XmNmultiClick** resource is set to XmMULTICLICK\_KEEP; otherwise it contains 1. The activate callback is invoked for each click if **XmNmultiClick** is set to XmMULTICLICK\_KEEP.

# **Action Routines**

The *XmArrowButton* action routines are:

#### *Activate*( )

Draws the shadow in the unselected state. If the pointer is within the ArrowButton, calls the callbacks for **XmNactivateCallback**.

## *Arm*( )

Draws the shadow in the selected state and calls the callbacks for **XmNarmCallback**.

# **XmArrowButton** *X/Open Motif Interfaces*

# *ArmAndActivate*( )

Draws the shadow in the selected state and calls the callbacks for **XmNarmCallback**. Arranges for the shadow to be drawn in the unselected state and the callbacks for **XmNactivateCallback** and **XmNdisarmCallback** to be called, either immediately or at a later time.

*Disarm*( )

Draws the shadow in the unselected state and calls the callbacks for **XmNdisarmCallback**.

*Help*( )

Calls the callbacks for **XmNhelpCallback** if any exist. If there are no help callbacks for this widget, this action calls the help callbacks for the nearest ancestor that has them.

# *MultiActivate*( )

If **XmNmultiClick** is XmMULTICLICK\_DISCARD, this action does nothing.

If **XmNmultiClick** is XmMULTICLICK\_KEEP, this action increments **click\_count** in the callback structure and draws the shadow in the unselected state. If the pointer is within the ArrowButton, this action calls the callbacks for **XmNactivateCallback** and **XmNdisarmCallback**.

# *MultiArm*( )

If **XmNmultiClick** is XmMULTICLICK\_DISCARD, this action does nothing. If **XmNmultiClick** is XmMULTICLICK\_KEEP, this action draws the shadow in the selected state and calls the callbacks for **XmNarmCallback**.

# **SEE ALSO**

*Core*, *XmCreateArrowButton*( ) and *XmPrimitive*.

XmArrowButtonGadget — the ArrowButtonGadget widget class

# **SYNOPSIS**

#include <Xm/ArrowBG.h>

## **DESCRIPTION**

ArrowButtonGadget consists of a directional arrow surrounded by a border shadow. When it is selected, the shadow changes to give the appearance that the ArrowButtonGadget has been pressed in. When it is unselected, the shadow reverts to give the appearance that the button is released, or out.

## **Classes**

ArrowButtonGadget inherits behavior and resources from the *Object*, *RectObj*, and *XmGadget* classes.

The class pointer is **xmArrowButtonGadgetClass**.

The class name is *XmArrowButtonGadget.*

## **New Resources**

The following table defines a set of widget resources used by the programmer to specify data. The programmer can also set the resource values for the inherited classes to set attributes for this widget. To reference a resource by name or by class in a **.Xdefaults** file, remove the **XmN** or **XmC** prefix and use the remaining letters. To specify one of the defined values for a resource in a **.Xdefaults** file, remove the **Xm** prefix and use the remaining letters (in either lowercase or uppercase, but include any underscores between words). The codes in the access column indicate whether the given resource can be set at creation time (C), set by using *XtSetValues*( ) (S), retrieved by using *XtGetValues*( $)$  (G), or is not applicable (N/A).

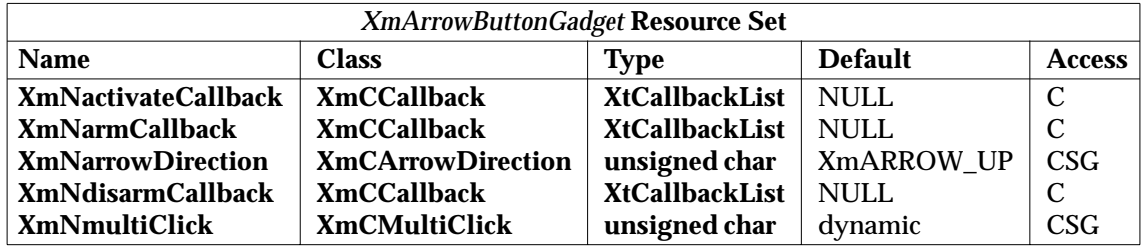

#### **XmNactivateCallback**

Specifies a list of callbacks called when the ArrowButtonGadget is activated. To activate the button, press and release **BSelect** while the pointer is inside the ArrowButtonGadget. Activating the ArrowButtonGadget also disarms it. The reason sent by this callback is XmCR\_ACTIVATE.

#### **XmNarmCallback**

Specifies a list of callbacks called when the ArrowButtonGadget is armed. To arm this widget, press **BSelect** while the pointer is inside the ArrowButtonGadget. The reason sent by this callback is XmCR\_ARM.

# **XmArrowButtonGadget** *X/Open Motif Interfaces*

## **XmNarrowDirection**

Sets the arrow direction. The values for this resource are:

XmARROW\_UP XmARROW\_DOWN XmARROW\_LEFT XmARROW\_RIGHT.

# **XmNdisarmCallback**

Specifies a list of callbacks called when the ArrowButtonGadget is disarmed. To disarm this widget, press and release **BSelect** while the pointer is inside the ArrowButtonGadget. The reason sent by this callback is XmCR\_DISARM.

## **XmNmultiClick**

If a button click is followed by another button click within the time span specified by the display's multiclick time and this resource is set to XmMULTICLICK\_DISCARD, the second click is not processed. If this resource is set to XmMULTICLICK\_KEEP, the event is processed and **click\_count** is incremented in the callback structure. When the ArrowButtonGadget is not in a menu, the default value is XmMULTICLICK\_KEEP.

## **Inherited Resources**

*XmArrowButtonGadget* inherits behavior and resources from the superclasses described in the following tables. For a complete description of each resource, refer to the reference page for that superclass.

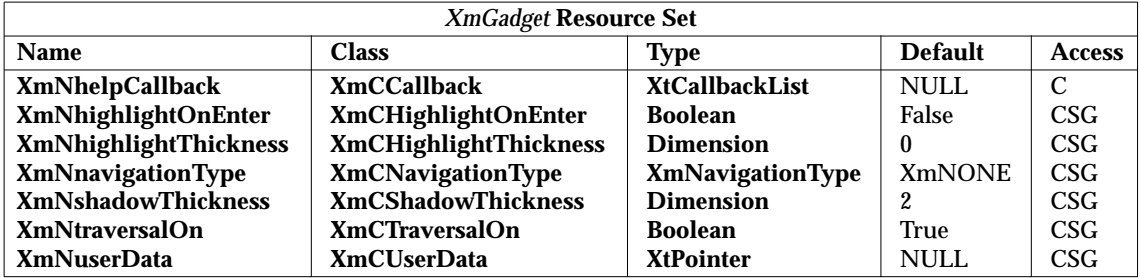

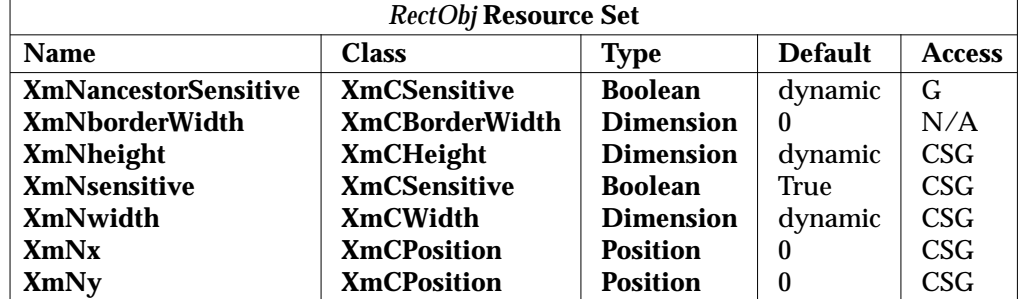

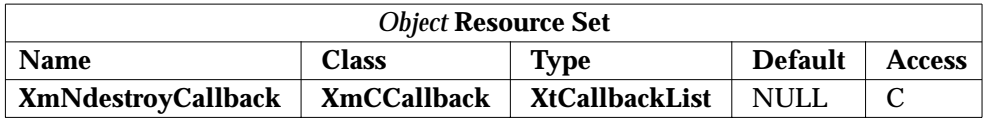

# **Callback Information**

A pointer to the following structure is passed to each callback:

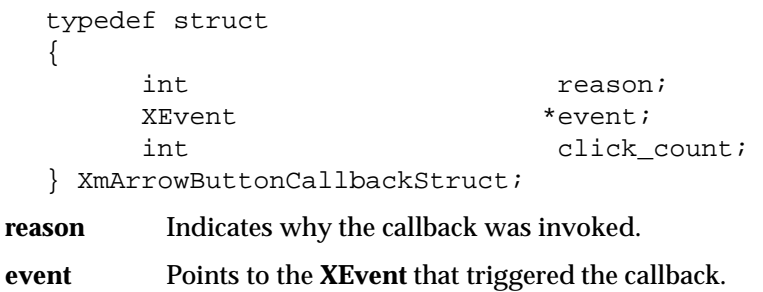

**click\_count** This value is valid only when the reason is XmCR\_ACTIVATE. It contains the number of clicks in the last multiclick sequence if the **XmNmultiClick** resource is set to XmMULTICLICK\_KEEP, otherwise it contains 1. The activate callback is invoked for each click if **XmNmultiClick** is set to XmMULTICLICK\_KEEP.

#### **SEE ALSO**

*Object*, *RectObj*, *XmCreateArrowButtonGadget*( ) and *XmGadget*.

# **XmBulletinBoard** *X/Open Motif Interfaces*

## **NAME**

XmBulletinBoard — the BulletinBoard widget class

## **SYNOPSIS**

#include <Xm/BulletinB.h>

## **DESCRIPTION**

BulletinBoard is a composite widget that provides simple geometry management for child widgets. It does not force positioning on its children, but can be set to reject geometry requests that result in overlapping children. BulletinBoard is the base widget for most dialog widgets and is also used as a general container widget.

Modal and modeless dialogs are implemented as collections of widgets that include a DialogShell, a BulletinBoard (or subclass) child of the shell, and various dialog components (buttons, labels, and so on) that are children of BulletinBoard. BulletinBoard defines callbacks useful for dialogs (focus, map, unmap), which are available for application use. If its parent is a DialogShell, BulletinBoard passes title and input mode (based on dialog style) information to the parent, which is responsible for appropriate communication with the window manager.

## **Classes**

BulletinBoard inherits behavior and resources from the *Core*, *Composite*, *Constraint* and *XmManager* classes.

The class pointer is **xmBulletinBoardWidgetClass**.

The class name is *XmBulletinBoard*.

#### **New Resources**

The following table defines a set of widget resources used by the programmer to specify data. The programmer can also set the resource values for the inherited classes to set attributes for this widget. To reference a resource by name or by class in a **.Xdefaults** file, remove the **XmN** or **XmC** prefix and use the remaining letters. To specify one of the defined values for a resource in a **.Xdefaults** file, remove the **Xm** prefix and use the remaining letters (in either lowercase or uppercase, but include any underscores between words). The codes in the access column indicate whether the given resource can be set at creation time (C), set by using *XtSetValues*( ) (S), retrieved by using *XtGetValues*( $)$  (G), or is not applicable (N/A).

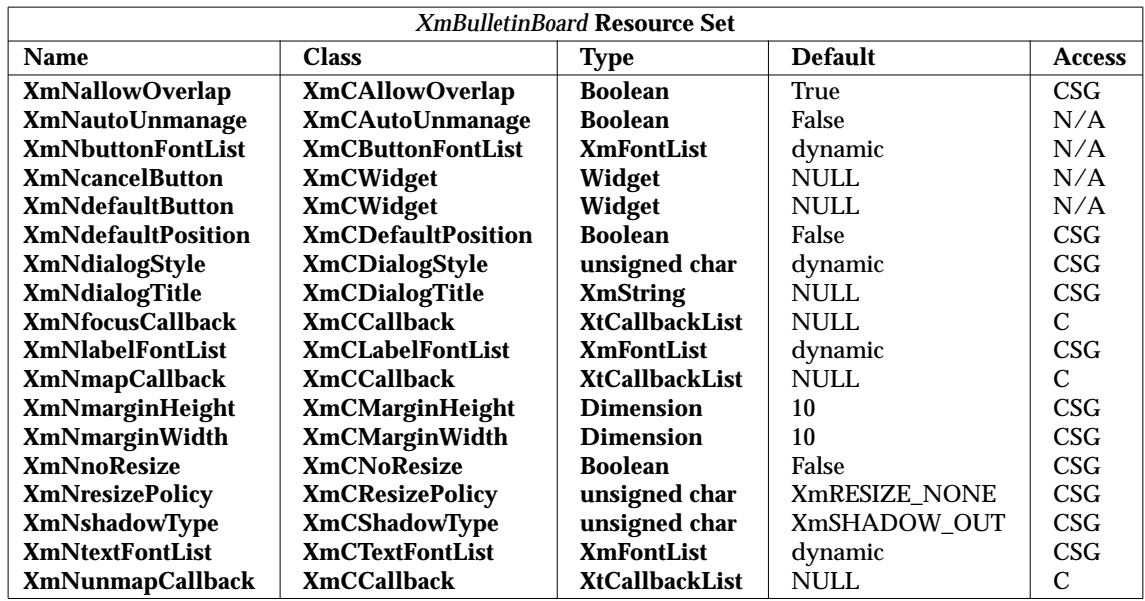

## **XmNallowOverlap**

Controls the policy for overlapping child widgets. If this resource is True, BulletinBoard allows geometry requests that result in overlapping children.

## **XmNautoUnmanage**

Controls whether or not BulletinBoard is automatically unmanaged after a button is activated. If this resource is True on initialization and if the BulletinBoard's parent is a DialogShell, BulletinBoard adds a callback to button children (PushButtons, PushButtonGadgets, and DrawnButtons) that unmanages the BulletinBoard when a button is activated. If this resource is False on initialization or if the BulletinBoard's parent is not a DialogShell, the BulletinBoard is not automatically unmanaged. For BulletinBoard subclasses with Apply or Help buttons, activating those buttons does not automatically unmanage the BulletinBoard.

#### **XmNbuttonFontList**

Specifies the font list used for BulletinBoard's button descendants. If this value is NULL at initialization, the parent hierarchy of the widget is searched for an ancestor that is a subclass of the BulletinBoard, *VendorShell*, or MenuShell widget class. If such an ancestor is found, the font list is initialized to the **XmNbuttonFontList** of the ancestor widget. If no such ancestor is found, the default is implementation dependent. Refer to **XmFontList** for more information on the creation and structure of a font list.

# **XmNcancelButton**

Specifies the widget ID of the **Cancel** button. BulletinBoard's subclasses, which define a **Cancel** button, set this resource. BulletinBoard does not directly provide any behavior for that button.

# **XmNdefaultButton**

Specifies the widget ID of the default button. Some BulletinBoard subclasses, which define a default button, set this resource. BulletinBoard defines translations and installs accelerators that activate that button when **KActivate** is pressed and the keyboard focus is not in another button.

#### **XmNdefaultPosition**

Controls whether or not the BulletinBoard is automatically positioned by its parent. If this resource is True, and the parent of the BulletinBoard is a DialogShell, the BulletinBoard is centered within or around the parent of the DialogShell when the BulletinBoard is mapped and managed. If this resource is False, the BulletinBoard is not automatically positioned.

# **XmNdialogStyle**

Indicates the dialog style associated with the BulletinBoard. If the parent of the BulletinBoard is a DialogShell, the parent's **XmNmwmInputMode** is set according to the value of this resource. This resource can be set only if the BulletinBoard is unmanaged. Possible values for this resource include the following:

# XmDIALOG\_SYSTEM\_MODAL

Used for dialogs that must be responded to before any other interaction in any application.

## XmDIALOG\_PRIMARY\_APPLICATION\_MODAL

Used for dialogs that must be responded to before some other interactions in ancestors of the widget.

#### XmDIALOG\_APPLICATION\_MODAL

Used for dialogs that must be responded to before some other interactions in ancestors of the widget. This value is the same as XmDIALOG\_PRIMARY\_APPLICATION\_MODAL, and remains for compatibility.

## XmDIALOG\_FULL\_APPLICATION\_MODAL

Used for dialogs that must be responded to before some other interactions in the same application.

## XmDIALOG\_MODELESS

Used for dialogs that do not interrupt interaction of any application. This is the default when the parent of the BulletinBoard is a DialogShell.

## XmDIALOG\_WORK\_AREA

Used for BulletinBoard widgets whose parents are not DialogShells. **XmNdialogStyle** is forced to have this value when the parent of the BulletinBoard is not a DialogShell.

#### **XmNdialogTitle**

Specifies the dialog title. If this resource is not NULL, and the parent of the BulletinBoard is a subclass of WMShell, BulletinBoard sets the **XmNtitle** and **XmNtitleEncoding** of its parent. If the only character set in **XmNdialogTitle** is that defined in the ISO 8859-1 standard, **XmNtitle** is set to the string of the title, and **XmNtitleEncoding** is set to STRING. If **XmNdialogTitle** contains character sets other than that defined in the ISO 8859-1 standard, **XmNtitle** is set to the string of the title converted to a compound text string, and **XmNtitleEncoding** is set to COMPOUND\_TEXT.

#### **XmNfocusCallback**

Specifies the list of callbacks called when the BulletinBoard widget or one of its descendants accepts the input focus. The callback reason is XmCR\_FOCUS.

#### **XmNlabelFontList**

Specifies the font list used for BulletinBoard's label descendants (Labels and LabelGadgets). If this value is NULL at initialization, the parent hierarchy of the widget is searched for an ancestor that is a subclass of the BulletinBoard, *VendorShell*, or MenuShell widget class. If such an ancestor is found, the font list is initialized to the **XmNlabelFontList** of the ancestor widget. If no such ancestor is found, the default is implementation dependent. Refer to **XmFontList** for more information on the creation and structure of a font list.

#### **XmNmapCallback**

Specifies the list of callbacks called only when the parent of the BulletinBoard is a DialogShell. In this case, this callback list is invoked when the BulletinBoard widget is

mapped. The callback reason is XmCR\_MAP. DialogShells are usually mapped when the DialogShell is managed.

### **XmNmarginHeight**

Specifies the minimum spacing in pixels between the top or bottom edge of BulletinBoard and any child widget.

## **XmNmarginWidth**

Specifies the minimum spacing in pixels between the left or right edge of BulletinBoard and any child widget.

## **XmNnoResize**

Controls whether or not resize controls are included in the window manager frame around the BulletinBoard's parent. If this resource is set to True, *mwm* does not include resize controls in the window manager frame containing the parent of the BulletinBoard if the parent is a subclass of *VendorShell*. If this resource is set to False, the window manager frame does include resize controls. Other controls provided by *mwm* can be included or excluded through the *mwm* resources provided by *VendorShell*.

#### **XmNresizePolicy**

Controls the policy for resizing BulletinBoard widgets. Possible values include:

XmRESIZE\_NONE fixed size

XmRESIZE\_ANY shrink or grow as needed

XmRESIZE\_GROW grow only.

#### **XmNshadowType**

Describes the shadow drawing style for BulletinBoard. This resource can have the following values:

#### XmSHADOW\_IN

Draws the BulletinBoard shadow so that it appears inset. This means that the bottom shadow visual symbols and top shadow visual symbols are reversed.

# XmSHADOW\_OUT

Draws the BulletinBoard shadow so that it appears outset.

#### XmSHADOW\_ETCHED\_IN

Draws the BulletinBoard shadow using a double line giving the effect of a line etched into the window, similar to the Separator widget.

# XmSHADOW\_ETCHED\_OUT

Draws the BulletinBoard shadow using a double line giving the effect of a line coming out of the window, similar to the Separator widget.

#### **XmNtextFontList**

Specifies the font list used for BulletinBoard's Text and List descendants. If this value is NULL at initialization, the parent hierarchy of the widget is searched for an ancestor that is a subclass of the XmBulletinBoard or *VendorShell* widget class. If such an ancestor is found, the font list is initialized to the **XmNtextFontList** of the ancestor widget. If no such ancestor is found, the default is implementation dependent. Refer to **XmFontList** for more information on the creation and structure of a font list.

# **XmNunmapCallback**

Specifies the list of callbacks called only when the parent of the BulletinBoard is a DialogShell. In this case, this callback list is invoked when the BulletinBoard widget is unmapped. The callback reason is XmCR\_UNMAP. DialogShells are usually unmapped when the DialogShell is unmanaged.

## **Inherited Resources**

BulletinBoard inherits behavior and resources from the superclasses described in the following tables. For a complete description of each resource, refer to the reference page for that superclass.

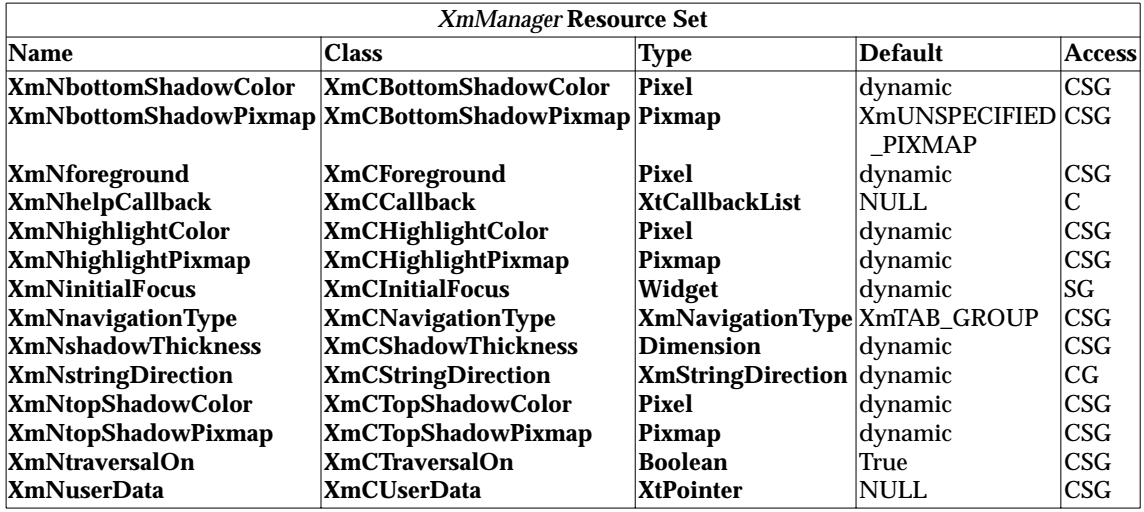

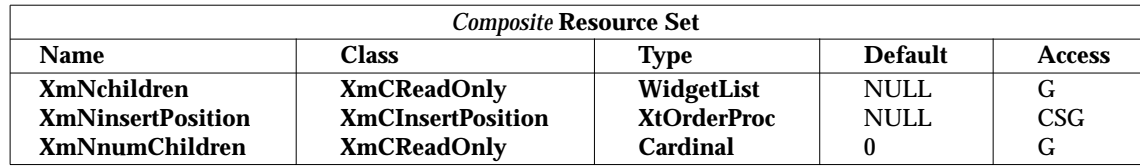

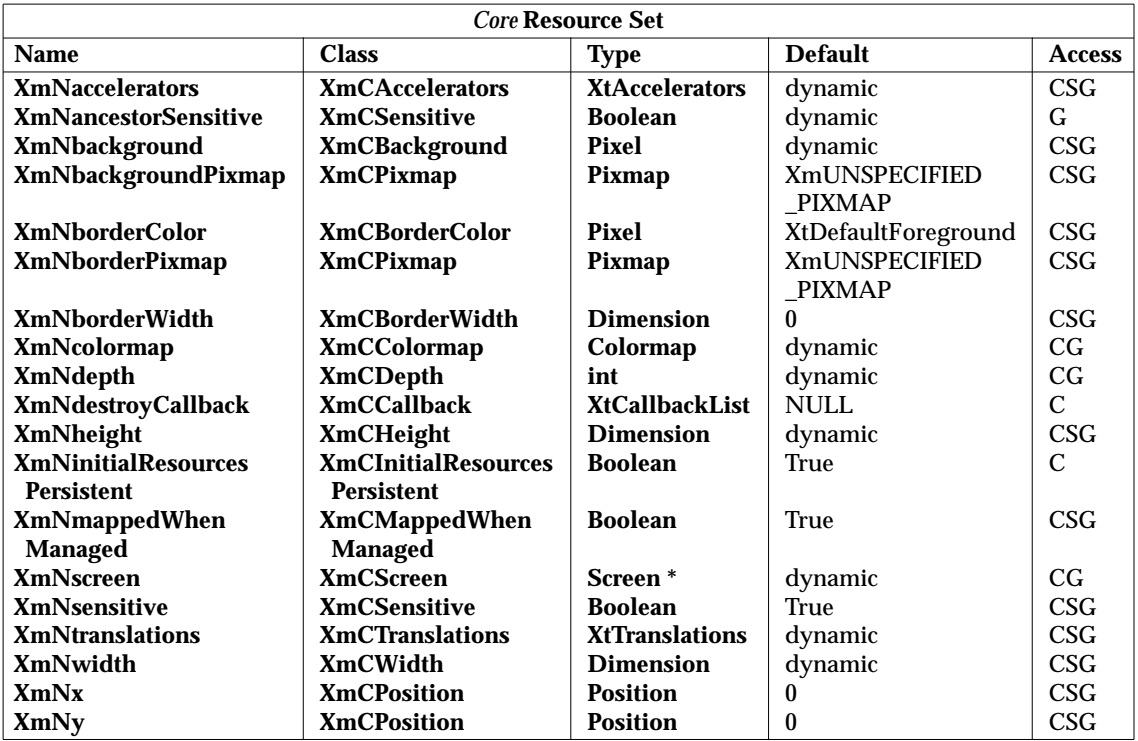

# **Callback Information**

A pointer to the following structure is passed to each callback:

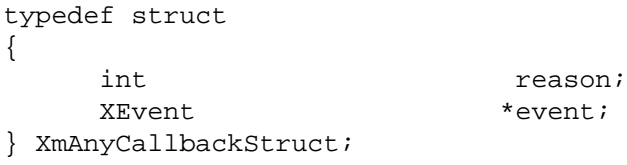

**reason** Indicates why the callback was invoked

**event** Points to the **XEvent** that triggered the callback

# **SEE ALSO**

*Composite*, *Constraint*, *Core*, *XmCreateBulletinBoard*( ), *XmCreateBulletinBoardDialog*( ), *XmDialogShell* and *XmManager.*

# **XmCascadeButton** *X/Open Motif Interfaces*

**NAME**

XmCascadeButton — the CascadeButton widget class

# **SYNOPSIS**

#include <Xm/CascadeB.h>

# **DESCRIPTION**

CascadeButton links two MenuPanes or a MenuBar to a MenuPane.

It is used in menu systems and must have a RowColumn parent with its **XmNrowColumnType** resource set to XmMENU\_BAR, XmMENU\_POPUP or XmMENU\_PULLDOWN.

It is the only widget that can have a Pulldown MenuPane attached to it as a submenu. The submenu is displayed when this widget is activated within a MenuBar, a PopupMenu, or a PulldownMenu. Its visual symbols can include a label or pixmap and a cascading indicator when it is in a Popup or Pulldown MenuPane; or it can include only a label or a pixmap when it is in a MenuBar.

The default behavior associated with a CascadeButton depends on the type of menu system in which it resides. By default, **BSelect** controls the behavior of the CascadeButton. In addition, **BMenu** controls the behavior of the CascadeButton if it resides in a PopupMenu system. The actual mouse button used is determined by its RowColumn parent.

A CascadeButton's visual symbols differ from most other button gadgets. When the button becomes armed, its visual symbols change from a 2-D to a 3-D look, and it displays the submenu that has been attached to it. If no submenu is attached, it simply changes its visual symbols.

When a CascadeButton within a Pulldown or Popup MenuPane is armed as the result of the user moving the mouse pointer into the widget, it does not immediately display its submenu. Instead, it waits a short amount of time to see if the arming was temporary (that is, the user was simply passing through the widget), or whether the user really wanted the submenu posted. This time delay is configurable using **XmNmappingDelay**.

CascadeButton provides a single mechanism for activating the widget from the keyboard. This mechanism is referred to as a keyboard mnemonic. If a mnemonic has been specified for the widget, the user may activate the CascadeButton by simply typing the mnemonic while the CascadeButton is visible. If the CascadeButton is in a MenuBar and the MenuBar does not have the focus, the **MAlt** modifier must be pressed with the mnemonic. Mnemonics are typically used to interact with a menu using the keyboard interface.

If the Cascadebutton is in a Pulldown or Popup MenuPane and there is a submenu attached, the **XmNmarginBottom**, **XmNmarginLeft**, **XmNmarginRight** and **XmNmarginTop** resources may enlarge to accommodate **XmNcascadePixmap**. **XmNmarginWidth** defaults to 6 if this resource is in a MenuBar; otherwise, it takes Label's default, which is 2.

# **Classes**

CascadeButton inherits behavior and resources from *Core*, *XmPrimitive* and *XmLabel* classes.

The class pointer is **xmCascadeButtonWidgetClass**.

The class name is *XmCascadeButton*.

# **New Resources**

The following table defines a set of widget resources used by the programmer to specify data. The programmer can also set the resource values for the inherited classes to set attributes for this widget. To reference a resource by name or by class in a **.Xdefaults** file, remove the **XmN** or **XmC** prefix and use the remaining letters. To specify one of the defined values for a resource in a **.Xdefaults** file, remove the **Xm** prefix and use the remaining letters (in either lowercase or uppercase, but include any underscores between words). The codes in the access column indicate whether the given resource can be set at creation time (C), set by using *XtSetValues*( ) (S), retrieved by using *XtGetValues*( $)$  (G), or is not applicable (N/A).

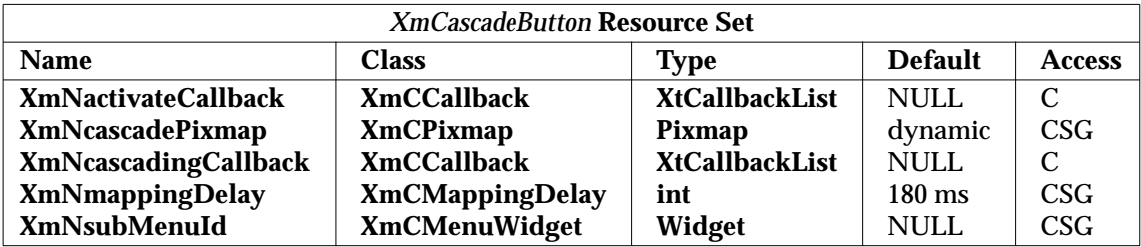

## **XmNactivateCallback**

Specifies the list of callbacks called when the user activates the CascadeButton widget and there is no submenu attached to pop up. The activation occurs when a mouse button is released or when the mnemonic associated with the widget is typed. The specific mouse button depends on information in the RowColumn parent. The reason sent by the callback is XmCR\_ACTIVATE.

## **XmNcascadePixmap**

Specifies the cascade pixmap displayed on one end of the widget when a CascadeButton is used within a Popup or Pulldown MenuPane and a submenu is attached. The Label class resources **XmNmarginBottom**, **XmNmarginLeft**, **XmNmarginRight** and **XmNmarginTop** may be modified to ensure that room is left for the cascade pixmap. The default cascade pixmap is an arrow pointing to the side of the menu where the submenu appears.

# **XmNcascadingCallback**

Specifies the list of callbacks called just prior to the mapping of the submenu associated with CascadeButton. The reason sent by the callback is XmCR\_CASCADING.

#### **XmNmappingDelay**

Specifies the amount of time, in milliseconds, between when a CascadeButton becomes armed and when it maps its submenu. This delay is used only when the widget is within a Popup or Pulldown MenuPane. The value must not be negative.

#### **XmNsubMenuId**

Specifies the widget ID for the Pulldown MenuPane to be associated with this CascadeButton. The specified MenuPane is displayed when the CascadeButton becomes armed. The MenuPane must have been created with the appropriate parentage depending on the type of menu used. See *XmCreateMenuBar*( ), *XmCreatePulldownMenu*( ) and *XmCreatePopupMenu*( ) for more information on the menu systems.

# **Inherited Resources**

CascadeButton inherits behavior and resources from the superclasses described in the following tables. For a complete description of each resource, refer to the reference page for that superclass.

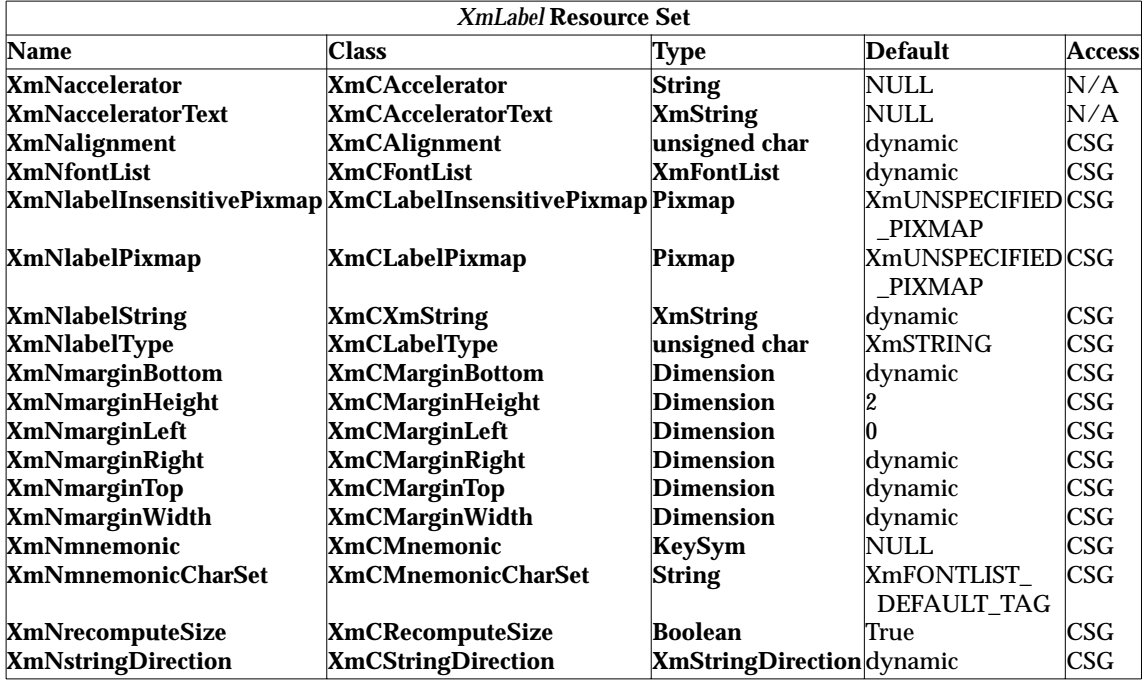

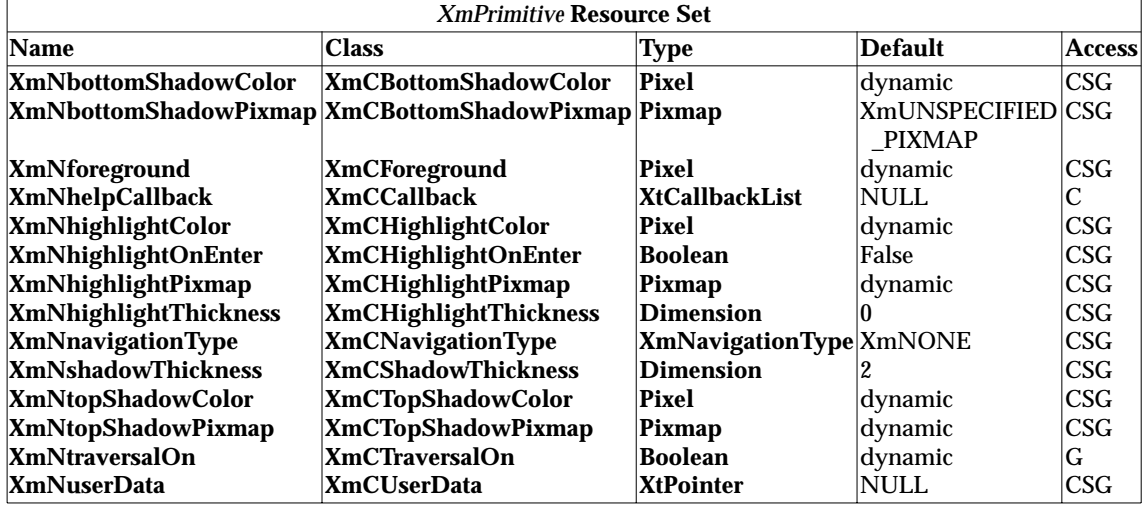

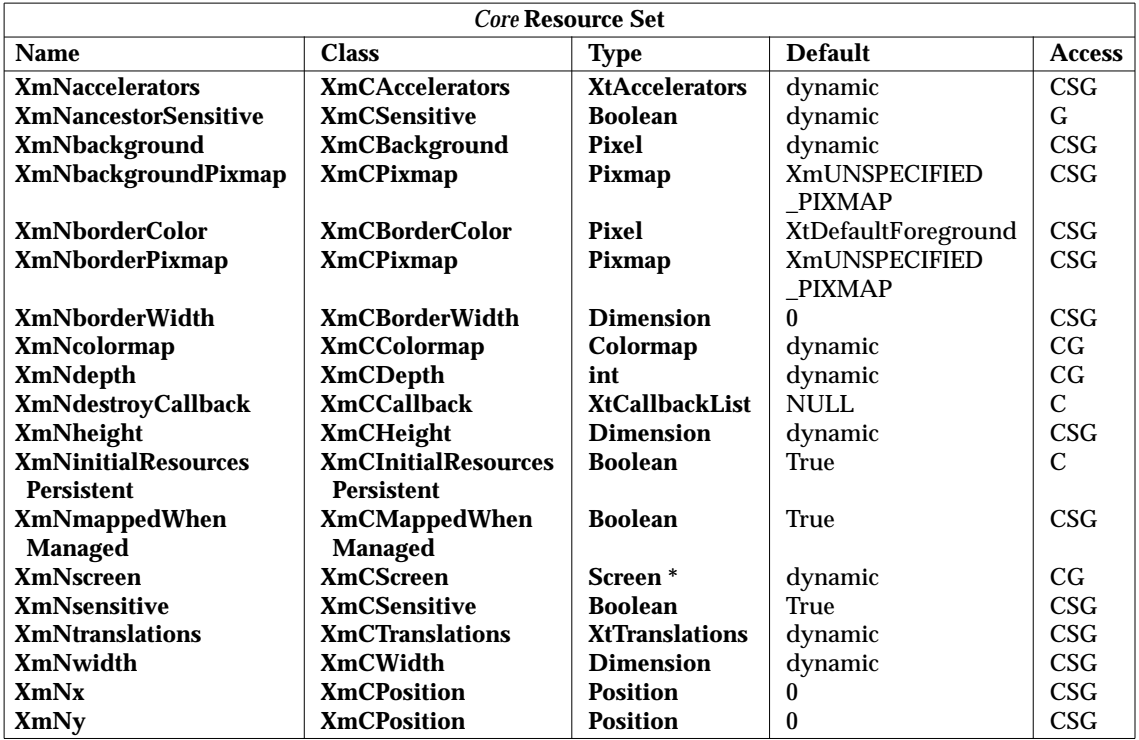

# **Callback Information**

A pointer to the following structure is passed to each callback:

```
typedef struct
{
   int reason;
   XEvent *event;
} XmAnyCallbackStruct;
```
**reason** Indicates why the callback was invoked

**event** Points to the **XEvent** that triggered the callback or is NULL if this callback was not triggered due to an **XEvent**

# **Action Routines**

The XmCascadeButton action routines are:

*CleanupMenuBar*( )

In a MenuBar, disarms the CascadeButton and the menu and, when the shell's keyboard focus policy is XmEXPLICIT, restores keyboard focus to the widget that had the focus before the menu was entered.

In a toplevel Pulldown MenuPane from a MenuBar, unposts the menu, disarms the MenuBar CascadeButton and the MenuBar, and, when the shell's keyboard focus policy is XmEXPLICIT, restores keyboard focus to the widget that had the focus before the MenuBar was entered. In other Pulldown MenuPanes, unposts the menu.

In a Popup MenuPane, unposts the menu and, when the shell's keyboard focus policy is XmEXPLICIT, restores keyboard focus to the widget from which the menu was posted.

# **XmCascadeButton** *X/Open Motif Interfaces*

# *DoSelect*( )

Calls the callbacks in **XmNcascadingCallback**, posts the submenu attached to the CascadeButton and enables keyboard traversal within the menu. If the CascadeButton does not have a submenu attached, this action calls the callbacks in **XmNactivateCallback**, activates the CascadeButton, and unposts all posted menus in the cascade.

*Help*( )

Unposts all menus in the menu hierarchy and, when the shell's keyboard focus policy is XmEXPLICIT, restores keyboard focus to the widget that had the focus before the menu system was entered. Calls the callbacks for **XmNhelpCallback** if any exist. If there are no help callbacks for this widget, this action calls the help callbacks for the nearest ancestor that has them.

## *KeySelect*( )

Calls the callbacks in **XmNcascadingCallback**, and posts the submenu attached to the CascadeButton if keyboard traversal is enabled in the menu. If the CascadeButton does not have a submenu attached, this action calls the callbacks in **XmNactivateCallback**, activates the CascadeButton, and unposts all posted menus in the cascade.

## *MenuBarSelect*( )

Unposts any menus posted by the parent menu. Arms both the CascadeButton and the MenuBar, posts the associated submenu and enables mouse traversal. If the menu is already active, this event disables keyboard traversal for the menu and returns the menu to mouse traversal mode.

## *StartDrag*( )

Arms the CascadeButton, posts the associated submenu and enables mouse traversal. If the menu is already active, this event disables keyboard traversal for the menu and returns the menu to mouse traversal mode.

#### **SEE ALSO**

*Core*, *XmCascadeButtonHighlight*( ), *XmCreateCascadeButton*, *XmCreateMenuBar*, *XmCreatePulldownMenu*( ), *XmCreatePopupMenu*( ), *XmLabel*, *XmPrimitive* and *XmRowColumn*.

XmCascadeButtonGadget — the CascadeButtonGadget widget class

# **SYNOPSIS**

#include <Xm/CascadeBG.h>

## **DESCRIPTION**

CascadeButtonGadget links two MenuPanes, a MenuBar to a MenuPane, or an OptionMenu to a MenuPane.

It is used in menu systems and must have a RowColumn parent with its **XmNrowColumnType** resource set to XmMENU\_BAR, XmMENU\_POPUP, XmMENU\_PULLDOWN, or XmMENU\_OPTION.

It is the only gadget that can have a Pulldown MenuPane attached to it as a submenu. The submenu is displayed when this gadget is activated within a PopupMenu, a PulldownMenu, or an OptionMenu. Its visual symbols can include a label or pixmap and a cascading indicator when it is in a Popup or Pulldown MenuPane; or it can include only a label or a pixmap when it is in an OptionMenu.

The default behavior associated with a CascadeButtonGadget depends on the type of menu system in which it resides. By default, **BSelect** controls the behavior of the CascadeButtonGadget. In addition, **BMenu** controls the behavior of the CascadeButtonGadget if it resides in a PopupMenu system. The actual mouse button used is determined by its RowColumn parent.

A CascadeButtonGadget's visual symbols differ from most other button gadgets. When the button becomes armed, its visual symbols change from a 2-D to a 3-D look, and it displays the submenu that has been attached to it. If no submenu is attached, it simply changes its visual symbols.

When a CascadeButtonGadget within a Pulldown or Popup MenuPane is armed as the result of the user moving the mouse pointer into the gadget, it does not immediately display its submenu. Instead, it waits a short time to see if the arming is temporary (that is, the user was simply passing through the gadget), or the user really wanted the submenu posted. This delay is configurable using **XmNmappingDelay**.

CascadeButtonGadget provides a single mechanism for activating the gadget from the keyboard. This mechanism is referred to as a keyboard mnemonic. If a mnemonic has been specified for the gadget, the user may activate it by simply typing the mnemonic while the CascadeButtonGadget is visible. If the CascadeButtonGadget is in a MenuBar and the MenuBar does not have focus, the **MAlt** modifier must be pressed with the mnemonic. Mnemonics are typically used to interact with a menu using the keyboard.

If a CascadeButtonGadget is in a Pulldown or Popup MenuPane and there is a submenu attached, the **XmNmarginBottom**, **XmNmarginLeft**, **XmNmarginRight** and **XmNmarginTop** resources may enlarge to accommodate **XmNcascadePixmap**. **XmNmarginWidth** defaults to 6 if this resource is in a MenuBar; otherwise, it takes LabelGadget's default, which is 2.

# **Classes**

CascadeButtonGadget inherits behavior and resources from the *Object*, *RectObj*, *XmGadget*, and *XmLabelGadget* classes.

The class pointer is **xmCascadeButtonGadgetClass**.

The class name is *XmCascadeButtonGadget*.

## **New Resources**

The following table defines a set of widget resources used by the programmer to specify data. The programmer can also set the resource values for the inherited classes to set attributes for this widget. To reference a resource by name or by class in a **.Xdefaults** file, remove the **XmN** or **XmC** prefix and use the remaining letters. To specify one of the defined values for a resource in a **.Xdefaults** file, remove the **Xm** prefix and use the remaining letters (in either lowercase or uppercase, but include any underscores between words). The codes in the access column indicate whether the given resource can be set at creation time (C), set by using *XtSetValues*( ) (S), retrieved by using *XtGetValues*( $)$  (G), or is not applicable (N/A).

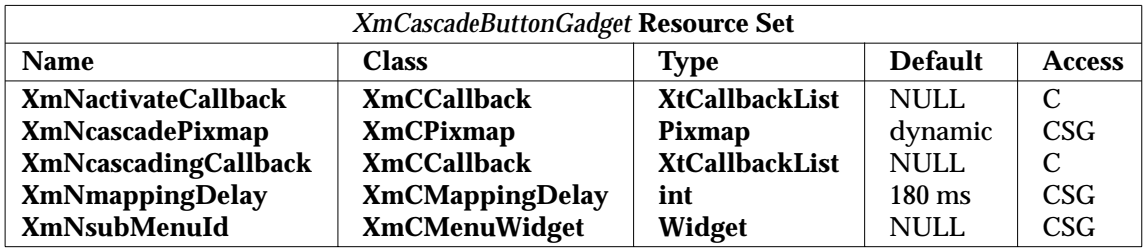

#### **XmNactivateCallback**

Specifies the list of callbacks that is called when the user activates the CascadeButtonGadget, and there is no submenu attached to pop up. The activation occurs when a mouse button is released or when the mnemonic associated with the gadget is typed. The specific mouse button depends on information in the RowColumn parent. The reason sent by the callback is XmCR\_ACTIVATE.

#### **XmNcascadePixmap**

Specifies the cascade pixmap displayed on one end of the gadget when a CascadeButtonGadget is used within a Popup or Pulldown MenuPane and a submenu is attached. The LabelGadget class resources **XmNmarginBottom**, **XmNmarginLeft**, **XmNmarginRight** and **XmNmarginTop** may be modified to ensure that room is left for the cascade pixmap. The default cascade pixmap in menus other than option menus is an arrow pointing to the side of the menu where the submenu will appear. The default for the CascadeButtonGadget in an option menu is XmUNSPECIFIED\_PIXMAP.

# **XmNcascadingCallback**

Specifies the list of callbacks that is called just prior to the mapping of the submenu associated with the CascadeButtonGadget. The reason sent by the callback is XmCR\_CASCADING.

# **XmNmappingDelay**

Specifies the amount of time, in milliseconds, between when a CascadeButtonGadget becomes armed and when it maps its submenu. This delay is used only when the gadget is within a Popup or Pulldown MenuPane. The value must not be negative.

#### **XmNsubMenuId**

Specifies the widget ID for the Pulldown MenuPane to be associated with this CascadeButtonGadget. The specified MenuPane is displayed when the

CascadeButtonGadget becomes armed. The MenuPane must have been created with the appropriate parentage depending on the type of menu used. See *XmCreatePulldownMenu*( ), *XmCreatePopupMenu*() and *XmCreateOptionMenu*() for more information on the menu systems.

# **Inherited Resources**

CascadeButtonGadget inherits behavior and resources from the superclasses described in the following tables. For a complete description of each resource, refer to the reference page for that superclass.

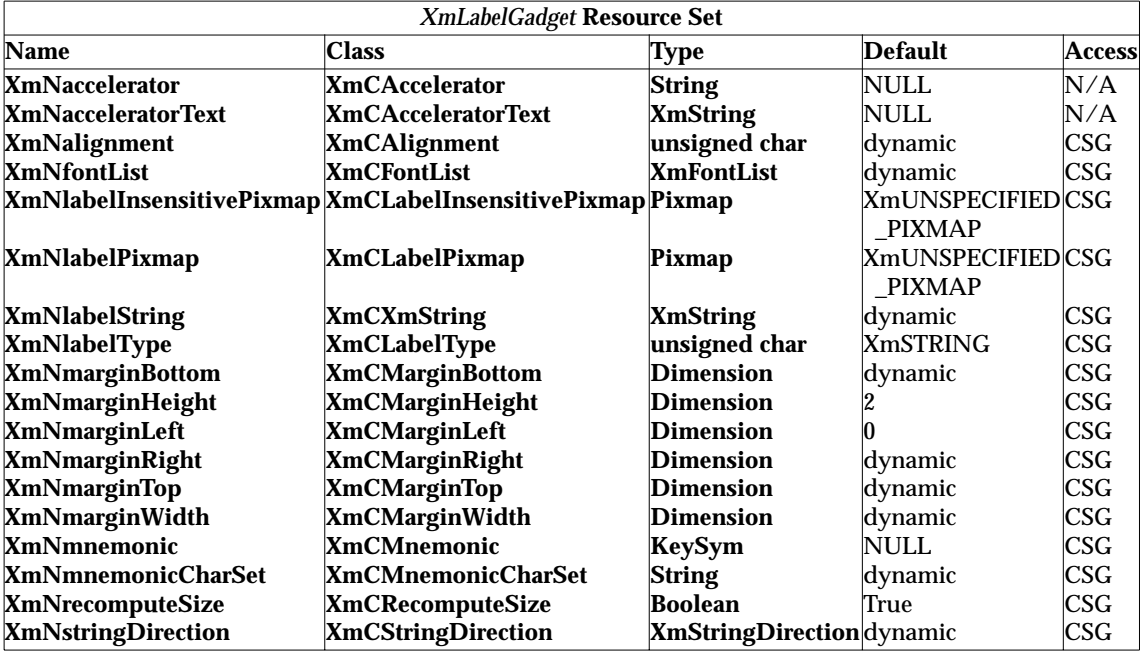

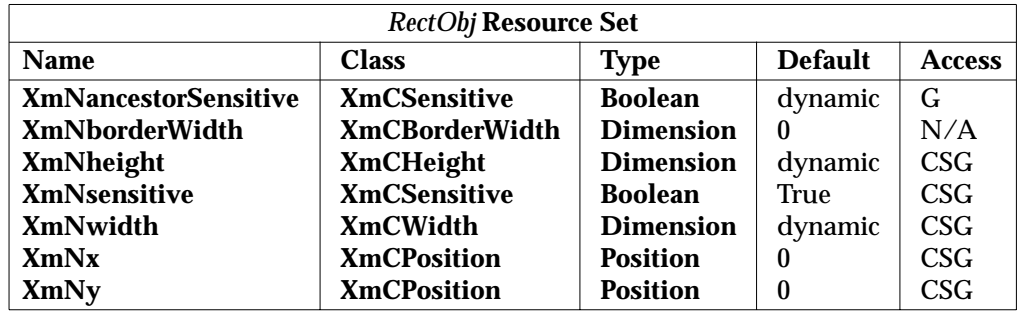

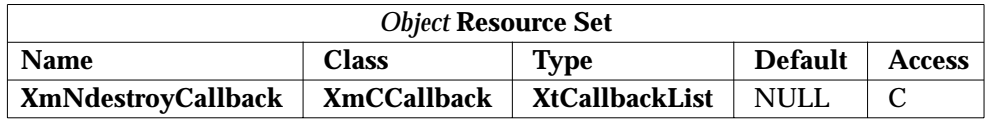

# **XmCascadeButtonGadget** *X/Open Motif Interfaces*

# **Callback Information**

A pointer to the following structure is passed to each callback:

typedef struct { int reason; XEvent \*event; } XmAnyCallbackStruct; **reason** Indicates why the callback was invoked

**event** Points to the **XEvent** that triggered the callback or is NULL if this callback was not triggered by an **XEvent**

# **SEE ALSO**

*Object*, *RectObj*, *XmCascadeButtonHighlight*( ), *XmCreateCascadeButtonGadget*( ), *XmCreatePulldownMenu*( ), *XmCreatePopupMenu*( ), *XmCreateOptionMenu*, *XmGadget*, *XmLabelGadget* and *XmRowColumn*.

XmCascadeButtonHighlight — a CascadeButton and CascadeButtonGadget function that sets the highlight state

## **SYNOPSIS**

```
#include <Xm/CascadeB.h>
#include <Xm/CascadeBG.h>
void XmCascadeButtonHighlight(
    Widget cascadeButton,
    Boolean highlight);
```
## **DESCRIPTION**

*XmCascadeButtonHighlight*( ) either draws or erases the shadow highlight around the CascadeButton or the CascadeButtonGadget.

- *cascadeButton* Specifies the CascadeButton or CascadeButtonGadget to be highlighted or unhighlighted
- *highlight* Specifies whether to highlight (True) or to unhighlight (False)

For a complete definition of CascadeButton or CascadeButtonGadget and their associated resources, see *XmCascadeButton* or *XmCascadeButtonGadget*.

## **SEE ALSO**

*XmCascadeButton* and *XmCascadeButtonGadget*.

# **XmChangeColor( )** *X/Open Motif Interfaces*

## **NAME**

XmChangeColor — recalculates all associated colors of a widget

## **SYNOPSIS**

#include <Xm/Xm.h>

void XmChangeColor( Widget Widget, Pixel background);

#### **DESCRIPTION**

*XmChangeColor*() handles all color modifications for the specified widget when a new background pixel value is specified. This function recalculates the foreground, select and shadow colors based on the new background color and sets the corresponding resources for the widget. If a color calculation procedure has been set, *XmChangeColor*() uses that procedure to calculate the new colors. Otherwise, the routine uses a default procedure.

*widget* Specifies the widget ID whose colors are updated.

*background* Specifies the background color pixel value.

## **SEE ALSO**

*XmGetColors*( ).

XmClipboardCancelCopy — a clipboard function that cancels a copy to the clipboard

# **SYNOPSIS**

```
#include <Xm/Xm.h>
#include <Xm/CutPaste.h>
```

```
int XmClipboardCancelCopy(
   Display *display,
   Window window,
   long item id);
```
# **DESCRIPTION**

*XmClipboardCancelCopy* () cancels the copy to clipboard that is in progress and frees up temporary storage. When a copy is to be performed, *XmClipboardStartCopy*() allocates temporary storage for the clipboard data. *XmClipboardCopy* () copies the appropriate data into the temporary storage. *XmClipboardEndCopy*() copies the data to the clipboard structure and frees up the temporary storage structures. If *XmClipboardCancelCopy*() is called, the *XmClipboardEndCopy*( ) function does not have to be called. A call to *XmClipboardCancelCopy* ( ) is valid only after a call to *XmClipboardStartCopy* () and before a call to *XmClipboardEndCopy* ().

- *display* Specifies a pointer to the **Display** structure that was returned in a previous call to *XOpenDisplay*( ) or *XtDisplay*( ).
- *window* Specifies a widget's window ID that relates the application window to the clipboard. The widget's window ID can be obtained through *XtWindow*( ). The same application instance should pass the same window ID to each of the clipboard functions that it calls.
- *item\_id* Specifies the number assigned to this data item. This number was returned by a previous call to *XmClipboardStartCopy* ( ).

# **RETURN VALUE**

# [ClipboardSuccess]

The function was successful.

# [ClipboardLocked]

The function failed because the clipboard was locked by another application. The application can continue to call the function again with the same arguments until the lock goes away. This gives the application the opportunity to ask if the user wants to keep trying or to give up on the operation.

# [ClipboardFail]

The function failed because *XmClipboardStartCopy* () was not called or because the data item contains too many formats.

# **SEE ALSO**

*XmClipboardCopy* ( ), *XmClipboardEndCopy*( ) and *XmClipboardStartCopy* ( ).

# **XmClipboardCopy( )** *X/Open Motif Interfaces*

## **NAME**

XmClipboardCopy — a clipboard function that copies a data item to temporary storage for later copying to clipboard

#### **SYNOPSIS**

#include <Xm/Xm.h> #include <Xm/CutPaste.h>

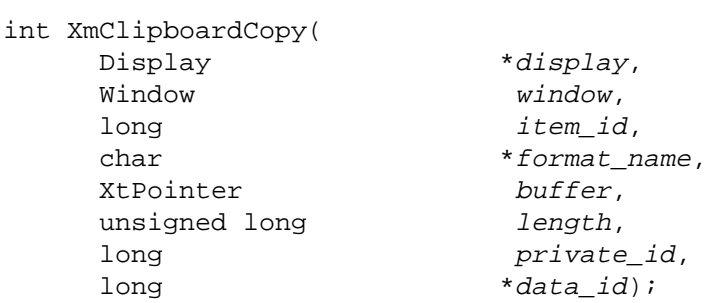

## **DESCRIPTION**

*XmClipboardCopy* () copies a data item to temporary storage. The data item is moved from temporary storage to the clipboard data structure when a call to *XmClipboardEndCopy*( ) is made. Additional calls to *XmClipboardCopy*() before a call to *XmClipboardEndCopy*() add additional data item formats to the same data item or append data to an existing format. Formats are described in the **ICCCM** specification as targets.

**Note:** Do not call *XmClipboardCopy* ( ) before a call to *XmClipboardStartCopy* ( ) has been made. The latter function allocates temporary storage required by *XmClipboardCopy* ( ).

If the *buffer* argument is NULL, the data is considered to be passed by name. When data that has been passed by name is later requested by another application, the application that owns the data receives a callback with a request for the data. The application that owns the data must then transfer the data to the clipboard with the *XmClipboardCopyByName*() function. When a data item that was passed by name is deleted from the clipboard, the application that owns the data receives a callback stating that the data is no longer needed.

For information on the callback function, see the callback argument description for *XmClipboardStartCopy* ( ).

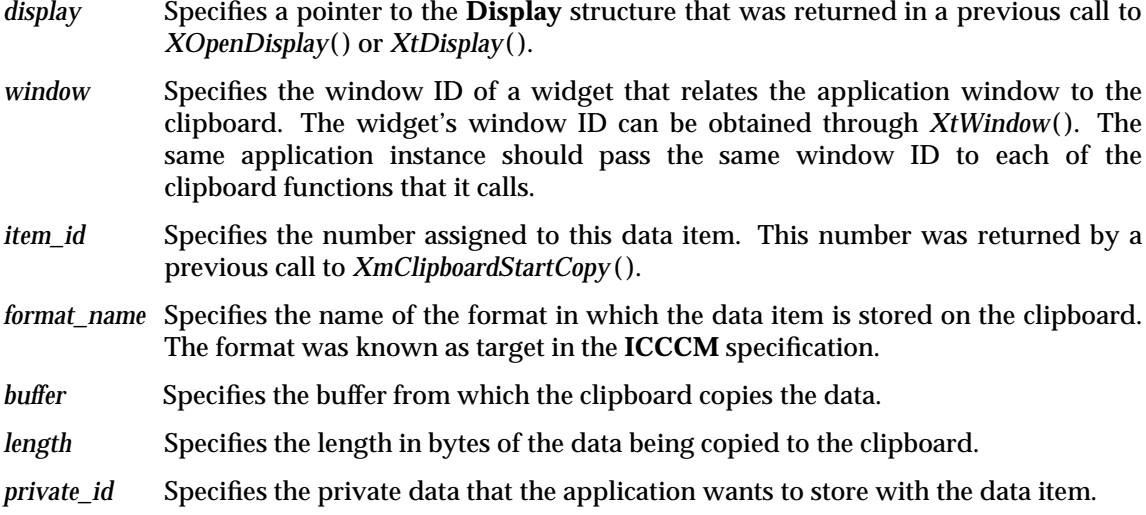

*data\_id* Specifies an identifying number assigned to the data item that uniquely identifies the data item and the format. This argument is required only for data that is passed by name.

# **RETURN VALUE**

[ClipboardSuccess]

The function was successful.

## [ClipboardLocked]

The function failed because the clipboard was locked by another application. The application can continue to call the function again with the same arguments until the lock goes away. This gives the application the opportunity to ask if the user wants to keep trying or to give up on the operation.

## [ClipboardFail]

The function failed because *XmClipboardStartCopy* () was not called or because the data item contains too many formats.

## **SEE ALSO**

*XmClipboardCopyByName*( ), *XmClipboardEndCopy*( ) and *XmClipboardStartCopy* ( ).

# **XmClipboardCopyByName( )** *X/Open Motif Interfaces*

## **NAME**

XmClipboardCopyByName — a clipboard function that copies a data item passed by name

## **SYNOPSIS**

#include <Xm/Xm.h> #include <Xm/CutPaste.h>

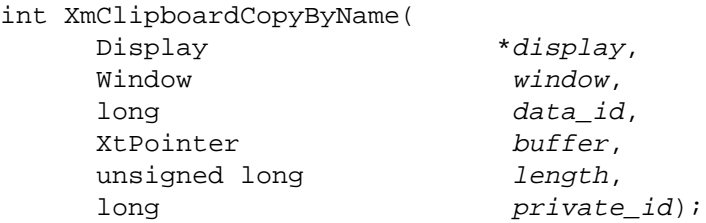

## **DESCRIPTION**

*XmClipboardCopyByName*() copies the actual data for a data item that was previously passed by name to the clipboard. Data is considered to be passed by name when a call to *XmClipboardCopy*() is made with a NULL buffer argument. Additional calls to this function append new data to the existing data.

- *display* Specifies a pointer to the **Display** structure that was returned in a previous call to *XOpenDisplay*( ) or *XtDisplay*( ).
- *window* Specifies the window ID of a widget that relates the application window to the clipboard. The widget's window ID can be obtained through *XtWindow*( ). The same application instance should pass the same window ID to each clipboard function it calls.
- *data id* Specifies an identifying number assigned to the data item that uniquely identifies the data item and the format. This number was assigned by *XmClipboardCopy* ( ) to the data item.
- *buffer* Specifies the buffer from which the clipboard copies the data.
- *length* Specifies the number of bytes in the data item.
- *private\_id* Specifies the private data that the application wants to store with the data item.

# **RETURN VALUE**

#### [ClipboardSuccess]

The function was successful.

# [ClipboardLocked]

The function failed because the clipboard was locked by another application. The application can continue to call the function again with the same arguments until the lock goes away. This gives the application the opportunity to ask if the user wants to keep trying or to give up on the operation.

# **SEE ALSO**

*XmClipboardCopy* ( ), *XmClipboardLock* ( ), *XmClipboardStartCopy* ( ) and *XmClipboardUnlock* ( ).

XmClipboardEndCopy — a clipboard function that ends a copy to the clipboard

# **SYNOPSIS**

```
#include <Xm/Xm.h>
#include <Xm/CutPaste.h>
```
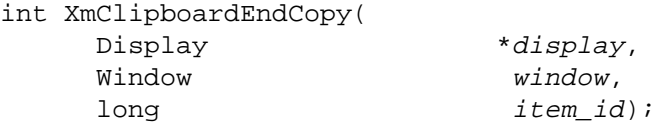

# **DESCRIPTION**

*XmClipboardEndCopy*() locks the clipboard from access by other applications, places data in the clipboard data structure, and unlocks the clipboard. Data items copied to the clipboard by *XmClipboardCopy* () are not actually entered in the clipboard data structure until the call to *XmClipboardEndCopy*( ).

This function also frees up temporary storage that was allocated by *XmClipboardStartCopy*(), which must be called before *XmClipboardEndCopy*(). The latter function should not be called if *XmClipboardCancelCopy* () has been called.

- *display* Specifies a pointer to the **Display** structure that was returned in a previous call to *XOpenDisplay*( ) or *XtDisplay*( ).
- *window* Specifies the window ID of a widget that relates the application window to the clipboard. The widget's window ID can be obtained through *XtWindow*( ). The same application instance should pass the same window ID to each clipboard function it calls.
- *item\_id* Specifies the number assigned to this data item, which was returned by a previous call to *XmClipboardStartCopy* ( ).

# **RETURN VALUE**

[ClipboardSuccess]

The function was successful.

# [ClipboardLocked]

The function failed because the clipboard was locked by another application. The application can continue to call the function again with the same arguments until the lock goes away. This gives the application the opportunity to ask if the user wants to keep trying or to give up on the operation.

# [ClipboardFail]

The function failed because *XmClipboardStartCopy*() was not called.

# **SEE ALSO**

*XmClipboardCancelCopy* ( ), *XmClipboardCopy* ( ) and *XmClipboardStartCopy* ( ).

# **XmClipboardEndRetrieve( )** *X/Open Motif Interfaces*

# **NAME**

XmClipboardEndRetrieve — a clipboard function that ends a copy from the clipboard

# **SYNOPSIS**

#include <Xm/Xm.h> #include <Xm/CutPaste.h>

```
int XmClipboardEndRetrieve(
   Display *display,
   Window window);
```
# **DESCRIPTION**

*XmClipboardEndRetrieve*() suspends copying data incrementally from the clipboard. It tells the clipboard routines that the application is through copying an item from the clipboard. Until this function is called, data items can be retrieved incrementally from the clipboard with *XmClipboardRetrieve*( ).

- *display* Specifies a pointer to the **Display** structure that was returned in a previous call to *XOpenDisplay*( ) or *XtDisplay*( ).
- *window* Specifies the window ID of a widget that relates the application window to the clipboard. The widget's window ID can be obtained with *XtWindow*( ). The same application instance should pass the same window ID to each of the clipboard functions that it calls.

# **RETURN VALUE**

[ClipboardSuccess]

The function was successful.

[ClipboardLocked]

The function failed because the clipboard was locked by another application. The application can continue to call the function again with the same arguments until the lock goes away. This gives the application the opportunity to ask if the user wants to keep trying or to give up on the operation.

# **SEE ALSO**

*XmClipboardRetrieve*( ), *XmClipboardStartCopy* ( ) and *XmClipboardStartRetrieve*( ).

XmClipboardInquireCount — a clipboard function that returns the number of data item formats

## **SYNOPSIS**

```
#include <Xm/Xm.h>
#include <Xm/CutPaste.h>
int XmClipboardInquireCount(
```

```
Display *display, *display,
Window window,
int *count,
unsigned long * * max_format_name_length);
```
## **DESCRIPTION**

*XmClipboardInquireCount*( ) returns the number of data item formats available for the data item in the clipboard. This function also returns the maximum name length for all formats in which the data item is stored.

- *display* Specifies a pointer to the **Display** structure that was returned in a previous call to *XOpenDisplay*( ) or *XtDisplay*( ).
- *window* Specifies the window ID of a widget that relates the application window to the clipboard. The widget's window ID can be obtained through *XtWindow*( ). The same application instance should pass the same window ID to each of the clipboard functions that it calls.
- *count* Returns the number of data item formats available for the data item in the clipboard. If no formats are available, this argument equals 0 (zero). The count includes the formats that were passed by name.
- *max\_format\_name\_length*

Specifies the maximum length of all format names for the data item in the clipboard.

# **RETURN VALUE**

[ClipboardSuccess]

The function was successful.

[ClipboardLocked]

The function failed because the clipboard was locked by another application. The application can continue to call the function again with the same arguments until the lock goes away. This gives the application the opportunity to ask if the user wants to keep trying or to give up on the operation.

[ClipboardNoData]

The function could not find data on the clipboard corresponding to the format requested. This could occur because the clipboard is empty; there is data on the clipboard, but not in the requested format; or the data in the requested format was passed by name and is no longer available.

# **SEE ALSO**

*XmClipboardStartCopy* ( ).

# **XmClipboardInquireFormat( )** *X/Open Motif Interfaces*

## **NAME**

XmClipboardInquireFormat — a clipboard function that returns a specified format name

# **SYNOPSIS**

```
#include <Xm/Xm.h>
#include <Xm/CutPaste.h>
```

```
int XmClipboardInquireFormat(
   Display *display, *display,
   Window window,
    int index,
   XtPointer format_name_buf,
    unsigned long buffer len,
    unsigned long *copied_len);
```
#### **DESCRIPTION**

*XmClipboardInquireFormat*( ) returns a specified format name for the data item in the clipboard. If the name must be truncated, the function returns a warning status.

- *display* Specifies a pointer to the **Display** structure that was returned in a previous call to *XOpenDisplay*( ) or *XtDisplay*( ).
- *window* Specifies the window ID of a widget that relates the application window to the clipboard. The widget's window ID can be obtained through *XtWindow*( ). The same application instance should pass the same window ID to each of the clipboard functions that it calls.
- *index* Specifies which of the ordered format names to obtain. If this index is greater than the number of formats for the data item, this function returns a 0 (zero) in the *copied\_len* argument.

#### *format\_name\_buf*

Specifies the buffer that receives the format name.

- *buffer len* Specifies the number of bytes in the format name buffer.
- *copied\_len* Specifies the number of bytes in the string copied to the buffer. If this argument equals 0 (zero), there is no *n*th format for the data item.

# **RETURN VALUE**

#### [ClipboardSuccess]

The function was successful.

[ClipboardLocked]

The function failed because the clipboard was locked by another application. The application can continue to call the function again with the same arguments until the lock goes away. This gives the application the opportunity to ask if the user wants to keep trying or to give up on the operation.

#### [ClipboardTruncate]

The data returned is truncated because the user did not provide a buffer large enough to hold the data.
# *X/Open Motif Interfaces* **XmClipboardInquireFormat( )**

# [ClipboardNoData]

The function could not find data on the clipboard corresponding to the format requested. This could occur because the clipboard is empty; there is data on the clipboard, but not in the requested format; or the data in the requested format was passed by name and is no longer available.

### **SEE ALSO**

*XmClipboardStartCopy* ( ).

# **XmClipboardInquireLength( )** *X/Open Motif Interfaces*

#### **NAME**

XmClipboardInquireLength — a clipboard function that returns the length of the stored data

#### **SYNOPSIS**

```
#include <Xm/Xm.h>
#include <Xm/CutPaste.h>
```

```
int XmClipboardInquireLength(
   Display *display,
   Window window,
   char *format name,
   unsigned long *length,
```
#### **DESCRIPTION**

*XmClipboardInquireLength*( ) returns the length of the data stored under a specified format name for the clipboard data item. If no data is found for the specified format, or if there is no item on the clipboard, this function returns a value of 0 (zero).

Any format passed by name is assumed to have *length* passed in a call to *XmClipboardCopy* ( ), even though the data has not yet been transferred to the clipboard in that format.

- *display* Specifies a pointer to the **Display** structure that was returned in a previous call to *XOpenDisplay*( ) or *XtDisplay*( ).
- *window* Specifies the window ID of a widget that relates the application window to the clipboard. The widget's window ID can be obtained through *XtWindow*( ). The same application instance should pass the same window ID to each of the clipboard functions that it calls.
- *format\_name* Specifies the name of the format for the data item.
- *length* Specifies the length of the next data item in the specified format. This argument equals 0 (zero) if no data is found for the specified format, or if there is no item on the clipboard.

### **RETURN VALUE**

[ClipboardSuccess]

The function was successful.

#### [ClipboardLocked]

The function failed because the clipboard was locked by another application. The application can continue to call the function again with the same arguments until the lock goes away. This gives the application the opportunity to ask if the user wants to keep trying or to give up on the operation.

#### [ClipboardNoData]

The function could not find data on the clipboard corresponding to the format requested. This could occur because the clipboard is empty; there is data on the clipboard, but not in the requested format; or the data in the requested format was passed by name and is no longer available.

#### **SEE ALSO**

*XmClipboardCopy* ( ) and *XmClipboardStartCopy* ( ).

XmClipboardInquirePendingItems — a clipboard function that returns a list of data ID and private ID pairs

#### **SYNOPSIS**

```
#include <Xm/Xm.h>
#include <Xm/CutPaste.h>
int XmClipboardInquirePendingItems(
    Display *display,
    Window window,
    char *format_name,
    XmClipboardPendingList *item_list,
    unsigned long *count);
```
#### **DESCRIPTION**

*XmClipboardInquirePendingItems*( ) returns a list of data ID and private ID pairs for the specified format name. A data item is considered pending if the application originally passed it by name, the application has not yet copied the data and the item has not been deleted from the clipboard. The application is responsible for freeing the memory provided by this function to store the list. To free the memory, call *XtFree*( ).

This function is used by an application when exiting, to determine if the data that is passed by name should be sent to the clipboard.

- *display* Specifies a pointer to the **Display** structure that was returned in a previous call to *XOpenDisplay*( ) or *XtDisplay*( ).
- *window* Specifies the window ID of a widget that relates the application window to the clipboard. The widget's window ID can be obtained through *XtWindow*( ). The same application instance should pass the same window ID to each of the clipboard functions that it calls.
- *format name* Specifies a string that contains the name of the format for which the list of data ID and private ID pairs is to be obtained.
- *item\_list* Specifies the address of the array of data ID and private ID pairs for the specified format name. This argument is a type **XmClipboardPendingList**. The application is responsible for freeing the memory provided by this function for storing the list.
- *count* Specifies the number of items returned in the list. If there is no data for the specified format name, or if there is no item on the clipboard, this argument equals 0 (zero).

### **RETURN VALUE**

[ClipboardSuccess] The function was successful.

#### [ClipboardLocked]

The function failed because the clipboard was locked by another application. The application can continue to call the function again with the same arguments until the lock goes away. This gives the application the opportunity to ask if the user wants to keep trying or to give up on the operation.

#### **SEE ALSO**

*XmClipboardStartCopy* ( ).

# **XmClipboardLock( )** *X/Open Motif Interfaces*

### **NAME**

XmClipboardLock — a clipboard function that locks the clipboard

#### **SYNOPSIS**

#include <Xm/Xm.h> #include <Xm/CutPaste.h>

int XmClipboardLock( Display  $*display$ , Window window);

#### **DESCRIPTION**

*XmClipboardLock* ( ) locks the clipboard from access by another application until *XmClipboardUnlock* () is called. All clipboard functions lock and unlock the clipboard to prevent simultaneous access. This function allows the application to keep the clipboard data from changing between calls to *Inquire*( ) and other clipboard functions. The application does not need to lock the clipboard between calls to *XmClipboardStartCopy* ( ) and *XmClipboardEndCopy*( ) or to *XmClipboardStartRetrieve*( ) and *XmClipboardEndRetrieve*( ).

If the clipboard is already locked by another application, *XmClipboardLock* ( ) returns an error status. Multiple calls to this function by the same application increase the lock level.

- *display* Specifies a pointer to the **Display** structure that was returned in a previous call to *XOpenDisplay*( ) or *XtDisplay*( ).
- *window* Specifies the window ID of a widget that relates the application window to the clipboard. The widget's window ID can be obtained through *XtWindow*( ). The same application instance should pass the same window ID to each of the clipboard functions that it calls.

#### **RETURN VALUE**

[ClipboardSuccess] The function was successful.

[ClipboardLocked]

The function failed because the clipboard was locked by another application. The application can continue to call the function again with the same arguments until the lock goes away. This gives the application the opportunity to ask if the user wants to keep trying or to give up on the operation.

#### **SEE ALSO**

*XmClipboardEndCopy*( ), *XmClipboardEndRetrieve*( ), *XmClipboardStartCopy* ( ), *XmClipboardStartRetrieve*( ) and *XmClipboardUnlock* ( ).

XmClipboardRegisterFormat — a clipboard function that registers a new format

### **SYNOPSIS**

```
#include <Xm/Xm.h>
#include <Xm/CutPaste.h>
int XmClipboardRegisterFormat(
    Display *display,
    char *format name,
    int format length);
```
### **DESCRIPTION**

*XmClipboardRegisterFormat*( ) registers a new format. Each format stored on the clipboard should have a length associated with it; this length must be known to the clipboard routines. Formats are known as targets in the **ICCCM** specification. All of the formats specified by the **ICCCM** specification conventions are pre-registered. Any other format that the application wants to use must either be 8-bit data or be registered through this routine. Failure to register the length of the data results in incompatible applications across platforms having different byte-swapping orders.

*display* Specifies a pointer to the **Display** structure that was returned in a previous call to *XOpenDisplay*( ) or *XtDisplay*( ).

*format\_name* Specifies the string name for the new format (target).

*format\_length* Specifies the format length in bits (8, 16 or 32).

### **RETURN VALUE**

[ClipboardBadFormat]

The *format\_name* must not be NULL and the *format\_length* must be 8, 16 or 32.

[ClipboardSuccess]

The function was successful.

### [ClipboardLocked]

The function failed because the clipboard was locked by another application. The application can continue to call the function again with the same arguments until the lock goes away. This gives the application the opportunity to ask if the user wants to keep trying or to give up on the operation.

### [ClipboardFail]

The function failed because the format was already registered with this length.

# **SEE ALSO**

*XmClipboardStartCopy* ( ).

# **XmClipboardRetrieve( )** *X/Open Motif Interfaces*

### **NAME**

XmClipboardRetrieve — a clipboard function that retrieves a data item from the clipboard

#### **SYNOPSIS**

```
#include <Xm/Xm.h>
#include <Xm/CutPaste.h>
```

```
int XmClipboardRetrieve(
   Display *display,
   Window window,
   char *format name,
   XtPointer buffer,
   unsigned long and length,
   unsigned long *num_bytes,
   long *private_id);
```
#### **DESCRIPTION**

*XmClipboardRetrieve*() retrieves the current data item from clipboard storage. It returns a warning if the clipboard is locked, if there is no data on the clipboard or if the data needs to be truncated because the buffer length is too short.

Between a call to *XmClipboardStartRetrieve*( ) and a call to *XmClipboardEndRetrieve*( ), multiple calls to *XmClipboardRetrieve*( ) with the same format name result in data being incrementally copied from the clipboard until the data in that format has all been copied.

The return value [ClipboardTruncate] from calls to *XmClipboardRetrieve*( ) indicates that more data remains to be copied in the given format. It is recommended that any calls to the *Inquire*( ) functions that the application needs to make to effect the copy from the clipboard be made between the call to *XmClipboardStartRetrieve*( ) and the first call to *XmClipboardRetrieve*( ). This way, the application does not need to call *XmClipboardLock* ( ) and *XmClipboardUnlock* ( ).

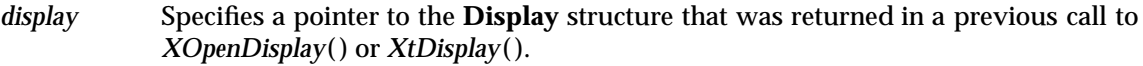

- *window* Specifies the window ID of a widget that relates the application window to the clipboard. The widget's window ID can be obtained through *XtWindow*( ). The same application instance should pass the same window ID to each of the clipboard functions that it calls.
- *format name* Specifies the name of a format in which the data is stored on the clipboard.
- *buffer* Specifies the buffer to which the application wants the clipboard to copy the data.
- *length* Specifies the length of the application buffer.
- *num\_bytes* Specifies the number of bytes of data copied into the application buffer.
- *private\_id* Specifies the private data stored with the data item by the application that placed the data item on the clipboard. If the application did not store private data with the data item, this argument returns 0 (zero).

### **RETURN VALUE**

[ClipboardSuccess]

The function was successful.

#### [ClipboardLocked]

The function failed because the clipboard was locked by another application. The application can continue to call the function again with the same arguments until the lock goes away. This gives the application the opportunity to ask if the user wants to keep trying or to give up on the operation.

#### [ClipboardTruncate]

The data returned is truncated because the user did not provide a buffer large enough to hold the data.

#### [ClipboardNoData]

The function could not find data on the clipboard corresponding to the format requested. This could occur because the clipboard is empty; there is data on the clipboard but not in the requested format; or the data in the requested format was passed by name and is no longer available.

#### **SEE ALSO**

*XmClipboardEndRetrieve*( ), *XmClipboardLock* ( ), *XmClipboardStartCopy* ( ), *XmClipboardStartRetrieve*( ), and *XmClipboardUnlock* ( ).

# **XmClipboardStartCopy( )** *X/Open Motif Interfaces*

#### **NAME**

XmClipboardStartCopy — a clipboard function that sets up a storage and data structure

#### **SYNOPSIS**

#include <Xm/Xm.h> #include <Xm/CutPaste.h>

```
int XmClipboardStartCopy(
   Display *display,
   Window window,
   XmString clip label,
   Time timestamp,
   Widget Widget,
   XmCutPasteProc callback,
   long *item id);
```
#### **DESCRIPTION**

*XmClipboardStartCopy* () sets up storage and data structures to receive clipboard data. An application calls this function during a cut or copy operation. The data item that these structures receive then becomes the next data item in the clipboard.

Copying a large piece of data to the clipboard can take a long time. It is possible that, once the data is copied, no application ever requests that data. The Motif Toolkit provides a mechanism so that an application does not need actually to pass data to the clipboard until the data has been requested by some application.

Instead, the application passes format and length information in *XmClipboardCopy* ( ) to the clipboard functions, along with a widget ID and a callback function address that is passed in *XmClipboardStartCopy* (). The widget ID is necessary for communication between the clipboard functions in the application that owns the data and the clipboard functions in the application that requests the data.

The callback functions are responsible for copying the actual data to the clipboard through *XmClipboardCopyByName*( ). The callback function is also called if the data item is removed from the clipboard and the actual data is no longer needed.

- *display* Specifies a pointer to the **Display** structure that was returned in a previous call to *XOpenDisplay*( ) or *XtDisplay*( ).
- *window* Specifies the window ID of a widget that relates the application window to the clipboard. The widget's window ID can be obtained through *XtWindow*( ). The same application instance should pass the same window ID to each of the clipboard functions that it calls.
- *clip\_label* Specifies the label to be associated with the data item. This argument is used to identify the data item, for example, in a clipboard viewer. An example of a label is the name of the application that places the data in the clipboard.
- *timestamp* Specifies the time of the event that triggered the copy. A valid timestamp must be supplied; it is not sufficient to use **CurrentTime**.
- *widget* Specifies the ID of the widget that receives messages requesting data previously passed by name. This argument must be present in order to pass data by name. Any valid widget ID in your application can be used for this purpose and all the message handling is taken care of by the cut and paste functions.
- *callback* Specifies the address of the callback function that is called when the clipboard needs data that was originally passed by name. This is also the callback to receive

the delete message for items that were originally passed by name. This argument must be present in order to pass data by name.

*item id* Specifies the number assigned to this data item. The application uses this number in calls to *XmClipboardCancelCopy*(), *XmClipboardEndCopy*() and *XmClipboardCopy* ( ).

For more information on passing data by name, see *XmClipboardCopy*() and *XmClipboardCopyByName*( ).

The *widget* and *callback* arguments must be present in order to pass data by name. The callback format is as follows:

```
void (*callback)(
  Widget widget,
  int *data_id,
  int *private,
  int *reason);
```
*widget* Specifies the ID of the widget passed to this function.

- *data\_id* Specifies the identifying number returned by *XmClipboardCopy*(), which identifies the pass-by-name data.
- *private* Specifies the private information passed to *XmClipboardCopy* ( ).

*reason* Specifies the reason; the possible values are:

XmCR\_CLIPBOARD\_DATA\_DELETE XmCR\_CLIPBOARD\_DATA\_REQUEST.

# **RETURN VALUE**

[ClipboardSuccess]

The function was successful.

[ClipboardLocked]

The function failed because the clipboard was locked by another application. The application can continue to call the function again with the same arguments until the lock goes away. This gives the application the opportunity to ask if the user wants to keep trying or to give up on the operation.

### **SEE ALSO**

*XmClipboardCancelCopy* ( ), *XmClipboardCopy* ( ), *XmClipboardCopyByName*( ), *XmClipboardEndCopy*( ), *XmClipboardEndRetrieve*( ), *XmClipboardInquireCount*( ), *XmClipboardInquireFormat*( ), *XmClipboardInquireLength*( ), *XmClipboardInquirePendingItems*( ), *XmClipboardLock* ( ), *XmClipboardRegisterFormat*( ), *XmClipboardRetrieve*( ), *XmClipboardStartRetrieve*( ), *XmClipboardUndoCopy* ( ), *XmClipboardUnlock* ( ) and *XmClipboardWithdrawFormat*( ).

# **XmClipboardStartRetrieve( )** *X/Open Motif Interfaces*

#### **NAME**

XmClipboardStartRetrieve — a clipboard function that starts a copy from the clipboard

#### **SYNOPSIS**

```
#include <Xm/Xm.h>
#include <Xm/CutPaste.h>
int XmClipboardStartRetrieve(
    Display *display,
    Window window,
    Time timestamp);
```
#### **DESCRIPTION**

*XmClipboardStartRetrieve*() tells the clipboard routines that the application is ready to start copying an item from the clipboard. The clipboard is locked by this routine and stays locked until *XmClipboardEndRetrieve*( ) is called. Between a call to *XmClipboardStartRetrieve*( ) and a call to *XmClipboardEndRetrieve*( ), multiple calls to *XmClipboardRetrieve*( ) with the same format name result in data being incrementally copied from the clipboard until the data in that format has all been copied.

A return value of [ClipboardTruncate] from calls to *XmClipboardRetrieve*( ) indicates that more data remains to be copied in the given format. It is recommended that any calls to the *Inquire*( ) functions that the application needs to make to complete the copy from the clipboard be made between the call to *XmClipboardStartRetrieve*( ) and the first call to *XmClipboardRetrieve*( ). This way, the application does not need to call *XmClipboardLock* ( ) and *XmClipboardUnlock* ( ).

- *display* Specifies a pointer to the **Display** structure that was returned in a previous call to *XOpenDisplay*( ) or *XtDisplay*( ).
- *window* Specifies the window ID of a widget that relates the application window to the clipboard. The widget's window ID can be obtained through *XtWindow*( ). The same application instance should pass the same window ID to each of the clipboard functions that it calls.
- *timestamp* Specifies the time of the event that triggered the copy. A valid timestamp must be supplied; it is not sufficient to use **CurrentTime**.

### **RETURN VALUE**

[ClipboardSuccess]

The function is successful.

#### [ClipboardLocked]

The function failed because the clipboard was locked by another application. The application can continue to call the function again with the same arguments until the lock goes away. This gives the application the opportunity to ask if the user wants to keep trying or to give up on the operation.

#### **SEE ALSO**

*XmClipboardEndRetrieve*( ), *XmClipboardInquireCount*( ), *XmClipboardInquireFormat*( ), *XmClipboardInquireLength*( ), *XmClipboardInquirePendingItems*( ), *XmClipboardLock* ( ), *XmClipboardRetrieve*( ), *XmClipboardStartCopy* ( ) and *XmClipboardUnlock* ( ).

XmClipboardUndoCopy — a clipboard function that deletes the last item placed on the clipboard

#### **SYNOPSIS**

```
#include <Xm/Xm.h>
#include <Xm/CutPaste.h>
int XmClipboardUndoCopy(
    Display *display,
    Window window);
```
#### **DESCRIPTION**

*XmClipboardUndoCopy*() deletes the last item placed on the clipboard if the item was placed there by an application with the passed *display* and *window* arguments. Any data item deleted from the clipboard by the original call to *XmClipboardCopy* ( ) is restored. If the *display* or *window* IDs do not match the last copied item, no action is taken; this function has no effect.

- *display* Specifies a pointer to the **Display** structure that was returned in a previous call to *XOpenDisplay*( ) or *XtDisplay*( ).
- *window* Specifies the window ID of a widget that relates the application window to the clipboard. The widget's window ID can be obtained through *XtWindow*( ). The same application instance should pass the same window ID to each clipboard function it calls.

### **RETURN VALUE**

[ClipboardSuccess]

The function was successful.

[ClipboardLocked]

The function failed because the clipboard was locked by another application. The application can continue to call the function again with the same arguments until the lock goes away. This gives the application the opportunity to ask if the user wants to keep trying or to give up on the operation.

### **SEE ALSO**

*XmClipboardLock* ( ) and *XmClipboardStartCopy* ( ).

# **XmClipboardUnlock( )** *X/Open Motif Interfaces*

#### **NAME**

XmClipboardUnlock — a clipboard function that unlocks the clipboard

#### **SYNOPSIS**

#include <Xm/Xm.h> #include <Xm/CutPaste.h>

int XmClipboardUnlock( Display \*display, Window window, Boolean remove all locks);

#### **DESCRIPTION**

*XmClipboardUnlock* () unlocks the clipboard, enabling it to be accessed by other applications.

If multiple calls to *XmClipboardLock* ( ) have occurred, the same number of calls to *XmClipboardUnlock* ( ) is necessary to unlock the clipboard, unless *remove\_all\_locks* is set to True.

- *display* Specifies a pointer to the **Display** structure that was returned in a previous call to *XOpenDisplay*( ) or *XtDisplay*( ).
- *window* Specifies the window ID of a widget that relates the application window to the clipboard. The widget's window ID can be obtained through *XtWindow*( ). The same application instance should pass the same window ID to each of the clipboard functions that it calls.

#### *remove\_all\_locks*

When True, indicates that all nested locks should be removed. When False, indicates that only one level of lock should be removed.

#### **RETURN VALUE**

[ClipboardSuccess]

The function was successful.

#### [ClipboardFail]

The function failed because the clipboard was not locked or was locked by another application.

#### **SEE ALSO**

*XmClipboardCancelCopy* ( ), *XmClipboardCopy* ( ), *XmClipboardEndCopy*( ), *XmClipboardEndRetrieve*( ), *XmClipboardInquireCount*( ), *XmClipboardInquireFormat*( ), *XmClipboardInquireLength*( ), *XmClipboardInquirePendingItems*( ), *XmClipboardLock* ( ), *XmClipboardRegisterFormat*( ), *XmClipboardRetrieve*( ), *XmClipboardStartCopy* ( ), *XmClipboardStartRetrieve*( ), *XmClipboardUndoCopy* ( ) and *XmClipboardWithdrawFormat*( ).

XmClipboardWithdrawFormat — a clipboard function that indicates that the application no longer wants to supply a data item

#### **SYNOPSIS**

```
#include <Xm/Xm.h>
#include <Xm/CutPaste.h>
int XmClipboardWithdrawFormat(
    Display *display,
    Window window,
    long data id);
```
#### **DESCRIPTION**

*XmClipboardWithdrawFormat*( ) indicates that the application no longer supplies a data item to the clipboard that the application had previously passed by name.

- *display* Specifies a pointer to the **Display** structure that was returned in a previous call to *XOpenDisplay*( ) or *XtDisplay*( ).
- *window* Specifies the window ID of a widget that relates the application window to the clipboard. The widget's window ID can be obtained through *XtWindow*( ). The same application instance should pass the same window ID to each clipboard function it calls.
- *data\_id* Specifies an identifying number assigned to the data item, which uniquely identifies the data item and the format. This was assigned to the item when it was originally passed by *XmClipboardCopy* ( ).

### **RETURN VALUE**

[ClipboardSuccess]

The function was successful.

[ClipboardLocked]

The function failed because the clipboard was locked by another application. The application can continue to call the function again with the same arguments until the lock goes away. This gives the application the opportunity to ask if the user wants to keep trying or to give up on the operation.

### **SEE ALSO**

*XmClipboardCopy* ( ) and *XmClipboardStartCopy* ( ).

XmCommand — the Command widget class

### **SYNOPSIS**

#include <Xm/Command.h>

### **DESCRIPTION**

Command is a special-purpose composite widget for command entry that provides a built-in command-history mechanism. Command includes a command-line text-input field, a command-line prompt, and a command-history list region.

One additional **WorkArea** child may be added to the Command after creation.

Whenever a command is entered, it is automatically added to the end of the command-history list and made visible. This does not change the selected item in the list, if there is one.

Many of the new resources specified for Command are actually SelectionBox resources that have been renamed for clarity and ease of use.

#### **Descendants**

Command automatically creates the descendants shown in the following table. An application can use *XtNameToWidget* to gain access to the named descendant. In addition, a user or an application can use the named descendant when specifying resource values.

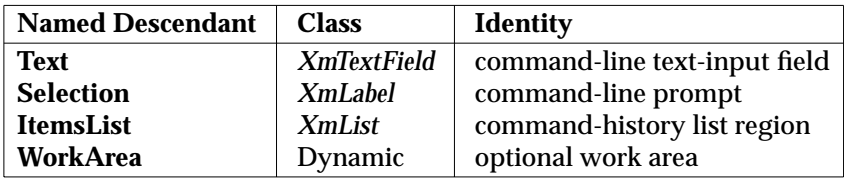

### **Classes**

Command inherits behavior and resources from *Core*, *Composite*, *Constraint*, *XmManager*, *XmBulletinBoard* and *XmSelectionBox*.

The class pointer is **xmCommandWidgetClass**.

The class name is *XmCommand*.

### **New Resources**

The following table defines a set of widget resources used by the programmer to specify data. The programmer can also set the resource values for the inherited classes to set attributes for this widget. To reference a resource by name or by class in a **.Xdefaults** file, remove the **XmN** or **XmC** prefix and use the remaining letters. To specify one of the defined values for a resource in a **.Xdefaults** file, remove the **Xm** prefix and use the remaining letters (in either lowercase or uppercase, but include any underscores between words). The codes in the access column indicate whether the given resource can be set at creation time (C), set by using *XtSetValues*( ) (S), retrieved by using *XtGetValues*() (G), or is not applicable (N/A).

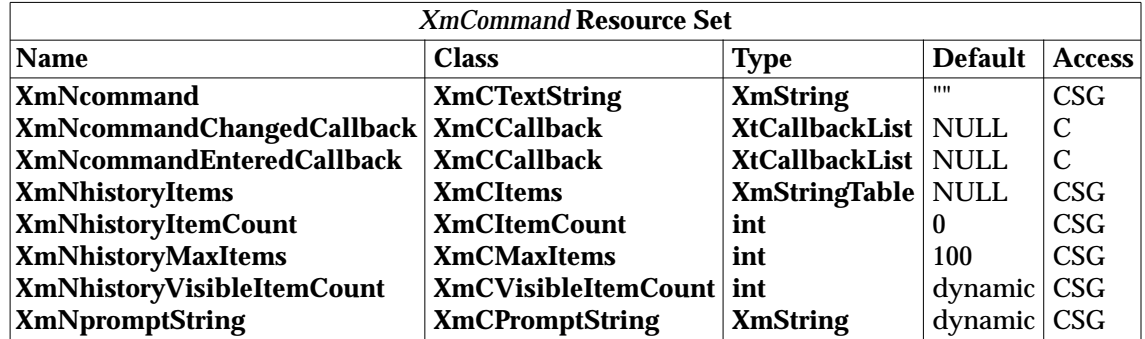

#### **XmNcommand**

Contains the current command-line text. This is the **XmNtextString** resource in SelectionBox, renamed for Command. This resource can also be modified with *XmCommandSetValue*( ) and *XmCommandAppendValue*( ) functions. The command area is a Text widget.

### **XmNcommandChangedCallback**

Specifies the list of callbacks called when the value of the command changes. The callback reason is XmCR\_COMMAND\_CHANGED. This is equivalent to the **XmNvalueChangedCallback** of the Text widget, except that a pointer to an **XmCommandCallbackStructure** is passed, and the structure's **value** member contains the **XmString**.

#### **XmNcommandEnteredCallback**

Specifies the list of callbacks called when a command is entered in the Command. The callback reason is XmCR\_COMMAND\_ENTERED. A pointer to an **XmCommandCallback** structure is passed.

#### **XmNhistoryItems**

Lists **XmString** items that make up the contents of the history list. This is the **XmNlistItems** resource in SelectionBox, renamed for Command.

#### **XmNhistoryItemCount**

Specifies the number of **XmStrings** in **XmNhistoryItems**. This is the **XmNlistItemCount** resource in SelectionBox, renamed for Command. The value must not be negative.

#### **XmNhistoryMaxItems**

Specifies the maximum number of items allowed in the history list. Once this number is reached, an existing list item must be removed before a new item can be added to the list. For each command entered, the first list item is removed from the list, so the new command can be added to the list. The value must be greater than 0 (zero).

#### **XmNhistoryVisibleItemCount**

Specifies the number of items in the history list that should be visible at one time. In effect, it sets the height (in lines) of the history list window. This is the **XmNlistVisibleItemCount** resource in SelectionBox, renamed for Command. The value must be greater than 0 (zero). The default is dynamic based on the height of the list.

#### **XmNpromptString**

Specifies a prompt for the command line. This is the **XmNselectionLabelString** resource in SelectionBox, renamed for Command. The default may vary depending on the value of the **XmNstringDirection** resource and the locale. In the C locale the default is  $>$  (right angle bracket).

# **Inherited Resources**

Command inherits behavior and resources from the superclasses described in the following tables. For a complete description of each resource, refer to the reference page for that superclass.

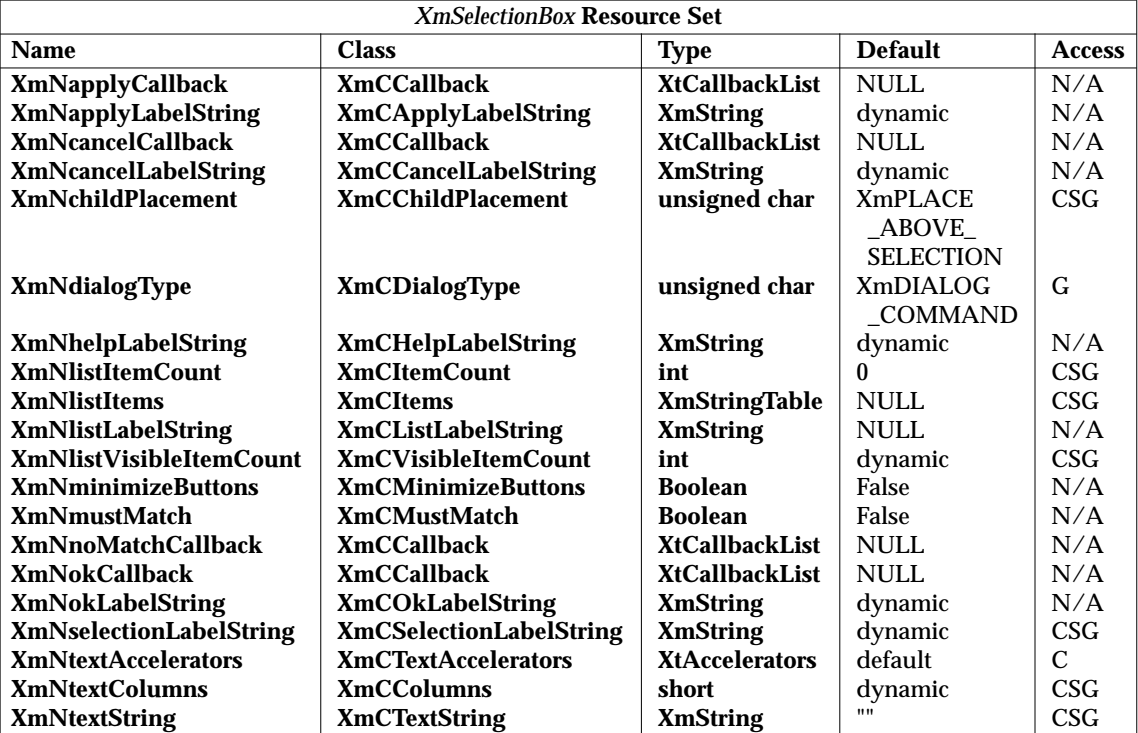

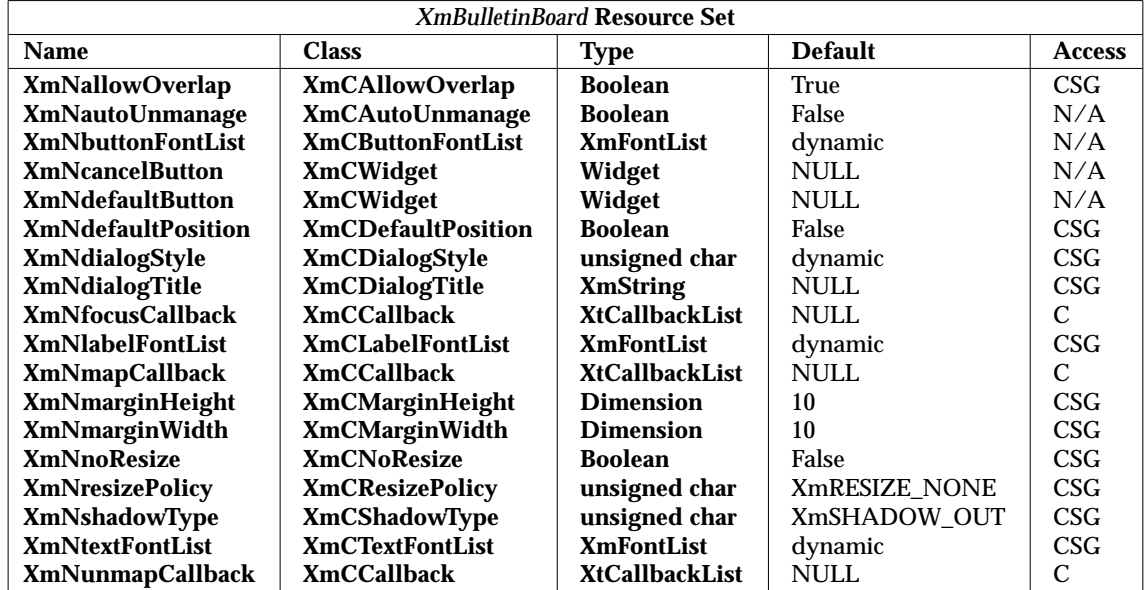

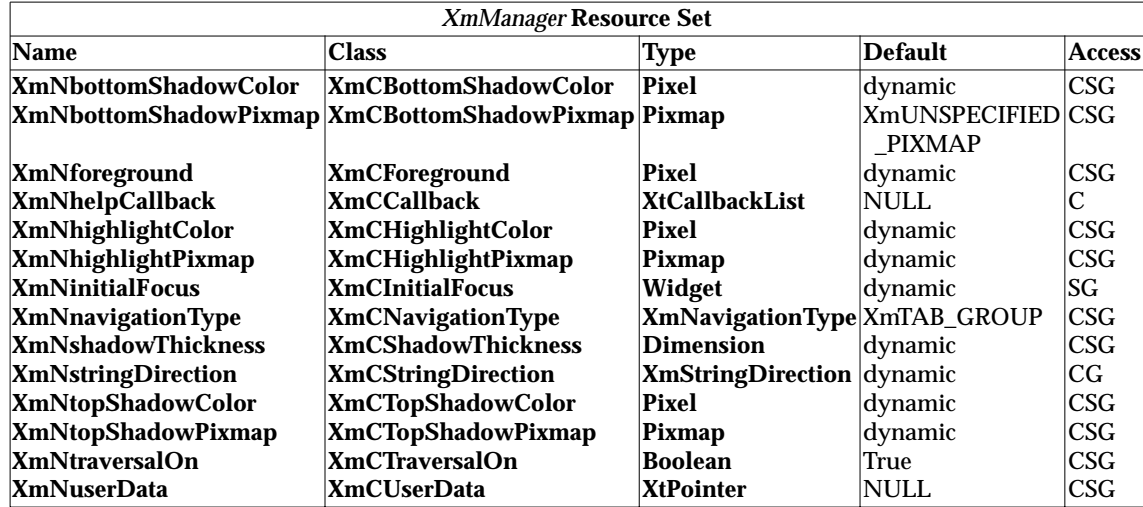

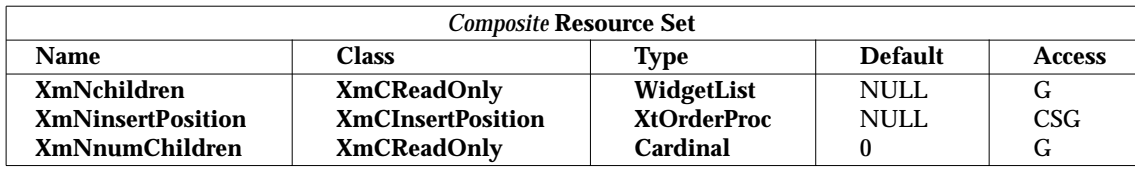

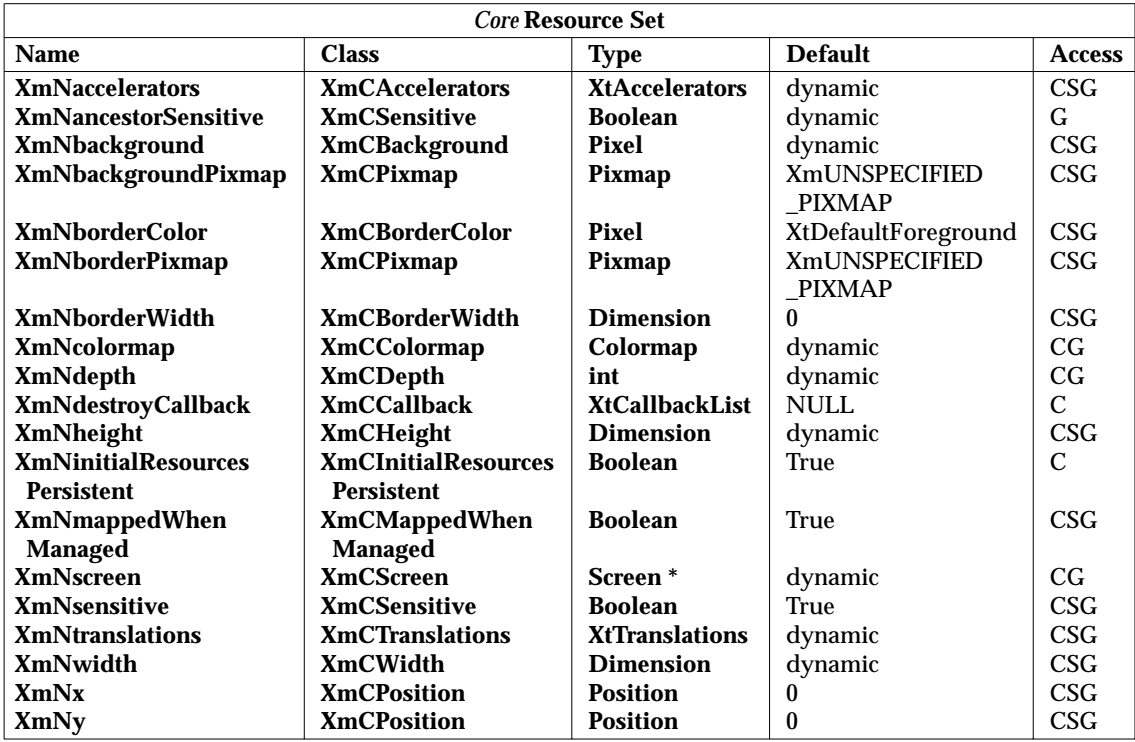

# **Callback Information**

A pointer to the following structure is passed to each callback:

```
typedef struct
{
   int reason;
   XEvent *event;
   XmString value;
   int length;
} XmCommandCallbackStruct;
```
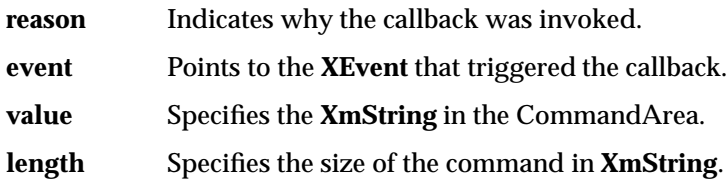

#### **Action Routines**

The *XmCommand* action routines are:

*SelectionBoxUpOrDown*(Previous|Next|First|Last)

When called with an argument of 0 (zero) (or optionally Previous), selects the previous item in the history list and replaces the text with that item.

When called with an argument of 1 (or optionally Next), selects the next item in the history list and replaces the text with that item.

When called with an argument of 2 (or optionally First), selects the first item in the history list and replaces the text with that item.

When called with an argument of 3 (or optionally Last), selects the last item in the history list and replaces the text with that item.

An implementation may optionally implement the values Previous, Next, First, Last in addition to the numeric values.

Calls the callbacks for **XmNcommandChangedCallback**.

#### **SEE ALSO**

*Composite*, *Constraint*, *Core*, *XmBulletinBoard*, *XmCommandAppendValue*( ), *XmCommandError*( ), *XmCommandGetChild*( ), *XmCommandSetValue*( ), *XmCreateCommand*( ), *XmManager* and *XmSelectionBox*.

XmCommandAppendValue — a Command function that appends the passed XmString to the end of the string displayed in the command area of the widget

#### **SYNOPSIS**

#include <Xm/Command.h>

void XmCommandAppendValue( Widget widget, XmString command);

#### **DESCRIPTION**

*XmCommandAppendValue*( ) appends the passed **XmString** to the end of the string displayed in the command area of the Command widget.

*widget* Specifies the Command widget ID.

*command* Specifies the passed **XmString**.

For a complete definition of Command and its associated resources, see *XmCommand*.

### **SEE ALSO**

# **XmCommandError( )** *X/Open Motif Interfaces*

### **NAME**

XmCommandError — a Command function that displays an error message

### **SYNOPSIS**

#include <Xm/Command.h>

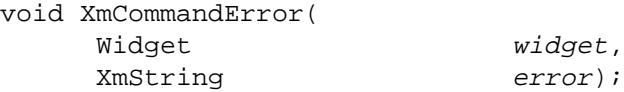

#### **DESCRIPTION**

*XmCommandError*() displays an error message in the history area of the Command widget. The **XmString** error is displayed until the next command entered occurs.

*widget* Specifies the Command widget ID.

*error* Specifies the passed **XmString**.

For a complete definition of Command and its associated resources, see *XmCommand*.

### **SEE ALSO**

XmCommandGetChild — a Command function that is used to access a component

#### **SYNOPSIS**

#include <Xm/Command.h>

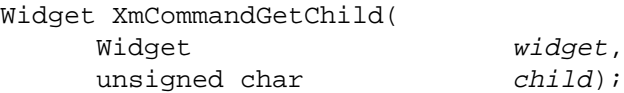

#### **DESCRIPTION**

*XmCommandGetChild*() is used to access a component within a Command. The arguments given to the function are the Command widget and a value indicating which component to access.

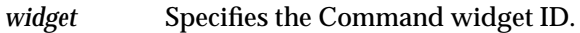

*child* Specifies a component within the Command. The following values are legal for this argument:

> XmDIALOG\_COMMAND\_TEXT XmDIALOG\_PROMPT\_LABEL XmDIALOG\_HISTORY\_LIST XmDIALOG\_WORK\_AREA.

For a complete definition of Command and its associated resources, see *XmCommand*.

#### **RETURN VALUE**

Returns the widget ID of the specified Command component. An application should not assume that the returned widget is of any particular class.

#### **SEE ALSO**

# **XmCommandSetValue( )** *X/Open Motif Interfaces*

#### **NAME**

XmCommandSetValue — a Command function that replaces a displayed string

#### **SYNOPSIS**

#include <Xm/Command.h>

void XmCommandSetValue( Widget Widget, XmString command);

#### **DESCRIPTION**

*XmCommandSetValue*() replaces the string displayed in the command area of the Command widget with the passed **XmString**.

*widget* Specifies the Command widget ID.

*command* Specifies the passed **XmString**.

For a complete definition of Command and its associated resources, see *XmCommand*.

#### **SEE ALSO**

XmConvertUnits — a function that converts a value in one unit type to another unit type

#### **SYNOPSIS**

#include <Xm/Xm.h>

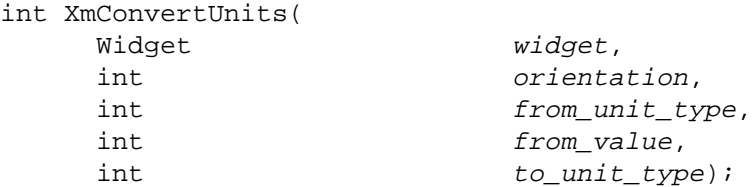

#### **DESCRIPTION**

*XmConvertUnits*() converts the value and returns it as the return value from the function.

- *widget* Specifies the widget for which the data is to be converted.
- *orientation* Specifies whether the converter uses the horizontal or vertical screen resolution when performing the conversions. The *orientation* argument can have values of XmHORIZONTAL or XmVERTICAL.

#### *from\_unit\_type*

Specifies the current unit type of the supplied value.

*from\_value* Specifies the value to be converted.

*to\_unit\_type* Converts the value to the unit type specified.

The arguments *from\_unit\_type* and *to\_unit\_type* can have the following values:

#### XmPIXELS

All values provided to the widget are treated as normal pixel values. This is the default for the resource.

#### Xm100TH\_MILLIMETERS

All values provided to the widget are treated as 1/100 of a millimeter.

#### Xm1000TH\_INCHES

All values provided to the widget are treated as 1/1000 of an inch.

#### Xm100TH\_POINTS

All values provided to the widget are treated as  $1/100$  of a point. A point is a unit typically used in text processing applications and is defined as 1/72 of an inch.

### **RETURN VALUE**

Returns the converted value. If a NULL widget, incorrect *orientation*, or incorrect *unit\_type* is supplied as argument data, 0 (zero) is returned.

# **XmCreateArrowButton( )** *X/Open Motif Interfaces*

### **NAME**

XmCreateArrowButton — the ArrowButton widget creation function

#### **SYNOPSIS**

#include <Xm/ArrowB.h>

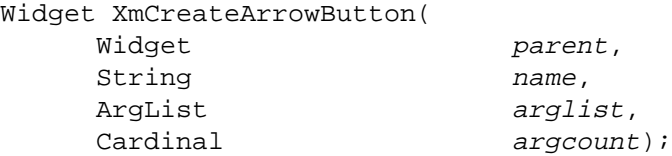

#### **DESCRIPTION**

*XmCreateArrowButton*() creates an instance of an ArrowButton widget and returns the associated widget ID.

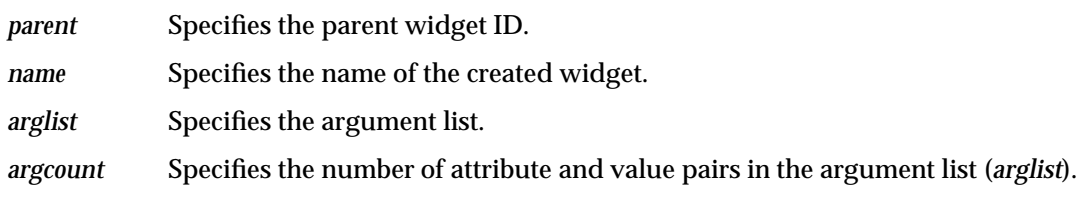

For a complete definition of ArrowButton and its associated resources, see *XmArrowButton*.

### **RETURN VALUE**

Returns the ArrowButton widget ID.

#### **SEE ALSO**

*XmArrowButton*.

# *X/Open Motif Interfaces* **XmCreateArrowButtonGadget( )**

### **NAME**

XmCreateArrowButtonGadget — the ArrowButtonGadget creation function

#### **SYNOPSIS**

#include <Xm/ArrowBG.h>

```
Widget XmCreateArrowButtonGadget(
   Widget parent,
   String name,
   ArgList arglist,
   Cardinal argcount);
```
#### **DESCRIPTION**

*XmCreateArrowButtonGadget*( ) creates an instance of an ArrowButtonGadget widget and returns the associated widget ID.

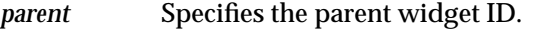

*name* Specifies the name of the created widget.

*arglist* Specifies the argument list.

*argcount* Specifies the number of attribute and value pairs in the argument list (*arglist*).

For a complete definition of ArrowButtonGadget and its associated resources, see *XmArrowButtonGadget.*

### **RETURN VALUE**

Returns the ArrowButtonGadget widget ID.

# **SEE ALSO**

*XmArrowButtonGadget.*

# **XmCreateBulletinBoard( )** *X/Open Motif Interfaces*

### **NAME**

XmCreateBulletinBoard — the BulletinBoard widget creation function

# **SYNOPSIS**

#include <Xm/BulletinB.h>

```
Widget XmCreateBulletinBoard(
   Widget parent,
   String name,
   ArgList arglist,
   Cardinal argcount);
```
### **DESCRIPTION**

*XmCreateBulletinBoard*( ) creates an instance of a BulletinBoard widget and returns the associated widget ID.

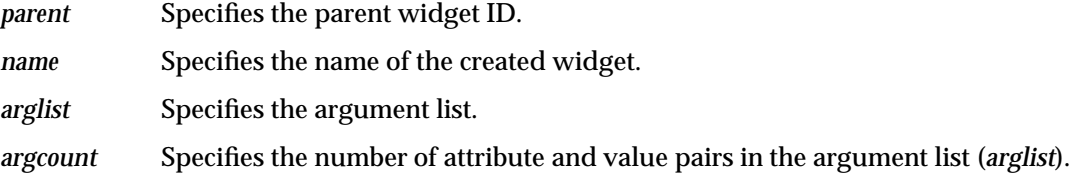

For a complete definition of BulletinBoard and its associated resources, see *XmBulletinBoard*.

# **RETURN VALUE**

Returns the BulletinBoard widget ID.

### **SEE ALSO**

*XmBulletinBoard*.

XmCreateBulletinBoardDialog — the BulletinBoard BulletinBoardDialog convenience creation function

#### **SYNOPSIS**

```
#include <Xm/BulletinB.h>
```
Widget XmCreateBulletinBoardDialog( Widget parent, String name, ArgList arglist, Cardinal argcount);

#### **DESCRIPTION**

*XmCreateBulletinBoardDialog*( ) is a convenience creation function that creates a DialogShell and an unmanaged BulletinBoard child of the DialogShell. A BulletinBoardDialog is used for interactions not supported by the standard dialog set. This function does not automatically create any labels, buttons, or other dialog components. Such components should be added by the application after the BulletinBoardDialog is created.

Use *XtManageChild*() to pop up the BulletinBoardDialog (passing the BulletinBoard as the widget argument); use *XtUnmanageChild*() to pop it down.

- *parent* Specifies the parent widget ID.
- *name* Specifies the name of the created widget.
- *arglist* Specifies the argument list.

*argcount* Specifies the number of attribute and value pairs in the argument list (*arglist*).

For a complete definition of BulletinBoard and its associated resources, see *XmBulletinBoard*.

### **RETURN VALUE**

Returns the BulletinBoard widget ID.

#### **SEE ALSO**

*XmBulletinBoard*.

# **XmCreateCascadeButton( )** *X/Open Motif Interfaces*

#### **NAME**

XmCreateCascadeButton — the CascadeButton widget creation function

#### **SYNOPSIS**

#include <Xm/CascadeB.h>

Widget XmCreateCascadeButton(

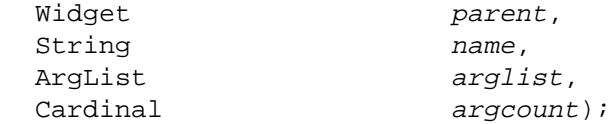

#### **DESCRIPTION**

*XmCreateCascadeButton*() creates an instance of a CascadeButton widget and returns the associated widget ID.

*parent* Specifies the parent widget ID. The parent must be a RowColumn widget.

*name* Specifies the name of the created widget.

*arglist* Specifies the argument list.

*argcount* Specifies the number of attribute and value pairs in the argument list (*arglist*).

For a complete definition of CascadeButton and its associated resources, see *XmCascadeButton*.

### **RETURN VALUE**

Returns the CascadeButton widget ID.

#### **SEE ALSO**

*XmCascadeButton*.

XmCreateCascadeButtonGadget — the CascadeButtonGadget creation function

### **SYNOPSIS**

#include <Xm/CascadeBG.h>

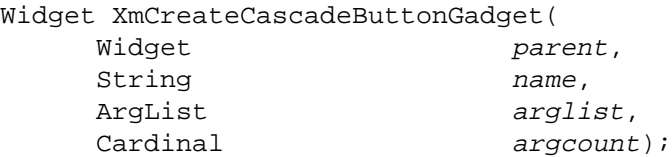

### **DESCRIPTION**

*XmCreateCascadeButtonGadget*( ) creates an instance of a CascadeButtonGadget and returns the associated widget ID.

*parent* Specifies the parent widget ID. The parent must be a RowColumn widget.

*name* Specifies the name of the created widget.

*arglist* Specifies the argument list.

*argcount* Specifies the number of attribute and value pairs in the argument list (*arglist*).

For a complete definition of CascadeButtonGadget and its associated resources, see *XmCascadeButtonGadget*.

### **RETURN VALUE**

Returns the CascadeButtonGadget widget ID.

# **SEE ALSO**

*XmCascadeButtonGadget*.

# **XmCreateCommand( )** *X/Open Motif Interfaces*

### **NAME**

XmCreateCommand — the Command widget creation function

### **SYNOPSIS**

#include <Xm/Command.h>

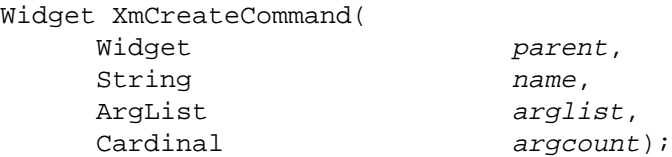

### **DESCRIPTION**

*XmCreateCommand*() creates an instance of a Command widget and returns the associated widget ID.

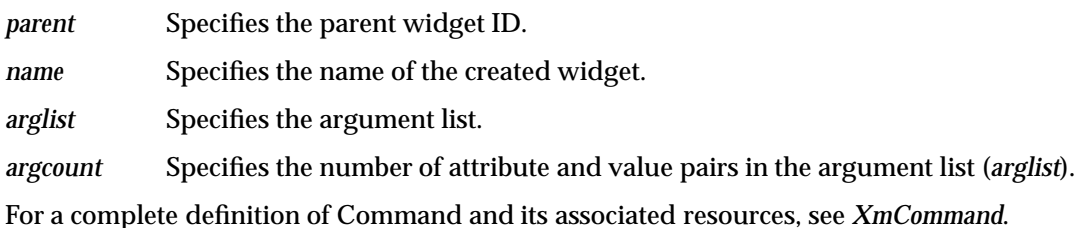

# **RETURN VALUE**

Returns the Command widget ID.

#### **SEE ALSO**

XmCreateCommandDialog — a function to create a DialogShell and a Command child of the shell.

#### **SYNOPSIS**

```
#include <Xm/Command.h>
```
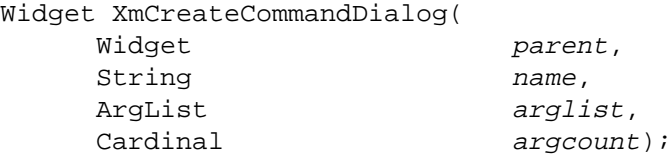

### **DESCRIPTION**

*XmCreateCommandDialog*( ) creates an instance of a DialogShell widget and a Command child of the shell. This function returns the associated Command widget ID.

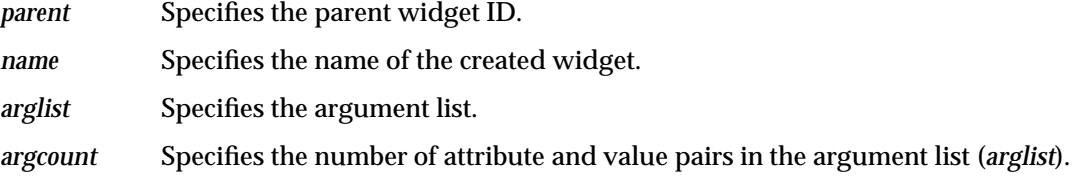

For a complete definition of Command and its associated resources, see *XmCommand*.

### **RETURN VALUE**

Returns the Command widget ID.

### **SEE ALSO**

# **XmCreateDialogShell( )** *X/Open Motif Interfaces*

### **NAME**

XmCreateDialogShell — the DialogShell widget creation function

# **SYNOPSIS**

#include <Xm/DialogS.h>

```
Widget XmCreateDialogShell(
   Widget parent,
   String name,
   ArgList arglist,
   Cardinal argcount);
```
### **DESCRIPTION**

*XmCreateDialogShell*( ) creates an instance of a DialogShell widget and returns the associated widget ID.

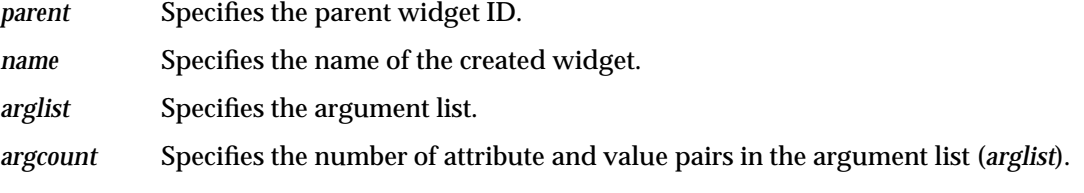

# For a complete definition of DialogShell and its associated resources, see *XmDialogShell*.

# **RETURN VALUE**

Returns the DialogShell widget ID.

### **SEE ALSO**

*XmDialogShell*.

# *X/Open Motif Interfaces* **XmCreateDragIcon( )**

# **NAME**

XmCreateDragIcon — a Drag and Drop function that creates a DragIcon widget

# **SYNOPSIS**

#include <Xm/DragIcon.h>

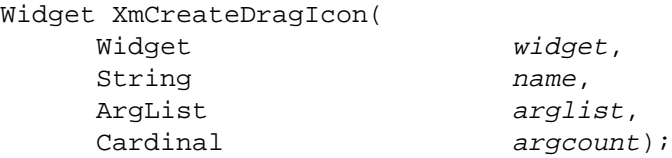

### **DESCRIPTION**

*XmCreateDragIcon*( ) creates a DragIcon and returns the associated widget ID.

*widget* Specifies the ID of the widget that the function uses to access default values for visual attributes of the DragIcon. This widget may be different from the actual parent of the DragIcon.

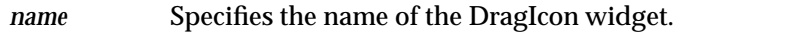

*arglist* Specifies the argument list.

*argcount* Specifies the number of attribute and value pairs in the argument list (*arglist*).

For a complete definition of DragIcon and its associated resources, see *XmDragIcon*.

# **RETURN VALUE**

The function creates a DragIcon and returns the associated widget ID.

# **SEE ALSO**

*XmDragContext*, *XmDragIcon* and *XmScreen*.

# **XmCreateDrawingArea( )** *X/Open Motif Interfaces*

### **NAME**

XmCreateDrawingArea — the DrawingArea widget creation function

#### **SYNOPSIS**

#include <Xm/DrawingA.h>

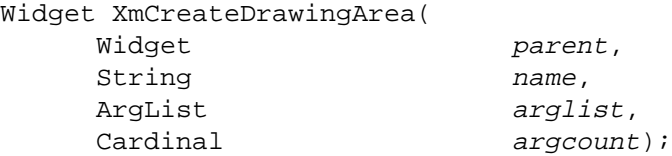

#### **DESCRIPTION**

*XmCreateDrawingArea*( ) creates an instance of a DrawingArea widget and returns the associated widget ID.

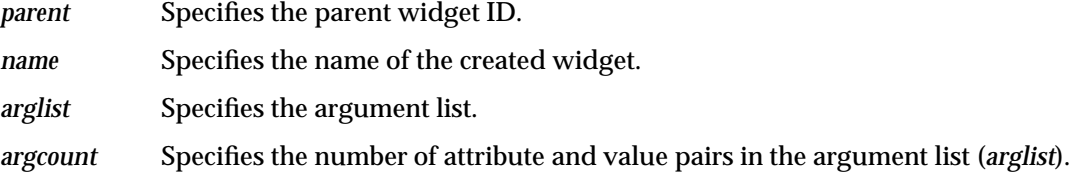

For a complete definition of DrawingArea and its associated resources, see *XmDrawingArea*.

### **RETURN VALUE**

Returns the DrawingArea widget ID.

#### **SEE ALSO**

*XmDrawingArea*.

XmCreateDrawnButton — the DrawnButton widget creation function

### **SYNOPSIS**

#include <Xm/DrawnB.h>

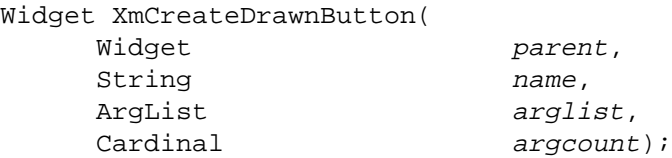

### **DESCRIPTION**

*XmCreateDrawnButton*( ) creates an instance of a DrawnButton widget and returns the associated widget ID.

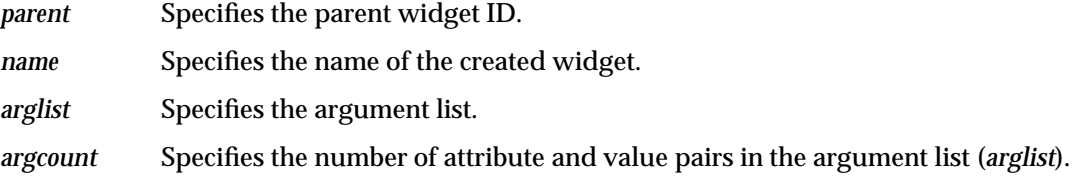

For a complete definition of DrawnButton and its associated resources, see *XmDrawnButton*.

# **RETURN VALUE**

Returns the DrawnButton widget ID.

#### **SEE ALSO**

*XmDrawnButton*.

# **XmCreateErrorDialog( )** *X/Open Motif Interfaces*

#### **NAME**

XmCreateErrorDialog — the MessageBox ErrorDialog convenience creation function

#### **SYNOPSIS**

#include <Xm/MessageB.h>

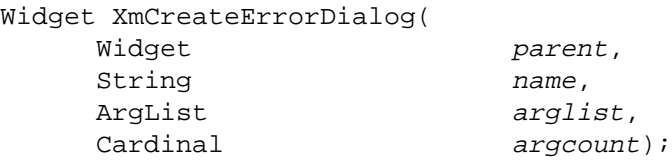

#### **DESCRIPTION**

*XmCreateErrorDialog*() is a convenience creation function that creates a DialogShell and an unmanaged MessageBox child of the DialogShell. An ErrorDialog warns the user of an invalid or potentially dangerous condition. It includes a symbol, a message and three buttons. The default symbol is an octagon with a diagonal slash. The default button labels are **OK**, **Cancel** and **Help**.

Use *XtManageChild*() to pop up the ErrorDialog (passing the MessageBox as the widget argument); use *XtUnmanageChild*() to pop it down.

*parent* Specifies the parent widget ID.

*name* Specifies the name of the created widget.

*arglist* Specifies the argument list.

*argcount* Specifies the number of attribute and value pairs in the argument list (*arglist*).

For a complete definition of MessageBox and its associated resources, see *XmMessageBox*.

#### **RETURN VALUE**

Returns the MessageBox widget ID.

#### **SEE ALSO**

*XmMessageBox*.
XmCreateFileSelectionBox — the FileSelectionBox widget creation function

## **SYNOPSIS**

```
#include <Xm/FileSB.h>
```

```
Widget XmCreateFileSelectionBox(
Widget parent,
String name,
ArgList arglist,
Cardinal argcount);
```
## **DESCRIPTION**

*XmCreateFileSelectionBox*( ) creates an unmanaged FileSelectionBox. A FileSelectionBox is used to select a file and includes the following:

- an editable text field for the directory mask
- a scrolling list of filenames
- an editable text field for the selected file
- labels for the list and text fields
- four buttons

The default button labels are **OK**, **Filter**, **Cancel** and **Help**. One additional **WorkArea** child may be added to the FileSelectionBox after creation.

If the parent of the FileSelectionBox is a DialogShell, use *XtManageChild*( ) to pop up the FileSelectionDialog (passing the FileSelectionBox as the widget argument); use *XtUnmanageChild*() to pop it down.

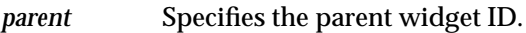

*name* Specifies the name of the created widget.

*arglist* Specifies the argument list.

*argcount* Specifies the number of attribute and value pairs in the argument list (*arglist*).

For a complete definition of FileSelectionBox and its associated resources, see *XmFileSelectionBox*.

## **RETURN VALUE**

Returns the FileSelectionBox widget ID.

## **SEE ALSO**

*XmFileSelectionBox*.

## **XmCreateFileSelectionDialog( )** *X/Open Motif Interfaces*

#### **NAME**

XmCreateFileSelectionDialog — the FileSelectionBox FileSelectionDialog convenience creation function

#### **SYNOPSIS**

```
#include <Xm/FileSB.h>
```
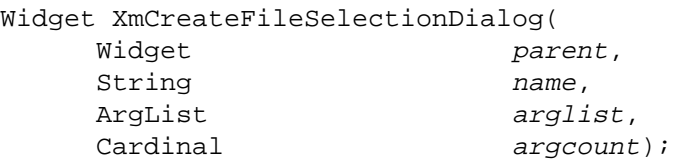

#### **DESCRIPTION**

*XmCreateFileSelectionDialog* ( ) is a convenience creation function that creates a DialogShell and an unmanaged FileSelectionBox child of the DialogShell. A FileSelectionDialog selects a file. It includes the following:

- an editable text field for the directory mask
- a scrolling list of filenames
- an editable text field for the selected file
- labels for the list and text fields
- four buttons

The default button labels are **OK**, **Filter**, **Cancel** and **Help**. One additional **WorkArea** child may be added to the FileSelectionBox after creation.

Use *XtManageChild*() to pop up the FileSelectionDialog (passing the FileSelectionBox as the widget argument); use *XtUnmanageChild*() to pop it down.

*parent* Specifies the parent widget ID.

*name* Specifies the name of the created widget.

*arglist* Specifies the argument list.

*argcount* Specifies the number of attribute and value pairs in the argument list (*arglist*).

For a complete definition of FileSelectionBox and its associated resources, see *XmFileSelectionBox*.

## **RETURN VALUE**

Returns the FileSelectionBox widget ID.

## **SEE ALSO**

*XmFileSelectionBox*.

XmCreateForm — the Form widget creation function

## **SYNOPSIS**

#include <Xm/Form.h>

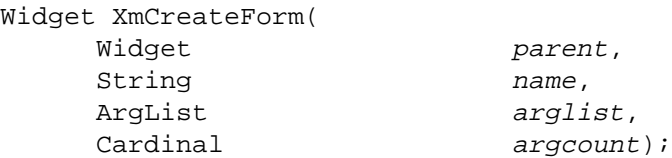

## **DESCRIPTION**

*XmCreateForm*( ) creates an instance of a Form widget and returns the associated widget ID.

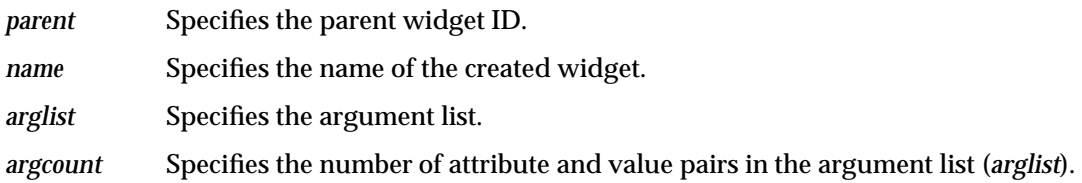

For a complete definition of Form and its associated resources, see *XmForm*.

## **RETURN VALUE**

Returns the Form widget ID.

## **SEE ALSO**

*XmForm*.

# **XmCreateFormDialog( )** *X/Open Motif Interfaces*

#### **NAME**

XmCreateFormDialog — a Form FormDialog convenience creation function

## **SYNOPSIS**

#include <Xm/Form.h>

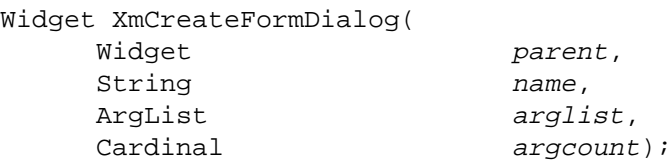

#### **DESCRIPTION**

*XmCreateFormDialog*() is a convenience creation function that creates a DialogShell and an unmanaged Form child of the DialogShell. A FormDialog is used for interactions not supported by the standard dialog set. This function does not automatically create any labels, buttons, or other dialog components. Such components should be added by the application after the FormDialog is created.

Use *XtManageChild*() to pop up the FormDialog (passing the Form as the widget argument); use *XtUnmanageChild*() to pop it down.

*parent* Specifies the parent widget ID.

*name* Specifies the name of the created widget.

*arglist* Specifies the argument list.

*argcount* Specifies the number of attribute and value pairs in the argument list (*arglist*).

For a complete definition of Form and its associated resources, see *XmForm*.

### **RETURN VALUE**

Returns the Form widget ID.

#### **SEE ALSO**

*XmForm*.

XmCreateFrame — the Frame widget creation function

## **SYNOPSIS**

#include <Xm/Frame.h>

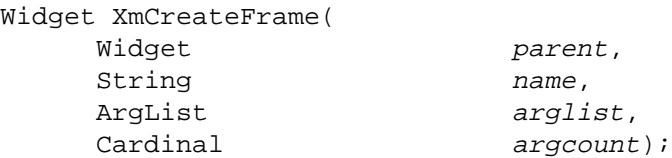

## **DESCRIPTION**

*XmCreateFrame*( ) creates an instance of a Frame widget and returns the associated widget ID.

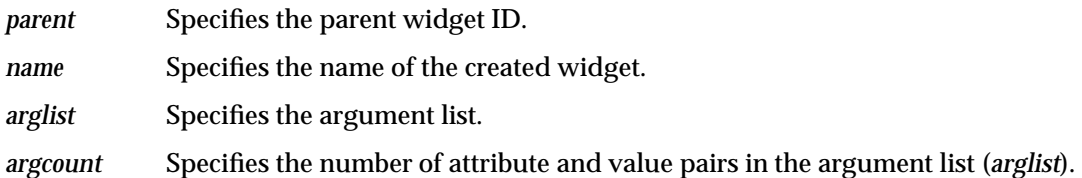

For a complete definition of Frame and its associated resources, see *XmFrame*.

## **RETURN VALUE**

Returns the Frame widget ID.

## **SEE ALSO**

*XmFrame*.

## **XmCreateInformationDialog( )** *X/Open Motif Interfaces*

#### **NAME**

XmCreateInformationDialog — the MessageBox InformationDialog convenience creation function

#### **SYNOPSIS**

#include <Xm/MessageB.h>

Widget XmCreateInformationDialog( Widget parent, String name, ArgList arglist, Cardinal argcount);

#### **DESCRIPTION**

*XmCreateInformationDialog* () is a convenience creation function that creates a DialogShell and an unmanaged MessageBox child of the DialogShell. An InformationDialog gives the user information, such as the status of an action. It includes a symbol, a message and three buttons. The default symbol is **i**. The default button labels are **OK**, **Cancel** and **Help**.

Use *XtManageChild*() to pop up the InformationDialog (passing the MessageBox as the widget argument); use *XtUnmanageChild*() to pop it down.

*parent* Specifies the parent widget ID.

*name* Specifies the name of the created widget.

*arglist* Specifies the argument list.

*argcount* Specifies the number of attribute and value pairs in the argument list (*arglist*).

For a complete definition of MessageBox and its associated resources, see *XmMessageBox*.

### **RETURN VALUE**

Returns the MessageBox widget ID.

#### **SEE ALSO**

*XmMessageBox*.

XmCreateLabel — the Label widget creation function

## **SYNOPSIS**

#include <Xm/Label.h>

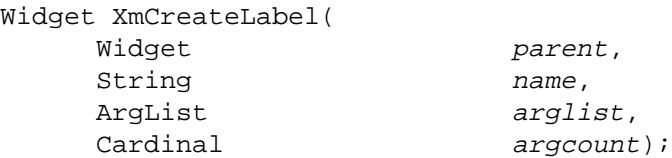

## **DESCRIPTION**

*XmCreateLabel*( ) creates an instance of a Label widget and returns the associated widget ID.

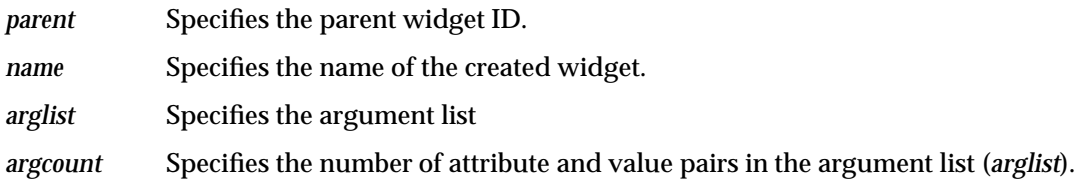

For a complete definition of Label and its associated resources, see *XmLabel*.

## **RETURN VALUE**

Returns the Label widget ID.

## **SEE ALSO**

*XmLabel*.

# **XmCreateLabelGadget( )** *X/Open Motif Interfaces*

## **NAME**

XmCreateLabelGadget**( ) — the LabelGadget creation function**

## **SYNOPSIS**

#include <Xm/LabelG.h>

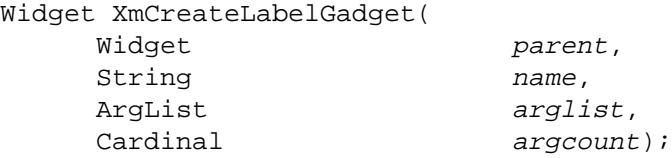

## **DESCRIPTION**

*XmCreateLabelGadget*( ) creates an instance of a LabelGadget widget and returns the associated widget ID.

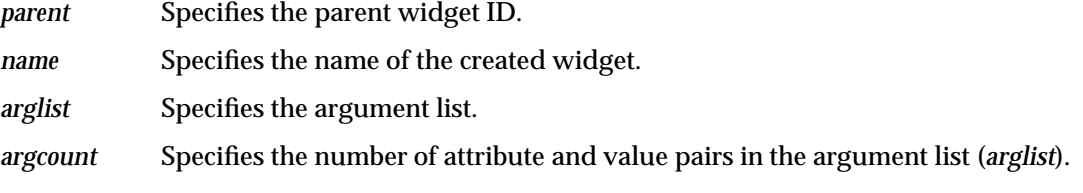

For a complete definition of LabelGadget and its associated resources, see *XmLabelGadget*.

## **RETURN VALUE**

Returns the LabelGadget widget ID.

#### **SEE ALSO**

*XmLabelGadget*.

XmCreateList — the List widget creation function

## **SYNOPSIS**

#include <Xm/List.h>

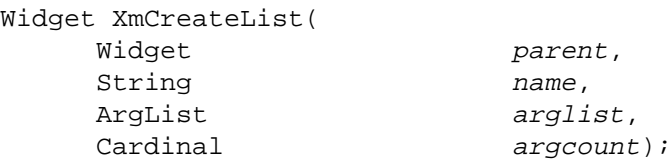

## **DESCRIPTION**

*XmCreateList*( ) creates an instance of a List widget and returns the associated widget ID.

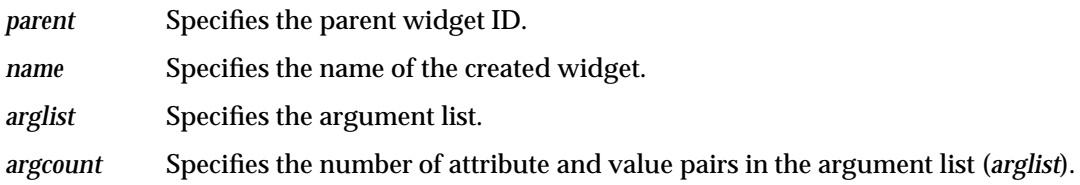

For a complete definition of List and its associated resources, see *XmList*.

## **RETURN VALUE**

Returns the List widget ID.

## **SEE ALSO**

*XmList*.

# **XmCreateMainWindow( )** *X/Open Motif Interfaces*

## **NAME**

XmCreateMainWindow — the MainWindow widget creation function

## **SYNOPSIS**

#include <Xm/MainW.h>

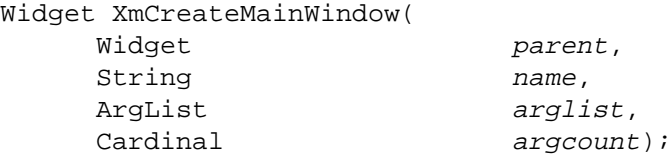

## **DESCRIPTION**

*XmCreateMainWindow*( ) creates an instance of a MainWindow widget and returns the associated widget ID.

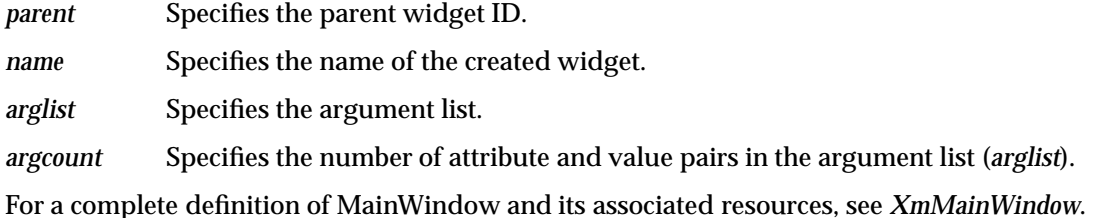

## **RETURN VALUE**

Returns the MainWindow widget ID.

## **SEE ALSO**

*XmMainWindow*.

XmCreateMenuBar — a RowColumn widget convenience creation function

### **SYNOPSIS**

#include <Xm/RowColumn.h>

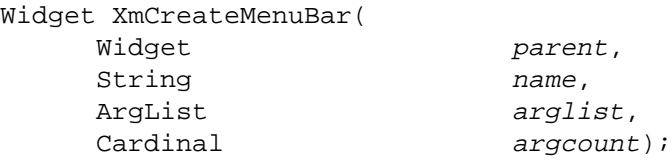

#### **DESCRIPTION**

*XmCreateMenuBar*( ) creates an instance of a RowColumn widget of type XmMENU\_BAR and returns the associated widget ID. It is provided as a convenience function for creating RowColumn widgets configured to operate as a MenuBar and is not implemented as a separate widget class.

The MenuBar widget is generally used for building a Pulldown menu system. Typically, a MenuBar is created and placed along the top of the application window, and several CascadeButtons are inserted as the children. Each of the CascadeButtons has a Pulldown MenuPane associated with it. These Pulldown MenuPanes must have been created as children of the MenuBar. The user interacts with the MenuBar by using either the mouse or the keyboard.

The MenuBar displays a 3-D shadow along its border. The application controls the shadow attributes using the visual-related resources supported by *XmManager*.

The MenuBar widget is homogeneous in that it accepts only children that are a subclass of *XmCascadeButton* or *XmCascadeButtonGadget*. Attempting to insert a child of a different class results in a warning message.

If the MenuBar does not have enough room to fit all of its subwidgets on a single line, the MenuBar attempts to wrap the remaining entries onto additional lines if allowed by the geometry manager of the parent widget.

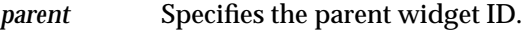

*name* Specifies the name of the created widget.

*arglist* Specifies the argument list.

*argcount* Specifies the number of attribute and value pairs in the argument list (*arglist*).

For a complete definition of RowColumn and its associated resources, see *XmRowColumn*.

## **RETURN VALUE**

Returns the RowColumn widget ID.

#### **SEE ALSO**

*XmCascadeButton*, *XmCascadeButtonGadget*, *XmCreatePulldownMenu*( ), *XmManager* and *XmRowColumn*.

# **XmCreateMenuShell( )** *X/Open Motif Interfaces*

## **NAME**

XmCreateMenuShell — the MenuShell widget creation function

## **SYNOPSIS**

#include <Xm/MenuShell.h>

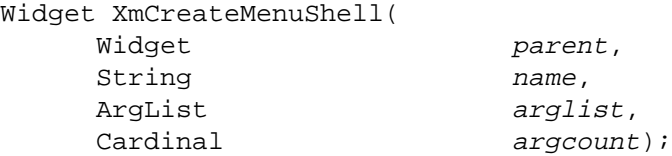

## **DESCRIPTION**

*XmCreateMenuShell*() creates an instance of a MenuShell widget and returns the associated widget ID.

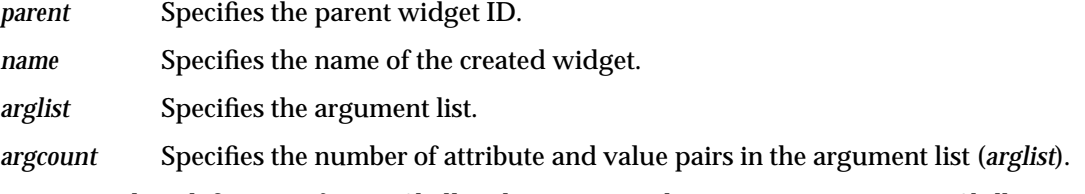

For a complete definition of MenuShell and its associated resources, see *XmMenuShell*.

## **RETURN VALUE**

Returns the MenuShell widget ID.

## **SEE ALSO**

*XmMenuShell*.

XmCreateMessageBox — the MessageBox widget creation function

## **SYNOPSIS**

#include <Xm/MessageB.h>

```
Widget XmCreateMessageBox(
Widget parent,
String name,
ArgList arglist,
Cardinal argcount);
```
#### **DESCRIPTION**

*XmCreateMessageBox*( ) creates an unmanaged MessageBox. A MessageBox is used for common interaction tasks, which include giving information, asking questions and reporting errors. It includes an optional symbol, a message and three buttons.

By default, there is no symbol. The default button labels are **OK**, **Cancel** and **Help**.

If the parent of the MessageBox is a DialogShell, use *XtManageChild*( ) to pop up the MessageBox (passing the MessageBox as the widget argument); use *XtUnmanageChild*( ) to pop it down.

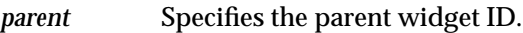

*name* Specifies the name of the created widget.

*arglist* Specifies the argument list.

*argcount* Specifies the number of attribute and value pairs in the argument list (*arglist*).

For a complete definition of MessageBox and its associated resources, see *XmMessageBox*.

#### **RETURN VALUE**

Returns the MessageBox widget ID.

#### **SEE ALSO**

*XmMessageBox*.

## **XmCreateMessageDialog( )** *X/Open Motif Interfaces*

#### **NAME**

XmCreateMessageDialog — the MessageBox MessageDialog convenience creation function

### **SYNOPSIS**

#include <Xm/MessageB.h>

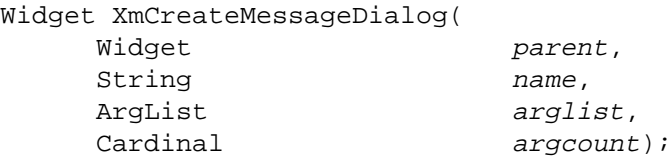

#### **DESCRIPTION**

*XmCreateMessageDialog*() is a convenience creation function that creates a DialogShell and an unmanaged MessageBox child of the DialogShell. A MessageDialog is used for common interaction tasks, which include giving information, asking questions and reporting errors. It includes a symbol, a message and three buttons. By default, there is no symbol. The default button labels are **OK**, **Cancel** and **Help**.

Use *XtManageChild*() to pop up the MessageDialog (passing the MessageBox as the widget argument); use *XtUnmanageChild*( ) to pop it down.

*parent* Specifies the parent widget ID.

*name* Specifies the name of the created widget.

*arglist* Specifies the argument list.

*argcount* Specifies the number of attribute and value pairs in the argument list (*arglist*).

For a complete definition of MessageBox and its associated resources, see *XmMessageBox*.

### **RETURN VALUE**

Returns the MessageBox widget ID.

#### **SEE ALSO**

*XmMessageBox*.

XmCreateOptionMenu — a RowColumn widget convenience creation function

### **SYNOPSIS**

#include <Xm/RowColumn.h>

```
Widget XmCreateOptionMenu(
Widget parent,
String name,
ArgList arglist,
Cardinal argcount);
```
#### **DESCRIPTION**

*XmCreateOptionMenu*() creates an instance of a RowColumn widget of type XmMENU\_OPTION and returns the associated widget ID.

It is provided as a convenience function for creating a RowColumn widget configured to operate as an OptionMenu and is not implemented as a separate widget class.

The OptionMenu widget is a specialized RowColumn manager composed of a label, a selection area and a single Pulldown MenuPane. When an application creates an OptionMenu widget, it supplies the label string and the Pulldown MenuPane. In order for the operation to be successful, there must be a valid **XmNsubMenuId** resource set when this function is called. The LabelGadget and the selection area (a CascadeButtonGadget) are created by the OptionMenu.

The OptionMenu's Pulldown MenuPane must not contain any ToggleButtons or ToggleButtonGadgets. The results of including CascadeButtons or CascadeButtonGadgets in the OptionMenu's Pulldown MenuPane are undefined.

An OptionMenu is laid out with the label displayed on one side of the widget and the selection area on the other side. The selection area has a dual purpose; it displays the label of the last item selected from the associated Pulldown MenuPane, and it provides the means for posting the Pulldown MenuPane.

The OptionMenu typically does not display any 3-D visual symbols around itself or the internal LabelGadget. By default, the internal CascadeButtonGadget has a visible 3-D shadow. The application may change this by getting the CascadeButtonGadget ID using *XmOptionButtonGadget*( ), and then calling *XtSetValues* using the standard visual-related resources.

The Pulldown MenuPane is posted when the mouse pointer is moved over the selection area and a mouse button defined by OptionMenu's RowColumn parent is pressed. The Pulldown MenuPane is posted and positioned so that the last selected item is directly over the selection area. The mouse is then used to arm the desired menu item. When the mouse button is released, the armed menu item is selected and the label within the selection area is changed to match that of the selected item. By default, **BSelect** is used to interact with an OptionMenu.

The OptionMenu also operates with the keyboard interface mechanism. If the application has established a mnemonic with the OptionMenu, pressing <Alt> with the mnemonic causes the Pulldown MenuPane to be posted with traversal enabled. The standard traversal keys can then be used to move within the MenuPane. Pressing <Return> or typing a mnemonic or accelerator for one of the menu items selects that item.

An application may use the **XmNmenuHistory** resource to indicate which item in the Pulldown MenuPane should be treated as the current choice and have its label displayed in the selection area. By default, the first selectable item in the Pulldown MenuPane is used.

# **XmCreateOptionMenu( )** *X/Open Motif Interfaces*

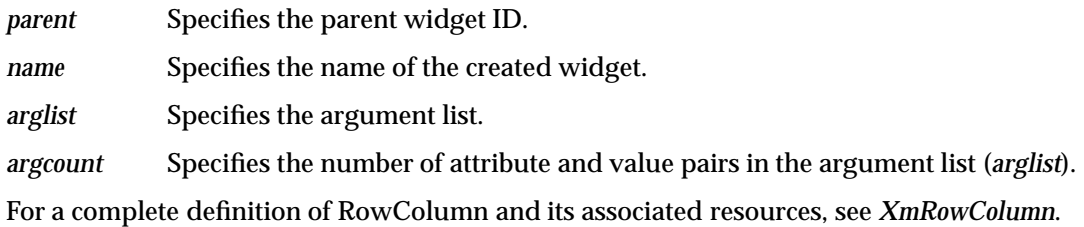

## **RETURN VALUE**

Returns the RowColumn widget ID.

## **SEE ALSO**

*XmCascadeButtonGadget*, *XmCreatePulldownMenu*( ), *XmLabelGadget*, *XmOptionButtonGadget*( ), *XmOptionLabelGadget*( ) and *XmRowColumn*.

XmCreatePanedWindow — the PanedWindow widget creation function

## **SYNOPSIS**

#include <Xm/PanedW.h>

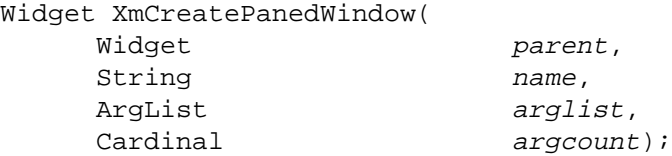

## **DESCRIPTION**

*XmCreatePanedWindow*() creates an instance of a PanedWindow widget and returns the associated widget ID.

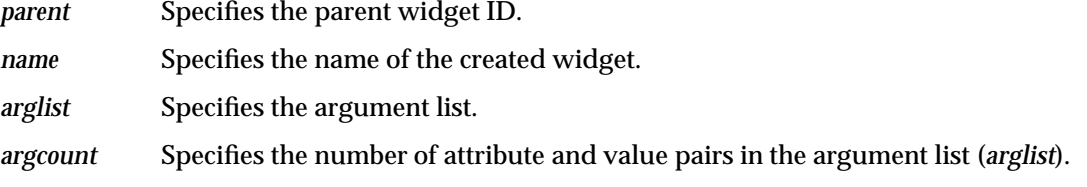

For a complete definition of PanedWindow and its associated resources, see *XmPanedWindow*.

## **RETURN VALUE**

Returns the PanedWindow widget ID.

#### **SEE ALSO**

*XmPanedWindow*.

## **XmCreatePopupMenu( )** *X/Open Motif Interfaces*

#### **NAME**

XmCreatePopupMenu — a RowColumn widget convenience creation function

## **SYNOPSIS**

#include <Xm/RowColumn.h>

Widget XmCreatePopupMenu( Widget parent, String name, ArgList arglist, Cardinal argcount);

#### **DESCRIPTION**

*XmCreatePopupMenu*() creates an instance of a RowColumn widget of type XmMENU\_POPUP and returns the associated widget ID. When this function is used to create the Popup MenuPane, a MenuShell widget is automatically created as the parent of the MenuPane. The parent of the MenuShell widget is the widget indicated by the *parent* argument.

*XmCreatePopupMenu*() is provided as a convenience function for creating RowColumn widgets configured to operate as Popup MenuPanes and is not implemented as a separate widget class.

The PopupMenu is used as the first MenuPane within a PopupMenu system; all other MenuPanes are of the Pulldown type. A Popup MenuPane displays a 3-D shadow, unless the feature is disabled by the application. The shadow appears around the edge of the MenuPane.

The Popup MenuPane must be created as the child of a MenuShell widget in order to function properly when it is incorporated into a menu. If the application uses this convenience function for creating a Popup MenuPane, the MenuShell is automatically created as the real parent of the MenuPane. If the application does not use this convenience function to create the RowColumn to function as a Popup MenuPane, it is the application's responsibility to create the MenuShell widget.

To access the PopupMenu, the application must first position the widget using the *XmMenuPosition*( ) function and then manage it using *XtManageChild*( ).

*parent* Specifies the parent widget ID.

*name* Specifies the name of the created widget.

*arglist* Specifies the argument list.

*argcount* Specifies the number of attribute and value pairs in the argument list (*arglist*).

Popup MenuPanes support tear-off capabilities for tear-off menus through *XmRowColumn* resources. For a complete definition of RowColumn and its associated resources, see *XmRowColumn*.

#### **RETURN VALUE**

Returns the RowColumn widget ID.

#### **SEE ALSO**

*XmMenuPosition*( ), *XmMenuShell* and *XmRowColumn*.

XmCreatePromptDialog — the SelectionBox PromptDialog convenience creation function

### **SYNOPSIS**

```
#include <Xm/SelectioB.h>
```

```
Widget XmCreatePromptDialog(
Widget parent,
String name,
ArgList arglist,
Cardinal argcount);
```
#### **DESCRIPTION**

*XmCreatePromptDialog*() is a convenience creation function that creates a DialogShell and an unmanaged SelectionBox child of the DialogShell. A PromptDialog prompts the user for text input. It includes a message, a text input region and three managed buttons. The default button labels are **OK**, **Cancel** and **Help**. An additional button, with **Apply** as the default label, is created unmanaged; it may be explicitly managed if needed. One additional **WorkArea** child may be added to the SelectionBox after creation.

*XmCreatePromptDialog*( ) forces the value of the SelectionBox resource **XmNdialogType** to XmDIALOG\_PROMPT.

Use *XtManageChild*() to pop up the PromptDialog (passing the SelectionBox as the widget argument); use *XtUnmanageChild*() to pop it down.

*parent* Specifies the parent widget ID.

*name* Specifies the name of the created widget.

*arglist* Specifies the argument list.

*argcount* Specifies the number of attribute and value pairs in the argument list (*arglist*).

For a complete definition of SelectionBox and its associated resources, see *XmSelectionBox*.

## **RETURN VALUE**

Returns the SelectionBox widget ID.

#### **SEE ALSO**

*XmSelectionBox*.

## **XmCreatePulldownMenu( )** *X/Open Motif Interfaces*

#### **NAME**

XmCreatePulldownMenu — a RowColumn widget convenience creation function

### **SYNOPSIS**

#include <Xm/RowColumn.h>

Widget XmCreatePulldownMenu( Widget parent, String name, ArgList arglist, Cardinal argcount);

#### **DESCRIPTION**

*XmCreatePulldownMenu*() creates an instance of a RowColumn widget of type XmMENU\_PULLDOWN and returns the associated widget ID.

*parent* Specifies the parent widget ID.

*name* Specifies the name of the created widget.

*arglist* Specifies the argument list.

*argcount* Specifies the number of attribute and value pairs in the argument list (*arglist*).

When this function is used to create the Pulldown MenuPane, a MenuShell widget is automatically created as the parent of the MenuPane. If the widget specified by the *parent* argument is a Popup or a Pulldown MenuPane, the MenuShell widget is created as a child of the *parent* MenuShell; otherwise, it is created as a child of the specified *parent* widget.

*XmCreatePulldownMenu*() is provided as a convenience function for creating RowColumn widgets configured to operate as Pulldown MenuPanes and is not implemented as a separate widget class.

A Pulldown MenuPane displays a 3-D shadow, unless the feature is disabled by the application. The shadow appears around the edge of the MenuPane.

A Pulldown MenuPane is used with submenus that are to be attached to a CascadeButton or a CascadeButtonGadget. This is the case for all MenuPanes that are part of a PulldownMenu system (a MenuBar), the MenuPane associated with an OptionMenu and any MenuPanes that cascade from a Popup MenuPane. Pulldown MenuPanes that are to be associated with an OptionMenu must be created before the OptionMenu is created.

The Pulldown MenuPane must be attached to a CascadeButton or CascadeButtonGadget that resides in a MenuBar, a Popup MenuPane, a Pulldown MenuPane, or an OptionMenu. It is attached with the button resource **XmNsubMenuId**.

A MenuShell widget is required between the Pulldown MenuPane and its parent. If the application uses this convenience function for creating a Pulldown MenuPane, the MenuShell is automatically created as the real parent of the MenuPane; otherwise, it is the application's responsibility to create the MenuShell widget.

To function correctly when incorporated into a menu, the Pulldown MenuPane's hierarchy must be considered. This hierarchy depends on the type of menu system being built, as follows:

- If the Pulldown MenuPane is to be pulled down from a MenuBar, its parent must be the MenuBar.
- If the Pulldown MenuPane is to be pulled down from a Popup or another Pulldown MenuPane, its parent must be that Popup or Pulldown MenuPane.

• If the Pulldown MenuPane is to be pulled down from an OptionMenu, its parent must be the same as the OptionMenu parent.

PullDown MenuPanes support tear-off capabilities for tear-off menus through *XmRowColumn* resources. For a complete definition of RowColumn and its associated resources, see *XmRowColumn*.

### **RETURN VALUE**

Returns the RowColumn widget ID.

#### **SEE ALSO**

*XmCascadeButton*, *XmCascadeButtonGadget*, *XmCreateOptionMenu*( ), *XmCreatePopupMenu*( ), *XmMenuShell* and *XmRowColumn*.

# **XmCreatePushButton( )** *X/Open Motif Interfaces*

## **NAME**

XmCreatePushButton — the PushButton widget creation function

## **SYNOPSIS**

#include <Xm/PushB.h>

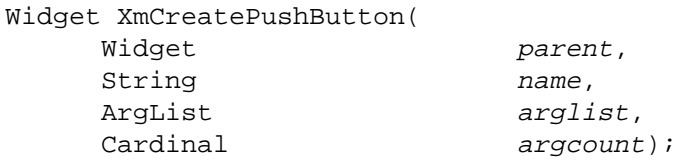

## **DESCRIPTION**

*XmCreatePushButton*() creates an instance of a PushButton widget and returns the associated widget ID.

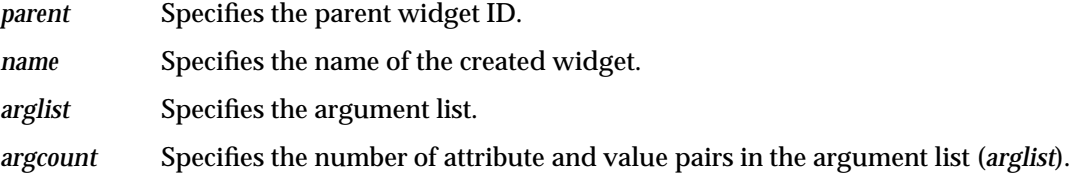

For a complete definition of PushButton and its associated resources, see *XmPushButton*.

## **RETURN VALUE**

Returns the PushButton widget ID.

## **SEE ALSO**

*XmPushButton*.

# *X/Open Motif Interfaces* **XmCreatePushButtonGadget( )**

## **NAME**

XmCreatePushButtonGadget — the PushButtonGadget creation function

## **SYNOPSIS**

#include <Xm/PushBG.h>

```
Widget XmCreatePushButtonGadget(
 Widget parent,
```
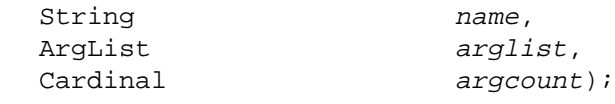

#### **DESCRIPTION**

*XmCreatePushButtonGadget*( ) creates an instance of a PushButtonGadget widget and returns the associated widget ID.

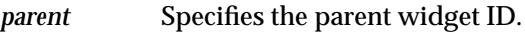

*name* Specifies the name of the created widget.

*arglist* Specifies the argument list.

*argcount* Specifies the number of attribute and value pairs in the argument list (*arglist*).

For a complete definition of PushButtonGadget and its associated resources, see *XmPushButtonGadget*.

### **RETURN VALUE**

Returns the PushButtonGadget widget ID.

## **SEE ALSO**

*XmPushButtonGadget*.

## **XmCreateQuestionDialog( )** *X/Open Motif Interfaces*

#### **NAME**

XmCreateQuestionDialog — the MessageBox QuestionDialog convenience creation function

## **SYNOPSIS**

#include <Xm/MessageB.h>

```
Widget XmCreateQuestionDialog(
Widget parent,
String name,
ArgList arglist,
Cardinal argcount);
```
#### **DESCRIPTION**

*XmCreateQuestionDialog*() is a convenience creation function that creates a DialogShell and an unmanaged MessageBox child of the DialogShell. A QuestionDialog is used to get the answer to a question from the user. It includes a symbol, a message and three buttons. The default symbol is a question mark. The default button labels are **OK**, **Cancel** and **Help**.

Use *XtManageChild*() to pop up the QuestionDialog (passing the MessageBox as the widget argument); use *XtUnmanageChild*() to pop it down.

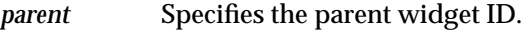

*name* Specifies the name of the created widget.

*arglist* Specifies the argument list.

*argcount* Specifies the number of attribute and value pairs in the argument list (*arglist*).

For a complete definition of MessageBox and its associated resources, see *XmMessageBox*.

#### **RETURN VALUE**

Returns the MessageBox widget ID.

## **SEE ALSO**

*XmMessageBox*.

XmCreateRadioBox — a RowColumn widget convenience creation function

### **SYNOPSIS**

#include <Xm/RowColumn.h>

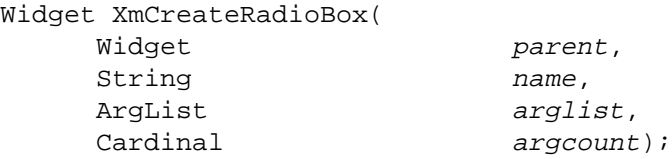

#### **DESCRIPTION**

*XmCreateRadioBox*( ) creates an instance of a RowColumn widget of type XmWORK\_AREA and returns the associated widget ID. Typically, this is a composite widget that contains multiple ToggleButtonGadgets. The RadioBox arbitrates and ensures that at most one ToggleButtonGadget is on at any time.

Unless the application supplies other values in the *arglist*, this function provides initial values for several RowColumn resources. It initializes **XmNpacking** to XmPACK\_COLUMN, **XmNradioBehavior** to True, **XmNisHomogeneous** to True and **XmNentryClass** to **XmToggleButtonGadgetClass**.

In a RadioBox, the ToggleButton or ToggleButtonGadget resource **XmNindicatorType** defaults to XmONE\_OF\_MANY, and the ToggleButton or ToggleButtonGadget resource**XmNvisibleWhenOff** defaults to True.

This routine is provided as a convenience function for creating RowColumn widgets.

*parent* Specifies the parent widget ID.

*name* Specifies the name of the created widget.

*arglist* Specifies the argument list.

*argcount* Specifies the number of attribute and value pairs in the argument list (*arglist*).

For a complete definition of RowColumn and its associated resources, see *XmRowColumn*.

## **RETURN VALUE**

Returns the RowColumn widget ID.

## **SEE ALSO**

*XmCreateRowColumn*( ), *XmCreateWorkArea*( ) and *XmRowColumn*.

## **XmCreateRowColumn( )** *X/Open Motif Interfaces*

#### **NAME**

XmCreateRowColumn — the RowColumn widget creation function

### **SYNOPSIS**

#include <Xm/RowColumn.h>

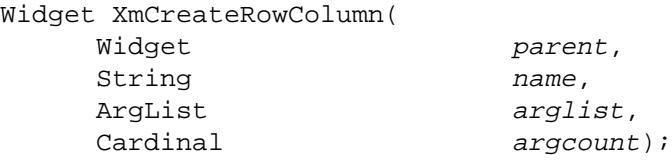

#### **DESCRIPTION**

*XmCreateRowColumn*() creates an instance of a RowColumn widget and returns the associated widget ID. If **XmNrowColumnType** is not specified, then it is created with XmWORK\_AREA, which is the default.

If this function is used to create a Popup Menu of type XmMENU\_POPUP or a Pulldown Menu of type XmMENU\_PULLDOWN, a MenuShell widget is not automatically created as the parent of the MenuPane. The application must first create the MenuShell by using either *XmCreateMenuShell*() or the standard toolkit create function.

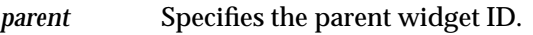

*name* Specifies the name of the created widget.

*arglist* Specifies the argument list.

*argcount* Specifies the number of attribute and value pairs in the argument list (*arglist*).

For a complete definition of RowColumn and its associated resources, see *XmRowColumn*.

#### **RETURN VALUE**

Returns the RowColumn widget ID.

#### **SEE ALSO**

*XmCreateMenuBar*( ), *XmCreateMenuShell*( ), *XmCreateOptionMenu*( ), *XmCreatePopupMenu*( ), *XmCreatePulldownMenu*( ), *XmCreateRadioBox*( ), *XmCreateWorkArea*( ) and *XmRowColumn*.

XmCreateScale — the Scale widget creation function

## **SYNOPSIS**

#include <Xm/Scale.h>

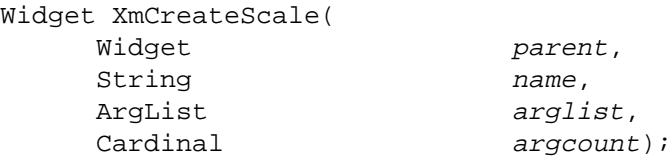

## **DESCRIPTION**

*XmCreateScale*( ) creates an instance of a Scale widget and returns the associated widget ID.

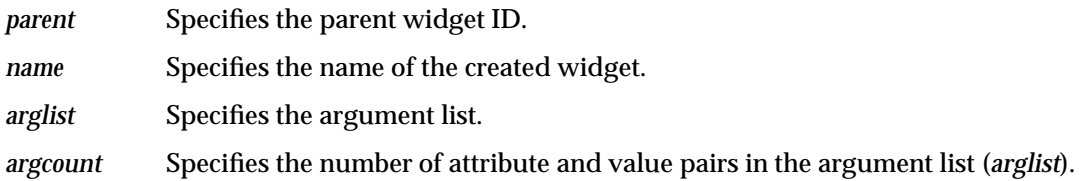

For a complete definition of Scale and its associated resources, see *XmScale*.

## **RETURN VALUE**

Returns the Scale widget ID.

## **SEE ALSO**

*XmScale*.

# **XmCreateScrollBar( )** *X/Open Motif Interfaces*

## **NAME**

XmCreateScrollBar — the ScrollBar widget creation function

## **SYNOPSIS**

#include <Xm/ScrollBar.h>

```
Widget XmCreateScrollBar(
Widget parent,
String name,
ArgList arglist,
Cardinal argcount);
```
## **DESCRIPTION**

*XmCreateScrollBar*( ) creates an instance of a ScrollBar widget and returns the associated widget ID.

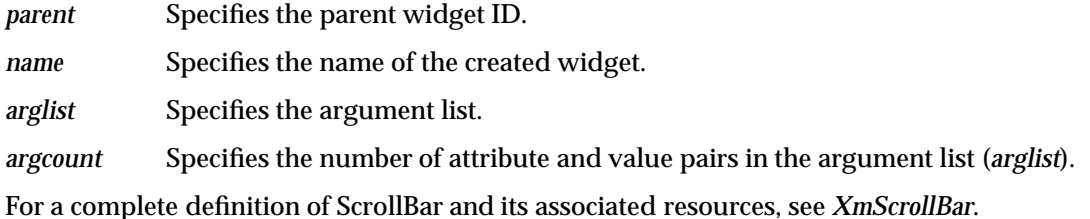

# **RETURN VALUE**

Returns the ScrollBar widget ID.

## **SEE ALSO**

*XmScrollBar*.

XmCreateScrolledList — the List ScrolledList convenience creation function

## **SYNOPSIS**

```
#include <Xm/List.h>
```

```
Widget XmCreateScrolledList(
Widget parent,
String name,
ArgList arglist,
Cardinal argcount);
```
#### **DESCRIPTION**

*XmCreateScrolledList*() creates an instance of a List widget that is contained within a ScrolledWindow. The ScrolledWindow parent is created managed. All ScrolledWindow subarea widgets are automatically created by this function. The ID returned by this function is that of the List widget. Use this widget ID for all operations on the List widget. Use the widget ID of the List widget's parent for all operations on the ScrolledWindow. To obtain the ID of the ScrolledWindow widget associated with the List widget, use the Xt Intrinsics *XtParent*( ) function. The name of the ScrolledWindow created by this function is formed by concatenating **SW** onto the end of the *name* specified in the argument list.

All arguments to either the List or the ScrolledWindow widget can be specified at creation time using this function. Changes to initial position and size are sent only to the ScrolledWindow widget. Other resources are sent to the List or the ScrolledWindow widget as appropriate. Changes to initial position and size are sent only to the ScrolledWindow widget. Other resources are sent to the List or the ScrolledWindow widget as appropriate.

This function forces the following initial values for ScrolledWindow resources:

- **XmNscrollingPolicy** is set to XmAPPLICATION\_DEFINED.
- **XmNvisualPolicy** is set to XmVARIABLE.
- **XmNscrollBarDisplayPolicy** is set to XmSTATIC. (No initial value is forced for the Headers/List.inc **XmNscrollBarDisplayPolicy**.)
- **XmNshadowThickness** is set to 0 (zero).

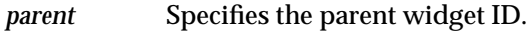

- *name* Specifies the name of the created widget.
- *arglist* Specifies the argument list.
- *argcount* Specifies the number of attribute and value pairs in the argument list (*arglist*).

For a complete definition of List and its associated resources, see *XmList*.

## **RETURN VALUE**

Returns the List widget ID.

#### **SEE ALSO**

*XmList* and *XmScrolledWindow*.

## **XmCreateScrolledText( )** *X/Open Motif Interfaces*

#### **NAME**

XmCreateScrolledText — the Text ScrolledText convenience creation function

## **SYNOPSIS**

#include <Xm/Text.h>

```
Widget XmCreateScrolledText(
Widget parent,
String name,
ArgList arglist,
Cardinal argcount);
```
## **DESCRIPTION**

*XmCreateScrolledText*() creates an instance of a Text widget that is contained within a ScrolledWindow. All ScrolledWindow subarea widgets are automatically created by this function. The ID returned by this function is that of the Text widget. Use this ID for all normal Text operations, as well as those that are relevant for the ScrolledText widget.

The Text widget defaults to single-line text edit; therefore, no ScrollBars are displayed. The Text resource **XmNeditMode** must be set to XmMULTI\_LINE\_EDIT to display the ScrollBars. The results of placing a Text widget inside a ScrolledWindow when the Text's **XmNeditMode** is XmSINGLE\_LINE\_EDIT are undefined.

All arguments to either the Text or the ScrolledWindow widget can be specified at creation time with this function. Changes to initial position and size are sent only to the ScrolledWindow widget. Other resources are sent to the Text or the ScrolledWindow widget as appropriate.

This function forces the following initial values for ScrolledWindow resources:

- **XmNscrollingPolicy** is set to XmAPPLICATION\_DEFINED.
- **XmNvisualPolicy** is set to XmVARIABLE.
- **XmNscrollBarDisplayPolicy** is set to XmSTATIC.
- **XmNshadowThickness** is set to 0 (zero).

To obtain the ID of the ScrolledWindow widget associated with the ScrolledText, use the Xt Intrinsics *XtParent* function. The name of the ScrolledWindow created by this function is formed by concatenating the letters SW onto the end of the *name* specified in the argument list.

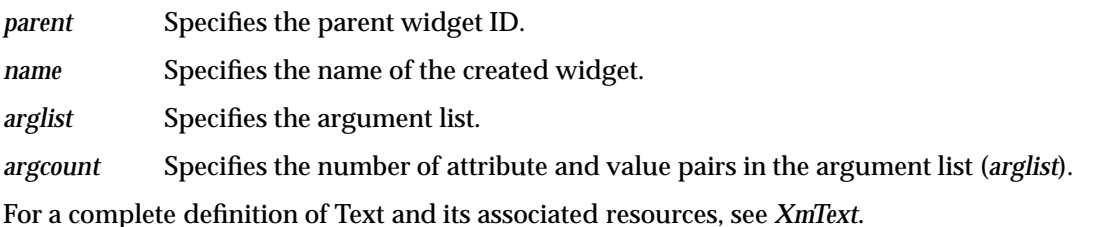

## **RETURN VALUE**

Returns the Text widget ID.

#### **SEE ALSO**

*XmScrolledWindow* and *XmText*.

# *X/Open Motif Interfaces* **XmCreateScrolledWindow( )**

## **NAME**

XmCreateScrolledWindow — the ScrolledWindow widget creation function

## **SYNOPSIS**

#include <Xm/ScrolledW.h>

```
Widget XmCreateScrolledWindow(
Widget parent,
String name,
ArgList arglist,
Cardinal argcount);
```
## **DESCRIPTION**

*XmCreateScrolledWindow*( ) creates an instance of a ScrolledWindow widget and returns the associated widget ID.

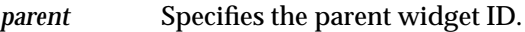

*name* Specifies the name of the created widget.

*arglist* Specifies the argument list.

*argcount* Specifies the number of attribute and value pairs in the argument list (*arglist*).

For a complete definition of ScrolledWindow and its associated resources, see *XmScrolledWindow*.

## **RETURN VALUE**

Returns the ScrolledWindow widget ID.

## **SEE ALSO**

*XmScrolledWindow*.

## **XmCreateSelectionBox( )** *X/Open Motif Interfaces*

#### **NAME**

XmCreateSelectionBox — the SelectionBox widget creation function

## **SYNOPSIS**

```
#include <Xm/SelectioB.h>
```

```
Widget XmCreateSelectionBox(
Widget parent,
String name,
ArgList arglist,
Cardinal argcount);
```
#### **DESCRIPTION**

*XmCreateSelectionBox*() creates an unmanaged SelectionBox. A SelectionBox is used to get a selection from a list of alternatives from the user and includes the following:

- A scrolling list of alternatives
- An editable text field for the selected alternative
- Labels for the list and text field
- Three or four buttons.

The default button labels are **OK**, **Cancel** and **Help**. By default, an **Apply** button is also created. If the parent of the SelectionBox is a DialogShell, it is managed; otherwise it is unmanaged. One additional **WorkArea** child may be added to the SelectionBox after creation.

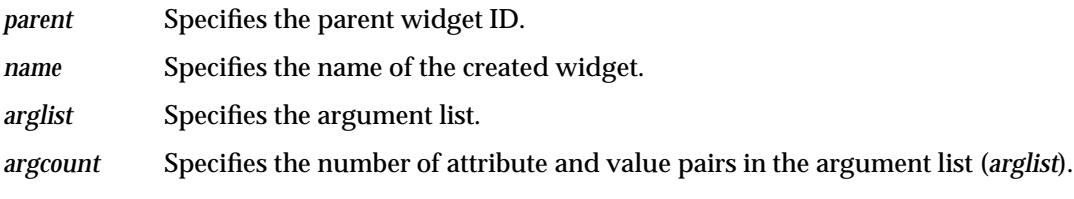

For a complete definition of SelectionBox and its associated resources, see *XmSelectionBox*.

## **RETURN VALUE**

Returns the SelectionBox widget ID.

## **SEE ALSO**

*XmSelectionBox*.

XmCreateSelectionDialog — the SelectionBox SelectionDialog convenience creation function

### **SYNOPSIS**

```
#include <Xm/SelectioB.h>
```

```
Widget XmCreateSelectionDialog(
Widget parent,
String name,
ArgList arglist,
Cardinal argcount);
```
#### **DESCRIPTION**

*XmCreateSelectionDialog*( ) is a convenience creation function that creates a DialogShell and an unmanaged SelectionBox child of the DialogShell. A SelectionDialog offers the user a choice from a list of alternatives and gets a selection. It includes the following:

- a scrolling list of alternatives
- an editable text field for the selected alternative
- labels for the text field
- four buttons.

The default button labels are **OK**, **Cancel**, **Apply** and **Help**. One additional **WorkArea** child may be added to the SelectionBox after creation.

*XmCreateSelectionDialog*( ) forces the value of the SelectionBox resource **XmNdialogType** to XmDIALOG\_SELECTION.

Use *XtManageChild*() to pop up the SelectionDialog (passing the SelectionBox as the widget argument); use *XtUnmanageChild*() to pop it down.

*parent* Specifies the parent widget ID.

*name* Specifies the name of the created widget.

*arglist* Specifies the argument list.

*argcount* Specifies the number of attribute and value pairs in the argument list (*arglist*).

For a complete definition of SelectionBox and its associated resources, see *XmSelectionBox*.

## **RETURN VALUE**

Returns the SelectionBox widget ID.

## **SEE ALSO**

*XmSelectionBox*.

# **XmCreateSeparator( )** *X/Open Motif Interfaces*

## **NAME**

XmCreateSeparator — the Separator widget creation function

## **SYNOPSIS**

#include <Xm/Separator.h>

```
Widget XmCreateSeparator(
Widget parent,
String name,
ArgList arglist,
Cardinal argcount);
```
## **DESCRIPTION**

*XmCreateSeparator*( ) creates an instance of a Separator widget and returns the associated widget ID.

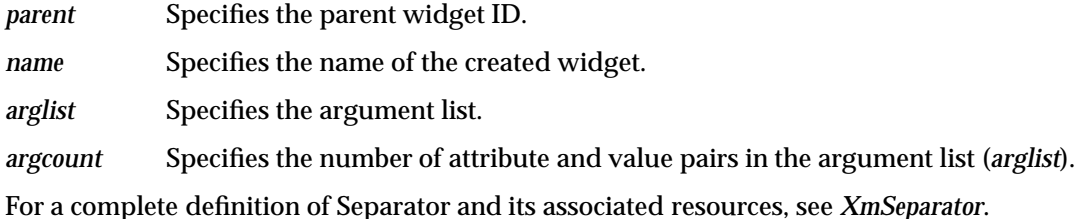

## **RETURN VALUE**

Returns the Separator widget ID.

## **SEE ALSO**

*XmSeparator*.

XmCreateSeparatorGadget — the SeparatorGadget creation function

## **SYNOPSIS**

```
#include <Xm/SeparatorG.h>
```

```
Widget XmCreateSeparatorGadget(
```
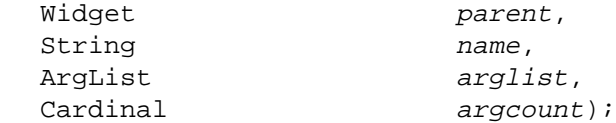

## **DESCRIPTION**

*XmCreateSeparatorGadget*( ) creates an instance of a SeparatorGadget widget and returns the associated widget ID.

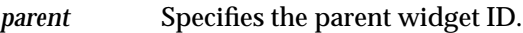

*name* Specifies the name of the created widget.

*arglist* Specifies the argument list.

*argcount* Specifies the number of attribute and value pairs in the argument list (*arglist*).

For a complete definition of SeparatorGadget and its associated resources, see *XmSeparatorGadget*.

## **RETURN VALUE**

Returns the SeparatorGadget widget ID.

## **SEE ALSO**

*XmSeparatorGadget*.

## **XmCreateTemplateDialog( )** *X/Open Motif Interfaces*

#### **NAME**

XmCreateTemplateDialog — a MessageBox TemplateDialog convenience creation function

## **SYNOPSIS**

#include <Xm/MessageB.h>

```
Widget XmCreateTemplateDialog(
Widget parent,
String name,
ArgList arglist,
Cardinal argcount);
```
#### **DESCRIPTION**

*XmCreateTemplateDialog*() is a convenience creation function that creates a DialogShell and an unmanaged MessageBox child of the DialogShell. The MessageBox widget's **XmNdialogType** resource is set to XmDIALOG\_TEMPLATE. By default, the TemplateDialog widget contains only the separator child. You can build a customized dialog by adding children to the TemplateDialog.

You can create the standard MessageBox pushbuttons, **Cancel**, **Help**, and **OK**, by specifying the associated callback and label string resources. Setting **XmNsymbolPixmap** or **XmNmessageString** creates a symbol or message label.

Use *XtManageChild*() to pop up the TemplateDialog (passing the MessageBox as the widget argument); use *XtUnmanageChild*() to pop it down.

*parent* Specifies the parent widget ID .

*name* Specifies the name of the created widget.

*arglist* Specifies the argument list.

*argcount* Specifies the number of attribute and value pairs in the argument list (*arglist*).

For a complete definition of MessageBox and its associated resources, see *XmMessageBox*.

## **RETURN VALUE**

Returns the MessageBox widget ID.

#### **SEE ALSO**

*XmMessageBox*.
XmCreateText — the Text widget creation function

# **SYNOPSIS**

#include <Xm/Text.h>

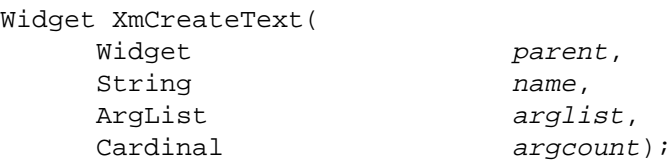

# **DESCRIPTION**

*XmCreateText*( ) creates an instance of a Text widget and returns the associated widget ID.

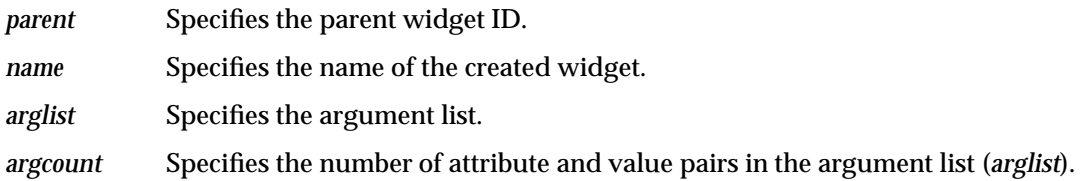

For a complete definition of Text and its associated resources, see *XmText*.

# **RETURN VALUE**

Returns the Text widget ID.

# **SEE ALSO**

*XmText*.

# **XmCreateTextField( )** *X/Open Motif Interfaces*

# **NAME**

XmCreateTextField — the TextField widget creation function

# **SYNOPSIS**

#include <Xm/TextF.h>

```
Widget XmCreateTextField(
   Widget parent,
   String name,
   ArgList arglist,
   Cardinal argcount);
```
# **DESCRIPTION**

*XmCreateTextField*( ) creates an instance of a TextField widget and returns the associated widget ID.

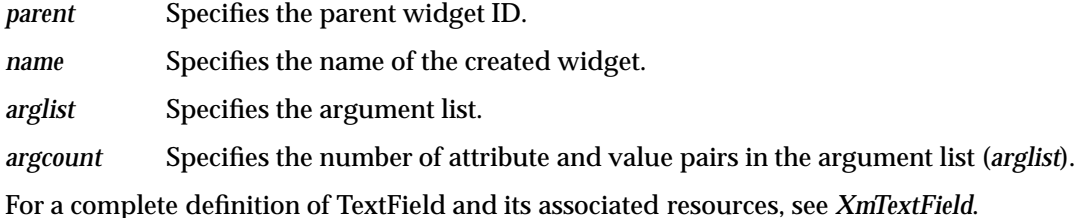

# **RETURN VALUE**

Returns the TextField widget ID.

# **SEE ALSO**

*XmTextField*.

XmCreateToggleButton — the ToggleButton widget creation function

# **SYNOPSIS**

#include <Xm/ToggleB.h>

```
Widget XmCreateToggleButton(
   Widget parent,
   String name,
   ArgList arglist,
   Cardinal argcount);
```
# **DESCRIPTION**

*XmCreateToggleButton*( ) creates an instance of a ToggleButton widget and returns the associated widget ID.

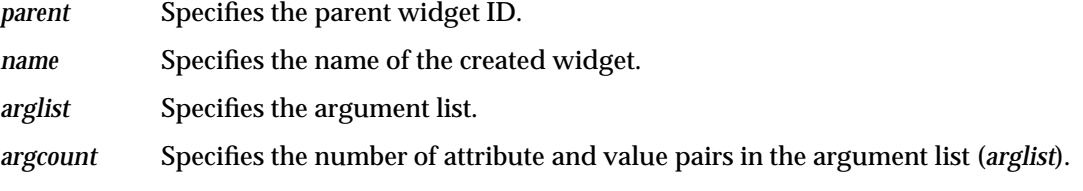

For a complete definition of ToggleButton and its associated resources, see *XmToggleButton*.

# **RETURN VALUE**

Returns the ToggleButton widget ID.

## **SEE ALSO**

*XmToggleButton*.

# **XmCreateToggleButtonGadget( )** *X/Open Motif Interfaces*

## **NAME**

XmCreateToggleButtonGadget — the ToggleButtonGadget creation function

# **SYNOPSIS**

#include <Xm/ToggleBG.h>

```
Widget XmCreateToggleButtonGadget(
   Widget parent,
   String name,
   ArgList arglist,
   Cardinal argcount);
```
# **DESCRIPTION**

*XmCreateToggleButtonGadget*( ) creates an instance of a ToggleButtonGadget and returns the associated widget ID.

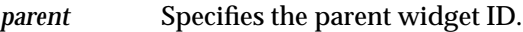

*name* Specifies the name of the created widget.

*arglist* Specifies the argument list.

*argcount* Specifies the number of attribute and value pairs in the argument list (*arglist*).

For a complete definition of ToggleButtonGadget and its associated resources, see *XmToggleButtonGadget*.

# **RETURN VALUE**

Returns the ToggleButtonGadget widget ID.

# **SEE ALSO**

*XmToggleButtonGadget*.

# *X/Open Motif Interfaces* **XmCreateWarningDialog( )**

## **NAME**

XmCreateWarningDialog — the MessageBox WarningDialog convenience creation function

## **SYNOPSIS**

#include <Xm/MessageB.h>

```
Widget XmCreateWarningDialog(
   Widget parent,
   String name,
   ArgList arglist,
   Cardinal argcount);
```
## **DESCRIPTION**

*XmCreateWarningDialog*() is a convenience creation function that creates a DialogShell and an unmanaged MessageBox child of the DialogShell. A WarningDialog warns users of action consequences and gives them a choice of resolutions. It includes a symbol, a message and three buttons. The default symbol is an exclamation point. The default button labels are **OK**, **Cancel** and **Help**.

Use *XtManageChild*() to pop up the WarningDialog (passing the MessageBox as the widget argument); use *XtUnmanageChild*() to pop it down.

*parent* Specifies the parent widget ID.

*name* Specifies the name of the created widget.

*arglist* Specifies the argument list.

*argcount* Specifies the number of attribute and value pairs in the argument list (*arglist*).

For a complete definition of MessageBox and its associated resources, see *XmMessageBox*.

## **RETURN VALUE**

Returns the MessageBox widget ID.

#### **SEE ALSO**

*XmMessageBox*.

# **XmCreateWorkArea( )** *X/Open Motif Interfaces*

# **NAME**

XmCreateWorkArea — a function that creates a RowColumn WorkArea

# **SYNOPSIS**

#include <Xm/RowColumn.h>

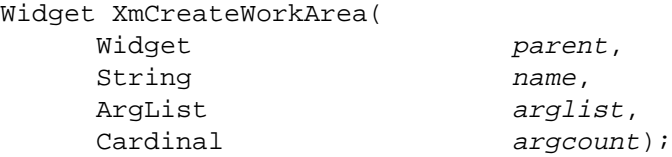

# **DESCRIPTION**

*XmCreateWorkArea*( ) creates an instance of a RowColumn widget and returns the associated widget ID. The widget is created with **XmNrowColumnType** set to XmWORK\_AREA.

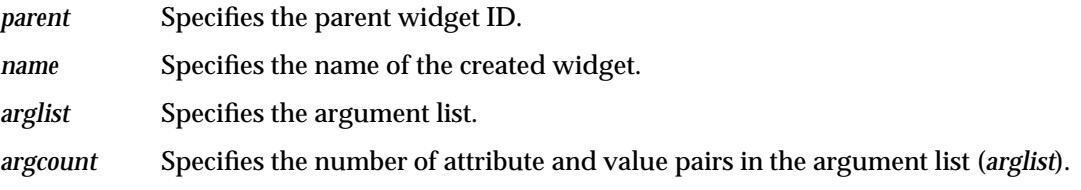

For a complete definition of RowColumn and its associated resources, see *XmRowColumn*.

# **RETURN VALUE**

Returns the RowColumn widget ID.

# **SEE ALSO**

*XmCreateRadioBox*( ), *XmCreateRowColumn*( ) and *XmRowColumn*.

# *X/Open Motif Interfaces* **XmCreateWorkingDialog( )**

# **NAME**

XmCreateWorkingDialog — the MessageBox WorkingDialog convenience creation function

## **SYNOPSIS**

#include <Xm/MessageB.h>

```
Widget XmCreateWorkingDialog(
   Widget parent,
   String name,
   ArgList arglist,
   Cardinal argcount);
```
## **DESCRIPTION**

*XmCreateWorkingDialog*() is a convenience creation function that creates a DialogShell and an unmanaged MessageBox child of the DialogShell. A WorkingDialog informs users that there is a time-consuming operation in progress and allows them to cancel the operation. It includes a symbol, a message and three buttons. The default symbol is an hourglass. The default button labels are **OK**, **Cancel** and **Help**.

Use *XtManageChild*() to pop up the WorkingDialog (passing the MessageBox as the widget argument); use *XtUnmanageChild*( ) to pop it down.

*parent* Specifies the parent widget ID.

*name* Specifies the name of the created widget.

*arglist* Specifies the argument list.

*argcount* Specifies the number of attribute and value pairs in the argument list (*arglist*).

For a complete definition of MessageBox and its associated resources, see *XmMessageBox*.

## **RETURN VALUE**

Returns the MessageBox widget ID.

#### **SEE ALSO**

*XmMessageBox*.

# **XmCvtCTToXmString( )** *X/Open Motif Interfaces*

### **NAME**

XmCvtCTToXmString — a compound string function that converts compound text to a compound string

## **SYNOPSIS**

#include <Xm/Xm.h>

XmString XmCvtCTToXmString( char \*text);

#### **DESCRIPTION**

*XmCvtCTToXmString*( ) converts a **char \*** string in compound text format to a compound string. The application must call *XtAppInitialize*( ) before calling this function.

*text* Specifies a string in compound text format to be converted to a compound string.

## **RETURN VALUE**

Returns a compound string derived from the compound text. The compound text is assumed to be NULL-terminated; NULLs within the compound text are handled correctly. The handling of HORIZONTAL TABULATION (HT) control characters within the compound text is undefined. The compound text format is described in the **Compound Text** specification.

## **SEE ALSO**

*XmCvtXmStringToCT*( ).

XmCvtXmStringToCT — a compound string function that converts a compound string to compound text

### **SYNOPSIS**

#include <Xm/Xm.h>

char \*XmCvtXmStringToCT( XmString string);

#### **DESCRIPTION**

*XmCvtXmStringToCT*( ) converts a compound string to a **char \*** string in compound text format. The application must call *XtAppInitialize*( ) before calling this function. The converter uses the font list tag associated with a given compound string segment to select a compound text format for that segment. A registry defines a mapping between font list tags and compound text encoding formats. The converter uses the following algorithm for each compound string segment:

- 1. If the compound string segment tag is mapped to XmFONTLIST\_DEFAULT\_TAG in the registry, the converter passes the text of the compound string segment to *XmbTextListToTextProperty* $(\overline{)^2}$  with an encoding style of **XCompoundTextStyle** and uses the resulting compound text for that segment.
- 2. If the compound string segment tag is mapped to an MIT registered charset in the registry, the converter creates the compound text for that segment using the charset (from the registry) and the text of the compound string segment as defined in the **Compound Text** specification.
- 3. If the compound string segment tag is mapped to a charset in the registry that is neither XmFONTLIST\_DEFAULT\_TAG nor an MIT registered charset, the converter creates the compound text for that segment using the charset (from the registry) and the text of the compound string segment as an *extended segment* with a variable number of octets per character.
- 4. If the compound string segment tag is not mapped in the registry, the result is implementation dependent.

*string* Specifies a compound string to be converted to compound text.

#### **RETURN VALUE**

Returns a **char \*** string in compound text format. This format is described in the **Compound Text** specification.

#### **SEE ALSO**

*XmCvtCTToXmString*( ), **XmFontList** and **XmString**.

\_\_\_\_\_\_\_\_\_\_\_\_\_\_\_\_\_\_

<sup>2.</sup> An X Windows function.

# **XmDeactivateProtocol( )** *X/Open Motif Interfaces*

## **NAME**

XmDeactivateProtocol — a VendorShell function that deactivates a protocol without removing it

## **SYNOPSIS**

#include <Xm/Xm.h> #include <Xm/Protocols.h>

```
void XmDeactivateProtocol(
   Widget shell,
   Atom property,
   Atom protocol);
```
## **DESCRIPTION**

*XmDeactivateProtocol*( ) deactivates a protocol without removing it. It updates the handlers and the *property* if the *shell* is realized. It is sometimes useful to allow a protocol's state information (callback lists and so on) to persist, even though the client may choose to temporarily resign from the interaction. The main use of this capability is to gray or ungray *f.send\_msg* entries in the MWM system menu. To support this capability, *protocol* is allowed to be in one of two states: active or inactive. If *protocol* is active and *shell* is realized, *property* contains the *protocol* **Atom**. If *protocol* is inactive, **Atom** is not present in the *property*.

*XmDeactivateWMProtocol*( ) is a convenience interface. It calls *XmDeactivateProtocol*( ) with the property value set to the atom returned by interning WM\_PROTOCOLS.

*shell* Specifies the widget with which the protocol property is associated.

*property* Specifies the protocol property.

*protocol* Specifies the protocol atom (or an int type cast to **Atom**).

For a complete definition of VendorShell and its associated resources, see *VendorShell*.

#### **SEE ALSO**

*mwm*, *VendorShell*, *XmActivateProtocol*( ), *XmDeactivateWMProtocol*( ) and *XmInternAtom*( ).

XmDeactivateWMProtocol — a VendorShell convenience interface that deactivates a protocol without removing it

### **SYNOPSIS**

```
#include <Xm/Xm.h>
#include <Xm/Protocols.h>
void XmDeactivateWMProtocol(
    Widget shell,
```
## **DESCRIPTION**

*XmDeactivateWMProtocol*( ) is a convenience interface. It calls *XmDeactivateProtocol*( ) with the property value set to the atom returned by interning WM\_PROTOCOLS.

*shell* Specifies the widget with which the protocol property is associated.

*protocol* Specifies the protocol atom (or an **int** type cast to **Atom**).

Atom protocol);

For a complete definition of VendorShell and its associated resources, see *VendorShell*.

#### **SEE ALSO**

*VendorShell*, *XmActivateWMProtocol*( ), *XmDeCommon/activate.incotocol*( ) and *XmInternAtom*( ).

# **XmDestroyPixmap( )** *X/Open Motif Interfaces*

## **NAME**

XmDestroyPixmap — a pixmap function that removes a pixmap from the pixmap cache

## **SYNOPSIS**

#include <Xm/Xm.h>

Boolean XmDestroyPixmap( Screen \*screen, Pixmap pixmap);

# **DESCRIPTION**

*XmDestroyPixmap*() removes pixmaps that are no longer used. Pixmaps are completely freed only when there is no further reference to them.

*screen* Specifies the display screen for which the pixmap was requested.

*pixmap* Specifies the pixmap to be destroyed.

## **RETURN VALUE**

Returns True when successful; returns False if there is no matching screen and pixmap in the pixmap cache.

## **SEE ALSO**

*XmInstallImage*( ), *XmUninstallImage*( ) and *XmFontListEntryGetTag*( ).

XmDialogShell — the DialogShell widget class

# **SYNOPSIS**

#include <Xm/DialogS.h>

# **DESCRIPTION**

Modal and modeless dialogs use DialogShell as the Shell parent. DialogShell widgets cannot be iconified. Instead, all secondary DialogShell widgets associated with an ApplicationShell widget are iconified and de-iconified as a group with the primary widget.

The client indirectly manipulates DialogShell through the convenience interfaces during creation and it can directly manipulate its BulletinBoard-derived child. Much of the functionality of DialogShell assumes that its child is a BulletinBoard subclass, although it can potentially stand alone.

Setting **XmNheight**, **XmNwidth** or **XmNborderWidth** for either a DialogShell or its managed child usually sets that resource to the same value in both the parent and the child. When an offthe-spot input method exists, the height and width of the shell may be greater than those of the managed child in order to accommodate the input method. In this case, setting **XmNheight** or **XmNwidth** for the shell does not necessarily set that resource to the same value in the managed child, and setting **XmNheight** or **XmNwidth** for the child does not necessarily set that resource to the same value in the shell.

For the managed child of a DialogShell, regardless of the value of the shell's **XmNallowShellResize** resource, setting **XmNx** or **XmNy** sets the corresponding resource of the parent but does not change the child's position relative to the parent. The *XtGetValues*( ) resource for the child's **XmNx** or **XmNy** yields the value of the corresponding resource in the parent. The x and y coordinates of the child's upper-left outside corner relative to the parent's upper-left inside corner are both 0 (zero) minus the value of **XmNborderWidth**.

Note that the **ICCCM** specification allows a window manager to change or control the border width of a reparented top-level window.

# **Classes**

DialogShell inherits behavior and resources from the *Core*, *Composite*, *Shell*, *WMShell*, *VendorShell* and *TransientShell* classes.

The class pointer is **xmDialogShellWidgetClass**.

The class name is *XmDialogShell*.

# **New Resources**

DialogShell defines no new resources but overrides the **XmNdeleteResponse** resource in the *VendorShell* class.

# **Inherited Resources**

DialogShell inherits behavior and resources from the superclasses described in the following tables, which define sets of widget resources used by the programmer to specify data.

For a complete description of each resource, refer to the reference page for that superclass. The following table defines a set of widget resources used by the programmer to specify data. The programmer can also set the resource values for the inherited classes to set attributes for this widget. To reference a resource by name or by class in a **.Xdefaults** file, remove the **XmN** or **XmC** prefix and use the remaining letters. To specify one of the defined values for a resource in a

**.Xdefaults** file, remove the **Xm** prefix and use the remaining letters (in either lowercase or uppercase, but include any underscores between words). The codes in the access column indicate whether the given resource can be set at creation time (C), set by using *XtSetValues*() (S), retrieved by using *XtGetValues*( $)$  (G), or is not applicable (N/A).

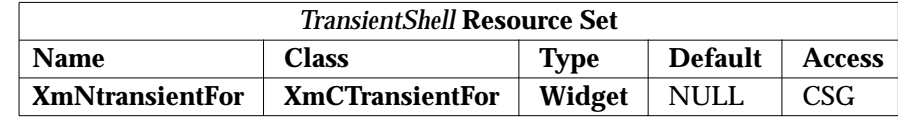

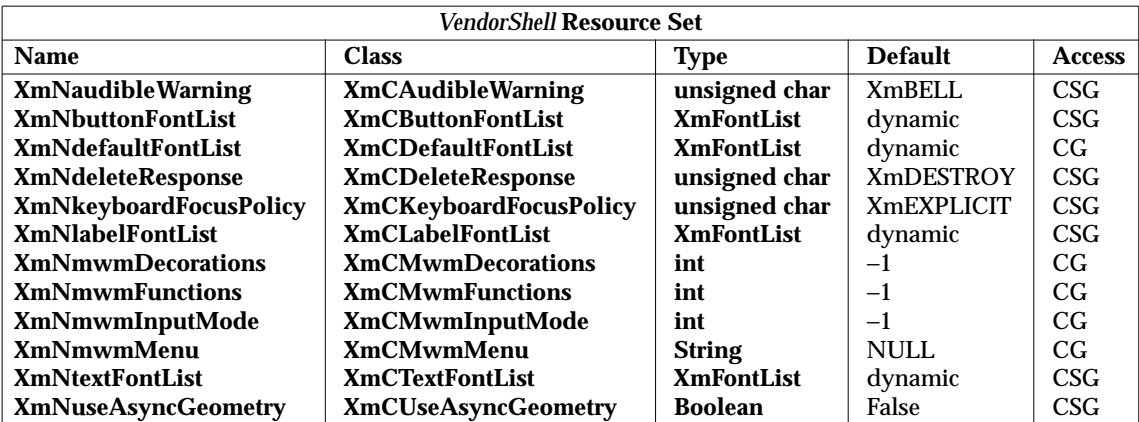

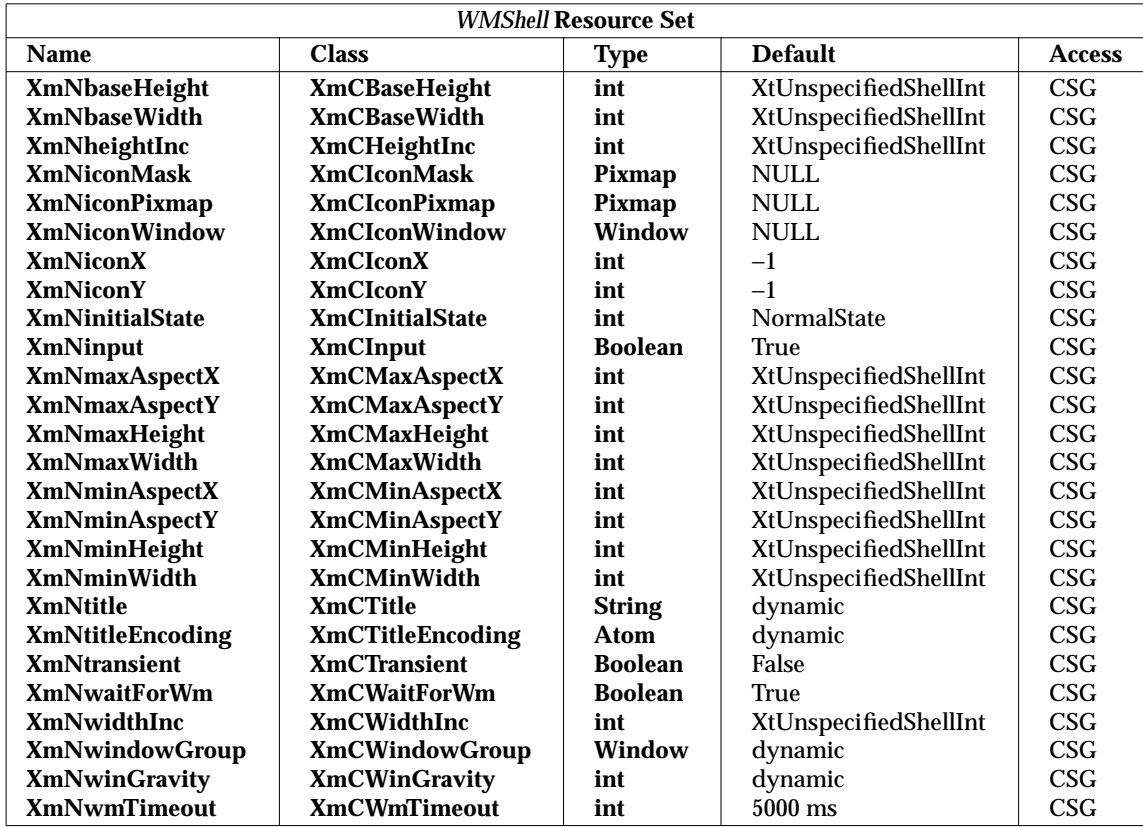

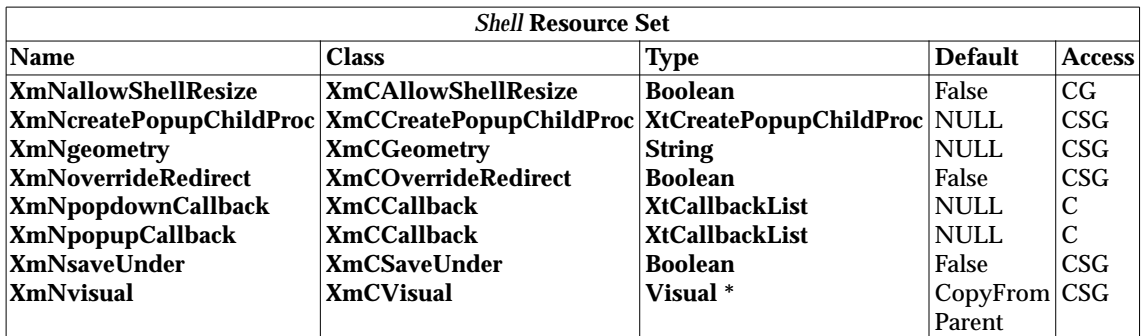

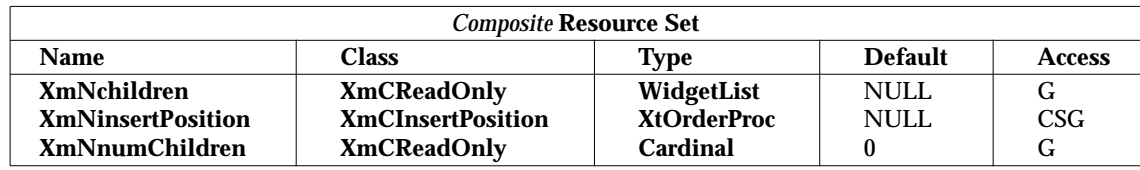

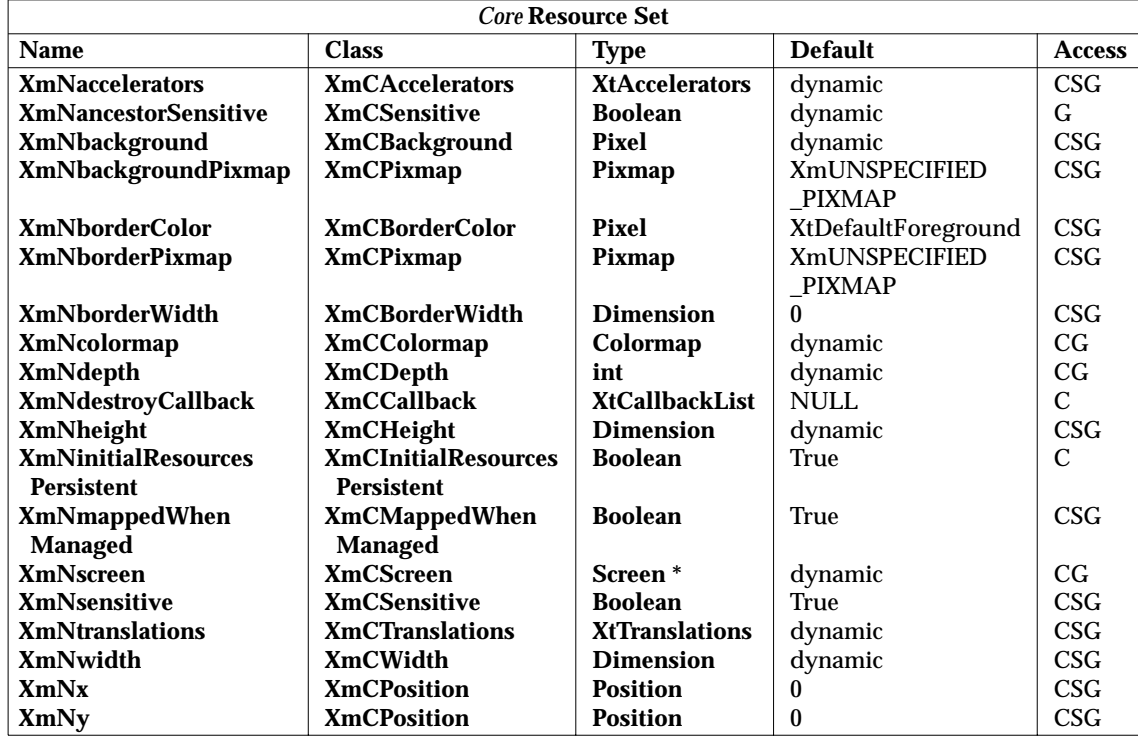

# **SEE ALSO**

*Composite*, *Core*, *Shell*, *TransientShell*, *WMShell*, *VendorShell* and *XmCreateDialogShell*( ).

XmDisplay — the Display widget class

# **SYNOPSIS**

#include <Xm/Display.h>

# **DESCRIPTION**

The Display object is used by the Motif widgets to store information that is specific to a display. It also allows the toolkit to access certain information on widget hierarchies that would otherwise be unavailable. Each client has one Display object for each display it accesses.

A Display object is automatically created when the application creates the first shell on a display (usually accomplished by a call to *XtAppInitialize*( ) or *XtAppCreateShell*( )). It is not necessary to create a Display object by any other means. An application can use the function *XmGetXmDisplay*( ) to obtain the widget ID of the Display object for a given display.

An application cannot supply initial values for Display resources as arguments to a call to any function that creates widgets. The application or user can supply initial values in a resource file. After creating the first shell on the display, the application can use *XmGetXmDisplay*( ) to obtain the widget ID of the Display object and then call *XtSetValues* to set the Display resources.

Display resources specify the drag protocol style for a client participating in drag and drop transactions. The two basic protocol types are preregister and dynamic. When a preregister protocol is used, the toolkit handles any communication between the initiator and receiver clients and displays the appropriate drag-over and drag-under visual effects. A client registers its drop sites in advance and this information is stored in a property for each top-level window. When the drag pointer enters a top-level window, the drop site information is read by the initiator. A dynamic protocol allows the source and destination clients to communicate drag and drop state information dynamically between each other, and to update their respective visual symbols accordingly. The toolkit provides drop site information as the pointer passes over any given drop site. In this mode, a receiver can supply a procedure to generate its own drag-under effects.

# **Classes**

Display inherits behavior and resources from *Core*, *Composite*, *Shell*, *WMShell*, *VendorShell*, *TopLevelShell* and *ApplicationShell* classes.

The class pointer is **xmDisplayClass**.

The class name is *XmDisplay*.

# **New Resources**

The following table defines a set of widget resources used by the programmer to specify data. The programmer can also set the resource values for the inherited classes to set attributes for this widget. To reference a resource by name or by class in a **.Xdefaults** file, remove the **XmN** or **XmC** prefix and use the remaining letters. To specify one of the defined values for a resource in a **.Xdefaults** file, remove the **Xm** prefix and use the remaining letters (in either lowercase or uppercase, but include any underscores between words). The codes in the access column indicate whether the given resource can be set at creation time (C), set by using *XtSetValues*( ) (S), retrieved by using *XtGetValues*( $)$  (G), or is not applicable (N/A).

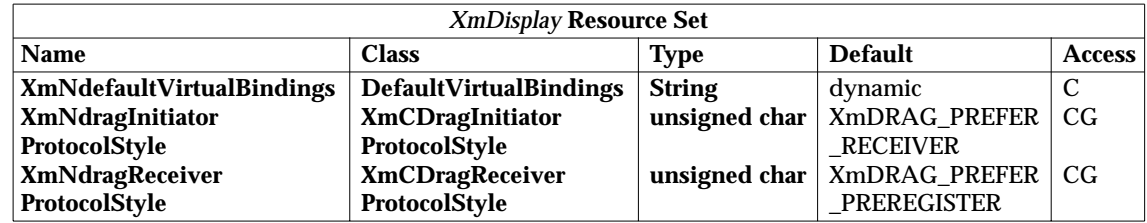

## **XmNdefaultVirtualBindings**

Specifies the default virtual bindings for the display. The following is an example of a specification for the **defaultVirtualBindings** resource in a resource file:

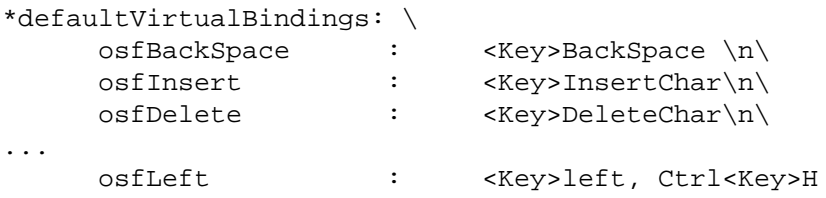

# **XmNdragInitiatorProtocolStyle**

Specifies the drag and drop protocol requirements or preference when the client is an initiator. The possible values are:

#### XmDRAG\_PREREGISTER

As an initiator, this client does not use the dynamic protocol and can only arrange visual effects with receivers who provide preregistered information.

#### XmDRAG\_DYNAMIC

As an initiator, this client does not make use of any preregistered drop site information made available by other clients, and can only arrange visual effects with receivers who use the dynamic protocol.

#### XmDRAG\_NONE

Specifies that drag and drop is disabled for this client.

#### XmDRAG\_DROP\_ONLY

As an initiator, this client does not use either the preregistered drop site information or the dynamic protocol. It supports dragging; any time the cursor is over a client that supports drag and drop, valid feedback is provided. There are no other visual effects.

#### XmDRAG\_PREFER\_DYNAMIC

As an initiator, this client can support both the preregister and dynamic protocols, but prefers to use dynamic protocols whenever possible in to provide high-quality dragunder feedback.

#### XmDRAG\_PREFER\_PREREGISTER

As an initiator, this client can support both the preregister and dynamic protocols, but prefers to use the preregister protocol whenever possible to accommodate performance needs or to provide consistent drag-over feedback.

# XmDRAG\_PREFER\_RECEIVER

Indicates that this client can support both preregister and dynamic protocols, but defers to the preference of the receiver client. This value is valid only for the **XmNdragInitiatorProtocolStyle** resource, and is its default value.

# **XmNdragReceiverProtocolStyle**

Specifies the drag and drop protocol requirements or preference when this client is a receiver. The values are:

### XmDRAG\_PREREGISTER

As a receiver, this client preregisters drop site information and does not use the dynamic protocol. It can only arrange visual effects with initiators who make use of the preregistered information.

### XmDRAG\_DYNAMIC

As a receiver, this client uses the dynamic protocol and does not preregister drop site information. It can only arrange visual effects with initiators who use the dynamic protocol.

# XmDRAG\_NONE

Specifies that drag and drop is disabled for this client.

#### XmDRAG\_DROP\_ONLY

As a receiver, this client neither uses the dynamic protocol nor preregisters drop site information. It supports dropping, and when dragging over this client, valid feedback is always provided, but there are no other visual effects.

## XmDRAG\_PREFER\_DYNAMIC

As a receiver, this client can support both the preregister and dynamic protocols, but prefers to use the dynamic protocol whenever possible in order to provide high-quality drag-under feedback.

# XmDRAG\_PREFER\_PREREGISTER

As a receiver, this client can support both the preregister and dynamic protocols, but prefers to use the preregister protocol whenever possible to accommodate performance needs.

The actual protocol used between an initiator and a receiver is based on the protocol style of the receiver and initiator. The decision matrix is described in the following table.

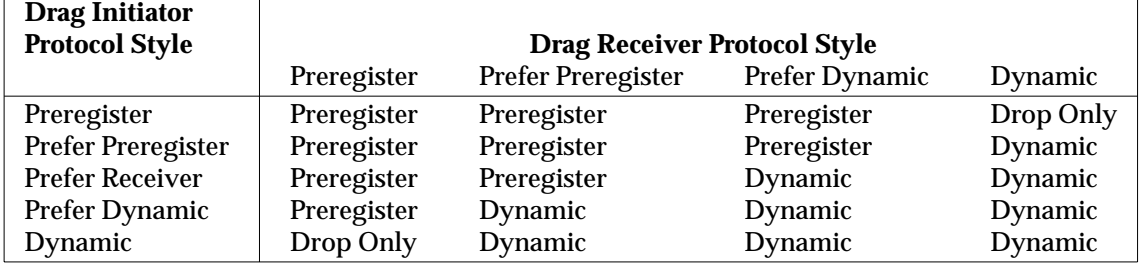

The value XmDRAG\_NONE does not appear in the matrix. When specified for either the initiator or receiver side, XmDRAG\_NONE implies that drag and drop transactions are not supported. A value of XmDRAG DROP ONLY (Drop Only) results when an initiator and receiver cannot compromise protocol styles. This occurs if one client requires dynamic mode while the other can only support preregister mode, or if either explicitly specified XmDRAG\_DROP\_ONLY.

# **Inherited Resources**

All of the superclass resources inherited by XmDisplay are designated N/A (not applicable).

## **SEE ALSO**

*ApplicationShell*, *Composite*, *Core*, *TopLevelShell*, *VendorShell*, *WMShell*, *XmGetXmDisplay*( ) and *XmScreen*.

XmDragCancel — a Drag and Drop function that terminates a drag transaction

## **SYNOPSIS**

#include <Xm/DragDrop.h>

void XmDragCancel( Widget dragcontext);

## **DESCRIPTION**

*XmDragCancel*( ) terminates a drag operation and cancels any pending actions of the specified DragContext. This routine can only be called by the initiator client.

*dragcontext* Specifies the ID of the DragContext widget associated with the drag and drop transaction to be terminated.

For a complete definition of DragContext and its associated resources, see *XmDragContext*.

#### **SEE ALSO**

*XmDragContext* and *XmDragStart*( ).

XmDragContext — the DragContext widget class

# **SYNOPSIS**

#include <Xm/DragDrop.h>

# **DESCRIPTION**

DragContexts are special widgets used in drag and drop transactions. A DragContext is implemented as a widget, but a client does not explicitly create a DragContext widget. Instead, a client initiates a drag and drop transaction by calling *XmDragStart*( ), and this routine initializes and returns a DragContext widget. There is a unique DragContext for each drag operation. The toolkit frees a DragContext when a transaction is complete; therefore, an application programmer should not explicitly destroy a DragContext.

Initiator and receiver clients both use DragContexts to track the state of a transaction. When the initiator and receiver of a transaction are in the same client, they share the same DragContext instance. If they are in different clients, there are two separate DragContexts. In this case, the initiator calls *XmDragStart*( ) and the toolkit provides a DragContext for the receiver client. The only resources pertinent to the receiver are **XmNexportTargets** and **XmNnumExportTargets**. These can both be passed as arguments to the *XmDropSiteRetrieve*() function to obtain information about the current drop site.

In general, in order to receive data, a drop site must share at least one target type and operation in common with a drag source. The DragContext resource, **XmNexportTargets**, identifies the selection targets for the drag source. These export targets are compared with the **XmNimportTargets** resource list specified by a drop site. The DragConCommon/text.incesource, **XmNdragOperations**, identifies the valid operations that can be applied to the source data by the initiator. The drop site counterpart resource is **XmNdropSiteOperations**, which indicates a drop site's supported operations.

A client uses DragIcon widgets to define the drag-over animation effects associated with a given drag and drop transaction. An initiator specifies a set of drag icons, selects a blending model, and sets foreground and background cursor colors with DragContext resources.

The type of drag-over visual used to represent a drag operation depends on the drag protocol style. In preregister mode, the server is grabbed and either a cursor or a pixmap may be used as a drag-over visual symbol. In dynamic mode, drag-over visuals must be implemented with the X cursor. If the resulting drag protocol style is Drop Only or None and the **XmNdragInitiatorProtocolStyle** is XmDRAG\_DYNAMIC or XmDRAG\_PREFER\_DYNAMIC, then a dynamic visual style (cursor) is used. Otherwise, a preregister visual style is used.

# **Classes**

DragContext inherits behavior and resources from *Core*.

The class pointer is **xmDragContextClass**.

The class name is *XmDragContext*.

## **New Resources**

The following table defines a set of widget resources used by the programmer to specify data. The programmer can also set the resource values for the inherited classes to set attributes for this widget. To reference a resource by name or by class in a **.Xdefaults** file, remove the **XmN** or **XmC** prefix and use the remaining letters. To specify one of the defined values for a resource in a **.Xdefaults** file, remove the **Xm** prefix and use the remaining letters (in either lowercase or uppercase, but include any underscores between words). The codes in the access column indicate whether the given resource can be set at creation time (C), set by using *XtSetValues*( ) (S), retrieved by using *XtGetValues*( $)$  (G), or is not applicable (N/A).

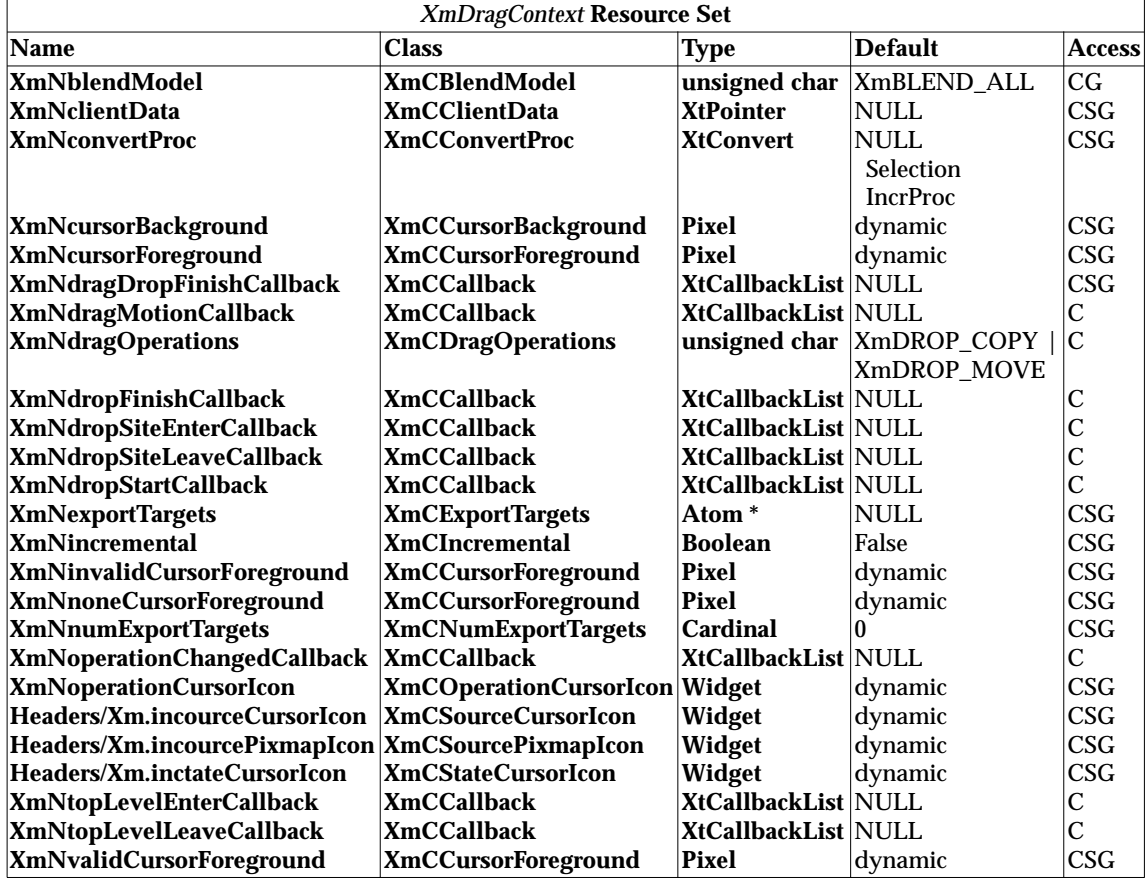

#### **XmNblendModel**

Specifies which combination of DragIcons are blended to produce a drag-over visual.

#### XmBLEND\_ALL

Blends all three DragIcons: the source, state and operation icons. The icons are layered from top to bottom with the operation icon on top and the source icon on the bottom. The hotspot is derived from the state icon.

#### XmBLEND\_STATE\_SOURCE

Blends the state and source icons only. The hotspot is derived from the state icon.

#### XmBLEND\_JUST\_SOURCE

Specifies that only the source icon is used, which the initiator updates as required.

#### XmBLEND\_NONE

Specifies that no drag-over visual symbol is generated. The client tracks the drop site

status through callback routines and updates the drag-over visual symbols as necessary.

## **XmNclientData**

Specifies the client data to be passed to **XmNconvertProc** when it is invoked.

#### **XmNconvertProc**

Specifies a procedure of type *XtConvertSelectionIncrProc*( ) that converts the source data to the formats requested by the receiver client. The *widget* argument passed to this procedure is the DragContext widget. The selection atom passed is MOTIF DROP. If **XmNincremental** is False, the procedure should ignore the *Xmax\_length*, *client\_data* and *request\_id* arguments and should handle the conversion atomically. Data returned by **XmNconvertProc** must be allocated using *XtMalloc* ( ), and is freed automatically by the toolkit after the transfer. For additional information on selection conversion procedures, see the **ICCCM** specification.

## **XmNcursorBackground**

Specifies the background pixel value of the cursor.

#### **XmNcursorForeground**

Specifies the foreground pixel value of the cursor when the state icon is not blended. This resource defaults to the foreground color of the widget passed to the *XmDragStart*( ) function.

## **XmNdragDropFinishCallback**

Specifies the list of callbacks called when the transaction is completed. The type of the structure whose address is passed to this callback is **XmDragDropFinishCallbackStruct**. The reason sent by the callback is XmCR\_DRAG\_DROP\_FINISH.

#### **XmNdragMotionCallback**

Specifies the list of callbacks invoked when the pointer moves. The type of structure whose address is passed to this callback is **XmDragMotionCallbackStruct**. The reason sent by the callback is XmCR\_DRAG\_MOTION.

#### **XmNdragOperations**

Specifies the set of valid operations associated with an initiator client for a drag transaction. This resource is a bit mask formed by combining one or more of the following values using a bitwise operation such as inclusive OR (|): XmDROP\_COPY, XmDROP\_LINK, XmDROP\_MOVE. The value XmDROP\_NOOP for this resource indicates that no operations are valid. For Text and TextField widgets, this resource is set to XmDROP\_COPY | XmDROP\_MOVE; for List widgets, it is set to XmDROP\_COPY.

#### **XmNdropFinishCallback**

Specifies the list of callbacks invoked when the drop is completed. The type of the structure whose address is passed to this callback is **XmDropFinishCallbackStruct**. The reason sent by the callback is XmCR\_DROP\_FINISH.

#### **XmNdropSiteEnterCallback**

Specifies the list of callbacks invoked when the pointer enters a drop site. The type of the structure whose address is passed to this callback is **XmDropSiteEnterCallbackStruct**. The reason sent by the callback is XmCR\_DROP\_SITE\_ENTER.

#### **XmNdropSiteLeaveCallback**

Specifies the list of callbacks invoked when the pointer leaves a drop site. The type of the structure whose address is passed to this callback is **XmDropSiteLeaveCallbackStruct**. The reason sent by the callback is XmCR\_DROP\_SITE\_LEAVE.

# **XmDragContext** *X/Open Motif Interfaces*

## **XmNdropStartCallback**

Specifies the list of callbacks invoked when a drop is initiated. The type of the structure whose address is passed to this callback is **XmDropStartCallbackStruct**. The reason sent by the callback is XmCR\_DROP\_START.

#### **XmNexportTargets**

Specifies the list of target atoms associated with this source. This resource identifies the selection targets this source can be converted to.

#### **XmNincremental**

Specifies a Boolean value that indicates whether the transfer on the initiator side uses the Xt incremental selection transfer mechanism described in the **ICCCM** specification. If the value is True, the initiator uses incremental transfer; if the value is False, the initiator uses atomic transfer.

#### **XmNinvalidCursorForeground**

Specifies the foreground pixel value of the cursor when the state is invalid. This resource defaults to the value of the **XmNcursorForeground** resource.

#### **XmNnoneCursorForeground**

Specifies the foreground pixel value of the cursor when the state is none. This resource defaults to the value of the **XmNcursorForeground** resource.

#### **XmNnumExportTargets**

Specifies the number of entries in the list of export targets.

### **XmNoperationChangedCallback**

Specifies the list of callbacks invoked when the drag is started and when the user requests that a different operation be applied to the drop. The type of the structure whose address is passed to this callback is **XmOperationChangedCallbackStruct**. The reason sent by the callback is XmCR\_OPERATION\_CHANGED.

#### **XmNoperationCursorIcon**

Specifies the cursor icon used to designate the type of operation performed by the drag transaction. If NULL, *XmScreen* resources provide default icons for copy, link and move operations.

#### **XmNsourceCursorIcon**

Specifies the cursor icon used to represent the source when a dynamic visual symbol style is used. If NULL, the **XmNdefaultSourceCursorIcon** resource of *XmScreen* provides a default cursor icon.

#### **XmNsourcePixmapIcon**

Specifies the pixmap icon used to represent the source when a preregister visual symbol style is used. The icon is used in conjunction with the colormap of the widget passed to *XmDragStart*( ). If NULL, **XmNsourceCursorIcon** is used.

#### **XmNstateCursorIcon**

Specifies the cursor icon used to designate the state of a drop site. If NULL, *XmScreen* resources provide default icons for a valid, invalid and no drop site condition.

#### **XmNtopLevelEnterCallback**

Specifies the list of callbacks called when the pointer enters a top-level window or root window (due to changing screens). The type of the structure whose address is passed to this callback is **XmTopLevelEnterCallbackStruct**. The reason sent by the callback is XmCR\_TOP\_LEVEL\_ENTER.

# **XmNtopLevelLeaveCallback**

Specifies the list of callbacks called when the pointer leaves a top level window or the root window (due to changing screens). The type of the structure whose address is passed to this callback is **XmTopLevelLeaveCallbackStruct**. The reason sent by the callback is XmCR\_TOP\_LEVEL\_LEAVE.

## **XmNvalidCursorForeground**

Specifies the foreground pixel value of the cursor designated as a valid cursor icon.

## **Inherited Resources**

DragContext inherits behavior and resources from the superclass described in the following table. For a complete description of each resource, refer to the *Core* reference page.

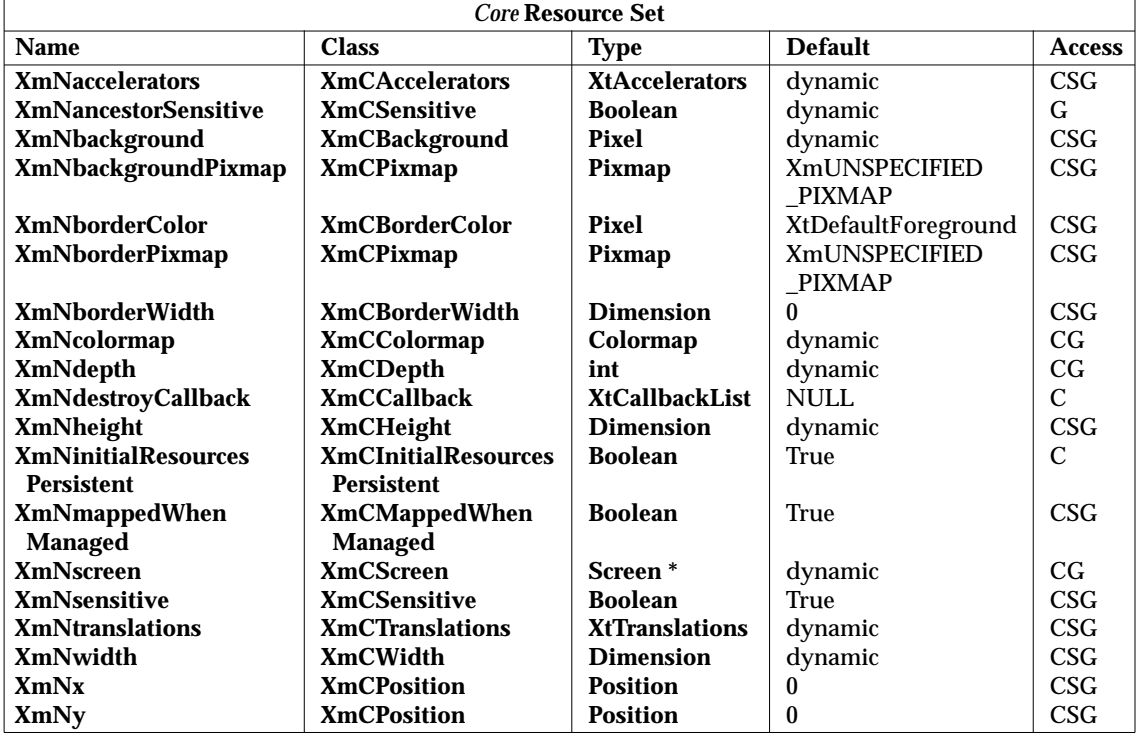

#### **Callback Information**

Each of the DragContext callbacks has an associated callback structure.

A pointer to the following structure is passed to the **XmNdragDropFinishCallback** callback:

```
typedef struct
{
    int reason;
    XEvent *event;
    Time timeStamp;
}XmDragDropFinishCallbackStruct, *XmDragDropFinishCallback;
```
**reason** Indicates why the callback was invoked.

**event** Points to the **XEvent** that triggered the callback.

# **XmDragContext** *X/Open Motif Interfaces*

**timeStamp** Specifies the time at which either the drag or the drop was completed.

A pointer to the following structure is passed to callbacks for **XmNdragMotionCallback**:

```
typedef struct
{
   int reason;
   XEvent *event;
   Time timeStamp;
   unsigned char operation;
   unsigned char operations;
   unsigned char dropSiteStatus;
   Position x;
   Position y;
}XmDragMotionCallbackStruct, *XmDragMotionCallback;
```
**reason** Indicates why the callback was invoked.

**event** Points to the **XEvent** that triggered the callback.

**timeStamp** Specifies the timestamp of the logical event.

**operation** Identifies an operation.

If the toolkit has just called a DropSite's **XmNdragProc**, the toolkit initializes **operation** to the value of the **operation** member of the **XmDragProcCallbackStruct** at the time the DropSite's **XmNdragProc** returns.

If the toolkit has not called an **XmNdragProc** and the pointer is within an active drop site, the toolkit initializes **operation** by selecting an operation from the bitwise AND of the initial value of the **operations** member and the value of the DropSite's **XmNdropSiteOperations** resource. The toolkit searches this set first for XmDROP\_MOVE, then for XmDROP\_COPY, then for XmDROP\_LINK, and initializes **operation** to the first operation it finds in the set. If the toolkit finds none of these operations in the set, it initializes **operation** to XmDROP\_NOOP.

If the toolkit has not called an **XmNdragProc** and the pointer is not within an active drop site, the toolkit initializes **operation** by selecting an operation from the initial value of the **operations** member. The toolkit searches this set first for XmDROP\_MOVE, then for XmDROP\_COPY, then for XmDROP\_LINK, and initializes **operation** to the first operation it finds in the set. If the toolkit finds none of these operations in the set, it initializes **operation** to XmDROP\_NOOP.

**operations** Indicates the set of operations supported for the source data.

If the toolkit has just called a DropSite's **XmNdragProc**, the toolkit initializes **operations** to the bitwise AND of the DropSite's **XmNdropOperations** and the value of the **operations** member of the **XmDragProcCallbackStruct** at the time the DropSite's **XmNdragProc** returns. If the resulting set of operations is empty, the toolkit initializes **operations** to XmDROP\_NOOP.

If the toolkit has not called an **XmNdragProc** and the user does not select an operation (by pressing a modifier key), the toolkit initializes **operations** to the value of the DragContext's **XmNdragOperations** resource.

If the toolkit has not called an **XmNdragProc** and the user does select an operation, the toolkit initializes **operations** to the bitwise AND of the corresponding operation and the value of the DragContext's **XmNdragOperations** resource. If the resulting set of operations is empty, the toolkit initializes **operations** to XmDROP\_NOOP.

## **dropSiteStatus**

Indicates whether or not a drop site is valid.

If the toolkit has just called a DropSite's **XmNdragProc**, the toolkit initializes **dropSiteStatus** to the value of the **dropSiteStatus** member of the **XmDragProcCallbackStruct** at the time the DropSite's **XmNdragProc** returns.

If the toolkit has not called an **XmNdragProc**, it initializes **dropSiteStatus** as follows: the toolkit initializes **dropSiteStatus** to XmNO\_DROP\_SITE if the pointer is over an inactive drop site or is not over a drop site. The toolkit initializes **dropSiteStatus** to XmDROP\_SITE\_VALID if all the following conditions are met:

- The pointer is over an active drop site.
- The DragContext's **XmNexportTargets** and the DropSite's **XmNimportTargets** are compatible.
- The initial value of the **operation** member is not XmDROP\_NOOP.

Otherwise, the toolkit initializes **dropSiteStatus** to XmDROP\_SITE\_INVALID.

A pointer to the following structure is passed for the **XmNdropFinishCallback** callback:

```
typedef struct
{
    int reason;
   XEvent *event;
   Time timeStamp;
   unsigned char operation;
   unsigned char operations;
   unsigned char dropSiteStatus;
   unsigned char dropAction;
   unsigned char completionStatus;
}XmDropFinishCallbackStruct, *XmDropFinishCallback;
```
- **reason** Indicates why the callback was invoked.
- **event** Points to the **XEvent** that triggered the callback.
- **timeStamp** Specifies the time at which the drop was completed.
- **operation** Identifies an operation.

If the pointer is over an active drop site when the drop begins, the toolkit initializes **operation** to the value of the **operation** member of the **XmDropProcCallbackStruct** at the time the DropSite's **XmNdropProc** returns.

If the pointer is not over an active drop site when the drop begins, the toolkit initializes **operation** by selecting an operation from the initial value of the **operations** member. The toolkit searches this set first for XmDROP\_MOVE, then for XmDROP\_COPY, then for XmDROP\_LINK, and initializes **operation** to the first operation it finds in the set. If it finds none of these operations in the set, it initializes **operation** to XmDROP\_NOOP.

# **XmDragContext** *X/Open Motif Interfaces*

**operations** Indicates the set of operations supported for the source data.

If the pointer is over an active drop site when the drop begins, the toolkit initializes **operations** to the bitwise AND of the DropSite's **XmNdropOperations** and the value of the **operations** member of the **XmDropProcCallbackStruct** at the time the DropSite's **XmNdropProc** returns. If the resulting set of operations is empty, the toolkit initializes **operations** to XmDROP\_NOOP.

If the pointer is not over an active drop site when the drop begins and if the user does not select an operation (by pressing a modifier key), the toolkit initializes **operations** to the value of the DragContext's **XmNdragOperations** resource.

If the pointer is not over an active drop site when the drop begins and if the user does select an operation, the toolkit initializes **operations** to the bitwise AND of the corresponding operation and the value of the DragContext's **XmNdragOperations** resource. If the resulting set of operations is empty, the toolkit initializes **operations** to XmDROP\_NOOP.

#### **dropSiteStatus**

Indicates whether or not a drop site is valid.

If the pointer is over an active drop site when the drop begins, the toolkit initializes **dropSiteStatus** to the value of the **dropSiteStatus** member of the **XmDropProcCallbackStruct** at the time the DropSite's **XmNdropProc** returns.

If the pointer is not over an active drop site when the drop begins, the toolkit initializes **dropSiteStatus** to XmNO\_DROP\_SITE.

*dropAction* Identifies the drop action. The values are XmDROP, XmDROP\_CANCEL, XmDROP\_HELP and XmDROP\_INTERRUPT. The XmDROP\_INTERRUPT value is currently unsupported; if specified, it is interpreted as an XmDROP\_CANCEL.

#### *completionStatus*

An in/out member that indicates the status of the drop action. After the last callback procedure has returned, the final value of this member determines what visual symbol transition effects are applied. There are two values:

XmDROP\_SUCCESS

The drop was successful.

#### XmDROP\_FAILURE

The drop was unsuccessful.

A pointer to the following structure is passed to callbacks for **XmNdropSiteEnterCallback**:

```
typedef struct
{
   int reason;
   XEvent *event;
   Time timeStamp;
   unsigned char operation;
   unsigned char operations;
   unsigned char dropSiteStatus;
   Position x;
   Position y;
}XmDropSiteEnterCallbackStruct, *XmDropSiteEnterCallback;
```
**reason** Indicates why the callback was invoked.

**event** Points to the **XEvent** that triggered the callback.

**timeStamp** Specifies the time the crossing event occurred.

**operation** Identifies an operation.

If the toolkit has just called a DropSite's **XmNdragProc**, the toolkit initializes **operation** to the value of the **operation** member of the **XmDragProcCallbackStruct** at the time the DropSite's **XmNdragProc** returns.

If the toolkit has not called an **XmNdragProc**, it initializes **operation** by selecting an operation from the bitwise AND of the initial value of the **operations** member and the value of the DropSite's **XmNdropSiteOperations** resource. The toolkit searches this set first for XmDROP\_MOVE, then for XmDROP\_COPY, then for XmDROP\_LINK, and initializes **operation** to the first operation it finds in the set. If the toolkit finds none of these operations in the set, it initializes **operation** to XmDROP\_NOOP.

**operations** Indicates the set of operations supported for the source data.

If the toolkit has just called a DropSite's **XmNdragProc**, the toolkit initializes **operations** to the bitwise AND of the DropSite's **XmNdropOperations** and the value of the **operations** member of the **XmDragProcCallbackStruct** at the time the DropSite's **XmNdragProc** returns. If the resulting set of operations is empty, the toolkit initializes **operations** to XmDROP\_NOOP.

If the toolkit has not called an **XmNdragProc** and the user does not select an operation (by pressing a modifier key), the toolkit initializes **operations** to the value of the DragContext's **XmNdragOperations** resource.

If the toolkit has not called an **XmNdragProc** and the user does select an operation, the toolkit initializes **operations** to the bitwise AND of the corresponding operation and the value of the DragContext's **XmNdragOperations** resource. If the resulting set of operations is empty, the toolkit initializes **operations** to XmDROP\_NOOP.

# **dropSiteStatus**

Indicates whether or not a drop site is valid.

If the toolkit has just called a DropSite's **XmNdragProc**, the toolkit initializes **dropSiteStatus** to the value of the **dropSiteStatus** member of the **XmDragProcCallbackStruct** at the time the DropSite's **XmNdragProc** returns.

If the toolkit has not called **XmNdragProc**, it initializes **dropSiteStatus** to XmDROP\_SITE\_VALID if the DragContext's **XmNexportTargets** and the DropSite's **XmNimportTargets** are compatible and if the initial value of the **operation** member is not XmDROP\_NOOP. Otherwise, the toolkit initializes **dropSiteStatus** to XmDROP\_SITE\_INVALID.

- **x** Indicates the x coordinate of the pointer in root window coordinates.
- **y** Indicates the y coordinate of the pointer in root window coordinates.

A pointer to the following structure is passed to callbacks for **XmNdropSiteLeaveCallback**:

```
typedef struct
{
    int reason;
   XEvent *event;
   Time timeStamp;
}XmDropSiteLeaveCallbackStruct, *XmDropSiteLeaveCallback;
```
**reason** Indicates why the callback was invoked.

**event** Points to the **XEvent** that triggered the callback.

**timeStamp** Specifies the timestamp of the logical event.

A pointer to the following structure is passed for the **XmNdropStartCallback** callback:

```
typedef struct
{
   int reason;
   XEvent *event;
   Time timeStamp;
   unsigned char operation;
   unsigned char operations;
   unsigned char dropSiteStatus;
   unsigned char dropAction;
   Position x;
   Position y;
```
}XmDropStartCallbackStruct, \*XmDropStartCallback;

**reason** Indicates why the callback was invoked.

**event** Points to the **XEvent** that triggered the callback.

**timeStamp** Specifies the time at which the drag was completed.

**operation** Identifies an operation.

If the pointer is over an active drop site when the drop begins, the toolkit initializes **operation** to the value of the **operation** member of the **XmDropProcCallbackStruct** at the time the DropSite's **XmNdropProc** returns.

If the pointer is not over an active drop site when the drop begins, the toolkit initializes **operation** by selecting an operation from the initial value of the **operations** member. The toolkit searches this set first for XmDROP\_MOVE, then for XmDROP\_COPY, then for XmDROP\_LINK and initializes **operation** to the first operation it finds in the set. If it finds none of these operations in the set, it initializes **operation** to XmDROP\_NOOP.

**operations** Indicates the set of operations supported for the source data.

If the pointer is over an active drop site when the drop begins, the toolkit initializes **operations** to the bitwise AND of the DropSite's **XmNdropOperations** and the value of the **operations** member of the **XmDropProcCallbackStruct** at the time the DropSite's **XmNdropProc** returns. If the resulting set of operations is empty, the toolkit initializes **operations** to XmDROP\_NOOP.

If the pointer is not over an active drop site when the drop begins and if the user does not select an operation (by pressing a modifier key), the toolkit initializes **operations** to the value of the DragContext's **XmNdragOperations** resource.

If the pointer is not over an active drop site when the drop begins and if the user does select an operation, the toolkit initializes **operations** to the bitwise AND of the corresponding operation and the value of the DragContext's **XmNdragOperations** resource. If the resulting set of operations is empty, the toolkit initializes **operations** to XmDROP\_NOOP.

## **dropSiteStatus**

Indicates whether or not a drop site is valid.

If the pointer is over an active drop site when the drop begins, the toolkit initializes **dropSiteStatus** to the value of the **dropSiteStatus** member of the **XmDropProcCallbackStruct** at the time the DropSite's **XmNdropProc** returns.

If the pointer is not over an active drop site when the drop begins, the toolkit initializes **dropSiteStatus** to XmNO\_DROP\_SITE.

This field is invalid if the **dropAction** field is set to XmDROP\_CANCEL.

- **dropAction** An in/out member that identifies the drop action. The values are XmDROP, XmDROP\_CANCEL, XmDROP\_HELP and XmDROP\_INTERRUPT. The value of *dropAction* can be modified to change the action actually initiated. The value XmDROP\_INTERRUPT is currently unsupported; if specified, it is interpreted as an XmDROP\_CANCEL.
- **x** Indicates the x coordinate of the pointer in root window coordinates.
- **y** Indicates the y coordinate of the pointer in root window coordinates.

A pointer to the following structure is passed to the **XmNoperationChangedCallback** callback:

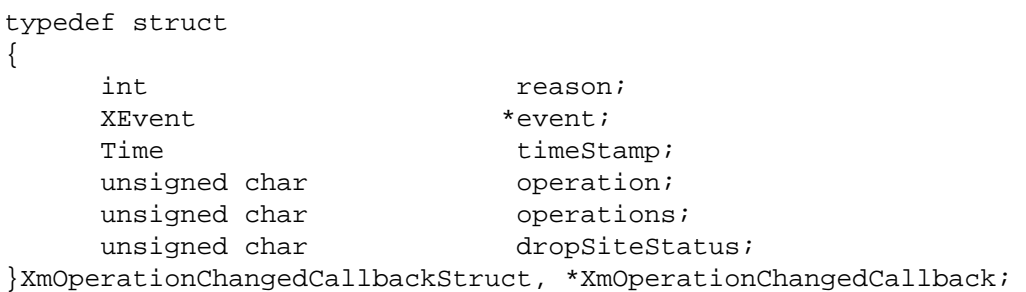

**reason** Indicates why the callback was invoked.

**event** Points to the **XEvent** that triggered the callback.

**timeStamp** Specifies the time at which the crossing event occurred.

**operation** Identifies an operation.

If the toolkit has just called a DropSite's **XmNdragProc**, the toolkit initializes **operation** to the value of the **operation** member of the **XmDragProcCallbackStruct** at the time the DropSite's **XmNdragProc** returns.

If the toolkit has not called an **XmNdragProc**, and the pointer is within an active drop site, the toolkit initializes **operation** by selecting an operation from the bitwise AND of the initial value of the **operations** member and the value of the DropSite's **XmNdropSiteOperations** resource. The toolkit searches this set first for XmDROP\_MOVE, then for XmDROP\_COPY, then for XmDROP\_LINK, and initializes **operation** to the first operation it finds in the set. If the toolkit finds none of these operations in the set, it initializes **operation** to XmDROP\_NOOP.

If the toolkit has not called an **XmNdragProc**, and the pointer is not within an active drop site, the toolkit initializes **operation** by selecting an operation from the initial value of the **operations** member. The toolkit searches this set first for XmDROP\_MOVE, then for XmDROP\_COPY, then for XmDROP\_LINK, and initializes **operation** to the first operation it finds in the set. If the toolkit finds none of these operations in the set, it initializes **operation** to XmDROP\_NOOP.

**operations** Indicates the set of operations supported for the source data.

If the toolkit has just called a DropSite's **XmNdragProc**, the toolkit initializes **operations** to the bitwise AND of the DropSite's **XmNdropOperations** and the value of the **operations** member of the **XmDragProcCallbackStruct** at the time the DropSite's **XmNdragProc** returns. If the resulting set of operations is empty, the toolkit initializes **operations** to XmDROP\_NOOP.

If the toolkit has not called an **XmNdragProc**, and the user does not select an operation (by pressing a modifier key), the toolkit initializes **operations** to the value of the DragContext's **XmNdragOperations** resource.

If the toolkit has not called an **XmNdragProc**, and the user does select an operation, the toolkit initializes **operations** to the bitwise AND of the corresponding operation and the value of the DragContext's **XmNdragOperations** resource. If the resulting set of operations is empty, the toolkit initializes **operations** to XmDROP\_NOOP.

## **dropSiteStatus**

Indicates whether or not a drop site is valid.

If the toolkit has just called a DropSite's **XmNdragProc**, the toolkit initializes **dropSiteStatus** to the value of the **dropSiteStatus** member of the **XmDragProcCallbackStruct** at the time the DropSite's **XmNdragProc** returns.

If the toolkit has not called an **XmNdragProc** it initializes **dropSiteStatus** to XmNO\_DROP\_SITE if the pointer is over an inactive drop site or is not over a drop site. The toolkit initializes **dropSiteStatus** to XmDROP\_SITE\_VALID if all the following conditions are met:

- The pointer is over an active drop site.
- The DragContext's **XmNexportTargets** and the DropSite's **XmNimportTargets** are compatible.
- The initial value of the **operation** member is not XmDROP\_NOOP.

Otherwise, the toolkit initializes **dropSiteStatus** to XmDROP\_SITE\_INVALID.

A pointer to the following structure is passed to callbacks for **XmNtopLevelEnterCallback**:

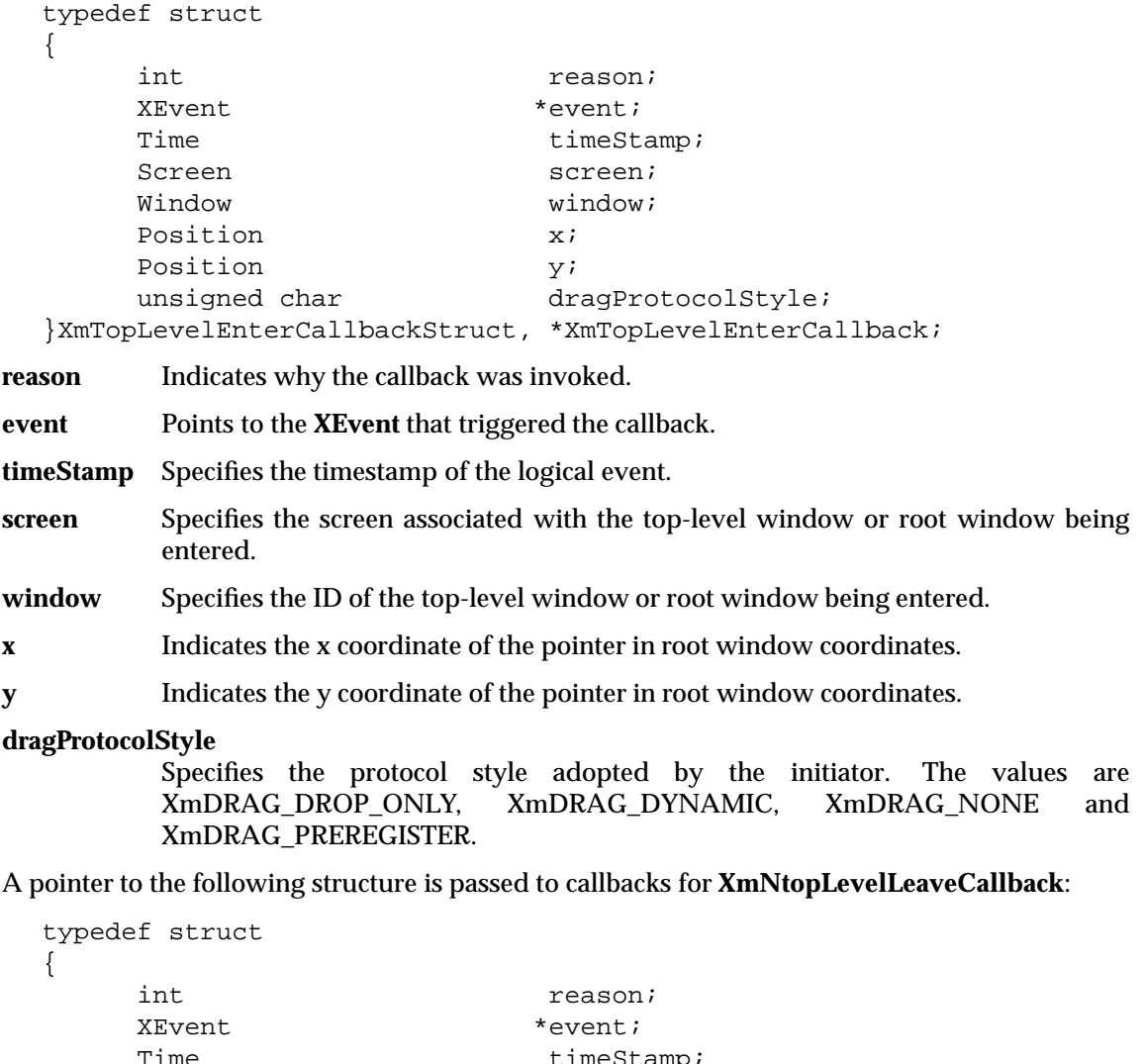

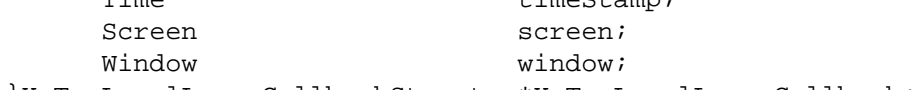

}XmTopLevelLeaveCallbackStruct, \*XmTopLevelLeaveCallback;

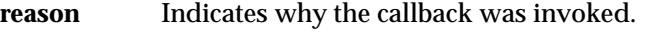

**event** Points to the **XEvent** that triggered the callback.

**timeStamp** Specifies the timestamp of the logical event.

**screen** Specifies a screen associated with the top-level window or root window being left.

**window** Specifies the ID of the top-level window or root window being left.

# **XmDragContext** *X/Open Motif Interfaces*

# **Action Routines**

The XmDragContext action routines are:

# *CancelDrag*( )

Cancels the drag operation and frees the associated DragContext.

# *DragKey*(*String*)

If the value of *String* is Left, Right, Up, or Down, this action moves the dragged object in the corresponding location. Any other values of *String* are ignored.

# *DragMotion*( )

Drags the selected data as the pointer is moved.

# *FinishDrag*( )

Finishes the drag operation and starts the drop operation.

## *HelpDrag*( )

Initiates a conditional drop that enables the receiver to provide help information to the user. The user can cancel or continue the drop operation in response to this information.

# **Virtual Bindings**

The bindings for virtual keys are vendor specific.

## **SEE ALSO**

*Core*, *XmDisplay*, *XmDragCancel*( ), *XmDragIcon*, *XmDragStart*( ), *XmDropSite*, *XmDropTransfer* and *XmScreen*.

*XmDragIcon* — the DragIcon widget class

# **SYNOPSIS**

#include <Xm/DragDrop.h>

# **DESCRIPTION**

A DragIcon is a component of the visual symbol used to represent the source data in a drag and drop transaction. During a drag operation, a real or simulated X cursor provides drag-over visual symbols consisting of a static portion that represents the object being dragged, and dynamic cues that provide visual symbol feedback during the drag operation. The visual symbol is attained by blending together various *XmDragIcons* specified in the *XmDragContext* associated with the drag operation.

The static portion of the drag-over visual symbol is the graphic representation that identifies the drag source. For example, when a user drags several items within a list, a DragIcon depicting a list might be supplied as the visual symbol. The *XmDragContext* resources, **XmNsourceCursorIcon** or **XmNsourcePixmapIcon**, specify a DragIcon to use for the static portion of the visual symbol.

A drag-over visual symbol incorporates dynamic cues in order to provide visual symbol feedback in response to the user's actions. For instance, the drag-over visual symbol might use different indicators to identify the type of operation (copy, link, or move) being performed. Dynamic cues could also alert the user that a drop site is valid or invalid as the pointer traverses the drop site. The **XmNoperationCursorIcon** and **XmNstateCursorIcon** resources of *XmDragContext* specify DragIcons for dynamic cues.

A drag-over visual symbol typically consists of a source, operation and state DragIcon. The **XmNblendModel** resource of *XmDragContext* offers several options that determine which icons are blended to produce the drag-over visual symbol. DragIcon resources control the relative position of the operation and state icons (if used). If a particular DragIcon is not specified, the toolkit uses the *XmScreen* default DragIcons.

An application initializes a DragIcon with the function *XmCreateDragIcon*( ) or through entries in the resource database. If a pixmap and its mask (optional) are specified in the resource database, the toolkit converts the values in the X11 Bitmap file format and assigns values to the corresponding resources.

# **Classes**

DragIcon inherits behavior and a resource from *Object*.

The class pointer is **xmDragIconObjectClass**.

The class name is *XmDragIcon*.

# **New Resources**

The following table defines a set of widget resources used by the programmer to specify data. The programmer can also set the resource values for the inherited classes to set attributes for this widget. To reference a resource by name or by class in a **.Xdefaults** file, remove the **XmN** or **XmC** prefix and use the remaining letters. To specify one of the defined values for a resource in a **.Xdefaults** file, remove the **Xm** prefix and use the remaining letters (in either lowercase or uppercase, but include any underscores between words). The codes in the access column indicate whether the given resource can be set at creation time (C), set by using *XtSetValues*( ) (S), retrieved by using *XtGetValues*( $)$  (G), or is not applicable (N/A).

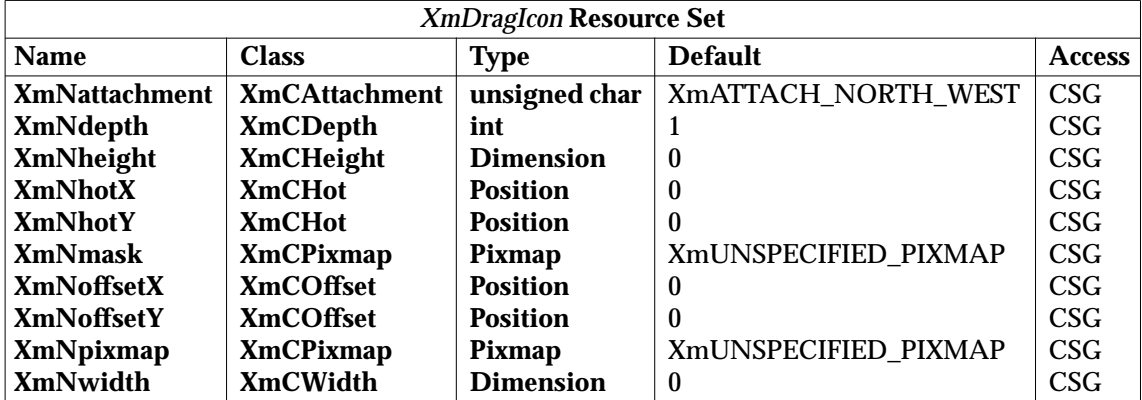

## **XmNattachment**

Specifies a relative location on the source icon for the attachment of the state or operation icon. The origin of the state and operation icons is aligned with the specified compass point on the source icon. The **XmNoffsetX** and **XmNoffsetY** resources can be used to refine the icon positions. The possible values are:

## XmATTACH\_NORTH\_WEST

Attaches the origin of the state or operation icon to the northwest point on the source icon.

## XmATTACH\_NORTH

Attaches the origin of the state or operation icon to the north point on the source icon.

#### XmATTACH\_NORTH\_EAST

Attaches the origin of the state or operation icon to the northeast point on the source icon.

#### XmATTACH\_EAST

Attaches the origin of the state or operation icon to the east point on the source icon.

#### XmATTACH\_SOUTH\_EAST

Attaches the origin of the state or operation icon to the southeast point on the source icon.

#### XmATTACH\_SOUTH

Attaches the origin of the state or operation icon to the south point on the source icon.

#### XmATTACH\_SOUTH\_WEST

Attaches the origin of the state or operation icon to the southwest point on the source icon.

#### XmATTACH\_WEST

Attaches the origin of the state or operation icon to the west point on the source icon.

### XmATTACH\_CENTER

Attaches the origin of the state or operation icon to the center of the source icon. The **XmNoffsetX** and **XmNoffsetY** resources may be used to center the attached icon.

#### XmATTACH\_HOT

Attaches the hotspot coordinates of a state or operation DragIcon to an x, y position on the source icon. The x, y coordinate is taken from the event passed to the *XmDragStart*( ) function, and made relative to the widget passed as an argument to the same function.
# **XmNdepth**

Specifies the depth of the pixmap.

# **XmNheight**

Specifies the height of the pixmap.

# **XmNhotX**

Specifies the x-coordinate of the hotspot of a cursor DragIcon in relation to the origin of the pixmap bounding box.

# **XmNhotY**

Specifies the y-coordinate of the hotspot of a cursor DragIcon in relation to the origin of the pixmap bounding box.

# **XmNmask**

Specifies a pixmap of depth 1 to use as the DragIcon mask pixmap.

# **XmNoffsetX**

Specifies a horizontal offset (in pixels) of the origin of the state or operation icon relative to the attachment point on the source icon. A positive offset value moves the origin to the right; a negative value moves the origin to the left.

# **XmNoffsetY**

Specifies a vertical offset (in pixels) of the origin of the state or operation icon relative to the attachment point on the source icon. A positive offset value moves the origin down; a negative value moves the origin up.

# **XmNpixmap**

Specifies a pixmap to use as the DragIcon pixmap.

# **XmNwidth**

Specifies the width of the pixmap.

# **Inherited Resources**

DragIcon inherits behavior and a resource from *Object*. For a complete description of this resource, refer to the *Object* reference page.

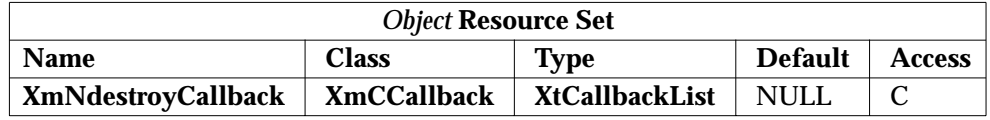

### **SEE ALSO**

*Object*, *XmCreateDragIcon*, *XmDisplay*, *XmDragContext*, *XmDropSite*, *XmDropTransfer* and *XmScreen*.

# **XmDragStart( )** *X/Open Motif Interfaces*

# **NAME**

XmDragStart — a Drag and Drop function that initiates a drag and drop transaction

# **SYNOPSIS**

#include <Xm/DragDrop.h>

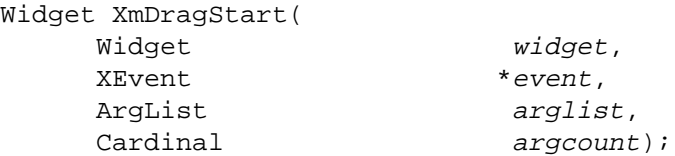

### **DESCRIPTION**

*XmDragStart*( ) initiates a drag operation. This routine returns the DragContext widget that it initializes for the associated drag transaction. The toolkit is responsible for freeing the DragContext when the drag and drop transaction is complete.

- *widget* Specifies the ID of the smallest widget or gadget that encloses the source elements selected for a drag operation.
- *event* Specifies the **XEvent** that triggered the drag operation. This event must be a ButtonPress event.
- *arglist* Specifies the argument list. Any *XmDragContext* resources not specified in the argument list are obtained from the resource database or are set to their default values.
- *argcount* Specifies the number of attribute and value pairs in the argument list (*arglist*)

For a complete definition of DragContext and its associated resources, see *XmDragContext*.

# **RETURN VALUE**

Returns the ID of the DragContext widget that controls this drag and drop transaction. Returns NULL if the drag cannot be initiated.

#### **SEE ALSO**

*XmDragCancel*( ) and *XmDragContext*.

XmDrawingArea — the DrawingArea widget class

# **SYNOPSIS**

#include <Xm/DrawingA.h>

# **DESCRIPTION**

DrawingArea is an empty widget that is easily adaptable to a variety of purposes. It does no drawing and defines no behavior except for invoking callbacks. Callbacks notify the application when graphics need to be drawn (exposure events or widget resize) and when the widget receives input from the keyboard or mouse.

Applications are responsible for defining appearance and behavior as needed in response to DrawingArea callbacks.

DrawingArea is also a composite widget and subclass of *XmManager* that supports minimal geometry management for multiple widget or gadget children.

#### **Classes**

DrawingArea inherits behavior and resources from the *Core*, *Composite*, *Constraint* and *XmManager* classes.

The class pointer is **xmDrawingAreaWidgetClass**.

The class name is *XmDrawingArea*.

# **New Resources**

The following table defines a set of widget resources used by the programmer to specify data. The programmer can also set the resource values for the inherited classes to set attributes for this widget. To reference a resource by name or by class in a **.Xdefaults** file, remove the **XmN** or **XmC** prefix and use the remaining letters. To specify one of the defined values for a resource in a **.Xdefaults** file, remove the **Xm** prefix and use the remaining letters (in either lowercase or uppercase, but include any underscores between words). The codes in the access column indicate whether the given resource can be set at creation time (C), set by using *XtSetValues*( ) (S), retrieved by using *XtGetValues*( $)$  (G), or is not applicable (N/A).

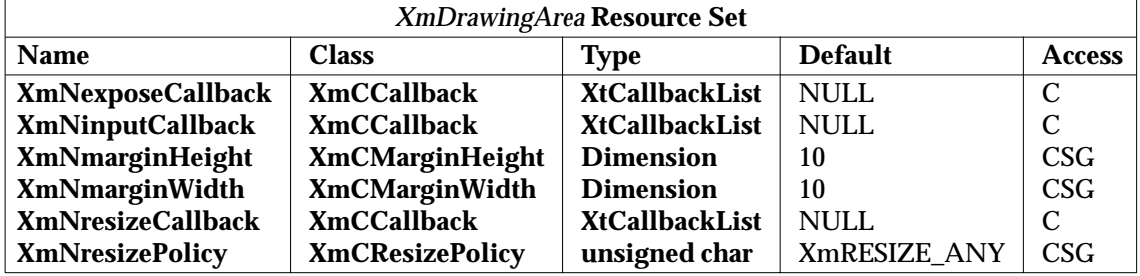

#### **XmNexposeCallback**

Specifies the list of callbacks called when DrawingArea receives an exposure event. The callback reason is XmCR\_EXPOSE. The callback structure also includes the exposure event.

#### **XmNinputCallback**

Specifies the list of callbacks called when the DrawingArea receives a keyboard or mouse event (key or button, up or down). The callback reason is XmCR\_INPUT. The callback structure also includes the input event.

#### **XmNmarginHeight**

Specifies the minimum spacing in pixels between the top or bottom edge of DrawingArea

and any child widget.

# **XmNmarginWidth**

Specifies the minimum spacing in pixels between the left or right edge of DrawingArea and any child widget.

# **XmNresizeCallback**

Specifies the list of callbacks that is called when the DrawingArea is resized. The callback reason is XmCR\_RESIZE.

# **XmNresizePolicy**

Controls the policy for resizing DrawingArea widgets. Possible values include XmRESIZE\_NONE (fixed size), XmRESIZE\_ANY (shrink or grow as needed) and XmRESIZE\_GROW (grow only).

# **Inherited Resources**

DrawingArea inherits behavior and resources from the following superclasses. For a complete description of each resource, refer to the reference page for that superclass.

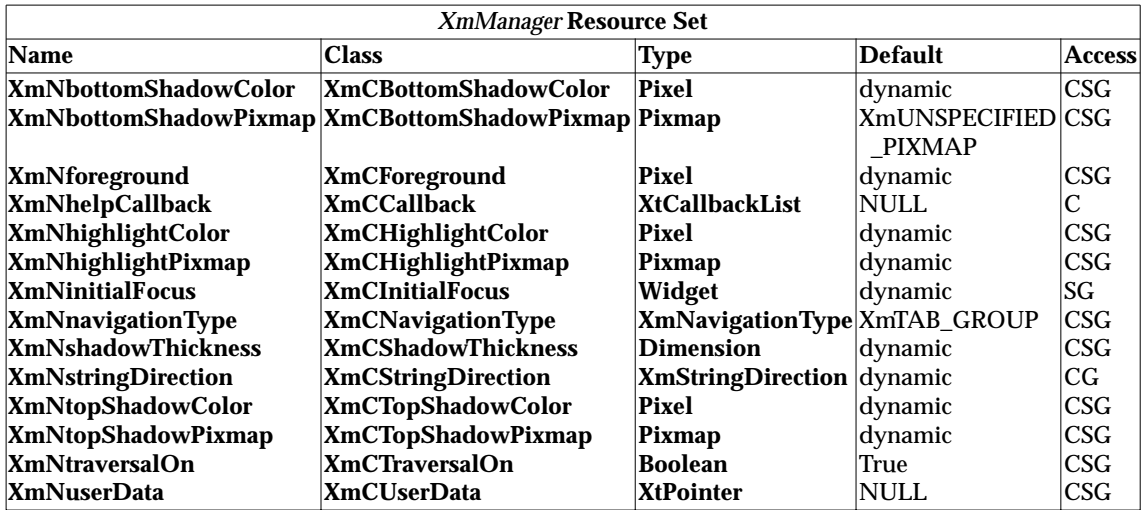

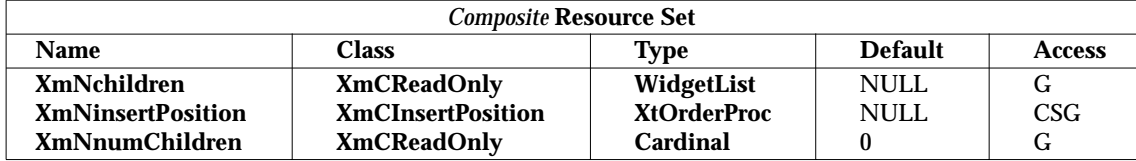

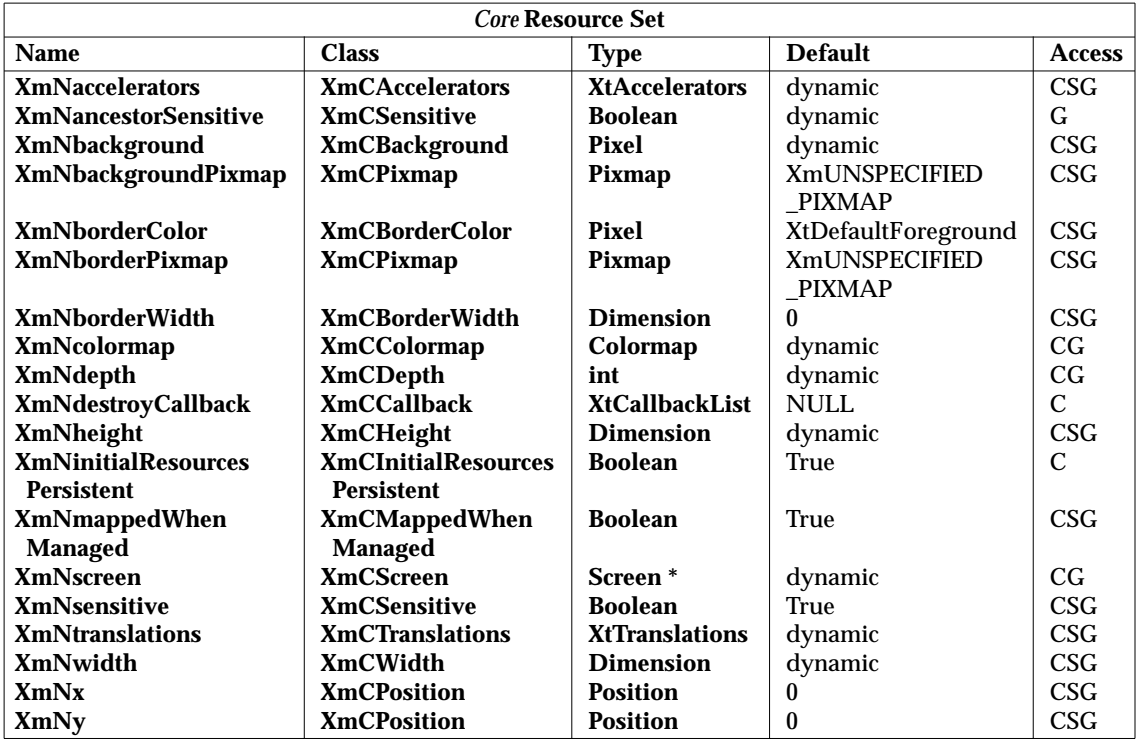

# **Callback Information**

A pointer to the following structure is passed to each callback:

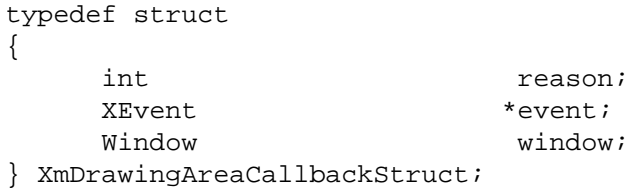

**reason** Indicates why the callback was invoked.

**event** Points to the **XEvent** that triggered the callback. This is NULL for the **XmNresizeCallback**.

**window** Is set to the widget window.

# **Action Routines**

The *XmDrawingArea* action routines are:

```
DrawingAreaInput( )
```
Unless the event takes place in a gadget, calls the callbacks for **XmNinputCallback**.

# *ManagerGadgetKeyInput*( )

Causes the current gadget to process a keyboard event.

# **SEE ALSO**

*Composite*, *Constraint*, *Core*, *XmCreateDrawingArea*( ) and *XmManager*.

# **XmDrawnButton** *X/Open Motif Interfaces*

# **NAME**

XmDrawnButton — the DrawnButton widget class

# **SYNOPSIS**

#include <Xm/DrawnB.h>

# **DESCRIPTION**

The DrawnButton widget consists of an empty widget window surrounded by a shadow border. It provides the application developer with a graphics area that can have PushButton input semantics.

Callback types are defined for widget exposure and widget resize to allow the application to redraw or reposition its graphics. If the DrawnButton widget has a highlight and shadow thickness, the application should not draw in that area. To avoid drawing in the highlight and shadow area, create the graphics context with a clipping rectangle for drawing in the widget. The clipping rectangle should take into account the size of the widget's highlight thickness and shadow.

# **Classes**

DrawnButton inherits behavior and resources from the *Core*, *XmPrimitive* and *XmLabel* classes.

The class pointer is **xmDrawnButtonWidgetClass**.

The class name is *XmDrawnButton*.

# **New Resources**

The following table defines a set of widget resources used by the programmer to specify data. The programmer can also set the resource values for the inherited classes to set attributes for this widget. To reference a resource by name or by class in a **.Xdefaults** file, remove the **XmN** or **XmC** prefix and use the remaining letters. To specify one of the defined values for a resource in a **.Xdefaults** file, remove the **Xm** prefix and use the remaining letters (in either lowercase or uppercase, but include any underscores between words). The codes in the access column indicate whether the given resource can be set at creation time (C), set by using *XtSetValues*( ) (S), retrieved by using *XtGetValues*( $)$  (G), or is not applicable (N/A).

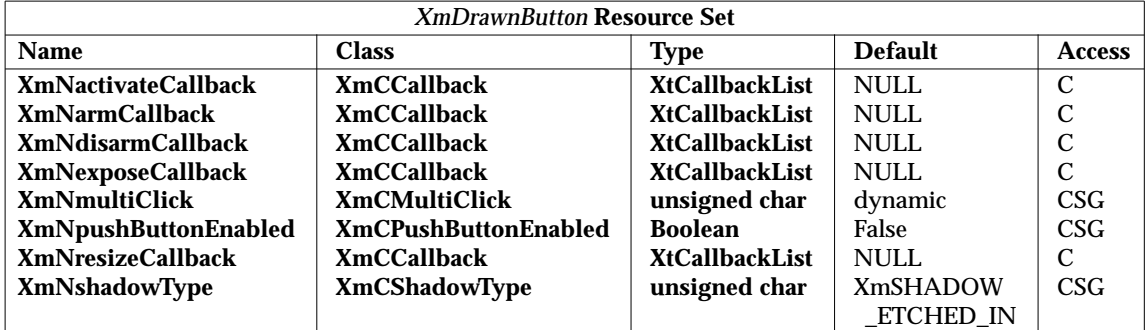

#### **XmNactivateCallback**

Specifies the list of callbacks called when the widget becomes selected. The reason sent by the callback is XmCR\_ACTIVATE.

# **XmNarmCallback**

Specifies the list of callbacks called when the widget becomes armed. The reason sent by the callback is XmCR\_ARM.

# **XmNdisarmCallback**

Specifies the list of callbacks called when the widget becomes disarmed. The reason sent by the callback is XmCR\_DISARM.

### **XmNexposeCallback**

Specifies the list of callbacks called when the widget receives an exposure event. The reason sent by the callback is XmCR\_EXPOSE.

# **XmNmultiClick**

If a button click is followed by another button click within the time span specified by the display's multiclick time, and this resource is set to XmMULTICLICK\_DISCARD, the second click is not processed. If this resource is set to XmMULTICLICK\_KEEP, the event is processed and **click\_count** is incremented in the callback structure. When the button is not in a menu, the default value is XmMULTICLICK\_KEEP.

# **XmNpushButtonEnabled**

Enables or disables the 3-dimensional shadow drawing as in PushButton.

# **XmNresizeCallback**

Specifies the list of callbacks called when the widget receives a resize event. The reason sent by the callback is XmCR\_RESIZE. The event returned for this callback is NULL.

# **XmNshadowType**

Describes the drawing style for the DrawnButton. This resource can have the following values:

# XmSHADOW\_IN

Draws the DrawnButton so that the shadow appears inset. This means that the bottom shadow visual symbols and top shadow visual symbols are reversed.

#### XmSHADOW\_OUT

Draws the DrawnButton so that the shadow appears outset.

#### XmSHADOW\_ETCHED\_IN

Draws the DrawnButton using a double line. This gives the effect of a line etched into the window. The thickness of the double line is equal to the value of **XmNshadowThickness**.

#### XmSHADOW\_ETCHED\_OUT

Draws the DrawnButton using a double line. This gives the effect of a line coming out of the window. The thickness of the double line is equal to the value of **XmNshadowThickness**.

#### **Inherited Resources**

DrawnButton inherits behavior and resources from the superclasses described in the following tables. For a complete description of each resource, refer to the reference page for that superclass.

# **XmDrawnButton** *X/Open Motif Interfaces*

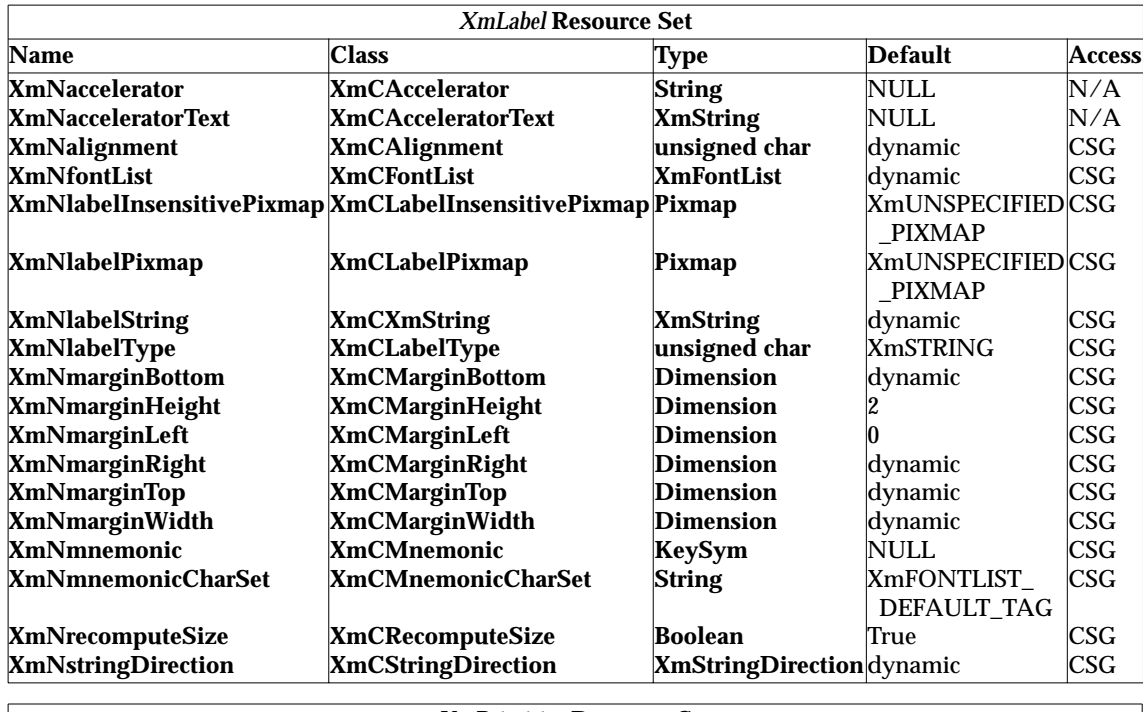

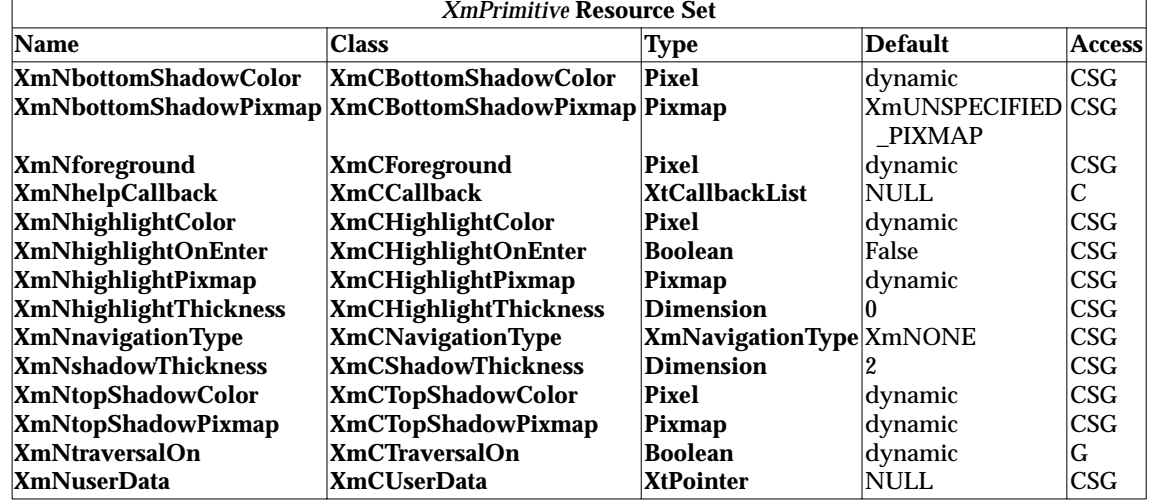

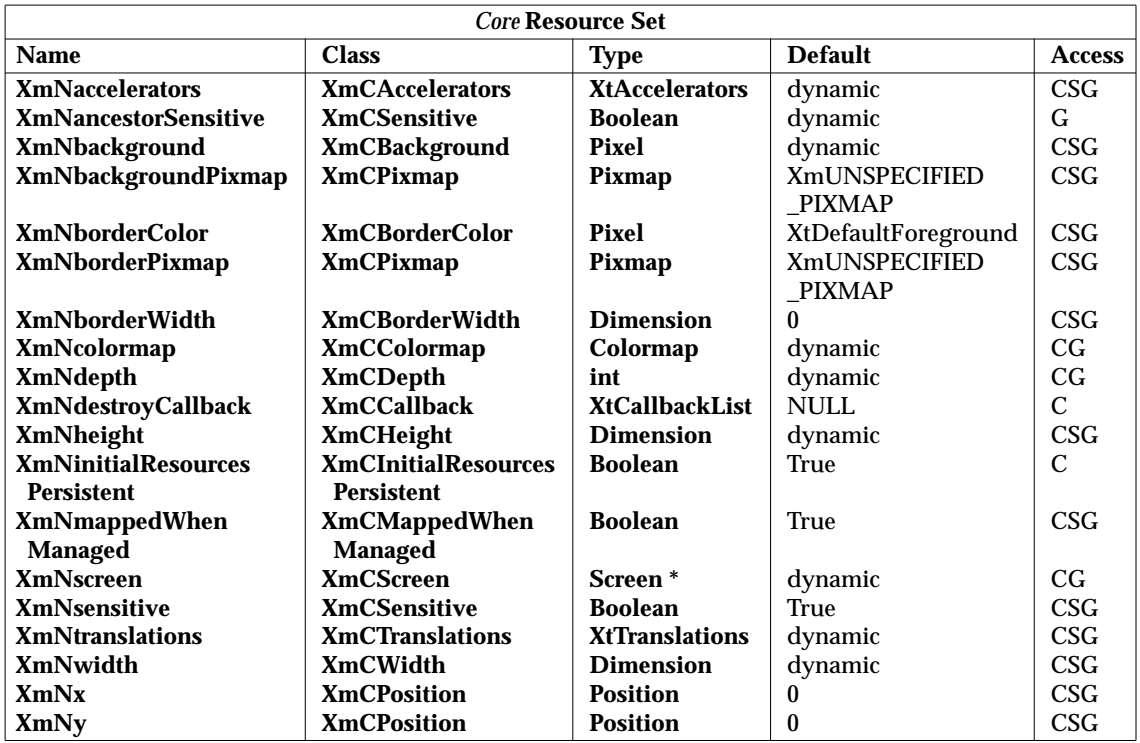

# **Callback Information**

A pointer to the following structure is passed to each callback:

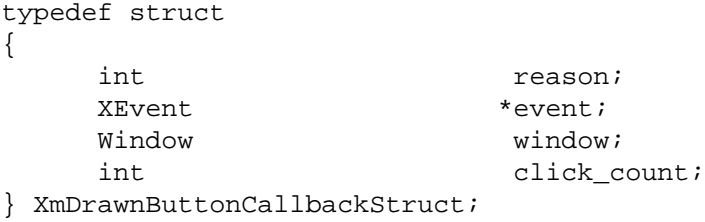

**reason** Indicates why the callback was invoked.

**event** Points to the **XEvent** that triggered the callback. This is NULL for **XmNresizeCallback**.

- **window** Is set to the window ID in which the event occurred.
- **click\_count** Contains the number of clicks in the last multiclick sequence if the **XmNmultiClick** resource is set to XmMULTICLICK\_KEEP, otherwise it contains 1. The activate callback is invoked for each click if **XmNmultiClick** is set to XmMULTICLICK\_KEEP.

# **Action Routines**

The *XmDrawnButton* action routines are:

*Activate*( )

If **XmNpushButtonEnabled** is True, redraws the shadow in the unselected state; otherwise, redraws the shadow according to **XmNshadowType**. If the pointer is within the DrawnButton, calls the **XmNactivateCallback** callbacks.

*Arm*( )

If **XmNpushButtonEnabled** is True, redraws the shadow in the selected state; otherwise, redraws the shadow according to **XmNshadowType**. Calls the callbacks for **XmNarmCallback**.

*ArmAndActivate*( )

If **XmNpushButtonEnabled** is True, redraws the shadow in the selected state; otherwise, redraws the shadow according to **XmNshadowType**. Calls the callbacks for **XmNarmCallback**.

If **XmNpushButtonEnabled** is True, the shadow is redrawn in the unselected state; otherwise, the shadow is redrawn according to **XmNshadowType**. The callbacks for **XmNactivateCallback** and **XmNdisarmCallback** are called. These actions happen either immediately or at a later time.

*Disarm*( )

Marks the DrawnButton as unselected and calls the callbacks for **XmNdisarmCallback**.

*Help*( )

Calls the callbacks for **XmNhelpCallback** if any exist. If there are no help callbacks for this widget, this action calls the help callbacks for the nearest ancestor that has them.

*MultiActivate*( )

If **XmNmultiClick** is XmMULTICLICK\_DISCARD, this action does nothing.

If **XmNmultiClick** is XmMULTICLICK\_KEEP, this action increments **click\_count** in the callback structure. If **XmNpushButtonEnabled** is True, this action redraws the shadow in the unselected state; otherwise, it redraws the shadow according to **XmNshadowType**. If the pointer is within the DrawnButton, this action calls the **XmNactivateCallback** callbacks and calls the callbacks for **XmNdisarmCallback**.

# *MultiArm*( )

If **XmNmultiClick** is XmMULTICLICK\_DISCARD, this action does nothing.

If **XmNmultiClick** is XmMULTICLICK\_KEEP and if **XmNpushButtonEnabled** is True, this action redraws the shadow in the selected state; otherwise, it redraws the shadow according to **XmNshadowType** and calls the callbacks for **XmNarmCallback**.

# **SEE ALSO**

*Core*, *XmCreateDrawnButton*( ), *XmLabel*, *XmPrimitive*, *XmPushButton* and *XmSeparator*.

XmDropSite — the DropSite Registry

# **SYNOPSIS**

#include <Xm/DragDrop.h>

# **DESCRIPTION**

A client registers a widget or gadget as a drop site using the *XmDropSiteRegister*( ) function. In addition, this routine defines the behavior and capabilities of a drop site by specifying appropriate resources. For example, the **XmNimportTargets** and **XmNnumImportTargets** resources identify respectively the selection target types and number of types supported by a drop site. The visual animation effects associated with a drop site are also described with DropSite resources.

Drop site animation effects that occur in response to the pointer entering a valid drop site are called drag-under effects. A receiver can select from several animation styles supplied by the toolkit or can provide customized animation effects. Drag-under effects supplied by the toolkit include border highlighting, shadow in or out drawing, and pixmap representation.

When a preregister drag protocol style is used, the toolkit generates drag-under visual effects based on the value of the **XmNanimationStyle** resource. In dynamic mode, if the drop site **XmNdragProc** resource is NULL, the toolkit also provides animation effects based on the **XmNanimationStyle** resource. Otherwise, if the **XmNdragProc** routine is specified, the receiver can either assume responsibility for animation effects (through the **XmNdragProc** routine) or rely on the toolkit to provide animation.

Drop sites may overlap. The initial stacking order corresponds to the order in which the drop sites were registered. When a drop site overlaps another drop site, the drag-under effects of the drop site underneath are clipped by the obscuring drop sites.

The *XmDropSiteUpdate*() routine sets resources for a widget that is registered as a drop site. *XmDropSiteRetrieve*() gets drop site resource values previously specified for a registered widget. These routines are used instead of *XtSetValues*( ) and *XtGetValues*( ).

#### **Classes**

*XmDropSite* does not inherit from any widget class.

#### **New Resources**

The following table defines a set of widget resources used by the programmer to specify data. The programmer can also set the resource values for the inherited classes to set attributes for this widget. To reference a resource by name or by class in a **.Xdefaults** file, remove the **XmN** or **XmC** prefix and use the remaining letters. To specify one of the defined values for a resource in a **.Xdefaults** file, remove the **Xm** prefix and use the remaining letters (in either lowercase or uppercase, but include any underscores between words). The codes in the access column indicate whether the given resource can be set at creation time (C), set by using *XtSetValues*( ) (S), retrieved by using *XtGetValues*( $)$  (G), or is not applicable (N/A).

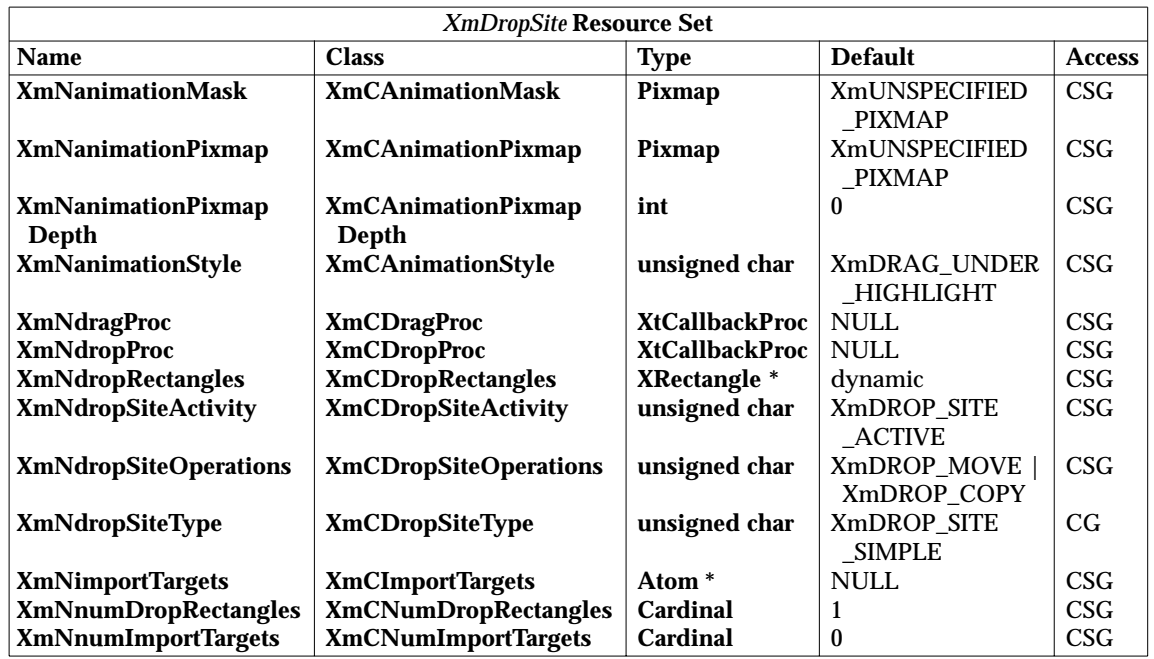

#### **XmNanimationMask**

Specifies a mask to use with the pixmap specified by **XmNanimationPixmap** when the animation style is XmDRAG\_UNDER\_PIXMAP.

# **XmNanimationPixmap**

Specifies a pixmap for drag-under animation when the animation style is XmDRAG\_UNDER\_PIXMAP. The pixmap is drawn with its origin at the upper-left corner of the bounding box of the drop site. If the drop site window is larger than the animation pixmap, the portion of the window not covered by the pixmap is tiled with the window's background color.

# **XmNanimationPixmapDepth**

Specifies the depth of the pixmap specified by the **XmNanimationPixmap** resource. When the depth is 1, the colors are taken from the foreground and background of the drop site widget. For any other value, drop site animation occurs only if the **XmNanimationPixmapDepth** matches the depth of the drop site window. Colors are derived from the current colormap.

#### **XmNanimationStyle**

Specifies the drag-under animation style used when a drag enters a valid drop site. The possible values are

XmDRAG\_UNDER\_HIGHLIGHT The drop site uses highlighting effects.

XmDRAG\_UNDER\_SHADOW\_OUT The drop site uses an outset shadow.

# XmDRAG\_UNDER\_SHADOW\_IN

The drop site uses an inset shadow.

#### XmDRAG\_UNDER\_PIXMAP

The drop site uses the pixmap specified by **XmNanimationPixmap** to indicate that it can receive the drop.

# XmDRAG\_UNDER\_NONE

The drop site does not use animation effects. A client using a dynamic protocol, may provide drag-under effects in its **XmNdragProc** routine.

# **XmNdragProc**

Specifies the procedure that is invoked when the drop site receives a crossing, motion or operation changed message. This procedure is called only when a dynamic protocol is used. The type of structure whose address is passed to this procedure is **XmDragProcCallbackStruct**. The reason sent to the procedure is one of the following:

XmCR\_DROP\_SITE\_ENTER\_MESSAGE XmCR\_DROP\_SITE\_LEAVE\_MESSAGE XmCR\_DRAG\_MOTION XmCR\_OPERATION\_CHANGED.

The drag procedure may change the values of some members of the **XmDragProcCallbackStruct** passed to it. After the drag procedure returns, the toolkit uses the final values in initializing some members of the callback structure passed to the appropriate callbacks of the initiator (the DragContext's **XmNdropSiteEnterCallback**, **XmNdropSiteLeaveCallback**, **XmNoperationChangedCallback** or **XmNdragMotionCallback** callbacks).

#### **XmNdropProc**

Specifies the procedure invoked when a drop (excluding a cancel or interrupt action) occurs on a drop site regardless of the status of the drop site. The type of the structure whose address is passed to this procedure is **XmDropProcCallbackStruct**. The reason sent to the procedure is XmCR\_DROP\_MESSAGE.

The drop procedure may change the values of some members of the **XmDropProcCallbackStruct** passed to it. After the drop procedure returns, the toolkit uses the final values in initializing some members of the **XmDropStartCallbackStruct** passed to the initiator's drop start callbacks (the DragContext's **XmNdropStartCallback** callbacks).

#### **XmNdropRectangles**

Specifies a list of rectangles that describe the shape of a drop site. The locations of the rectangles are relative to the origin of the enclosing object. When **XmNdropRectangles** is NULL, the drop site is assumed to be the sensitive area of the enclosing widget. If **XmNdropSiteType** is XmDROP\_SITE\_COMPOSITE, this resource cannot be specified by the application.

Retrieving this resource returns allocated memory that needs to be freed with the *XtFree*( ) function.

#### **XmNdropSiteActivity**

Indicates whether a drop site is active or inactive. The values are XmDROP\_SITE\_ACTIVE, XmDROP\_SITE\_INACTIVE and XmDROP\_SITE\_IGNORE. An active drop site can receive a drop, whereas an inactive drop site is dormant. An inactive drop site is treated as if it is not a registered drop site and any drag-under visual symbols associated with entering or leaving the drop site do not occur. However, it is still used for clipping drag-under effects. A value of XmDROP\_SITE\_IGNORE indicates that a drop site should be ignored for all purposes.

#### **XmNdropSiteOperations**

Specifies the set of valid operations associated with a drop site. This resource is a bit mask formed by combining one or more of the following values using a bitwise operation such as inclusive OR (|): XmDROP\_COPY, XmDROP\_LINK and XmDROP\_MOVE. The value XmDROP\_NOOP for this resource indicates that no operations are valid.

# **XmNdropSiteType**

Specifies the type of the drop site. The possible values are

XmDROP\_SITE\_SIMPLE

The widget does not have any additional children that are registered as drop sites.

# XmDROP\_SITE\_COMPOSITE

The widget has children that are registered as drop sites.

# **XmNimportTargets**

Specifies the list of target atoms that this drop site accepts.

# **XmNnumDropRectangles**

Specifies the number of rectangles in the **XmNdropRectangles** list. If the drop site type is XmDROP\_SITE\_COMPOSITE, this resource cannot be specified by the application.

# **XmNnumImportTargets**

Specifies the number of atoms in the target atom list.

# **Callback Information**

A pointer to the following structure is passed to the **XmNdragProc** routine when the drop site receives crossing, motion or operation changed messages:

```
typedef struct
{
   int reason;
   XEvent *event;
   Time timeStamp;
   Widget dragContext;
   Position x;
   Position y;
   unsigned char dropSiteStatus;
   unsigned char operation;
   unsigned char operations;
   Boolean animate;
} XmDragProcCallbackStruct, *XmDragProcCallback;
```
**reason** Indicates why the callback was invoked.

**event** Points to the **XEvent** that triggered the callback.

**timeStamp** Specifies the timestamp of the logical event.

**dragContext** Specifies the ID of the DragContext widget associated with the transaction.

**x** Indicates the x coordinate of the pointer relative to the drop site.

**y** Indicates the y coordinate of the pointer relative to the drop site.

# **dropSiteStatus**

An in/out member that indicates whether or not a drop site is valid.

When **reason** is XmCR\_DROP\_SITE\_ENTER\_MESSAGE or XmCR\_OPERATION\_CHANGED, or **reason** is XmCR\_DRAG\_MOTION or XmCR\_DROP\_SITE\_LEAVE\_MESSAGE and the pointer is not in the same drop site as on the previous invocation of the drag procedure, the toolkit initializes **dropSiteStatus** to XmDROP\_SITE\_VALID if the DragContext's **XmNexportTargets** and the DropSite's **XmNimportTargets** are compatible and if the initial value of the **operation** member is not XmDROP\_NOOP. Otherwise, the

toolkit initializes **dropSiteStatus** to XmDROP\_SITE\_INVALID.

When the **reason** is XmCR\_DRAG\_MOTION or XmCR\_DROP\_SITE\_LEAVE\_MESSAGE and the pointer is within the same drop site as on the previous invocation of the drag procedure, the toolkit initializes **dropSiteStatus** to the value of **dropSiteStatus** at the time the previous invocation of the drag procedure returns.

The drag procedure may change the value of this member. After the drag procedure returns, the toolkit uses the final value in initializing the **dropSiteStatus** member of the callback structure passed to the appropriate callbacks of the initiator.

**operation** An in/out member that identifies an operation.

The toolkit initializes **operation** by selecting an operation from the bitwise AND of the initial value of the **operations** member and the value of the DropSite's **XmNdropSiteOperations** resource. The toolkit searches this set first for XmDROP\_MOVE, then for XmDROP\_COPY, then for XmDROP\_LINK, and initializes **operation** to the first operation it finds in the set. If the toolkit finds none of these operations in the set, it initializes **operation** to XmDROP\_NOOP.

The drag procedure may change the value of this member. After the drag procedure returns, the toolkit uses the final value in initializing the **operation** member of the callback structure passed to the appropriate callbacks of the initiator.

**operations** An in/out member that indicates the set of operations supported for the source data.

> If the user does not select an operation (by pressing a modifier key), the toolkit initializes **operations** to the value of the DragContext's **XmNdragOperations** resource. If the user does select an operation, the toolkit initializes **operations** to the bitwise AND of the corresponding operation and the value of the DragContext's **XmNdragOperations** resource. If the resulting set of operations is empty, the toolkit initializes **operations** to XmDROP\_NOOP.

> The drag procedure may change the value of this member. After the drag procedure returns, the toolkit uses the final value in initializing the **operations** member of the callback struct passed to the appropriate callbacks of the initiator.

**animate** An out member that indicates whether the toolkit or the receiver client provides drag-under effects for a valid drop site. If *animate* is set to True, the toolkit provides drop site animation per the **XmNanimationStyle** resource value; if it is set to False, the receiver generates drag-under animation effects.

A pointer to the following structure is passed to the **XmNdropProc** routine when the drop site receives a drop message:

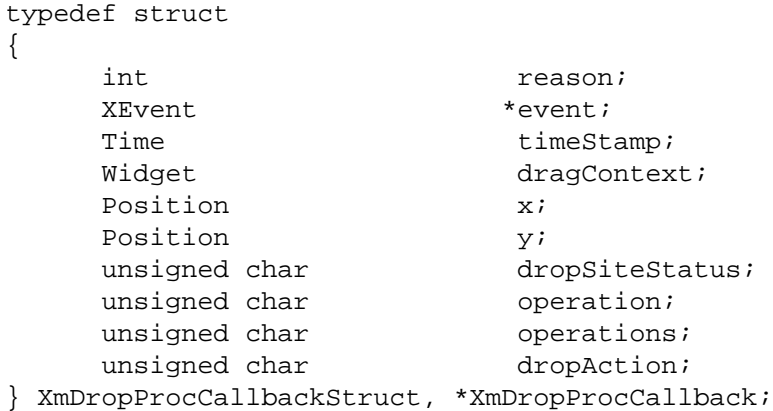

**reason** Indicates why the callback was invoked.

**event** Specifies the **XEvent** that triggered the callback.

**timeStamp** Specifies the timestamp of the logical event.

**dragContext** Specifies the ID of the DragContext widget associated with the transaction.

**x** Indicates the x coordinate of the pointer relative to the drop site.

**y** Indicates the y coordinate of the pointer relative to the drop site.

# **dropSiteStatus**

An in/out member that indicates whether or not a drop site is valid.

The toolkit initializes **dropSiteStatus** to XmDROP\_SITE\_VALID if the DragContext's **XmNexportTargets** and the DropSite's **XmNimportTargets** are compatible and if the initial value of the **operation** member is not XmDROP\_NOOP. Otherwise, the toolkit initializes **dropSiteStatus** to XmDROP\_SITE\_INVALID.

The drop procedure may change the value of this member. After the drop procedure returns, the toolkit uses the final value in initializing the **dropSiteStatus** member of the **XmDropStartCallbackStruct** passed to the initiator's drop start callbacks (the DragContext's **XmNdropStartCallback** callbacks).

**operation** An in/out member that identifies an operation.

The toolkit initializes **operation** by selecting an operation from the bitwise AND of the initial value of the **operations** member and the value of the DropSite's **XmNdropSiteOperations** resource. The toolkit searches this set first for XmDROP\_MOVE, then for XmDROP\_COPY, then for XmDROP\_LINK, and initializes **operation** to the first operation it finds in the set. If it finds none of these operations in the set, it initializes **operation** to XmDROP\_NOOP.

The drop procedure may change the value of this member. After the drop procedure returns, the toolkit uses the final value in initializing the **operation** member of the **XmDropStartCallbackStruct** passed to the initiator's drop start callbacks (the DragContext's **XmNdropStartCallback** callbacks).

**operations** An in/out member that indicates the set of operations supported for the source data.

If the user does not select an operation (by pressing a modifier key), the toolkit initializes **operations** to the value of the DragContext's **XmNdragOperations** resource. If the user does select an operation, the toolkit initializes **operations** to the bitwise AND of the corresponding operation and the value of the DragContext's **XmNdragOperations** resource. If the resulting set of operations is empty, the toolkit initializes **operations** to XmDROP\_NOOP.

The drop procedure may change the value of this member. After the drop procedure returns, the toolkit uses the final value in initializing the **operations** member of the **XmDropStartCallbackStruct** passed to the initiator's drop start callbacks (the DragContext's **XmNdropStartCallback** callbacks).

**dropAction** An in/out member that identifies the action associated with the drop. The possible values are:

#### XmDROP

A drop was attempted. If the drop site is valid, drop transfer handling proceeds.

XmDROP\_HELP

The user has requested help on the drop site.

The drop procedure may change the value of this member. After the drop procedure returns, the toolkit uses the final value in initializing the *dropAction* member of the **XmDropStartCallbackStruct** passed to the initiator's drop start callbacks (the DragContext's **XmNdropStartCallback** callbacks).

# **SEE ALSO**

*XmDragContext*, *XmDragIcon*, *XmDropSiteConfigureStackingOrder*( ), *XmDropSiteEndUpdate*( ), *XmDropSiteQueryStackingOrder*( ), *XmDropSiteRegister*( ), *XmDropSiteStartUpdate*( ), *XmDropSiteUpdate*( ), *XmDropSiteUnregister*( ), *XmDropTransfer* and *XmTargetsAreCompatible*( ).

# **XmDropSiteConfigureStackingOrder( )** *X/Open Motif Interfaces*

#### **NAME**

XmDropSiteConfigureStackingOrder — a Drag and Drop function that reorders a stack of widgets that are registered drop sites

#### **SYNOPSIS**

#include <Xm/DragDrop.h>

void XmDropSiteConfigureStackingOrder( Widget Widget, Widget sibling, Cardinal stack mode);

#### **DESCRIPTION**

*XmDropSiteConfigureStackingOrder*() changes the stacking order of the drop site specified by *widget*. The stacking order controls the manner in which drag-under effects are clipped by overlapping siblings, regardless of whether they are active. The stack mode is relative either to the entire stack, or to another drop site within the stack. The stack order can be modified only if the drop sites are siblings in both the widget and drop site hierarchy, and the widget parent of the drop sites is registered as a composite drop site.

- *widget* Specifies the drop site to be restacked.
- *sibling* Specifies a sibling drop site for stacking operations. If specified, then *widget* is restacked relative to this drop site's stack position.
- *stack\_mode* Specifies the new stack position for the specified widget. The values are XmABOVE and XmBELOW. If a sibling is specified, then *widget* is restacked as follows:

#### XmABOVE

The widget is placed just above the sibling.

#### XmBELOW

The widget is placed just below the sibling.

If the *sibling* argument is not specified, then *widget* is restacked as follows:

#### XmABOVE

The widget is placed at the top of the stack.

#### XmBELOW

The widget is placed at the bottom of the stack.

For a complete definition of DropSite and its associated resources, see *XmDropSite*.

#### **SEE ALSO**

*XmDropSite*, *XmDropSiteRetrieve*( ) and *XmDropSiteQueryStackingOrder*( ).

XmDropSiteEndUpdate — a Drag and Drop function that facilitates processing updates to multiple drop sites

# **SYNOPSIS**

#include <Xm/DragDrop.h>

void XmDropSiteEndUpdate( Widget widget);

#### **DESCRIPTION**

*XmDropSiteEndUpdate*( ) is used in conjunction with *XmDropSiteStartUpdate*( ) to process updates to multiple drop sites within the same hierarchy. *XmDropSiteStartUpdate*() and *XmDropSiteEndUpdate*() signal the beginning and the end respectively of a series of calls to *XmDropSiteUpdate*( ). Calls to *XmDropSiteStartUpdate*( ) and *XmDropSiteEndUpdate*( ) can be recursively stacked. Using these routines optimizes the processing of update information.

*widget* Specifies the ID of any widget within a given hierarchy. The function uses this widget to identify the shell that contains the drop sites.

For a complete definition of DropSite and its associated resources, see *XmDropSite*.

# **SEE ALSO**

*XmDropSiteStartUpdate*( ) and *XmDropSiteUpdate*( ).

# **XmDropSiteQueryStackingOrder( )** *X/Open Motif Interfaces*

### **NAME**

XmDropSiteQueryStackingOrder — a Drag and Drop function that returns the parent, a list of children and the number of children for a specified widget

# **SYNOPSIS**

```
#include <Xm/DragDrop.h>
```
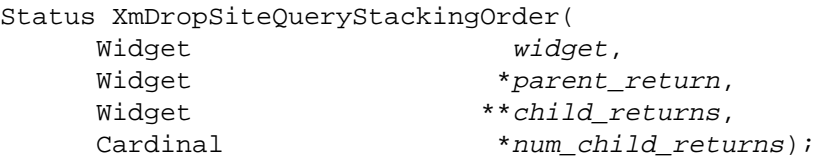

# **DESCRIPTION**

*XmDropSiteQueryStackingOrder*() obtains the parent, a list of children registered as drop sites and the number of children registered as drop sites for a given widget. The children are listed in current stacking order, from bottom-most (first child) to the top-most (last child). This function allocates memory for the returned data that must be freed by calling *XtFree*( ).

- *widget* Specifies the widget ID. For this widget, you obtain the list of its children, its parent and the number of children.
- *parent\_return* Returns the widget ID of the drop site parent of the specified widget.
- *child\_returns* Returns a pointer to the list of drop site children associated with the specified widget. The function allocates memory to hold the list. The application is responsible for managing the allocated space. The application can recover the allocated space by calling *XtFree*( ).

#### *num\_child\_returns*

Returns the number of drop site children for the specified widget.

For a complete definition of DropSite and its associated resources, see *XmDropSite*.

# **RETURN VALUE**

Returns 0 (zero) if the routine fails; returns a non-zero value if it succeeds.

# **SEE ALSO**

*XmDropSite* and *XmDropSiteConfigureStackingOrder*( ).

XmDropSiteRegister — a Drag and Drop function that identifies a drop site and assigns resources that specify its behavior

### **SYNOPSIS**

#include <Xm/DragDrop.h>

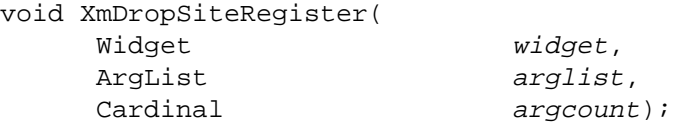

# **DESCRIPTION**

*XmDropSiteRegister*( ) identifies the specified widget or gadget as a drop site and sets resource values that define the drop site's behavior. The routine assigns default values to any resources that are not specified in the argument list. The toolkit generates a warning message if a drop site is registered with **XmNdropSiteActivity** set to XmDROP\_SITE\_ACTIVE and the **XmNdropProc** resource is NULL.

If the drop site is a descendant of a widget that is registered as a drop site, the **XmNdropSiteType** resource of the ancestor drop site must be specified as XmDROP\_SITE\_COMPOSITE. The ancestor must be registered before the descendant. The drop site is stacked above all other sibling drop sites already registered.

*widget* Specifies the ID of the widget to be registered.

*arglist* Specifies the argument list.

*argcount* Specifies the number of attribute and value pairs in the argument list (*arglist*).

For a complete definition of DropSite and its associated resources, see *XmDropSite*.

# **SEE ALSO**

*XmDisplay*, *XmDropSite*, *XmDropSiteEndUpdate*( ), *XmDropSiteStartUpdate*( ), *XmDropSiteUpdate*( ), *XmDropSiteUnregister*( ) and *XmScreen*.

# **XmDropSiteRegistered( )** *X/Open Motif Interfaces*

# **NAME**

XmDropSiteRegistered — a Drag and Drop function that determines if a drop site has been registered

### **SYNOPSIS**

#include <Xm/DragDrop.h>

Boolean XmDropSiteRegistered( Widget widget);

# **DESCRIPTION**

*XmDropSiteRegistered*( ) determines if the specified widget has a drop site registered. If a drop site is registered, this function returns True.

*widget* Specifies the ID of the widget being queried.

For a complete definition of DropSite and its associated resources, see *XmDropSite*.

#### **RETURN VALUE**

If the widget is not a registered drop site, this function returns False. Otherwise, it returns True.

# **SEE ALSO**

*XmDisplay*, *XmDropSite*, *XmDropSiteEndUpdate*( ), *XmDropSiteStartUpdate*( ), *XmDropSiteUpdate*( ), *XmDropSiteUnregister*( ) and *XmScreen*.

XmDropSiteRetrieve — a Drag and Drop function that retrieves resource values set on a drop site

# **SYNOPSIS**

#include <Xm/DragDrop.h>

```
void XmDropSiteRetrieve(
   Widget widget,
   ArgList arglist,
   Cardinal argcount);
```
# **DESCRIPTION**

*XmDropSiteRetrieve*( ) extracts values for the given resources from the drop site specified by *widget*. An initiator can also obtain information about the current drop site by passing the associated DragContext widget as the *widget* argument to this routine. The initiator can retrieve all of the drop site resources except **XmNdragProc** and **XmNdropProc** using this method.

*widget* Specifies the ID of the widget that encloses the drop site.

*arglist* Specifies the argument list.

*argcount* Specifies the number of attribute and value pairs in the argument list (*arglist*).

For a complete definition of DropSite and its associated resources, see *XmDropSite*.

# **SEE ALSO**

*XmDropSite* and *XmDropSiteUpdate*( ).

# **XmDropSiteStartUpdate( )** *X/Open Motif Interfaces*

# **NAME**

XmDropSiteStartUpdate — a Drag and Drop function that facilitates processing updates to multiple drop sites

# **SYNOPSIS**

#include <Xm/DragDrop.h>

void XmDropSiteStartUpdate( Widget widget);

### **DESCRIPTION**

*XmDropSiteStartUpdate*( ) is used in conjunction with *XmDropSiteEndUpdate*( ) to process updates to multiple drop sites within the same shell widget. *XmDropSiteStartUpdate*() and *XmDropSiteEndUpdate*() signal the beginning and the end respectively of a series of calls to *XmDropSiteUpdate*( ). Calls to *XmDropSiteStartUpdate*( ) and *XmDropSiteEndUpdate*( ) can be recursively stacked. Using these routines optimizes the processing of update information.

*widget* Specifies the ID of any widget within a given hierarchy. The function uses this widget to identify the shell that contains the drop sites.

For a complete definition of DropSite and its associated resources, see *XmDropSite*.

# **SEE ALSO**

*XmDropSite*, *XmDropSiteEndUpdate*( ) and *XmDropSiteUpdate*( ).

XmDropSiteUnregister — a Drag and Drop function that frees drop site information

# **SYNOPSIS**

#include <Xm/DragDrop.h>

void XmDropSiteUnregister( Widget widget);

### **DESCRIPTION**

*XmDropSiteUnregister*() informs the toolkit that the specified widget is no longer a registered drop site. The function frees all associated drop site information.

*widget* Specifies the ID of the widget, registered as a drop site, that is to be unregistered.

For a complete definition of DropSite and its associated resources, see *XmDropSite*.

#### **SEE ALSO**

*XmDropSite* and *XmDropSiteRegister*( ).

# **XmDropSiteUpdate( )** *X/Open Motif Interfaces*

# **NAME**

XmDropSiteUpdate — a Drag and Drop function that sets resource values for a drop site

# **SYNOPSIS**

#include <Xm/DragDrop.h>

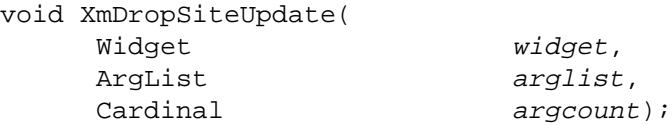

# **DESCRIPTION**

*XmDropSiteUpdate*() modifies drop site resources associated with the specified widget. This routine updates the drop site resources specified in the *arglist*.

*widget* Specifies the ID of the widget registered as a drop site.

*arglist* Specifies the argument list.

*argcount* Specifies the number of attribute and value pairs in the argument list (*arglist*)

For a complete definition of DropSite and its associated resources, see *XmDropSite*.

# **SEE ALSO**

*XmDropSite*, *XmDropSiteEndUpdate*( ), *XmDropSiteRegister*( ), *XmDropSiteStartUpdate*( ) and *XmDropSiteUnregister*( ).

XmDropTransfer — the DropTransfer widget class

# **SYNOPSIS**

#include <Xm/DragDrop.h>

# **DESCRIPTION**

DropTransfer provides a set of resources that identifies the procedures and associated information required by the toolkit to process and complete a drop transaction. Clients should not explicitly create a DropTransfer widget. Instead, a client initiates a transfer by calling *XmDropTransferStart*( ), which initializes and returns a DropTransfer widget. If this function is called within an **XmNdropProc** callback, the actual transfers are initiated after the callback returns. Even if no data needs to be transferred, *XmDropTransferStart*() needs to be called (typically with no arguments, or just setting **XmNtransferStatus**) to finish the drag and drop transaction.

The **XmNdropTransfers** resource specifies a transfer list that describes the requested target types for the source data. A transfer list is an array of **XmDropTransferEntryRec** structures, each of which identifies a target type. The transfer list is analogous to the MULTIPLE selections capability defined in the **ICCCM** specification.

The DropTransfer resource, **XmNtransferProc**, specifies a transfer procedure of type **XtSelectionCallbackProc** that delivers the requested selection data. This procedure operates in conjunction with the underlying Xt selection capabilities and is called for each target in the transfer list. Additional target types can be requested after a transfer is initiated by calling the *XmDropTransferAdd*( ) function.

# **Structures**

An **XmDropTransferEntry** is a pointer to the following structure of type **XmDropTransferEntryRec**, which identifies a selection target associated with a given drop transaction:

```
typedef struct
{
  XtPointer client data;
  Atom target;
} XmDropTransferEntryRec, *XmDropTransferEntry;
```
**client data** Specifies any additional information required by this selection target.

**target** Specifies a selection target associated with the drop operation.

# **Classes**

DropTransfer inherits behavior and a resource from *Object*.

The class pointer is **xmDropTransferObjectClass**.

The class name is *XmDropTransfer*.

# **New Resources**

The following table defines a set of widget resources used by the programmer to specify data. The programmer can also set the resource values for the inherited classes to set attributes for this widget. To reference a resource by name or by class in a **.Xdefaults** file, remove the **XmN** or **XmC** prefix and use the remaining letters. To specify one of the defined values for a resource in a **.Xdefaults** file, remove the **Xm** prefix and use the remaining letters (in either lowercase or uppercase, but include any underscores between words). The codes in the access column indicate whether the given resource can be set at creation time (C), set by using *XtSetValues*( ) (S), retrieved by using *XtGetValues*( $)$  (G), or is not applicable (N/A).

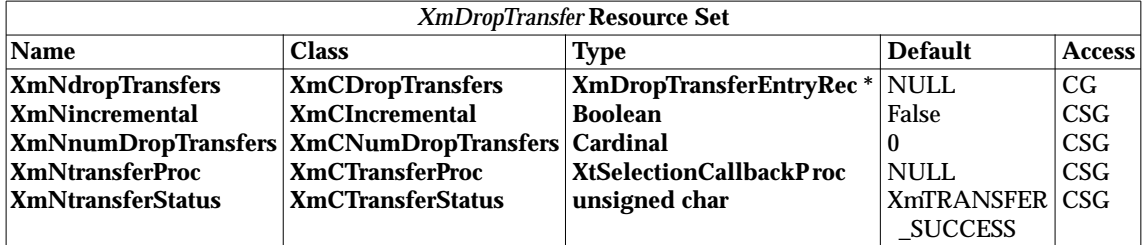

#### **XmNdropTransfers**

Specifies the address of an array of drop transfer entry records. The drop transfer is complete when all the entries in the list have been processed.

#### **XmNincremental**

Specifies a Boolean value that indicates whether the transfer on the receiver side uses the Xt incremental selection transfer mechanism described in the**ICCCM** specification. If the value is True, the receiver uses incremental transfer; if the value is False, the receiver uses atomic transfer.

#### **XmNnumDropTransfers**

Specifies the number of entries in **XmNdropTransfers**. If this resource is set to 0 at any time, the transfer is considered complete. The value of **XmNtransferStatus** determines the completion handshaking process.

# **XmNtransferProc**

Specifies a procedure of type **XtSelectionCallbackProc** that delivers the requested selection values. The *widget* argument passed to this procedure is the DropTransfer widget. The selection atom passed is \_MOTIF\_DROP. For additional information on selection callback procedures, see the **ICCCM** specification.

### **XmNtransferStatus**

Specifies the current status of the drop transfer. The client updates this value when the transfer ends and communicates the value to the initiator. The possible values are

#### XmTRANSFER\_SUCCESS

The transfer succeeded.

XmTRANSFER\_FAILURE The transfer failed.

# **Inherited Resources**

DropTransfer inherits behavior and a resource from *Object*. For a complete description of this resource, refer to the *Object* reference page.

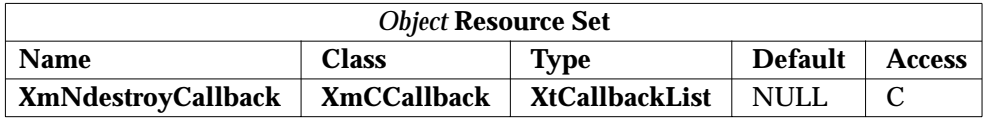

**SEE ALSO**

*Object*, *XmDisplay*, *XmDragContext*, *XmDragIcon*, *XmDropSite*, *XmDropTransferAdd*( ) and *XmDropTransferStart*( ).

# **XmDropTransferAdd( )** *X/Open Motif Interfaces*

# **NAME**

XmDropTransferAdd — a Drag and Drop function that enables additional drop transfer entries to be processed after initiating a drop transfer

# **SYNOPSIS**

#include <Xm/DragDrop.h>

```
void XmDropTransferAdd(
    Widget drop_transfer,
    XmDropTransferEntryRec *transfers,
    Cardinal num transfers);
```
# **DESCRIPTION**

*XmDropTransferAdd*() identifies a list of additional drop transfer entries to be processed after a drop transfer is started.

*drop\_transfer* Specifies the ID of the DropTransfer widget returned by *XmDropTransferStart*( ).

*transfers* Specifies the additional drop transfer entries that the receiver wants processed.

*num\_transfers*

Specifies the number of items in the *transfers* array.

For a complete definition of DropTransfer and its associated resources, see *XmDropTransfer*.

# **SEE ALSO**

*XmDragContext*, *XmDropTransfer* and *XmDropTransferStart*( ).

XmDropTransferStart — a Drag and Drop function that initiates a drop transfer

# **SYNOPSIS**

#include <Xm/DragDrop.h>

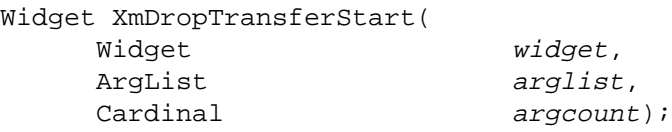

# **DESCRIPTION**

*XmDropTransferStart*( ) initiates a drop transfer and uses the specified argument list to initialize an *XmDropTransfer* object. The DropTransfer object can be manipulated with *XtSetValues*( ) and *XtGetValues*( ) until the last call to the **XmNtransferProc** procedure is made. After that point, the result of using the widget pointer is undefined. The DropTransfer object is freed by the toolkit when a transfer is complete.

*widget* Specifies the ID of the DragContext widget associated with the transaction.

*arglist* Specifies the argument list.

*argcount* Specifies the number of attribute and value pairs in the argument list (*arglist*).

For a complete definition of DropTransfer and its associated resources, see *XmDropTransfer*.

# **RETURN VALUE**

Returns the ID of the DropTransfer widget.

# **SEE ALSO**

*XmDragContext*, *XmDropTransfer* and *XmDropTransferAdd*( ).

# **XmFileSelectionBox** *X/Open Motif Interfaces*

# **NAME**

XmFileSelectionBox — the FileSelectionBox widget class

# **SYNOPSIS**

#include <Xm/FileSB.h>

# **DESCRIPTION**

FileSelectionBox traverses through directories, views the files and subdirectories in them, and then selects files.

A FileSelectionBox has five main areas:

- a text input field for displaying and editing a directory mask used to select the files to be displayed
- a scrollable list of filenames
- a scrollable list of subdirectories
- a text input field for displaying and editing a filename
- a group of PushButtons labeled **OK**, **Filter**, **Cancel** and **Help**.

Additional children may be added to the FileSelectionBox after creation. To remove the list of filenames, the list of subdirectories, or both from the FileSelectionBox after creation, unmanage the appropriate widgets and their labels. The list and label widgets are obtained through a call to the *XmFileSelectionBoxGetChild*( ) function. To remove either the directory list or the file list, unmanage the parent of the appropriate list widget and unmanage the corresponding label.

The directory mask is a string specifying the base directory to be examined and a search pattern. Ordinarily, the directory list displays the subdirectories of the base directory, as well as the base directory itself and its parent directory. The file list ordinarily displays all files and subdirectories in the base directory that match the search pattern.

A procedure specified by the **XmNqualifySearchDataProc** resource extracts the base directory and search pattern from the directory mask. If the directory specification is empty, the current working directory is used. If the search pattern is empty, a pattern that matches all files is used.

An application can supply its own **XmNqualifySearchDataProc** as well as its own procedures to search for subdirectories and files. The default **XmNqualifySearchDataProc** works as follows: The directory mask is a pathname that can contain zero or more *wildcard* characters in its directory portion, its file portion or both. The directory components of the directory mask — up to, but not including, the first component with a wildcard character — specify the directory to be searched, relative to the current working directory. The remaining components specify the search pattern. If the directory mask is empty or if its first component contains a wildcard character, the current working directory is searched. If no component of the directory mask contains a wildcard character, the entire directory mask is the directory specification, and all files in that directory are matched.

The user can select a new directory to examine by scrolling through the list of directories and selecting the desired directory or by editing the directory mask. Selecting a new directory from the directory list does not change the search pattern. A user can select a new search pattern by editing the directory mask. Double clicking or pressing **KActivate** on a directory in the directory list initiates a search for files and subdirectories in the new directory, using the current search pattern.

The user can select a file by scrolling through the list of filenames and selecting the desired file or by entering the filename directly into the text edit area. Selecting a file from the list causes that filename to appear in the file selection text edit area.

The user may select a new file as many times as desired. The application is not notified until the user takes one of the following actions:

- Selects the **OK** PushButton.
- Presses **KActivate** while the selection text edit area has the keyboard focus.
- Double clicks or presses **KActivate** on an item in the file list.

FileSelectionBox initiates a directory and file search when any of the following occurs:

•

- The function *XtSetValues* is used to change **XmNdirMask**, **XmNdirectory**, **XmNpattern** or **XmNfileTypeMask**.
- The user activates the **Filter** PushButton.
- The user double clicks or presses **KActivate** on an item in the directory list.
- The application calls *XmFileSelectionDoSearch*( ).
- The user presses **KActivate** while the directory mask text edit area has the keyboard focus.

When a file search is initiated, the FileSelectionBox takes the following actions:

- Constructs an **XmFileSelectionBoxCallbackStruct** structure with values appropriate for the action that initiated the search.
- Calls the **XmNqualifySearchDataProc** with the callback structure as the data input argument.
- Sets **XmNdirectoryValid** and **XmNlistUpdated** to False.
- Calls the **XmNdirSearchProc** with the qualified data returned by the **XmNqualifySearchDataProc**.

If **XmNdirectoryValid** is True, the FileSelectionBox takes the following additional actions:

- Sets **XmNlistUpdated** to False.
- Calls the **XmNfileSearchProc** with the qualified data returned by the **XmNqualifySearchDataProc** (and possibly modified by the **XmNdirSearchProc**).
- If **XmNlistUpdated** is True and the file list is empty, displays the **XmNnoMatchString** in the file list and clears the selection text and **XmNdirSpec**.
- If **XmNlistUpdated** is True and the file list is not empty, sets the selection text and **XmNdirSpec** to the qualified **dir** returned by the **XmNqualifySearchDataProc** (and possibly modified by the **XmNdirSearchProc**).
- Sets the directory mask text and **XmNdirMask** to the qualified **mask** returned by the **XmNqualifySearchDataProc** (and possibly modified by the **XmNdirSearchProc**).
- Sets **XmNdirectory** to the qualified **dir** returned by the **XmNqualifySearchDataProc** (and possibly modified by the **XmNdirSearchProc**).
- Sets **XmNpattern** to the qualified **pattern** returned by the **XmNqualifySearchDataProc** (and possibly modified by the **XmNdirSearchProc**).

# **Descendants**

FileSelectionBox automatically creates the descendants shown in the following table. An application can use *XtNameToWidget* to gain access to the named descendant. In addition, a user or an application can use the named descendant when specifying resource values.

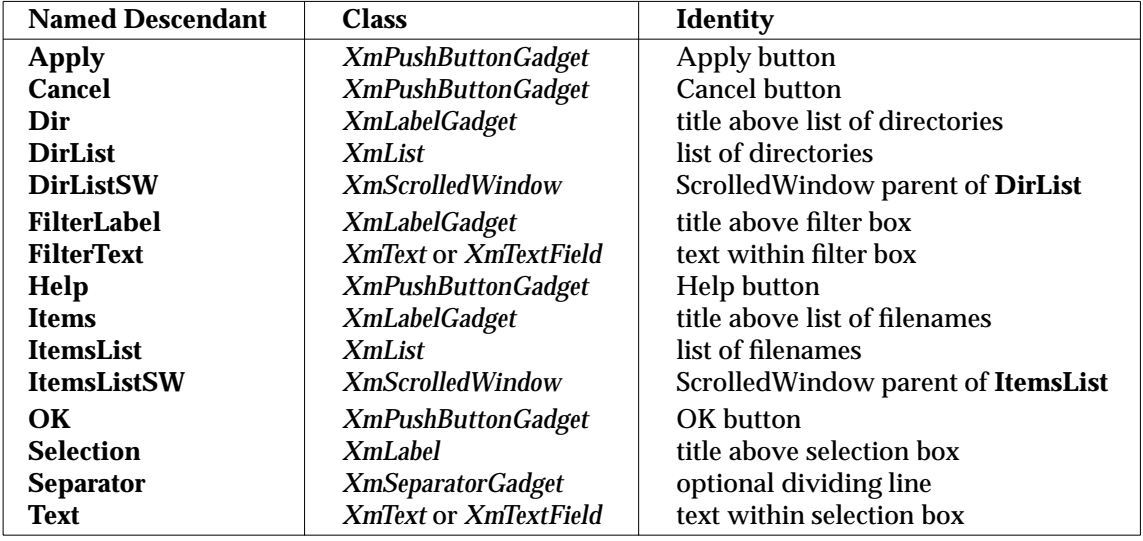

#### **Classes**

FileSelectionBox inherits behavior and resources from *Core*, *Composite*, *Constraint*, *XmManager*, *XmBulletinBoard* and *XmSelectionBox*.

The class pointer is **xmFileSelectionBoxWidgetClass**.

The class name is *XmFileSelectionBox*.

# **New Resources**

The following table defines a set of widget resources used by the programmer to specify data. The programmer can also set the resource values for the inherited classes to set attributes for this widget. To reference a resource by name or by class in a **.Xdefaults** file, remove the **XmN** or **XmC** prefix and use the remaining letters. To specify one of the defined values for a resource in a **.Xdefaults** file, remove the **Xm** prefix and use the remaining letters (in either lowercase or uppercase, but include any underscores between words). The codes in the access column indicate whether the given resource can be set at creation time (C), set by using *XtSetValues*( ) (S), retrieved by using *XtGetValues*() (G), or is not applicable (N/A).

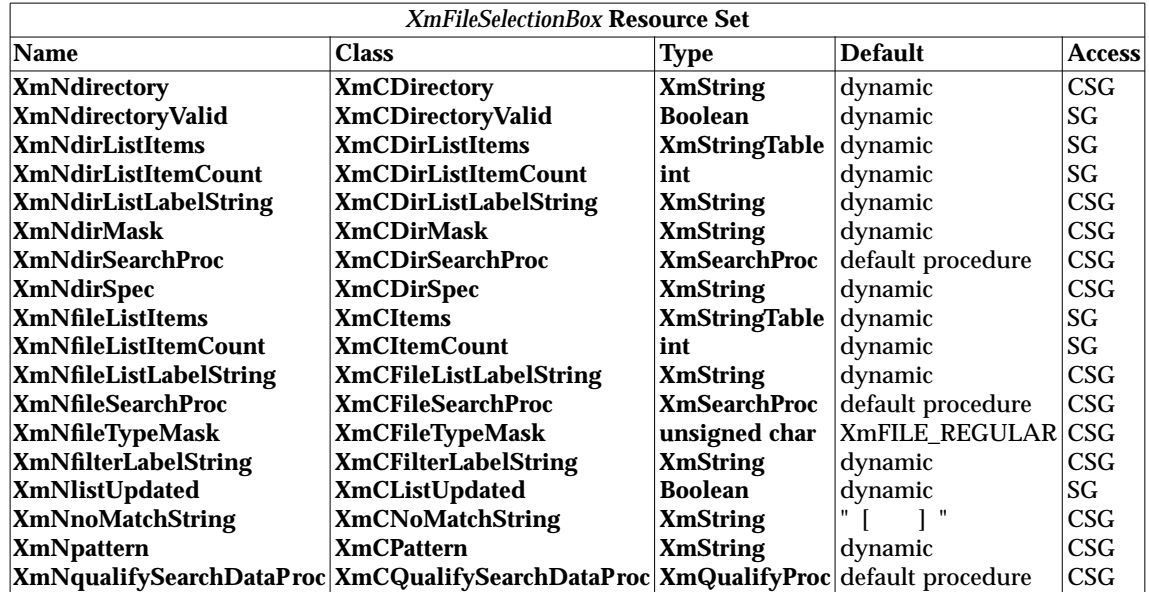

#### **XmNdirectory**

Specifies the base directory used in combination with **XmNpattern** in determining the files and directories to be displayed. The default value is determined by the **XmNqualifySearchDataProc** and depends on the initial values of **XmNdirMask**, **XmNdirectory** and **XmNpattern**. If the default is NULL or empty, the current working directory is used.

#### **XmNdirectoryValid**

Specifies an attribute that is set only by the directory search procedure. The value is set to True if the directory passed to the directory search procedure can actually be searched. If this value is False the file search procedure is not called, and **XmNdirMask**, **XmNdirectory** and **XmNpattern** are not changed.

#### **XmNdirListItems**

Specifies the items in the directory list.

# **XmNdirListItemCount**

Specifies the number of items in the directory list. The value must not be negative.

#### **XmNdirListLabelString**

Specifies the label string of the directory list. The default for this resource depends on the locale. In the C locale the default is **Directories**.

#### **XmNdirMask**

Specifies the directory mask used in determining the files and directories to be displayed. The default value is determined by the **XmNqualifySearchDataProc** and depends on the initial values of **XmNdirMask**, **XmNdirectory** and **XmNpattern**.

#### **XmNdirSearchProc**

Specifies a directory search procedure to replace the default directory search procedure. FileSelectionBox's default directory search procedure fulfills the needs of most applications. Because it is impossible to cover the requirements of all applications, you can replace the default search procedure.

The directory search procedure is called with two arguments: the FileSelectionBox widget and a pointer to an **XmFileSelectionBoxCallbackStruct** structure. The callback structure is generated by the **XmNqualifySearchDataProc** and contains all information required to

# **XmFileSelectionBox** *X/Open Motif Interfaces*

conduct a directory search, including the directory mask and a qualified base directory and search pattern. Once called, it is up to the search routine to generate a new list of directories and update the FileSelectionBox widget by using *XtSetValues*( ).

The search procedure must set **XmNdirectoryValid** and **XmNlistUpdated**. If it generates a new list of directories, it must also set **XmNdirListItems** and **XmNdirListItemCount**.

If the search procedure cannot search the specified directory, it must warn the user and set **XmNdirectoryValid** and **XmNlistUpdated** to False, unless it prompts and subsequently obtains a valid directory. If the directory is valid but is the same as the current **XmNdirectory**, the search procedure must set **XmNdirectoryValid** to True, but it may elect not to generate a new list of directories. In this case, it must set **XmNlistUpdated** to False.

If the search procedure generates a new list of directories, it must set **XmNdirListItems** to the new list of directories and **XmNdirListItemCount** to the number of items in the list. If there are no directories, it sets **XmNdirListItems** to NULL and **XmNdirListItemCount** to 0 (zero). In either case, it must set **XmNdirectoryValid** and **XmNlistUpdated** to True.

The search procedure ordinarily should not change the callback structure. But if the original directory is not valid, the search procedure may obtain a new directory from the user. In this case, it should set the **dir** member of the callback structure to the new directory, call the **XmNqualifySearchDataProc** with the callback struct as the input argument and copy the qualified data returned by the **XmNqualifySearchDataProc** into the callback struct.

#### **XmNdirSpec**

Specifies the full file path specification. This is the **XmNtextString** resource in SelectionBox, renamed for FileSelectionBox. The default value is determined by the FileSelectionBox after conducting the initial directory and file search.

#### **XmNfileListItems**

Specifies the items in the file list. This is the **XmNlistItems** resource in SelectionBox, renamed for FileSelectionBox.

#### **XmNfileListItemCount**

Specifies the number of items in the file list. This is the **XmNlistItemCount** resource in SelectionBox, renamed for FileSelectionBox. The value must not be negative.

# **XmNfileListLabelString**

Specifies the label string of the file list. This is the **XmNlistLabelString** resource in SelectionBox, renamed for FileSelectionBox. The default for this resource depends on the locale. In the C locale the default is **Files**.

# **XmNfileSearchProc**

Specifies a file search procedure to replace the default file search procedure. FileSelectionBox's default file search procedure fulfills the needs of most applications. Because it is impossible to cover the requirements of all applications, you can replace the default search procedure.

The file search procedure is called with two arguments: the FileSelectionBox widget and a pointer to an **XmFileSelectionBoxCallbackStruct** structure. The callback structure is generated by the **XmNqualifySearchDataProc** (and possibly modified by the **XmNdirSearchProc**). It contains all information required to conduct a file search, including the directory mask and a qualified base directory and search pattern. Once this procedure is called, it is up to the search routine to generate a new list of files and update the FileSelectionBox widget by using *XtSetValues*( ).

The search procedure must set **XmNlistUpdated**. If it generates a new list of files, it must also set **XmNfileListItems** and **XmNfileListItemCount**.
It is recommended that the search procedure always generate a new list of files. If the **mask** member of the callback structure is the same as the **mask** member of the callback struct in the preceding call to the search procedure, the procedure may elect not to generate a new list of files. In this case it must set **XmNlistUpdated** to False.

If the search procedure generates a new list of files, it must set **XmNfileListItems** to the new list of files and **XmNfileListItemCount** to the number of items in the list. If there are no files, it sets **XmNfileListItems** to NULL and **XmNfileListItemCount** to 0 (zero). In either case it must set **XmNlistUpdated** to True.

In constructing the list of files, the search procedure should include only files of the types specified by the widget's **XmNfileTypeMask**.

Setting **XmNdirSpec** is optional, but recommended. Set this attribute to the full file specification of the directory searched. The directory specification is displayed below the directory and file lists.

#### **XmNfileTypeMask**

Specifies the type of files listed in the file list. The possible values are:

XmFILE\_REGULAR

Restricts the file list to contain only regular files.

XmFILE\_DIRECTORY

Restricts the file list to contain only directories.

XmFILE\_ANY\_TYPE

Allows the list to contain all file types including directories.

### **XmNfilterLabelString**

Specifies the label string for the text entry field for the directory mask. The default for this resource depends on the locale. In the C locale the default is **Filter**.

#### **XmNlistUpdated**

Specifies an attribute that is set only by the directory and file search procedures. This resource is set to True if the search procedure updated the directory or file list.

#### **XmNnoMatchString**

Specifies a string to be displayed in the file list if the list of files is empty.

#### **XmNpattern**

Specifies the search pattern used in combination with **XmNdirectory** in determining the files and directories to be displayed. The default value is determined by **XmNqualifySearchDataProc** and depends on the initial values of **XmNdirMask**, **XmNdirectory** and **XmNpattern**. If the default is NULL or empty, a pattern that matches all files is used.

#### **XmNqualifySearchDataProc**

Specifies a search data qualification procedure to replace the default data qualification procedure. FileSelectionBox's default data qualification procedure fulfills the needs of most applications. Because it is impossible to cover the requirements of all applications, you can replace the default procedure.

The data qualification procedure is called to generate a qualified directory mask, base directory and search pattern for use by the directory and file search procedures. It is called with three arguments: the FileSelectionBox widget and pointers to two **XmFileSelectionBoxCallbackStruct** structures. The first callback structure contains the input data. The second callback structure contains the output data, to be filled in by the data qualification procedure.

# **XmFileSelectionBox** *X/Open Motif Interfaces*

If the input **dir** and **pattern** members are not NULL, the procedure must copy them to the corresponding members of the output callback structure.

If the input **dir** is NULL, the procedure constructs the output **dir** as follows: If the input **mask** member is NULL, the procedure uses the widget's **XmNdirectory** as the output **dir**; otherwise, it extracts the output **dir** from the input **mask**. If the resulting output **dir** is empty, the procedure uses the current working directory instead.

If the input **pattern** is NULL, the procedure constructs the output **pattern** as follows: If the input **mask** member is NULL, the procedure uses the widget's **XmNpattern** as the output **pattern**; otherwise, it extracts the output **pattern** from the input **mask**. If the resulting output **pattern** is empty, the procedure uses a pattern that matches all files instead.

The data qualification procedure constructs the output **mask** from the output **dir** and **pattern**. The procedure must ensure that the output **dir**, **pattern** and **mask** are fully qualified.

If the input **value** member is not NULL, the procedure must copy it to the output **value** member; otherwise, the procedure must copy the widget's **XmNdirSpec** to the output **value**.

The data qualification procedure must calculate the lengths of the output **value**, **mask**, **dir** and **pattern** members and must fill in the corresponding length members of the output callback struct.

The data qualification procedure must copy the input **reason** and **event** members to the corresponding output members.

The values of the **XmNdirSearchProc** and **XmNfileSearchProc** are procedure pointers of type **XmSearchProc**, defined as follows:

```
void (* XmSearchProc)(
     Widget w,
     XtPointer search_data);
```
*w* The FileSelectionBox widget

*search\_data* Pointer to an **XmFileSelectionBoxCallbackStruct** containing information for conducting a search

The value of the **XmNqualifySearchDataProc** resource is a procedure pointer of type **XmQualifyProc**, defined as follows:

```
void (* XmQualifyProc)(
     Widget w,
     XtPointer input_data,
     XtPointer output_data);
```
*w* The FileSelectionBox widget

- *input\_data* Pointer to an **XmFileSelectionBoxCallbackStruct** containing input data to be qualified
- *output\_data* Pointer to an **XmFileSelectionBoxCallbackStruct** containing output data to be filled in by the qualification procedure

# **Inherited Resources**

FileSelectionBox inherits behavior and resources from the superclasses described in the following tables. For a complete description of each resource, refer to the reference page for that superclass.

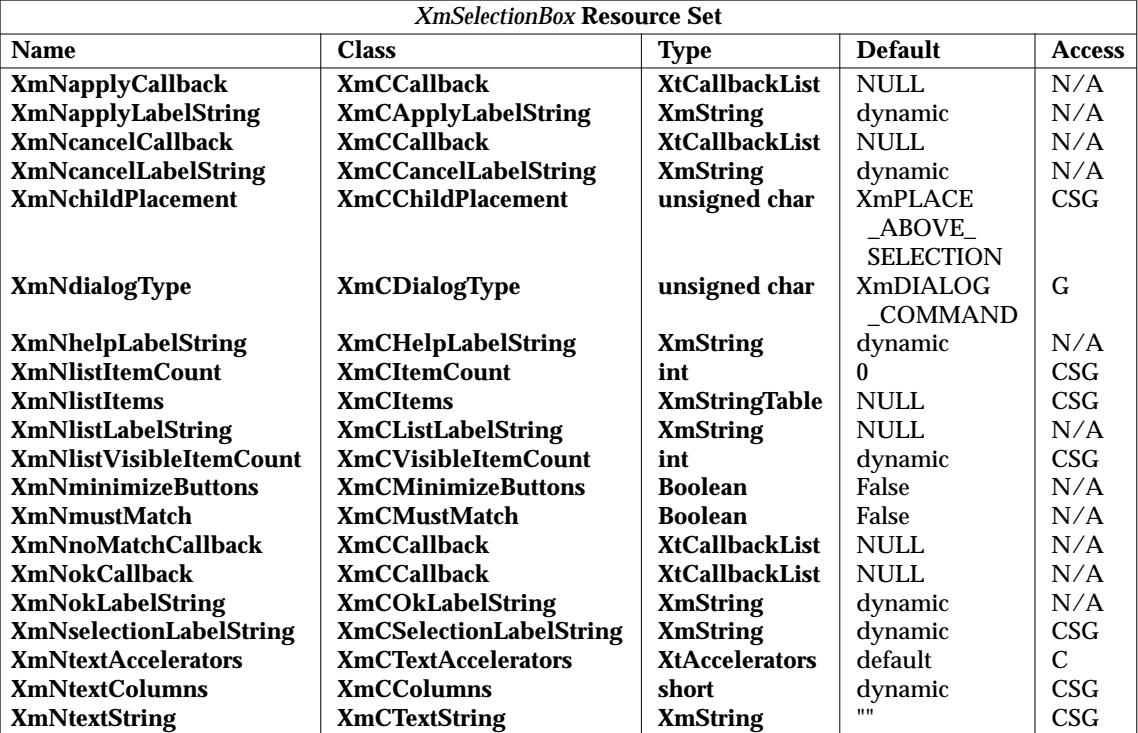

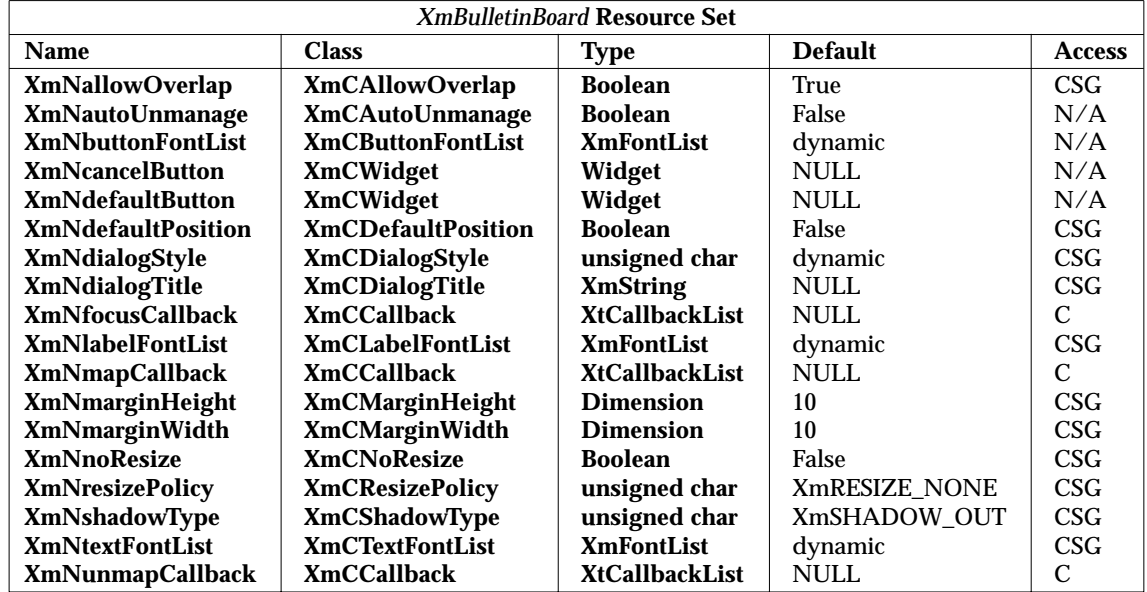

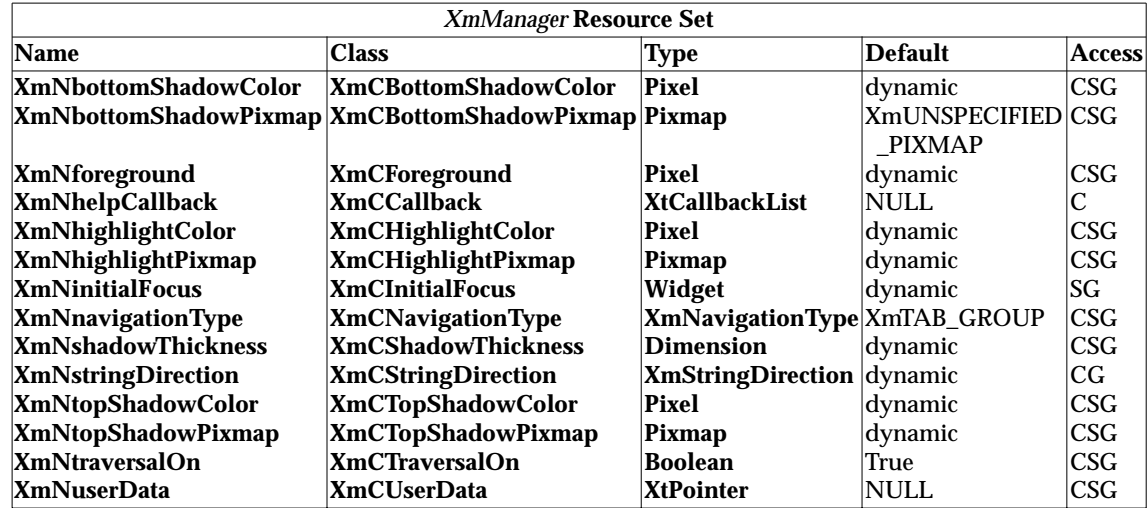

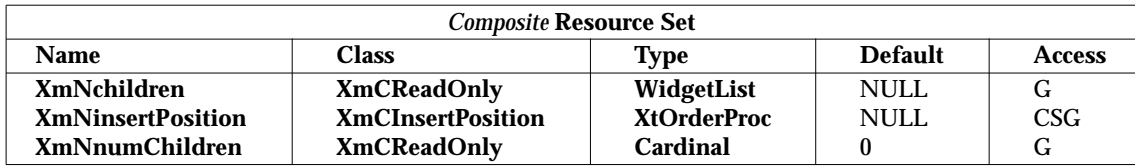

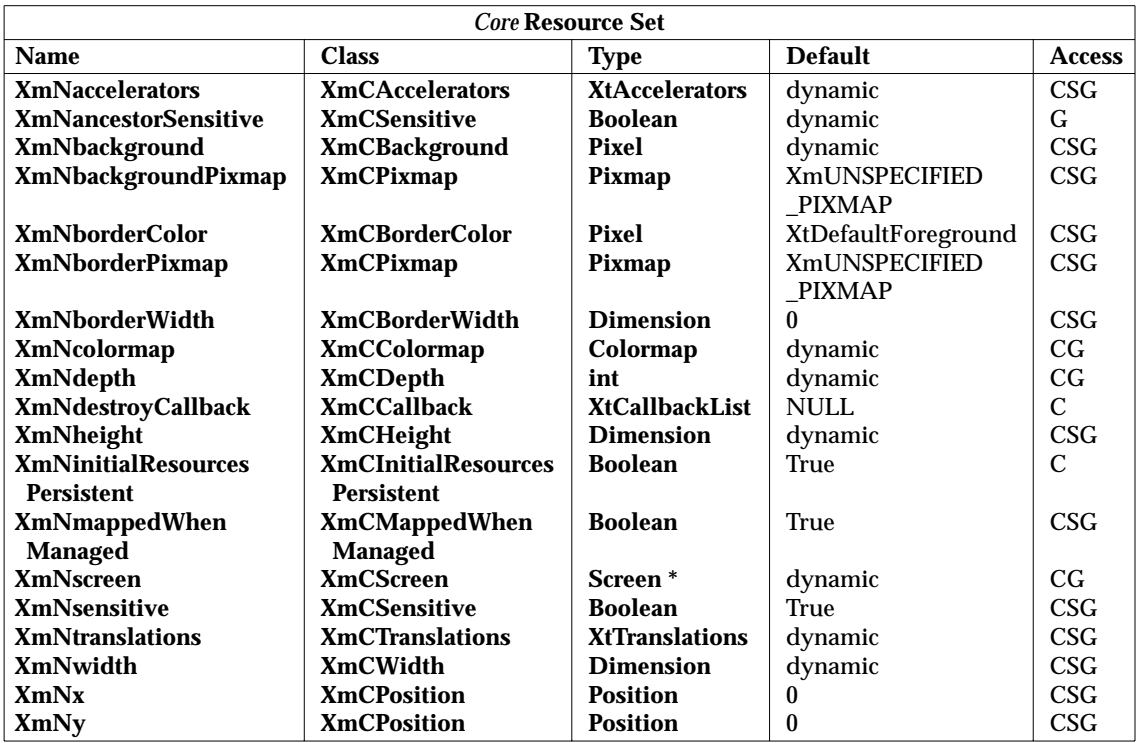

# **Callback Information**

A pointer to the following structure is passed to each callback:

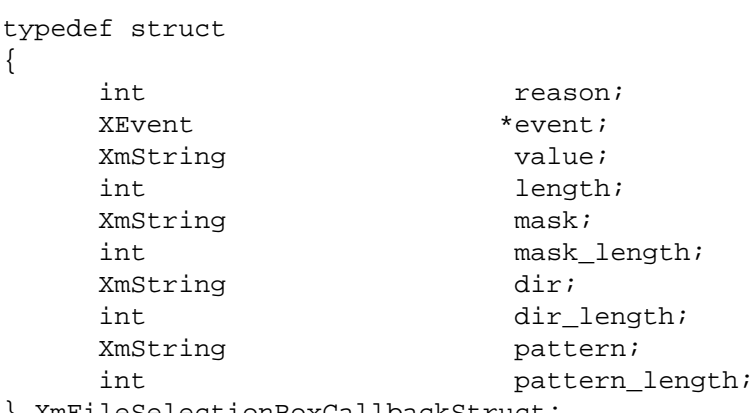

} XmFileSelectionBoxCallbackStruct;

**reason** Indicates why the callback was invoked.

**event** Points to the **XEvent** that triggered the callback.

**value** Specifies the current value of **XmNdirSpec**.

**length** Specifies the number of bytes in **value**.

**mask** Specifies the current value of **XmNdirMask**

**mask\_length** Specifies the number of bytes in **mask**.

dir Specifies the current base directory.

**dir\_length** Specifies the number of bytes in **dir**.

**pattern** Specifies the current search pattern.

#### **pattern\_length**

Specifies the number of bytes in **pattern**.

# **Action Routines**

The XmFileSelectionBox action routines are:

#### *SelectionBoxUpOrDown*(0|1|2|3)

If neither the selection text nor the directory mask (filter) text has the focus, this action does nothing.

If the selection text has the focus, the term *list* in the following description refers to the file list, and the term *text* refers to the selection text. If the directory mask text has the focus, *list* refers to the directory list, and *text* refers to the directory mask text.

When called with an argument of 0 (zero), this action selects the previous item in the list and replaces the text with that item.

When called with an argument of 1, this action selects the next item in the list and replaces the text with that item.

When called with an argument of 2, this action selects the first item in the list and replaces the text with that item.

When called with an argument of 3, this action selects the last item in the list and replaces the text with that item.

# **XmFileSelectionBox** *X/Open Motif Interfaces*

#### *SelectionBoxRestore*( )

If neither the selection text nor the directory mask (filter) text has the focus, this action does nothing.

If the selection text has the focus, this action replaces the selection text with the selected item in the file list. If no item in the file list is selected, it clears the selection text.

If the directory mask text has the focus, this action replaces the directory mask text with a new directory mask constructed from the **XmNdirectory** and **XmNpattern** resources.

#### **SEE ALSO**

*Composite*, *Constraint*, *Core*, *XmBulletinBoard*, *XmCreateFileSelectionBox*( ), *XmCreateFileSelectionDialog* ( ), *XmFileSelectionBoxGetChild*( ), *XmFileSelectionDoSearch*( ), *XmManager* and *XmSelectionBox*.

XmFileSelectionBoxGetChild — a FileSelectionBox function used to access a component

# **SYNOPSIS**

#include <Xm/FileSB.h>

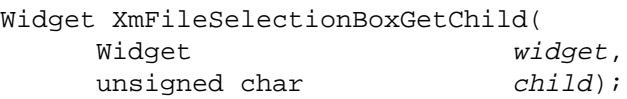

#### **DESCRIPTION**

*XmFileSelectionBoxGetChild*() is used to access a component within a FileSelectionBox. The arguments given to the function are the FileSelectionBox widget and a value indicating which component to access.

*widget* Specifies the FileSelectionBox widget ID.

*child* Specifies a component within the FileSelectionBox. The following are legal values for this argument:

> XmDIALOG\_APPLY\_BUTTON XmDIALOG\_CANCEL\_BUTTON XmDIALOG\_DEFAULT\_BUTTON XmDIALOG\_DIR\_LIST XmDIALOG\_DIR\_LIST\_LABEL XmDIALOG\_FILTER\_LABEL XmDIALOG\_FILTER\_TEXT XmDIALOG\_HELP\_BUTTON XmDIALOG\_LIST XmDIALOG\_LIST\_LABEL XmDIALOG\_OK\_BUTTON XmDIALOG\_SELECTION\_LABEL XmDIALOG\_SEPARATOR XmDIALOG\_TEXT XmDIALOG\_WORK\_AREA.

For a complete definition of FileSelectionBox and its associated resources, see *XmFileSelectionBox*.

# **RETURN VALUE**

Returns the widget ID of the specified FileSelectionBox component. An application should not assume that the returned widget is of any particular class.

#### **SEE ALSO**

*XmFileSelectionBox*.

# **XmFileSelectionDoSearch( )** *X/Open Motif Interfaces*

### **NAME**

XmFileSelectionDoSearch — a FileSelectionBox function that initiates a directory search

# **SYNOPSIS**

#include <Xm/FileSB.h>

void XmFileSelectionDoSearch( Widget widget, XmString dirmask);

### **DESCRIPTION**

*XmFileSelectionDoSearch*( ) initiates a directory and file search in a FileSelectionBox widget. For a description of the actions that the FileSelectionBox takes when doing a search, see *XmFileSelectionBox*.

*widget* Specifies the FileSelectionBox widget ID.

*dirmask* Specifies the directory mask used in determining the directories and files displayed in the FileSelectionBox lists. This value is used as the **mask** member of the input data **XmFileSelectionBoxCallbackStruct** structure passed to the FileSelectionBox's **XmNqualifySearchDataProc**. The **dir** and **pattern** members of that structure are NULL.

For a complete definition of FileSelectionBox and its associated resources, see *XmFileSelectionBox*.

# **SEE ALSO**

*XmFileSelectionBox*.

XmFontListAppendEntry — a font list function that appends an entry to a font list

# **SYNOPSIS**

#include <Xm/Xm.h>

XmFontList XmFontListAppendEntry( XmFontList oldlist, XmFontListEntry entry);

# **DESCRIPTION**

*XmFontListAppendEntry*() creates a new font list that contains the contents of *oldlist*. This function copies the contents of the font list entry being added into this new font list. If *oldlist* is NULL, *XmFontListAppendEntry*() creates a new font list containing only the single entry specified.

This function deallocates the original font list after extracting the required information. The caller must free the font list entry by using *XmFontListEntryFree*( ).

*oldlist* Specifies the font list to which an entry is to be added.

*entry* Specifies the font list entry to be added.

# **RETURN VALUE**

If *entry* is NULL, returns *oldlist*; otherwise, returns a new font list.

### **SEE ALSO**

Section 4.2 on page 60, *XmFontListEntryCreate*( ), *XmFontListEntryFree*( ), *XmFontListEntryLoad*( ), *XmFontListFree*( ) and *XmFontListRemoveEntry( ).*

# **XmFontListCopy( )** *X/Open Motif Interfaces*

# **NAME**

XmFontListCopy — a font list function that copies a font list

# **SYNOPSIS**

#include <Xm/Xm.h>

XmFontList XmFontListCopy( XmFontList fontlist);

# **DESCRIPTION**

*XmFontListCopy*( ) creates a new font list consisting of the contents of the *fontlist* argument.

*fontlist* Specifies a font list to be copied.

#### **RETURN VALUE**

Returns NULL if *fontlist* is NULL; otherwise, returns a new font list.

# **SEE ALSO**

Section 4.2 on page 60 and *XmFontListFree*( ).

XmFontListEntryCreate — a font list function that creates a font list entry

# **SYNOPSIS**

#include <Xm/Xm.h>

# **DESCRIPTION**

*XmFontListEntryCreate*() creates a font list entry that contains either a font or font set and is identified by a tag.

- *tag* Specifies a NULL terminated string for the tag of the font list entry. The tag may be specified as XmFONTLIST\_DEFAULT\_TAG, which is used to identify the default font list element in a font list.
- *type* Specifies whether the *font* argument is a font structure or a font set. Valid values are XmFONT\_IS\_FONT and XmFONT\_IS\_FONTSET.
- *font* Specifies either an **XFontSet** returned by *XCreateFontSet*( ) or a pointer to an **XFontStruct** returned by *XLoadQueryFont*( ).

The toolkit does not copy the X Font structure specified by the *font* argument. Therefore, an application programmer must not free **XFontStruct** or **XFontSet** until all font lists or font entries that reference it have been freed.

#### **RETURN VALUE**

Returns a font list entry.

#### **SEE ALSO**

Section 4.2 on page 60, *XmFontListAppendEntry*( ), *XmFontListEntryFree*( ), *XmFontListEntryGetFont*( ), *XmFontListEntryGetTag*( ), *XmFontListEntryLoad*( ) and *XmFontListRemoveEntry*( ).

# **XmFontListEntryFree( )** *X/Open Motif Interfaces*

#### **NAME**

XmFontListEntryFree — a font list function that recovers memory used by a font list entry

### **SYNOPSIS**

#include <Xm/Xm.h>

void XmFontListEntryFree( XmFontListEntry \*entry);

#### **DESCRIPTION**

*XmFontListEntryFree*( ) recovers memory used by a font list entry. This routine does not free the **XFontSet** or **XFontStruct** associated with the font list entry.

*entry* Specifies a pointer to the font list entry to be freed.

#### **SEE ALSO**

Section 4.2 on page 60, *XmFontListAppendEntry*( ), *XmFontListEntryCreate*( ), *XmFontListEntryLoad*( ), *XmFontListNextEntry*( ) and *XmFontListRemoveEntry*( ).

XmFontListEntryGetFont — a font list function that retrieves font information from a font list entry

#### **SYNOPSIS**

#include <Xm/Xm.h>

XtPointer XmFontListEntryGetFont( XmFontListEntry entry, XmFontType \*type\_return);

### **DESCRIPTION**

*XmFontListEntryGetFont*( ) retrieves font information for a specified font list entry. If the font list entry contains a font, *type\_return* returns XmFONT\_IS\_FONT and the function returns a pointer to an **XFontStruct**. If the font list entry contains a font set, *type\_return* returns XmFONT\_IS\_FONTSET and the function returns the **XFontSet**.

*entry* Specifies the font list entry.

*type\_return* Specifies a pointer to the type of the font element for the current entry. Valid values are XmFONT\_IS\_FONT and XmFONT\_IS\_FONTSET.

The returned **XFontSet** or **XFontStruct** is not a copy of the toolkit data and must not be freed.

### **RETURN VALUE**

Returns an **XFontSet** or a pointer to an **XFontStruct** structure.

### **SEE ALSO**

Section 4.2 on page 60, *XmFontListEntryCreate*( ), *XmFontListEntryGetTag*( ) *XmFontListEntryLoad*( ) and *XmFontListNextEntry*( ).

# **XmFontListEntryGetTag( )** *X/Open Motif Interfaces*

### **NAME**

XmFontListEntryGetTag — a font list function that retrieves the tag of a font list entry

# **SYNOPSIS**

#include <Xm/Xm.h>

char \*XmFontListEntryGetTag( XmFontListEntry entry);

#### **DESCRIPTION**

*XmFontListEntryGetTag*() retrieves a copy of the tag of the specified font list entry. This routine allocates memory for the tag string that must be freed by the application.

*entry* Specifies the font list entry.

#### **RETURN VALUE**

Returns the tag for the font list entry.

#### **SEE ALSO**

Section 4.2 on page 60, *XmFontListEntryCreate*( ), *XmFontListEntryGetFont*( ), *XmFontListEntryLoad*( ) and *XmFontListNextEntry*( ).

XmFontListEntryLoad — a font list function that loads a font or creates a font set and creates an accompanying font list entry

#### **SYNOPSIS**

```
#include <Xm/Xm.h>
```
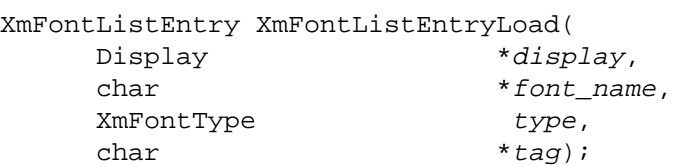

### **DESCRIPTION**

*XmFontListEntryLoad*( ) loads a font or creates a font set based on the value of the *type* argument. It creates and returns a font list entry that contains the font or font set and the specified tag.

If the value of *type* is XmFONT IS FONT, the function uses the *XtCvtStringToFontStruct*() routine to convert the value of *font\_name* to a font struct. If the value of *type* is XmFONT\_IS\_FONTSET, the function uses the *XtCvtStringToFontSet*( ) converter to create a font set in the current locale. *XmFontListEntryLoad*() creates a font list entry that contains the font or font set derived from the converter. For more information about *XtCvtStringToFontStruct*( ) and *XtCvtStringToFontSet*( ), see the **X Toolkit Intrinsics** specification.

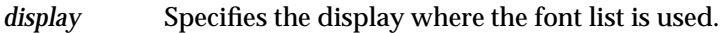

- *font\_name* Specifies an X Logical Font Description (XLFD) string, which is interpreted either as a font name or as a base font name list. A base font name list is a commaseparated and NULL-terminated string.
- *type* Specifies whether the *font\_name* argument refers to a font name or to a base font name list. Valid values are XmFONT\_IS\_FONT and XmFONT\_IS\_FONTSET.
- *tag* Specifies the tag of the font list entry to be created. The tag may be specified as XmFONTLIST\_DEFAULT\_TAG, which is used to identify the default font list element in a font list when specified as part of a resource.

# **RETURN VALUE**

If the specified font is not found, or the specified font set cannot be created, returns NULL; otherwise, returns a font list entry.

#### **SEE ALSO**

Section 4.2 on page 60, *XmFontListAppendEntry*( ), *XmFontListEntryCreate*( ), *XmFontListEntryFree*( ), *XmFontListEntryGetFont*( ), *XmFontListEntryGetTag*( ) and *XmFontListRemoveEntry*( ).

# **XmFontListFree( )** *X/Open Motif Interfaces*

### **NAME**

XmFontListFree — a font list function that recovers memory used by a font list

### **SYNOPSIS**

#include <Xm/Xm.h> void XmFontListFree( XmFontList list);

#### **DESCRIPTION**

*XmFontListFree*( ) recovers memory used by a font list. This routine does not free the XFontSet or XFontStruct associated with the specified font list.

*list* Specifies the font list to be freed.

#### **SEE ALSO**

Section 4.2 on page 60, *XmFontListAppendEntry*( ), *XmFontListCopy*( ) and *XmFontListRemoveEntry*( ).

XmFontListFreeFontContext — a font list function that instructs the toolkit that the font list context is no longer needed

# **SYNOPSIS**

#include <Xm/Xm.h>

```
void XmFontListFreeFontContext(
    XmFontContext context);
```
# **DESCRIPTION**

*XmFontListFreeFontContext*( ) instructs the toolkit that the context is no longer needed and is not used without reinitialization.

*context* Specifies the font list context structure allocated by the *XmFontListInitFontContext*( ) function.

# **SEE ALSO**

*XmFontListInitFontContext*( ) and *XmFontListNextEntry*( ).

# **XmFontListInitFontContext( )** *X/Open Motif Interfaces*

#### **NAME**

XmFontListInitFontContext — a font list function that allows applications to access the entries in a font list

#### **SYNOPSIS**

#include <Xm/Xm.h>

Boolean XmFontListInitFontContext( XmFontContext \*context, XmFontList fontlist);

### **DESCRIPTION**

*XmFontListInitFontContext*( ) establishes a context to allow applications to access the contents of a font list. This context is used when reading the font list entry tag, font, or font set associated with each entry in the font list. A Boolean status is returned to indicate whether or not the font list is valid.

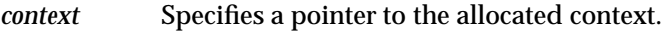

*fontlist* Specifies the font list.

# **RETURN VALUE**

Returns True if the context was allocated; otherwise, returns False.

### **SEE ALSO**

Section 4.2 on page 60, *XmFontListFreeFontContext*( ) and *XmFontListNextEntry*( ).

XmFontListNextEntry — a font list function that returns the next entry in a font list

# **SYNOPSIS**

#include <Xm/Xm.h>

XmFontListEntry XmFontListNextEntry( XmFontContext context);

### **DESCRIPTION**

*XmFontListNextEntry*() returns the next entry in the font list. The application uses the *XmFontListInitFontContext*() routine to create a font list context. The first call to *XmFontListNextEntry*() sets the context to the first entry in the font list. The application then calls *XmFontListNextEntry*( ) repeatedly with the same context. Each succeeding call accesses the next entry of the font list. When finished, the application calls *XmFontListFreeFontContext*( ) to free the allocated font list context.

*context* Specifies the font list context.

### **RETURN VALUE**

Returns NULL if the context does not refer to a valid entry or if it is at the end of the font list; otherwise, it returns a font list entry.

### **SEE ALSO**

Section 4.2 on page 60, *XmFontListEntryFree*( ), *XmFontListEntryGetFont*( ), *XmFontListEntryGetTag*( ), *XmFontListFreeFontContext*( ) and *XmFontListInitFontContext*( ).

# **XmFontListRemoveEntry( )** *X/Open Motif Interfaces*

#### **NAME**

XmFontListRemoveEntry — a font list function that removes a font list entry from a font list

# **SYNOPSIS**

#include <Xm/Xm.h>

XmFontList XmFontListRemoveEntry( XmFontList oldlist, XmFontListEntry entry);

#### **DESCRIPTION**

*XmFontListRemoveEntry*( ) creates a new font list that contains the contents of *oldlist* minus those entries specified in *entry*. The routine removes any entries from *oldlist* that match the components (tag, type font/font set) of the specified entry. The function deallocates the original font list after extracting the required information. The caller uses *XmFontListEntryFree*() to recover memory allocated for the specified entry. This routine does not free the **XFontSet** or **XFontStruct** associated with the font list entry that is removed.

*oldlist* Specifies the font list.

*entry* Specifies the font list entry to be removed.

### **RETURN VALUE**

If *oldlist* is NULL, the function returns NULL. If *entry* is NULL or no entries are removed, the function returns *oldlist*. Otherwise, it returns a new font list.

### **SEE ALSO**

Section 4.2 on page 60, *XmFontListAppendEntry*( ), *XmFontListEntryCreate*( ), *XmFontListEntryFree*( ), *XmFontListEntryLoad*( ) and *XmFontListFree*( ).

XmForm — the Form widget class

# **SYNOPSIS**

#include <Xm/Form.h>

# **DESCRIPTION**

Form is a container widget with no input semantics of its own. Constraints are placed on children of the Form to define attachments for each of the child's four sides. These attachments can be to the Form, to another child widget or gadget, to a relative position within the Form, or to the initial position of the child. The attachments determine the layout behavior of the Form when resizing occurs.

Following are some important considerations in using a Form:

• Every child must have an attachment on either the left or the right. If initialization or *XtSetValues*() leaves a widget without such an attachment, the result depends upon the value of **XmNrubberPositioning**.

If **XmNrubberPositioning** is False, the child is given an **XmNleftAttachment** of XmATTACH\_FORM and an **XmNleftOffset** equal to its current *x* value.

If **XmNrubberPositioning** is True, the child is given an **XmNleftAttachment** of XmATTACH\_POSITION and an **XmNleftPosition** proportional to the current *x* value divided by the width of the Form.

In either case, if the child has not been previously given an *x* value, its *x* value is taken to be 0 (zero), which places the child at the left side of the Form.

- If you want to create a child without any attachments, and then later (for example, after creating and managing it, but before realizing it) give it a right attachment through *XtSetValues*( ), you must set its **XmNleftAttachment** to XmATTACH\_NONE at the same time.
- The **XmNresizable** resource controls only whether a geometry request by the child is granted. It has no effect on whether the child's size can be changed because of changes in geometry of the Form or of other children.
- Every child has a preferred width, based on geometry requests it makes (whether they are granted or not).
- If a child has attachments on both the left and the right sides, its size is completely controlled by the Form. It can be shrunk below its preferred width or enlarged above it, if necessary, due to other constraints. In addition, the child's geometry requests to change its own width may be refused.
- If a child has attachments on only its left or right side, it is always at its preferred width (if resizable, otherwise at is current width). This may cause it to be clipped by the Form or by other children.
- If a child's left (or right) attachment is set to XmATTACH\_SELF, its corresponding left (or right) offset is forced to 0 (zero). The attachment is then changed to XmATTACH\_POSITION, with a position that corresponds to the *x* value of the child's left (or right) edge. To fix the position of a side at a specific *x* value, use XmATTACH\_FORM or XmATTACH\_OPPOSITE\_FORM with the *x* value as the left (or right) offset.
- Unmapping a child has no effect on the Form except that the child is not mapped.
- Unmanaging a child unmaps it. If no other child is attached to it, or if all children attached to it and all children recursively attached to them are also all unmanaged, all of those children are treated as if they did not exist in determining the size of the Form.
- When using *XtSetValues* () to change the **XmNx** resource of a child, you must simultaneously set its left attachment to either XmATTACH\_SELF or XmATTACH\_NONE. Otherwise, the request is not granted. If **XmNresizable** is False, the request is granted only if the child's size can remain the same.
- A left (or right) attachment of XmATTACH\_WIDGET, where **XmNleftWidget** (or **XmNrightWidget**) is NULL, acts like an attachment of XmATTACH\_FORM.
- If an attachment is made to a widget that is not a child of the Form, but an ancestor of the widget is a child of the Form, the attachment is made to the ancestor.

All these considerations are true of top and bottom attachments as well, with top acting like left, bottom acting like right, *y* acting like *x*, and height acting like width.

# **Classes**

Form inherits behavior and resources from *Core*, *Composite*, *Constraint*, *XmManager* and *XmBulletinBoard*.

The class pointer is **xmFormWidgetClass**.

The class name is *XmForm*.

# **New Resources**

The following table defines a set of widget resources used by the programmer to specify data. The programmer can also set the resource values for the inherited classes to set attributes for this widget. To reference a resource by name or by class in a **.Xdefaults** file, remove the **XmN** or **XmC** prefix and use the remaining letters. To specify one of the defined values for a resource in a **.Xdefaults** file, remove the **Xm** prefix and use the remaining letters (in either lowercase or uppercase, but include any underscores between words). The codes in the access column indicate whether the given resource can be set at creation time (C), set by using *XtSetValues*( ) (S), retrieved by using *XtGetValues*( $)$  (G), or is not applicable (N/A).

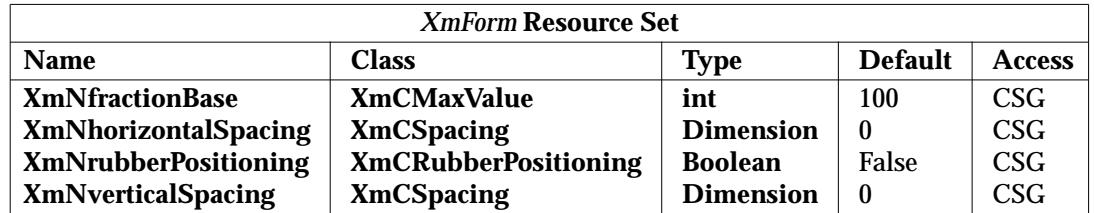

# **XmNfractionBase**

Specifies the denominator used in calculating the relative position of a child widget using XmATTACH\_POSITION constraints. The value must not be 0 (zero).

If the value of a child's **XmNleftAttachment** (or **XmNrightAttachment**) is XmATTACH\_POSITION, the position of the left (or right) side of the child is relative to the left side of the Form and is a fraction of the width of the Form. This fraction is the value of the child's **XmNleftPosition** (or **XmNrightPosition**) resource divided by the value of the Form's **XmNfractionBase**.

If the value of a child's **XmNtopAttachment** (or **XmNbottomAttachment**) is XmATTACH\_POSITION, the position of the top (or bottom) side of the child is relative to the top side of the Form and is a fraction of the height of the Form. This fraction is the value of the child's **XmNtopPosition** (or **XmNbottomPosition**) resource divided by the value of the Form's **XmNfractionBase**.

# **XmNhorizontalSpacing**

Specifies the offset for right and left attachments. This resource is only used if no offset resource is specified (when attaching to a widget), or if no margin resource is specified (when attaching to the Form).

# **XmNrubberPositioning**

Indicates the default near (left) and top attachments for a child of the Form. (Note that whether this resource actually applies to the left or right side of the child and its attachment may depend on the value of the **XmNstringDirection** resource.)

The default left attachment is applied whenever initialization or *XtSetValues*( ) leaves the child without either a left or right attachment. The default top attachment is applied whenever initialization or *XtSetValues*() leaves the child without either a top or bottom attachment.

If this Boolean resource is set to False, **XmNleftAttachment** and **XmNtopAttachment** default to XmATTACH\_FORM, **XmNleftOffset** defaults to the current *x* value of the left side of the child, and **XmNtopOffset** defaults to the current *y* value of the child. The effect is to position the child according to its absolute distance from the left or top side of the Form.

If this resource is set to True, **XmNleftAttachment** and **XmNtopAttachment** default to XmATTACH\_POSITION, **XmNleftPosition** defaults to a value proportional to the current *x* value of the left side of the child divided by the width of the Form, and **XmNtopPosition** defaults to a value proportional to the current *y* value of the child divided by the height of the Form. The effect is to position the child relative to the left or top side of the Form and in proportion to the width or height of the Form.

# **XmNverticalSpacing**

Specifies the offset for top and bottom attachments. This resource is only used if no offset resource is specified (when attaching to a widget), or if no margin resource is specified (when attaching to the Form).

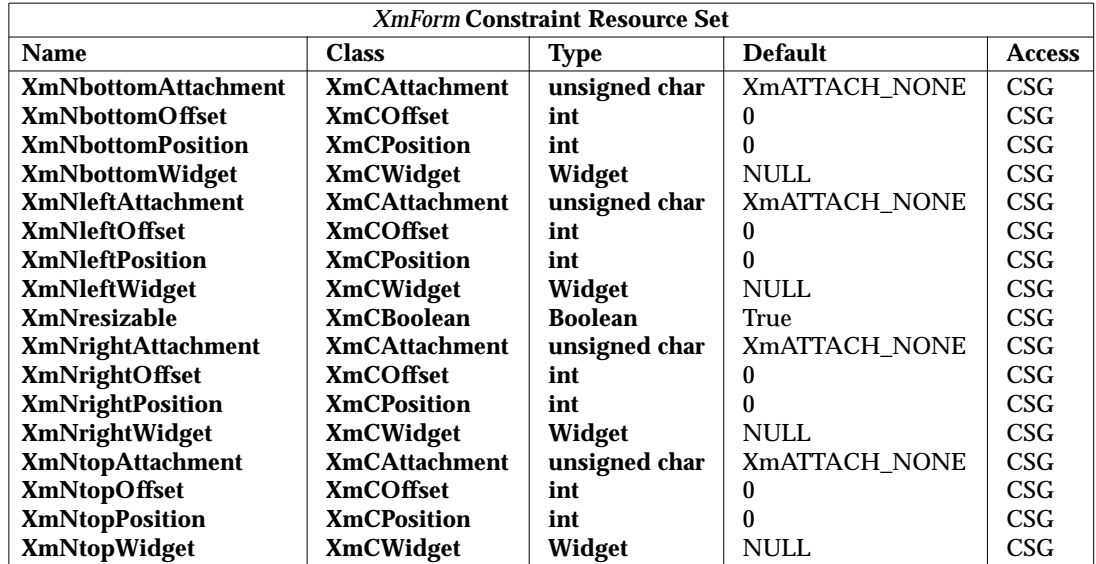

### **XmNbottomAttachment**

Specifies attachment of the bottom side of the child. It can have the following values:

#### XmATTACH\_NONE

Do not attach the bottom side of the child.

# XmATTACH\_FORM

Attach the bottom side of the child to the bottom side of the Form.

# XmATTACH\_OPPOSITE\_FORM

Attach the bottom side of the child to the top side of the Form. **XmNbottomOffset** can be used to determine the visibility of the child.

#### XmATTACH\_WIDGET

Attach the bottom side of the child to the top side of the widget or gadget specified in the **XmNbottomWidget** resource. If **XmNbottomWidget** is NULL, XmATTACH\_WIDGET is replaced by XmATTACH\_FORM, and the child is attached to the bottom side of the Form.

#### XmATTACH\_OPPOSITE\_WIDGET

Attach the bottom side of the child to the bottom side of the widget or gadget specified in the **XmNbottomWidget** resource.

#### XmATTACH\_POSITION

Attach the bottom side of the child to a position that is relative to the top side of the Form and in proportion to the height of the Form. This position is determined by the **XmNbottomPosition** and **XmNfractionBase** resources.

#### XmATTACH\_SELF

Attach the bottom side of the child to a position that is proportional to the current *y* value of the bottom of the child divided by the height of the Form. This position is determined by the **XmNbottomPosition** and **XmNfractionBase** resources. **XmNbottomPosition** is set to a value proportional to the current *y* value of the bottom of the child divided by the height of the Form.

#### **XmNbottomOffset**

Specifies the constant offset between the bottom side of the child and the object to which it is attached. The effect of a non-zero value for this resource is undefined if **XmNbottomAttachment** is set to XmATTACH\_POSITION. The relationship established remains, regardless of any resizing operations that occur. When this resource is explicitly set, the value of **XmNverticalSpacing** is ignored.

#### **XmNbottomPosition**

This resource is used to determine the position of the bottom side of the child when the child's **XmNbottomAttachment** is set to XmATTACH\_POSITION. In this case the position of the bottom side of the child is relative to the top side of the Form and is a fraction of the height of the Form. This fraction is the value of the child's **XmNbottomPosition** resource divided by the value of the Form's **XmNfractionBase**. For example, if the child's **XmNbottomPosition** is 50, the Form's **XmNfractionBase** is 100, and the Form's height is 200, the position of the bottom side of the child is 100.

#### **XmNbottomWidget**

Specifies the widget or gadget to which the bottom side of the child is attached. This resource is used if the **XmNbottomAttachment** resource is set to either XmATTACH\_WIDGET or XmATTACH\_OPPOSITE\_WIDGET.

### **XmNleftAttachment**

Specifies attachment of the near (left) side of the child. (Note that whether this resource actually applies to the left or right side of the child and its attachment may depend on the value of the **XmNstringDirection** resource.) It can have the following values:

### XmATTACH\_NONE

Do not attach the left side of the child. If **XmNrightAttachment** is also XmATTACH\_NONE, this value is ignored and the child is given a default left attachment.

#### XmATTACH\_FORM

Attach the left side of the child to the left side of the Form.

#### XmATTACH\_OPPOSITE\_FORM

Attach the left side of the child to the right side of the Form. **XmNleftOffset** can be used to determine the visibility of the child.

#### XmATTACH\_WIDGET

Attach the left side of the child to the right side of the widget or gadget specified in the **XmNleftWidget** resource. If **XmNleftWidget** is NULL, XmATTACH\_WIDGET is replaced by XmATTACH\_FORM, and the child is attached to the left side of the Form.

#### XmATTACH\_OPPOSITE\_WIDGET

Attach the left side of the child to the left side of the widget or gadget specified in the **XmNleftWidget** resource.

#### XmATTACH\_POSITION

Attach the left side of the child to a position that is relative to the left side of the Form and in proportion to the width of the Form. This position is determined by the **XmNleftPosition** and **XmNfractionBase** resources.

#### XmATTACH\_SELF

Attach the left side of the child to a position that is proportional to the current *x* value of the left side of the child divided by the width of the Form. This position is determined by the **XmNleftPosition** and **XmNfractionBase** resources. **XmNleftPosition** and **XmNfractionBase** resources. **XmNleftPosition** is set to a value proportional to the current *x* value of the left side of the child divided by the width of the Form.

#### **XmNleftOffset**

Specifies the constant offset between the near (left) side of the child and the object to which

it is attached. (Note that whether this resource actually applies to the left or right side of the child and its attachment may depend on the value of the **XmNstringDirection** resource.) The effect of a non-zero value for this resource is undefined if **XmNleftAttachment** is set to XmATTACH\_POSITION. The relationship established remains, regardless of any resizing operations that occur. When this resource is explicitly set, the value of **XmNhorizontalSpacing** is ignored.

# **XmNleftPosition**

This resource is used to determine the position of the near (left) side of the child when the child's **XmNleftAttachment** is set to XmATTACH\_POSITION. (Note that whether this resource actually applies to the left or right side of the child and its attachment may depend on the value of the **XmNstringDirection** resource.)

In this case, the position of the left side of the child is relative to the left side of the Form and is a fraction of the width of the Form. This fraction is the value of the child's **XmNleftPosition** resource divided by the value of the Form's **XmNfractionBase**. For example, if the child's **XmNleftPosition** is 50, the Form's **XmNfractionBase** is 100, and the Form's width is 200, the position of the left side of the child is 100.

# **XmNleftWidget**

Specifies the widget or gadget to which the near (left) side of the child is attached. (Note that whether this resource actually applies to the left or right side of the child and its attachment may depend on the value of the **XmNstringDirection** resource.) The **XmNleftWidget** resource is used if the **XmNleftAttachment** resource is set to either XmATTACH\_WIDGET or XmATTACH\_OPPOSITE\_WIDGET.

# **XmNresizable**

This Boolean resource specifies whether or not a child's request for a new size is (conditionally) granted by the Form. If this resource is set to True the request is granted if possible. If this resource is set to False the request is always refused.

If a child has both left and right attachments, its width is completely controlled by the Form, regardless of the value of the child's **XmNresizable** resource. If a child has a left or right attachment but not both, the child's **XmNwidth** is used in setting its width if the value of the child's **XmNresizable** resource is True. These conditions are also true for top and bottom attachments, with height acting like width.

# **XmNrightAttachment**

Specifies attachment of the far (right) side of the child. (Note that whether this resource actually applies to the left or right side of the child and its attachment may depend on the value of the **XmNstringDirection** resource.) It can have the following values:

# XmATTACH\_NONE

Do not attach the right side of the child.

# XmATTACH\_FORM

Attach the right side of the child to the right side of the Form.

# XmATTACH\_OPPOSITE\_FORM

Attach the right side of the child to the left side of the Form. **XmNrightOffset** can be used to determine the visibility of the child.

# XmATTACH\_WIDGET

Attach the right side of the child to the left side of the widget or gadget specified in the **XmNrightWidget** resource. If **XmNrightWidget** is NULL, XmATTACH\_WIDGET is replaced by XmATTACH\_FORM, and the child is attached to the right side of the Form.

# XmATTACH\_OPPOSITE\_WIDGET

Attach the right side of the child to the right side of the widget or gadget specified in the **XmNrightWidget** resource.

# XmATTACH\_POSITION

Attach the right side of the child to a position that is relative to the left side of the Form and in proportion to the width of the Form. This position is determined by the **XmNrightPosition** and **XmNfractionBase** resources.

# XmATTACH\_SELF

Attach the right side of the child to a position that is proportional to the current *x* value of the right side of the child divided by the width of the Form. This position is determined by the **XmNrightPosition** and **XmNfractionBase** resources. **XmNrightPosition** is set to a value proportional to the current *x* value of the right side of the child divided by the width of the Form.

### **XmNrightOffset**

Specifies the constant offset between the far (right) side of the child and the object to which it is attached. (Note that whether this resource actually applies to the left or right side of the child and its attachment may depend on the value of the **XmNstringDirection** resource.) The effect of a non-zero value for this resource is undefined if **XmNrightAttachment** is set to XmATTACH\_POSITION. The relationship established remains, regardless of any resizing operations that occur. When this resource is explicitly set, the value of **XmNhorizontalSpacing** is ignored.

#### **XmNrightPosition**

This resource is used to determine the position of the far (right) side of the child when the child's **XmNrightAttachment** is set to XmATTACH\_POSITION. (Note that whether this resource actually applies to the left or right side of the child and its attachment may depend on the value of the **XmNstringDirection** resource.)

In this case the position of the right side of the child is relative to the left side of the Form and is a fraction of the width of the Form. This fraction is the value of the child's **XmNrightPosition** resource divided by the value of the Form's **XmNfractionBase**. For example, if the child's **XmNrightPosition** is 50, the Form's **XmNfractionBase** is 100, and the Form's width is 200, the position of the right side of the child is 100.

#### **XmNrightWidget**

Specifies the widget or gadget to which the far (right) side of the child is attached. (Note that whether this resource actually applies to the left or right side of the child and its attachment may depend on the value of the **XmNstringDirection** resource.) The **XmNrightWidget** resource is used if the **XmNrightAttachment** resource is set to either XmATTACH\_WIDGET or XmATTACH\_OPPOSITE\_WIDGET.

#### **XmNtopAttachment**

Specifies attachment of the top side of the child. It can have the following values:

#### XmATTACH\_NONE

Do not attach the top side of the child. If the **XmNbottomAttachment** resource is also XmATTACH\_NONE, this value is ignored and the child is given a default top attachment.

#### XmATTACH\_FORM

Attach the top side of the child to the top side of the Form.

#### XmATTACH\_OPPOSITE\_FORM

Attach the top side of the child to the bottom side of the Form. **XmNtopOffset** can be

used to determine the visibility of the child.

# XmATTACH\_WIDGET

Attach the top side of the child to the bottom side of the widget or gadget specified in the **XmNtopWidget** resource. If **XmNtopWidget** is NULL, XmATTACH\_WIDGET is replaced by XmATTACH\_FORM and the child is attached to the top side of the Form.

# XmATTACH\_OPPOSITE\_WIDGET

Attach the top side of the child to the top side of the widget or gadget specified in the **XmNtopWidget** resource.

# XmATTACH\_POSITION

Attach the top side of the child to a position that is relative to the top side of the Form and in proportion to the height of the Form. This position is determined by the **XmNtopPosition** and **XmNfractionBase** resources.

# XmATTACH\_SELF

Attach the top side of the child to a position that is proportional to the current *y* value of the child divided by the height of the Form. This position is determined by the **XmNtopPosition** and **XmNfractionBase** resources. **XmNtopPosition** is set to a value proportional to the current *y* value of the child divided by the height of the Form.

# **XmNtopOffset**

Specifies the constant offset between the top side of the child and the object to which it is attached. The effect of a non-zero value for this resource is undefined if **XmNtopAttachment** is set to XmATTACH\_POSITION. The relationship established remains, regardless of any resizing operations that occur. When this resource is explicitly set, the value of **XmNverticalSpacing** is ignored.

# **XmNtopPosition**

This resource is used to determine the position of the top side of the child when the child's **XmNtopAttachment** is set to XmATTACH\_POSITION. In this case, the position of the top side of the child is relative to the top side of the Form and is a fraction of the height of the Form. This fraction is the value of the child's **XmNtopPosition** resource divided by the value of the Form's **XmNfractionBase**. For example, if the child's **XmNtopPosition** is 50, the Form's **XmNfractionBase** is 100 and the Form's height is 200, the position of the top side of the child is 100.

# **XmNtopWidget**

Specifies the widget or gadget to which the top side of the child is attached. This resource is used if **XmNtopAttachment** is set to a value of either XmATTACH\_WIDGET or XmATTACH\_OPPOSITE\_WIDGET.

# **Inherited Resources**

Form inherits behavior and resources from the superclasses described in the following tables. For a complete description of each resource, refer to the reference page for that superclass.

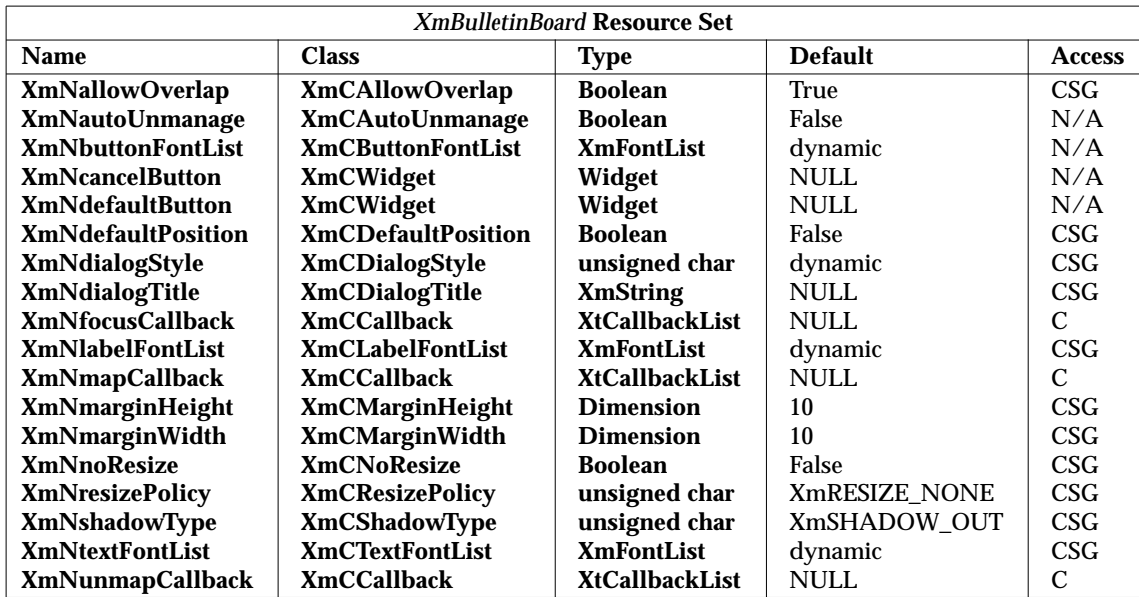

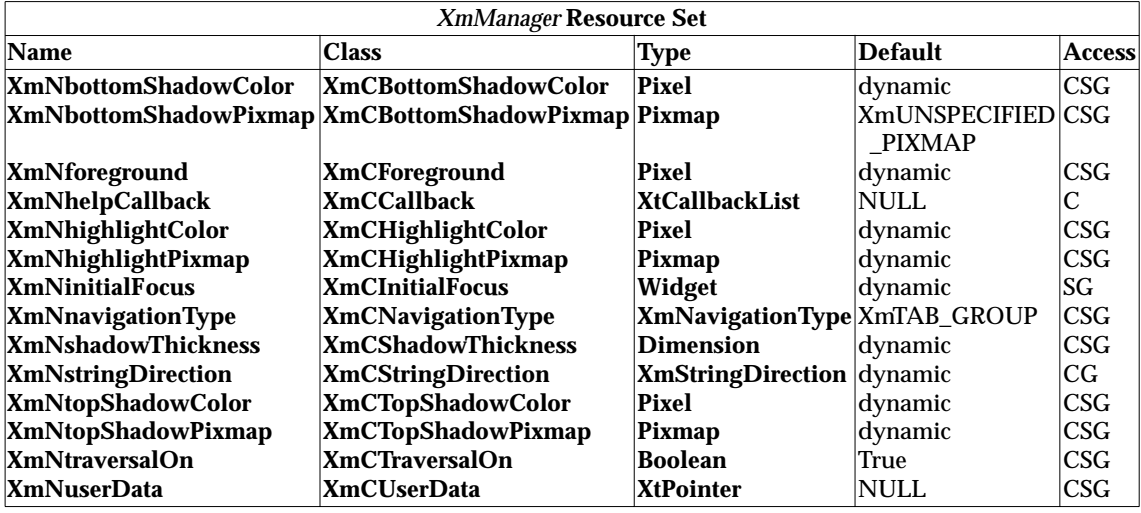

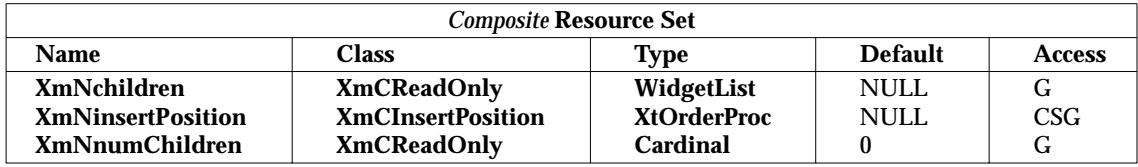

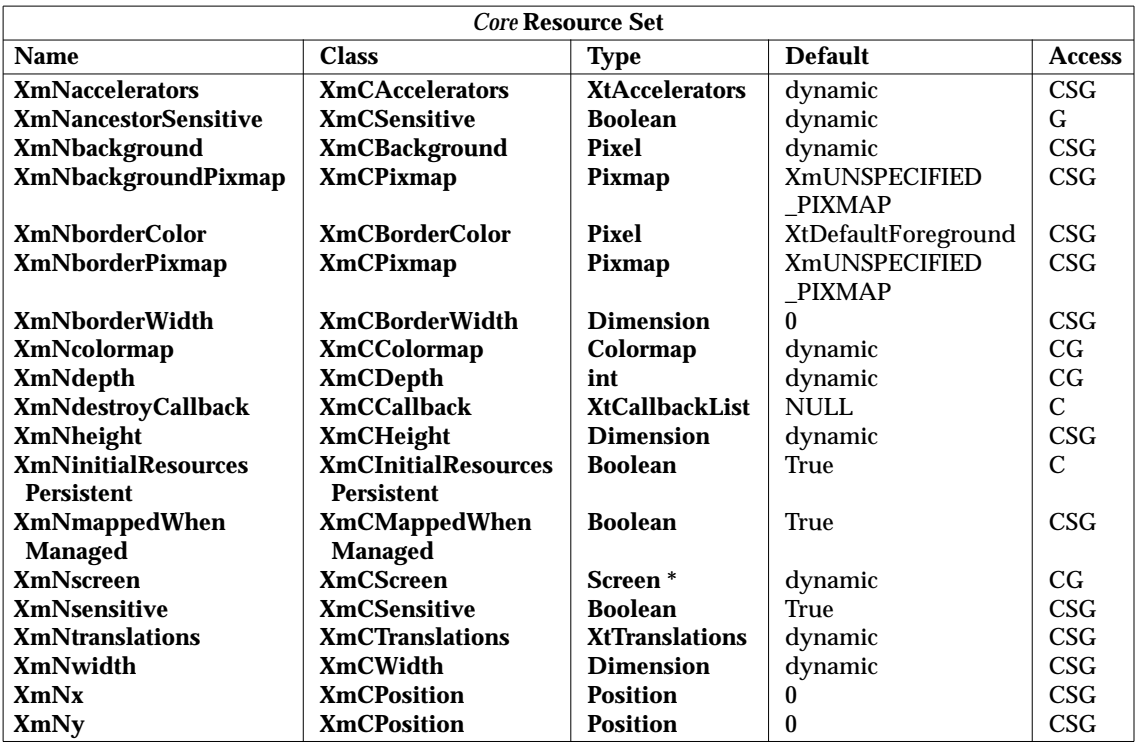

# **SEE ALSO**

*Composite*, *Constraint*, *Core*, *XmBulletinBoard*, *XmCreateForm*( ), *XmCreateFormDialog*( ) and *XmManager*.

XmFrame — the Frame widget class

# **SYNOPSIS**

#include <Xm/Frame.h>

# **DESCRIPTION**

Frame is a very simple manager used to enclose a single child in a border drawn by Frame. It uses the Manager class resources for border drawing and performs geometry management so that its size always matches its child's outer size plus the Frame's margins and shadow thickness.

Frame is most often used to enclose other managers when the application developer wants the manager to have the same border appearance as the primitive widgets. Frame can also be used to enclose primitive widgets that do not support the same type of border drawing. This gives visual consistency when you develop applications using diverse widget sets.

If the Frame's parent is a Shell widget, the **XmNshadowType** resource defaults to XmSHADOW\_OUT, and the Manager's **XmNshadowThickness** resource defaults to 1.

If the Frame's parent is not a Shell widget, the **XmNshadowType** resouce defaults to XmSHADOW\_ETCHED\_IN, and the Manager's **XmNshadowThickness** resource defaults to 2.

#### **Classes**

Frame inherits behavior and resources from the *Core*, *Composite*, *Constraint* and *XmManager* classes.

The class pointer is **xmFrameWidgetClass**.

The class name is *XmFrame*.

#### **New Resources**

The following table defines a set of widget resources used by the programmer to specify data. The programmer can also set the resource values for the inherited classes to set attributes for this widget. To reference a resource by name or by class in a **.Xdefaults** file, remove the **XmN** or **XmC** prefix and use the remaining letters. To specify one of the defined values for a resource in a **.Xdefaults** file, remove the **Xm** prefix and use the remaining letters (in either lowercase or uppercase, but include any underscores between words). The codes in the access column indicate whether the given resource can be set at creation time (C), set by using *XtSetValues*( ) (S), retrieved by using *XtGetValues*( $)$  (G), or is not applicable (N/A).

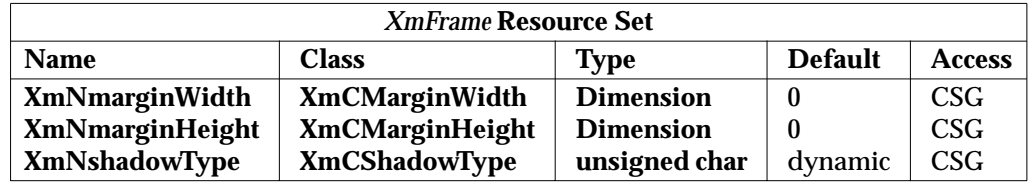

#### **XmNmarginWidth**

Specifies the padding space on the left and right sides between Frame's child and Frame's shadow drawing.

#### **XmNmarginHeight**

Specifies the padding space on the top and bottom sides between Frame's child and Frame's shadow drawing.

# **XmNshadowType**

Describes the drawing style for Frame. This resource can have the following values:

# XmSHADOW\_IN

Draws Headers/Frame.inco that it appears inset. This means that the bottom shadow visual symbols and top shadow visual symbols are reversed.

### XmSHADOW\_OUT

Draws Frame so that it appears outset. This is the default if Frame's parent is a Shell widget.

# XmSHADOW\_ETCHED\_IN

Draws Frame using a double line giving the effect of a line etched into the window. The thickness of the double line is equal to the value of **XmNshadowThickness**. This is the default when Frame's parent is not a Shell widget.

### XmSHADOW\_ETCHED\_OUT

Draws Frame using a double line giving the effect of a line coming out of the window. The thickness of the double line is equal to the value of **XmNshadowThickness**.

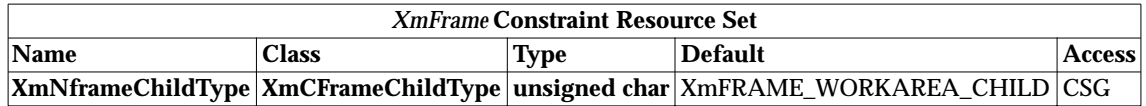

### **XmNframeChildType**

Specifies whether a child is a title or work area. Frame supports a single title or work area child. The possible values are:

XmFRAME\_TITLE\_CHILD XmFRAME\_WORKAREA\_CHILD XmFRAME\_GENERIC\_CHILD.

The Frame geometry manager ignores any child of type XmFRAME\_GENERIC\_CHILD.

#### **Inherited Resources**

Frame inherits behavior and resources from the following superclasses. For a complete description of each resource, refer to the reference page for that superclass.

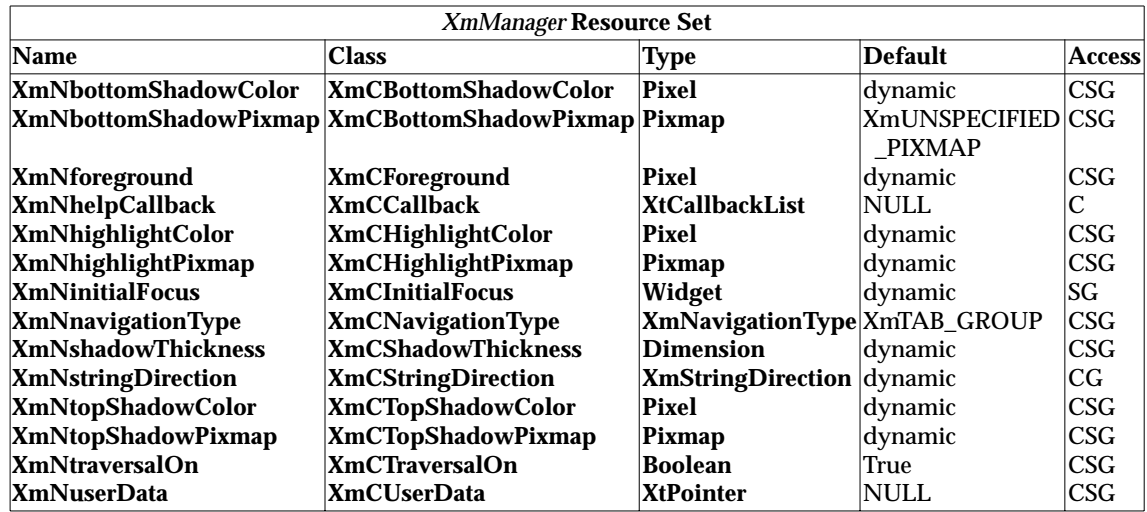

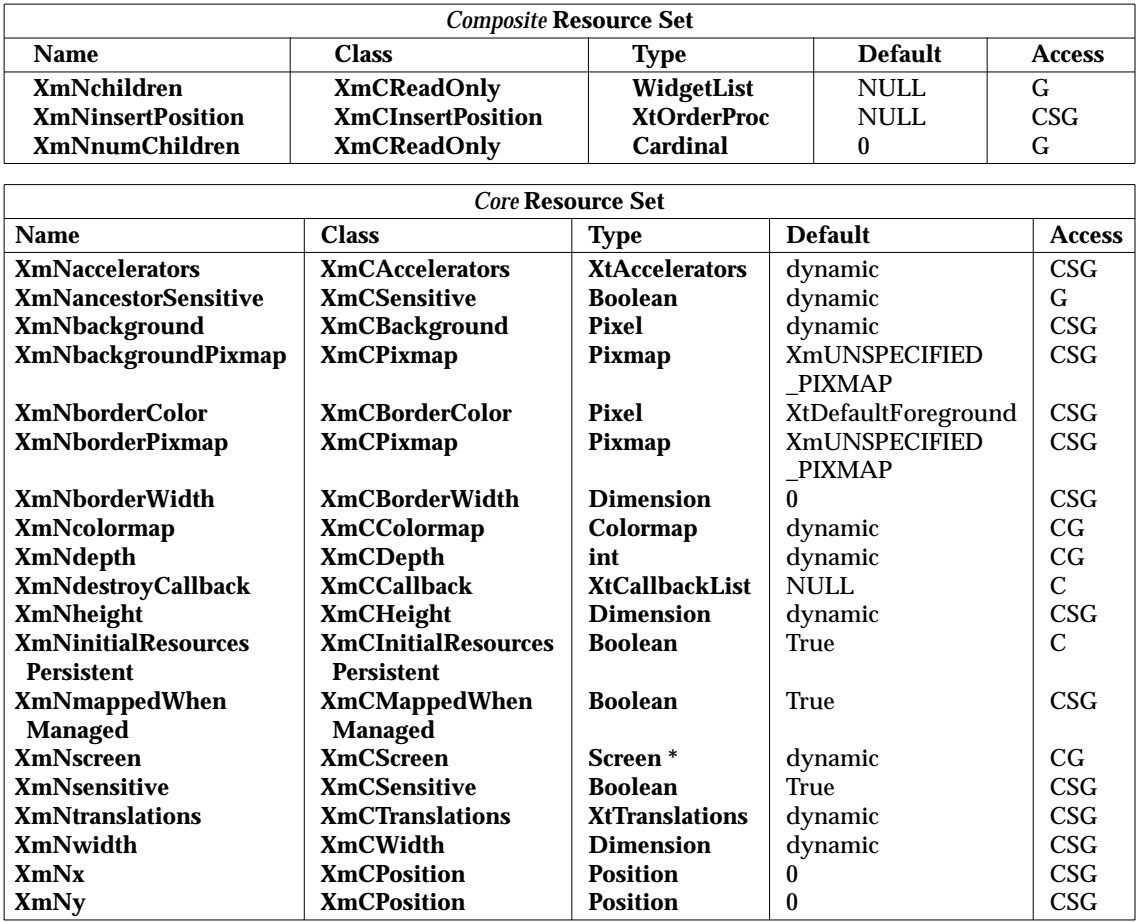

# **SEE ALSO**

*Composite*, *Constraint*, *Core*, *XmCreateFrame*( ) and *XmManager*.

XmGadget — the Gadget widget class

# **SYNOPSIS**

#include <Xm/Xm.h>

# **DESCRIPTION**

Gadget is a widget class used as a supporting superclass for other gadget classes. It handles shadow-border drawing and highlighting, traversal activation and deactivation, and various callback lists needed by gadgets.

The color and pixmap resources defined by *XmManager* are directly used by gadgets. If *XtSetValues* is used to change one of the resources for a manager widget, all of the gadget children within the manager also change.

# **Classes**

Gadget inherits behavior and resources from *Object* and *RectObj*.

The class pointer is **xmGadgetClass**.

The class name is *XmGadget*.

# **New Resources**

The following table defines a set of widget resources used by the programmer to specify data. The programmer can also set the resource values for the inherited classes to set attributes for this widget. To reference a resource by name or by class in a **.Xdefaults** file, remove the **XmN** or **XmC** prefix and use the remaining letters. To specify one of the defined values for a resource in a **.Xdefaults** file, remove the **Xm** prefix and use the remaining letters (in either lowercase or uppercase, but include any underscores between words). The codes in the access column indicate whether the given resource can be set at creation time (C), set by using *XtSetValues*( ) (S), retrieved by using *XtGetValues*() (G), or is not applicable (N/A).

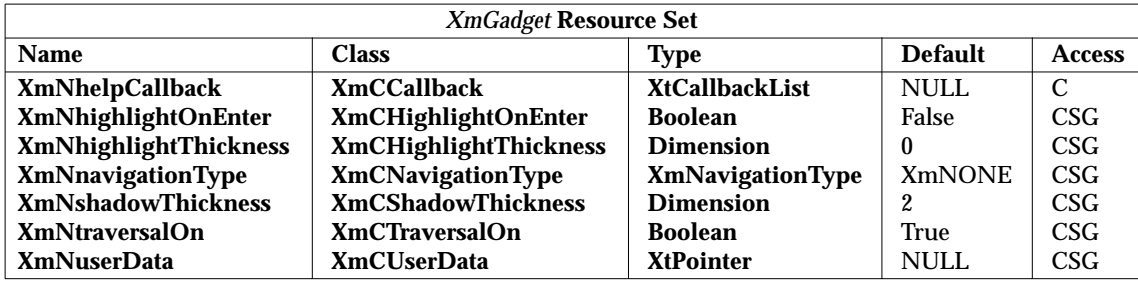

# **XmNhelpCallback**

Specifies the list of callbacks called when the help key sequence is pressed. The reason sent by the callback is XmCR\_HELP.

# **XmNhighlightOnEnter**

Specifies if the highlighting rectangle is drawn when the cursor moves into the widget. If the shell's focus policy is XmEXPLICIT, this resource is ignored, and the widget is highlighted when it has the focus. If the shell's focus policy is XmPOINTER and if this resource is True, the highlighting rectangle is drawn when the the cursor moves into the widget. If the shell's focus policy is XmPOINTER and if this resource is False, the highlighting rectangle is not drawn when the the cursor moves into the widget. The default is False.

# **XmNhighlightThickness**

Specifies the thickness of the highlighting rectangle.

### **XmNnavigationType**

Determines whether the widget is a tab group:

#### XmNONE

Indicates that the widget is not a tab group.

#### XmTAB\_GROUP

Indicates that the widget is a tab group, unless the **XmNnavigationType** of another widget in the hierarchy is XmEXCLUSIVE\_TAB\_GROUP.

# XmSTICKY\_TAB\_GROUP

Indicates that the widget is a tab group, even if the **XmNnavigationType** of another widget in the hierarchy is XmEXCLUSIVE\_TAB\_GROUP.

### XmEXCLUSIVE\_TAB\_GROUP

Indicates that the widget is a tab group and that widgets in the hierarchy whose **XmNnavigationType** is **XmTAB\_GROUP** are not tab groups.

When a parent widget has an **XmNnavigationType** of XmEXCLUSIVE\_TAB\_GROUP, traversal of non-tab-group widgets within the group is based on the order of those widgets in their parent's **XmNchildren** list.

### **XmNshadowThickness**

Specifies the size of the drawn border shadow.

#### **XmNtraversalOn**

Specifies traversal activation for this gadget.

#### **XmNuserData**

Allows the application to attach any necessary specific data to the gadget. This is an internally unused resource.

#### **Inherited Resources**

Gadget inherits resources from the superclass described in the following table. For a complete description of each resource, refer to the reference page for that superclass.

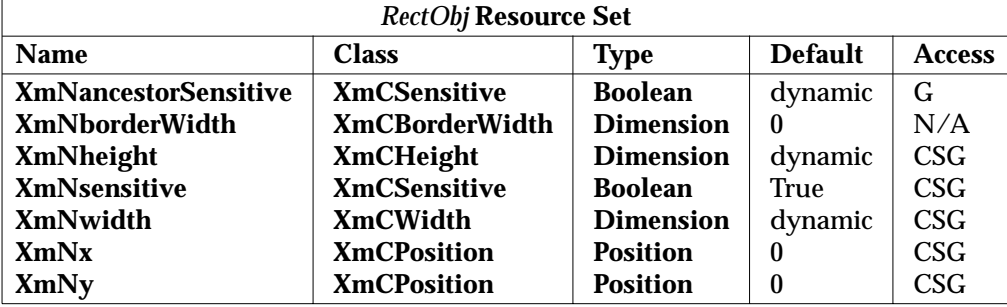

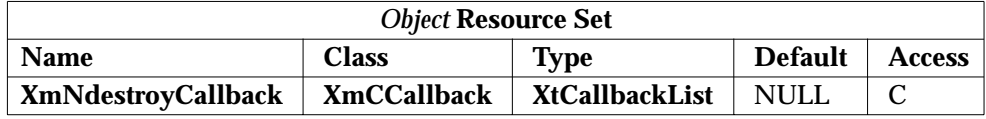

# **Callback Information**

A pointer to the following structure is passed to each callback:

```
typedef struct
{
   int reason;
   XEvent *event;
} XmAnyCallbackStruct;
```
**reason** Indicates why the callback was invoked. For this callback, **reason** is set to XmCR\_HELP.

**event** Points to the **XEvent** that triggered the callback.

# **SEE ALSO**

*Object*, *RectObj* and *XmManager*.
XmGetAtomName — a function that returns the string representation for an atom

## **SYNOPSIS**

#include <Xm/Xm.h> #include <Xm/AtomMgr.h>

String XmGetAtomName( Display \*display, Atom atom);

#### **DESCRIPTION**

*XmGetAtomName*( ) returns the string representation for an atom. It mirrors the Xlib interfaces for atom management but provides client-side storing in cache. When and where storing in cache is provided in Xlib, the routines will become pseudonyms for the Xlib routines.

display Specifies the connection to the X server.

*atom* Specifies the atom for the property name you want returned.

## **RETURN VALUE**

Returns a string.

# **XmGetColors( )** *X/Open Motif Interfaces*

# **NAME**

XmGetColors — a function that generates foreground, select and shadow colors

# **SYNOPSIS**

```
#include <Xm/Xm.h>
```
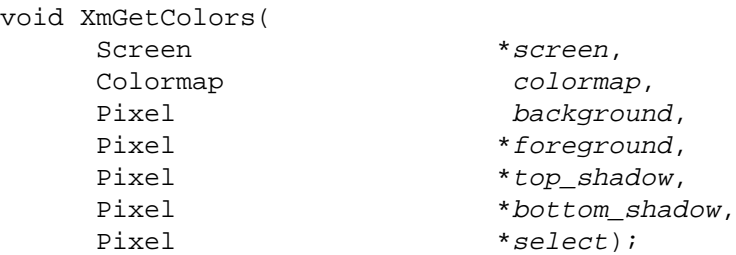

## **DESCRIPTION**

*XmGetColors*( ) takes a screen, a colormap, and a background pixel, and returns pixel values for foreground, select and shadow colors.

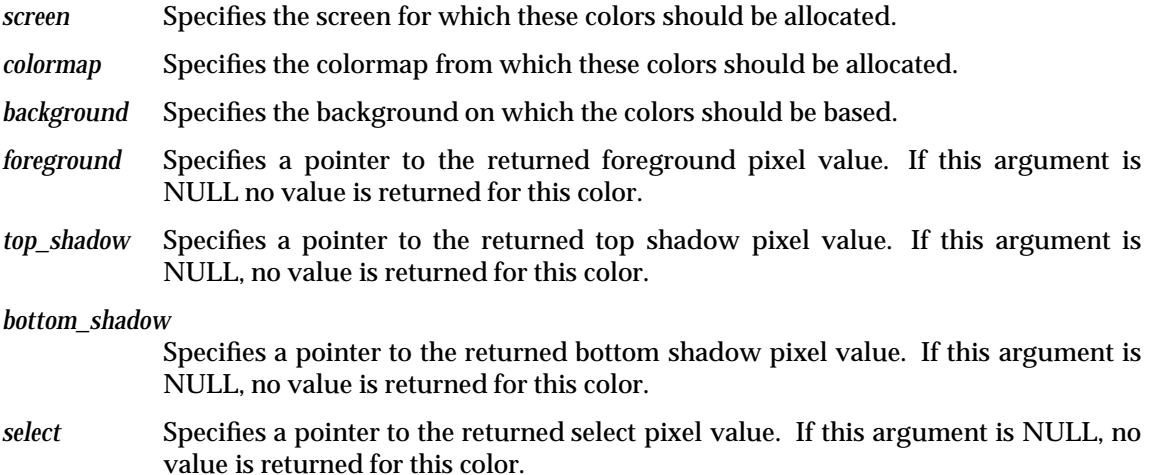

XmGetDestination — a function that returns the widget ID of the widget to be used as the current destination for quick paste and certain clipboard operations

## **SYNOPSIS**

#include <Xm/Xm.h>

Widget XmGetDestination( Display  $*display$   $*display$  ;

## **DESCRIPTION**

*XmGetDestination*() returns the widget that is the current destination on the specified display. The destination is generally the last editable widget on which a select, edit, insert or paste operation was performed and is the destination for quick paste and certain clipboard functions. The destination is NULL if the application makes this call before any of the specified operations have been performed on an editable widget.

display Specifies the display whose destination widget is to be queried.

## **RETURN VALUE**

Returns the widget ID for the current destination or NULL if there is no current destination.

# **XmGetFocusWidget( )** *X/Open Motif Interfaces*

## **NAME**

XmGetFocusWidget — returns the ID of the widget that has keyboard focus

## **SYNOPSIS**

#include <Xm/Xm.h>

Widget XmGetFocusWidget( Widget widget);

## **DESCRIPTION**

*XmGetFocusWidget*( ) examines the hierarchy that contains the specified widget and returns the ID of the widget that has keyboard focus. The function extracts the widget ID from the associated Shell widget; therefore, the specified widget can be located anywhere in the hierarchy.

*widget* Specifies a widget ID within a given hierarchy.

## **RETURN VALUE**

Returns the ID of the widget with keyboard focus. If no child of the Shell has focus, the function returns NULL.

## **SEE ALSO**

*XmProcessTraversal*( ).

XmGetMenuCursor — a RowColumn function that returns the cursor ID for the current menu cursor

## **SYNOPSIS**

#include <Xm/Xm.h>

Cursor XmGetMenuCursor( Display  $*display$  \*display);

#### **DESCRIPTION**

*XmGetMenuCursor*() queries the menu cursor currently being used by this client on the specified display and returns the cursor ID.

display Specifies the display whose menu cursor is to be queried.

For a complete definition of the menu cursor resource, see *XmRowColumn*.

## **RETURN VALUE**

Returns the cursor ID for the current menu cursor or the value None if a cursor is not yet defined. A cursor is not defined if the application makes this call before the client has created any menus on the specified display.

#### **SEE ALSO**

*XmRowColumn*.

# **XmGetPixmap( )** *X/Open Motif Interfaces*

## **NAME**

XmGetPixmap — a pixmap function that generates a pixmap, stores it in a pixmap cache and returns the pixmap

## **SYNOPSIS**

#include <Xm/Xm.h>

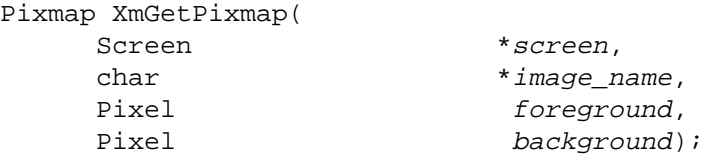

## **DESCRIPTION**

*XmGetPixmap*() uses the argument data to perform a lookup in the pixmap cache to see if a pixmap has already been generated that matches the data. If one is found, a reference count is incremented and the pixmap is returned. Applications should use *XmDestroyPixmap*( ) when the pixmap is no longer needed.

- *screen* Specifies the display screen on which the pixmap is to be drawn. The depth of the pixmap is the default depth for this screen.
- *image\_name* Specifies the name of the image to be used to generate the pixmap.
- *foreground* Combines the image with the *foreground* color to create the pixmap if the image referenced is a bit-per-pixel image.
- *background* Combines the image with the *background* color to create the pixmap if the image referenced is a bit-per-pixel image.

If a pixmap is not found, *image\_name* is used to perform a lookup in the image cache. If an image is found, it is used to generate the pixmap, which is then stored in cache and returned.

If an image is not found, the *image\_name* is used as a filename, and a search is made for an **X10** or **X11** bitmap file. If it is found, the file is read, converted into an image, and cached in the image cache. The image is then used to generate a pixmap, which is cached and returned.

If *image\_name* has a leading slash (/), it specifies a full pathname, and *XmGetPixmap*( ) opens the file as specified. Otherwise, *image\_name* specifies a filename. In this case, *XmGetPixmap*( ) looks for the file along a search path specified by the *XBMLANGPATH* environment variable or by a default search path, which varies depending on whether or not the *XAPPLRESDIR* environment variable is set.

The *XBMLANGPATH* environment variable specifies a search path for X bitmap files. It can contain the substitution field **%B**, where the *image\_name* argument to *XmGetPixmap*( ) is substituted for **%B**. It can also contain the substitution fields accepted by *XtResolvePathname*. The substitution field **%T** is always mapped to bitmaps, and **%S** is always mapped to NULL.

If *XBMLANGPATH* is not set but the environment variable *XAPPLRESDIR* is set, the following pathnames are searched:

## **%B**

**\$XAPPLRESDIR/%L/bitmaps/%N/%B \$XAPPLRESDIR/%l/bitmaps/%N/%B \$XAPPLRESDIR/bitmaps/%N/%B \$XAPPLRESDIR/%L/bitmaps/%B \$XAPPLRESDIR/%l/bitmaps/%B \$XAPPLRESDIR/bitmaps/%B \$HOME/bitmaps/%B \$HOME/%B /usr/lib/X11/%L/bitmaps/%N/%B /usr/lib/X11/%l/bitmaps/%N/%B /usr/lib/X11/bitmaps/%N/%B /usr/lib/X11/%L/bitmaps/%B /usr/lib/X11/%l/bitmaps/%B /usr/lib/X11/bitmaps/%B /usr/include/X11/bitmaps/%B**

If neither *XBMLANGPATH* nor *XAPPLRESDIR* is set, the following pathnames are searched:

## **%B**

**\$HOME/%L/bitmaps/%N/%B \$HOME/%l/bitmaps/%N/%B \$HOME/bitmaps/%N/%B \$HOME/%L/bitmaps/%B \$HOME/%l/bitmaps/%B \$HOME/bitmaps/%B \$HOME/%B /usr/lib/X11/%L/bitmaps/%N/%B /usr/lib/X11/%l/bitmaps/%N/%B /usr/lib/X11/bitmaps/%N/%B /usr/lib/X11/%L/bitmaps/%B /usr/lib/X11/%l/bitmaps/%B /usr/lib/X11/bitmaps/%B /usr/include/X11/bitmaps/%B**

These paths are defaults that vendors may change. For example, a vendor may use different directories for **/usr/lib/X11** and **/usr/include/X11**.

The following substitutions are used in these paths:

- **%B** the image name, from the *image\_name* argument
- **%N** the class name of the application
- **%L** the display's language string
- **%l** the language component of the display's language string.

## **RETURN VALUE**

Returns a pixmap when successful; returns [XmUNSPECIFIED\_PIXMAP] if the image corresponding to *image\_name* cannot be found.

## **SEE ALSO**

*XmDestroyPixmap*( ), *XmInstallImage*( ) and *XmUninstallImage*( ).

# **XmGetPixmapByDepth( )** *X/Open Motif Interfaces*

## **NAME**

XmGetPixmapByDepth — a pixmap function that generates a pixmap, stores it in a pixmap cache and returns the pixmap

#### **SYNOPSIS**

#include <Xm/Xm.h>

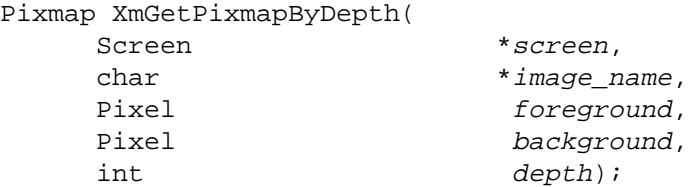

#### **DESCRIPTION**

*XmGetPixmapByDepth*( ) uses the argument data to perform a lookup in the pixmap cache to see if a pixmap has already been generated that matches the data. If one is found, a reference count is incremented and the pixmap is returned. Applications should use *XmDestroyPixmap*() when the pixmap is no longer needed.

- *screen* Specifies the display screen on which the pixmap is to be drawn.
- *image\_name* Specifies the name of the image to be used to generate the pixmap.
- *foreground* Combines the image with the *foreground* color to create the pixmap if the image referenced is a bit-per-pixel image.
- *background* Combines the image with the *background* color to create the pixmap if the image referenced is a bit-per-pixel image.
- *depth* Specifies the depth of the pixmap.

If a matching pixmap is not found, *image\_name* is used to perform a lookup in the image cache. If an image is found, it is used to generate the pixmap, which is then stored in cache and returned.

If an image is not found, *image\_name* is used as a filename, and a search is made for an X10 or X11 bitmap file. If it is found, the file is read, converted into an image, and stored in the image cache. The image is then used to generate a pixmap, which is stored in cache and returned.

If *image\_name* has a leading slash (/), it specifies a full pathname, and *XmGetPixmapByDepth*() opens the file as specified. Otherwise, *image\_name* specifies a filename. In this case, *XmGetPixmapByDepth*( ) looks for the file along a search path specified by the *XBMLANGPATH* environment variable or by a default search path, which varies depending on whether or not the *XAPPLRESDIR* environment variable is set.

The *XBMLANGPATH* environment variable specifies a search path for X bitmap files. It can contain the substitution field **%B**, where the *image\_name* argument to *XmGetPixmapByDepth*( ) is substituted for **%B**. It can also contain the substitution fields accepted by *XtResolvePathname*ˆ( ). The substitution field **%T** is always mapped to bitmaps, and **%S** is always mapped to NULL.

If *XBMLANGPATH* is not set, but the environment variable *XAPPLRESDIR* is set, the following pathnames are searched:

**%B**

**\$XAPPLRESDIR/%L/bitmaps/%N/%B \$XAPPLRESDIR/%l/bitmaps/%N/%B \$XAPPLRESDIR/bitmaps/%N/%B \$XAPPLRESDIR/%L/bitmaps/%B \$XAPPLRESDIR/%l/bitmaps/%B \$XAPPLRESDIR/bitmaps/%B \$HOME/bitmaps/%B \$HOME/%B /usr/lib/X11/%L/bitmaps/%N/%B /usr/lib/X11/%l/bitmaps/%N/%B /usr/lib/X11/bitmaps/%N/%B /usr/lib/X11/%L/bitmaps/%B /usr/lib/X11/%l/bitmaps/%B /usr/lib/X11/bitmaps/%B /usr/include/X11/bitmaps/%B**

If neither *XBMLANGPATH* nor *XAPPLRESDIR* is set, the following pathnames are searched:

**%B**

**\$HOME/%L/bitmaps/%N/%B \$HOME/%l/bitmaps/%N/%B \$HOME/bitmaps/%N/%B \$HOME/%L/bitmaps/%B \$HOME/%l/bitmaps/%B \$HOME/bitmaps/%B \$HOME/%B /usr/lib/X11/%L/bitmaps/%N/%B /usr/lib/X11/%l/bitmaps/%N/%B /usr/lib/X11/bitmaps/%N/%B /usr/lib/X11/%L/bitmaps/%B /usr/lib/X11/%l/bitmaps/%B /usr/lib/X11/bitmaps/%B /usr/include/X11/bitmaps/%B**

These paths are defaults that vendors may change. For example, a vendor may use different directories for **/usr/lib/X11** and **/usr/include/X11**.

The following substitutions are used in these paths:

- **%B** the image name, from the *image\_name* argument
- **%N** the class name of the application
- **%L** the display's language string

**%l** the language component of the display's language string.

The contents of the file must conform to the rules for X11 bitmap files. In other words, Motif can read any X11-conformant bitmap file.

#### **RETURN VALUE**

Returns a pixmap when successful; returns [XmUNSPECIFIED\_PIXMAP] if the image corresponding to *image\_name* cannot be found.

#### **SEE ALSO**

*XmDestroyPixmap*( ), *XmInstallImage*( ) and *XmUninstallImage*( ).

# **XmGetPostedFromWidget( )** *X/Open Motif Interfaces*

#### **NAME**

XmGetPostedFromWidget — a RowColumn function that returns the widget from which a menu was posted

## **SYNOPSIS**

#include <Xm/RowColumn.h>

Widget XmGetPostedFromWidget( Widget menu);

#### **DESCRIPTION**

*XmGetPostedFromWidget*( ) returns the widget from which a menu was posted. An application can use this routine during the activate callback to determine the context in which the menu callback should be interpreted.

*menu* Specifies the widget ID of the menu.

For a complete definition of RowColumn and its associated resources, see *XmRowColumn*.

## **RETURN VALUE**

Returns the widget ID of the widget from which the menu was posted. If the menu is a Popup Menu, the returned widget is the widget from which the menu was popped up. If the menu is a Pulldown Menu, the returned widget is the MenuBar or OptionMenu from which the widget was pulled down.

## **SEE ALSO**

*XmRowColumn*.

XmGetSecondaryResourceData — a function that provides access to secondary widget resource data

#### **SYNOPSIS**

#include <Xm/Xm.h>

Cardinal XmGetSecondaryResourceData( WidgetClass widget\_class, XmSecondaryResourceData \*\*secondary\_data\_return);

#### **DESCRIPTION**

Some Motif widget classes (such as Gadget, Text, and VendorShell) have resources that are not accessible through the functions *XtGetResourceList*( ) and *XtGetConstraintResourceList*( ). In order to retrieve the descriptions of these resources, an application must use *XmGetSecondaryResourceData*( ).

When a widget class has such resources, this function provides descriptions of the resources in one or more data structures. *XmGetSecondaryResourceData*( ) takes a widget class argument and returns the number of these data structures associated with the widget class. If the return value is greater than 0 (zero), the function allocates and fills an array of pointers to the corresponding data structures. It returns this array at the address that is the value of the *secondary\_data\_return* argument.

The type **XmSecondaryResourceData** is a pointer to a structure with two members that are useful to an application: **resources**, of type **XtResourceList**, and **num\_resources**, of type **Cardinal**. The **resources** member is a list of the widget resources that are not accessible using Xt functions. The **num\_resources** member is the length of the **resources** list.

If the return value is greater than 0 (zero), *XmGetSecondaryResourceData*( ) allocates memory that the application must free. Use *XtFree*( ) to free the resource list in each structure (the value of the *resources* member), the structures themselves, and the array of pointers to the structures (the array whose address is *secondary\_data\_return*).

*widget\_class* Specifies the widget class for which secondary resource data is to be retrieved.

#### *secondary\_data\_return*

Specifies a pointer to an array of **XmSecondaryResourceData** pointers to be returned by this function. If the widget class has no secondary resource data, for example, if the value returned by the function is 0 (zero), the function returns no meaningful value for this argument.

#### **RETURN VALUE**

Returns the number of secondary resource data structures associated with this widget class.

# **XmGetSecondaryResourceData( )** *X/Open Motif Interfaces*

#### **EXAMPLE**

The following example uses *XmGetSecondaryResourceData*( ) to print the names of the secondary resources of the Motif Text widget and then frees the data allocated by the function:

```
XmSecondaryResourceData * block_array ;
Cardinal num_blocks, i, j ;
if (num_blocks = XmGetSecondaryResourceData (xmTextWidgetClass,
                                             &block_array)) {
 for (i = 0; i < num_blocks; i++) {
    for (j = 0 ; j < block_array[i]->num_resources; j++) {
     printf("%s\n", block_array[i]->resources[j].resource_name);
    }
   XtFree((char*)block_array[i]->resources);
   XtFree((char*)block_array[i]);
  }
 XtFree((char*)block_array);
}
```
XmGetTabGroup — returns the widget ID of a tab group

## **SYNOPSIS**

#include <Xm/Xm.h>

Widget XmGetTabGroup( Widget widget);

#### **DESCRIPTION**

*XmGetTabGroup*() returns the widget ID of the tab group that contains the specified widget.

*widget* Specifies a widget ID within a tab group.

## **RETURN VALUE**

Returns the widget ID of a tab group or shell, determined as follows:

- If *widget* is a tab group or shell, returns *widget*.
- If neither *widget* nor any ancestor up to the nearest shell is a tab group, returns the nearest ancestor of *widget* that is a shell.
- Otherwise, returns the nearest ancestor of *widget* that is a tab group.

## **SEE ALSO**

*XmAddTabGroup*( ), *XmManager* and *XmPrimitive*.

# **XmGetTearOffControl( )** *X/Open Motif Interfaces*

#### **NAME**

XmGetTearOffControl — a RowColumn function that obtains the widget ID for the tear-off control in a menu

#### **SYNOPSIS**

#include <Xm/RowColumn.h>

Widget XmGetTearOffControl( Widget menu);

#### **DESCRIPTION**

*XmGetTearOffControl*() provides the application with the means for obtaining the widget ID of the internally created tear-off control in a tear-off menu.

RowColumn creates a tear-off control for a PulldownMenu or PopupMenu when the **XmNtearOffModel** resource is initialised or set to XmTEAR\_OFF\_ENABLED. The tear-off control is a widget that appears as the first element in the menu. The user tears off the menu by means of mouse or keyboard events in the tear-off control.

The tear-off control has Separator-like behavior. Once the application has obtained the widget ID of the tear-off control, it can set resources to specify the appearance of the control. The application or user can also set these resources in a resource file by using the name of the control, which is **TearOffControl**. For a list of the resources the application or user can set, see *XmRowColumn*.

*menu* Specifies the widget ID of the RowColumn PulldownMenu or PopupMenu.

For more information on tear-off menus and a complete definition of RowColumn and its associated resources, see *XmRowColumn*.

## **RETURN VALUE**

Returns the widget ID for the tear-off control, or NULL if no tear-off control exists. An application should not assume that the returned widget is of any particular class.

#### **SEE ALSO**

*XmRowColumn*.

XmGetVisibility — a function that determines if a widget is visible

## **SYNOPSIS**

#include <Xm/Xm.h>

XmVisibility XmGetVisibility( Widget widget);

## **DESCRIPTION**

*XmGetVisibility*( ) returns the visibility state of the specified widget.

*widget* Specifies the ID of the widget.

## **RETURN VALUE**

Returns one of the following values:

[XmVISIBILITY\_UNOBSCURED]

Indicates that the widget is mapped, not obscured, and is completely visible on the screen.

# [XmVISIBILITY\_PARTIALLY\_OBSCURED]

Indicates that the widget is mapped, and is not completely visible on the screen (partially obscured).

[XmVISIBILITY\_FULLY\_OBSCURED]

Indicates that the widget is not at all visible on the screen.

## **SEE ALSO**

*Headers/Xm.incTraversable*( ), *XmManager* and *XmProcessTraversal*( ).

# **XmGetXmDisplay( )** *X/Open Motif Interfaces*

## **NAME**

XmGetXmDisplay — a Display function that returns the *XmDisplay* object ID for a specified display

## **SYNOPSIS**

#include <Xm/Display.h>

Widget XmGetXmDisplay(

Display  $*display$  \*display);

#### **DESCRIPTION**

*XmGetXmDisplay*( ) returns the *XmDisplay* object ID associated with a display. The application can access Display resources with *XtGetValues*( ).

*display* Specifies the display for which the *XmDisplay* object ID is to be returned.

For a complete definition of Display and its associated resources, see *XmDisplay*.

#### **RETURN VALUE**

Returns the *XmDisplay* object ID for the specified display.

## **SEE ALSO**

*XmDisplay*.

XmGetXmScreen — a Screen function that returns the *XmScreen* object ID for a specified screen

#### **SYNOPSIS**

#include <Xm/Screen.h>

Widget XmGetXmScreen( Screen \*screen);

## **DESCRIPTION**

*XmGetXmScreen*( ) returns the *XmScreen* object ID associated with a screen. The application can access and manipulate Screen resources with *XtGetValues*( ) and *XtSetValues*( ).

*screen* Specifies the screen for which the *XmScreen* ID is to be returned.

For a complete definition of Screen and its associated resources, see *XmScreen*.

### **RETURN VALUE**

Returns the *XmScreen* object ID.

## **SEE ALSO**

*XmScreen*.

# **XmInstallImage( )** *X/Open Motif Interfaces*

## **NAME**

XmInstallImage — a pixmap function that adds an image to the image cache

## **SYNOPSIS**

#include <Xm/Xm.h> Boolean XmInstallImage( XImage  $*image,$ char  $*image_name$ ;

#### **DESCRIPTION**

*XmInstallImage*() stores an image in an image cache that can later be used to generate a pixmap. Part of the installation process is to extend the resource converter used to reference these images. The resource converter is given the image name so that the image can be referenced in a **.Xdefaults** file. Since an image can be referenced by a widget through its pixmap resources, it is up to the application to ensure that the image is installed before the widget is created.

- *image* Points to the image structure to be installed. The installation process does not make a local copy of the image. Therefore, the application should not destroy the image until it is uninstalled from the cache.
- *image\_name* Specifies a string that the application uses to name the image. After installation, this name can be used in **.Xdefaults** for referencing the image. A local copy of the name is created by the image cache functions.

The image cache functions provide a set of eight pre-installed images. These names can be used within a **.Xdefaults** file for generating pixmaps for the resource for which they are provided.

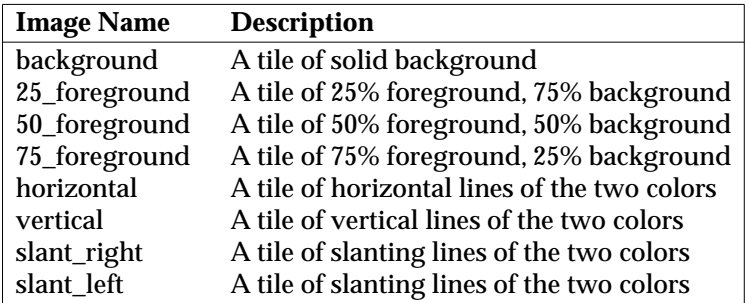

#### **RETURN VALUE**

Returns True when successful; returns False if NULL *image*, NULL *image\_name* or duplicate *image\_name* is used as an argument value.

#### **SEE ALSO**

*XmUninstallImage*( ), *XmGetPixmap*( ) and *XmDestroyPixmap*( ).

XmInternAtom — a function that returns an atom for a given name

# **SYNOPSIS**

#include <Xm/Xm.h> #include <Xm/AtomMgr.h>

Atom XmInternAtom( Display \*display, String name, Boolean only\_if\_exists);

## **DESCRIPTION**

*XmInternAtom*() returns an atom for a given name. It mirrors the Xlib interfaces for atom management, but provides client-side storing in cache. When and where storing in cache is provided in Xlib, the routines will become pseudonyms for the Xlib routines.

display Specifies the connection to the X server.

*name* Specifies the name associated with the atom you want returned.

*only\_if\_exists*

Specifies a Boolean value that indicates whether **XInternAtom** creates the atom.

## **RETURN VALUE**

Returns an atom.

# **XmIsMotifWMRunning( )** *X/Open Motif Interfaces*

#### **NAME**

XmIsMotifWMRunning — a function that determines whether the window manager is running

## **SYNOPSIS**

#include <Xm/Xm.h>

Boolean XmIsMotifWMRunning( Widget shell);

#### **DESCRIPTION**

*XmIsMotifWMRunning*() lets a user know whether the Motif Window Manager is running on a screen that contains a specific widget hierarchy. This function first sees whether the \_MOTIF\_WM\_INFO property is present on the root window of the shell's screen. If it is, its window field is used to query for the presence of the specified window as a child of root.

*shell* Specifies the shell whose screen is tested for *mwm*'s presence.

# **RETURN VALUE**

Returns True if MWM is running.

XmIsTraversable — a function that identifies whether a widget can be traversed

## **SYNOPSIS**

#include <Xm/Xm.h>

Boolean XmIsTraversable( Widget widget);

#### **DESCRIPTION**

*XmIsTraversable*() determines whether the specified widget is eligible to receive focus through keyboard traversal.

## **RETURN VALUE**

Returns True if the widget is eligible to receive focus through keyboard navigation; otherwise, returns False. Note that the returned result assumes that an **XmNtraverseObscuredCallback** procedure succeeds if it must be called to make the target widget visible.

## **SEE ALSO**

*XmGetVisibility*( ) and *XmProcessTraversal*( ).

XmLabel — the Label widget class

# **SYNOPSIS**

#include <Xm/Label.h>

## **DESCRIPTION**

Label is an instantiable widget and is also used as a superclass for other button widgets, such as PushButton and ToggleButton. The Label widget does not accept any button or key input, and the help callback is the only callback defined. Label also receives enter and leave events.

Label can contain either text or a pixmap. Label text is a compound string. Refer to the Programmers' Guide for more information on compound strings. The text can be multilingual, multiline or multifont. When a Label is insensitive, its text is stippled, or the user-supplied insensitive pixmap is displayed.

Label supports both accelerators and mnemonics primarily for use in Label subclass widgets that are contained in menus. Mnemonics are available in a menu system when the button is visible. Accelerators in a menu system are accessible even when the button is not visible. The Label widget displays the mnemonic by underlining the first matching character in the text string. The accelerator is displayed as a text string adjacent to the label text or pixmap.

Label consists of many margin fields surrounding the text or pixmap. These margin fields are resources that may be set by the user, but Label subclasses and Manager parents also modify some of these fields. They tend to modify the **XmNmarginLeft**, **XmNmarginRight**, **XmNmarginTop**, and **XmNmarginBottom** resources and leave the **XmNmarginWidth** and **XmNmarginHeight** resources as set by the application.

In a Label, **XmNtraversalOn** and **XmNhighlightOnEnter** are forced to False inside Popup MenuPanes, Pulldown MenuPanes, and OptionMenus. Otherwise, these resources default to False.

## **Classes**

Label inherits behavior and resources from *Core* and *XmPrimitive*.

The class pointer is **xmLabelWidgetClass**.

The class name is *XmLabel*.

## **New Resources**

The following table defines a set of widget resources used by the programmer to specify data. The programmer can also set the resource values for the inherited classes to set attributes for this widget. To reference a resource by name or by class in a **.Xdefaults** file, remove the **XmN** or **XmC** prefix and use the remaining letters. To specify one of the defined values for a resource in a **.Xdefaults** file, remove the **Xm** prefix and use the remaining letters (in either lowercase or uppercase, but include any underscores between words). The codes in the access column indicate whether the given resource can be set at creation time (C), set by using *XtSetValues*( ) (S), retrieved by using *XtGetValues*( $)$  (G), or is not applicable (N/A).

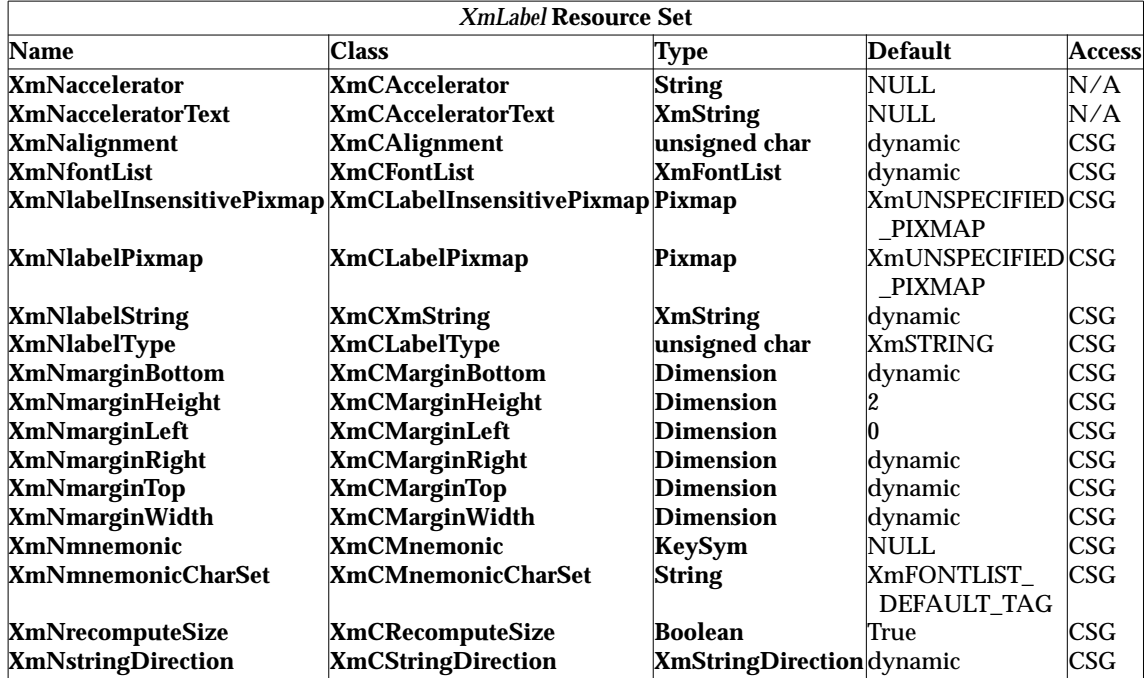

#### **XmNaccelerator**

Sets the accelerator on a button widget in a menu, which activates a visible or invisible, but managed, button from the keyboard. This resource is a string that describes a set of modifiers and the key that may be used to select the button. The format of this string is identical to that used by the translations manager, with the exception that only a single event may be specified and only **KeyPress** events are allowed.

Accelerators for buttons are supported only for PushButton and ToggleButton in Pulldown and Popup MenuPanes.

#### **XmNacceleratorText**

Specifies the text displayed for the accelerator. The text is displayed adjacent to the label string or pixmap. Accelerator text for buttons is displayed only for PushButtons and ToggleButtons in Pulldown and Popup Menus.

#### **XmNalignment**

Specifies the label alignment for text or pixmap.

#### XmALIGNMENT\_BEGINNING (left alignment)

Causes the left sides of the lines of text to be vertically aligned with the left edge of the widget window. For a pixmap, its left side is vertically aligned with the left edge of the widget window.

#### XmALIGNMENT\_CENTER (center alignment)

Causes the centers of the lines of text to be vertically aligned in the center of the widget window. For a pixmap, its center is vertically aligned with the center of the widget window.

#### XmALIGNMENT\_END (right alignment)

Causes the right sides of the lines of text to be vertically aligned with the right edge of the widget window. For a pixmap, its right side is vertically aligned with the right edge of the widget window.

The preceding descriptions for text are correct when **XmNstringDirection** is XmSTRING\_DIRECTION\_L\_TO\_R. When that resource is XmSTRING\_DIRECTION\_R\_TO\_L, the descriptions for XmALIGNMENT\_BEGINNING and XmALIGNMENT\_END are switched.

If the parent is a RowColumn whose **XmNisAligned** resource is True, **XmNalignment** is forced to the same value as the RowColumn's **XmNentryAlignment** if the RowColumn's **XmNrowColumnType** is XmWORK\_AREA or if the widget is a subclass of XmLabel. Otherwise, the default is XmALIGNMENT\_CENTER.

## **XmNfontList**

Specifies the font of the text used in the widget. If this value is NULL at initialization, the parent hierarchy of the widget is searched for an ancestor that is a subclass of the XmBulletinBoard, VendorShell, or XmMenuShell widget class. If such an ancestor is found, the font list is initialized to the **XmNbuttonFontList** (for button subclasses) or **XmNlabelFontList** of the ancestor widget. If no such ancestor is found, the default is implementation dependent. Refer to **XmFontList** for more information on the creation and structure of a font list.

#### **XmNlabelInsensitivePixmap**

Specifies a pixmap used as the button face if **XmNlabelType** is XmPIXMAP and the button is insensitive.

## **XmNlabelPixmap**

Specifies the pixmap when **XmNlabelType** is XmPIXMAP.

## **XmNlabelString**

Specifies the compound string when **XmNlabelType** is XmSTRING. If this value is NULL, it is initialized by converting the name of the widget to a compound string. Refer to **XmString** for more information on the creation and structure of compound strings.

#### **XmNlabelType**

Specifies the label type:

XmSTRING

Text displays **XmNlabelString**.

## XmPIXMAP

Icon data in pixmap displays **XmNlabelInsensitivePixmap** or **XmNlabelPixmap**.

## **XmNmarginBottom**

Specifies the amount of spacing between the bottom of the label text and the top of the bottom margin specified by **XmNmarginHeight**. This may be modified by Label's subclasses. For example, CascadeButton may increase this field to make room for the cascade pixmap.

#### **XmNmarginHeight**

Specifies the amount of spacing between the top of the label (specified by **XmNmarginTop**) and the bottom edge of the top shadow, and the amount of spacing between the bottom of the label (specified by **XmNmarginBottom**) and the top edge of the bottom shadow.

#### **XmNmarginLeft**

Specifies the amount of spacing between the left edge of the label text and the right side of the left margin (specified by **XmNmarginWidth**). This may be modified by Label's subclasses. For example, ToggleButton may increase this field to make room for the toggle indicator and for spacing between the indicator and label. Whether this actually applies to the left or right side of the label may depend on the value of **XmNstringDirection**.

## **XmNmarginRight**

Specifies the amount of spacing between the right edge of the label text and the left side of the right margin (specified by **XmNmarginWidth**). This may be modified by Label's subclasses. For example, CascadeButton may increase this field to make room for the cascade pixmap. Whether this actually applies to the left or right side of the label may depend on the value of **XmNstringDirection**.

## **XmNmarginTop**

Specifies the amount of spacing between the top of the label text and the bottom of the top margin (specified by **XmNmarginHeight**). This may be modified by Label's subclasses. For example, CascadeButton may increase this field to make room for the cascade pixmap.

### **XmNmarginWidth**

Specifies the amount of spacing between the left side of the label (specified by **XmNmarginLeft**) and the right edge of the left shadow, and the amount of spacing between the right side of the label (specified by **XmNmarginRight**) and the left edge of the right shadow.

## **XmNmnemonic**

Provides the user with an alternative means of selecting a button. A button in a MenuBar, a Popup MenuPane, or a Pulldown MenuPane can have a mnemonic.

This resource contains a keysym as listed in the X11 keysym table. The first character in the label string that exactly matches the mnemonic in the character set specified in **XmNmnemonicCharSet** is underlined when the button is displayed.

When a mnemonic has been specified, the user activates the button by pressing the mnemonic key while the button is visible. If the button is a CascadeButton in a MenuBar and the MenuBar does not have the focus, the user must use the **MAlt** modifier while pressing the mnemonic. The user can activate the button by pressing either the shifted or the unshifted mnemonic key.

## **XmNmnemonicCharSet**

Specifies the character set of the mnemonic for the label. The default is XmFONTLIST\_DEFAULT\_TAG.

## **XmNrecomputeSize**

Specifies a Boolean value that indicates whether the widget attempts to be big enough to contain the label. If True, an *XtSetValues*( ) with a resource value that would change the size of the widget causes the widget to shrink or expand to fit the label string or pixmap exactly. If False, the widget never attempts to change size on its own.

#### **XmNstringDirection**

Specifies the direction in which the string is to be drawn:

XmSTRING\_DIRECTION\_L\_TO\_R left to right

XmSTRING\_DIRECTION\_R\_TO\_L right to left.

The default for this resource is determined at creation time. If no value is specified for this resource and the widget's parent is a manager, the value is inherited from the parent; otherwise, it defaults to XmSTRING\_DIRECTION\_L\_TO\_R.

## **Inherited Resources**

Label inherits behavior and resources from the following superclasses. For a complete description of each resource, refer to the reference page for that superclass.

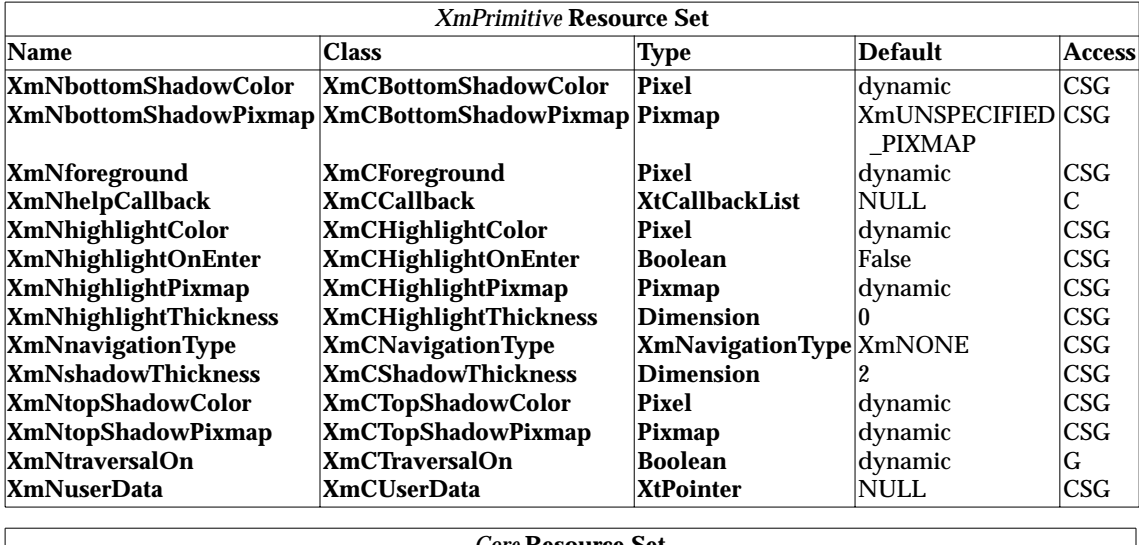

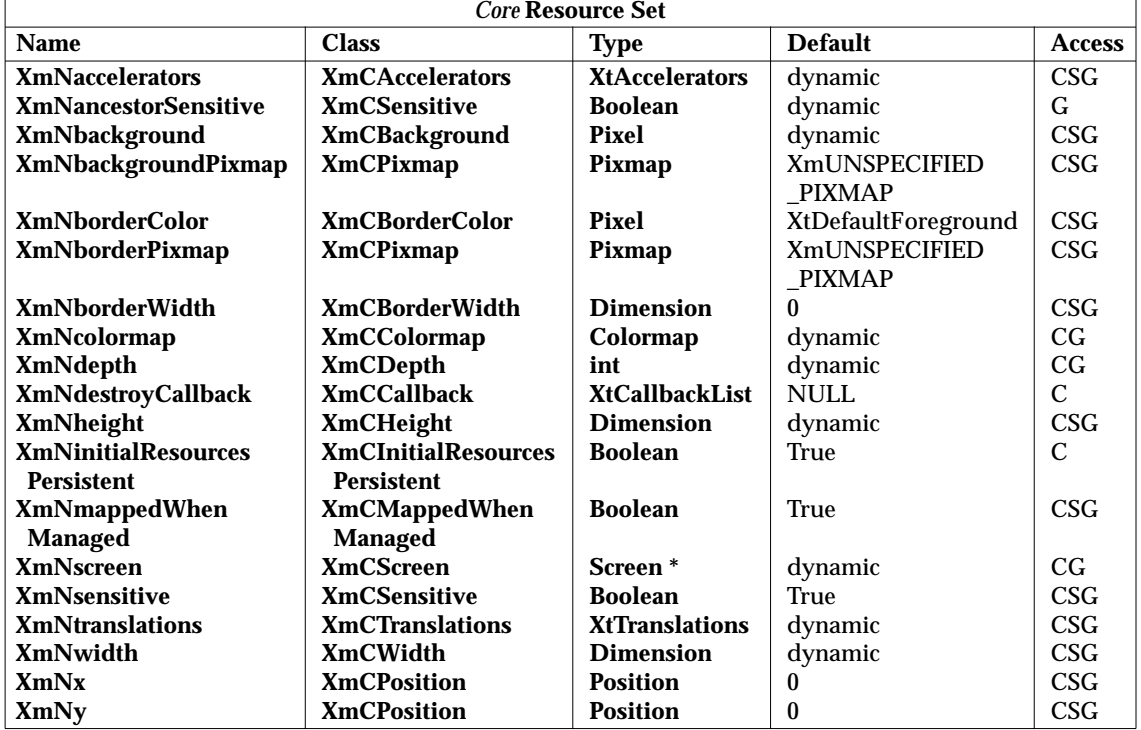

# **Action Routines**

The *XmLabel* action routines are:

*Help*( )

In a Popup or Pulldown MenuPane, unposts all menus in the menu hierarchy and, when the shell's keyboard focus policy is XmEXPLICIT, restores keyboard focus to the widget that had the focus before the menu system was entered. Calls the callbacks for **XmNhelpCallback** if any exist. If there are no help callbacks for this widget, this action calls the help callbacks for the nearest ancestor that has them.

## *MenuEscape*( )

In a MenuBar, disarms the CascadeButton and the menu and, when the shell's keyboard focus policy is XmEXPLICIT, restores keyboard focus to the widget that had the focus before the menu was entered.

In a top-level Pulldown MenuPane from a MenuBar, unposts the menu, disarms the MenuBar CascadeButton and the MenuBar, and, when the shell's keyboard focus policy is XmEXPLICIT, restores keyboard focus to the widget that had the focus before the MenuBar was entered. In other Pulldown MenuPanes, unposts the menu and moves the focus to its CascadeButton.

In a Popup MenuPane, unposts the menu and, when the shell's keyboard focus policy is XmEXPLICIT, restores keyboard focus to the widget from which the menu was posted.

*MenuTraverseDown*( )

If the current menu item has a submenu and is in a MenuBar, this action posts the submenu, disarms the current menu item, and arms the submenu's first traversable menu item.

If the current menu item is in a MenuPane, this action disarms the current menu item and arms the item below it. This action wraps within the MenuPane. When the current menu item is at the MenuPane's bottom edge, this action wraps to the topmost menu item in the column to the right, if one exists. When the current menu item is at the bottom, rightmost corner of the MenuPane, this action wraps to the tear-off control, if present, or to the top, leftmost menu item.

## *MenuTraverseLeft*( )

When the current menu item is in a MenuBar, this action disarms the current item and arms the MenuBar item to the left. This action wraps within the MenuBar.

In MenuPanes, if the current menu item is not at the left edge of a MenuPane, this action disarms the current item and arms the item to its left. If the current menu item is at the left edge of a submenu attached to a MenuBar item, this action unposts the submenu and traverses to the MenuBar item to the left, wrapping if necessary. If that MenuBar item has a submenu, it posts the submenu and arms the first traversable item in the submenu. If the current menu item is at the left edge of a submenu not directly attached to a MenuBar item, this action unposts the current submenu only.

In Popup or Torn-off MenuPanes, when the current menu item is at the left edge, this action wraps within the MenuPane. If the current menu item is at the left edge of the MenuPane and not in the top row, this action wraps to the rightmost menu item in the row above. If the current menu item is in the upper, leftmost corner, this action wraps to the tear-off control, if present, or else it wraps to the bottom, rightmost menu item in the MenuPane.

## *MenuTraverseRight*( )

If the current menu item is in a MenuBar, this action disarms the current item and arms the MenuBar item to the right. This action wraps within the MenuBar.

In MenuPanes, if the current menu item is a CascadeButton, this action posts its associated submenu. If the current menu item is not a CascadeButton and is not at the right edge of a MenuPane, this action disarms the current item and arms the item to its right, wrapping if necessary. If the current menu item is not a CascadeButton and is at the right edge of a submenu that is a descendent of a MenuBar, this action unposts all submenus and traverses to the MenuBar item to the right. If that MenuBar item has a submenu, it posts the submenu and arms the submenu's first traversable item.

In Popup or Torn-off menus, if the current menu item is not a CascadeButton and is at the right edge of a row (except the bottom row), this action wraps to the leftmost menu item in the row below. If the current menu item is not a CascadeButton and is in the bottom, rightmost corner of a Popup or Pulldown MenuPane, this action wraps to the tear-off control, if present, or else it wraps to the top, leftmost menu item of the MenuPane.

## *MenuTraverseUp*( )

When the current menu item is in a MenuPane, this action disarms the current menu item and arms the item above it. This action wraps within the MenuPane. When the current menu item is at the MenuPane's top edge, this action wraps to the bottommost menu item in the column to the left, if one exists. When the current menu item is at the top, leftmost corner of the MenuPane, this action wraps to the tear-off control, if present, or to the bottom, rightmost menu item.

# **SEE ALSO**

*Core*, *XmCreateLabel*( ), *XmFontListAppendEntry*( ), *XmStringCreate*( ) and *XmPrimitive*.

XmLabelGadget — the LabelGadget widget class

# **SYNOPSIS**

#include <Xm/LabelG.h>

## **DESCRIPTION**

LabelGadget is an instantiable widget and is also used as a superclass for other button gadgets, such as PushButtonGadget and ToggleButtonGadget.

LabelGadget can contain either text or a pixmap. LabelGadget text is a compound string. Refer to the Programmers' Guide for more information on compound strings. The text can be multilingual, multiline or multifont. When a LabelGadget is insensitive, its text is stippled, or the user-supplied insensitive pixmap is displayed.

LabelGadget supports both accelerators and mnemonics primarily for use in LabelGadget subclass widgets that are contained in menus. Mnemonics are available in a menu system when the button is visible. Accelerators in a menu system are accessible even when the button is not visible. The LabelGadget displays the mnemonic by underlining the first matching character in the text string. The accelerator is displayed as a text string adjacent to the label text or pixmap.

LabelGadget consists of many margin fields surrounding the text or pixmap. These margin fields are resources that may be set by the user, but LabelGadget subclasses and Manager parents also modify some of these fields. They tend to modify the **XmNmarginLeft**, **XmNmarginRight**, **XmNmarginTop** and **XmNmarginBottom** resources and leave the **XmNmarginWidth** and **XmNmarginHeight** resources as set by the application.

In a LabelGadget, **XmNtraversalOn** and **XmNhighlightOnEnter** are forced to False inside Popup MenuPanes, Pulldown MenuPanes and OptionMenus. Otherwise these resources default to False.

## **Classes**

LabelGadget inherits behavior and resources from *Object*, *RectObj* and *XmGadget*.

The class pointer is **xmLabelGadgetClass**.

The class name is *XmLabelGadget*.

## **New Resources**

The following table defines a set of widget resources used by the programmer to specify data. The programmer can also set the resource values for the inherited classes to set attributes for this widget. To reference a resource by name or by class in a **.Xdefaults** file, remove the **XmN** or **XmC** prefix and use the remaining letters. To specify one of the defined values for a resource in a **.Xdefaults** file, remove the **Xm** prefix and use the remaining letters (in either lowercase or uppercase, but include any underscores between words). The codes in the access column indicate whether the given resource can be set at creation time (C), set by using *XtSetValues*( ) (S), retrieved by using *XtGetValues*( $)$  (G), or is not applicable (N/A).

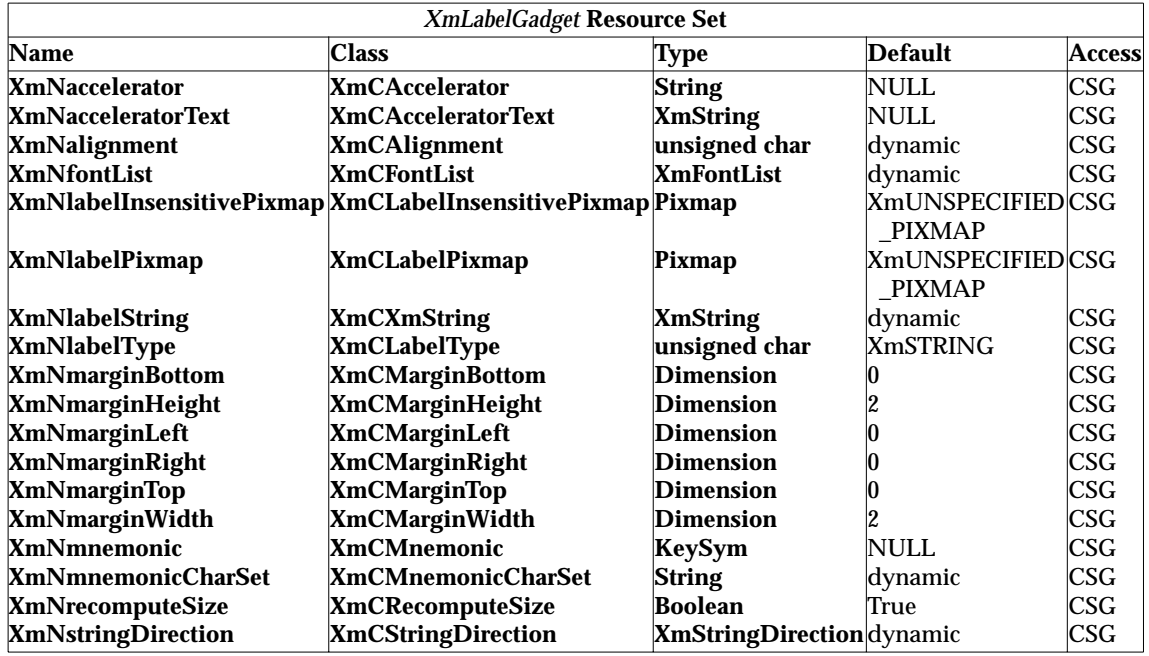

#### **XmNaccelerator**

Sets the accelerator on a button widget in a menu, which activates a visible or invisible, but managed, button from the keyboard. This resource is a string that describes a set of modifiers and the key that may be used to select the button. The format of this string is identical to that used by the translations manager, with the exception that only a single event may be specified and only **KeyPress** events are allowed.

Accelerators for buttons are supported only for PushButtonGadget and ToggleButtonGadget in Pulldown and Popup menus.

#### **XmNacceleratorText**

Specifies the text displayed for the accelerator. The text is displayed adjacent to the label string or pixmap. Accelerator text for buttons is displayed only for PushButtonGadgets and ToggleButtonGadgets in Pulldown and Popup Menus.

#### **XmNalignment**

Specifies the label alignment for text or pixmap.

## XmALIGNMENT\_BEGINNING (left alignment)

Causes the left sides of the lines of text to be vertically aligned with the left edge of the gadget. For a pixmap, its left side is vertically aligned with the left edge of the gadget.

## XmALIGNMENT\_CENTER (center alignment)

Causes the centers of the lines of text to be vertically aligned in the center of the gadget. For a pixmap, its center is vertically aligned with the center of the gadget.

## XmALIGNMENT\_END (right alignment)

Causes the right sides of the lines of text to be vertically aligned with the right edge of the gadget. For a pixmap, its right side is vertically aligned with the right edge of the gadget.

The preceding descriptions for text are correct when **XmNstringDirection** is XmSTRING\_DIRECTION\_L\_TO\_R; the descriptions for XmALIGNMENT\_BEGINNING and XmALIGNMENT\_END are switched when the resource is XmSTRING\_DIRECTION\_R\_TO\_L.

If the parent is a RowColumn whose **XmNisAligned** resource is True, **XmNalignment** is forced to the same value as the RowColumn's **XmNentryAlignment** if the RowColumn's **XmNrowColumnType** is XmWORK\_AREA or if the gadget is a subclass of *XmLabelGadget*. Otherwise, the default is XmALIGNMENT\_CENTER.

## **XmNfontList**

Specifies the font of the text used in the gadget. If this value is NULL at initialization, the parent hierarchy of the widget is searched for an ancestor that is a subclass of the *XmBulletinBoard*, *VendorShell* or *XmMenuShell* widget class. If such an ancestor is found, the font list is initialized to the **XmNbuttonFontList** (for button gadget subclasses) or **XmNlabelFontList** of the ancestor widget. If no such ancestor is found, the default is implementation dependent. Refer to **XmFontList** for more information on the creation and structure of a font list.

## **XmNlabelInsensitivePixmap**

Specifies a pixmap used as the button face if **XmNlabelType** is XmPIXMAP and the button is insensitive.

## **XmNlabelPixmap**

Specifies the pixmap when **XmNlabelType** is XmPIXMAP.

## **XmNlabelString**

Specifies the compound string when **XmNlabelType** is XmSTRING. If the value of this resource is NULL, it is initialized to name of the gadget converted to a compound string. Refer to Section 4.3 on page 61 for more information on the creation and the structure of compound strings.

## **XmNlabelType**

Specifies the label type:

## XmSTRING

Text displays **XmNlabelString**.

#### XmPIXMAP

Icon data in pixmap displays **XmNlabelInsensitivePixmap** or **XmNlabelPixmap**.

#### **XmNmarginBottom**

Specifies the amount of spacing between the bottom of the label text and the top of the bottom margin (specified by **XmNmarginHeight**). This may be modified by LabelGadget's subclasses. For example, CascadeButtonGadget may increase this field to make room for the cascade pixmap.

#### **XmNmarginHeight**

Specifies the amount of spacing between the top of the label (specified by **XmNmarginTop**) and the bottom edge of the top shadow, and the amount of spacing between the bottom of the label (specified by **XmNmarginBottom**) and the top edge of the bottom shadow.

#### **XmNmarginLeft**

Specifies the amount of spacing between the left edge of the label text and the right side of the left margin (specified by **XmNmarginWidth**). This may be modified by LabelGadget's subclasses. For example, ToggleButtonGadget may increase this field to make room for the toggle indicator and for spacing between the indicator and label. Whether this actually applies to the left or right side of the label may depend on the value of **XmNstringDirection**.

#### **XmNmarginRight**

Specifies the amount of spacing between the right edge of the label text and the left side of the right margin (specified by **XmNmarginWidth**). This may be modified by LabelGadget's

# **XmLabelGadget** *X/Open Motif Interfaces*

subclasses. For example, CascadeButtonGadget may increase this field to make room for the cascade pixmap. Whether this actually applies to the left or right side of the label may depend on the value of **XmNstringDirection**.

## **XmNmarginTop**

Specifies the amount of spacing between the top of the label text and the bottom of the top margin (specified by **XmNmarginHeight**). This may be modified by LabelGadget's subclasses. For example, CascadeButtonGadget may increase this field to make room for the cascade pixmap.

## **XmNmarginWidth**

Specifies the amount of spacing between the left side of the label (specified by **XmNmarginLeft**) and the right edge of the left shadow, and the amount of spacing between the right side of the label (specified by **XmNmarginRight**) and the left edge of the right shadow.

## **XmNmnemonic**

Provides the user with an alternative means of selecting a button. A button in a MenuBar, a Popup MenuPane or a Pulldown MenuPane can have a mnemonic.

This resource contains a keysym as listed in the X11 keysym table. The first character in the label string that exactly matches the mnemonic in the character set specified in **XmNmnemonicCharSet** is underlined when the button is displayed.

When a mnemonic has been specified, the user activates the button by pressing the mnemonic key while the button is visible. If the button is a CascadeButtonGadget in a MenuBar and the MenuBar does not have the focus, the user must use the **MAlt** modifier while pressing the mnemonic. The user can activate the button by pressing either the shifted or the unshifted mnemonic key.

#### **XmNmnemonicCharSet**

Specifies the character set of the mnemonic for the label. The default is XmFONTLIST\_DEFAULT\_TAG.

## **XmNrecomputeSize**

Specifies a Boolean value that indicates whether the gadget attempts to be big enough to contain the label. If True, an *XtSetValues* with a resource value that would change the size of the gadget causes the gadget to shrink or expand to fit the label string or pixmap exactly. If False, the gadget never attempts to change size on its own.

## **XmNstringDirection**

Specifies the direction in which the string is to be drawn.

XmSTRING\_DIRECTION\_L\_TO\_R Left to right

XmSTRING\_DIRECTION\_R\_TO\_L Right to left

The default for this resource is determined at creation time. If no value is specified for this resource and the widget's parent is a manager, the value is inherited from the parent; otherwise, it defaults to XmSTRING\_DIRECTION\_L\_TO\_R.

# **Inherited Resources**

LabelGadget inherits behavior and resources from the superclasses described in the following tables. For a complete description of each resource, refer to the reference page for that superclass.

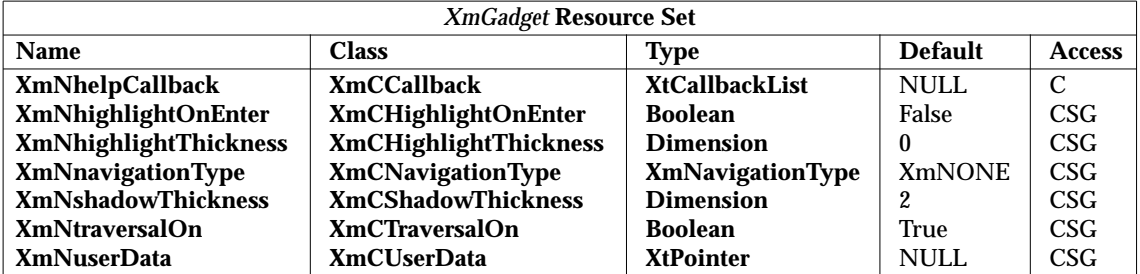

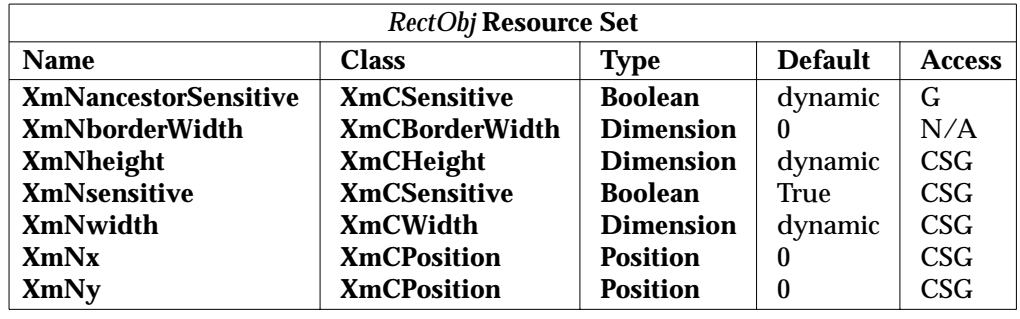

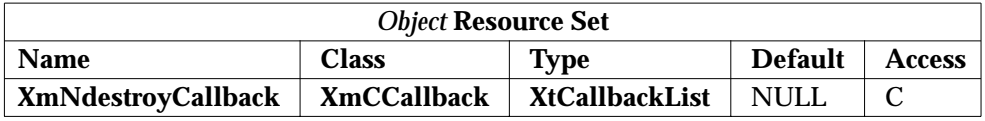

## **SEE ALSO**

*Object*, *RectObj*, *XmCreateLabelGadget*( ), *XmStringCreate*( ) and *XmGadget*.

XmList — the List widget class

# **SYNOPSIS**

#include <Xm/List.h>

## **DESCRIPTION**

List allows a user to select one or more items from a group of choices. Items are selected from the list in a variety of ways, using both the pointer and the keyboard. List operates on an array of compound strings defined by the application. Each compound string becomes an item in the List, with the first compound string becoming the item in position 1, the second becoming the item in position 2, and so on.

Specifying the number of items that are visible sets the size of the List. If the number of visible items is not specified, the height of the list controls the number of visible items. Each item assumes the height of the tallest element in the list. To create a list that allows the user to scroll easily through a large number of items, use the *XmCreateScrolledList*( ) convenience function.

To select items, move the pointer or cursor to the desired item and press the **BSelect** mouse button or the key defined as **KSelect**. There are several styles of selection behavior, and they all highlight the selected item or items by displaying them in inverse colors. An appropriate callback is invoked to notify the application of the user's choice. The application then takes whatever action is required for the specified selection.

## **Selection**

Each list has one of four selection models:

- Single Select
- Browse Select
- Multiple Select
- Extended Select.

In Single Select and Browse Select, at most one item is selected at a time. In Single Select, pressing **BSelect** on an item toggles its selection state and deselects any other selected item. In Browse Select, pressing **BSelect** on an item selects it and deselects any other selected item; dragging **BSelect** moves the selection along with the cursor.

In Multiple Select, any number of items can be selected at a time. Pressing **BSelect** on an item toggles its selection state but does not deselect any other selected items.

In Extended Select, any number of items can be selected at a time, and the user can easily select ranges of items. Pressing **BSelect** on an item selects it and deselects any other selected item. Dragging **BSelect** or pressing or dragging **BExtend** following a **BSelect** action selects all items between the item under the pointer and the item on which **BSelect** was pressed. This action also deselects any other selected items outside that range.

Extended Select also allows the user to select and deselect discontiguous ranges of items. Pressing **BToggle** on an item toggles its selection state but does not deselect any other selected items. Dragging **BToggle** or pressing or dragging **BExtend** following a **BToggle** action sets the selection state of all items between the item under the pointer and the item on which **BToggle** was pressed to the state of the item on which **BToggle** was pressed. This action does not deselect any other selected items outside that range.

All selection operations available from the mouse are also available from the keyboard. List has two keyboard selection modes, Normal Mode and Add Mode. In Normal Mode, navigation operations and **KSelect** select the item at the location cursor and deselect any other selected items. In Add Mode, navigation operations have no effect on selection, and **KSelect** toggles the selection state of the item at the location cursor without deselecting any other selected items, except in Single Select.

Single and Multiple Select use Add Mode; Browse Select uses Normal Mode.

Extended Select can use either mode; the user changes modes by pressing **KAddMode**. In Extended Select Normal Mode, pressing **KSelect** has the same effect as pressing **BSelect**; **KExtend** and shifted navigation have the same effect as pressing **BExtend** following a **BSelect** action. In Extended Select Add Mode, pressing **KSelect** has the same effect as pressing **BToggle**; **KExtend** and shifted navigation have the same effect as pressing **BExtend** following a **BToggle** action.

Normal Mode is indicated by a solid location cursor, and Add Mode is indicated by a dashed location cursor.

## **Classes**

List inherits behavior and resources from *Core* and *XmPrimitive*.

The class pointer is **xmListWidgetClass**.

The class name is *XmList*.

#### **New Resources**

The following table defines a set of widget resources used by the programmer to specify data. The programmer can also set the resource values for the inherited classes to set attributes for this widget. To reference a resource by name or by class in a **.Xdefaults** file, remove the **XmN** or **XmC** prefix and use the remaining letters. To specify one of the defined values for a resource in a **.Xdefaults** file, remove the **Xm** prefix and use the remaining letters (in either lowercase or uppercase, but include any underscores between words). The codes in the access column indicate whether the given resource can be set at creation time (C), set by using *XtSetValues*( ) (S), retrieved by using *XtGetValues*( $)$  (G), or is not applicable (N/A).

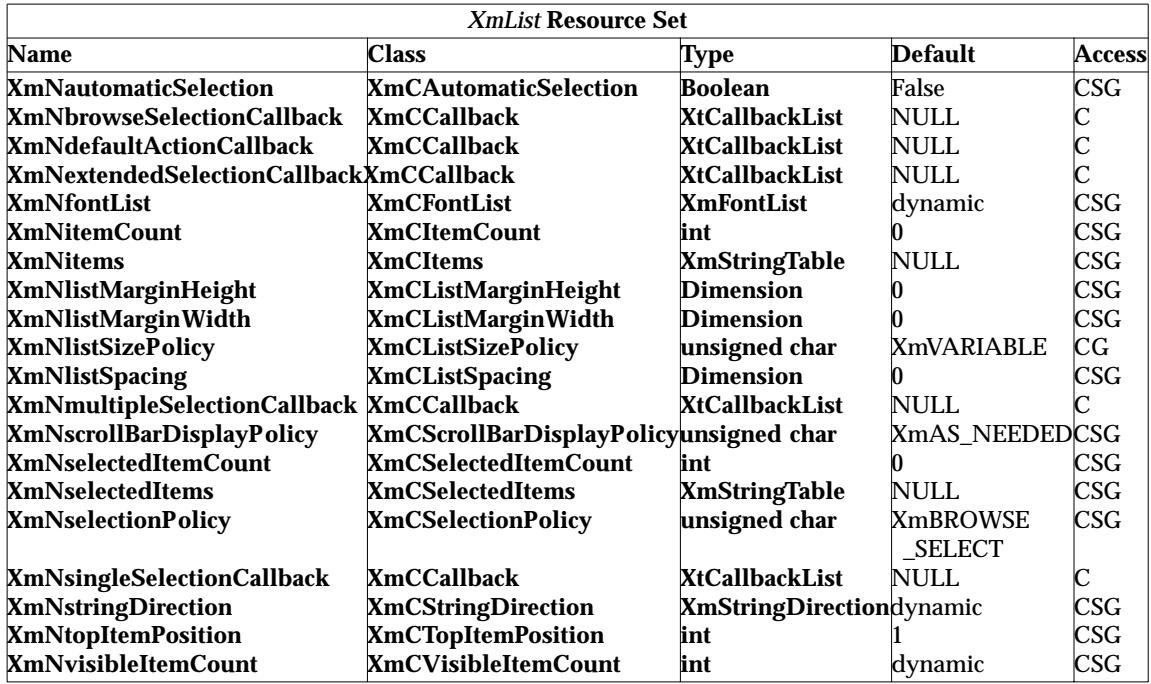

#### **XmNautomaticSelection**

Invokes either **XmNbrowseSelectionCallback** or **XmNextendedSelectionCallback** when BSelect is pressed and the items that are shown as selected change if the value is True and the selection mode is either XmBROWSE\_SELECT or XmEXTENDED\_SELECT respectively. If False, no selection callbacks are invoked until the user releases the mouse button. See **Action Routines** on page 382 for further details on the interaction of this resource with the selection modes.

#### **XmNbrowseSelectionCallback**

Specifies a list of callbacks called when an item is selected in the browse selection mode. The reason is XmCR\_BROWSE\_SELECT.

#### **XmNdefaultActionCallback**

Specifies a list of callbacks called when an item is double clicked. The reason is XmCR\_DEFAULT\_ACTION.

#### **XmNextendedSelectionCallback**

Specifies a list of callbacks called when items are selected using the extended selection mode. The reason is XmCR\_EXTENDED\_SELECT.

#### **XmNfontList**

Specifies the font list associated with the list items. This is used in conjunction with the **XmNvisibleItemCount** resource to determine the height of the List widget. If this value is NULL at initialization, the parent hierarchy of the widget is searched for an ancestor that is a subclass of the *XmBulletinBoard* or *VendorShell* widget class. If such an ancestor is found, the font list is initialized to the **XmNtextFontList** of the ancestor widget. If no such ancestor is found, the default is implementation dependent. Refer to **XmFontList** for more information on a font list structure.

#### **XmNitemCount**

Specifies the total number of items. The value must be the number of items in **XmNitems** and must not be negative. It is automatically updated by the list whenever an item is added to or deleted from the list.
## **XmNitems**

Points to an array of compound strings that are to be displayed as the list items. Refer to Section 4.3 on page 61 for more information on the creation and structure of compound strings.

## **XmNlistMarginHeight**

Specifies the height of the margin between the list border and the items.

## **XmNlistMarginWidth**

Specifies the width of the margin between the list border and the items.

#### **XmNlistSizePolicy**

Controls the reaction of the List when an item grows horizontally beyond the current size of the list work area. If the value is XmCONSTANT, the list viewing area does not grow, and a horizontal ScrollBar is added for a list whose parent is the ScrolledWindow. If this resource is set to XmVARIABLE, the List grows to match the size of the longest item, and no horizontal ScrollBar appears.

When the value of this resource is XmRESIZE\_IF\_POSSIBLE, the List attempts to grow or shrink to match the width of the widest item. If it cannot grow to match the widest size, a horizontal ScrollBar is added for a list whose parent is the ScrolledWindow, if the longest item is wider than the list viewing area.

The size policy must be set at the time the List widget is created. It cannot be changed at a later time through *XtSetValues*( ).

#### **XmNlistSpacing**

Specifies the spacing between list items. This spacing increases by the value of the **XmNhighlightThickness** resource in Primitive.

#### **XmNmultipleSelectionCallback**

Specifies a list of callbacks called when an item is selected in multiple selection mode. The reason is XmCR\_MULTIPLE\_SELECT.

#### **XmNscrollBarDisplayPolicy**

Controls the display of vertical ScrollBars in a list whose parent is the ScrolledWindow. When the value of this resource is XmAS\_NEEDED, a vertical ScrollBar is displayed only when the number of items in the List exceeds the number of visible items. When the value is XmSTATIC, a vertical ScrollBar is always displayed.

#### **XmNselectedItemCount**

Specifies the number of strings in the selected items list. The value must be the number of items in **XmNselectedItems** and must not be negative.

#### **XmNselectedItems**

Points to an array of compound strings that represents the list items currently selected, either by the user or by the application.

#### **XmNselectionPolicy**

Defines the interpretation of the selection action. This can be one of the following:

XmSINGLE\_SELECT Allows only single selections.

XmMULTIPLE\_SELECT Allows multiple selections.

XmEXTENDED\_SELECT Allows extended selections. XmBROWSE\_SELECT Allows drag-and-browse capability.

## **XmNsingleSelectionCallback**

Specifies a list of callbacks called when an item is selected in single selection mode. The reason is XmCR\_SINGLE\_SELECT.

## **XmNstringDirection**

Specifies the initial direction to draw the string. The values for this resource are XmSTRING\_DIRECTION\_L\_TO\_R and XmSTRING\_DIRECTION\_R\_TO\_L. The value of this resource is determined at creation time. If the widget's parent is a manager, this value is inherited from the widget's parent; otherwise it is set to XmSTRING\_DIRECTION\_L\_TO\_R.

## **XmNtopItemPosition**

Specifies the position of the item that is the first visible item in the list. Setting this resource is equivalent to calling the *XmListSetPos*() function. The position of the first item in the list is 1; the position of the second item is 2; and so on. A position of  $\theta$  (zero) specifies the last item in the list. The value must not be negative.

## **XmNvisibleItemCount**

Specifies the number of items that can fit in the visible space of the list work area. The List uses this value to determine its height. The value must be greater than 0 (zero).

## **Inherited Resources**

List inherits behavior and resources from the superclasses described in the following tables. For a complete description of each resource, refer to the reference page for that superclass.

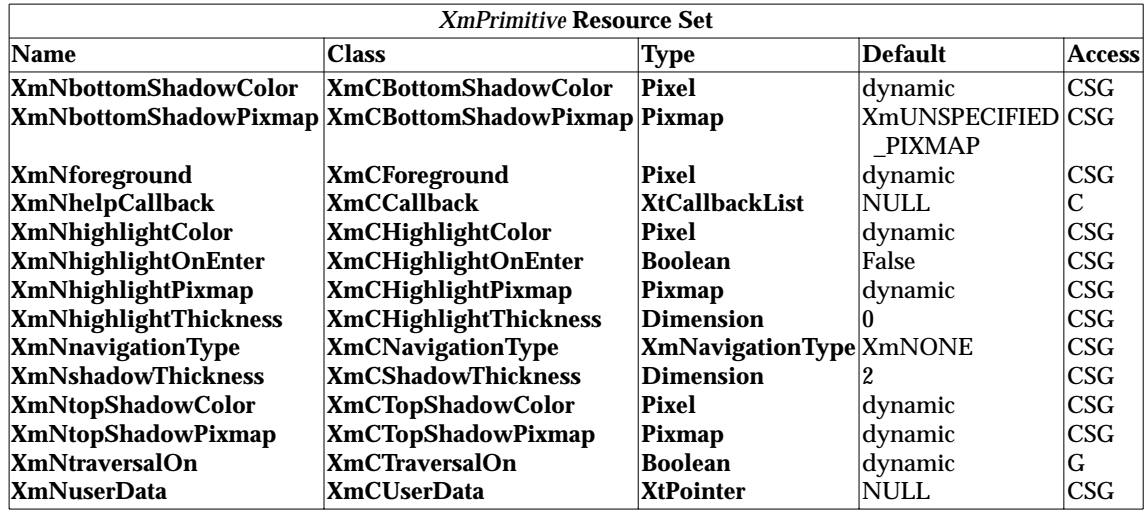

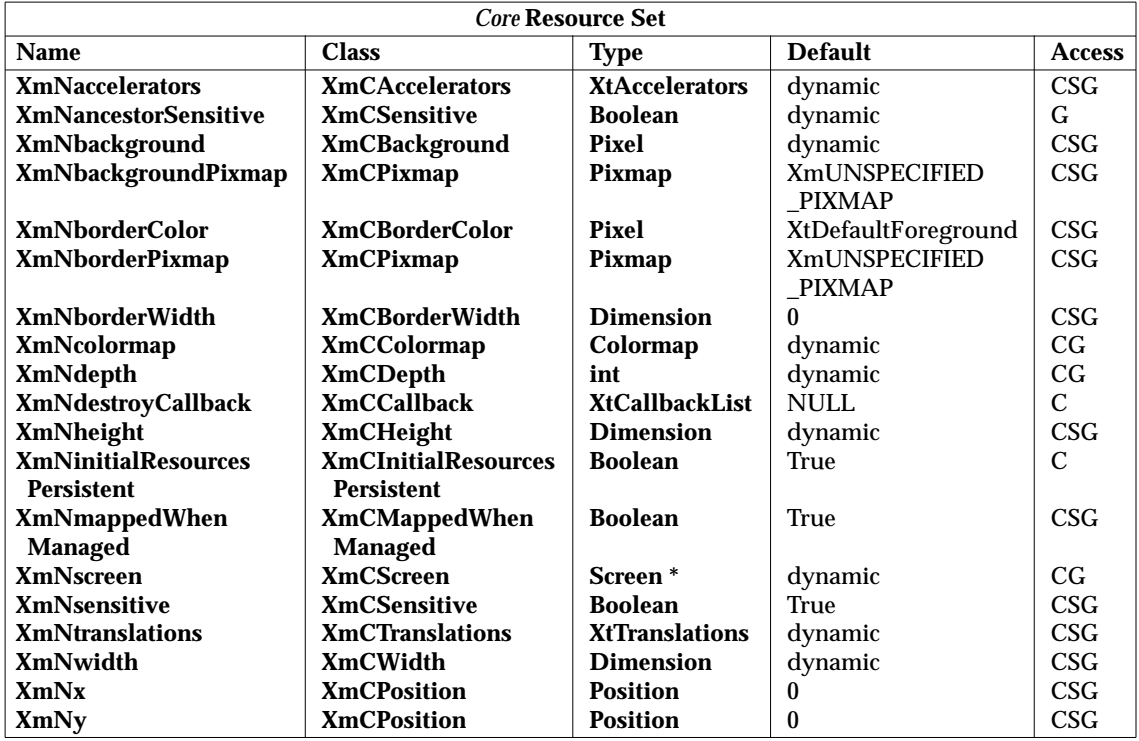

## **Callback Information**

List defines a new callback structure. The application must first look at the reason field and use only the structure members that are valid for that particular reason, because not all fields are relevant for every possible reason. The callback structure is defined as follows:

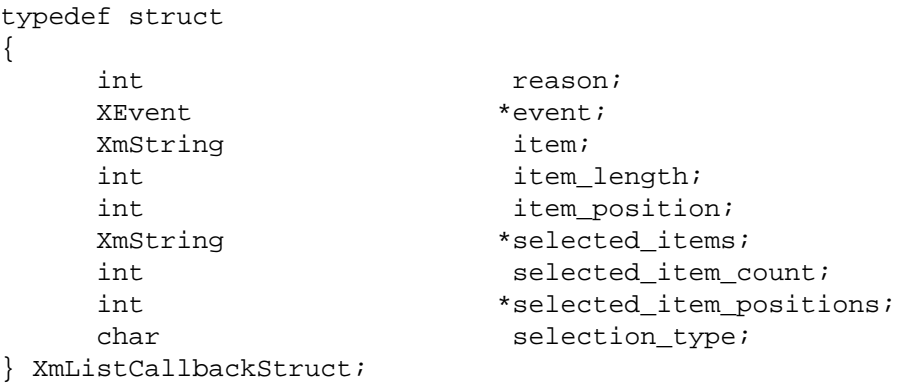

**reason** Indicates why the callback was invoked.

**event** Points to the **XEvent** that triggered the callback. It can be NULL.

**item** The last item selected at the time of the **event** that caused the callback. **item** points to a temporary storage space that is reused after the callback is finished. Therefore, if an application needs to save the item, it should copy the item into its own data space.

**item\_length** The length in bytes of **item**.

## **item\_position**

The position plus one of **item** in the List's **XmNitems** array. An **item\_position** of 1 symbolizes the first element in the list.

#### **selected\_items**

A list of items selected at the time of the **event** that caused the callback. The member **selected\_items** points to a temporary storage space which is reused after the callback is finished. Therefore, if an application needs to save the selected list, it should copy the list into its own data space.

#### **selected\_item\_count**

The number of items in the **selected\_items** list. This number must be nonnegative.

#### **selected\_item\_positions**

An array of integers, one for each selected item, representing the position of each selected item in the List's **XmNitems** array. **selected\_item\_positions** points to a temporary storage space which is reused after the callback is finished. Therefore, if an application needs to save this array, it should copy the array into its own data space.

#### **selection\_type**

Indicates that the most recent extended selection was the initial selection (XmINITIAL), a modification of an existing selection (XmMODIFICATION) or an additional non-contiguous selection (XmADDITION).

The following table describes the reasons for which the individual callback structure fields are valid.

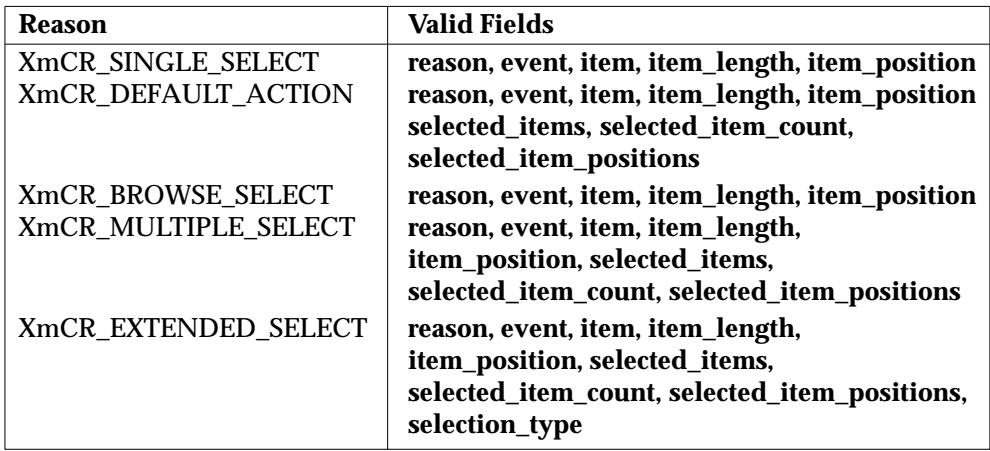

#### **Action Routines**

The *XmList* action routines are described in the following list. The current selection is always shown with inverted colors.

#### *ListAddMode*( )

Toggles the state of Add Mode for keyboard selection.

#### *ListBeginData*( )

Moves the location cursor to the first item in the list. In Normal Mode, this also deselects any current selection, selects the first item in the list, and calls the appropriate selection callbacks (**XmNbrowseSelectionCallback** when **XmNselectionPolicy** is set to XmBROWSE\_SELECT, **XmNextendedSelectionCallback** when **XmNselectionPolicy** is set to XmEXTENDED\_SELECT).

## *ListBeginDataExtend*( )

If **XmNselectionPolicy** is set to XmMULTIPLE\_SELECT or XmEXTENDED\_SELECT, this action moves the location cursor to the first item in the list.

If **XmNselectionPolicy** is set to XmEXTENDED\_SELECT, this action does the following: If an extended selection has been made from the current anchor point, restores the selection state of the items in that range to their state before the extended selection was performed; changes the selection state of the first item and all items between it and the current anchor point to the state of the item at the current anchor point; calls the **XmNextendedSelectionCallback** callbacks.

#### *ListBeginExtend*( )

If **XmNselectionPolicy** is set to XmEXTENDED\_SELECT, this action does the following: if an extended selection has been made from the current anchor point, restores the selection state of the items in that range to their state before the extended selection was done, and changes the selection state of the item under the pointer and all items between it and the current anchor point to the state of the item at the current anchor point. If **XmNautomaticSelection** is set to True, this action calls the **XmNextendedSelectionCallback** callbacks.

#### *ListBeginLine*( )

Moves the horizontal scroll region to the beginning of the line.

#### *ListBeginSelect*( )

If **XmNselectionPolicy** is set to XmSINGLE\_SELECT, deselects any current selection and toggles the selection state of the item under the pointer.

If **XmNselectionPolicy** is set to XmBROWSE\_SELECT, deselects any current selection and selects the item under the pointer. If **XmNautomaticSelection** is set to True, calls the **XmNbrowseSelectionCallback** callbacks.

If **XmNselectionPolicy** is set to XmMULTIPLE\_SELECT, toggles the selection state of the item under the pointer. Any previous selections remain.

If **XmNselectionPolicy** is set to XmEXTENDED\_SELECT, this action deselects any current selection, selects the item under the pointer, and sets the current anchor at that item. If **XmNautomaticSelection** is set to True, this action calls the **XmNextendedSelectionCallback** callbacks.

#### *ListBeginToggle*( )

If **XmNselectionPolicy** is set to XmEXTENDED\_SELECT, this action moves the current anchor to the item under the pointer without changing the current selection. If the item is unselected, this action selects it; if the item is selected, this action unselects it. If **XmNautomaticSelection** is set to True, this action calls the **XmNextendedSelectionCallback** callbacks.

*ListButtonMotion*( )

If **XmNselectionPolicy** is set to XmBROWSE\_SELECT, this action deselects any current selection and selects the item under the pointer. If **XmNautomaticSelection** is set to True and the pointer has entered a new list item, this action calls the **XmNbrowseSelectionCallback** callbacks.

If **XmNselectionPolicy** is set to XmEXTENDED\_SELECT, this action does the following: if an extended selection is being made and an extended selection has previously been made

from the current anchor point, restores the selection state of the items in that range to their state before the previous extended selection was done and changes the selection state of the item under the pointer and all items between it and the current anchor point to the state of the item at the current anchor point. If **XmNautomaticSelection** is set to True and the pointer has entered a new list item, calls the **XmNextendedSelectionCallback** callbacks.

If the pointer leaves a scrolled list, this action scrolls the list in the direction of the pointer motion.

*ListEndData*( )

Moves the location cursor to the last item in the list. In Normal Mode, this also deselects any current selection, selects the last item in the list, and calls the appropriate selection callbacks (**XmNbrowseSelectionCallback** when **XmNselectionPolicy** is set to XmBROWSE\_SELECT, **XmNextendedSelectionCallback** when **XmNselectionPolicy** is set to XmEXTENDED\_SELECT).

*ListEndDataExtend*( )

If **XmNselectionPolicy** is set to XmMULTIPLE\_SELECT or XmEXTENDED\_SELECT, this action moves the location cursor to the last item in the list.

If **XmNselectionPolicy** is set to XmEXTENDED\_SELECT, this action does the following: If an extended selection has been made from the current anchor point, restores the selection state of the items in that range to their state before the extended selection was done; changes the selection state of the last item and all items between it and the current anchor point to the state of the item at the current anchor point; calls the **XmNextendedSelectionCallback** callbacks.

#### *ListEndExtend*( )

If **XmNselectionPolicy** is set to XmEXTENDED\_SELECT, this action moves the location cursor to the last item selected or deselected and, if **XmNautomaticSelection** is set to False, calls the **XmNextendedSelectionCallback** callbacks.

## *ListEndLine*( )

Moves the horizontal scroll region to the end of the line.

## *ListEndSelect*( )

If **XmNselectionPolicy** is set to XmSINGLE\_SELECT or XmMULTIPLE\_SELECT, this action moves the location cursor to the last item selected or deselected and calls the appropriate selection callbacks (**XmNsingleSelectionCallback** when **XmNselectionPolicy** is set to XmSINGLE\_SELECT, **XmNmultipleSelectionCallback** when **XmNselectionPolicy** is set to XmMULTIPLE\_SELECT).

If **XmNselectionPolicy** is set to XmBROWSE\_SELECT or XmEXTENDED\_SELECT, moves the location cursor to the last item selected or deselected and, if **XmNautomaticSelection** is set to False, calls the appropriate selection callbacks (**XmNbrowseSelectionCallback** when **XmNselectionPolicy** is set to XmBROWSE\_SELECT, **XmNextendedSelectionCallback** when **XmNselectionPolicy** is set to XmEXTENDED\_SELECT).

#### *ListEndToggle*( )

If **XmNselectionPolicy** is set to XmEXTENDED\_SELECT, moves the location cursor to the last item selected or deselected and, if **XmNautomaticSelection** is set to False, calls the **XmNextendedSelectionCallback** callbacks.

#### *ListExtendNextItem*( )

If **XmNselectionPolicy** is set to XmEXTENDED\_SELECT, this action does the following: if an extended selection has been made from the current anchor point, restores the selection state of the items in that range to their state before the extended selection was performed; moves the location cursor to the next item and changes the selection state of the item and all items between it and the current anchor point to the state of the item at the current anchor point; calls the **XmNextendedSelectionCallback** callbacks.

#### *ListExtendPrevItem*( )

If **XmNselectionPolicy** is set to XmEXTENDED\_SELECT, this action does the following: if an extended selection has been made from the current anchor point, restores the selection state of the items in that range to their state before the extended selection was performed; moves the location cursor to the previous item and changes the selection state of the item and all items between it and the current anchor point to the state of the item at the current anchor point; calls the **XmNextendedSelectionCallback** callbacks.

#### *ListKbdActivate*( )

Calls the callbacks for **XmNdefaultActionCallback**. If the List's parent is a manager, this action passes the event to the parent.

#### *ListKbdBeginExtend*( )

If **XmNselectionPolicy** is set to XmEXTENDED\_SELECT, does the following: if an extended selection has been made from the current anchor point, restores the selection state of the items in that range to their state before the extended selection was performed; changes the selection state of the item at the location cursor and all items between it and the current anchor point to the state of the item at the current anchor point. If **XmNautomaticSelection** is set to True, this action calls the **XmNextendedSelectionCallback** callbacks.

#### *ListKbdBeginSelect*( )

If the **XmNselectionPolicy** is set to XmSINGLE\_SELECT, deselects any current selection and toggles the state of the item at the location cursor.

If the **XmNselectionPolicy** is set to XmBROWSE\_SELECT, deselects any current selection and selects the item at the location cursor. If **XmNautomaticSelection** is set to True, calls the **XmNbrowseSelectionCallback** callbacks.

If the **XmNselectionPolicy** is set to XmMULTIPLE\_SELECT, toggles the selection state of the item at the location cursor. Any previous selections remain.

If the **XmNselectionPolicy** is set to XmEXTENDED\_SELECT, moves the current anchor to the item at the location cursor. In Normal Mode, this action deselects any current selection and selects the item at the location cursor. In Add Mode, this action toggles the selection state of the item at the location cursor and leaves the current selection unchanged. If **XmNautomaticSelection** is set to True, this action calls the **XmNextendedSelectionCallback** callbacks.

#### *ListKbdCancel*( )

If **XmNselectionPolicy** is set to XmEXTENDED\_SELECT and an extended selection is being made from the current anchor point, this action cancels the new selection and restores the selection state of the items in that range to their state before the extended selection was performed. If **XmNautomaticSelection** is set to True, this action calls the **XmNextendedSelectionCallback** callbacks; otherwise, if the parent is a manager, it passes the event to the parent.

#### *ListKbdDeSelectAll*( )

If the **XmNselectionPolicy** is set to XmSINGLE\_SELECT, XmMULTIPLE\_SELECT, or XmEXTENDED\_SELECT in Add Mode, this action deselects all items in the list. If the **XmNselectionPolicy** is set to XmEXTENDED\_SELECT in Normal Mode, this action deselects all items in the list (except the item at the location cursor if the shell's **XmNkeyboardFocusPolicy** is XmEXPLICIT). This action also calls the appropriate

selection callbacks (**XmNsingleSelectionCallback** when **XmNselectionPolicy** is set to XmSINGLE\_SELECT, **XmNmultipleSelectionCallback** when **XmNselectionPolicy** is set to XmMULTIPLE\_SELECT, **XmNextendedSelectionCallback** when **XmNselectionPolicy** is set to XmEXTENDED\_SELECT).

## *ListKbdEndExtend*( )

If **XmNselectionPolicy** is set to XmEXTENDED\_SELECT, and if **XmNautomaticSelection** is set to False, this action calls the **XmNextendedSelectionCallback** callbacks.

## *ListKbdEndSelect*( )

If **XmNselectionPolicy** is set to XmSINGLE\_SELECT or XmMULTIPLE\_SELECT or if **XmNautomaticSelection** is set to False, calls the appropriate selection callbacks (**XmNsingleSelectionCallback** when **XmNselectionPolicy** is set to XmSINGLE\_SELECT, **XmNbrowseSelectionCallback** when **XmNselectionPolicy** is set to XmBROWSE\_SELECT, **XmNmultipleSelectionCallback** when **XmNselectionPolicy** is set XmMULTIPLE\_SELECT, **XmNextendedSelectionCallback** when **XmNselectionPolicy** is set to XmEXTENDED\_SELECT).

## *ListKbdSelectAll*( )

If **XmNselectionPolicy** is set to XmSINGLE\_SELECT or XmBROWSE\_SELECT, this action selects the item at the location cursor. If **XmNselectionPolicy** is set to XmEXTENDED\_SELECT or XmMULTIPLE\_SELECT, it selects all items in the list. This action also calls the appropriate selection callbacks (**XmNsingleSelectionCallback** when **XmNselectionPolicy** is set to XmSINGLE\_SELECT, **XmNbrowseSelectionCallback** when **XmNselectionPolicy** is set to XmBROWSE\_SELECT, **XmNmultipleSelectionCallback** when **XmNselectionPolicy** is set to XmMULTIPLE SELECT, **XmNextendedSelectionCallback** when **XmNselectionPolicy** is set to XmEXTENDED\_SELECT).

#### *ListLeftChar*( )

Scrolls the list one character to the left.

#### *ListLeftPage*( )

Scrolls the list one page to the left.

#### *ListNextItem*( )

Moves the location cursor to the next item in the list.

If the **XmNselectionPolicy** is set to XmBROWSE\_SELECT, this action also selects the next item, deselects any current selection, and calls the **XmNbrowseSelectionCallback** callbacks.

If the **XmNselectionPolicy** is set to XmEXTENDED\_SELECT, this action in Normal Mode also selects the next item, deselects any current selection, moves the current anchor to the next item, and calls the **XmNextendedSelectionCallback** callbacks. In Add Mode, this action does not affect the selection or the anchor.

## *ListNextPage*( )

Scrolls the list to the next page, moving the location cursor to a new item.

If the **XmNselectionPolicy** is set to XmBROWSE\_SELECT, this action also selects the new item, deselects any current selection, and calls the **XmNbrowseSelectionCallback** callbacks.

If the **XmNselectionPolicy** is set to XmEXTENDED\_SELECT, this action in Normal Mode also selects the new item, deselects any current selection, moves the current anchor to the new item, and calls the **XmNextendedSelectionCallback** callbacks. In Add Mode, this action does not affect the selection or the anchor.

## *ListPrevItem*( )

Moves the location cursor to the previous item in the list.

If the **XmNselectionPolicy** is set to XmBROWSE\_SELECT, this action also selects the previous item, deselects any current selection, and calls the **XmNbrowseSelectionCallback** callbacks.

If the **XmNselectionPolicy** is set to XmEXTENDED\_SELECT, this action in Normal Mode also selects the previous item, deselects any current selection, moves the current anchor to the previous item, and calls the **XmNextendedSelectionCallback** callbacks. In Add Mode, this action does not affect the selection or the anchor.

## *ListPrevPage*( )

Scrolls the list to the previous page, moving the location cursor to a new item.

If the **XmNselectionPolicy** is set to XmBROWSE\_SELECT, this action also selects the new item, deselects any current selection, and calls the **XmNbrowseSelectionCallback** callbacks.

If the **XmNselectionPolicy** is set to XmEXTENDED\_SELECT, this action in Normal Mode also selects the new item, deselects any current selection, moves the current anchor to the new item, and calls the **XmNextendedSelectionCallback** callbacks. In Add Mode this action does not affect the selection or the anchor.

## *ListRightChar*( )

Scrolls the list one character to the right.

*ListRightPage*( )

Scrolls the list one page to the right.

#### *PrimitiveHelp*( )

Calls the callbacks for **XmNhelpCallback** if any exist. If there are no help callbacks for this widget, this action calls the help callbacks for the nearest ancestor that has them.

## *PrimitiveNextTabGroup*( )

Moves the focus to the first item contained within the next tab group. If the current tab group is the last entry in the tab group list, it wraps to the beginning of the tab group list.

## *PrimitivePrevTabGroup*( )

Moves the focus to the first item contained within the previous tab group. If the beginning of the tab group list is reached, it wraps to the end of the tab group list.

## **SEE ALSO**

*Core*, *XmCreateList*( ), *XmCreateScrolledList*( ), *XmFontListAppendEntry*( ), *XmListAddItem*( ), *XmListAddItems*( ), *XmListAddItemUnselected*( ), *XmListDeleteAllItems*( ), *XmListDeleteItem*( ), *XmListDeleteItems*( ), *XmListDeleteItemsPos*( ), *XmListDeletePos*( ), *XmListDeselectAllItems*( ), *XmListDeselectItem*( ), *XmListDeselectPos*( ), *XmListGetMatchPos*( ), *XmListGetSelectedPos*( ), *XmListItemExists*( ), *XmListItemPos*( ), *XmListReplaceItems*( ), *XmListReplaceItemsPos*( ), *XmListSelectItem*( ), *XmListSelectPos*( ), *XmListSetAddMode*( ), *XmListSetBottomItem*( ), *XmListSetBottomPos*( ), *XmListSetHorizPos*( ), *XmListSetItem*( ), *XmListSetPos*( ), *XmPrimitive* and *XmStringCreate*( ).

# **XmListAddItem( )** *X/Open Motif Interfaces*

## **NAME**

XmListAddItem — a List function that adds an item to the list

## **SYNOPSIS**

#include <Xm/List.h>

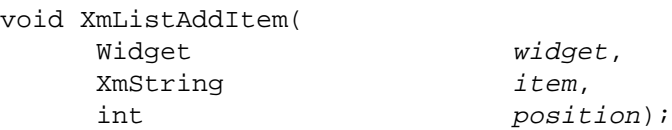

## **DESCRIPTION**

*XmListAddItem*( ) adds an item to the list at the given position. When the item is inserted into the list, it is compared with the current **XmNselectedItems** list. If the new item matches an item on the selected list, it appears selected.

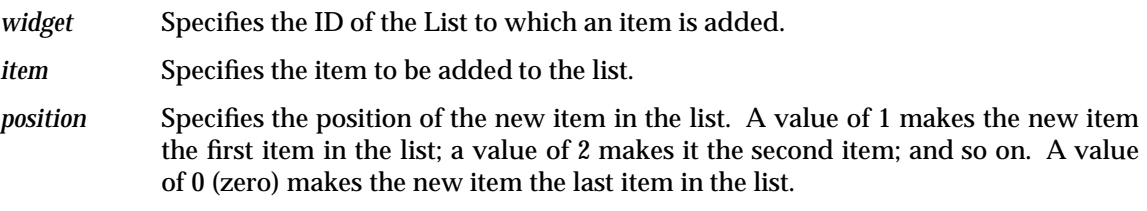

For a complete definition of List and its associated resources, see *XmList*.

## **SEE ALSO**

# *X/Open Motif Interfaces* **XmListAddItemUnselected( )**

## **NAME**

XmListAddItemUnselected — a List function that adds an item to the list

## **SYNOPSIS**

#include <Xm/List.h>

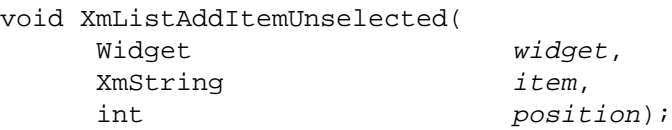

## **DESCRIPTION**

*XmListAddItemUnselected*() adds an item to the list at the given position. The item does not appear selected, even if it matches an item in the current **XmNselectedItems** list.

- *widget* Specifies the ID of the List from whose list an item is added.
- *item* Specifies the item to be added to the list.
- *position* Specifies the position of the new item in the list. A value of 1 makes the new item the first item in the list; a value of 2 makes it the second item; and so on. A value of 0 (zero) makes the new item the last item in the list.

For a complete definition of List and its associated resources, see *XmList*.

#### **SEE ALSO**

# **XmListAddItems( )** *X/Open Motif Interfaces*

## **NAME**

XmListAddItems — a List function that adds items to the list

## **SYNOPSIS**

```
#include <Xm/List.h>
```

```
void XmListAddItems(
   Widget Widget,
   XmString *items,
   int item\_count,
   int position);
```
## **DESCRIPTION**

*XmListAddItems*( ) adds the specified items to the list at the given position. The first *item\_count* items of the *items* array are added to the list. When the items are inserted into the list, they are compared with the current **XmNselectedItems** list. If any of the new items matches an item on the selected list, it appears selected.

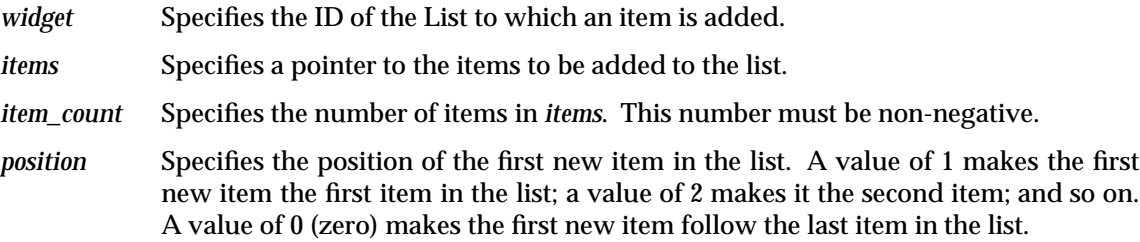

For a complete definition of List and its associated resources, see *XmList*.

#### **SEE ALSO**

# *X/Open Motif Interfaces* **XmListAddItemsUnselected( )**

## **NAME**

XmListAddItemsUnselected — a List function that adds items to a list

## **SYNOPSIS**

```
#include <Xm/List.h>
```

```
void XmListAddItemsUnselected(
   Widget Widget,
   XmString *items,
   int item\_count,
   int position);
```
## **DESCRIPTION**

*XmListAddItemsUnselected*( ) adds the specified items to the list at the given position. The inserted items remain unselected, even if they currently appear in the **XmNselectedItems** list.

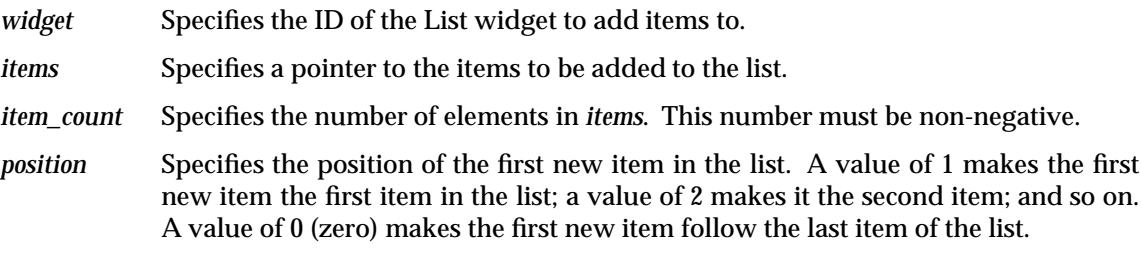

For a complete definition of List and its associated resources, see *XmList*.

## **SEE ALSO**

# **XmListDeleteAllItems( )** *X/Open Motif Interfaces*

#### **NAME**

XmListDeleteAllItems — a List function that deletes all items from the list

#### **SYNOPSIS**

#include <Xm/List.h>

void XmListDeleteAllItems( Widget widget);

## **DESCRIPTION**

*XmListDeleteAllItems*( ) deletes all items from the list.

*widget* Specifies the ID of the List from whose list the items are deleted.

For a complete definition of List and its associated resources, see *XmList*.

#### **SEE ALSO**

XmListDeleteItem — a List function that deletes an item from the list

## **SYNOPSIS**

#include <Xm/List.h>

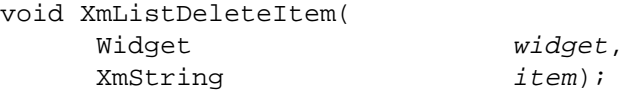

## **DESCRIPTION**

*XmListDeleteItem*() deletes the first item in the list that matches *item*. A warning message appears if the item does not exist.

*widget* Specifies the ID of the List from whose list an item is deleted.

*item* Specifies the text of the item to be deleted from the list.

For a complete definition of List and its associated resources, see *XmList*.

## **SEE ALSO**

## **XmListDeleteItems( )** *X/Open Motif Interfaces*

## **NAME**

XmListDeleteItems — a List function that deletes items from the list

## **SYNOPSIS**

#include <Xm/List.h>

```
void XmListDeleteItems(
   Widget widget,
   XmString *items,
   int item\_count;
```
## **DESCRIPTION**

*XmListDeleteItems*( ) deletes the specified items from the list. For each element of *items*, the first item in the list that matches that element is deleted. A warning message appears if any of the items do not exist.

*widget* Specifies the ID of the List from whose list an item is deleted.

*items* Specifies a pointer to items to be deleted from the list.

*item\_count* Specifies the number of elements in *items*. This number must be non-negative.

For a complete definition of List and its associated resources, see *XmList*.

## **SEE ALSO**

 $KmlistDeleteltemsPos - a List function that deletes items from the list starting at the given$ position

#### **SYNOPSIS**

#include <Xm/List.h>

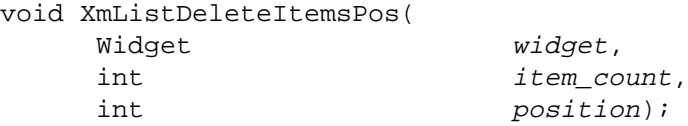

#### **DESCRIPTION**

*XmListDeleteItemsPos*() deletes the specified number of items from the list starting at the specified position.

- *widget* Specifies the ID of the List from whose list an item is deleted.
- *item\_count* Specifies the number of items to be deleted. This number must be non-negative.
- *position* Specifies the position in the list of the first item to be deleted. A value of 1 indicates that the first deleted item is the first item in the list; a value of 2 indicates that it is the second item; and so on.

For a complete definition of List and its associated resources, see *XmList*.

#### **SEE ALSO**

## **XmListDeletePos( )** *X/Open Motif Interfaces*

## **NAME**

XmListDeletePos — a List function that deletes an item from a list at a specified position

## **SYNOPSIS**

#include <Xm/List.h> void XmListDeletePos( Widget Widget, int position);

## **DESCRIPTION**

*XmListDeletePos*() deletes an item at a specified position. A warning message appears if the position does not exist.

- *widget* Specifies the ID of the List from which an item is to be deleted.
- *position* Specifies the position of the item to be deleted. A value of 1 indicates that the first item in the list is deleted; a value of 2 indicates that the second item is deleted; and so on. A value of 0 (zero) indicates that the last item in the list is deleted.

For a complete definition of List and its associated resources, see *XmList*.

#### **SEE ALSO**

XmListDeletePositions — a List function that deletes items from a list based on an array of positions

### **SYNOPSIS**

```
#include <Xm/List.h>
```
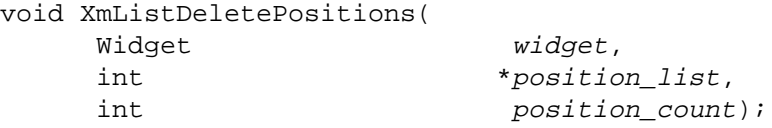

#### **DESCRIPTION**

*XmListDeletePositions*( ) deletes non-contiguous items from a list. The function deletes all items whose corresponding positions appear in the *position\_list* array. A warning message is displayed if a specified position is invalid; that is, the value is 0, a negative integer or a number greater than the number of items in the list.

*widget* Specifies the ID of the List widget.

*position\_list* Specifies an array of the item positions to be deleted. The position of the first item in the list is 1; the position of the second item is 2; and so on.

*position\_count*

Specifies the number of elements in the *position\_list*.

For a complete definition of List and its associated resources, see *XmList*.

#### **SEE ALSO**

# **XmListDeselectAllItems( )** *X/Open Motif Interfaces*

#### **NAME**

XmListDeselectAllItems — a List function that unhighlights and removes all items from the selected list

### **SYNOPSIS**

#include <Xm/List.h>

void XmListDeselectAllItems( Widget widget);

#### **DESCRIPTION**

*XmListDeselectAllItems*( ) unhighlights and removes all items from the selected list.

*widget* Specifies the ID of the List widget from whose list all selected items are deselected.

For a complete definition of List and its associated resources, see *XmList*.

#### **SEE ALSO**

XmListDeselectItem — a List function that deselects the specified item from the selected list

## **SYNOPSIS**

#include <Xm/List.h>

void XmListDeselectItem( Widget Widget, XmString  $i$ tem);

#### **DESCRIPTION**

*XmListDeselectItem*( ) unhighlights and removes from the selected list the first item in the list that matches *item*.

*widget* Specifies the ID of the List from whose list an item is deselected.

*item* Specifies the item to be deselected from the list.

For a complete definition of List and its associated resources, see *XmList*.

## **SEE ALSO**

## **XmListDeselectPos( )** *X/Open Motif Interfaces*

## **NAME**

XmListDeselectPos — a List function that deselects an item at a specified position in the list

## **SYNOPSIS**

```
#include <Xm/List.h>
void XmListDeselectPos(
```
Widget Widget, int position);

## **DESCRIPTION**

*XmListDeselectPos*( ) unhighlights the item at the specified position and deletes it from the list of selected items.

*widget* Specifies the ID of the List widget.

*position* Specifies the position of the item to be deselected. A value of 1 indicates that the first item in the list is deselected; a value of 2 indicates that the second item is deselected; and so on. A value of 0 (zero) indicates that the last item in the list is deselected.

For a complete definition of List and its associated resources, see *XmList*.

#### **SEE ALSO**

XmListGetKbdItemPos — a List function that returns the position of the item at the location cursor

### **SYNOPSIS**

#include <Xm/List.h>

int XmListGetKbdItemPos(

Widget widget);

#### **DESCRIPTION**

*XmListGetKbdItemPos*( ) returns the position of the list item at the location cursor.

*widget* Specifies the ID of the List widget.

For a complete definition of List and its associated resources, see *XmList*.

### **RETURN VALUE**

Returns the position of the current keyboard item. A value of 1 indicates that the location cursor is at the first item of the list; a value of 2 indicates that it is at the second item; and so on. A value of 0 (zero) indicates the List widget is empty.

#### **SEE ALSO**

## **XmListGetMatchPos( )** *X/Open Motif Interfaces*

## **NAME**

XmListGetMatchPos — a List function that returns all instances of an item in the list.

## **SYNOPSIS**

#include <Xm/List.h>

Boolean XmListGetMatchPos( Widget Widget, XmString item, int  $*$ *resition\_list*, int  $*position\ count$ ;

## **DESCRIPTION**

*XmListGetMatchPos*( ) is a Boolean function that returns an array of positions where a specified item is found in a List.

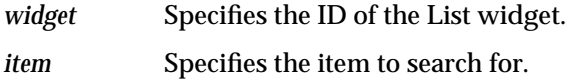

*position\_list* Returns an array of positions at which the item occurs in the List. The position of the first item in the list is 1; the position of the second item is 2; and so on. When the return value is True, *XmListGetMatchPos*( ) allocates memory for this array. The caller is responsible for freeing this memory.

#### *position\_count*

Returns the number of elements in the *position\_list*.

For a complete definition of List and its associated resources, see *XmList*.

## **RETURN VALUE**

Returns True if the specified item is present in the list, and False if it is not.

## **SEE ALSO**

XmListGetSelectedPos — a List function that returns the position of every selected item in the list

#### **SYNOPSIS**

```
#include <Xm/List.h>
```
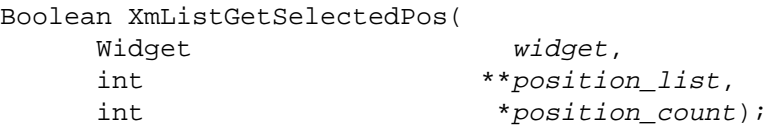

#### **DESCRIPTION**

*XmListGetSelectedPos*( ) is a Boolean function that returns an array of the positions of the selected items in a List.

*widget* Specifies the ID of the List widget.

*position\_list* Returns an array of the positions of the selected items in the List. The position of the first item in the list is 1; the position of the second item is 2; and so on. When the return value is True, *XmListGetSelectedPos*() allocates memory for this array. The caller is responsible for freeing this memory.

#### *position\_count*

Returns the number of elements in the *position\_list*.

For a complete definition of List and its associated resources, see *XmList*.

#### **RETURN VALUE**

Returns True if the list has any selected items, and False if it does not.

## **SEE ALSO**

## **XmListItemExists( )** *X/Open Motif Interfaces*

## **NAME**

XmListItemExists — a List function that checks if a specified item is in the list

## **SYNOPSIS**

#include <Xm/List.h>

Boolean XmListItemExists( Widget Widget, XmString  $i$ tem);

#### **DESCRIPTION**

*XmListItemExists*( ) is a Boolean function that checks if a specified item is present in the list.

*widget* Specifies the ID of the List widget.

*item* Specifies the item whose presence is checked.

For a complete definition of List and its associated resources, see *XmList*.

## **RETURN VALUE**

Returns True if the specified item is present in the list.

## **SEE ALSO**

XmListItemPos — a List function that returns the position of an item in the list

## **SYNOPSIS**

#include <Xm/List.h>

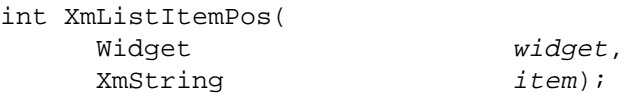

## **DESCRIPTION**

*XmListItemPos*() returns the position of the first instance of the specified item in a list.

*widget* Specifies the ID of the List widget.

*item* Specifies the item whose position is returned.

For a complete definition of List and its associated resources, see *XmList*.

## **RETURN VALUE**

Returns the position in the list of the first instance of the specified item. The position of the first item in the list is 1; the position of the second item is 2; and so on. This function returns 0 (zero) if the item is not found.

#### **SEE ALSO**

# **XmListPosSelected( )** *X/Open Motif Interfaces*

#### **NAME**

XmListPosSelected — a List function that determines if the list item at a specified position is selected.

#### **SYNOPSIS**

```
#include <Xm/List.h>
```
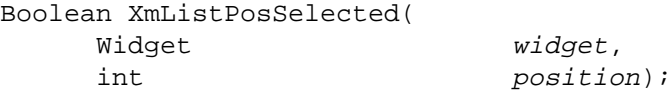

## **DESCRIPTION**

*XmPosSelected*( ) determines if the list item at the specified position is selected or not.

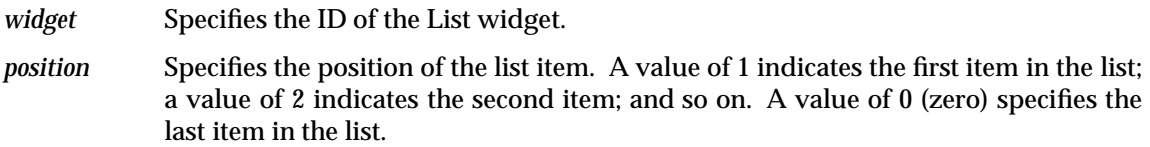

For a complete definition of List and its associated resources, see *XmList*.

#### **RETURN VALUE**

Returns True if the list item is selected; otherwise, returns False if the item is not selected or the specified position is invalid.

#### **SEE ALSO**

XmListPosToBounds — a List function that returns the bounding box of an item at a specified position in a list.

## **SYNOPSIS**

```
#include <Xm/List.h>
```
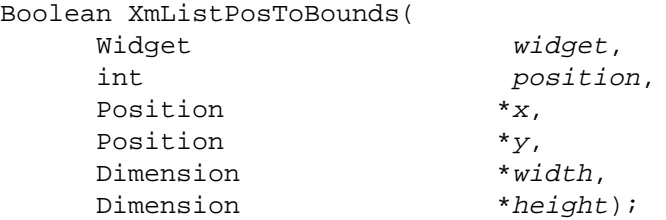

#### **DESCRIPTION**

*XmListPosToBounds*( ) returns the coordinates of an item within a list and the dimensions of its bounding box. The function returns the associated x and y coordinates of the upper-left corner of the bounding box relative to the upper-left corner of the List widget, as well as the width and the height of the box. The caller can pass a NULL value for the *x*, *y*, *width* or *height* arguments to indicate that the return value for that argument is not requested.

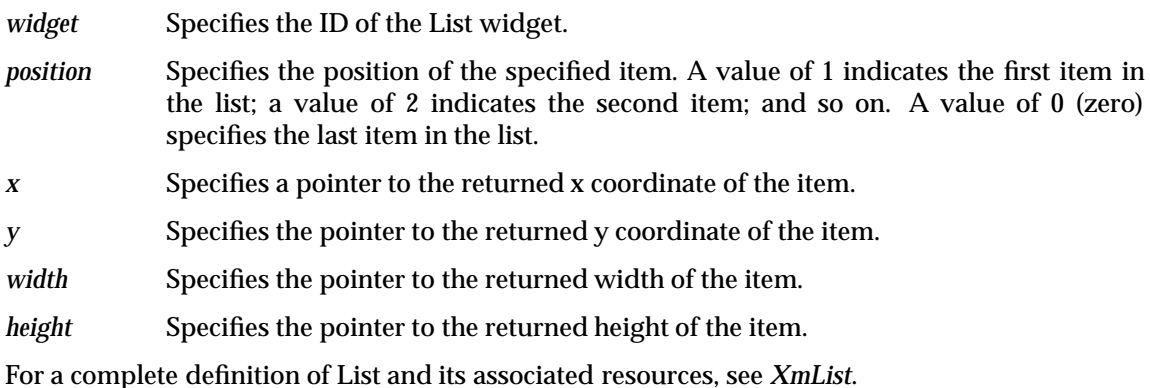

#### **RETURN VALUE**

If the item at the specified position is not visible, returns False, and the returned values (if any) are undefined. Otherwise, this function returns True.

## **SEE ALSO**

*XmList* and *XmListYToPos*( ).

# **XmListReplaceItems( )** *X/Open Motif Interfaces*

## **NAME**

XmListReplaceItems — a List function that replaces the specified elements in the list

## **SYNOPSIS**

#include <Xm/List.h>

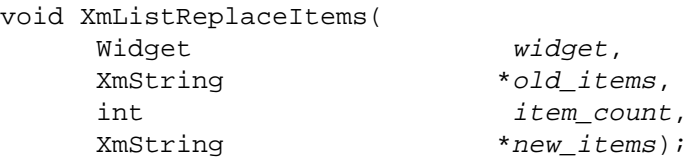

## **DESCRIPTION**

*XmListReplaceItems*( ) replaces each specified item of the list with a corresponding new item.

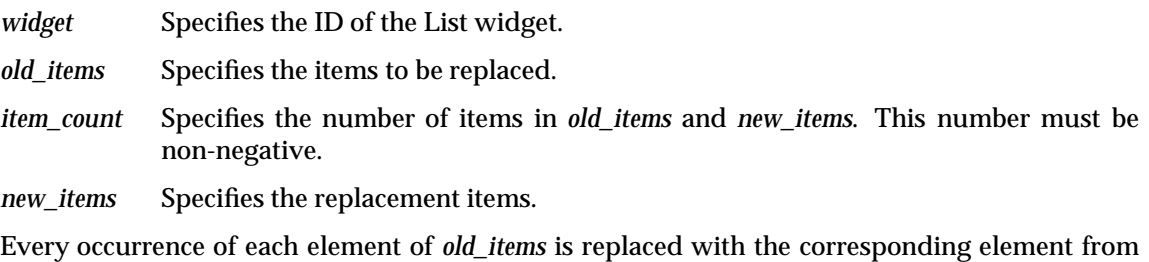

*new\_items*.

For a complete definition of List and its associated resources, see *XmList*.

## **SEE ALSO**

XmListReplaceItemsPos — a List function that replaces the specified elements in the list

## **SYNOPSIS**

```
#include <Xm/List.h>
```
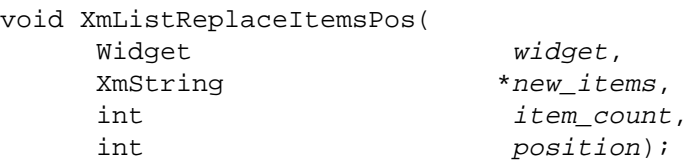

## **DESCRIPTION**

*XmListReplaceItemsPos*() replaces the specified number of items of the List with new items, starting at the specified position in the List.

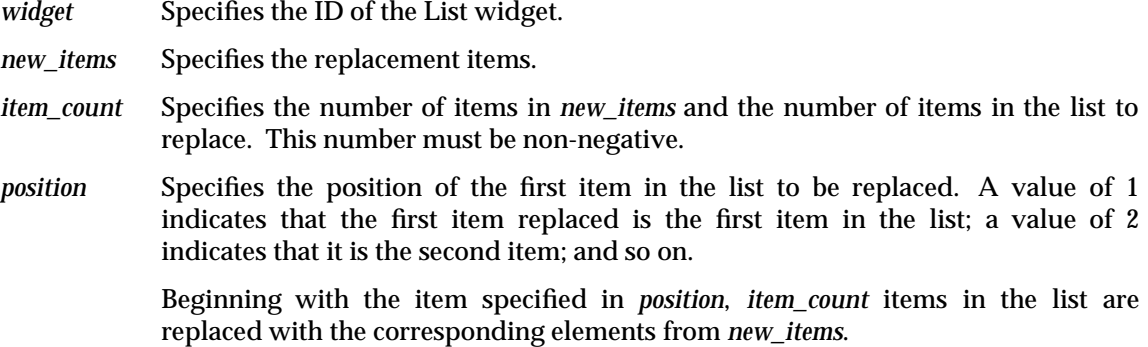

For a complete definition of List and its associated resources, see *XmList*.

## **SEE ALSO**

## **XmListReplaceItemsPosUnselected( )** *X/Open Motif Interfaces*

#### **NAME**

XmListReplaceItemsPosUnselected — a List function that replaces items in a list without selecting the replacement items

#### **SYNOPSIS**

```
#include <Xm/List.h>
```
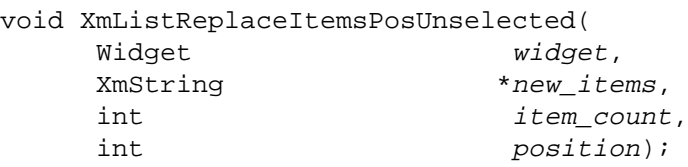

#### **DESCRIPTION**

*XmListReplaceItemsPosUnselected*( ) replaces the specified number of items in the list with new items, starting at the given position. The replacement items remain unselected, even if they currently appear in the **XmNselectedItems** list.

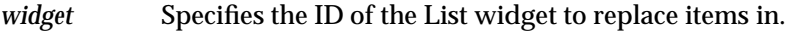

- *new\_items* Specifies a pointer to the replacement items.
- *item\_count* Specifies the number of elements in *new\_items* and the number of items in the list to replace. This number must be non-negative.
- *position* Specifies the position of the first item in the list to be replaced. A value of 1 indicates that the first item replaced is the first item in the list; a value of 2 indicates that it is the second item; and so on.

Beginning with the item specified in *position*, *item\_count* items in the list are replaced with the corresponding elements from *new\_items*. That is, the item at *position* is replaced with the first element of *new\_items*; the item after *position* is replaced with the second element of *new\_items*; and so on, until *item\_count* is reached.

For a complete definition of List and its associated resources, see *XmList*.

#### **SEE ALSO**

XmListReplaceItemsUnselected — a List function that replaces items in a list

## **SYNOPSIS**

```
#include <Xm/List.h>
```
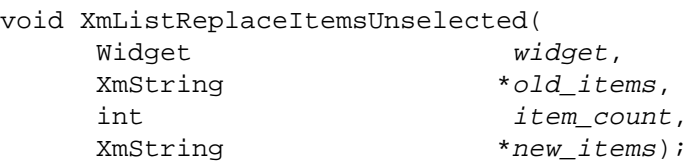

## **DESCRIPTION**

*XmListReplaceItemsUnselected*( ) replaces each specified item in the list with a corresponding new item. The replacement items remain unselected, even if they currently appear in the **XmNselectedItems** list.

- *widget* Specifies the ID of the List widget in which items are to be replaced.
- *old\_items* Specifies a pointer to the list items to be replaced.
- *item\_count* Specifies the number of elements in *old\_items* and *new\_items*. This number must be non-negative.
- *new\_items* Specifies a pointer to the replacement items. Every occurrence of each element of *old\_items* is replaced with the corresponding element from *new\_items*. That is, the first element of *old\_items* is replaced with the first element of *new\_items*. The second element of *old\_items* is replaced with the second element of *new\_items*, and so on until *item\_count* is reached. If an element in *old\_items* does not exist in the list, the corresponding entry in *new\_items* is skipped.

For a complete definition of List and its associated resources, see *XmList*.

## **SEE ALSO**

## **XmListReplacePositions( )** *X/Open Motif Interfaces*

## **NAME**

XmListReplacePositions — a List function that replaces items in a list based on position

## **SYNOPSIS**

```
#include <Xm/List.h>
```

```
void XmListReplacePositions(
   Widget Widget,
   int *position\_list,
   XmString *item_list,
   int int item count);
```
### **DESCRIPTION**

*XmListReplacePositions*() replaces non-contiguous items in a list. The item at each position specified in *position\_list* is replaced with the corresponding entry in *item\_list*. When the items are inserted into the list, they are compared with the current **XmNselectedItems** list. Any of the new items that match items on the selected list appear selected. A warning message is displayed if a specified position is invalid; that is, the value is 0 (zero), a negative integer or a number greater than the number of items in the list.

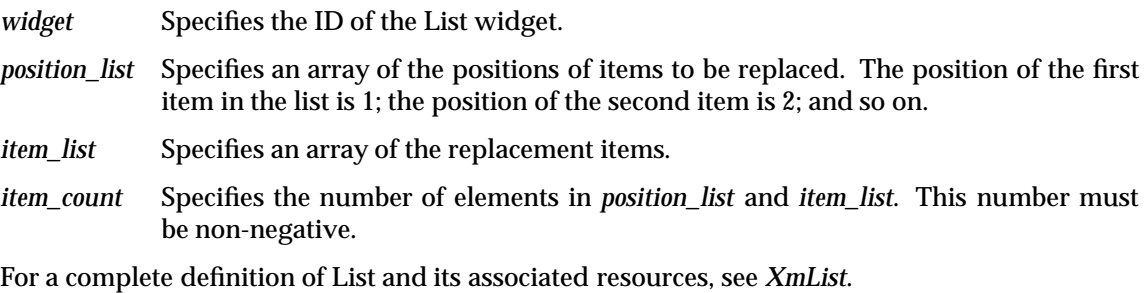

#### **SEE ALSO**

XmListSelectItem — a List function that selects an item in the list

## **SYNOPSIS**

#include <Xm/List.h>

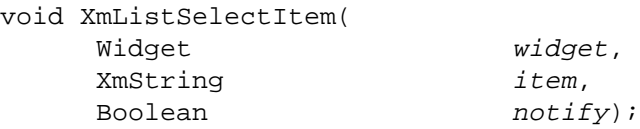

## **DESCRIPTION**

*XmListSelectItem*() highlights and adds to the selected list the first item in the list that matches *item*.

- *widget* Specifies the ID of the List widget from whose list an item is selected.
- *item* Specifies the item to be selected in the List widget.
- *notify* Specifies a Boolean value that when True invokes the selection callback for the current mode. From an application interface view, calling this function with *notify* True is indistinguishable from a user-initiated selection action.

For a complete definition of List and its associated resources, see *XmList*.

## **SEE ALSO**

*XmList* and *XmListSelectPos*( ).

# **XmListSelectPos( )** *X/Open Motif Interfaces*

## **NAME**

XmListSelectPos — a List function that selects an item at a specified position in the list

## **SYNOPSIS**

#include <Xm/List.h>

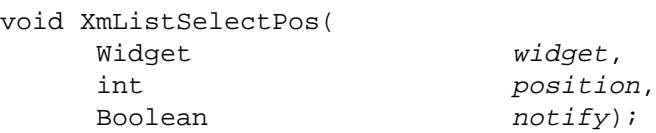

## **DESCRIPTION**

*XmListSelectPos*( ) highlights a List item at the specified position and adds it to the list of selected items.

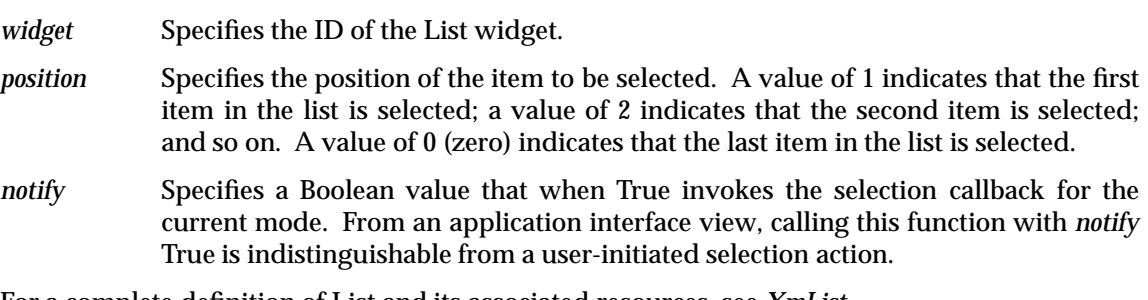

For a complete definition of List and its associated resources, see *XmList*.

## **SEE ALSO**

*XmList* and *XmListSelectItem*( ).
XmListSetAddMode — a List function that sets add mode in the list

# **SYNOPSIS**

#include <Xm/List.h> void XmListSetAddMode( Widget Widget, Boolean state);

# **DESCRIPTION**

*XmListSetAddMode*() allows applications control over Add Mode in the extended selection model. This function ensures that the mode it sets is compatible with the selection policy (**XmNselectionPolicy**) of the widget. For example, it cannot put the widget into add mode when the value of **XmNselectionPolicy** is XmBROWSE\_SELECT.

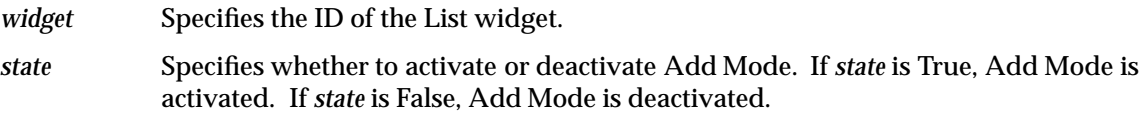

For a complete definition of List and its associated resources, see *XmList*.

#### **SEE ALSO**

# **XmListSetBottomItem( )** *X/Open Motif Interfaces*

# **NAME**

XmListSetBottomItem — a List function that makes an existing item the last visible item in the list

## **SYNOPSIS**

#include <Xm/List.h>

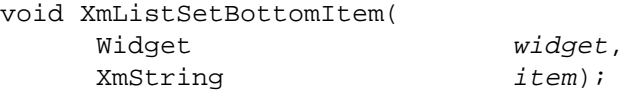

# **DESCRIPTION**

*XmListSetBottomItem*( ) makes the first item in the list that matches *item* the last visible item in the list.

*widget* Specifies the ID of the List widget from whose list an item is made the last visible.

*item* Specifies the item.

For a complete definition of List and its associated resources, see *XmList*.

# **SEE ALSO**

XmListSetBottomPos — a List function that makes a specified item the last visible item in the list

# **SYNOPSIS**

```
#include <Xm/List.h>
```
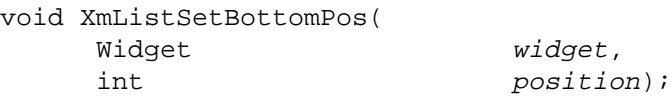

# **DESCRIPTION**

*XmListSetBottomPos*( ) makes the item at the specified position the last visible item in the List.

*widget* Specifies the ID of the List widget. *position* Specifies the position of the item to be made the last visible item in the list. A value of 1 indicates that the first item in the list is the last visible item; a value of 2 indicates that the second item is the last visible item; and so on. A value of 0 (zero) indicates that the last item in the list is the last visible item.

For a complete definition of List and its associated resources, see *XmList*.

#### **SEE ALSO**

# **XmListSetHorizPos( )** *X/Open Motif Interfaces*

# **NAME**

XmListSetHorizPos — a List function that scrolls to the specified position in the list

# **SYNOPSIS**

```
#include <Xm/List.h>
void XmListSetHorizPos(
   Widget widget,
    int position);
```
# **DESCRIPTION**

*XmListSetHorizPos*() sets the **XmNvalue** resource of the horizontal ScrollBar to the specified position and updates the visible portion of the list with the new value if the List widget's **XmNlistSizePolicy** is set to XmCONSTANT or XmRESIZE\_IF\_POSSIBLE and the horizontal ScrollBar is currently visible. This is equivalent to moving the horizontal ScrollBar to the specified position.

*widget* Specifies the ID of the List widget.

*position* Specifies the horizontal position.

For a complete definition of List and its associated resources, see *XmList*.

# **SEE ALSO**

XmListSetItem — a List function that makes an existing item the first visible item in the list

# **SYNOPSIS**

#include <Xm/List.h>

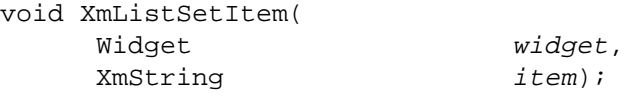

# **DESCRIPTION**

*XmListSetItem*( ) makes the first item in the list that matches *item* the first visible item in the list.

*widget* Specifies the ID of the List widget from whose list an item is made the first visible.

*item* Specifies the item.

For a complete definition of List and its associated resources, see *XmList*.

# **SEE ALSO**

# **XmListSetKbdItemPos( )** *X/Open Motif Interfaces*

# **NAME**

XmListSetKbdItemPos — a List function that sets the location cursor at a specified position

# **SYNOPSIS**

#include <Xm/List.h>

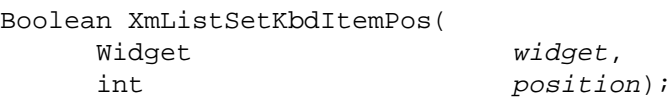

# **DESCRIPTION**

*XmListSetKbdItemPos*() sets the location cursor at the item specified by *position*. This function does not determine if the item at the specified position is selected or not.

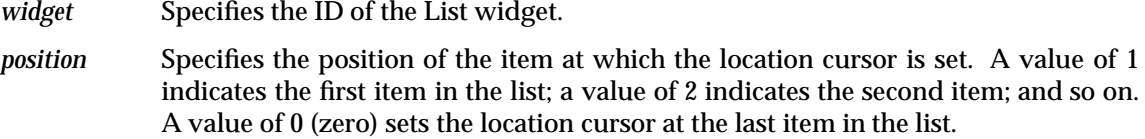

For a complete definition of List and its associated resources, see *XmList*.

# **RETURN VALUE**

Returns False if no item exists at the specified position or if the list is empty; otherwise, returns True.

# **SEE ALSO**

XmListSetPos — a List function that makes the item at the given position the first visible position in the list

# **SYNOPSIS**

#include <Xm/List.h>

void XmListSetPos( Widget widget, int position);

# **DESCRIPTION**

*XmListSetPos*() makes the item at the given position the first visible position in the list.

*widget* Specifies the ID of the List widget.

*position* Specifies the position of the item to be made the first visible item in the list. A value of 1 indicates that the first item in the list is the first visible item; a value of 2 indicates that the second item is the first visible item; and so on. A value of 0 (zero) indicates that the last item in the list is the first visible item.

For a complete definition of List and its associated resources, see *XmList*.

**SEE ALSO**

# **XmListUpdateSelectedList( )** *X/Open Motif Interfaces*

## **NAME**

XmListUpdateSelectedList — a List function that updates the **XmNselectedItems** resource

# **SYNOPSIS**

#include <Xm/List.h>

void XmListUpdateSelectedList( Widget widget);

# **DESCRIPTION**

*XmListUpdateSelectedList*( ) frees the contents of the current **XmNselectedItems** list. The routine traverses the **XmNitems** list and adds each currently selected item to the **XmNselectedItems** list. For each selected item, there is a corresponding entry in the updated **XmNselectedItems** list.

*widget* Specifies the ID of the List widget to update.

For a complete definition of List and its associated resources, see *XmList*.

# **SEE ALSO**

XmListYToPos — a List function that returns the position of the item at a specified y coordinate

# **SYNOPSIS**

#include <Xm/List.h> int XmListYToPos(

Widget widget, Position  $y$ ;

# **DESCRIPTION**

*XmListYToPos*() returns the position of the item at the given y coordinate within the list.

*widget* Specifies the ID of the List widget.

*y* Specifies the y coordinate in the list's coordinate system.

For a complete definition of List and its associated resources, see *XmList*.

# **RETURN VALUE**

Returns the position of the item at the specified y coordinate. A value of 1 indicates the first item in the list; a value of 2 indicates the second item; and so on. A value of 0 (zero) indicates that no item exists at the specified y coordinate.

# **SEE ALSO**

*XmList* and *XmListPosToBounds*( ).

# **XmMainWindow** *X/Open Motif Interfaces*

# **NAME**

XmMainWindow — the MainWindow widget class

# **SYNOPSIS**

#include <Xm/MainW.h>

# **DESCRIPTION**

MainWindow provides a standard layout for the primary window of an application. This layout includes a MenuBar, a CommandWindow, a work region, a MessageWindow and ScrollBars. Any or all of these areas are optional. The work region and ScrollBars in the MainWindow behave identically to the work region and ScrollBars in the ScrolledWindow widget. The user can think of the MainWindow as an extended ScrolledWindow with an optional MenuBar and optional CommandWindow and MessageWindow.

In a fully loaded MainWindow, the MenuBar spans the top of the window horizontally. The CommandWindow spans the MainWindow horizontally just below the MenuBar and the work region lies below the CommandWindow. The MessageWindow is below the work region. Any space remaining below the MessageWindow is managed in a manner identical to ScrolledWindow. The behavior of ScrolledWindow can be controlled by the ScrolledWindow resources. To create a MainWindow, first create the work region elements, a MenuBar, a CommandWindow, a MessageWindow, a horizontal ScrollBar and a vertical ScrollBar widget, and then call *XmMainWindowSetAreas*( ) with those widget IDs.

MainWindow can also create three Separator widgets that provide a visual separation of MainWindow's four components.

#### **Descendants**

MainWindow automatically creates the descendants shown in the following table. An application can use *XtNameToWidget*( ) to gain access to the named descendant. In addition, a user or an application can use the named descendant when specifying resource values.

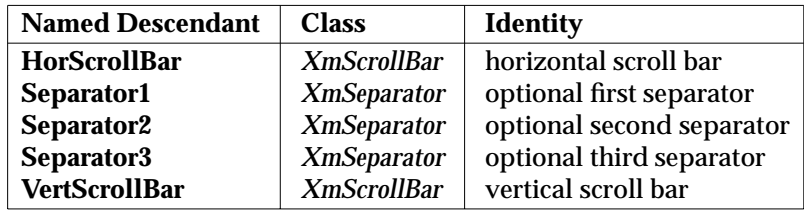

#### **Classes**

MainWindow inherits behavior and resources from *Core*, *Composite*, *Constraint*, *XmManager* and *ScrolledWindow*.

#### The class pointer is **xmMainWindowWidgetClass**.

The class name is *XmMainWindow*.

# **New Resources**

The following table defines a set of widget resources used by the programmer to specify data. The programmer can also set the resource values for the inherited classes to set attributes for this widget. To reference a resource by name or by class in a **.Xdefaults** file, remove the **XmN** or **XmC** prefix and use the remaining letters. To specify one of the defined values for a resource in a **.Xdefaults** file, remove the **Xm** prefix and use the remaining letters (in either lowercase or uppercase, but include any underscores between words). The codes in the access column indicate whether the given resource can be set at creation time (C), set by using *XtSetValues*( ) (S), retrieved by using *XtGetValues*( $)$  (G), or is not applicable (N/A).

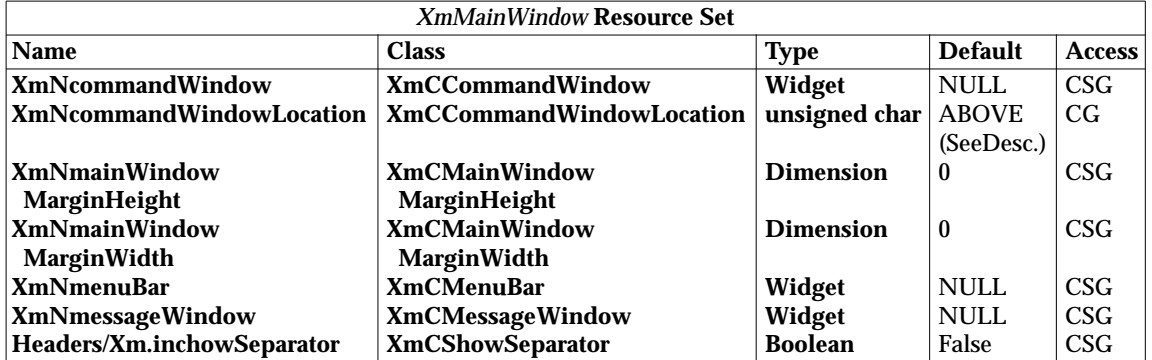

#### **XmNcommandWindow**

Specifies the widget to be laid out as the CommandWindow. This widget must have been previously created and managed as a child of MainWindow.

#### **XmNcommandWindowLocation**

Controls the position of the command window. XmCOMMAND\_ABOVE\_WORKSPACE locates the command window between the menu bar and the work window. XmCOMMAND\_BELOW\_WORKSPACE locates the command window between the work window and the message window.

#### **XmNmainWindowMarginHeight**

Specifies the margin height on the top and bottom of MainWindow. This resource overrides any setting of the ScrolledWindow resource **XmNscrolledWindowMarginHeight**.

#### **XmNmainWindowMarginWidth**

Specifies the margin width on the right and left sides of MainWindow. This resource overrides any setting of the ScrolledWindow resource **XmNscrolledWindowMarginWidth**.

#### **XmNmenuBar**

Specifies the widget to be laid out as the MenuBar. This widget must have been previously created and managed as a child of MainWindow.

#### **XmNmessageWindow**

Specifies the widget to be laid out as the MessageWindow. This widget must have been previously created and managed as a child of MainWindow. The MessageWindow is positioned at the bottom of the MainWindow. If this value is NULL, no message window is included in the MainWindow.

#### **XmNshowSeparator**

Displays separators between the components of the MainWindow when set to True. If set to False, no separators are displayed.

# **Inherited Resources**

MainWindow inherits behavior and resources from the superclasses described in the following table. For a complete description of each resource, refer to the reference page for that superclass.

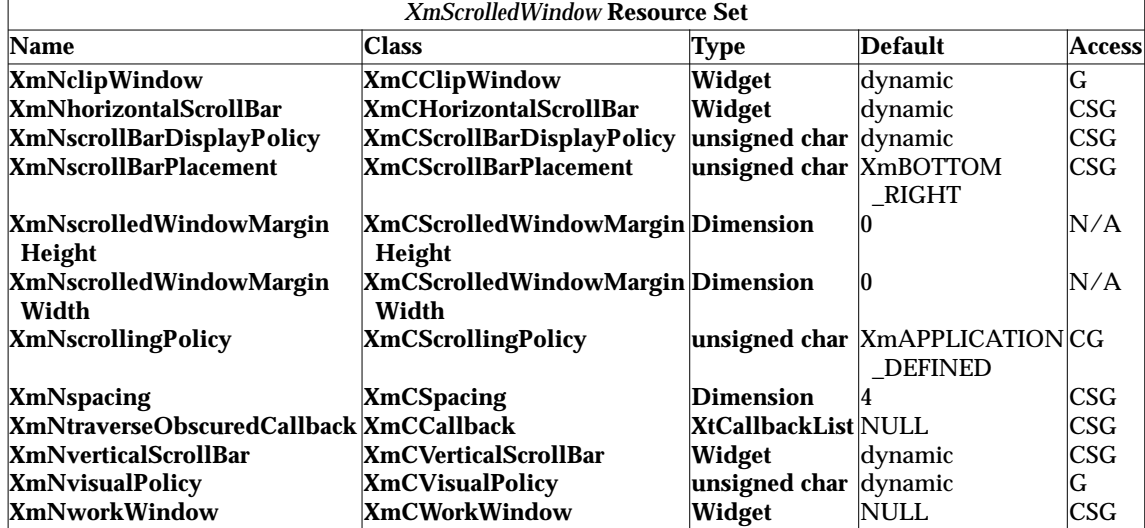

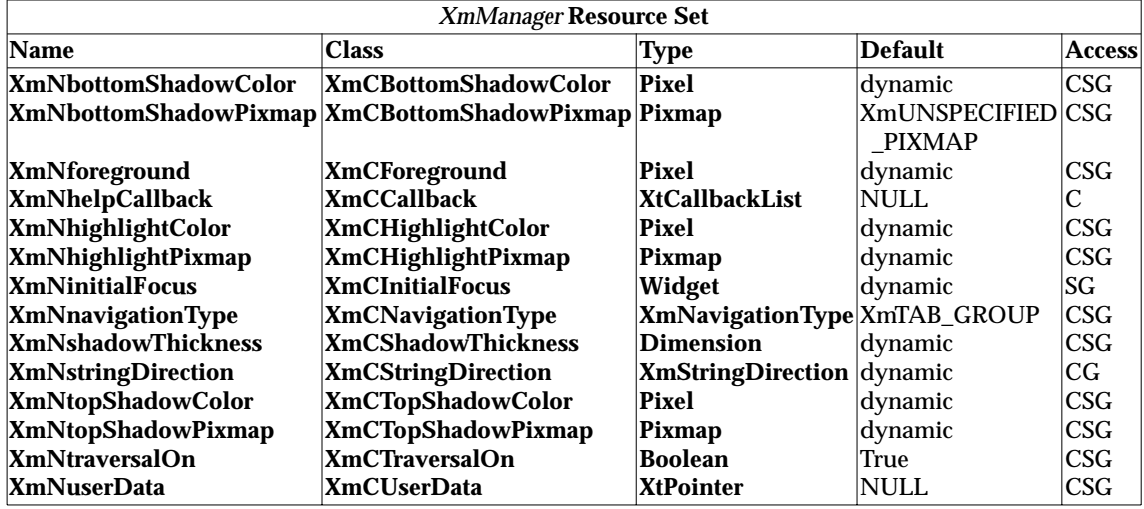

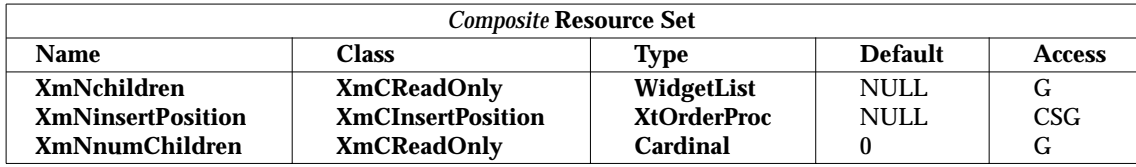

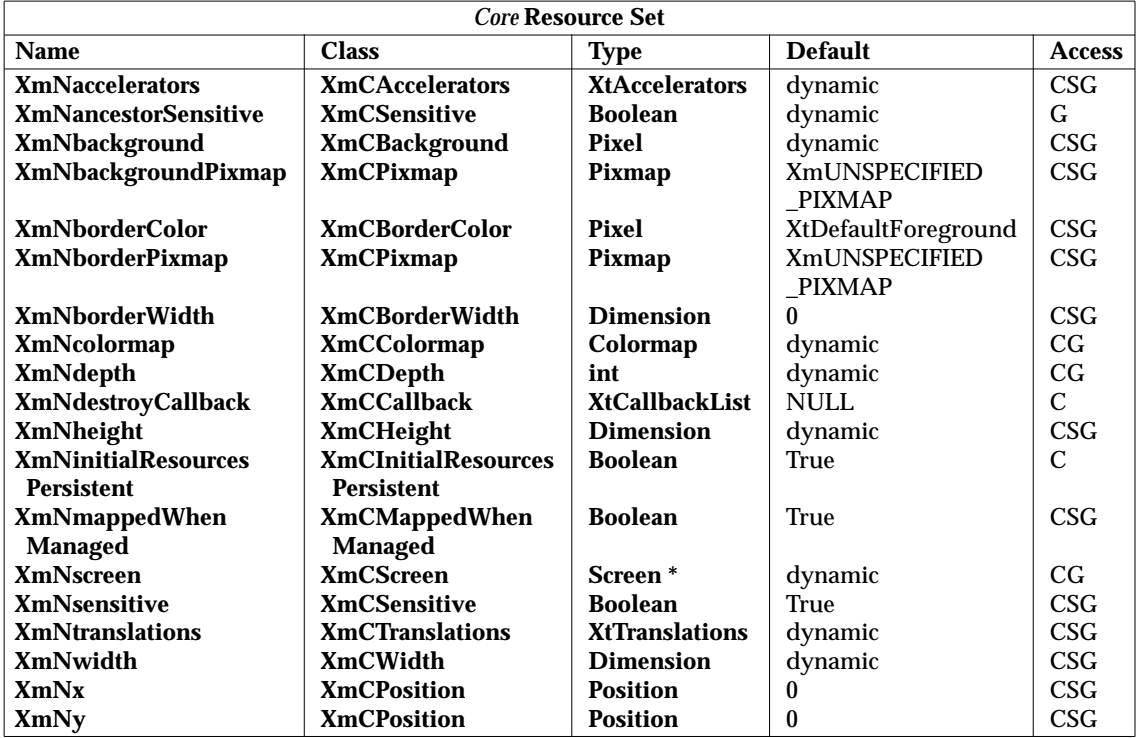

# **SEE ALSO**

*Composite*, *Constraint*, *Core*, *XmCreateMainWindow*( ), *XmMainWindowSep1*( ), *XmMainWindowSep2*( ), *XmMainWindowSep3*( ), *XmMainWindowSetAreas*( ), *XmManager* and *XmScrolledWindow*

# **XmMainWindowSep1( )** *X/Open Motif Interfaces*

# **NAME**

XmMainWindowSep1 — a MainWindow function that returns the widget ID of the first Separator widget

# **SYNOPSIS**

#include <Xm/MainW.h>

Widget XmMainWindowSep1( Widget widget);

#### **DESCRIPTION**

*XmMainWindowSep1*( ) returns the widget ID of the first Separator widget in the MainWindow. The first Separator widget is located between the MenuBar and the Command widget. This Separator is visible only when **XmNshowSeparator** is True.

*widget* Specifies the MainWindow widget ID.

For a complete definition of MainWindow and its associated resources, see *XmMainWindow*.

# **RETURN VALUE**

Returns the widget ID of the first Separator.

# **SEE ALSO**

XmMainWindowSep2 — a MainWindow function that returns the widget ID of the second Separator widget

# **SYNOPSIS**

#include <Xm/MainW.h>

Widget XmMainWindowSep2( Widget widget);

#### **DESCRIPTION**

XmMainWindowSep2() returns the widget ID of the second Separator widget in the MainWindow. The second Separator widget is located between the Command widget and the ScrolledWindow. This Separator is visible only when **XmNshowSeparator** is True.

*widget* Specifies the MainWindow widget ID.

For a complete definition of MainWindow and its associated resources, see *XmMainWindow*.

# **RETURN VALUE**

Returns the widget ID of the second Separator.

# **SEE ALSO**

# **XmMainWindowSep3( )** *X/Open Motif Interfaces*

# **NAME**

XmMainWindowSep3 — a MainWindow function that returns the widget ID of the third Separator widget

# **SYNOPSIS**

#include <Xm/MainW.h>

Widget XmMainWindowSep3( Widget widget);

# **DESCRIPTION**

*XmMainWindowSep3*( ) returns the widget ID of the third Separator widget in the MainWindow. The third Separator widget is located between the message window and the widget above it. This Separator is visible only when **XmNshowSeparator** is True.

*widget* Specifies the MainWindow widget ID.

For a complete definition of MainWindow and its associated resources, see *XmMainWindow*.

# **RETURN VALUE**

Returns the widget ID of the third Separator.

# **SEE ALSO**

# *X/Open Motif Interfaces* **XmMainWindowSetAreas( )**

#### **NAME**

XmMainWindowSetAreas — a MainWindow function that identifies manageable children for each area

#### **SYNOPSIS**

#include <Xm/MainW.h>

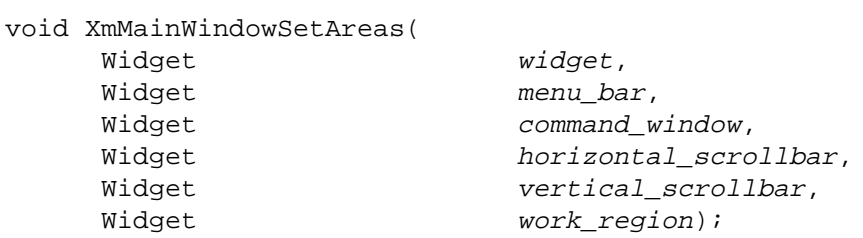

#### **DESCRIPTION**

*XmMainWindowSetAreas*() identifies which of the valid children for each area (such as the MenuBar and work region) are to be actively managed by MainWindow. This function also sets up or adds the MenuBar, work window, command window and ScrollBar widgets to the application's main window widget.

Each area is optional; therefore, the user can pass NULL to one or more of the following arguments. The window manager provides the title bar.

- *widget* Specifies the MainWindow widget ID.
- *menu\_bar* Specifies the widget ID for the MenuBar to be associated with the MainWindow widget. Set this ID only after creating an instance of the MainWindow widget. The attribute name associated with this argument is **XmNmenuBar**.

*command\_window*

Specifies the widget ID for the command window to be associated with the MainWindow widget. Set this ID only after creating an instance of the MainWindow widget. The attribute name associated with this argument is **XmNcommandWindow**.

*horizontal\_scrollbar*

Specifies the ScrollBar widget ID for the horizontal ScrollBar to be associated with the MainWindow widget. Set this ID only after creating an instance of the MainWindow widget. The attribute name associated with this argument is **XmNhorizontalScrollBar**.

*vertical\_scrollbar*

Specifies the ScrollBar widget ID for the vertical ScrollBar to be associated with the MainWindow widget. Set this ID only after creating an instance of the MainWindow widget. The attribute name associated with this argument is **XmNverticalScrollBar**.

*work\_region* Specifies the widget ID for the work window to be associated with the MainWindow widget. Set this ID only after creating an instance of the MainWindow widget. The attribute name associated with this argument is **XmNworkWindow**.

For a complete definition of MainWindow and its associated resources, see *XmMainWindow*.

#### **SEE ALSO**

XmManager — the Manager widget class

# **SYNOPSIS**

#include <Xm/Xm.h>

# **DESCRIPTION**

Manager is a widget class used as a supporting superclass for other widget classes. It supports the visual resources, graphics contexts and traversal resources necessary for the graphics and traversal mechanisms.

# **Classes**

Manager inherits behavior and resources from *Core*, *Composite* and *Constraint*.

The class pointer is **xmManagerWidgetClass**.

The class name is *XmManager*.

# **New Resources**

The following table defines a set of widget resources used by the programmer to specify data. The programmer can also set the resource values for the inherited classes to set attributes for this widget. To reference a resource by name or by class in a **.Xdefaults** file, remove the **XmN** or **XmC** prefix and use the remaining letters. To specify one of the defined values for a resource in a **.Xdefaults** file, remove the **Xm** prefix and use the remaining letters (in either lowercase or uppercase, but include any underscores between words). The codes in the access column indicate whether the given resource can be set at creation time (C), set by using *XtSetValues*( ) (S), retrieved by using *XtGetValues*() (G), or is not applicable (N/A).

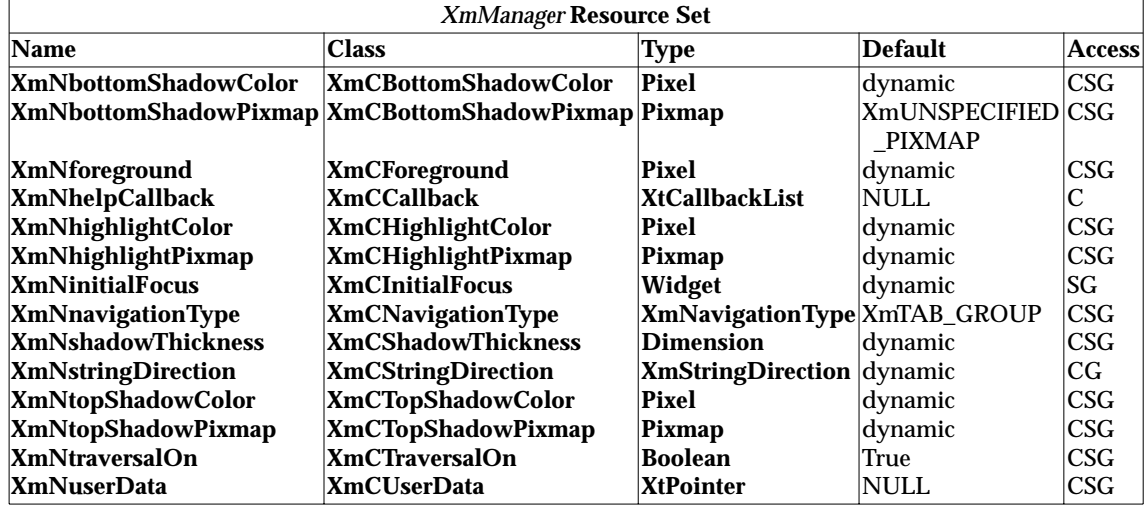

#### **XmNbottomShadowColor**

Specifies the color to use to draw the bottom and right sides of the border shadow. This color is used if the **XmNbottomShadowPixmap** resource is NULL.

# **XmNbottomShadowPixmap**

Specifies the pixmap to use to draw the bottom and right sides of the border shadow.

#### **XmNforeground**

Specifies the foreground drawing color used by manager widgets.

# **XmNhelpCallback**

Specifies the list of callbacks called when the help key sequence is pressed. The reason sent by this callback is XmCR\_HELP.

# **XmNhighlightColor**

Specifies the color of the highlighting rectangle. This color is used if the highlight pixmap resource is XmUNSPECIFIED\_PIXMAP.

# **XmNhighlightPixmap**

Specifies the pixmap used to draw the highlighting rectangle.

# **XmNinitialFocus**

Specifies the ID of a widget descendant of the manager. The widget must meet these conditions:

- The widget must be either a tab group or a non-tab-group widget that can receive keyboard focus. For the definition of a tab group, see the description of the Manager, Primitive and Gadget **XmNnavigationType** resources. In general a widget can receive keyboard focus when it is a primitive, a gadget, or a manager (such as a DrawingArea with no traversable children) that acts as a primitive.
- The widget must not be a descendant of a tab group that is itself a descendant of the manager. That is, the widget cannot be contained within a tab group that is nested inside the manager.
- The widget and its ancestors must have a value of True for their **XmNtraversalOn** resources.

If the widget does not meet these conditions, **XmNinitialFocus** is treated as if the value were NULL.

This resource is meaningful only when the nearest shell ancestor's **XmNkeyboardFocusPolicy** is XmEXPLICIT. It is used to determine which widget receives focus in these situations:

- when the manager is the child of a shell and the shell hierarchy receives focus for the first time
- when focus is inside the shell hierarchy, the manager is a composite tab group, and the user traverses to the manager by means of the keyboard.

Focus is then determined as follows:

- If **XmNinitialFocus** is a traversable non-tab-group widget, that widget receives focus.
- If **XmNinitialFocus** is a traversable tab group, that tab group receives focus. If that tab group is a composite with descendant tab groups or traversable non-tab-group widgets, these procedures are used recursively to assign focus to a descendant of that tab group.
- If **XmNinitialFocus** is NULL, the first traversable non-tab-group widget that is not contained within a nested tab group receives focus.
- If **XmNinitialFocus** is NULL and no traversable non-tab-group widget exists, the first traversable tab group that is not contained within a nested tab group receives focus. If that tab group is a composite with descendant tab groups or traversable non-tab-group widgets, these procedures are used recursively to assign focus to a descendant of that tab group.

If a shell hierarchy regains focus after losing it, focus returns to the widget that had the focus at the time it left the hierarchy.

The use of **XmNinitialFocus** is undefined if the manager is a MenuBar, PulldownMenu, PopupMenu, or OptionMenu.

# **XmNnavigationType**

Determines whether the widget is a tab group.

#### XmNONE

Indicates that the widget is not a tab group.

# XmTAB\_GROUP

Indicates that the widget is a tab group, unless the **XmNnavigationType** of another widget in the hierarchy is XmEXCLUSIVE\_TAB\_GROUP.

# XmSTICKY\_TAB\_GROUP

Indicates that the widget is a tab group, even if the **XmNnavigationType** of another widget in the hierarchy is XmEXCLUSIVE\_TAB\_GROUP.

# XmEXCLUSIVE\_TAB\_GROUP

Indicates that the widget is a tab group and that widgets in the hierarchy whose **XmNnavigationType** is XmTAB\_GROUP are not tab groups.

When a parent widget has an **XmNnavigationType** of XmEXCLUSIVE\_TAB\_GROUP, traversal of non-tab-group widgets within the group is based on the order of those widgets in their parent's **XmNchildren** list.

# **XmNshadowThickness**

Specifies the thickness of the drawn border shadow. *XmBulletinBoard* and its descendants set this value dynamically. If the widget is a top-level window, this value is set to 1. If it is not a top-level window, this value is set to 0 (zero).

# **XmNstringDirection**

Specifies the initial direction to draw strings. The values for this resource are XmSTRING\_DIRECTION\_L\_TO\_R and XmSTRING\_DIRECTION\_R\_TO\_L. The value of this resource is determined at creation time. If the widget's parent is a manager, this value is inherited from the widget's parent, otherwise it is set to XmSTRING\_DIRECTION\_L\_TO\_R.

#### **XmNtopShadowColor**

Specifies the color to use to draw the top and left sides of the border shadow. This color is used if the **XmNtopShadowPixmap** resource is NULL.

#### **XmNtopShadowPixmap**

Specifies the pixmap to use to draw the top and left sides of the border shadow.

#### **XmNtraversalOn**

Specifies whether traversal is activated for this widget.

#### **XmNuserData**

Allows the application to attach any necessary specific data to the widget. This is an internally unused resource.

# **Dynamic Color Defaults**

The foreground, background, top shadow and bottom shadow resources are dynamically defaulted. If no color data is specified, the colors are automatically generated. On a single-plane system, a black and white color scheme is generated. Otherwise, four colors are generated, which display the correct shading for the 3-D visual symbols. If the background is the only color specified for a widget, the top shadow, bottom shadow and foreground colors are generated to give the 3-D appearance.

Colors are generated only at creation. Resetting the background through *XtSetValues*() does not regenerate the other colors.

## **Inherited Resources**

Manager inherits resources from the superclasses described in the following tables. For a complete description of each resource, refer to the reference page for that superclass.

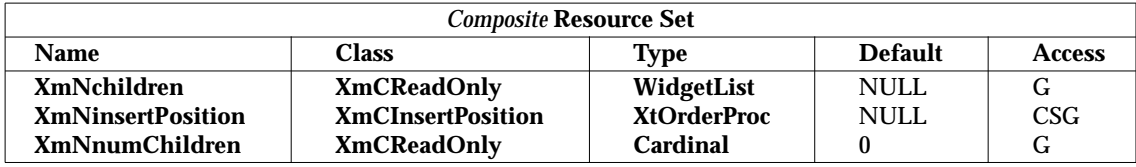

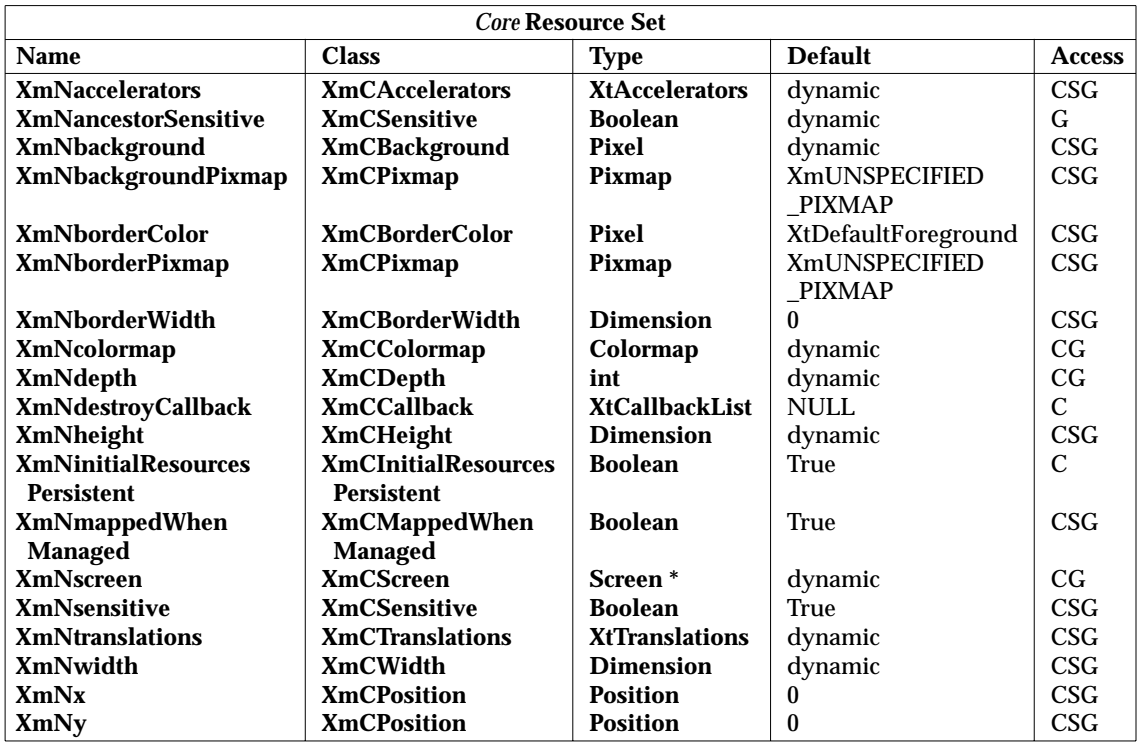

# **Callback Information**

A pointer to the following structure is passed to each callback for **XmNhelpCallback**:

```
typedef struct
{
   int reason;
   XEvent *event;
} XmAnyCallbackStruct;
```
**reason** Indicates why the callback was invoked. For this callback, **reason** is set to XmCR\_HELP.

**event** Points to the **XEvent** that triggered the callback.

# **Action Routines**

The *XmManager* action routines are:

*ManagerGadgetActivate*( )

Causes the current gadget to be activated.

*ManagerGadgetArm*( )

Causes the current gadget to be armed.

*ManagerGadgetButtonMotion*( )

Causes the current gadget to process a mouse motion event.

# *ManagerGadgetHelp*( )

Calls the callbacks for the current gadget's **XmNhelpCallback** if any exist. If there are no help callbacks for this widget, this action calls the help callbacks for the nearest ancestor that has them.

```
ManagerGadgetKeyInput( )
```
Causes the current gadget to process a keyboard event.

```
ManagerGadgetMultiActivate( )
```
Causes the current gadget to process a multiple mouse click.

# *ManagerGadgetMultiArm*( )

Causes the current gadget to process a multiple mouse button press.

# *ManagerGadgetNextTabGroup*( )

Traverses to the first item in the next tab group. If the current tab group is the last entry in the tab group list, it wraps to the beginning of the tab group list.

# *ManagerGadgetPrevTabGroup*( )

Traverses to the first item in the previous tab group. If the beginning of the tab group list is reached, it wraps to the end of the tab group list.

# *ManagerGadgetSelect*( )

Causes the current gadget to be armed and activated.

# *ManagerGadgetTraverseDown*( )

Traverses to the next item below the current gadget in the current tab group, wrapping if necessary.

# *ManagerGadgetTraverseHome*( )

Traverses to the first widget or gadget in the current tab group.

*ManagerGadgetTraverseLeft*( )

Traverses to the next item to the left of the current gadget in the current tab group, wrapping if necessary.

*ManagerGadgetTraverseNext*( )

Traverses to the next item in the current tab group, wrapping if necessary.

*ManagerGadgetTraversePrev*( )

Traverses to the previous item in the current tab group, wrapping if necessary.

*ManagerGadgetTraverseRight*( )

Traverses to the next item to the right of the current gadget in the current tab group, wrapping if necessary.

*ManagerGadgetTraverseUp*( )

Traverses to the next item above the current gadget in the current tab group, wrapping if necessary.

# *ManagerParentActivate*( )

If the parent is a manager, passes the **KActivate** event received by the current widget or gadget to its parent.

# *ManagerParentCancel*( )

If the parent is a manager, passes the **KCancel** event received by the current widget or gadget to its parent.

# **SEE ALSO**

*Composite*, *Constraint*, *Core*, *XmGadget* and *XmScreen*.

# **XmMapSegmentEncoding( )** *X/Open Motif Interfaces*

#### **NAME**

XmMapSegmentEncoding — a compound string function that returns the compound text encoding format associated with the specified font list tag

# **SYNOPSIS**

#include <Xm/Xm.h>

char \*XmMapSegmentEncoding( char \*fontlist\_tag);

# **DESCRIPTION**

*XmMapSegmentEncoding*( ) searches the segment encoding registry for an entry that matches the specified font list tag and returns a copy of the associated compound text encoding format. The application is responsible for freeing the storage associated with the returned data by calling *XtFree*( ).

*fontlist\_tag* Specifies the compound string font list tag.

#### **RETURN VALUE**

Returns a copy of the associated compound text encoding format if the font list tag is found in the registry; otherwise, returns NULL.

#### **SEE ALSO**

*XmCvtXmStringToCT*( ), *XmRegisterSegmentEncoding*( ), Section 4.2 on page 60 and Section 4.3 on page 61.

XmMenuPosition — a RowColumn function that positions a Popup MenuPane

# **SYNOPSIS**

#include <Xm/RowColumn.h>

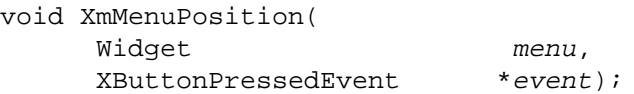

# **DESCRIPTION**

*XmMenuPosition*() positions a Popup MenuPane using the information in the specified event. Unless an application is positioning the MenuPane itself, it must first invoke this function before managing the PopupMenu. The **x\_root** and **y\_root** fields in the specified event are used to determine the menu position.

*menu* Specifies the PopupMenu to be positioned.

*event* Specifies the event passed to the action procedure which manages the PopupMenu.

For a complete definition of RowColumn and its associated resources, see *XmRowColumn*.

# **SEE ALSO**

*XmRowColumn*.

XmMenuShell — the MenuShell widget class

# **SYNOPSIS**

#include <Xm/MenuShell.h>

# **DESCRIPTION**

The MenuShell widget is a custom OverrideShell widget. An OverrideShell widget bypasses *mwm* when displaying itself. It is designed specifically to contain Popup or Pulldown MenuPanes.

Most application writers never encounter this widget if they use the menu-system convenience functions, *XmCreatePopupMenu*() or *XmCreatePulldownMenu*() to create a Popup or Pulldown MenuPane. The convenience functions automatically create a MenuShell widget as the parent of the MenuPane. However, if the convenience functions are not used, the application programmer must create the required MenuShell. In this case, it is important to note that the parent of the MenuShell depends on the type of menu system being built.

- If the MenuShell is for the top-level Popup MenuPane, the Shell's parent must be the widget from which the Popup MenuPane is popped up.
- If the MenuShell is for a MenuPane that is pulled down from a Popup or another Pulldown MenuPane, the Shell's parent must be the Popup or Pulldown MenuPane.
- If the MenuShell is for a MenuPane that is pulled down from a MenuBar, the Shell's parent must be the MenuBar.
- If the MenuShell is for a Pulldown MenuPane in an OptionMenu, the Shell's parent must be the OptionMenu's parent.

Setting **XmNheight**, **XmNwidth**, or **XmNborderWidth** for either a MenuShell or its child sets that resource to the same value in both the parent and the child. An application should always specify these resources for the child, not the parent.

For the managed child of a MenuShell, regardless of the value of the shell's **XmNallowShellResize**, setting **XmNx** or **XmNy** sets the corresponding resource of the parent but does not change the child's position relative to the parent. *XtGetValues*( ) for the child's **XmNx** or **XmNy** yields the value of the corresponding resource in the parent. The x and y coordinates of the child's upper-left outside corner relative to the parent's upper-left inside corner are both 0 (zero) minus the value of **XmNborderWidth**.

# **Classes**

MenuShell inherits behavior and resources from *Core*, *Composite*, *Shell* and *OverrideShell*.

The class pointer is **xmMenuShellWidgetClass**.

The class name is *XmMenuShell*.

#### **New Resources**

MenuShell overrides the **XmNallowShellResize** resource in Shell. The following table defines a set of widget resources used by the programmer to specify data. The programmer can also set the resource values for the inherited classes to set attributes for this widget. To reference a resource by name or by class in a **.Xdefaults** file, remove the **XmN** or **XmC** prefix and use the remaining letters. To specify one of the defined values for a resource in a **.Xdefaults** file, remove the **Xm** prefix and use the remaining letters (in either lowercase or uppercase, but include any underscores between words). The codes in the access column indicate whether the given resource can be set at creation time (C), set by using *XtSetValues*() (S), retrieved by using *XtGetValues*() (G), or is not applicable (N/A).

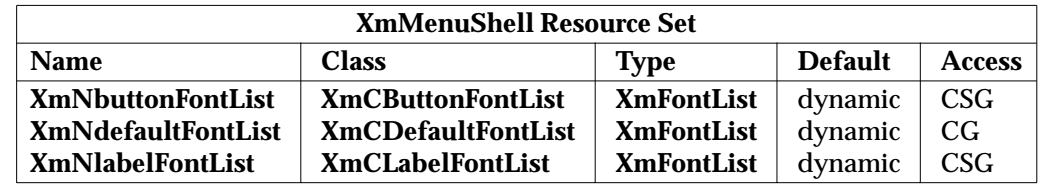

# **XmNbuttonFontList**

Specifies the font list used for Shell's button descendants. If this value is NULL at initialization and if the value of **XmNdefaultFontList** is not NULL, **XmNbuttonFontList** is initialized to the value of **XmNdefaultFontList**. If the value of **XmNdefaultFontList** is NULL, **XmNbuttonFontList** is initialized by looking up the parent hierarchy of the widget for an ancestor that is a subclass of the BulletinBoard, VendorShell, or MenuShell widget class. If such an ancestor is found, **XmNbuttonFontList** is initialized to the **XmNbuttonFontList** of the ancestor widget. If no such ancestor is found, the default is implementation dependent.

#### **XmNdefaultFontList**

Specifies a default font list for Shell's descendants. This resource is obsolete and exists for compatibility with earlier releases. It has been replaced by **XmNbuttonFontList** and **XmNlabelFontList**.

#### **XmNlabelFontList**

Specifies the font list used for Shell's label descendants (Labels and LabelGadgets). If this value is NULL at initialization and if the value of **XmNdefaultFontList** is not NULL, **XmNlabelFontList** is initialized to the value of **XmNdefaultFontList**. If the value of **XmNdefaultFontList** is NULL, the parent hierarchy of the widget is searched for an ancestor that is a subclass of the XmBulletinBoard, VendorShell, or XmMenuShell widget class. If such an ancestor is found, **XmNlabelFontList** is initialized to the **XmNlabelFontList** of the ancestor widget. If no such ancestor is found, the default is implementation dependent.

#### **Inherited Resources**

MenuShell inherits behavior and resources from the superclasses described in the following tables. For a complete description of each resource, refer to the reference page for that superclass. The following table defines a set of widget resources used by the programmer to specify data. The programmer can also set the resource values for the inherited classes to set attributes for this widget. To reference a resource by name or by class in a **.Xdefaults** file, remove the **XmN** or **XmC** prefix and use the remaining letters. To specify one of the defined values for a resource in a **.Xdefaults** file, remove the **Xm** prefix and use the remaining letters (in either lowercase or uppercase, but include any underscores between words). The codes in the access column indicate whether the given resource can be set at creation time (C), set by using

# **XmMenuShell** *X/Open Motif Interfaces*

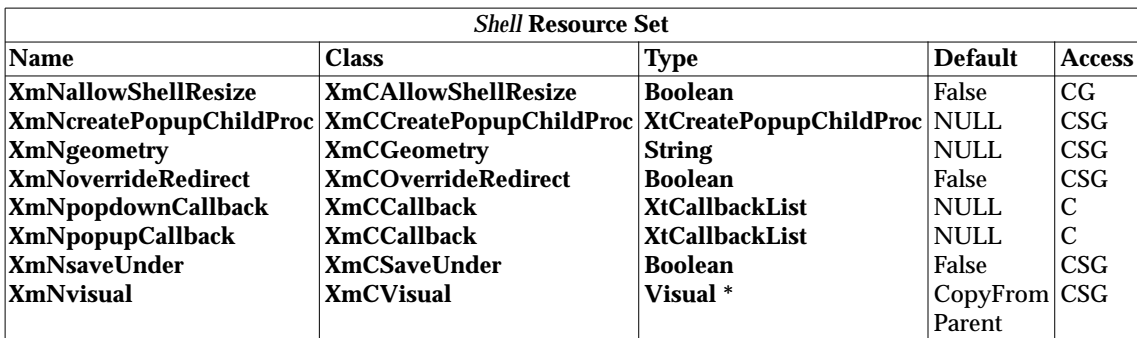

*XtSetValues*( ) (S), retrieved by using *XtGetValues*( ) (G), or is not applicable (N/A).

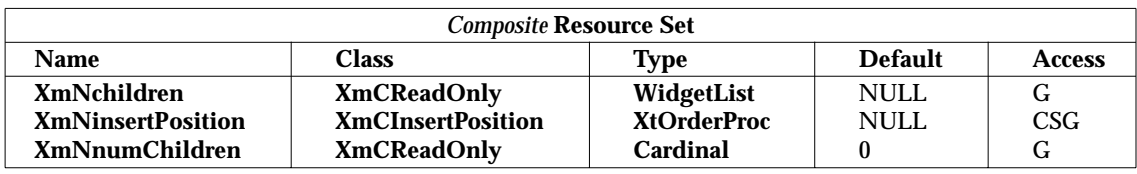

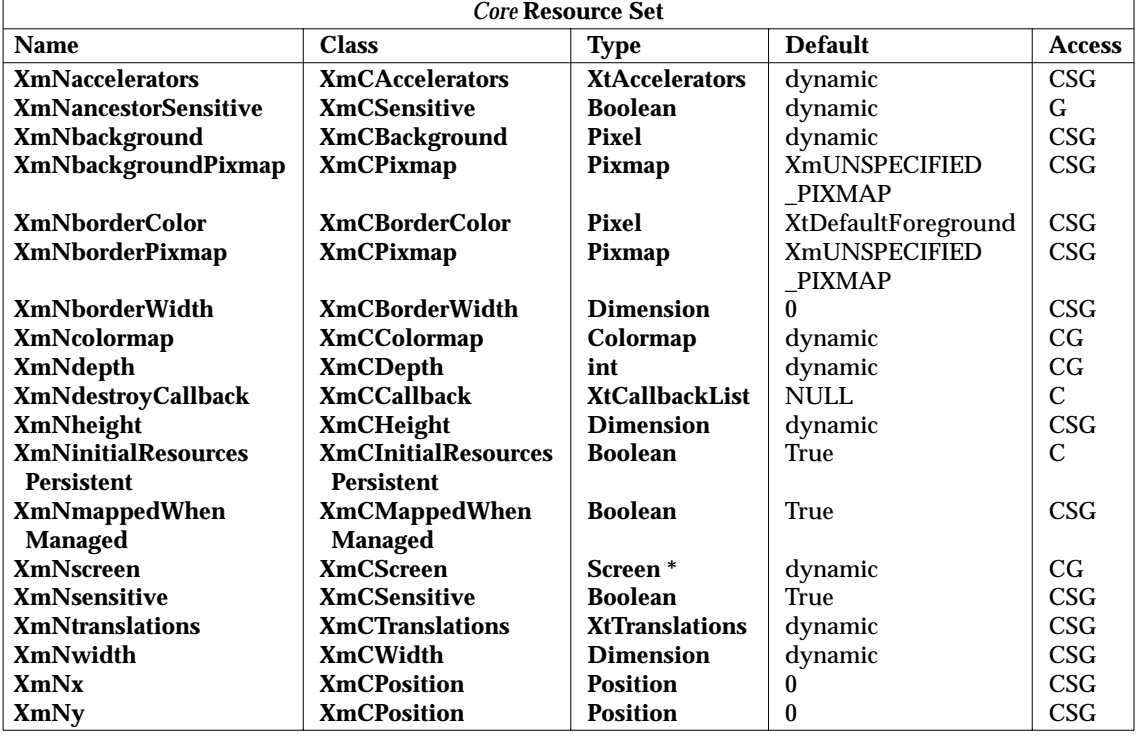

#### **Action Routines**

The *XmMenuShell* action routines are:

*ClearTraversal*( )

Disables keyboard traversal for the menu, enables mouse traversal and unposts any menus posted by this menu.

#### *MenuShellPopdownDone*( )

Unposts the menu hierarchy and, when the shell's keyboard focus policy is XmEXPLICIT, restores focus to the widget that had the focus before the menu system was entered.

# *MenuShellPopdownOne*( )

In a top-level Pulldown MenuPane from a MenuBar, this action unposts the menu, disarms the MenuBar CascadeButton and the MenuBar, and, when the shell's keyboard focus policy is XmEXPLICIT, restores keyboard focus to the widget that had the focus before the MenuBar was entered. In other Pulldown MenuPanes, this action unposts the menu.

In a Popup MenuPane, this action unposts the menu, and, when the shell's keyboard focus policy is XmEXPLICIT, restores keyboard focus to the widget from which the menu was posted.

#### **SEE ALSO**

*Composite*, *Core*, *OverrideShell*, *Shell*, *XmCreateMenuShell*( ), *XmCreatePopupMenu*( ), *XmCreatePulldown*( ) and *XmRowColumn*.

# **XmMessageBox** *X/Open Motif Interfaces*

# **NAME**

XmMessageBox — the MessageBox widget class

# **SYNOPSIS**

#include <Xm/MessageB.h>

# **DESCRIPTION**

MessageBox is a dialog class used for creating simple message dialogs. Convenience dialogs based on MessageBox are provided for several common interaction tasks, which include giving information, asking questions and reporting errors.

A MessageBox dialog is typically transient in nature, displayed for the duration of a single interaction. MessageBox is a subclass of BulletinBoard and depends on it for much of its general dialog behavior.

A typical MessageBox contains a message symbol, a message and up to three standard default PushButtons: **OK**, **Cancel** and **Help**. It is laid out with the symbol and message on top and the PushButtons on the bottom. The **Help** button is positioned to the side of the other push buttons. You can localize the default symbols and button labels for MessageBox convenience dialogs.

A MessageBox can also be customized by creating and managing new children that are added to the MessageBox children created automatically by the convenience dialogs.

At initialization, MessageBox looks for the following bitmap files:

**xm\_error xm\_information xm\_question xm\_working xm\_warning**.

See **XmMainWindow** for a list of the paths that are searched for these files.

# **Descendants**

MessageBox automatically creates the descendants shown in the following table. An application can use *XtNameToWidget*() to gain access to the named descendant. In addition, a user or an application can use the named descendant when specifying resource values.

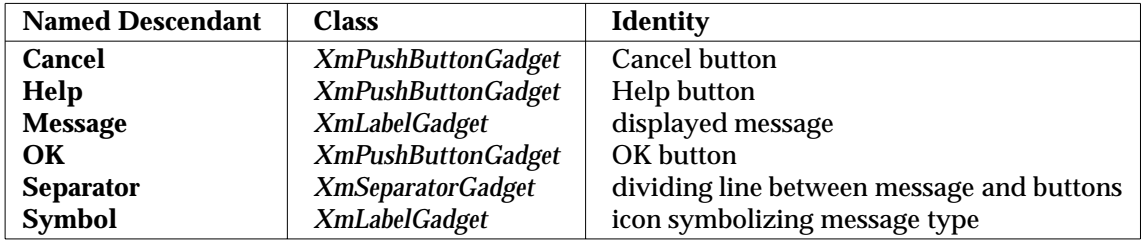

# **Classes**

MessageBox inherits behavior and resources from *Core*, *Composite*, *Constraint*, *XmManager* and *XmBulletinBoard*.

# The class pointer is **xmMessageBoxWidgetClass**.

The class name is *XmMessageBox*.

# **New Resources**

The following table defines a set of widget resources used by the programmer to specify data. The programmer can also set the resource values for the inherited classes to set attributes for this widget. To reference a resource by name or by class in a **.Xdefaults** file, remove the **XmN** or **XmC** prefix and use the remaining letters. To specify one of the defined values for a resource in a **.Xdefaults** file, remove the **Xm** prefix and use the remaining letters (in either lowercase or uppercase, but include any underscores between words). The codes in the access column indicate whether the given resource can be set at creation time (C), set by using *XtSetValues*( ) (S), retrieved by using *XtGetValues*() (G), or is not applicable (N/A).

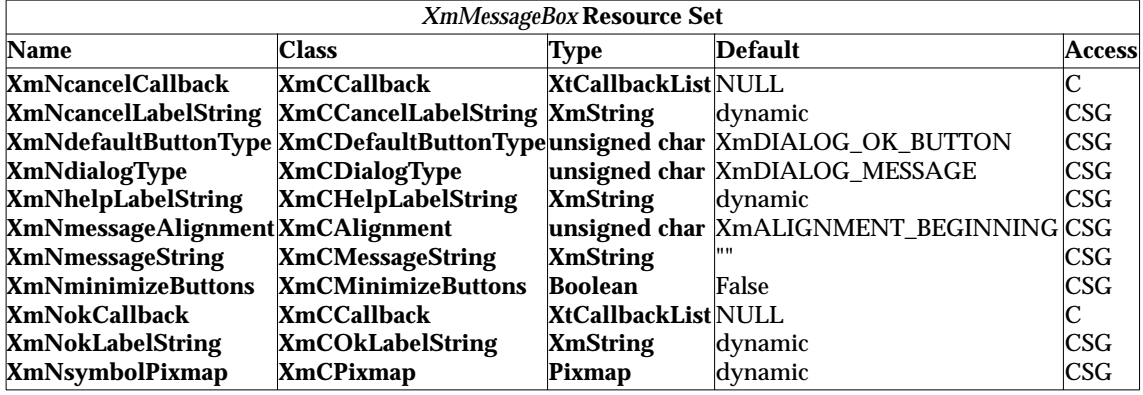

#### **XmNcancelCallback**

Specifies the list of callbacks called when the user clicks on the cancel button. The reason sent by the callback is XmCR\_CANCEL.

# **XmNcancelLabelString**

Specifies the string label for the cancel button. The default for this resource depends on the locale. In the C locale the default is **Cancel**.

#### **XmNdefaultButtonType**

Specifies the default PushButton. A value of XmDIALOG\_NONE means that there should be no default PushButton. The following types are valid:

XmDIALOG\_CANCEL\_BUTTON XmDIALOG\_OK\_BUTTON XmDIALOG\_HELP\_BUTTON XmDIALOG\_NONE.

#### **XmNdialogType**

Specifies the type of MessageBox dialog, which determines the default message symbol. The following are the possible values for this resource:

XmDIALOG\_ERROR Indicates an ErrorDialog.

XmDIALOG\_INFORMATION Indicates an InformationDialog.

XmDIALOG\_MESSAGE

Indicates a MessageDialog. This is the default MessageBox dialog type. The default message symbol is NULL.

XmDIALOG\_QUESTION Indicates a QuestionDialog. XmDIALOG\_WARNING Indicates a WarningDialog.

XmDIALOG\_WORKING Indicates a WorkingDialog.

If this resource is changed with *XtSetValues*( ), the symbol bitmap is modified to the new **XmNdialogType** bitmap unless **XmNsymbolPixmap** is also being set in the call to *XtSetValues*( ).

# **XmNhelpLabelString**

Specifies the string label for the help button. The default for this resource depends on the locale. In the C locale the default is **Help**.

# **XmNmessageAlignment**

Controls the alignment of the message Label. Possible values include the following:

XmALIGNMENT\_BEGINNING (default) XmALIGNMENT\_CENTER XmALIGNMENT\_END.

# **XmNmessageString**

Specifies the string to be used as the message.

# **XmNminimizeButtons**

Sets the buttons to the width of the widest button and height of the tallest button if False. If this resource is True, button width and height are set to the preferred size of each button.

# **XmNokCallback**

Specifies the list of callbacks called when the user clicks on the OK button. The reason sent by the callback is XmCR\_OK.

# **XmNokLabelString**

Specifies the string label for the OK button. The default for this resource depends on the locale. In the C locale the default is **OK**.

# **XmNsymbolPixmap**

Specifies the pixmap label to be used as the message symbol.

# **Inherited Resources**

MessageBox inherits behavior and resources from the superclasses described in the following tables. For a complete description of each resource, refer to the reference page for that superclass.

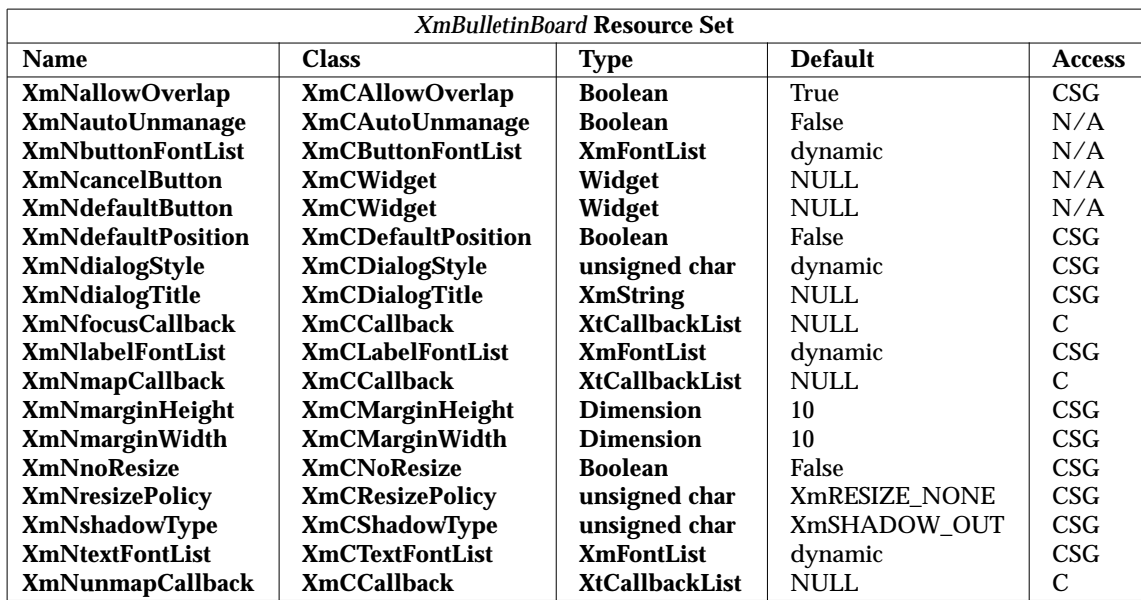

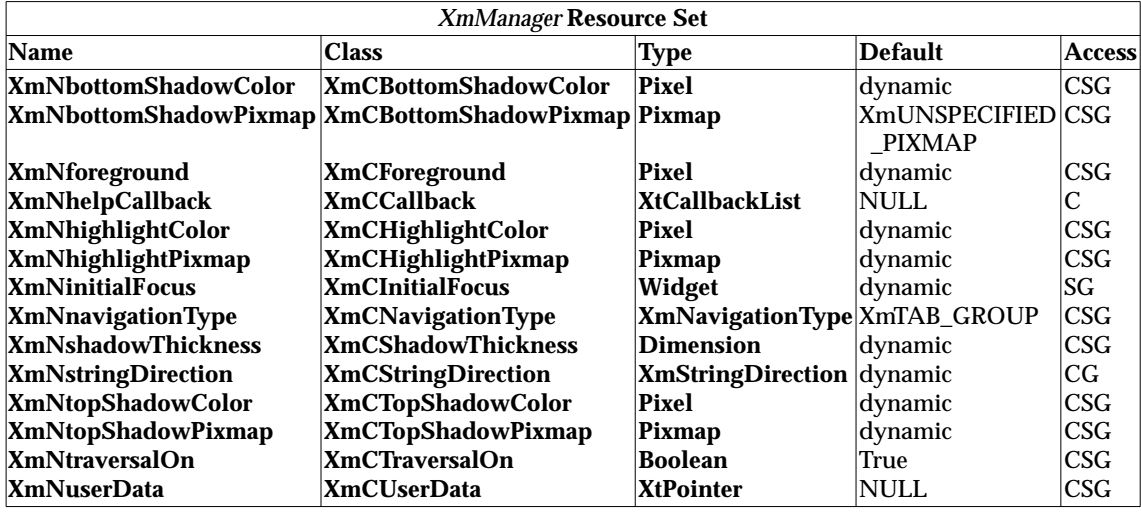

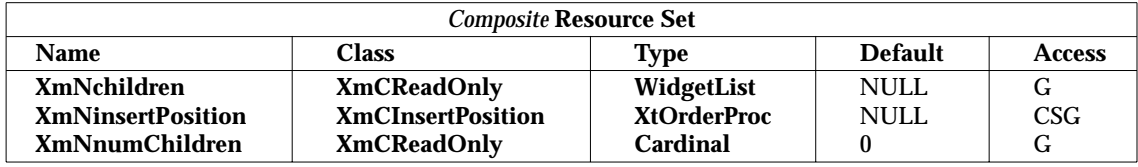

# **XmMessageBox** *X/Open Motif Interfaces*

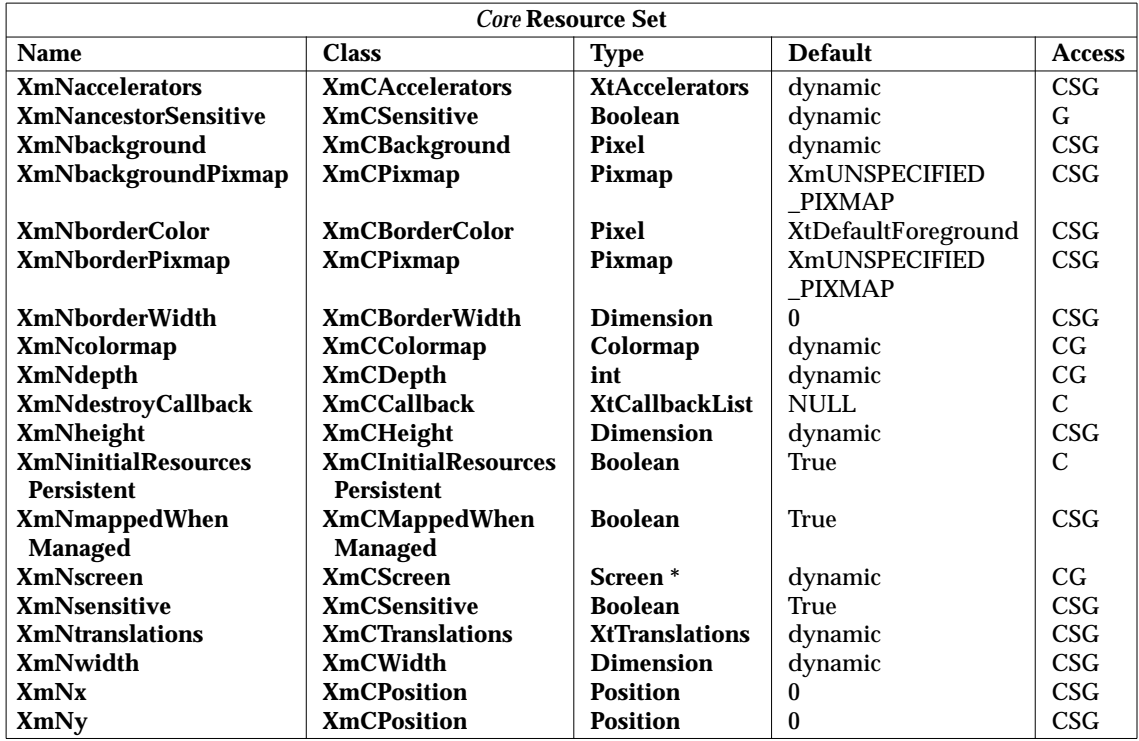

# **Callback Information**

A pointer to the following structure is passed to each callback:

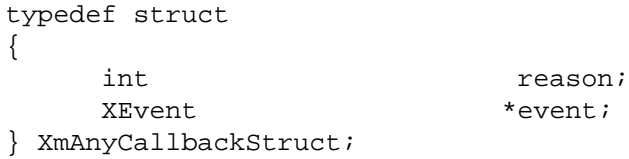

**reason** Indicates why the callback was invoked.

**event** Points to the **XEvent** that trigger.ed the callback

# **SEE ALSO**

*Composite*, *Constraint*, *Core*, *XmBulletinBoard*, *XmCreateErrorDialog*( ), *XmCreateInformationDialog* ( ), *XmCreateMessageBox*( ), *XmCreateMessageDialog*( ), *XmCreateQuestionDialog*( ), *XmCreateWarningDialog*( ), *XmCreateWorkingDialog* ( ), *XmManager* and *XmMessageBoxGetChild*( ).

XmMessageBoxGetChild — a MessageBox function that is used to access a component

# **SYNOPSIS**

#include <Xm/MessageB.h>

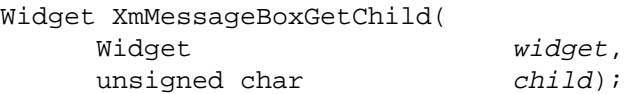

#### **DESCRIPTION**

*XmMessageBoxGetChild*() is used to access a component within a MessageBox. The arguments given to the function are the MessageBox widget and a value indicating which component to access.

*widget* Specifies the MessageBox widget ID.

*child* Specifies a component within the MessageBox. The following are legal values for this parameter:

> XmDIALOG\_CANCEL\_BUTTON XmDIALOG\_DEFAULT\_BUTTON XmDIALOG\_HELP\_BUTTON XmDIALOG\_MESSAGE\_LABEL XmDIALOG\_OK\_BUTTON XmDIALOG\_SEPARATOR XmDIALOG\_SYMBOL\_LABEL.

For a complete definition of MessageBox and its associated resources, see *XmMessageBox*.

#### **RETURN VALUE**

Returns the widget ID of the specified MessageBox component. An application should not assume that the returned widget is of any particular class.

#### **SEE ALSO**

*XmMessageBox*.

# **XmOptionButtonGadget( )** *X/Open Motif Interfaces*

# **NAME**

XmOptionButtonGadget — a RowColumn function that obtains the widget ID for the CascadeButtonGadget in an OptionMenu

#### **SYNOPSIS**

#include <Xm/RowColumn.h>

Widget XmOptionButtonGadget( Widget option\_menu);

#### **DESCRIPTION**

*XmOptionButtonGadget*() provides the application with the means for obtaining the widget ID for the internally created CascadeButtonGadget. Once the application has obtained the widget ID, it can adjust the visual symbols for the CascadeButtonGadget, if desired.

When an application creates an instance of the OptionMenu widget, the widget creates two internal gadgets. One is a LabelGadget that is used to display RowColumn's **XmNlabelString** resource. The other is a CascadeButtonGadget that displays the current selection and provides the means for posting the OptionMenu's submenu.

*option\_menu* Specifies the OptionMenu widget ID.

For a complete definition of RowColumn and its associated resources, see *XmRowColumn*.

# **RETURN VALUE**

Returns the widget ID for the internal button.

#### **SEE ALSO**

*XmCreateOptionMenu*( ), *XmCascadeButtonGadget*, *XmOptionLabelGadget*( ) and *XmRowColumn*.
XmOptionLabelGadget — a RowColumn function that obtains the widget ID for the LabelGadget in an OptionMenu

# **SYNOPSIS**

#include <Xm/RowColumn.h>

Widget XmOptionLabelGadget( Widget option\_menu);

#### **DESCRIPTION**

*XmOptionLabelGadget*( ) provides the application with the means for obtaining the widget ID for the internally created LabelGadget. Once the application has obtained the widget ID, it can adjust the visual symbols for the LabelGadget, if desired.

*option\_menu* Specifies the OptionMenu widget ID.

When an application creates an instance of the OptionMenu widget, the widget creates two internal gadgets. One is a LabelGadget that is used to display RowColumn's **XmNlabelString** resource. The other is a CascadeButtonGadget that displays the current selection and provides the means for posting the OptionMenu's submenu.

For a complete definition of RowColumn and its associated resources, see *XmRowColumn*.

# **RETURN VALUE**

Returns the widget ID for the internal label.

#### **SEE ALSO**

*XmCreateOptionMenu*( ), *XmLabelGadget*, *XmOptionButtonGadget*( ) and *XmRowColumn*.

# **XmPanedWindow** *X/Open Motif Interfaces*

# **NAME**

XmPanedWindow — the PanedWindow widget class

# **SYNOPSIS**

#include <Xm/PanedW.h>

# **DESCRIPTION**

PanedWindow is a composite widget that lays out children in a vertically tiled format. Children appear in top-to-bottom fashion, with the first child inserted appearing at the top of the PanedWindow and the last child inserted appearing at the bottom. The PanedWindow grows to match the width of its widest child and all other children are forced to this width. The height of the PanedWindow is equal to the sum of the heights of all its children, the spacing between them, and the size of the top and bottom margins.

The user can also adjust the size of the panes. To facilitate this adjustment, a pane control sash is created for most children. The sash appears as a square box positioned on the bottom of the pane that it controls. The user can adjust the size of a pane by using the mouse or keyboard.

The PanedWindow is also a constraint widget, which means that it creates and manages a set of constraints for each child. You can specify a minimum and maximum size for each pane. The PanedWindow does not allow a pane to be resized below its minimum size or beyond its maximum size. Also, when the minimum size of a pane is equal to its maximum size, no control sash is presented for that pane or for the lowest pane.

The default **XmNinsertPosition** procedure for PanedWindow causes sashes to be inserted at the end of the list of children and causes non-sash widgets to be inserted after other non-sash children but before any sashes.

# **Descendants**

PanedWindow automatically creates the descendants shown in the following table. An application can use *XtNameToWidget* to gain access to the named descendant. In addition, a user or an application can use the named descendant when specifying resource values.

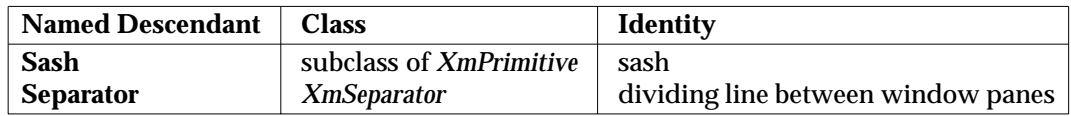

# **Classes**

PanedWindow inherits behavior and resources from the *Core*, *Composite*, *Constraint* and *XmManager* classes.

The class pointer is **xmPanedWindowWidgetClass**.

The class name is *XmPanedWindow*.

# **New Resources**

The following table defines a set of widget resources used by the programmer to specify data. The programmer can also set the resource values for the inherited classes to set attributes for this widget. To reference a resource by name or by class in a **.Xdefaults** file, remove the **XmN** or **XmC** prefix and use the remaining letters. To specify one of the defined values for a resource in a **.Xdefaults** file, remove the **Xm** prefix and use the remaining letters (in either lowercase or uppercase, but include any underscores between words). The codes in the access column indicate whether the given resource can be set at creation time (C), set by using *XtSetValues*( ) (S), retrieved by using *XtGetValues*( $)$  (G), or is not applicable (N/A).

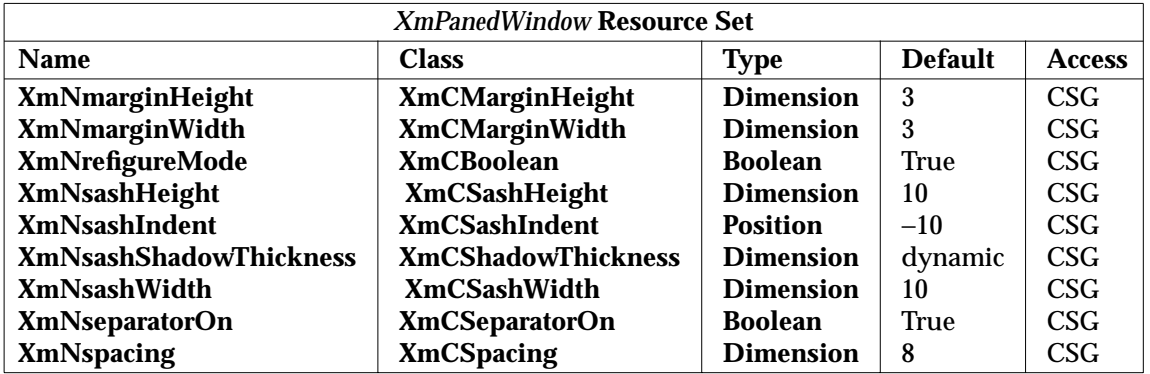

# **XmNmarginHeight**

Specifies the distance between the top and bottom edges of the PanedWindow and its children.

# **XmNmarginWidth**

Specifies the distance between the left and right edges of the PanedWindow and its children.

# **XmNrefigureMode**

Determines whether the panes' positions are recomputed and repositioned when programmatic changes are being made to the PanedWindow. Setting this resource to True resets the children to their appropriate positions.

# **XmNsashHeight**

Specifies the height of the sash.

#### **XmNsashIndent**

Specifies the horizontal placement of the sash along each pane. A positive value causes the sash to be offset from the near (left) side of the PanedWindow, and a negative value causes the sash to be offset from the far (right) side of the PanedWindow. If the offset is greater than the width of the PanedWindow minus the width of the sash, the sash is placed flush against the near side of the PanedWindow.

Whether the placement actually corresponds to the left or right side of the PanedWindow may depend on the value of the **XmNstringDirection** resource.

# **XmNsashShadowThickness**

Specifies the thickness of the shadows of the sashes.

#### **XmNsashWidth**

Specifies the width of the sash.

# **XmPanedWindow** *X/Open Motif Interfaces*

# **XmNseparatorOn**

Determines whether a separator is created between each of the panes. Setting this resource to True creates a Separator at the midpoint between each of the panes.

# **XmNspacing**

Specifies the distance between each child pane.

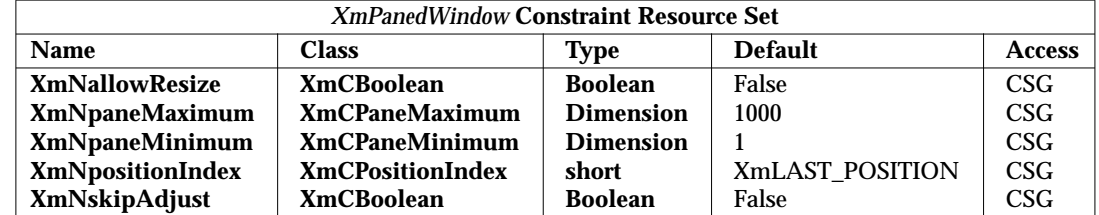

# **XmNallowResize**

Allows an application to specify whether the PanedWindow should allow a pane to request to be resized. This flag has an effect only after the PanedWindow and its children have been realized. If this flag is set to True, the PanedWindow tries to honour requests to alter the height of the pane. If False, it always denies pane requests to resize.

# **XmNpaneMaximum**

Allows an application to specify the maximum size to which a pane may be resized. This value must be greater than the specified minimum.

# **XmNpaneMinimum**

Allows an application to specify the minimum size to which a pane may be resized. This value must be greater than 0 (zero).

# **XmNpositionIndex**

Specifies the position of the widget in its parent's list of children (the list of pane children, not including sashes). The value is an integer that is no less than 0 (zero) and no greater than the number of children in the list at the time the value is specified. A value of 0 means that the child is placed at the beginning of the list. The value can also be specified as XmLAST\_POSITION (the default), which means that the child is placed at the end of the list. Any other value is ignored. *XtGetValues*() returns the position of the widget in its parent's child list at the time of the call to *XtGetValues*( ).

When a widget is inserted into its parent's child list, the positions of any existing children that are greater than or equal to the specified widget's **XmNpositionIndex** are increased by 1. The effect of a call to *XtSetValues*( ) for **XmNpositionIndex** is to remove the specified widget from its parent's child list, decrease by one the positions of any existing children that are greater than the specified widget's former position in the list, and then insert the specified widget into its parent's child list as described above.

# **XmNskipAdjust**

When set to True, this Boolean resource allows an application to specify that the PanedWindow should not automatically resize this pane.

# **Inherited Resources**

PanedWindow inherits behavior and resources from the superclasses described in the following tables. For a complete description of each resource, refer to the reference page for that superclass.

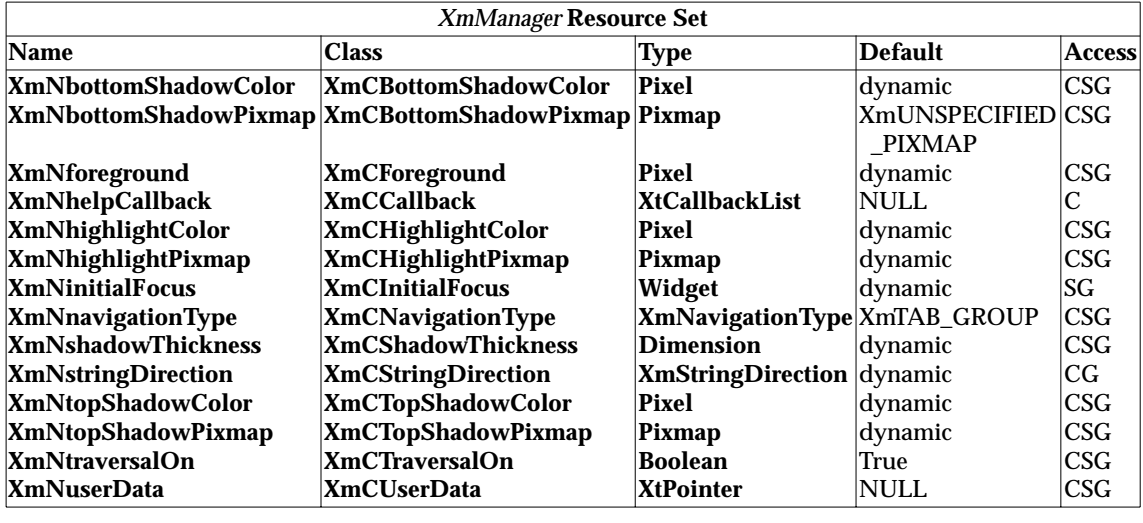

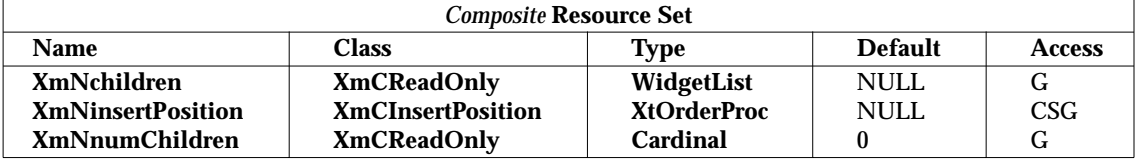

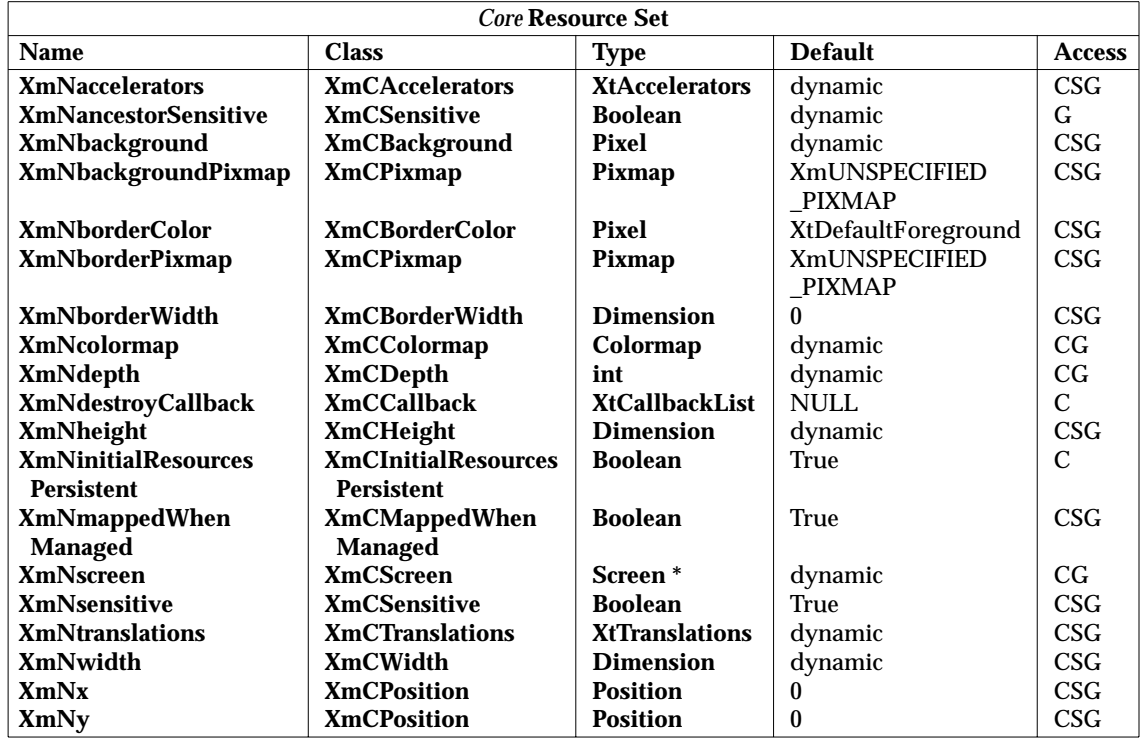

# **Action Routines**

The *XmPanedWindow* action routines are:

*Help*( )

Calls the callbacks for **XmNhelpCallback** if any exist. If there are no help callbacks for this widget, this action calls the help callbacks for the nearest ancestor that has them.

*NextTabGroup*( )

Moves the keyboard focus to the next tab group. By default, each pane and sash is a tab group.

*PrevTabGroup*( )

Moves the keyboard focus to the previous tab group. By default, each pane and sash is a tab group.

# *SashAction*(*action*) or *SashAction*(*Key*, *increment*, *direction*)

The Start action activates the interactive placement of the pane's borders. The Move action causes the sash to track the position of the pointer. If one of the panes reaches its minimum or maximum size, adjustment continues with the next adjustable pane. The Commit action ends sash motion.

When sash action is caused by a keyboard event, the sash with the keyboard focus is moved according to the *increment* and *direction* specified. DefaultIncr adjusts the sash by one line. LargeIncr adjusts the sash by one view region. The *direction* is specified as either Up or Down.

Note that the *SashAction*() action routine is not a direct action routine of the *XmPanedWindow*, but rather an action of the Sash control created by the *XmPanedWindow*.

# **Virtual Bindings**

The bindings for virtual keys are vendor specific.

#### **SEE ALSO**

*Composite*, *Constraint*, *Core*, *XmCreatePanedWindow*( ) and *XmManager*.

XmPrimitive — the Primitive widget class

# **SYNOPSIS**

#include <Xm/Xm.h>

# **DESCRIPTION**

Primitive is a widget class used as a supporting superclass for other widget classes. It handles border drawing and highlighting, traversal activation and deactivation, and various callback lists needed by Primitive widgets.

# **Classes**

Primitive inherits behavior and resources from *Core*.

The class pointer is **xmPrimitiveWidgetClass**.

The class name is *XmPrimitive*.

### **New Resources**

The following table defines a set of widget resources used by the programmer to specify data. The programmer can also set the resource values for the inherited classes to set attributes for this widget. To reference a resource by name or by class in a **.Xdefaults** file, remove the **XmN** or **XmC** prefix and use the remaining letters. To specify one of the defined values for a resource in a **.Xdefaults** file, remove the **Xm** prefix and use the remaining letters (in either lowercase or uppercase, but include any underscores between words). The codes in the access column indicate whether the given resource can be set at creation time (C), set by using *XtSetValues*( ) (S), retrieved by using *XtGetValues*() (G), or is not applicable (N/A).

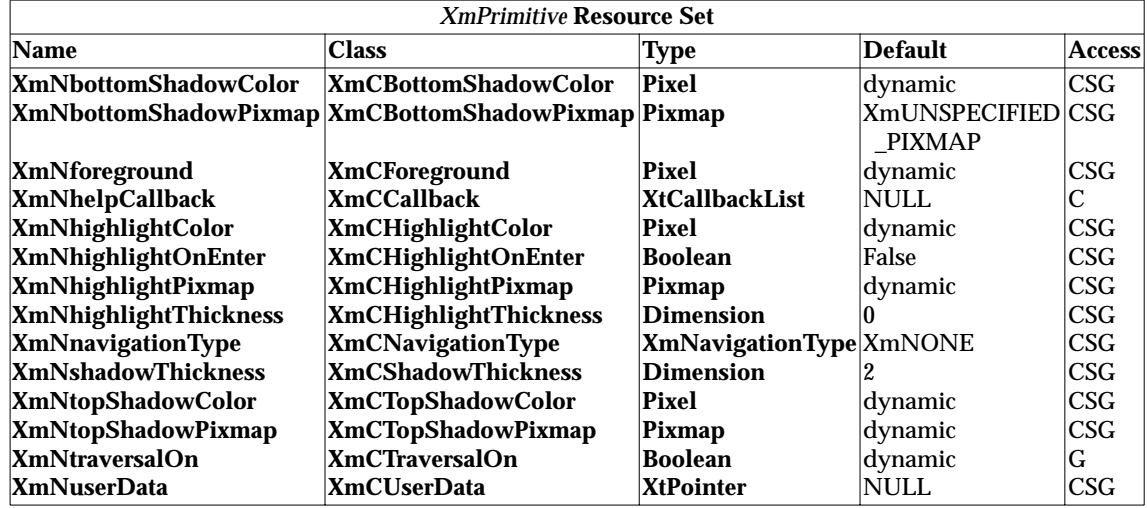

#### **XmNbottomShadowColor**

Specifies the color to use to draw the bottom and right sides of the border shadow. This color is used if the **XmNtopShadowPixmap** resource is unspecified.

# **XmNbottomShadowPixmap**

Specifies the pixmap to use to draw the bottom and right sides of the border shadow.

#### **XmNforeground**

Specifies the foreground drawing color used by Primitive widgets.

# **XmNhelpCallback**

Specifies the list of callbacks called when the help key is pressed. The reason sent by the callback is XmCR\_HELP.

# **XmNhighlightColor**

Specifies the color of the highlighting rectangle. This color is used if the highlight pixmap resource is XmUNSPECIFIED\_PIXMAP.

# **XmNhighlightOnEnter**

Specifies if the highlighting rectangle is drawn when the cursor moves into the widget. If the shell's focus policy is XmEXPLICIT, this resource is ignored, and the widget is highlighted when it has the focus. If the shell's focus policy is XmPOINTER and if this resource is True, the highlighting rectangle is drawn when the cursor moves into the widget. If the shell's focus policy is XmPOINTER and if this resource is False, the highlighting rectangle is not drawn when the the cursor moves into the widget. The default is False.

# **XmNhighlightPixmap**

Specifies the pixmap used to draw the highlighting rectangle.

# **XmNhighlightThickness**

Specifies the thickness of the highlighting rectangle.

# **XmNnavigationType**

Determines whether the widget is a tab group.

# XmNONE

Indicates that the widget is not a tab group.

#### XmTAB\_GROUP

Indicates that the widget is a tab group, unless the **XmNnavigationType** of another widget in the hierarchy is  $X$ mEXCLUSIVE TAB GROUP.

#### XmSTICKY\_TAB\_GROUP

Indicates that the widget is a tab group, even if the **XmNnavigationType** of another widget in the hierarchy is XmEXCLUSIVE\_TAB\_GROUP.

#### XmEXCLUSIVE\_TAB\_GROUP

Indicates that the widget is a tab group and that widgets in the hierarchy whose **XmNnavigationType** is XmTAB\_GROUP are not tab groups.

When a parent widget has an **XmNnavigationType** of XmEXCLUSIVE\_TAB\_GROUP, traversal of non-tab-group widgets within the group is based on the order of those widgets in their parent's **XmNchildren** list.

#### **XmNshadowThickness**

Specifies the size of the drawn border shadow.

#### **XmNtopShadowColor**

Specifies the color to use to draw the top and left sides of the border shadow. This color is used if the **XmNtopShadowPixmap** resource is unspecified.

#### **XmNtopShadowPixmap**

Specifies the pixmap to use to draw the top and left sides of the border shadow.

#### **XmNtraversalOn**

Specifies whether traversal is activated for this widget. In CascadeButton and CascadeButtonGadget, this resource is forced to True unless the parent is an OptionMenu.

# **XmNuserData**

Allows the application to attach any necessary specific data to the widget. It is an internally unused resource.

# **Dynamic Color Defaults**

The foreground, background, top shadow, and bottom shadow resources are dynamically defaulted. If no color data is specified, the colors are automatically generated. On a single-plane system, a black and white color scheme is generated. Otherwise, four colors are generated, which display the correct shading for the 3-D visual symbols. If the background is the only color specified for a widget, the top shadow, bottom shadow and foreground colors are generated to give the 3-D appearance.

Colors are generated only at creation. Resetting the background through *XtSetValues*( ) does not regenerate the other colors.

#### **Inherited Resources**

Primitive inherits behavior and resources from the superclass described in the following table. For a complete description of each resource, refer to the reference page for that superclass.

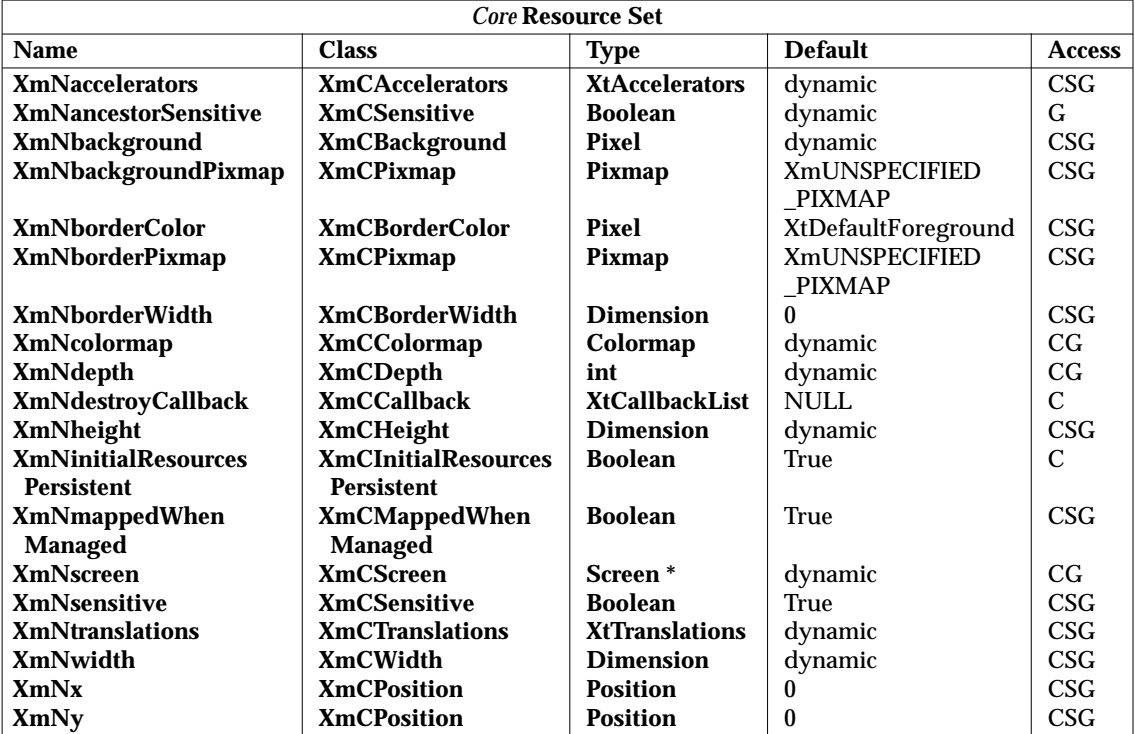

#### **Callback Information**

A pointer to the following structure is passed to each callback for **XmNhelpCallback**:

```
typedef struct
{
   int reason;
   XEvent *event;
} XmAnyCallbackStruct;
```
**reason** Indicates why the callback was invoked. For this callback, **reason** is set to XmCR\_HELP.

**event** Points to the **XEvent** that triggered the callback.

# **Action Routines**

The *XmPrimitive* action routines are:

*PrimitiveHelp*( )

Calls the callbacks for **XmNhelpCallback** if any exist. If there are no help callbacks for this widget, this action calls the help callbacks for the nearest ancestor that has them.

*PrimitiveNextTabGroup*( )

Traverses to the first item in the next tab group. If the current tab group is the last entry in the tab group list, it wraps to the beginning of the tab group list.

*PrimitiveParentActivate*( )

If the parent is a manager, passes the **KActivate** event received by the widget to the parent.

# *PrimitiveParentCancel*( )

If the parent is a manager, passes the **KCancel** event received by the widget to the parent.

*PrimitivePrevTabGroup*( )

Traverses to the first item in the previous tab group. If the beginning of the tab group list is reached, it wraps to the end of the tab group list.

# *PrimitiveTraverseDown*( )

Traverses to the next item below the current widget in the current tab group, wrapping if necessary.

# *PrimitiveTraverseHome*( )

Traverses to the first widget or gadget in the current tab group.

# *PrimitiveTraverseLeft*( )

Traverses to the next item to the left of the current widget in the current tab group, wrapping if necessary.

# *PrimitiveTraverseNext*( )

Traverses to the next item in the current tab group, wrapping if necessary.

#### *PrimitiveTraversePrev*( )

Traverses to the previous item in the current tab group, wrapping if necessary.

# *PrimitiveTraverseRight*( )

Traverses to the next item to the right of the current gadget in the current tab group, wrapping if necessary.

# *PrimitiveTraverseUp*( )

Traverses to the next item above the current gadget in the current tab group, wrapping if necessary.

# **SEE ALSO**

*Core*.

XmProcessTraversal — a function that determines which component receives keyboard events when a widget has the focus

# **SYNOPSIS**

#include <Xm/Xm.h>

```
Boolean XmProcessTraversal(
    Widget widget,
    XmTraversalDirection direction);
```
# **DESCRIPTION**

*XmProcessTraversal*() determines which component of a hierarchy receives keyboard events when the hierarchy that contains the given widget has keyboard focus.

*XmProcessTraversal*( ) changes focus only when the keyboard focus policy of the widget hierarchy is explicit. If the **XmNkeyboardFocusPolicy** of the nearest shell ancestor of the given widget is not XmEXPLICIT, *XmProcessTraversal*( ) returns False without making any focus changes.

*widget* Specifies the widget ID of the widget whose hierarchy is to be traversed.

*direction* Specifies the direction of traversal.

# **Definitions**

To be eligible to receive keyboard focus when the shell's **XmNkeyboardFocusPolicy** is XmEXPLICIT, a widget or gadget must meet the following conditions:

- The widget and its ancestors are not in the process of being destroyed.
- The widget and its ancestors are **sensitive**. A widget is sensitive when its **XmNsensitive** and **XmNancestorSensitive** resources are both True.
- The **XmNtraversalOn** resource for the widget and its ancestors is True.
- The widget is viewable. This means that the widget and its ancestors are managed, realized, and (except for gadgets) mapped. Furthermore, in general, some part of the widget's rectangular area must be unobscured by the widget's ancestors. If an application unmaps a widget that has its **XmNmappedWhenManaged** resource set to True, the result is undefined.

In a ScrolledWindow with an **XmNscrollingPolicy** of XmAUTOMATIC, a widget that is obscured because it is not within the clip window may be able to receive focus if some part of the widget is within the work area and if an **XmNtraverseObscuredCallback** routine can make the widget at least partially visible by scrolling the window.

Most managers cannot receive focus even if they meet all these conditions. In general only primitives and gadgets are eligible to receive focus. A DrawingArea can receive focus if it meets the conditions above and if, in addition, it has no children whose **XmNsensitive**, **XmNancestorSensitive** and **XmNtraversalOn** resources are all True.

The *direction* argument identifies the kind of traversal action to take. The descriptions of these actions below refer to traversable non-tab-group widgets and traversable tab groups.

- A traversable non-tab-group widget is a widget that is not a tab group and that meets all the conditions for receiving focus described above.
- A traversable tab group widget is a tab group widget that meets the same conditions, except that a manager that is a tab group and meets the other conditions is also eligible for traversal as long as it contains a descendant that can receive focus.

A tab group is a widget whose **XmNnavigationType** is:

- XmTAB\_GROUP or XmSTICKY\_TAB\_GROUP, if the hierarchy (up to the nearest shell ancestor) that contains the widget has no widget whose **XmNnavigationType** is XmEXCLUSIVE\_TAB\_GROUP
- XmEXCLUSIVE\_TAB\_GROUP or XmSTICKY\_TAB\_GROUP, if the hierarchy (up to the nearest shell ancestor) that contains the widget has any widget whose **XmNnavigationType** is XmEXCLUSIVE\_TAB\_GROUP

#### **Traversal Actions**

The hierarchy to be traversed is that containing the *widget* argument. This hierarchy is traversed only up to the nearest shell; *XmProcessTraversal*( ) does not move focus from one shell to another. If the shell containing *widget* does not currently have the focus, any change that *XmProcessTraversal*( ) makes to the element with focus within that shell does not take effect until the next time the shell receives focus.

*XmProcessTraversal*( ) begins the traversal action from the widget in the hierarchy that currently has keyboard focus or that last had focus when the user traversed away from the shell hierarchy.

The value of the *direction* argument determines which of three kinds of traversal action to take:

• Traversal to a non-tab-group widget. This kind of traversal is possible only when the widget that currently has focus is not a tab group; otherwise, *XmProcessTraversal*( ) returns False for these actions.

These actions do not move focus from one tab group to another. The actions first determine the containing tab group. This is the tab group containing the widget that currently has focus. The actions traverse only to a non-tab-group widget within the containing tab group.

A non-tab-group widget is eligible for this kind of traversal if the widget is traversable and has no tab group ancestors up to the containing tab group. If the tab group contains no traversable non-tab-group widgets, *XmProcessTraversal*( ) returns False.

Following are the possible values of the *direction* argument. Note that when actions wrap, wrapping occurs in the traversal direction. The following describes what happens in a left to right environment:

#### XmTRAVERSE\_RIGHT

If the **XmNnavigationType** of the containing tab group is not XmEXCLUSIVE TAB GROUP, focus moves to the next traversable non-tab-group widget to the right of the widget that currently has focus. In a left to right environment, at the right side of the tab group this action wraps to the non-tab-group widget at the left side and next toward the bottom. At the rightmost widget in the bottom row of the tab group this action wraps to the non-tab-group widget at the leftmost widget in the upper row.

In a right to left environment, at the right side of the tab group, this action wraps to the non-tab-group widget at the left side and next toward the top. At the rightmost widget in the upper row of the tab group this action wraps to the non-tab-group widget at the leftmost widget in the bottom row.

If the **XmNnavigationType** of the containing tab group is XmEXCLUSIVE\_TAB\_GROUP, focus moves to the next traversable non-tab-group widget in the tab group, proceeding in the order in which the widgets appear in their parents' **XmNchildren** lists. After the last widget in the tab group, this action wraps to the first non-tab-group widget.

# XmTRAVERSE\_LEFT

If the **XmNnavigationType** of the containing tab group is not XmEXCLUSIVE TAB GROUP, focus moves to the next traversable non-tab-group widget to the left of the widget that currently has focus. In a left to right environment, at the left side of the tab group this action wraps to the non-tab-group widget at the right side and next toward the top. At the leftmost widget in the upper row of the tab group this action wraps to the non-tab-group widget at the rightmost widget in the bottom row.

In a right to left environment, at the left side of the tab group this action wraps to the non-tab-group widget at the right side and next toward the bottom. At the leftmost widget in the bottom row of the tab group this action wraps to the non-tab-group widget at the rightmost widget in the upper row.

If the **XmNnavigationType** of the containing tab group is XmEXCLUSIVE\_TAB\_GROUP, focus moves to the previous traversable non-tab-group widget in the tab group, proceeding in the reverse order in which the widgets appear in their parents' **XmNchildren** lists. After the first widget in the tab group, this action wraps to the last non-tab-group widget.

# XmTRAVERSE\_DOWN

If the **XmNnavigationType** of the containing tab group is not XmEXCLUSIVE TAB GROUP, focus moves to the next traversable non-tab-group widget below the widget that currently has focus. In a left to right environment, at the bottom of the tab group this action wraps to the non-tab-group widget at the top and next toward the right. At the bottom widget in the rightmost column of the tab group this action wraps to the non-tab-group widget at the top widget in the leftmost column.

In a right to left environment, at the bottom of the tab group this action wraps to the non-tab-group widget at the top and next toward the left. At the bottom widget of the leftmost widget of the tab group this action wraps to the non-tab-group widget at the top widget of the rightmost column.

If the **XmNnavigationType** of the containing tab group is XmEXCLUSIVE TAB GROUP, focus moves to the next traversable non-tab-group widget in the tab group, proceeding in the order in which the widgets appear in their parents' **XmNchildren** lists. After the last widget in the tab group, this action wraps to the first non-tab-group widget.

# XmTRAVERSE\_UP

If the **XmNnavigationType** of the containing tab group is not XmEXCLUSIVE\_TAB\_GROUP, focus moves to the next traversable non-tab-group widget above the widget that currently has focus. In a left to right environment, at the top of the tab group this action wraps to the non-tab-group widget at the bottom and next toward the left. At the top widget of the leftmost column of the tab group this action wraps to the non-tab-group widget at the bottom widget of the rightmost column.

In a right to left environment, at the top of the tab group this action wraps to the nontab-group widget at the bottom and next toward the right. At the top widget of the right most column of the tab group this action wraps to the non-tab-group widget at the bottom widget of the leftmost column.

If the **XmNnavigationType** of the containing tab group is XmEXCLUSIVE\_TAB\_GROUP, focus moves to the previous traversable non-tab-group widget in the tab group, proceeding in the reverse order in which the widgets appear in their parents' **XmNchildren** lists. After the first widget in the tab group, this action wraps to the last non-tab-group widget.

# XmTRAVERSE\_NEXT

Focus moves to the next traversable non-tab-group widget in the tab group, proceeding in the order in which the widgets appear in their parents' **XmNchildren** lists. After the last widget in the tab group, this action wraps to the first non-tab-group widget.

# XmTRAVERSE\_PREV

Focus moves to the previous traversable non-tab-group widget in the tab group, proceeding in the reverse order in which the widgets appear in their parents' **XmNchildren** lists. After the first widget in the tab group, this action wraps to the last non-tab-group widget.

# XmTRAVERSE\_HOME

If the **XmNnavigationType** of the containing tab group is not XmEXCLUSIVE\_TAB\_GROUP, focus moves to the first traversable non-tab-group widget at the initial focus of the tab group.

If the **XmNnavigationType** of the containing tab group is XmEXCLUSIVE TAB GROUP, focus moves to the first traversable non-tab-group widget in the tab group, according to the order in which the widgets appear in their parents' **XmNchildren** lists.

• Traversal to a tab group. These actions first determine the current widget hierarchy and the containing tab group. The current widget hierarchy is the widget hierarchy whose root is the nearest shell ancestor of the widget that currently has focus. The containing tab group is is the tab group containing the widget that currently has focus. If the current widget hierarchy contains no traversable tab groups, *XmProcessTraversal*( ) returns False.

Following are the possible values of the *direction* argument. If any tab group in the current widget hierarchy has an **XmNnavigationType** of XmEXCLUSIVE\_TAB\_GROUP, traversal of tab groups in the hierarchy proceeds to widgets in the order in which their **XmNnavigationType** resources were specified as XmEXCLUSIVE\_TAB\_GROUP or XmSTICKY\_TAB\_GROUP:

# XmTRAVERSE\_NEXT\_TAB\_GROUP

Finds the hierarchy that contains *widget*, finds the active tab group (if any), and makes the next tab group the active tab group in the hierarchy.

# XmTRAVERSE\_PREV\_TAB\_GROUP

Finds the hierarchy that contains *widget*, finds the active tab group (if any), and makes the previous tab group the active tab group in the hierarchy.

• Traversal to any widget. In this case the *widget* argument is the widget to which *XmProcessTraversal*( ) tries to give focus. If the widget is not traversable, *XmProcessTraversal*( ) returns False.

Following are the possible values of the *direction* argument:

# XmTRAVERSE\_CURRENT

Finds the hierarchy and the tab group that contain *widget*. If this tab group is not the active tab group, this action makes it the active tab group. If *widget* is an item in the active tab group, this action makes it the active item. If *widget* is the active tab group, this action makes the first traversable item in the tab group the active item.

# **RETURN VALUE**

Returns True if the traversal action succeeded. Returns False if the **XmNkeyboardFocusPolicy** of the nearest shell ancestor of *widget* is not XmEXPLICIT, if the traversal action finds no traversable widget to receive focus, or if the call to the routine has invalid arguments.

# **SEE ALSO**

*XmGetVisibility*( ) and *XmIsTraversable*( ).

XmPushButton — the PushButton widget class

# **SYNOPSIS**

#include <Xm/PushB.h>

# **DESCRIPTION**

PushButton issues commands within an application. It consists of a text label or pixmap surrounded by a border shadow. When a PushButton is selected, the shadow changes to give the appearance that it has been pressed in. When a PushButton is unselected, the shadow changes to give the appearance that it is out.

The default behavior associated with a PushButton in a menu depends on the type of menu system in which it resides. By default, **BSelect** controls the behavior of the PushButton. In addition, **BMenu** controls the behavior of the PushButton if it resides in a PopupMenu system. The actual mouse button used is determined by its RowColumn parent.

Thickness for a second shadow, used when the PushButton is the default button, may be specified with the **XmNshowAsDefault** resource. If it has a non-zero value, the Label's resources **XmNmarginLeft**, **XmNmarginRight**, **XmNmarginTop** and **XmNmarginBottom** may be modified to accommodate the second shadow.

If an initial value is specified for **XmNarmPixmap** but not for **XmNlabelPixmap**, the **XmNarmPixmap** value is used for **XmNlabelPixmap**.

# **Classes**

PushButton inherits behavior and resources from *Core*, *XmPrimitive* and *XmLabel*.

The class pointer is **xmPushButtonWidgetClass**.

The class name is *XmPushButton*.

# **New Resources**

The following table defines a set of widget resources used by the programmer to specify data. The programmer can also set the resource values for the inherited classes to set attributes for this widget. To reference a resource by name or by class in a **.Xdefaults** file, remove the **XmN** or **XmC** prefix and use the remaining letters. To specify one of the defined values for a resource in a **.Xdefaults** file, remove the **Xm** prefix and use the remaining letters (in either lowercase or uppercase, but include any underscores between words). The codes in the access column indicate whether the given resource can be set at creation time (C), set by using *XtSetValues*( ) (S), retrieved by using *XtGetValues*( $)$  (G), or is not applicable (N/A).

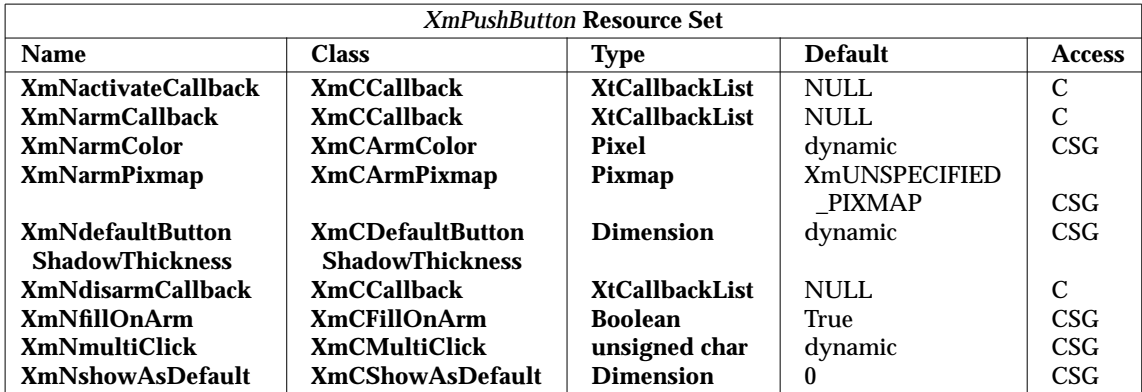

# **XmNactivateCallback**

Specifies the list of callbacks called when PushButton is activated. PushButton is activated when the user presses and releases the active mouse button while the pointer is inside that widget. Activating the PushButton also disarms it. For this callback, the reason is XmCR\_ACTIVATE.

# **XmNarmCallback**

Specifies the list of callbacks called when PushButton is armed. PushButton is armed when the user presses the active mouse button while the pointer is inside that widget. For this callback, the reason is XmCR\_ARM.

# **XmNarmColor**

Specifies the color with which to fill the armed button. **XmNfillOnArm** must be set to True for this resource to have an effect. The default for a color display is a color between the background and the bottom shadow color. For a monochrome display, the default is set to the foreground color, and any text in the label appears in the background color when the button is armed.

# **XmNarmPixmap**

Specifies the pixmap to be used as the button face if **XmNlabelType** is XmPIXMAP and PushButton is armed. This resource is disabled when the PushButton is in a menu.

# **XmNdefaultButtonShadowThickness**

This resource specifies the width of the default button indicator shadow. If this resource is 0 (zero), the width of the shadow comes from the value of the **XmNshowAsDefault** resource. If this resource is greater than 0, the **XmNshowAsDefault** resource is only used to specify whether this button is the default. The default value is the initial value of **XmNshowAsDefault**.

# **XmNdisarmCallback**

Specifies the list of callbacks that is called when PushButton is disarmed. PushButton is disarmed when the user presses and releases the active mouse button while the pointer is inside that widget. For this callback, the reason is XmCR\_DISARM.

# **XmNfillOnArm**

Forces the PushButton to fill the background of the button with the color specified by **XmNarmColor** when the button is armed and when this resource is set to True. If False, only the top and bottom shadow colors are switched. When the PushButton is in a menu, this resource is ignored and assumed to be False.

#### **XmNmultiClick**

If a button click is followed by another button click within the time span specified by the display's multiclick time, and this resource is set to XmMULTICLICK\_DISCARD, do not process the second click. If this resource is set to XmMULTICLICK\_KEEP, process the event and increment **click\_count** in the callback structure. When the button is not in a menu, the default value is XmMULTICLICK\_KEEP.

#### **XmNshowAsDefault**

If **XmNdefaultButtonShadowThickness** is greater than 0 (zero), a value greater than 0 in this resource specifies to mark this button as the default button. If **XmNdefaultButtonShadowThickness** is 0, a value greater than 0 in this resource specifies to mark this button as the default button with the shadow thickness specified by this resource. The space between the shadow and the default shadow is equal to the sum of both shadows. The default value is 0. When this value is not 0, the Label resources **XmNmarginLeft**, **XmNmarginRight**, **XmNmarginTop** and **XmNmarginBottom** may be modified to accommodate the second shadow. This resource is disabled when the PushButton is in a menu.

# **Inherited Resources**

PushButton inherits behavior and resources from the superclasses described in the following tables. For a complete description of each resource, refer to the reference page for that superclass.

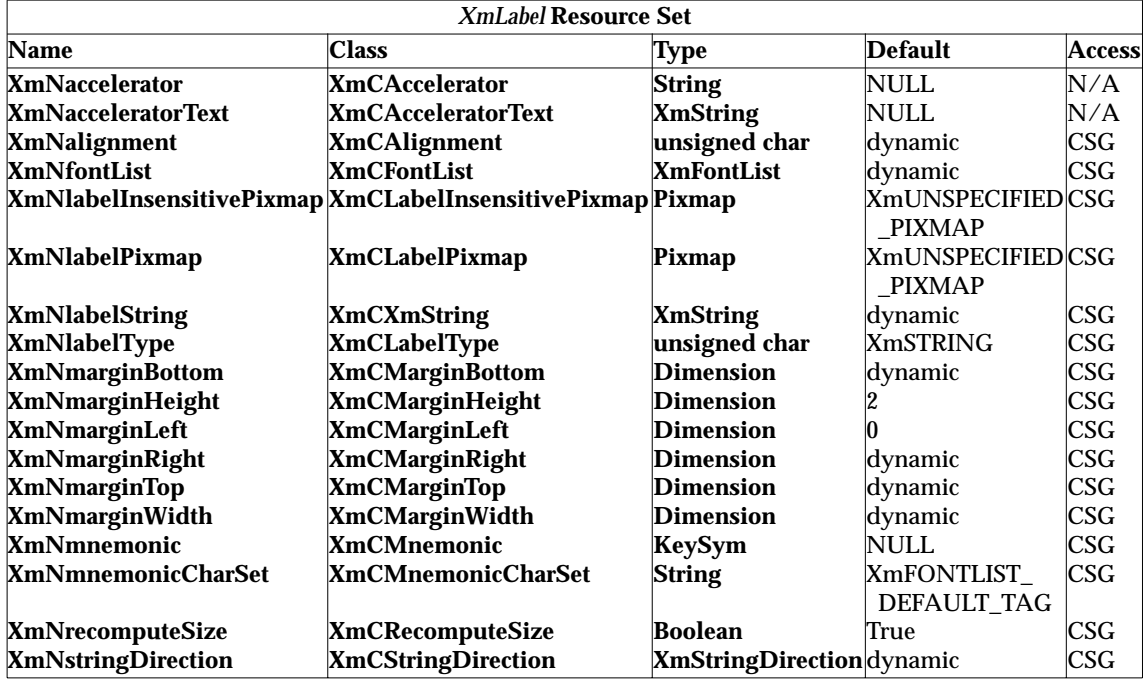

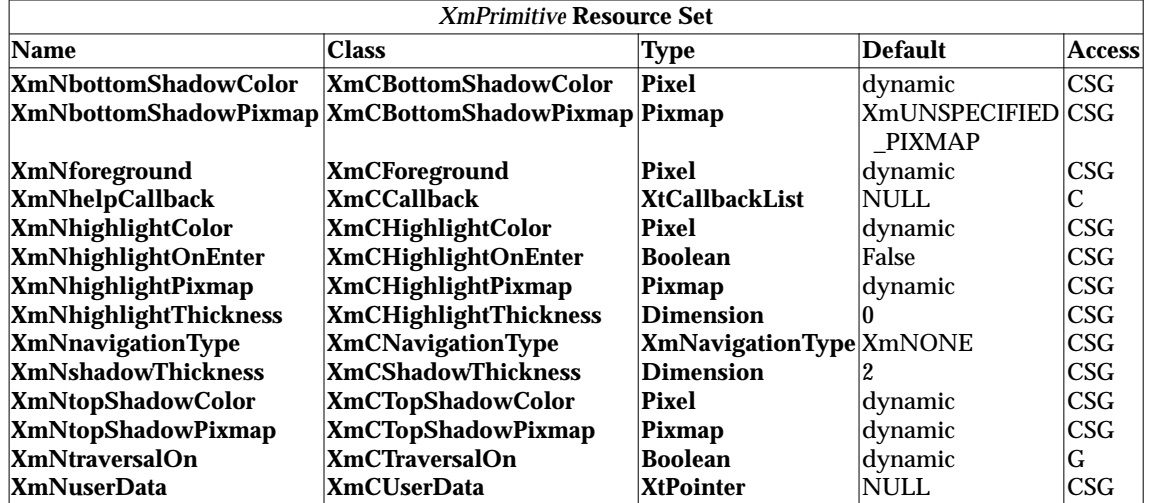

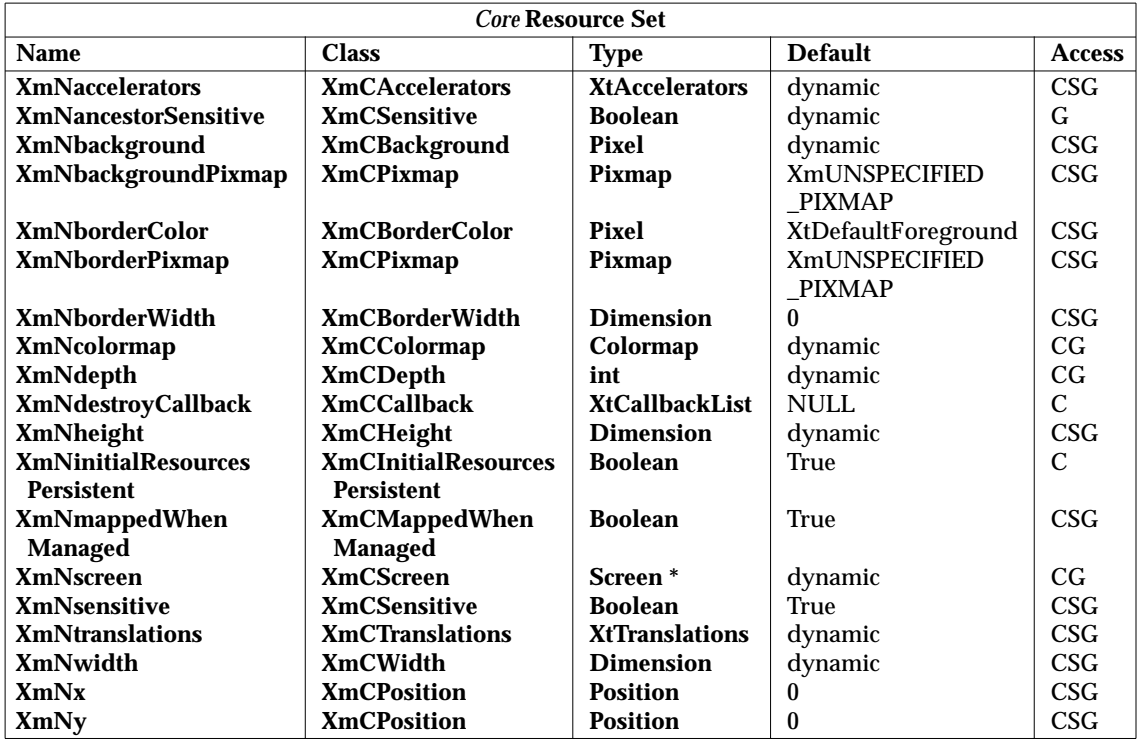

# **Callback Information**

A pointer to the following structure is passed to each callback:

```
typedef struct
{
   int reason;
   XEvent *event;
   int click_count;
} XmPushButtonCallbackStruct;
```
**reason** Indicates why the callback was invoked.

**event** Points to the **XEvent** that triggered the callback.

**click\_count** This value is valid only when the reason is XmCR\_ACTIVATE. It contains the number of clicks in the last multiclick sequence if the **XmNmultiClick** resource is set to XmMULTICLICK\_KEEP; otherwise it contains 1. The activate callback is invoked for each click if **XmNmultiClick** is set to XmMULTICLICK\_KEEP.

# **Action Routines**

The *XmPushButton* action routines are:

*Activate*( )

This action draws the shadow in the unarmed state. If the button is not in a menu and if **XmNfillOnArm** is set to True, the background color reverts to the unarmed color. If **XmNlabelType** is XmPIXMAP, **XmNlabelPixmap** is used for the button face. If the pointer is still within the button, this action calls the callbacks for **XmNactivateCallback**.

# *Arm*( )

This action arms the PushButton. It draws the shadow in the armed state. If the button is

# **XmPushButton** *X/Open Motif Interfaces*

not in a menu and if **XmNfillOnArm** is set to True, it fills the button with the color specified by **XmNarmColor**. If **XmNlabelType** is XmPIXMAP, the **XmNarmPixmap** is used for the button face. It calls the **XmNarmCallback** callbacks.

*ArmAndActivate*( )

In a menu, unposts all menus in the menu hierarchy and, unless the button is already armed, calls the **XmNarmCallback** callbacks. This action calls the **XmNactivateCallback** and **XmNdisarmCallback** callbacks.

Outside a menu, draws the shadow in the armed state and, if **XmNfillOnArm** is set to True, fills the button with the color specified by **XmNarmColor**. If **XmNlabelType** is XmPIXMAP, **XmNarmPixmap** is used for the button face. This action calls the **XmNarmCallback** callbacks.

Outside a menu, this action also arranges for the following to happen, either immediately or at a later time: the shadow is drawn in the unarmed state and, if **XmNfillOnArm** is set to True, the background color reverts to the unarmed color. If **XmNlabelType** is XmPIXMAP, **XmNlabelPixmap** is used for the button face. The **XmNactivateCallback** and **XmNdisarmCallback** callbacks are called.

*BtnDown*( )

This action unposts any menus posted by the PushButton's parent menu, disables keyboard traversal for the menu, and enables mouse traversal for the menu. It draws the shadow in the armed state and, unless the button is already armed, calls the **XmNarmCallback** callbacks.

*BtnUp*( )

This action unposts all menus in the menu hierarchy and activates the PushButton. It calls the **XmNactivateCallback** callbacks and then the **XmNdisarmCallback** callbacks.

*Disarm*( )

Calls the callbacks for **XmNdisarmCallback**.

*Help*( )

In a Pulldown or Popup MenuPane, unposts all menus in the menu hierarchy and, when the shell's keyboard focus policy is XmEXPLICIT, restores keyboard focus to the widget that had the focus before the menu system was entered. This action calls the callbacks for **XmNhelpCallback** if any exist. If there are no help callbacks for this widget, this action calls the help callbacks for the nearest ancestor that has them.

*MenuShellPopdownOne*( )

In a top-level Pulldown MenuPane from a MenuBar, unposts the menu, disarms the MenuBar CascadeButton and the MenuBar; and, when the shell's keyboard focus policy is XmEXPLICIT, restores keyboard focus to the widget that had the focus before the MenuBar was entered. In other Pulldown MenuPanes, it unposts the menu.

In a Popup MenuPane, this action unposts the menu and restores keyboard focus to the widget from which the menu was posted.

*MultiActivate*( )

If **XmNmultiClick** is XmMULTICLICK\_DISCARD, this action does nothing.

If **XmNmultiClick** is XmMULTICLICK\_KEEP, this action increments **click\_count** in the callback structure and draws the shadow in the unarmed state. If the button is not in a menu and if **XmNfillOnArm** is set to True, the background color reverts to the unarmed color. If **XmNlabelType** is XmPIXMAP, the **XmNlabelPixmap** is used for the button face. If the pointer is within the PushButton, calls the callbacks for **XmNactivateCallback** and **XmNdisarmCallback**.

# *MultiArm*( )

If **XmNmultiClick** is XmMULTICLICK\_DISCARD, this action does nothing.

If **XmNmultiClick** is XmMULTICLICK\_KEEP, this action draws the shadow in the armed state. If the button is not in a menu and if **XmNfillOnArm** is set to True, this action fills the button with the color specified by **XmNarmColor**. If **XmNlabelType** is XmPIXMAP, the **XmNarmPixmap** is used for the button face. This action calls the **XmNarmCallback** callbacks.

# **SEE ALSO**

*Core*, *XmCreatePushButton*( ), *XmLabel*, *XmPrimitive* and *XmRowColumn*.

# **XmPushButtonGadget** *X/Open Motif Interfaces*

# **NAME**

XmPushButtonGadget — the PushButtonGadget widget class

# **SYNOPSIS**

#include <Xm/PushBG.h>

# **DESCRIPTION**

PushButtonGadget issues commands within an application. It consists of a text label or pixmap surrounded by a border shadow. When PushButtonGadget is selected, the shadow changes to give the appearance that the PushButtonGadget has been pressed in. When PushButtonGadget is unselected, the shadow changes to give the appearance that the PushButtonGadget is out.

The default behavior associated with a PushButtonGadget in a menu depends on the type of menu system in which it resides. By default, **BSelect** controls the behavior of the PushButtonGadget. In addition, **BMenu** controls the behavior of the PushButtonGadget if it resides in a PopupMenu system. The actual mouse button used is determined by its RowColumn parent.

Thickness for a second shadow may be specified with the **XmNshowAsDefault** resource. If it has a non-zero value, the Label resources **XmNmarginLeft**, **XmNmarginRight**, **XmNmarginTop** and **XmNmarginBottom** may be modified to accommodate the second shadow.

If an initial value is specified for **XmNarmPixmap** but not for **XmNlabelPixmap**, the **XmNarmPixmap** value is used for **XmNlabelPixmap**.

#### **Classes**

PushButtonGadget inherits behavior and resources from *Object*, *RectObj*, *XmGadget* and *XmLabelGadget*.

The class pointer is **xmPushButtonGadgetClass**.

The class name is *XmPushButtonGadget*.

#### **New Resources**

The following table defines a set of widget resources used by the programmer to specify data. The programmer can also set the resource values for the inherited classes to set attributes for this widget. To reference a resource by name or by class in a **.Xdefaults** file, remove the **XmN** or **XmC** prefix and use the remaining letters. To specify one of the defined values for a resource in a **.Xdefaults** file, remove the **Xm** prefix and use the remaining letters (in either lowercase or uppercase, but include any underscores between words). The codes in the access column indicate whether the given resource can be set at creation time (C), set by using *XtSetValues*( ) (S), retrieved by using *XtGetValues*( $)$  (G), or is not applicable (N/A).

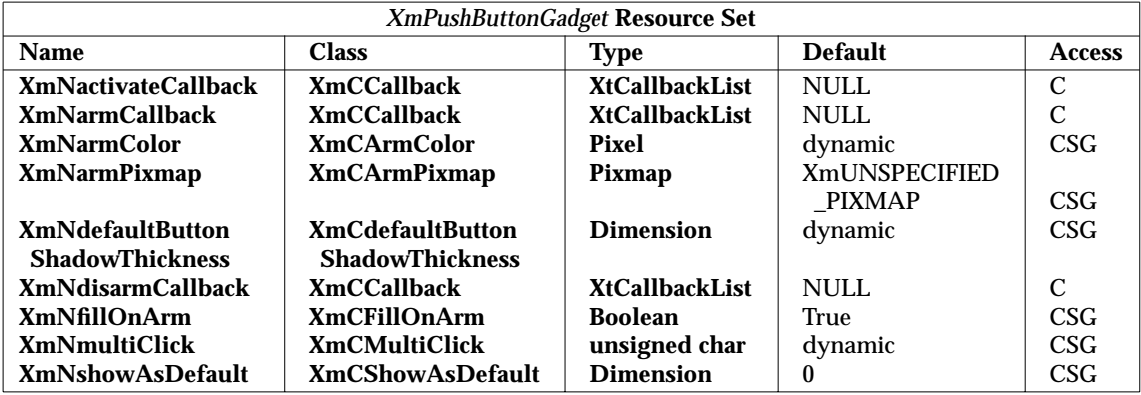

# **XmNactivateCallback**

Specifies the list of callbacks that is called when the PushButtonGadget is activated. It is activated when the user presses and releases the active mouse button while the pointer is inside the PushButtonGadget. Activating PushButtonGadget also disarms it. For this callback, the reason is XmCR\_ACTIVATE.

# **XmNarmCallback**

Specifies the list of callbacks that is called when PushButtonGadget is armed. It is armed when the user presses the active mouse button while the pointer is inside the PushButtonGadget. For this callback, the reason is XmCR\_ARM.

# **XmNarmColor**

Specifies the color with which to fill the armed button. **XmNfillOnArm** must be set to True for this resource to have an effect. The default for a color display is a color between the background and the bottom shadow color. For a monochrome display, the default is set to the foreground color, and any text in the label appears in the background color when the button is armed.

#### **XmNarmPixmap**

Specifies the pixmap to be used as the button face if **XmNlabeltype** is XmPIXMAP and PushButtonGadget is armed. This resource is disabled when the PushButtonGadget is in a menu.

#### **XmNdefaultButtonShadowThickness**

This resource specifies the width of the default button indicator shadow. If this resource is 0 (zero), the width of the shadow comes from the value of the **XmNshowAsDefault** resource. If this resource is greater than zero, the **XmNshowAsDefault** resource is only used to specify whether this button is the default. The default value is the initial value of **XmNshowAsDefault**.

#### **XmNdisarmCallback**

Specifies the list of callbacks that is called when the PushButtonGadget is disarmed. PushButtonGadget is disarmed when the user presses and releases the active mouse button while the pointer is inside that gadget. For this callback, the reason is XmCR\_DISARM.

#### **XmNfillOnArm**

Forces the PushButtonGadget to fill the background of the button with the color specified by **XmNarmColor** when the button is armed and when this resource is set to True. If it is False, only the top and bottom shadow colors are switched. When the PushButtonGadget is in a menu, this resource is ignored and assumed to be False.

# **XmPushButtonGadget** *X/Open Motif Interfaces*

# **XmNmultiClick**

If a button click is followed by another button click within the time span specified by the display's multiclick time, and this resource is set to XmMULTICLICK\_DISCARD, the second click is not processed. If this resource is set to XmMULTICLICK\_KEEP, the event is processed and **click\_count** is incremented in the callback structure. When the PushButtonGadget is not in a menu, the default value is XmMULTICLICK\_KEEP.

### **XmNshowAsDefault**

If **XmNdefaultButtonShadowThickness** is greater than 0 (zero), a value greater than zero in this resource specifies this button is marked as the default button. If **XmNdefaultButtonShadowThickness** is 0, a value greater than 0 in this resource specifies this button is marked as the default button with the shadow thickness specified by this resource. The space between the shadow and the default shadow is equal to the sum of both shadows. The default value is 0. When this value is not 0, the Label resources **XmNmarginLeft**, **XmNmarginRight**, **XmNmarginTop** and **XmNmarginBottom** may be modified to accommodate the second shadow. This resource is disabled when the PushButton is in a menu.

#### **Inherited Resources**

PushButtonGadget inherits behavior and resources from the superclasses described in the following tables. For a complete description of each resource, refer to the reference page for that superclass.

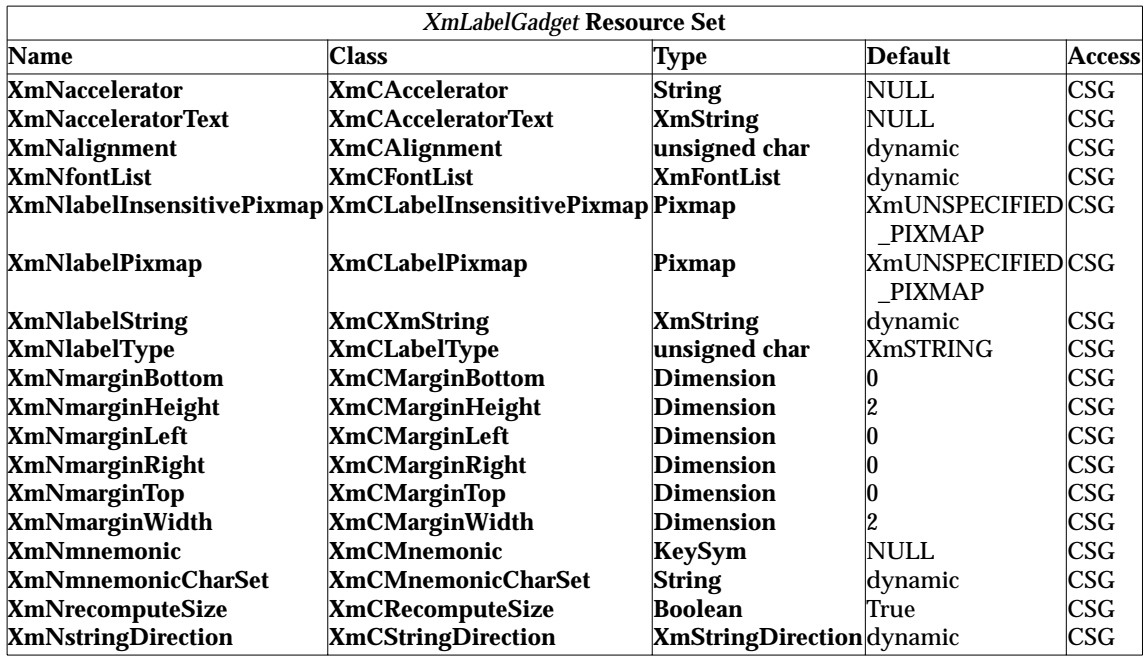

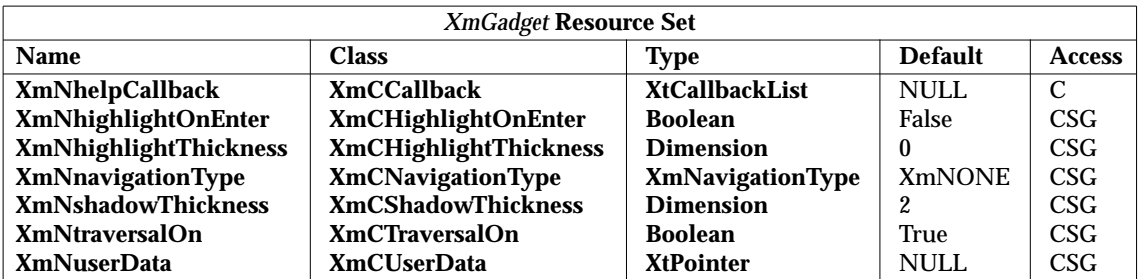

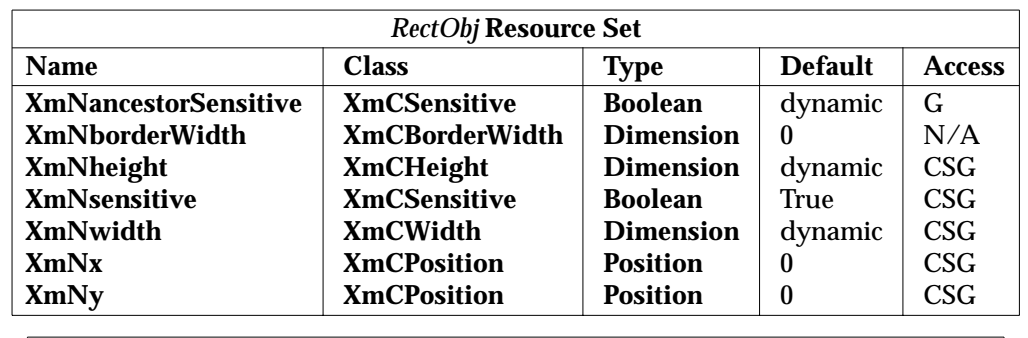

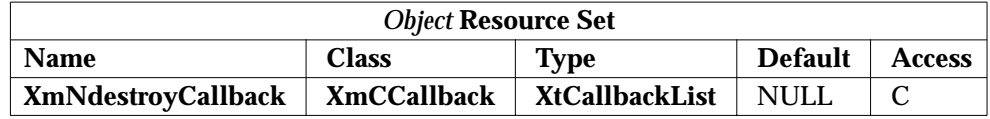

# **Callback Information**

A pointer to the following structure is passed to each callback:

```
typedef struct
{
   int reason;
   XEvent *event;
   int click_count;
} XmPushButtonCallbackStruct;
```
**reason** Indicates why the callback was invoked.

**event** Points to the **XEvent** that triggered the callback.

**click\_count** Valid only when the reason is XmCR\_ACTIVATE. It contains the number of clicks in the last multiclick sequence if the **XmNmultiClick** resource is set to XmMULTICLICK\_KEEP; otherwise it contains 1. The activate callback is invoked for each click if **XmNmultiClick** is set to XmMULTICLICK\_KEEP.

# **SEE ALSO**

*Object*, *RectObj*, *XmCreatePushButtonGadget*( ), *XmGadget*, *XmLabelGadget* and *XmRowColumn*.

# **XmRegisterSegmentEncoding( )** *X/Open Motif Interfaces*

#### **NAME**

XmRegisterSegmentEncoding — a compound string function that registers a compound text encoding format for a specified font list element tag

### **SYNOPSIS**

#include <Xm/Xm.h>

char \*XmRegisterSegmentEncoding( char \*fontlist\_tag, char \*ct encoding,

# **DESCRIPTION**

*XmRegisterSegmentEncoding*( ) registers a compound text encoding format with the specified font list element tag. The *XmCvtXmStringToCT*() function uses this registry to map the font list tags of compound string segments to compound text encoding formats. Registering a font list tag that already exists in the registry overwrites the original entry. You can unregister a font list tag by passing a NULL value for the *ct\_encoding* argument.

- *fontlist\_tag* Specifies the font list element tag to be registered. The tag must be a NULLterminated ISO 8859-1 string.
- *ct\_encoding* Specifies the compound text character set to be used for segments with the font list tag. The value must be a NULL-terminated ISO 8859-1 string. A value of XmFONTLIST\_DEFAULT\_TAG maps the specified font list tag to the codeset of the locale.

# **RETURN VALUE**

Returns NULL for a new font list tag or the old *ct\_encoding* value for an already registered font list tag. The application is responsible for freeing the storage associated with the returned data (if any) by calling *XtFree*( ).

#### **SEE ALSO**

*XmCvtXmStringToCT*( ), *XmMapSegmentEncoding*( ) Section 4.2 on page 60 and Section 4.3 on page 61.

XmRemoveProtocolCallback — a VendorShell function that removes a callback from the internal list

#### **SYNOPSIS**

```
#include <Xm/Xm.h>
#include <Xm/Protocols.h>
```

```
void XmRemoveProtocolCallback(
   Widget shell,
   Atom property,
   Atom protocol,
   XtCallbackProc callback,
   XtPointer closure);
```
#### **DESCRIPTION**

*XmRemoveProtocolCallback* ( ) removes a callback from the internal list.

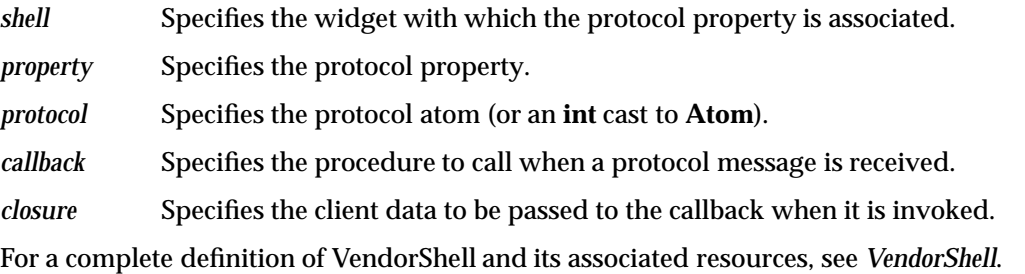

#### **SEE ALSO**

*VendorShell*, *XmAddProtocolCallback* ( ), *XmInternAtom*( ) and *XmRemoveWMProtocolCallback* ( ).

# **XmRemoveProtocols( )** *X/Open Motif Interfaces*

#### **NAME**

XmRemoveProtocols — a VendorShell function that removes the protocols from the protocol manager and deallocates the internal tables

### **SYNOPSIS**

#include <Xm/Xm.h> #include <Xm/Protocols.h>

```
void XmRemoveProtocols(
   Widget shell,
   Atom property,
   Atom *protocols,
   Cardinal num protocols);
```
# **DESCRIPTION**

*XmRemoveProtocols*( ) removes the protocols from the protocol manager and deallocates the internal tables. If any of the protocols are active, it updates the handlers and updates the property if *shell* is realized.

*shell* Specifies the widget with which the protocol property is associated.

*property* Specifies the protocol property.

*protocols* Specifies the protocol atoms (or **int** cast to **Atom**).

*num\_protocols* Specifies the number of elements in protocols.

For a complete definition of VendorShell and its associated resources, see *VendorShell*.

#### **SEE ALSO**

*VendorShell*, *XmAddProtocols*( ), *XmInternAtom*( ) and *XmRemoveWMProtocols*( ).

XmRemoveTabGroup — a function that removes a tab group

# **SYNOPSIS**

#include <Xm/Xm.h>

void XmRemoveTabGroup( Widget tab\_group);

# **DESCRIPTION**

This function is obsolete and its behavior is replaced by setting **XmNnavigationType** to XmNONE. *XmRemoveTabGroup*( ) removes a widget from the list of tab groups associated with a particular widget hierarchy and sets the widget's **XmNnavigationType** to XmNONE.

*tab\_group* Specifies the widget ID.

# **SEE ALSO**

*XmAddTabGroup*( ), *XmManager* and *XmPrimitive*.

# **XmRemoveWMProtocolCallback( )** *X/Open Motif Interfaces*

# **NAME**

XmRemoveWMProtocolCallback — a VendorShell convenience interface that removes a callback from the internal list

### **SYNOPSIS**

#include <Xm/Xm.h> #include <Xm/Protocols.h>

void XmRemoveWMProtocolCallback(

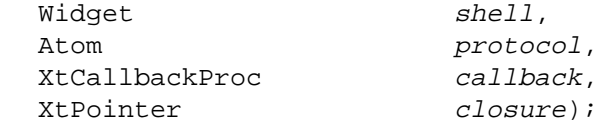

# **DESCRIPTION**

*XmRemoveWMProtocolCallback* ( ) is a convenience interface. It calls *XmRemoveProtocolCallback* ( ) with the property value set to the atom returned by interning WM\_PROTOCOLS.

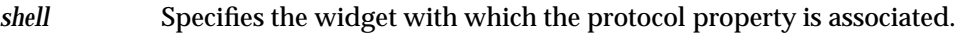

*protocol* Specifies the protocol atom (or an **int** type cast to **Atom**).

*callback* Specifies the procedure to call when a protocol message is received.

*closure* Specifies the client data to be passed to the callback when it is invoked.

For a complete definition of VendorShell and its associated resources, see *VendorShell*.

# **SEE ALSO**

*VendorShell*, *XmAddWMProtocolCallbak* ( ), *XmInternAtom*( ) and *XmRemoveProtocolCallback* ( ).

XmRemoveWMProtocols — a VendorShell convenience interface that removes the protocols from the protocol manager and deallocates the internal tables

# **SYNOPSIS**

```
#include <Xm/Xm.h>
#include <Xm/Protocols.h>
void XmRemoveWMProtocols(
    Widget shell,
    Atom *protocols,
    Cardinal num_protocols);
```
# **DESCRIPTION**

*XmRemoveWMProtocols*( ) is a convenience interface. It calls *XmRemoveProtocols*( ) with the property value set to the atom returned by interning WM\_PROTOCOLS.

*shell* Specifies the widget with which the protocol property is associated.

*protocols* Specifies the protocol atoms (or an **int** type cast to **Atom**).

*num\_protocols*

Specifies the number of elements in protocols.

For a complete definition of VendorShell and its associated resources, see *VendorShell*.

# **SEE ALSO**

*VendorShell*, *XmAddWMProtocols*( ), *XmInternAtom*( ) and *XmRemoveProtocols*( ).

# **XmRepTypeAddReverse( )** *X/Open Motif Interfaces*

### **NAME**

XmRepTypeAddReverse — a representation type manager function that installs the reverse converter for a previously registered representation type

# **SYNOPSIS**

#include <Xm/RepType.h>

void XmRepTypeAddReverse( XmRepTypeId rep\_type\_id);

#### **DESCRIPTION**

*XmRepTypeAddReverse*( ) installs the reverse converter for a previously registered representation type. The reverse converter takes a numerical representation type value and returns its corresponding string value. Certain applications may require this capability to obtain a string value to display on a screen or to build a resource file.

The *values* argument of the *XmRepTypeRegister*( ) function can be used to register representation types with non-consecutive values or with duplicate names for the same value. If the list of numerical values for a representation type contains duplicate values, the reverse converter uses the first name in the *value\_names* list that matches the specified numeric value. For example, if a *value\_names* array has **cancel**, **proceed** and **abort**, and the corresponding *values* array contains 0, 1 and 0, the reverse converter returns **cancel** instead of **abort** for an input value of 0.

*rep\_type\_id* Specifies the identification number of the representation type.

#### **SEE ALSO**

*XmRepTypeGetId*( ) and **XmRepTypeRegister**( ).

XmRepTypeGetId — a representation type manager function that retrieves the identification number of a representation type

# **SYNOPSIS**

#include <Xm/RepType.h>

XmRepTypeId XmRepTypeGetId( String rep\_type);

# **DESCRIPTION**

*XmRepTypeGetId*() searches the registration list for the specified representation type and returns the associated identification number.

*rep\_type* Specifies the representation type for which an identification number is requested.

#### **RETURN VALUE**

Returns the identification number of the specified representation type. If the representation type is not registered, the function returns [XmREP\_TYPE\_INVALID].

# **SEE ALSO**

*XmRepTypeGetRegistered*( ) and *XmRepTypeRegister*( ).

# **XmRepTypeGetNameList( )** *X/Open Motif Interfaces*

# **NAME**

XmRepTypeGetNameList — a representation type manager function that generates a list of values for a representation type

# **SYNOPSIS**

```
#include <Xm/RepType.h>
```
String \*XmRepTypeGetNameList( XmRepTypeId rep\_type\_id, Boolean use\_uppercase\_format);

# **DESCRIPTION**

*XmRepTypeGetNameList*( ) generates a NULL-terminated list of the value names associated with the specified representation type. Each value name is a NULL-terminated string. This routine allocates memory for the returned data. The application must free this memory using *XtFree*( ).

*rep\_type\_id* Specifies the identification number of the representation type.

*use\_uppercase\_format* Specifies a Boolean value that controls the format of the name list. If the value is True, each value name is in upper-case characters prefixed by Xm; if it is False, the names are in lowercase characters.

# **RETURN VALUE**

Returns a pointer to an array of the value names.

# **SEE ALSO**

*XmRepTypeGetId*( ), *XmRepTypeGetRegistered*( ) and *XmRepTypeRegister*( ).

XmRepTypeGetRecord — a representation type manager function that returns information about a representation type

# **SYNOPSIS**

```
#include <Xm/RepType.h>
```

```
XmRepTypeEntry XmRepTypeGetRecord(
    XmRepTypeId rep_type_id);
```
# **DESCRIPTION**

*XmRepTypeGetRecord*() retrieves information about a particular representation type that is registered with the representation type manager. This routine allocates memory for the returned data. The application must free this memory using *XtFree*( ).

*rep\_type\_id* The identification number of the representation type.

The representation type entry structure contains the following information:

```
typedef struct
{
  String rep_type_name,
  String *value_names,
  unsigned char *values,
  unsigned char num_values,
  Boolean reverse_installed,
  XmRepTypeId rep_type_id,
} XmRepTypeEntryRec, *XmRepTypeEntry ;
```
**rep\_type\_name** The name of the representation type.

**value\_names**An array of representation type value names.

**values** An array of representation type numerical values.

**num\_values** The number of values associated with the representation type.

**reverse\_installed** A flag that indicates whether or not the reverse converter is installed.

**rep\_type\_id** The identification number of the representation type.

#### **RETURN VALUE**

Returns a pointer to the representation type entry structure that describes the representation type.

# **SEE ALSO**

*XmRepTypeGetId*( ), *XmRepTypeGetRegistered*( ) and *XmRepTypeRegister*( ).

# **XmRepTypeGetRegistered( )** *X/Open Motif Interfaces*

### **NAME**

XmRepTypeGetRegistered — a representation type manager function that returns a copy of the registration list

### **SYNOPSIS**

#include <Xm/RepType.h>

XmRepTypeList XmRepTypeGetRegistered()

# **DESCRIPTION**

*XmRepTypeGetRegistered*() retrieves information about all representation types that are registered with the representation type manager. The registration list is an array of structures, each of which contains information for a representation type entry. The end of the registration list is marked with a representation type entry whose **rep\_type\_name** field has a NULL pointer. This routine allocates memory for the returned data. The application must free this memory using *XtFree*( ).

The representation type entry structure contains the following information: typedef struct

```
{
  String rep_type_name,<br>String *value names.
                 *value_names,
  unsigned char *values,
  unsigned char num_values,
   Boolean reverse_installed,
   XmRepTypeId rep_type_id,
} XmRepTypeEntryRec, *XmRepTypeList;
```
**rep\_type\_name** The name of the representation type.

**value\_names**An array of representation type value names.

**values** An array of representation type numerical values.

**num\_values** The number of values associated with the representation type.

**reverse\_installed** A flag that indicates whether or not the reverse converter is installed.

**rep\_type\_id** The identification number of the representation type.

#### **RETURN VALUE**

Returns a pointer to the registration list of representation types.

#### **SEE ALSO**

*XmRepTypeRegister*( ) and *XmRepTypeGetRecord*( ).
$XmRepTypeRegister - a representation type manager function that registers a representation$ type resource

## **SYNOPSIS**

```
#include <Xm/RepType.h>
```

```
XmRepTypeId XmRepTypeRegister(
   String rep_type,
    String *value_names,
    unsigned char *values,
    unsigned char num_values);
```
## **DESCRIPTION**

*XmRepTypeRegister*() registers a representation type resource with the representation type manager. All features of the representation type management facility become available for the specified representation type. The function installs a forward type converter to convert string values to numerical representation type values.

When the *values* argument is NULL, consecutive numerical values are assumed. The order of the strings in the *value\_names* array determines the numerical values for the resource. For example, the first value name is 0 (zero); the second value name is 1; and so on.

If it is non-NULL, the *values* argument can be used to assign values to representation types that have non-consecutive values or have duplicate names for the same value. Representation types registered in this manner consume additional storage and are slightly slower than representation types with consecutive values.

A representation type can only be registered once; if the same representation type name is registered more than once, the behavior is undefined.

The function *XmRepTypeAddReverse*( ) installs a reverse converter for a registered representation type. The reverse converter takes a representation type numerical value and returns the corresponding string value. If the list of numerical values for a representation type contains duplicate values, the reverse converter uses the first name in the *value\_names* list that matches the specified numeric value. For example, if a *value\_names* array has **cancel**, **proceed** and **abort**, and the corresponding *values* array contains 0, 1 and 0, the reverse converter returns **cancel** instead of **abort** for an input value of 0.

- *rep\_type* Specifies the representation type name.
- *value\_names* Specifies a pointer to an array of value names associated with the representation type. A value name is specified in lowercase characters without an Xm prefix. Words within a name are separated with underscores.
- *values* Specifies a pointer to an array of values associated with the representation type. A value in this array is associated with the value name in the corresponding position of the *value\_names* array.
- *num\_values* Specifies the number of entries in the *value\_names* and *values* arrays.

## **RETURN VALUE**

Returns the identification number for the specified representation type.

#### **SEE ALSO**

*XmRepTypeAddReverse*( ), *XmRepTypeGetId*( ), *XmRepTypeGetNameList*( ), *XmRepTypeGetRecord*( ), *XmRepTypeGetRegistered*( ) and *XmRepTypeValidValue*( ).

# **XmRepTypeValidValue( )** *X/Open Motif Interfaces*

### **NAME**

XmRepTypeValidValue — a representation type manager function that tests the validity of a numerical value of a representation type resource

### **SYNOPSIS**

#include <Xm/RepType.h>

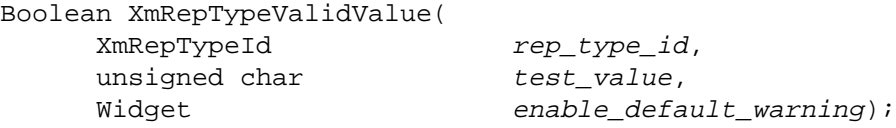

## **DESCRIPTION**

*XmRepTypeValidValue*() tests the validity of a numerical value for a given representation type resource. The function generates a default warning message if the value is invalid and the *enable\_default\_warning* argument is non-NULL.

*rep\_type\_id* Specifies the identification number of the representation type.

*test\_value* Specifies the numerical value to test.

*enable\_default\_warning* Specifies the ID of the widget that contains a default warning message. If this parameter is NULL, no default warning message is generated and the application must provide its own error handling.

## **RETURN VALUE**

Returns True if the specified value is valid; otherwise, returns False.

## **SEE ALSO**

*XmRepTypeGetId*( ) and *XmRepTypeRegister*( ).

XmResolveAllPartOffsets — a function that allows writing of upward-compatible applications and widgets

## **SYNOPSIS**

```
#include <Xm/XmP.h>
```

```
void XmResolveAllPartOffsets (widget_class, offset, constraint_offset)
     WidgetClass widget_class;
     XmOffsetPtr offset;
     XmOffsetPtr constraint_offset;
```
## **DESCRIPTION**

The use of offset records requires two extra global variables per widget class. The variables consist of pointers to arrays of offsets into the widget record and constraint record for each part of the widget structure. The *XmResolveAllPartOffsets*() function allocates the offset records needed by an application to guarantee upward-compatible access to widget instance and constraint records by applications and widgets. These offset records are used by the widget to access all of the widget's variables. A widget needs to take the following steps:

- Instead of creating a resource list, the widget creates an offset resource list. To help you accomplish this, use the **XmPartResource** structure and the **XmPartOffset** macro. The **XmPartResource** data structure looks just like a resource list, but instead of having one integer for its offset, it has two shorts. This is put into the class record as if it were a normal resource list. Instead of using *XtOffset* for the offset, the widget uses *XmPartOffset*.
- If the widget is a subclass of the Constraint class and it defines additional constraint resources, create an offset resource list for the constraint part as well. Instead of using *XtOffset* for the offset, the widget uses *XmConstraintPartOffset* in the constraint resource list.

```
XmPartResource resources[] = {
    { BarNxyz, BarCXyz, XmRBoolean, sizeof(Boolean),
       XmPartOffset(Bar,xyz), XmRImmediate, (XtPointer)False } };
XmPartResource constraints[] = {
    { BarNmaxWidth, BarNMaxWidth,
         XmRDimension, sizeof(Dimension),
         XmConstraintPartOffset(Bar,max_width),
         XmRImmediate, (XtPointer)100 } };
```
- Instead of putting the widget size in the class record, the widget puts the widget part size in the same field. If the widget is a subclass of the Constraint class, instead of putting the widget constraint record size in the class record, the widget puts the widget constraint part size in the same field.
- Instead of putting *XtVersion* in the class record, the widget puts *XtVersionDontCheck* in the class record.
- Define a variable, of type **XmOffsetPtr**, to point to the offset record. If the widget is a subclass of the Constraint class, define a variable of type **XmOffsetPtr** to point to the constraint offset record. These can be part of the widget's class record or separate global variables.
- In class initialisation, the widget calls *XmResolveAllPartOffsets*( ), passing it pointers to the class record, the address of the offset record, and the address of the constraint offset record. If the widget not is a subclass of the Constraint class, it should pass NULL as the address of the constraint offset record. This does several things:

# **XmResolveAllPartOffsets( )** *X/Open Motif Interfaces*

- adds the superclass (which, by definition, has already been initialized) size field to the part size field
- if the widget is a subclass of the Constraint class, adds the superclass constraint size field to the constraint size field
- allocates an array based upon the number of superclasses
- if the widget is a subclass of the constraint class, allocates an array for the constraint offset record
- fills in the offsets of all the widget parts and constraint parts with the appropriate values, determined by examining the size fields of all superclass records
- uses the part offset array to modify the offset entries in the resource list to be real offsets, in place.
- The widget defines a constant which will be the index to its part structure in the offsets array. The value should be 1 greater than the index of the widget's superclass. Constants defined for all Xm widgets can be found in **<XmP.h>**.

#define BarIndex (XmBulletinBIndex + 1)

• Instead of accessing fields directly, the widget must always go through the offset table. The **XmField** and **XmConstraintField** macros help you access these fields. Because the **XmPartOffset**, **XmConstraintPartOffset**, **XmField** and **XmConstraintField** macros concatenate things together, you must ensure that there is no space after the part argument. For example, the following macros do not work because of the space after the part (Label) argument:

```
XmField(w, offset, Label , text, char *)
XmPartOffset(Label , text).
```
Therefore, you must not have any spaces after the part (Label) argument, as illustrated here:

XmField(w, offset, Label, text, char \*)

You can define macros for each field to make this easier.

— Assume an integer field *xyz*:

```
#define BarXyz(w) (*(int *)((char *) w) + \n)offset[BarIndex] + XtOffset(BarPart,xyz)))
```
— For constraint field *max\_width*:

```
#define BarMaxWidth(w) \
   XmConstraintField(w,constraint_offsets,Bar,max_width,Dimension)
```
The parameters for XmResolveAllPartOffsets are defined below:

widget\_class Specifies the widget class pointer for the created widget

offset Returns the offset record

constraint\_offset

Returns the constraint offset record

# **RELATED INFORMATION**

*XmResolvePartOffsets*( )

XmResolvePartOffsets — a function that allows writing of upward-compatible applications and widgets

## **SYNOPSIS**

```
#include <Xm/Xm.h>
```

```
void XmResolvePartOffsets(
    WidgetClass widget_class,
    XmOffsetPtr *offset);
```
## **DESCRIPTION**

The use of offset records requires one extra global variable per widget class. The variable consists of a pointer to an array of offsets into the widget record for each part of the widget structure. The *XmResolvePartOffsets*() function allocates the offset records needed by an application to guarantee upward-compatible access to widget instance records by applications and widgets. These offset records are used by the widget to access all of the widget's variables. A widget needs to take the steps described in the following paragraphs.

Instead of creating a resource list, the widget creates an offset resource list. To accomplish this, use the **XmPartResource** structure and the *XmPartOffset*( ) macro. The **XmPartResource** data structure looks just like a resource list, but instead of having one integer for its offset, it has two short integers. This structure is put into the class record as if it were a normal resource list. Instead of using *XtOffset*( ) for the offset, the widget uses *XmPartOffset*( ):

```
XmPartResource resources[] = {
  { BarNxyz, BarCXyz, XmRBoolean,
   sizeof(Boolean), XmPartOffset(Bar,xyz),
   XmRImmediate, (XtPointer)False }
};
```
Instead of putting the widget size in the class record, the widget puts the widget part size in the same field.

Instead of putting XtVersion in the class record, the widget puts XtVersionDontCheck in the class record.

The widget defines a variable, of type **XmOffsetPtr**, to point to the offset record. This can be part of the widget's class record or a separate global variable.

In class initialization, the widget calls *XmResolvePartOffsets*( ), passing it a pointer to contain the address of the offset record and the class record. This does several things:

- Adds the superclass (which, by definition, has already been initialized) size field to the part size field.
- Allocates an array based upon the number of superclasses.
- Fills in the offsets of all the widget parts with the appropriate values, determined by examining the size fields of all superclass records.
- Uses the part offset array to modify the offset entries in the resource list to be real offsets.

The widget defines a constant that is the index to its part structure in the offsets array. The value should be 1 greater than the index of the widget's superclass. Constants defined for all **Xm** widgets can be found in **<Xm.h>** or the files it recursively includes.

```
#define BarIndex(XmBulletinBIndex + 1)
```
# **XmResolvePartOffsets( )** *X/Open Motif Interfaces*

Instead of accessing fields directly, the widget must always go through the offset table. The XmField macro helps you access these fields. Because the XmPartOffset and XmField macros concatenate items, you must ensure that there is no space after the *part* argument. For example, the following macros do not work because of the space after the *part* (Label) argument:

```
XmField(w, offset, Label , text, char *)
XmPartOffset(Label , text)
```
The following example is correct:

XmField(w, offset, Label, text, char \*)

You can define macros for each field to make this easier. Assume an integer field **xyz**:

```
#define BarXyz(w) (*(int *)((char *) w) + \offset[BarIndex] + XtOffset(BarPart,xyz)))
```
The arguments for *XmResolvePartOffsets*( ) are:

*widget\_class* Specifies the widget class pointer for the created widget.

*offset* Returns the offset record.

XmRowColumn — the RowColumn widget class

# **SYNOPSIS**

#include <Xm/RowColumn.h>

# **DESCRIPTION**

The RowColumn widget is a general purpose RowColumn manager capable of containing any widget type as a child. In general, it requires no special knowledge about how its children function and provides nothing beyond support for several different layout styles. However, it can be configured as a menu, in which case it expects only certain children, and it configures to a particular layout. The menus supported are MenuBar, Pulldown or Popup MenuPanes and OptionMenu.

The type of layout performed is controlled by how the application has set the various layout resources. It can be configured to lay out its children in either rows or columns. In addition, the application can specify how the children are laid out, as follows:

- The children are packed tightly together into either rows or columns.
- Each child is placed in an identically sized box (producing a symmetrical look).
- A specific layout (the current *x* and *y* positions of the children control their location).

In addition, the application has control over both the spacing that occurs between each row and column and the margin spacing present between the edges of the RowColumn widget and any children that are placed against it.

In a MenuBar, Pulldown MenuPan or Popup MenuPane the default for the **XmNshadowThickness** resource is 2. In an OptionMenu or a WorkArea, (such as a RadioBox or CheckBox) this resource is not applicable and its use is undefined. If an application wishes to place a 3-D shadow around an OptionMenu or WorkArea, it can create the RowColumn as a child of a Frame widget.

In a MenuBar, Pulldown MenuPane or Popup MenuPane the **XmNnavigationType** resource is not applicable and its use is undefined. In a WorkArea, the default for **XmNnavigationType** is XmTAB\_GROUP. In an OptionMenu the default for **XmNnavigationType** is XmNONE.

In a MenuBar, Pulldown MenuPane or Popup MenuPane the **XmNtraversalOn** resource is not applicable and its use is undefined. In an OptionMenu or WorkArea, the default for **XmNtraversalOn** is True.

If the parent of the RowColumn is a MenuShell, the **XmNmappedWhenManaged** resource is forced to False when the widget is realized.

# **Tear-off Menus**

Pulldown and Popup MenuPanes support tear-off menus, which enable the user to retain a MenuPane on the display to facilitate subsequent menu selections. A MenuPane that can be torn-off is identified by a tear-off button that spans the width of the MenuPane and displays a dashed line. A torn-off MenuPane contains a window manager system menu icon and a title bar. The window title displays the label of the cascade button that initiated the action when the label type is XmSTRING. If the label contains a pixmap the window title is empty. A tear-off menu from a Popup MenuPane also displays an empty title.

The **XmNtearOffMenuDeactivateCallback**, **XmNtearOffMenuActivateCallback** and **XmNtearOffModel** are RowColumn resources that affect tear-off menu behavior.

# **Descendants**

RowColumn automatically creates the descendants shown in the following table. An application can use *XtNameToWidget*( ) to gain access to the named descendant. In addition, a user or an application can use the named descendant when specifying resource values.

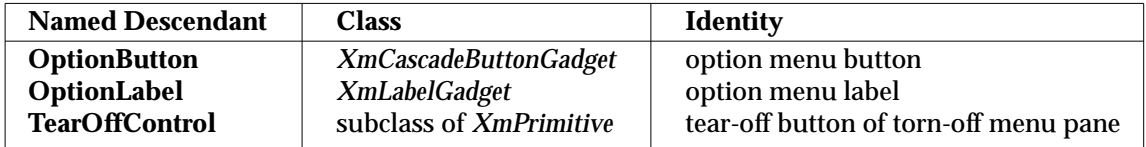

## **Classes**

RowColumn inherits behavior and resources from *Core*, *Composite*, *Constraint* and *XmManager* classes.

The class pointer is **xmRowColumnWidgetClass**.

The class name is *XmRowColumn*.

## **New Resources**

The following table defines a set of widget resources used by the programmer to specify data. The programmer can also set the resource values for the inherited classes to set attributes for this widget. To reference a resource by name or by class in a **.Xdefaults** file, remove the **XmN** or **XmC** prefix and use the remaining letters. To specify one of the defined values for a resource in a **.Xdefaults** file, remove the **Xm** prefix and use the remaining letters (in either lowercase or uppercase, but include any underscores between words). The codes in the access column indicate whether the given resource can be set at creation time (C), set by using *XtSetValues*( ) (S), retrieved by using *XtGetValues*() (G), or is not applicable (N/A).

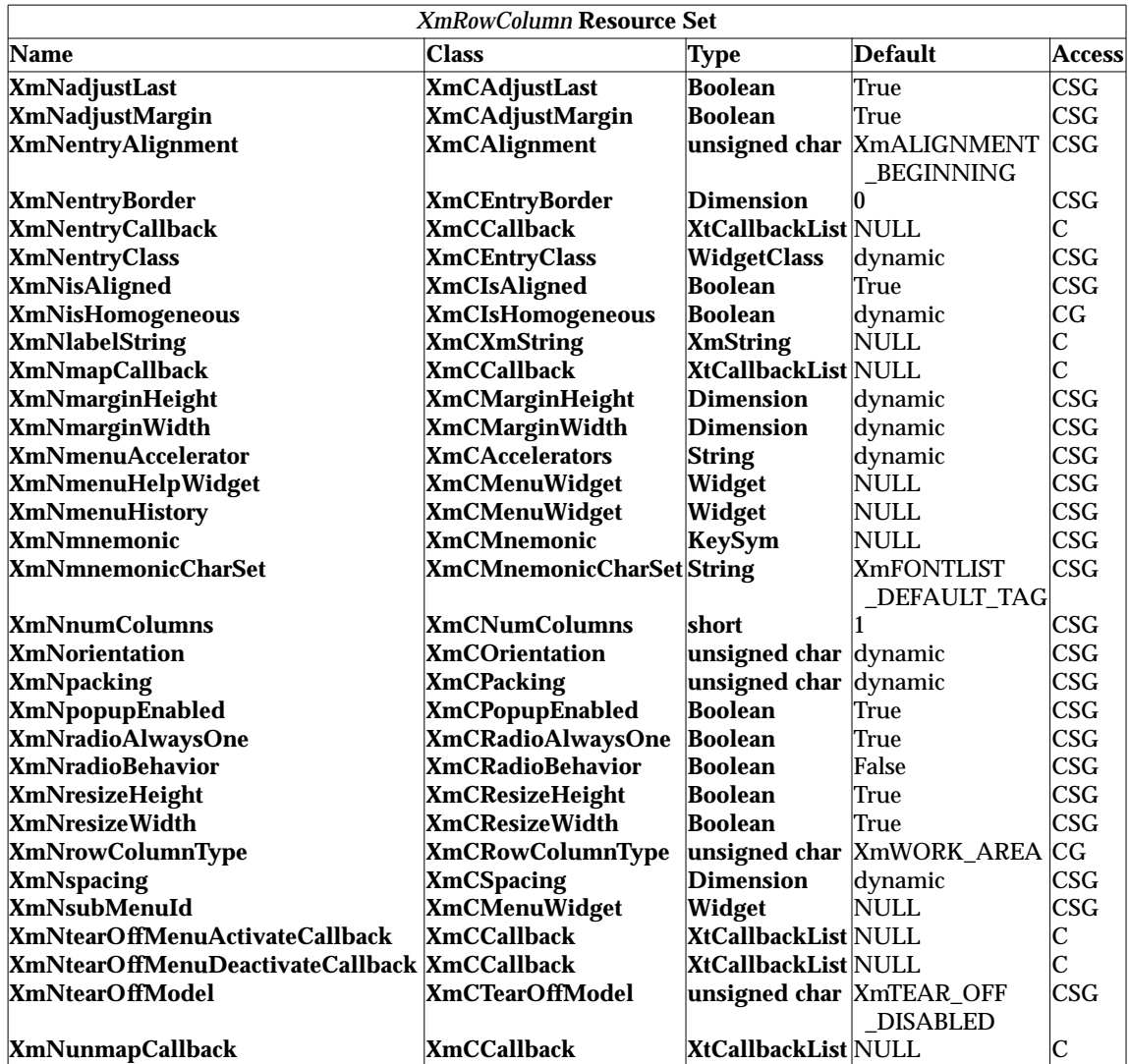

#### **XmNadjustLast**

Extends the last row of children to the bottom edge of RowColumn (when **XmNorientation** is XmHORIZONTAL) or extends the last column to the right edge of RowColumn (when **XmNorientation** is XmVERTICAL). Setting **XmNadjustLast** to False disables this feature.

# **XmNadjustMargin**

Specifies whether the inner minor margins of all items contained within the RowColumn widget are forced to the same value. The inner minor margin corresponds to the **XmNmarginLeft**, **XmNmarginRight**, **XmNmarginTop** and **XmNmarginBottom** resources supported by *XmLabel* and *XmLabelGadget*.

A horizontal orientation causes **XmNmarginTop** and **XmNmarginBottom** for all items in a particular row to be forced to the same value; the value is the largest margin specified for one of the Label items.

A vertical orientation causes **XmNmarginLeft** and **XmNmarginRight** for all items in a particular column to be forced to the same value; the value is the largest margin specified for one of the Label items.

# **XmRowColumn** *X/Open Motif Interfaces*

This keeps all text within each row or column lined up with all other text in its row or column. If **XmNrowColumnType** is either XmMENU\_POPUP or XmMENU\_PULLDOWN and this resource is True, only button children have their margins adjusted.

## **XmNentryAlignment**

Specifies the alignment type for children that are subclasses of *XmLabel* or *XmLabelGadget* when **XmNisAligned** is enabled. The following are textual alignment types:

XmALIGNMENT\_BEGINNING (default) XmALIGNMENT\_CENTER XmALIGNMENT\_END.

See the description of **XmNalignment** in the *XmLabel* reference page for an explanation of these actions.

## **XmNentryBorder**

Imposes a uniform border width upon all RowColumn's children. The default value is 0 (zero), which disables the feature.

## **XmNentryCallback**

Disables the **XmNactivateCallback** and **XmNvalueChangedCallback** callbacks for all CascadeButton, DrawnButton, PushButton and ToggleButton widgets and gadgets contained within the RowColumn widget. If the application supplies this resource, the **XmNactivateCallback** and **XmNvalueChangedCallback** callbacks are then revectored to the **XmNentryCallback** callbacks. This allows an application to supply a single callback routine for handling all items contained in a RowColumn widget. The callback reason is XmCR\_ACTIVATE. If the application does not supply this resource, the **XmNactivateCallback** and **XmNvalueChangedCallback** callbacks for each item in the RowColumn widget work as normal.

The application must supply this resource when this widget is created. Changing this resource using the *XtSetValues*( ) is not supported.

# **XmNentryClass**

Specifies the only widget class that can be added to the RowColumn widget; this resource is meaningful only when the **XmNisHomogeneous** resource is set to True. Both widget and gadget variants of the specified class may be added to the widget.

When *XmCreateRadioBox*() is called or when **XmNrowColumnType** is set to XmWORK\_AREA and **XmNradioBehavior** is True, the default value of **XmNentryClass** is **xmToggleButtonGadgetClass**. When **XmNrowColumnType** is set to XmMENU\_BAR, the value of **XmNentryClass** is forced to **xmCascadeButtonWidgetClass**.

# **XmNisAligned**

Specifies text alignment for each item within the RowColumn widget; this applies only to items that are subclasses of *XmLabel* or *XmLabelGadget*. However, if the item is a Label widget or gadget and its parent is either a Popup MenuPane or a Pulldown MenuPane, alignment is not performed; the Label is treated as the title within the MenuPane, and the alignment set by the application is not overridden. **XmNentryAlignment** controls the type of textual alignment.

#### **XmNisHomogeneous**

Indicates whether the RowColumn widget should enforce exact homogeneity among the items it contains; if this resource is set to True, only the widgets that are of the class indicated by **XmNentryClass** are allowed as children of the RowColumn widget. This is most often used when creating a MenuBar. Attempting to insert a child that is not a member of the specified class generates a warning message.

In a MenuBar, the value of **XmNisHomogeneous** is forced to True. In an OptionMenu, the value is forced to False. When *XmCreateRadioBox*() is called the default value is True. Otherwise, the default value is False.

## **XmNlabelString**

Points to a text string that displays the label to one side of the selection area when **XmNrowColumnType** is set to XmMENU\_OPTION. This resource is not meaningful for all other RowColumn types. If the application wishes to change the label after creation, it must get the LabelGadget ID (*XmOptionLabelGadget*( )) and call *XtSetValues*( ) on the LabelGadget directly. The default value is no label.

## **XmNmapCallback**

Specifies a widget-specific callback function that is invoked when the window associated with the RowColumn widget is about to be mapped. The callback reason is XmCR\_MAP.

## **XmNmarginHeight**

Specifies the amount of blank space between the top edge of the RowColumn widget and the first item in each column, and the bottom edge of the RowColumn widget and the last item in each column. The default value is 0 (zero) for Pulldown and Popup MenuPanes, and 3 pixels for other RowColumn types.

## **XmNmarginWidth**

Specifies the amount of blank space between the left edge of the RowColumn widget and the first item in each row, and the right edge of the RowColumn widget and the last item in each row. The default value is 0 (zero) for Pulldown and Popup MenuPanes, and 3 pixels for other RowColumn types.

## **XmNmenuAccelerator**

This resource is useful only when the RowColumn widget has been configured to operate as a Popup MenuPane or a MenuBar. The format of this resource is similar to the left side specification of a translation string, with the limitation that it must specify a key event. For a Popup MenuPane, when the accelerator is typed by the user, the Popup MenuPane is posted. For a MenuBar, when the accelerator is typed by the user, the first item in the MenuBar is highlighted and traversal is enabled in the MenuBar. The default for a Popup MenuPane is **KMenu**. The default for a MenuBar is **KMenuBar**. Setting the **XmNpopupEnabled** resource to False disables the accelerator.

#### **XmNmenuHelpWidget**

Specifies the widget ID for the CascadeButton, which is treated as the Help widget if **XmNrowColumnType** is set to XmMENU\_BAR. The MenuBar always places the Help widget at the bottom right corner (in a left to right environment) of the MenuBar. If the RowColumn widget is any type other than XmMENU\_BAR, this resource is not meaningful.

#### **XmNmenuHistory**

Specifies the widget ID of the last menu entry to be activated. It is also useful for specifying the current selection for an OptionMenu. If **XmNrowColumnType** is set to XmMENU\_OPTION, the specified menu item is positioned under the cursor when the menu is displayed.

If the RowColumn widget has the **XmNradioBehavior** resource set to True, the widget field associated with this resource contains the widget ID of the last ToggleButton or ToggleButtonGadget to change from unselected to selected. The default value is the widget ID of the first child in the widget.

#### **XmNmnemonic**

This resource is useful only when **XmNrowColumnType** is set to XmMENU\_OPTION. It specifies a keysym for a key that, when pressed by the user along with the **MAlt** modifier,

posts the associated Pulldown MenuPane. The first character in the OptionMenu label string that exactly matches the mnemonic in the character set specified in **XmNmnemonicCharSet** is underlined. The user can post the menu by pressing either the shifted or the unshifted mnemonic key. The default is no mnemonic.

# **XmNmnemonicCharSet**

Specifies the character set of the mnemonic for an OptionMenu. The default is XmFONTLIST\_DEFAULT\_TAG. If the RowColumn widget is any type other than XmMENU\_OPTION, this resource is not meaningful.

# **XmNnumColumns**

Specifies the number of minor dimension extensions that are made to accommodate the entries; this attribute is meaningful only when **XmNpacking** is set to XmPACK\_COLUMN.

For vertically oriented RowColumn widgets, this attribute indicates how many columns are built; the number of entries per column is adjusted to maintain this number of columns, if possible.

For horizontally oriented RowColumn widgets, this attribute indicates how many rows are built.

The default value is 1. In an OptionMenu the value is forced to 1. The value must be greater than 0 (zero).

# **XmNorientation**

Determines whether RowColumn layouts are row-major or column-major. In a columnmajor layout, the children of the RowColumn are laid out in columns top to bottom within the widget. In a row-major layout the children of the RowColumn are laid out in rows. The XmVERTICAL resource value selects a column-major layout. XmHORIZONTAL selects a row-major layout.

When creating a MenuBar or an OptionMenu, the default is XmHORIZONTAL. Otherwise, the default value is XmVERTICAL. The results of specifying a value of XmVERTICAL for a MenuBar are undefined.

# **XmNpacking**

Specifies how to pack the items contained within a RowColumn widget. This can be set to XmPACK\_TIGHT, XmPACK\_COLUMN or XmPACK\_NONE. When a RowColumn widget packs the items it contains, it determines its major dimension using the value of the **XmNorientation** resource.

XmPACK\_TIGHT indicates that given the current major dimension (for example, vertical if **XmNorientation** is XmVERTICAL), entries are placed one after the other until the RowColumn widget must wrap. RowColumn wraps when there is no room left for a complete child in that dimension. Wrapping occurs by beginning a new row or column in the next available space. Wrapping continues, as often as necessary, until all of the children are laid out. In the vertical dimension (columns), boxes are set to the same width; in the horizontal dimension (rows), boxes are set to the same depth. Each entry's position in the major dimension is left unaltered (for example, **XmNy** is left unchanged when **XmNorientation** is XmVERTICAL); its position in the minor dimension is set to the same value as the greatest entry in that particular row or column. The position in the minor dimension of any particular row or column is independent of all other rows or columns.

XmPACK\_COLUMN indicates that all entries are placed in identically sized boxes. The boxes are based on the largest height and width values of all the children widgets. The value of the **XmNnumColumns** resource determines how many boxes are placed in the major dimension, before extending in the minor dimension.

XmPACK\_NONE indicates that no packing is performed. The *x* and *y* attributes of each entry are left alone, and the RowColumn widget attempts to become large enough to enclose all entries.

When *XmCreateRadioBox*() is called or when **XmNrowColumnType** is set to XmWORK\_AREA and **XmNradioBehavior** is True, the default value of **XmNpacking** is XmPACK\_COLUMN. In an OptionMenu the value is initialized to XmPACK\_TIGHT. Otherwise, the value defaults to XmPACK\_TIGHT.

## **XmNpopupEnabled**

Allows the menu system to enable keyboard input (accelerators and mnemonics) defined for the Popup MenuPane and any of its submenus. The Popup MenuPane needs to be informed whenever its accessibility to the user changes because posting of the Popup MenuPane is controlled by the application. The default value of this resource is True (keyboard input—accelerators and mnemonics—defined for the Popup MenuPane and any of its submenus is enabled).

## **XmNradioAlwaysOne**

If True, forces the active ToggleButton or ToggleButtonGadget to be automatically selected after having been unselected (if no other toggle was activated). If False, the active toggle may be unselected. The default value is True. This resource is important only when **XmNradioBehavior** is True.

The application can always add and subtract toggles from RowColumn regardless of the selected or unselected state of the toggle. The application can also manage and unmanage toggle children of RowColumn at any time regardless of state. Therefore, the application can sometimes create a RowColumn that has **XmNradioAlwaysOne** set to True and none of the toggle children selected. The result is undefined if the value of this resource is True and the application sets more than one ToggleButton at a time.

### **XmNradioBehavior**

Specifies a Boolean value that when True, indicates that the RowColumn widget should enforce a RadioBox-type behavior on all of its children that are ToggleButtons or ToggleButtonGadgets.

When the value of this resource is True, **XmNindicatorType** defaults to XmONE\_OF\_MANY for ToggleButton and ToggleButtonGadget children.

RadioBox behavior dictates that when one toggle is selected and the user selects another toggle, the first toggle is unselected automatically. The RowColumn usually does not enforce this behavior if the application, rather than the user, changes the state of a toggle. The RowColumn does enforce this behavior if a toggle child is selected with *XmToggleButtonSetState*( ) or *XmToggleButtonGadgetSetState*( ) with a *notify* argument of True.

When *XmCreateRadioBox*( ) is called, the default value of **XmNradioBehavior** is True. Otherwise, the default value is False.

#### **XmNresizeHeight**

Requests a new height if necessary, when set to True. When this resource is set to False, the widget does not request a new height regardless of any changes to the widget or its children.

#### **XmNresizeWidth**

Requests a new width if necessary, when set to True. When set to False, the widget does not request a new width regardless of any changes to the widget or its children.

#### **XmNrowColumnType**

Specifies the type of RowColumn widget to be created. It is a non-standard resource that

cannot be changed after it is set. If an application uses any of the convenience routines, except *XmCreateRowColumn*(), this resource is automatically forced to the appropriate value by the convenience routine. If an application uses the Xt Intrinsics API to create its RowColumn widgets, it must specify this resource itself. The possible settings for this resource are:

XmWORK\_AREA (default) XmMENU\_BAR XmMENU\_PULLDOWN XmMENU\_POPUP XmMENU\_OPTION.

This resource cannot be changed after the RowColumn widget is created. Any changes attempted through *XtSetValues*( ) are ignored.

The value of this resource is used to determine the value of a number of other resources. The descriptions of RowColumn resources explain this when it is the case. The resource **XmNnavigationType**, inherited from *XmManager*, is changed to XmNONE if **XmNrowColumnType** is XmMENU\_OPTION.

## **XmNspacing**

Specifies the horizontal and vertical spacing between items contained within the RowColumn widget. The default value is 3 pixels for XmOPTION\_MENU and XmWORK\_AREA and 0 (zero) for other RowColumn types.

## **XmNsubMenuId**

Specifies the widget ID for the Pulldown MenuPane to be associated with an OptionMenu. This resource is useful only when **XmNrowColumnType** is set to XmMENU\_OPTION. The default value is NULL.

### **XmNtearOffMenuActivateCallback**

Specifies the callback list that notifies the application when the tear-off MenuPane is about to be activated. It precedes the tear-off menu's map callback.

This resource enables the application to track whether a menu item is sensitive or insensitive and to set the state to the original parent's menu item state when the torn-off menu is reposted. The application can use *XmGetPostedFromWidget*( ) to determine from which parent the menu was torn. The callback reason is XmCR\_TEAR\_OFF\_ACTIVATE. The default is NULL.

#### **XmNtearOffMenuDeactivateCallback**

Specifies the callback list that notifies the application when the tear-off MenuPane is about to be deactivated. It follows the tear-off menu's unmap callback.

This resource enables the application to track whether a menu item is sensitive or insensitive and to set the state to the original parent's menu item state when the torn-off menu is reposted. The application can use *XmGetPostedFromWidget*( ) to determine from which parent the menu was torn. The callback reason is XmCR\_TEAR\_OFF\_DEACTIVATE. The default is NULL.

# **XmNtearOffModel**

Indicates whether tear-off capability is enabled or disabled when **XmNrowColumnType** is set to XmMENU\_PULLDOWN or XmMENU\_POPUP. The values are XmTEAR\_OFF\_ENABLED or XmTEAR\_OFF\_DISABLED (default value). This resource is invalid for type XmMENU\_OPTION; however, it does affect any pulldown submenus within an OptionMenu.

# **XmNunmapCallback**

Specifies a list of callbacks called after the window associated with the RowColumn widget has been unmapped. The callback reason is XmCR\_UNMAP. The default value is NULL.

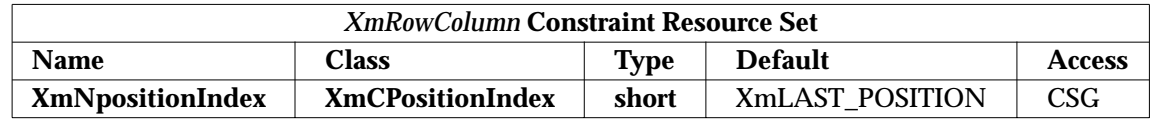

## **XmNpositionIndex**

Specifies the position of the widget in its parent's list of children (the value of the **XmNchildren** resource). The value is an integer that is no less than 0 (zero) and no greater than the number of children in the list at the time the value is specified. A value of 0 (zero) means that the child is placed at the beginning of the list. The value can also be specified as XmLAST\_POSITION (the default), which means that the child is placed at the end of the list. Any other value is ignored. *XtGetValues*() returns the position of the widget in its parent's child list at the time of the call to *XtGetValues*( ).

When a widget is inserted into its parent's child list, the positions of any existing children that are greater than or equal to the specified widget's **XmNpositionIndex** are increased by 1. The effect of a call to *XtSetValues*( ) for **XmNpositionIndex** is to remove the specified widget from its parent's child list, decrease by 1 the positions of any existing children that are greater than the specified widget's former position in the list, and then insert the specified widget into its parent's child list as described in the preceding sentence.

## **Inherited Resources**

RowColumn inherits behavior and resources from the superclasses described in the following tables. For a complete description of each resource, refer to the reference page for that superclass.

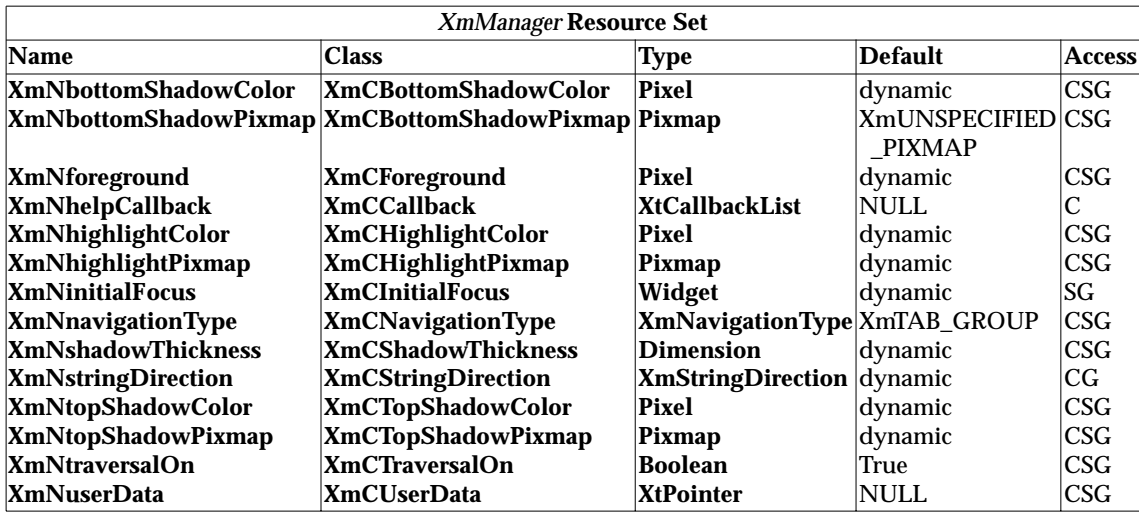

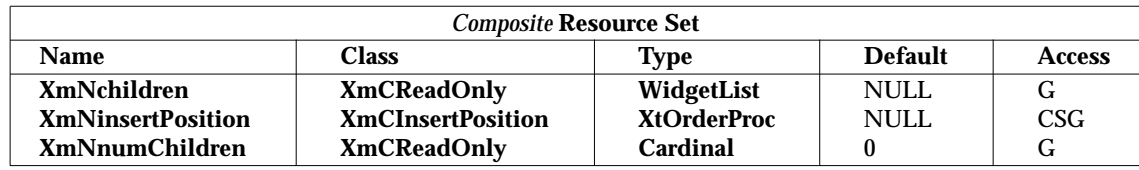

# **XmRowColumn** *X/Open Motif Interfaces*

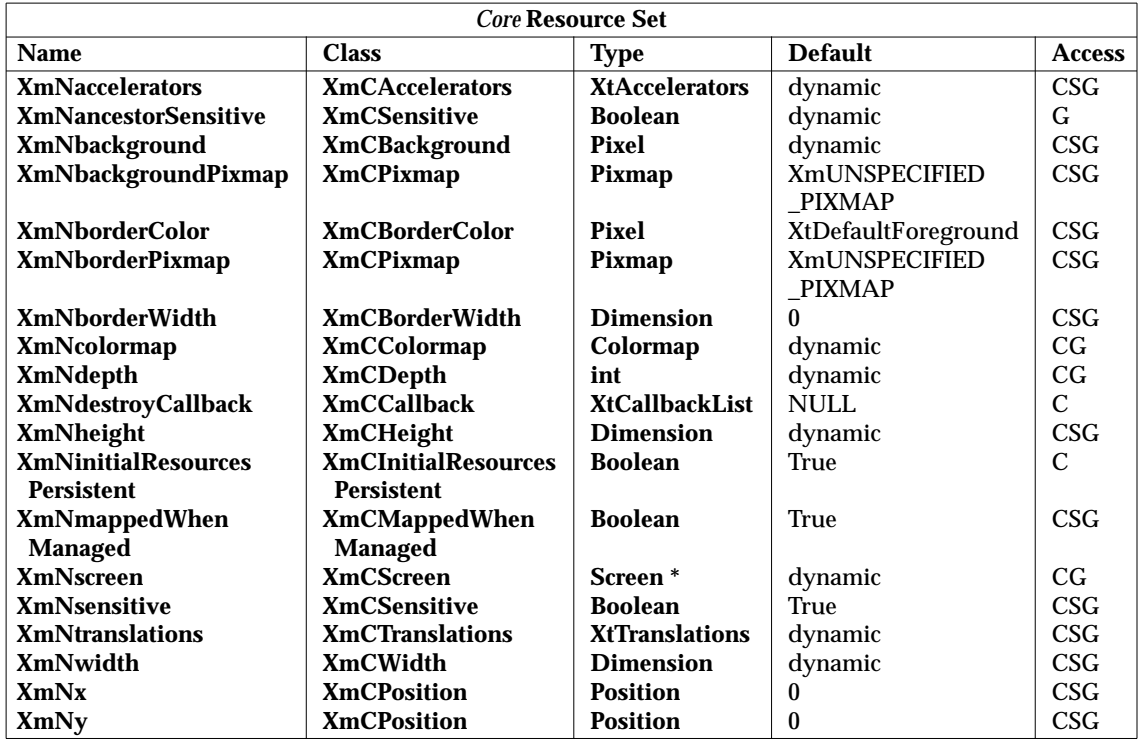

# **Callback Information**

A pointer to the following structure is passed to each callback:

```
typedef struct
{
   int reason;
   XEvent *event;
   Widget widget;
   char *data;
   char *callbackstruct;
} XmRowColumnCallbackStruct;
```
**reason** Indicates why the callback was invoked.

**event** Points to the **XEvent** that triggered the callback.

The following fields apply only when the callback reason is XmCR\_ACTIVATE; for all other callback reasons, these fields are set to NULL. The XmCR\_ACTIVATE callback reason is generated only when the application has supplied an entry callback, which overrides any activation callbacks registered with the individual RowColumn items.

widget Is set to the widget ID of the RowColumn item that has been activated.

**data** Contains the client-data value supplied by the application when the RowColumn item's activation callback was registered.

**callbackstruct**

Points to the callback structure generated by the RowColumn item's activation callback.

# **Action Routines**

The *XmRowColumn* action routines are:

*Help*( )

Calls the callbacks for **XmNhelpCallback** if any exist. If there are no help callbacks for this widget, this action calls the help callbacks for the nearest ancestor that has them.

*ManagerGadgetSelect*( )

When a gadget child of the menu has the focus, invokes the gadget child's behavior associated with **KSelect**. This generally has the effect of unposting the menu hierarchy and arming and activating the gadget, except that, for a CascadeButtonGadget with a submenu, it posts the submenu.

## *MenuBtnDown*( )

When a gadget child of the menu has focus, invokes the gadget child's behavior associated with **BSelect Press**. This generally has the effect of unposting any menus posted by the parent menu, enabling mouse traversal in the menu, and arming the gadget. For a CascadeButtonGadget with a submenu, it also posts the associated submenu.

## *MenuBtnUp*( )

When a gadget child of the menu has focus, invokes the gadget child's behavior associated with **BSelect Release**. This generally has the effect of unposting the menu hierarchy and activating the gadget, except that for a CascadeButtonGadget with a submenu, it posts the submenu and enables keyboard traversal in the menu.

## *MenuGadgetEscape*( )

In a top-level Pulldown MenuPane from a MenuBar, unposts the menu, disarms the MenuBar CascadeButton and the MenuBar, and, when the shell's keyboard focus policy is XmEXPLICIT, restores keyboard focus to the widget that had the focus before the MenuBar was entered. In other Pulldown MenuPanes, unposts the menu.

In a Popup MenuPane, unposts the menu and, when the shell's keyboard focus policy is XmEXPLICIT, restores keyboard focus to the widget from which the menu was posted.

# *MenuGadgetTraverseDown*( )

If the current menu item has a submenu and is in a MenuBar, this action posts the submenu, disarms the current menu item, and arms the submenu's first traversable menu item.

If the current menu item is in a MenuPane, this action disarms the current menu item and arms the item below it. This action wraps within the MenuPane. When the current menu item is at the MenuPane's bottom edge, this action wraps to the topmost menu item in the column to the right, if one exists. When the current menu item is at the bottom, rightmost corner of the MenuPane, this action wraps to the tear-off control, if present, or to the top, leftmost menu item.

#### *MenuGadgetTraverseLeft*( )

When the current menu item is in a MenuBar, this action disarms the current item and arms the MenuBar item to the left. This action wraps within the MenuBar.

In MenuPanes, if the current menu item is not at the left edge of a MenuPane, this action disarms the current item and arms the item to its left. If the current menu item is at the left edge of a submenu attached to a MenuBar item, this action unposts the submenu and traverses to the MenuBar item to the left, wrapping if necessary. If that MenuBar item has a submenu, it posts the submenu and arms the first traversable item in the submenu. If the current menu item is at the left edge of a submenu not directly attached to a MenuBar item, this action unposts the current submenu only.

# **XmRowColumn** *X/Open Motif Interfaces*

In Popup or Torn-off MenuPanes, when the current menu item is at the left edge, this action wraps within the MenuPane. If the current menu item is at the left edge of the MenuPane and not in the top row, this action wraps to the rightmost menu item in the row above. If the current menu item is in the upper, leftmost corner, this action wraps to the tear-off control, if present, or else it wraps to the bottom, rightmost menu item in the MenuPane.

*MenuGadgetTraverseRight*( )

If the current menu item is in a MenuBar, this action disarms the current item and arms the MenuBar item to the right. This action wraps within the MenuBar.

In MenuPanes, if the current menu item is a CascadeButton, this action posts its associated submenu. If the current menu item is not a CascadeButton and is not at the right edge of a MenuPane, this action disarms the current item and arms the item to its right, wrapping if necessary. If the current menu item is not a CascadeButton and is at the right edge of a submenu that is a descendent of a MenuBar, this action unposts all submenus and traverses to the MenuBar item to the right. If that MenuBar item has a submenu, it posts the submenu and arms the submenu's first traversable item.

In Popup or Torn-off menus, if the current menu item is not a CascadeButton and is at the right edge of a row (except the bottom row), this action wraps to the leftmost menu item in the row below. If the current menu item is not a CascadeButton and is in the bottom, rightmost corner of a Popup or Pulldown MenuPane, this action wraps to the tear-off control, if present, or else it wraps to the top, leftmost menu item of the MenuPane.

## *MenuGadgetTraverseUp*( )

When the current menu item is in a MenuPane, this action disarms the current menu item and arms the item above it. This action wraps within the MenuPane. When the current menu item is at the MenuPane's top edge, this action wraps to the bottommost menu item in the column to the left, if one exists. When the current menu item is at the top, leftmost corner of the MenuPane, this action wraps to the tear-off control, if present, or to the bottom, rightmost menu item.

#### **SEE ALSO**

*Composite*, *Constraint*, *Core*, *XmCreateMenuBar*( ), *XmCreateOptionMenu*( ), *XmCreatePopupMenu*( ), *XmCreatePulldownMenu*( ), *XmCreateRadioBox*( ), *XmCreateRowColumn*( ), *XmCreateWorkArea*( ), *XmGetMenuCursor*( ), *Functions/XmGetP.inctedFromWidget*( ), *XmLabel*, *XmManager*, *XmMenuPosition*( ), *XmOptionButtonGadget*( ), *XmOptionLabelGadget*( ) and *XmUpdateDisplay*( ).

XmScale — the Scale widget class

# **SYNOPSIS**

#include <Xm/Scale.h>

# **DESCRIPTION**

Scale is used by an application to indicate a value from within a range of values, and it allows the user to input or modify a value from the same range.

A Scale has an elongated rectangular region similar to a ScrollBar. A slider inside this region indicates the current value along the Scale. The user can also modify the Scale's value by moving the slider within the rectangular region of the Scale. A Scale can also include a label set located outside the Scale region. These can indicate the relative value at various positions along the scale.

A Scale can be either input/output or output only. An input/output Scale's value can be set by the application and also modified by the user with the slider. An output-only Scale is used strictly as an indicator of the current value of something and cannot be modified interactively by the user. The *Core* resource **XmNsensitive** specifies whether the user can interactively modify the Scale's value.

## **Descendants**

Scale automatically creates the descendants shown in the following table. An application can use *XtNameToWidget*() to gain access to the named descendant. In addition, a user or an application can use the named descendant when specifying resource values.

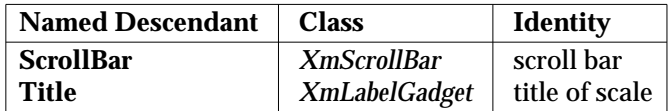

#### **Classes**

Scale inherits behavior and resources from *Core*, *Composite*, *Constraint* and *XmManager* classes.

The class pointer is **xmScaleWidgetClass**.

The class name is *XmScale*.

#### **New Resources**

The following table defines a set of widget resources used by the programmer to specify data. The programmer can also set the resource values for the inherited classes to set attributes for this widget. To reference a resource by name or by class in a **.Xdefaults** file, remove the **XmN** or **XmC** prefix and use the remaining letters. To specify one of the defined values for a resource in a **.Xdefaults** file, remove the **Xm** prefix and use the remaining letters (in either lowercase or uppercase, but include any underscores between words). The codes in the access column indicate whether the given resource can be set at creation time (C), set by using *XtSetValues*( ) (S), retrieved by using *XtGetValues*( $)$  (G), or is not applicable (N/A).

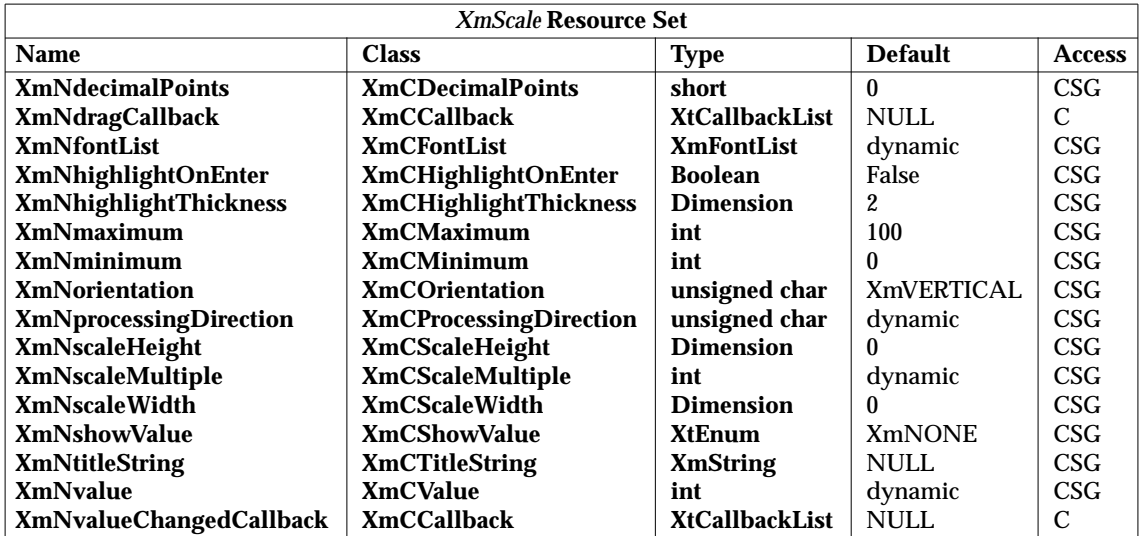

#### **XmNdecimalPoints**

Specifies the number of decimal points to shift the slider value when displaying it. For example, a slider value of 2,350 and an **XmdecimalPoints** value of 2 results in a display value of 23.50. The value must not be negative.

## **XmNdragCallback**

Specifies the list of callbacks called when the slider position changes as the slider is being dragged. The reason sent by the callback is XmCR\_DRAG.

## **XmNfontList**

Specifies the font list to use for the title text string specified by **XmNtitleString**, and the label displayed when **XmNshowValue** is True. If this value is NULL at initialization, the parent hierarchy is searched for an ancestor that is a subclass of the BulletinBoard, VendorShell, or MenuShell widget class. If such an ancestor is found, the font list is initialized to the **XmNlabelFontList** of the ancestor widget. If no such ancestor is found, the default is implementation dependent. Refer to **XmFontList** for more information on the creation and structure of a font list.

# **XmNhighlightOnEnter**

Specifies whether the highlighting rectangle is drawn when the cursor moves into the widget. If the shell's focus policy is XmEXPLICIT, this resource is ignored, and the widget is highlighted when it has the focus. If the shell's focus policy is XmPOINTER and if this resource is True, the highlighting rectangle is drawn when the the cursor moves into the widget. If the shell's focus policy is XmPOINTER and if this resource is False, the highlighting rectangle is not drawn when the the cursor moves into the widget. The default is False.

#### **XmNhighlightThickness**

Specifies the size of the slider's border drawing rectangle used for enter window and traversal highlight drawing.

#### **XmNmaximum**

Specifies the slider's maximum value. **XmNmaximum** must be greater than **XmNminimum**.

#### **XmNminimum**

Specifies the slider's minimum value. **XmNmaximum** must be greater than **XmNminimum**.

# **XmNorientation**

Displays Scale vertically or horizontally. This resource can have values of XmVERTICAL and XmHORIZONTAL.

#### **XmNprocessingDirection**

Specifies whether the value for **XmNmaximum** is on the right or left side of **XmNminimum** for horizontal Scales or above or below **XmNminimum** for vertical Scales. This resource can have values of XmMAX\_ON\_TOP, XmMAX\_ON\_BOTTOM, XmMAX\_ON\_LEFT and XmMAX\_ON\_RIGHT. If the Scale is oriented vertically, the default value is XmMAX\_ON\_TOP. If the XmScale is oriented horizontally, the default value may depend on the value of the **XmNstringDirection** resource.

## **XmNscaleHeight**

Specifies the height of the slider area. The value should be in the specified unit type (the default is pixels). If no value is specified a default height is computed.

#### **XmNscaleMultiple**

Specifies the amount to move the slider when the user takes an action that moves the slider by a multiple increment. The default is (**XmNmaximum** − **XmNminimum**) divided by 10, with a minimum of 1.

## **XmNscaleWidth**

Specifies the width of the slider area. The value should be in the specified unit type (the default is pixels). If no value is specified a default width is computed.

#### **XmNshowValue**

Specifies whether a label for the current slider value should be displayed next to the slider. If the value is XmNEAR\_SLIDER, the current slider value is displayed. If the value is XmNONE, no slider value is displayed.

#### **XmNtitleString**

Specifies the title text string to appear in the Scale widget window.

#### **XmNvalue**

Specifies the slider's current position along the scale, between **XmNminimum** and **XmNmaximum**. The value is constrained to be within these inclusive bounds. The initial value of this resource is the larger of 0 (zero) and **XmNminimum**.

#### **XmNvalueChangedCallback**

Specifies the list of callbacks called when the value of the slider has changed. The reason sent by the callback is XmCR\_VALUE\_CHANGED.

#### **Inherited Resources**

Scale inherits behavior and resources from the superclasses described in the following tables. For a complete description of each resource, refer to the reference page for that superclass.

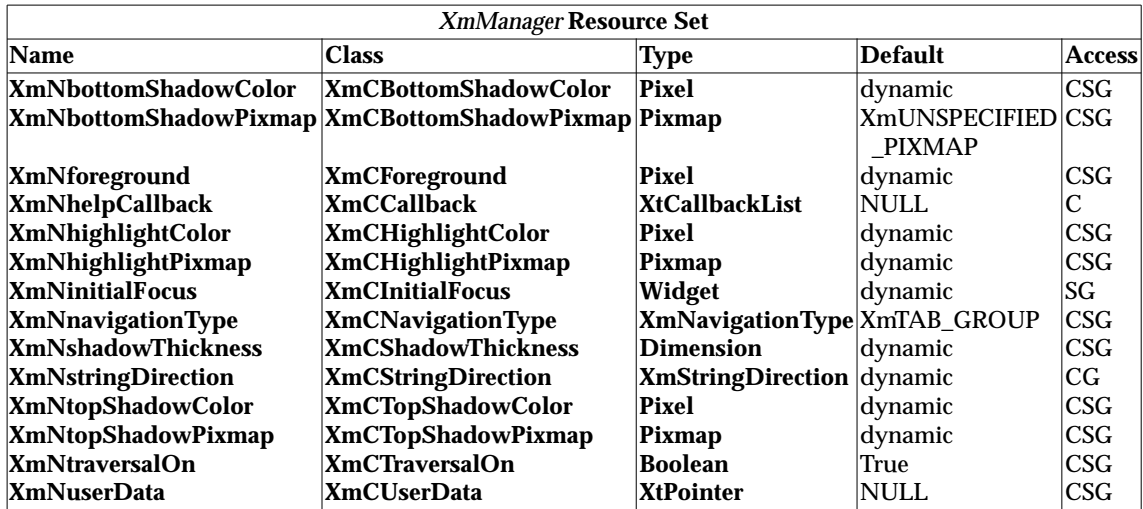

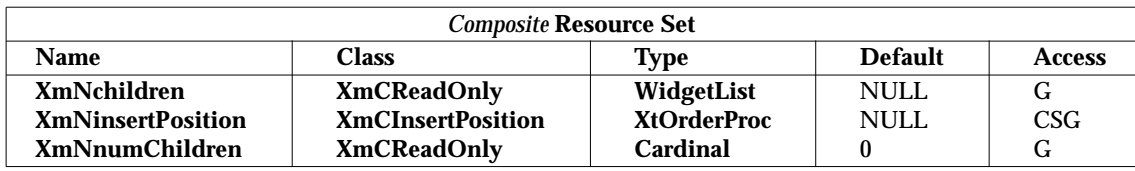

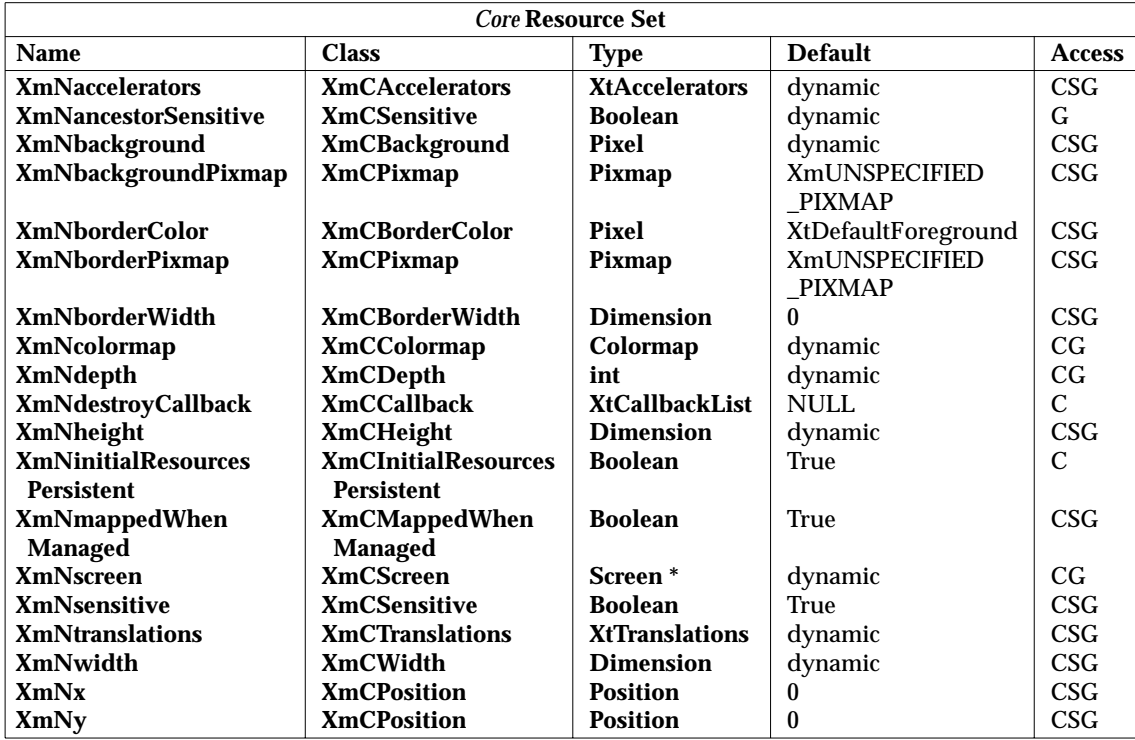

# **Callback Information**

A pointer to the following structure is passed to each callback:

```
typedef struct
{
   int reason;
   XEvent *event;
   int value;
} XmScaleCallbackStruct;
```
**reason** Indicates why the callback was invoked.

**event** Points to the **XEvent** that triggered the callback.

**value** Is the new slider value.

## **Behavior**

XmScale has the following behavior:

## **BSelect Press** or **BTransfer Press**

## **In the region between an end of the Scale and the slider**:

Moves the slider by one multiple increment in the direction of the end of the Scale and calls the **XmNvalueChangedCallback** callbacks. If **XmNprocessingDirection** is XmMAX\_ON\_RIGHT or XmMAX\_ON\_BOTTOM, movement toward the right or bottom increments the Scale value, and movement toward the left or top decrements the Scale value. If **XmNprocessingDirection** is XmMAX\_ON\_LEFT or XmMAX\_ON\_TOP, movement toward the right or bottom decrements the Scale value, and movement toward the left or top increments the Scale value. If the button is held down longer than a delay period, the slider is moved again by the same increment and the same callbacks are called.

#### **In slider:**

Activates the interactive dragging of the slider.

#### **BSelect Motion** or **BTransfer Motion**

If the button press occurs within the slider, the subsequent motion events move the slider to the position of the pointer and call the callbacks for **XmNdragCallback**.

#### **BSelect Release** or **BTransfer Release**

If the button press occurs within the slider and the slider position is changed, the callbacks for **XmNvalueChangedCallback** are called.

# **MCtrl BSelect Press**

# **In the region between an end of the Scale and the slider**:

Moves the slider to that end of the Scale and calls the **XmNvalueChangedCallback** callbacks. If **XmNprocessingDirection** is XmMAX\_ON\_RIGHT or XmMAX\_ON\_BOTTOM, movement toward the right or bottom increments the Scale value, and movement toward the left or top decrements the Scale value. If **XmNprocessingDirection** is XmMAX\_ON\_LEFT or XmMAX\_ON\_TOP, movement toward the right or bottom decrements the Scale value, and movement toward the left or top increments the Scale value.

# **KUp**

For vertical Scales, moves the slider up one increment and calls the **XmNvalueChangedCallback** callbacks. If **XmNprocessingDirection** is XmMAX\_ON\_TOP, movement toward the top increments the Scale value. If **XmNprocessingDirection** is XmMAX\_ON\_BOTTOM, movement toward the top decrements the Scale value.

# **KDown**

For vertical Scales, moves the slider down one increment and calls the **XmNvalueChangedCallback** callbacks. If **XmNprocessingDirection** is XmMAX\_ON\_BOTTOM, movement toward the bottom increments the Scale value. If **XmNprocessingDirection** is XmMAX\_ON\_TOP, movement toward the bottom decrements the Scale value.

# **KLeft**

For horizontal Scales, moves the slider one increment to the left and calls the **XmNvalueChangedCallback** callbacks. If **XmNprocessingDirection** is XmMAX\_ON\_LEFT, movement toward the left increments the Scale value. If **XmNprocessingDirection** is XmMAX\_ON\_RIGHT, movement toward the left decrements the Scale value.

# **KRight**

For horizontal Scales, moves the slider one increment to the right and calls the **XmNvalueChangedCallback** callbacks. If **XmNprocessingDirection** is XmMAX\_ON\_RIGHT, movement toward the right increments the Scale value. If **XmNprocessingDirection** is XmMAX\_ON\_LEFT, movement toward the right decrements the Scale value.

# **MCtrl KUp** or **KPageUp**

For vertical Scales, moves the slider up one multiple increment and calls the **XmNvalueChangedCallback** callbacks. If **XmNprocessingDirection** is XmMAX\_ON\_TOP, movement toward the top increments the Scale value. If **XmNprocessingDirection** is XmMAX\_ON\_BOTTOM, movement toward the top decrements the Scale value.

# **MCtrl KDown** or **KPageDown**

For vertical Scales, moves the slider down one multiple increment and calls the **XmNvalueChangedCallback** callbacks. If **XmNprocessingDirection** is XmMAX\_ON\_BOTTOM, movement toward the bottom increments the Scale value. If **XmNprocessingDirection** is XmMAX\_ON\_TOP, movement toward the bottom decrements the Scale value.

# **MCtrl KLeft** or **KPageLeft**

For horizontal Scales, moves the slider one multiple increment to the left and calls the **XmNvalueChangedCallback** callbacks. If **XmNprocessingDirection** is XmMAX\_ON\_LEFT, movement toward the left increments the Scale value. If **XmNprocessingDirection** is XmMAX\_ON\_RIGHT, movement toward the left decrements the Scale value.

# **MCtrl KRight** or **KPageRight**

For horizontal Scales, moves the slider one multiple increment to the right and calls the **XmNvalueChangedCallback** callbacks. If **XmNprocessingDirection** is XmMAX\_ON\_RIGHT, movement toward the right increments the Scale value. If **XmNprocessingDirection** is XmMAX\_ON\_LEFT, movement toward the right decrements the Scale value.

# **KBeginLine** or **KBeginData**

Moves the slider to the minimum value and calls the **XmNvalueChangedCallback** callbacks.

# **KEndLine** or **KEndData**

Moves the slider to the maximum value and calls the **XmNvalueChangedCallback** callbacks.

# **KNextField**

Traverses to the first item in the next tab group. If the current tab group is the last entry in the tab group list, it wraps to the beginning of the tab group list.

# **KPrevField**

Traverses to the first item in the previous tab group. If the beginning of the tab group list is reached, it wraps to the end of the tab group list.

## **KHelp**

Calls the callbacks for **XmNhelpCallback** if any exist. If there are no help callbacks for this widget, this action calls the help callbacks for the nearest ancestor that has them.

# **Virtual Bindings**

The bindings for virtual keys are vendor specific.

## **SEE ALSO**

*Composite*, *Constraint*, *Core*, *XmCreateScale*( ), *XmManager*, *XmScaleGetValue*( ) and *XmScaleSetValue*( ).

# **XmScaleGetValue( )** *X/Open Motif Interfaces*

# **NAME**

XmScaleGetValue — a Scale function that returns the current slider position.

## **SYNOPSIS**

#include <Xm/Scale.h>

void XmScaleGetValue( Widget Widget, int  $*value\_return$ ;

# **DESCRIPTION**

*XmScaleGetValue*( ) returns the current slider position value displayed in the scale.

*widget* Specifies the Scale widget ID.

*value\_return* Returns the current slider position value.

For a complete definition of Scale and its associated resources, see *XmScale*.

## **SEE ALSO**

*XmScale*.

XmScaleSetValue — a Scale function that sets a slider value

# **SYNOPSIS**

#include <Xm/Scale.h>

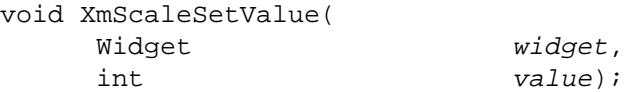

# **DESCRIPTION**

*XmScaleSetValue*( ) sets the slider *value* within the Scale widget.

*widget* Specifies the Scale widget ID.

*value* Specifies the slider position along the scale. This sets the **XmNvalue** resource.

For a complete definition of Scale and its associated resources, see *XmScale*.

## **SEE ALSO**

*XmScale*.

XmScreen — the Screen widget class

# **SYNOPSIS**

#include <Xm/Screen.h>

# **DESCRIPTION**

The Screen object is used by Motif widgets to store information that is specific to a screen. It also allows the toolkit to store certain information on widget hierarchies that would otherwise be unavailable. Each client has one Screen object for each screen that it accesses.

A Screen object is automatically created when the application creates the first shell on a screen (usually accomplished by a call to *XtAppInitialize*( ) or *XtAppCreateShell*( )). It is not necessary to create a Screen object by any other means. An application can use the function *XmGetXmScreen*() to obtain the widget ID of the Screen object for a given screen.

An application cannot supply initial values for Screen resources as arguments to a call to any function that creates widgets. The application or user can supply initial values in a resource file. After creating the first shell on the screen, the application can use *XmGetXmScreen*( ) to obtain the widget ID of the XmScreen object and then call *XtSetValues*( ) to set the Screen resources.

# **Classes**

Screen inherits behavior and resources from *Core*.

The class pointer is **xmScreenClass**.

The class name is *XmScreen*.

## **New Resources**

The following table defines a set of widget resources used by the programmer to specify data. The programmer can also set the resource values for the inherited classes to set attributes for this widget. To reference a resource by name or by class in a **.Xdefaults** file, remove the **XmN** or **XmC** prefix and use the remaining letters. To specify one of the defined values for a resource in a **.Xdefaults** file, remove the **Xm** prefix and use the remaining letters (in either lowercase or uppercase, but include any underscores between words). The codes in the access column indicate whether the given resource can be set at creation time (C), set by using *XtSetValues*( ) (S), retrieved by using *XtGetValues*() (G), or is not applicable (N/A).

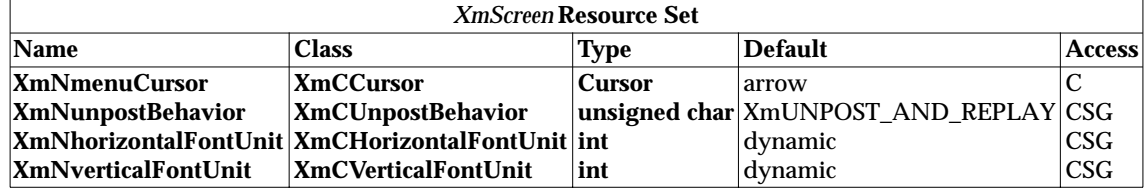

# **XmNmenuCursor**

Sets a variable that controls the cursor used whenever this application posts a menu. This resource can be specified only once at application startup time, either by placing it within a defaults file or by using the −**xrm** command line argument, for example:

myProg -xrm "\*menuCursor: arrow"

This resource uses the Xt String-to-Cursor converter, as documented in the **X Toolkit Intrinsics** specification.

# **XmNunpostBehavior**

Specifies the behavior of an active menu posted in traversal mode when a subsequent menu

button selection is made outside the posted menu. When the value is XmUNPOST\_AND\_REPLAY, the resource unposts the menu hierarchy and causes the server to replay the event to the window in which the pointer is located. When the value is XmUNPOST, the resource unposts the hierarchy without replaying the event.

# **XmNhorizontalFontUnit**

Specifies the horizontal component of the font units used by *XmConvertUnits*( ), and is used to interpret the values of geometry resources when the **XmNshellUnitType** resource of *VendorShell* or the **XmNunitType** resource of *XmGadget*, *XmManager* or *XmPrimitive* has the value Xm100TH\_FONT\_UNITS. If no initial value is supplied for this resource, the default is computed from the font specified in **XmNfont**. If no initial value is supplied for this resource or for **XmNfont**, the default is 10.

If a call to *XtSetValues*( ) specifies a value for **XmNhorizontalFontUnit**, this resource is set to that value. If a call to *XtSetValues*( ) specifies a value for **XmNfont** but not for **XmNhorizontalFontUnit**, this resource is set to a value computed from the new **XmNfont**.

A horizontal font unit is derived from a font as follows:

- If the font has an AVERAGE\_WIDTH property, the horizontal font unit is the AVERAGE\_WIDTH property divided by 10.
- If the font has no AVERAGE\_WIDTH property but has a QUAD\_WIDTH property, the horizontal font unit is the QUAD\_WIDTH property.
- If the font has no AVERAGE\_WIDTH or QUAD\_WIDTH property, the horizontal font unit is the sum of the font structure's **min\_bounds.width** and **max\_bounds.width** divided by 2.3.

# **XmNverticalFontUnit**

Specifies the vertical component of the font units used by *XmConvertUnits*( ) and used to interpret the values of geometry resources when the **XmNshellUnitType** resource of *VendorShell* or the **XmNunitType** resource of *XmGadget*, *XmManager* or *XmPrimitive* has the value Xm100TH\_FONT\_UNITS. If no initial value is supplied for this resource, the default is computed from the font specified in **XmNfont**. If no initial value is supplied for this resource or for **XmNfont**, the default is 10.

If a call to *XtSetValues*( ) specifies a value for **XmNverticalFontUnit**, this resource is set to that value. If a call to *XtSetValues*( ) specifies a value for **XmNfont** but not for **XmNverticalFontUnit**, this resource is set to a value computed from the new **XmNfont**.

A vertical font unit is derived from a font as follows:

• If the font has a PIXEL\_SIZE property, the vertical font unit is the PIXEL\_SIZE property divided by 1.8.

If the font has no PIXEL\_SIZE property but has POINT\_SIZE and RESOLUTION\_Y properties, the vertical font unit is the product of the POINT\_SIZE and RESOLUTION\_Y properties divided by 1400.

If the font has no PIXEL\_SIZE, POINT\_SIZE, or RESOLUTION\_Y properties, the vertical font unit is the sum of the font structure's **max\_bounds.ascent** and **max\_bounds.descent** divided by 2.2.

# **Inherited Resources**

All of the superclass resources inherited by *XmScreen* are designated N/A (not applicable).

# **SEE ALSO**

*Core*, *XmDisplay* and *XmGetXmScreen*( ).

XmScrollBar — the ScrollBar widget class

# **SYNOPSIS**

#include <Xm/ScrollBar.h>

# **DESCRIPTION**

The ScrollBar widget allows the user to view data that is too large to be displayed all at once. ScrollBars are usually located inside a ScrolledWindow and adjacent to the widget that contains the data to be viewed. When the user interacts with the ScrollBar, the data within the other widget scrolls.

A ScrollBar consists of two arrows placed at each end of a rectangle. The rectangle is called the scroll region. A smaller rectangle, called the slider, is placed within the scroll region. The data is scrolled by clicking either arrow, selecting on the scroll region, or dragging the slider. When an arrow is selected, the slider within the scroll region is moved in the direction of the arrow by an amount supplied by the application. If the mouse button is held down, the slider continues to move at a constant rate.

The ratio of the slider size to the scroll region size typically corresponds to the relationship between the size of the visible data and the total size of the data. For example, if 10 percent of the data is visible, the slider typically occupies 10 percent of the scroll region. This provides the user with a visual clue to the size of the invisible data.

If the ScrollBar parent is an automatic ScrolledWindow, the **XmNtraversalOn** default is True. Otherwise, the default is False.

# **Classes**

ScrollBar inherits behavior and resources from the *Core* and *XmPrimitive* classes.

The class pointer is **xmScrollBarWidgetClass**.

The class name is *XmScrollBar*.

# **New Resources**

The following table defines a set of widget resources used by the programmer to specify data. The programmer can also set the resource values for the inherited classes to set attributes for this widget. To reference a resource by name or by class in a **.Xdefaults** file, remove the **XmN** or **XmC** prefix and use the remaining letters. To specify one of the defined values for a resource in a **.Xdefaults** file, remove the **Xm** prefix and use the remaining letters (in either lowercase or uppercase, but include any underscores between words). The codes in the access column indicate whether the given resource can be set at creation time (C), set by using *XtSetValues*( ) (S), retrieved by using *XtGetValues*() (G), or is not applicable (N/A).

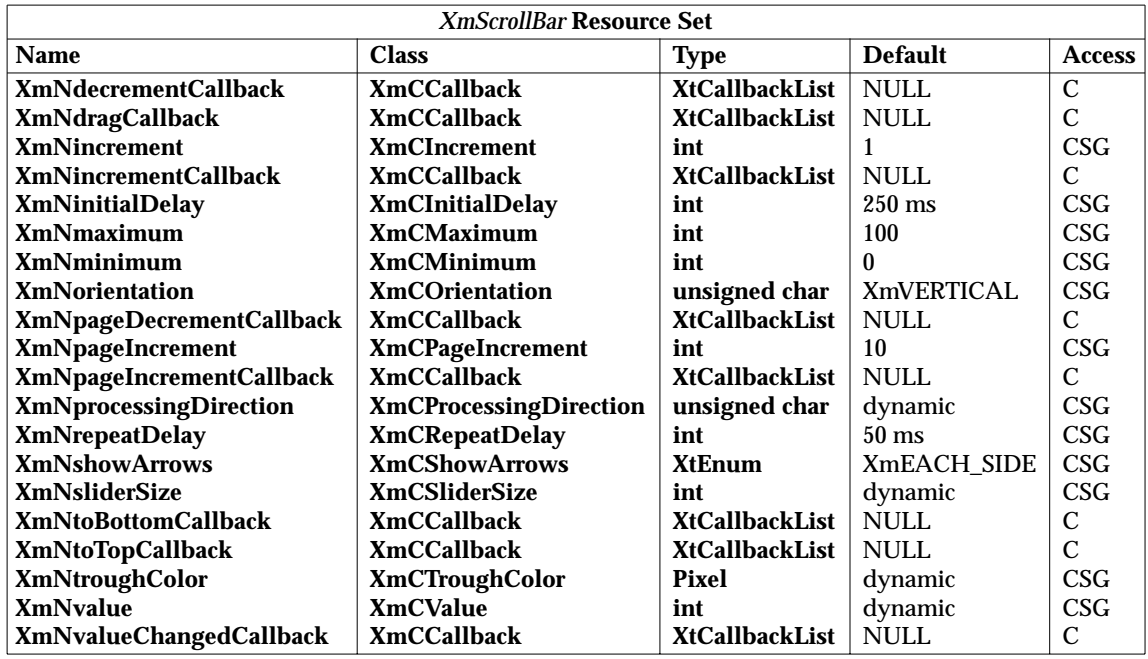

## **XmNdecrementCallback**

Specifies the list of callbacks called when the user takes an action that moves the ScrollBar by one increment and the value decreases. The reason passed to the callback is XmCR\_DECREMENT.

#### **XmNdragCallback**

Specifies the list of callbacks called on each incremental change of position when the slider is being dragged. The reason sent by the callback is XmCR\_DRAG.

#### **XmNincrement**

Specifies the amount by which the value increases or decreases when the user takes an action that moves the slider by one increment. The actual change in value is the lesser of **XmNincrement** and (previous **XmNvalue** − **XmNminimum**) when the slider moves to the end of the ScrollBar with the minimum value, and the lesser of **XmNincrement** and (**XmNmaximum** − **XmNsliderSize** − previous **XmNvalue**) when the slider moves to the end of the ScrollBar with the maximum value. The value of this resource must be greater than 0 (zero).

# **XmNincrementCallback**

Specifies the list of callbacks called when the user takes an action that moves the ScrollBar by one increment and the value increases. The reason passed to the callback is XmCR\_INCREMENT.

#### **XmNinitialDelay**

Specifies the amount of time in milliseconds to wait before starting continuous slider movement while a button is pressed in an arrow or the scroll region. The value of this resource must be greater than 0 (zero).

#### **XmNmaximum**

Specifies the slider's maximum value. **XmNmaximum** must be greater than **XmNminimum**.

## **XmNminimum**

Specifies the slider's minimum value. **XmNmaximum** must be greater than **XmNminimum**.

#### **XmNorientation**

Specifies whether the ScrollBar is displayed vertically or horizontally. This resource can have values of XmVERTICAL and XmHORIZONTAL.

## **XmNpageDecrementCallback**

Specifies the list of callbacks called when the user takes an action that moves the ScrollBar by one page increment and the value decreases. The reason passed to the callback is XmCR\_PAGE\_DECREMENT.

## **XmNpageIncrement**

Specifies the amount by which the value increases or decreases when the user takes an action that moves the slider by one page increment. The actual change in value is the lesser of **XmNpageIncrement** and (previous **XmNvalue** − **XmNminimum**) when the slider moves to the end of the ScrollBar with the minimum value, and the lesser of **XmNpageIncrement** and (**XmNmaximum**− **XmNsliderSize** − previous **XmNvalue**) when the slider moves to the end of the ScrollBar with the maximum value. The value of this resource must be greater than 0 (zero).

## **XmNpageIncrementCallback**

Specifies the list of callbacks called when the user takes an action that moves the ScrollBar by one page increment and the value increases. The reason passed to the callback is XmCR\_PAGE\_INCREMENT.

## **XmNprocessingDirection**

Specifies whether the value for **XmNmaximum** should be on the right or left side of **XmNminimum** for horizontal ScrollBars or above or below **XmNminimum** for vertical ScrollBars. This resource can have values of XmMAX\_ON\_TOP, XmMAX\_ON\_BOTTOM, XmMAX\_ON\_LEFT and XmMAX\_ON\_RIGHT. If the ScrollBar is oriented vertically, the default value is implementation-dependent. If the ScrollBar is oriented horizontally, the default value is implementation-dependent.

# **XmNrepeatDelay**

Specifies the amount of time in milliseconds to wait between subsequent slider movements after the **XmNinitialDelay** has been processed. The value of this resource must be greater than 0 (zero).

#### **XmNshowArrows**

Specifies whether the arrows are displayed and how they are to be displayed. This resource can take the following values:

#### XmEACH\_SIDE

Indicates that one arrow is displayed on each end of the ScrollBar slider.

#### XmNONE

Indicates that no arrows are displayed.

XmEACH\_SIDE is the default value.

# **XmNsliderSize**

Specifies the length of the slider between the values of 1 and (**XmNmaximum** − **XmNminimum**). The value is constrained to be within these inclusive bounds. The default value is (**XmNmaximum** − **XmNminimum**) divided by 10, with a minimum of 1.

# **XmNtoBottomCallback**

Specifies the list of callbacks called when the user takes an action that moves the slider to the end of the ScrollBar with the maximum value. The reason passed to the callback is XmCR\_TO\_BOTTOM.

# **XmNtoTopCallback**

Specifies the list of callbacks called when the user takes an action that moves the slider to the end of the ScrollBar with the minimum value. The reason passed to the callback is XmCR\_TO\_TOP.

# **XmNtroughColor**

Specifies the color of the slider trough. This color defaults to the color used for selections.

## **XmNvalue**

Specifies the slider's position, between **XmNminimum** and (**XmNmaximum** − **XmNsliderSize**). The value is constrained to be within these inclusive bounds. The initial value of this resource is the larger of 0 (zero) and **XmNminimum**.

## **XmNvalueChangedCallback**

Specifies the list of callbacks called when the slider is released after being dragged. These callbacks are also called in place of **XmNincrementCallback**, **XmNdecrementCallback**, **XmNpageIncrementCallback**, **XmNpageDecrementCallback**, **XmNtoTopCallback** or **XmNtoBottomCallback** when one of these callback lists would normally be called but the value of the corresponding resource is NULL. The reason passed to the callback is XmCR\_VALUE\_CHANGED.

## **Inherited Resources**

ScrollBar inherits behavior and resources from the superclasses described in the following tables. For a complete description of each resource, refer to the reference page for that superclass.

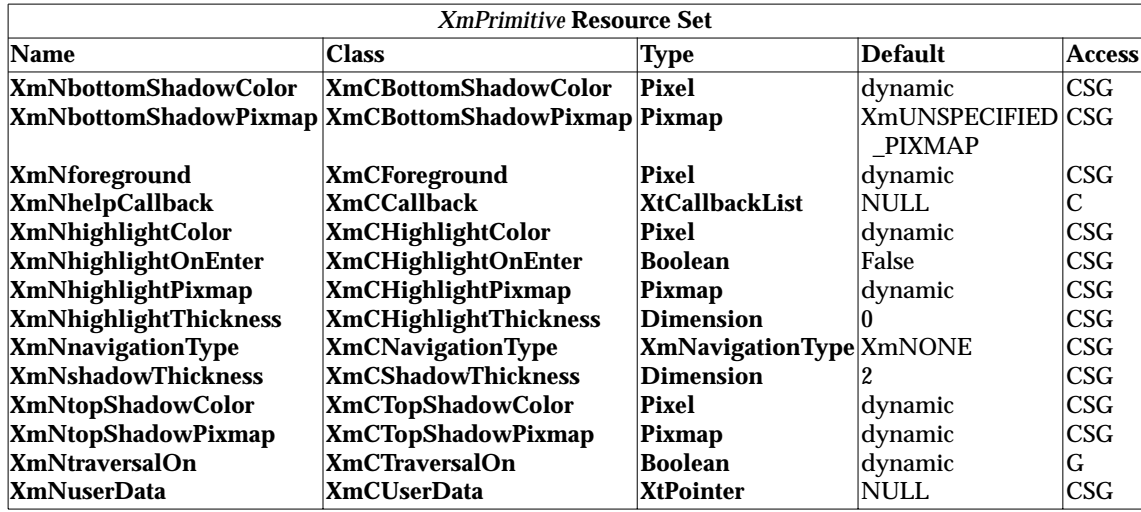

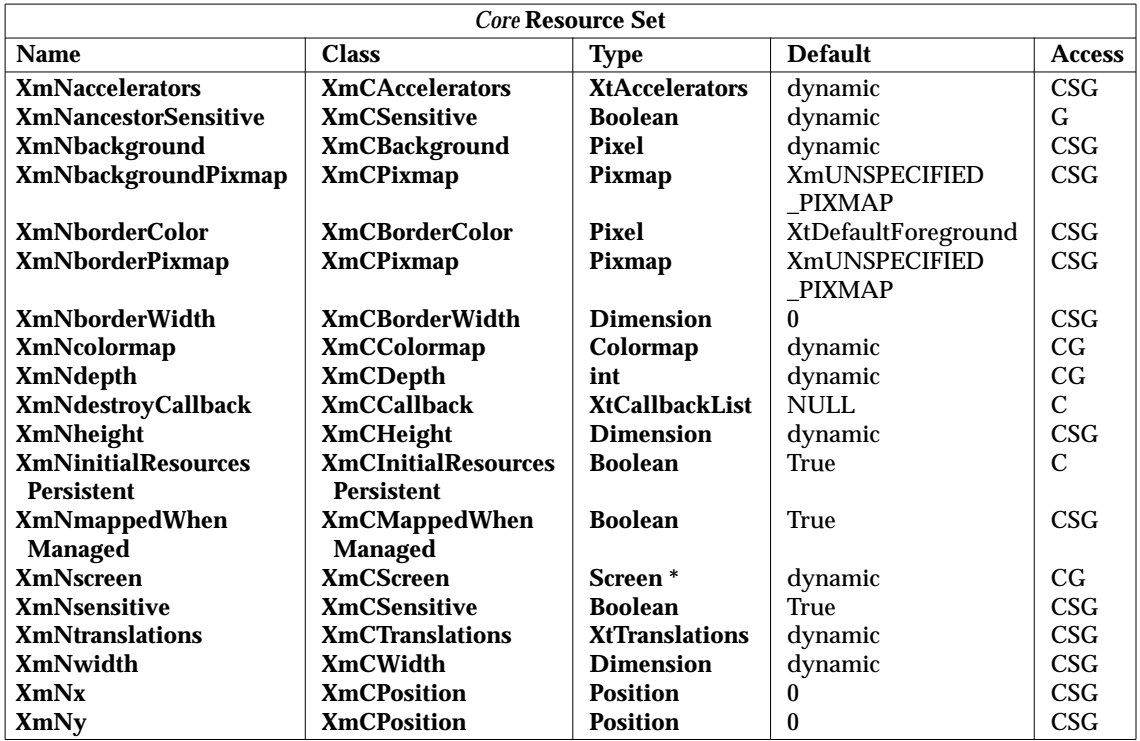

# **Callback Information**

A pointer to the following structure is passed to each callback:

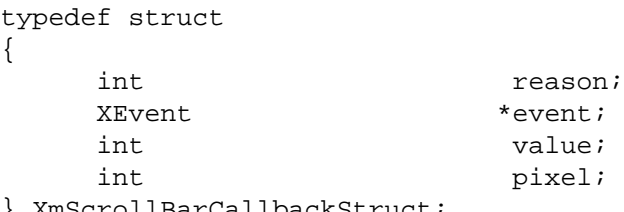

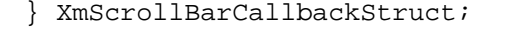

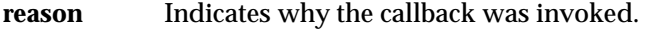

- **event** Points to the **XEvent** that triggered the callback.
- **value** Contains the new slider location value.
- **pixel** Is used only for **XmNtoTopCallback** and **XmNtoBottomCallback**. For horizontal ScrollBars, it contains the x coordinate of where the mouse button selection occurred. For vertical ScrollBars, it contains the y coordinate.

### **Action Routines**

The ScrollBar action routines are:

*CancelDrag*( )

If the key press occurs during scrolling, cancels the scroll and returns the slider to its previous location in the scrollbar; otherwise, and if the parent is a manager, it passes the event to the parent.

# *IncrementDownOrRight*(Down|Right)

With an argument of Down (or 0 (zero) for compatibility), moves the slider down by one increment. With an argument of Right (or 1 for compatibility), it moves the slider right by one increment. If **XmNprocessingDirection** is XmMAX\_ON\_RIGHT or XmMAX\_ON\_BOTTOM, movement toward the right or bottom calls the callbacks for XmNincrementCallback. If **XmNprocessingDirection** is XmMAX\_ON\_LEFT or XmMAX\_ON\_TOP, movement toward the right or bottom calls the callbacks for **XmNdecrementCallback**. The **XmNvalueChangedCallback** is called if the **XmNdecrementCallback**. The **XmNvalueChangedCallback** is called if the **XmNincrementCallback** or **XmNdecrementCallback** is NULL.

*IncrementUpOrLeft*(Up|Left)

With an argument of Up (or 0 (zero) for compatibility), moves the slider up by one increment. With an argument of Left (or 1 for compatibility), it moves the slider left by one increment. If **XmNprocessingDirection** is XmMAX\_ON\_RIGHT or XmMAX\_ON\_BOTTOM, movement to the left or top calls the callbacks for **XmNdecrementCallback**. If **XmNprocessingDirection** is XmMAX\_ON\_LEFT or XmMAX\_ON\_TOP, movement to the left or top calls the callbacks for **XmNincrementCallback**. The **XmNvalueChangedCallback** is called if the **XmNincrementCallback** or **XmNdecrementCallback** is NULL.

*Moved*( )

If the button press occurs within the slider, the subsequent motion events move the slider to the position of the pointer and call the callbacks for **XmNdragCallback**.

*PageDownOrRight*(Down|Right)

With an argument of Down (or 0 (zero) for compatibility), moves the slider down by one page increment. With an argument of Right (or 1 for compatibility), moves the slider right by one page increment. If **XmNprocessingDirection** is XmMAX\_ON\_RIGHT or XmMAX\_ON\_BOTTOM, movement toward the right or bottom calls the callbacks for **XmNpageIncrementCallback**. If **XmNprocessingDirection** is XmMAX\_ON\_LEFT or XmMAX ON TOP, movement toward the right or bottom calls the **XmNpageDecrementCallback** callbacks. The **XmNvalueChangedCallback** is called if the **XmNpageIncrementCallback** or **XmNpageDecrementCallback** is NULL.

*PageUpOrLeft*(Up|Left)

With an argument of Up (or 0 (zero) for compatibility), moves the slider up by one page increment. With an argument of Left (or 1 for compatibility), it moves the slider left by one page increment. If **XmNprocessingDirection** is XmMAX\_ON\_RIGHT or XmMAX\_ON\_BOTTOM, movement to the left or top calls the callbacks for **XmNpageDecrementCallback**. If **XmNprocessingDirection** is XmMAX\_ON\_LEFT or XmMAX\_ON\_TOP, movement to the left or top calls the **XmNpageIncrementCallback** callbacks. The **XmNvalueChangedCallback** is called if the **XmNpageIncrementCallback** or **XmNpageDecrementCallback** is NULL.

*PrimitiveHelp*( )

Calls the callbacks for **XmNhelpCallback** if any exist. If there are no help callbacks for this widget, this action calls the help callbacks for the nearest ancestor that has them.

# *PrimitiveNextTabGroup*( )

Traverses to the first item in the next tab group. If the current tab group is the last entry in the tab group list, it wraps to the beginning of the tab group list.

#### *PrimitiveParentActivate*( )

If the parent is a manager, passes the event to the parent.
## *PrimitivePrevTabGroup*( )

Traverses to the first item in the previous tab group. If the beginning of the tab group list is reached, it wraps to the end of the tab group list.

## *Release*( )

If the button press occurs within the slider and the slider position is changed, the callbacks for **XmNvalueChangedCallback** are called.

## *Select*( )

## **In arrow**:

Moves the slider by one increment in the direction of the arrow. If **XmNprocessingDirection** is XmMAX\_ON\_RIGHT or XmMAX\_ON\_BOTTOM, movement toward the right or bottom calls the callbacks for **XmNincrementCallback**, and movement to the left or top calls the callbacks for **XmNdecrementCallback**. **XmNprocessingDirection** is XmMAX\_ON\_LEFT or XmMAX\_ON\_TOP, movement toward the right or bottom calls the callbacks for **XmNdecrementCallback**, and movement to the left or top calls the callbacks for **XmNincrementCallback**. The **XmNvalueChangedCallback** is called if the **XmNincrementCallback** or **XmNdecrementCallback** is NULL.

## **In scroll region between an arrow and the slider**:

Moves the slider by one page increment in the direction of the arrow. If **XmNprocessingDirection** is XmMAX\_ON\_RIGHT or XmMAX\_ON\_BOTTOM, movement toward the right or bottom calls the callbacks for **XmNpageIncrementCallback**, and movement to the left or top calls the callbacks for **XmNpageDecrementCallback**. If **XmNprocessingDirection** is XmMAX\_ON\_LEFT or XmMAX\_ON\_TOP, movement toward the right or bottom calls the callbacks for **XmNpageDecrementCallback**, and movement to the left or top calls the callbacks for **XmNpageIncrementCallback**. The **XmNvalueChangedCallback** is called if the **XmNpageIncrementCallback** or **XmNpageDecrementCallback** is NULL.

#### **In slider**:

Activates the interactive dragging of the slider.

If the button is held down in either the arrows or the scroll region longer than the **XmNinitialDelay** resource, the slider is moved again by the same increment and the same callbacks are called. After the initial delay has been used, the time delay changes to the time defined by the resource **XmNrepeatDelay**.

## *TopOrBottom*( )

**MCtrl BSelect Press** in an arrow or in the scroll region between an arrow and the slider moves the slider as far as possible in the direction of the arrow. If **XmNprocessingDirection** is XmMAX\_ON\_RIGHT or XmMAX\_ON\_BOTTOM, movement toward the right or bottom calls the callbacks for **XmNtoBottomCallback**, and movement to the left or top calls the callbacks for **XmNtoTopCallback**. If **XmNprocessingDirection** is XmMAX\_ON\_LEFT or XmMAX\_ON\_TOP, movement toward the right or bottom calls the callbacks for **XmNtoTopCallback**, and movement to the left or top calls the callbacks for **XmNtoBottomCallback**. The **XmNvalueChangedCallback** is called if the **XmNtoTopCallback** or **XmNtoBottomCallback** is NULL. Pressing **KBeginLine** or **KBeginData** moves the slider to the minimum value and invokes the **XmNtoTopCallback**. Pressing **KEndLine** or **KEndData** moves the slider to the maximum value and invokes the **XmNtoBottomCallback**.

#### **SEE ALSO**

*Core*, *XmCreateScrollBar*( ), *XmPrimitive*, *XmScrollBarGetValues*( ) and *XmScrollBarSetValues*( ).

# **XmScrollBarGetValues( )** *X/Open Motif Interfaces*

## **NAME**

XmScrollBarGetValues — a ScrollBar function that returns the ScrollBar's increment values

## **SYNOPSIS**

#include <Xm/ScrollBar.h>

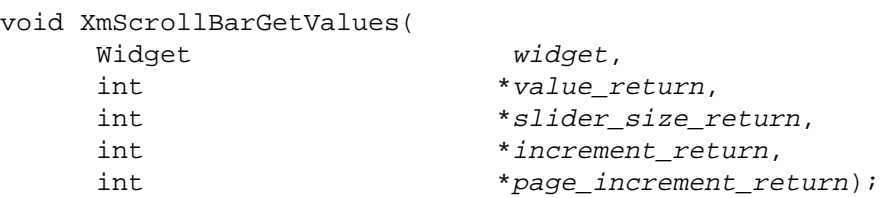

## **DESCRIPTION**

*XmScrollBarGetValues*( ) returns the the ScrollBar's increment values. The scroll region is overlaid with a slider bar that is adjusted in size and position using the main ScrollBar or set slider function attributes.

*widget* Specifies the ScrollBar widget ID.

*value\_return* Returns the ScrollBar's slider position between the **XmNminimum** and **XmNmaximum** resources.

#### *slider\_size\_return*

Returns the size of the slider as a value between 0 (zero) and the absolute value of **XmNmaximum** minus **XmNminimum**. The size of the slider varies, depending on how much of the slider scroll area it represents.

#### *increment\_return*

Returns the amount of increment and decrement.

*page\_increment\_return*

Returns the amount of page increment and decrement.

For a complete definition of ScrollBar and its associated resources, see *XmScrollBar*.

## **RETURN VALUE**

Returns the ScrollBar's increment values.

#### **SEE ALSO**

*XmScrollBar*.

XmScrollBarSetValues — a ScrollBar function that changes ScrollBar's increment values and the slider's size and position

## **SYNOPSIS**

#include <Xm/ScrollBar.h>

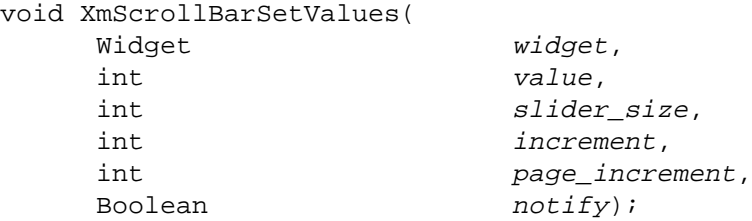

## **DESCRIPTION**

*XmScrollBarSetValues*( ) changes the ScrollBar's increment values and the slider's size and position. The scroll region is overlaid with a slider bar that is adjusted in size and position using the main ScrollBar or set slider function attributes.

- *widget* Specifies the ScrollBar widget ID.
- *value* Specifies the ScrollBar's slider position. Refer to the **XmNvalue** resource described in *XmScrollBar* on page 517.
- *slider\_size* Specifies the size of the slider. Refer to the **XmNsliderSize** resource described in *XmScrollBar* on page 517. This argument sets that resource.
- *increment* Specifies the amount of button increment and decrement. Refer to the **XmNincrement** resource described in *XmScrollBar* on page 517. This argument sets that resource.

#### *page\_increment*

Specifies the amount of page increment and decrement. Refer to the **XmNpageIncrement** resource described in *XmScrollBar* on page 517. This argument sets that resource.

*notify* Specifies a Boolean value that, when True, indicates a change in the ScrollBar value and also specifies that the ScrollBar widget automatically activates the **XmNvalueChangedCallback** with the recent change. If it is set to False, it specifies any change that has occurred in the ScrollBar's value, but does not activate **XmNvalueChangedCallback**.

For a complete definition of ScrollBar and its associated resources, see *XmScrollBar*.

## **SEE ALSO**

*XmScrollBar*.

# **XmScrollVisible( )** *X/Open Motif Interfaces*

## **NAME**

XmScrollVisible — a ScrolledWindow function that makes an invisible descendant of a ScrolledWindow work area visible

### **SYNOPSIS**

#include <Xm/ScrolledW.h>

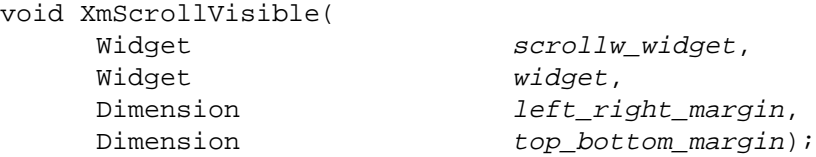

#### **DESCRIPTION**

*XmScrollVisible*() makes an obscured or partially obscured widget or gadget descendant of a ScrolledWindow work area visible. The function repositions the work area and sets the specified margins between the widget and the nearest viewport boundary. The widget's location relative to the viewport determines whether one or both of the margins must be adjusted. This function requires that the **XmNscrollingPolicy** of the ScrolledWindow widget be set to XmAUTOMATIC.

#### *scrollw\_widget*

Specifies the ID of the ScrolledWindow widget whose work area window contains an obscured descendant.

*widget* Specifies the ID of the widget to be made visible.

#### *left\_right\_margin*

Specifies the margin to establish between the left or right edge of the widget and the associated edge of the viewport. This margin is established only if the widget must be moved horizontally to make it visible.

#### *top\_bottom\_margin*

Specifies the margin to establish between the top or bottom edge of the widget and the associated edge of the viewport. This margin is established only if the widget must be moved vertically to make it visible.

For a complete definition of ScrolledWindow and its associated resources, see *XmScrolledWindow*.

#### **SEE ALSO**

*XmScrolledWindow*.

XmScrolledWindow — the ScrolledWindow widget class

## **SYNOPSIS**

#include <Xm/ScrolledW.h>

## **DESCRIPTION**

The ScrolledWindow widget combines one or two ScrollBar widgets and a viewing area to implement a visible window onto some other (usually larger) data display. The visible part of the window can be scrolled through the larger display by the use of ScrollBars.

To use ScrolledWindow, an application first creates a ScrolledWindow widget, any needed ScrollBar widgets and a widget capable of displaying any desired data as the work area of ScrolledWindow. ScrolledWindow positions the work area widget and displays the ScrollBars if so requested. When the user performs some action on the ScrollBar, the application is notified through the normal ScrollBar callback interface.

ScrolledWindow can be configured to operate automatically so that it performs all scrolling and display actions with no need for application program involvement. It can also be configured to provide a minimal support framework in which the application is responsible for processing all user input and making all visual changes to the displayed data in response to that input.

When ScrolledWindow is performing automatic scrolling, it creates a clipping window. Conceptually, this window becomes the viewport through which the user examines the larger underlying data area. The application simply creates the desired data, then makes that data the work area of the ScrolledWindow. When the user moves the slider to change the displayed data, the workspace is moved under the viewing area so that a new portion of the data becomes visible.

Sometimes it is impractical for an application to create a large data space and simply display it through a small clipping window. For example, in a text editor, creating a single data area that consisted of a large file would involve an undesirable amount of overhead. The application needs to use a ScrolledWindow (a small viewport onto some larger data), but needs to be notified when the user scrolls the viewport so it can bring in more data from storage and update the display area. For these cases, the ScrolledWindow can be configured so that it provides only visual layout support. No clipping window is created, and the application must maintain the data displayed in the work area, as well as respond to user input on the ScrollBars.

## **Descendants**

ScrolledWindow automatically creates the descendants shown in the following table. An application can use *XtNameToWidget* to gain access to the named descendant. In addition, a user or an application can use the named descendant when specifying resource values.

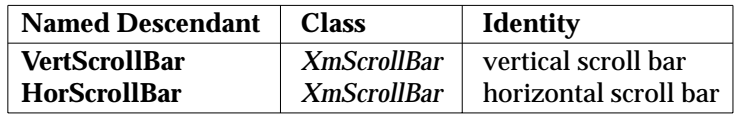

## **Classes**

ScrolledWindow inherits behavior and resources from *Core*, *Composite*, *Constraint* and *XmManager*.

The class pointer is **xmScrolledWindowWidgetClass**.

The class name is *XmScrolledWindow*.

## **New Resources**

The following table defines a set of widget resources used by the programmer to specify data. The programmer can also set the resource values for the inherited classes to set attributes for this widget. To reference a resource by name or by class in a **.Xdefaults** file, remove the **XmN** or **XmC** prefix and use the remaining letters. To specify one of the defined values for a resource in a **.Xdefaults** file, remove the **Xm** prefix and use the remaining letters (in either lowercase or uppercase, but include any underscores between words). The codes in the access column indicate whether the given resource can be set at creation time (C), set by using *XtSetValues*( ) (S), retrieved by using *XtGetValues*( $)$  (G), or is not applicable (N/A).

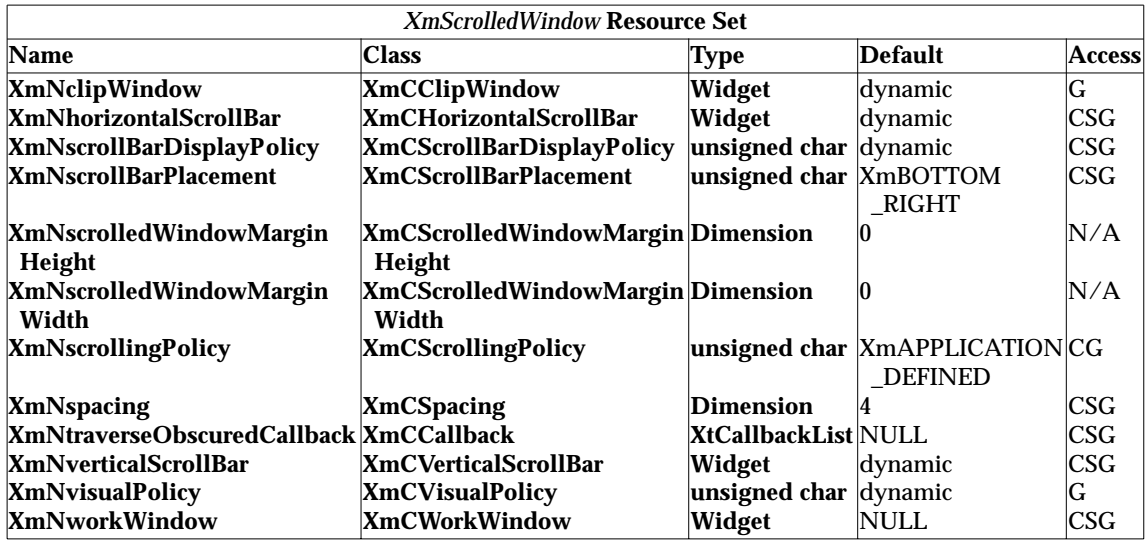

#### **XmNclipWindow**

Specifies the widget ID of the clipping area. This is automatically created by ScrolledWindow when the **XmNvisualPolicy** resource is set to XmCONSTANT and can only be read by the application. Any attempt to set this resource to a new value causes a warning message to be printed by the scrolled window. If the **XmNvisualPolicy** resource is set to XmVARIABLE, this resource is set to NULL, and no clipping window is created.

## **XmNhorizontalScrollBar**

Specifies the widget ID of the horizontal ScrollBar. This is automatically created by ScrolledWindow when the **XmNscrollingPolicy** is initialized to XmAUTOMATIC; otherwise, the default is NULL.

## **XmNscrollBarDisplayPolicy**

Controls the automatic placement of the ScrollBars. If it is set to XmAS\_NEEDED and if **XmNscrollingPolicy** is set to XmAUTOMATIC, ScrollBars are displayed only if the workspace exceeds the clip area in one or both dimensions. A resource value of XmSTATIC causes the ScrolledWindow to display the ScrollBars whenever they are managed, regardless of the relationship between the clip window and the work area. This resource must be XmSTATIC when **XmNscrollingPolicy** is XmAPPLICATION\_DEFINED. The

default is XmAS\_NEEDED when **XmNscrollingPolicy** is XmAUTOMATIC, and XmSTATIC otherwise.

## **XmNscrollBarPlacement**

Specifies the positioning of the ScrollBars in relation to the work window. The values are:

### XmTOP\_LEFT

The horizontal ScrollBar is placed above the work window; the vertical ScrollBar to is placed the left.

### XmBOTTOM\_LEFT

The horizontal ScrollBar is placed below the work window; the vertical ScrollBar to is placed the left.

## XmTOP\_RIGHT

The horizontal ScrollBar is placed above the work window; the vertical ScrollBar to is placed the right.

## XmBOTTOM\_RIGHT

The horizontal ScrollBar is placed below the work window; the vertical ScrollBar to is placed the right.

## **XmNscrolledWindowMarginHeight**

Specifies the margin height on the top and bottom of the ScrolledWindow.

## **XmNscrolledWindowMarginWidth**

Specifies the margin width on the right and left sides of the ScrolledWindow.

## **XmNscrollingPolicy**

Performs automatic scrolling of the work area with no application interaction. If the value of this resource is XmAUTOMATIC, ScrolledWindow automatically creates the ScrollBars; attaches callbacks to the ScrollBars; sets the visual policy to XmCONSTANT; and automatically moves the work area through the clip window in response to any user interaction with the ScrollBars. An application can also add its own callbacks to the ScrollBars. This allows the application to be notified of a scroll event without having to perform any layout procedures.

**Note:** Since the ScrolledWindow adds callbacks to the ScrollBars, an application should not perform an *XtRemoveAllCallbacks*( ) on any of the ScrollBar widgets.

When **XmNscrollingPolicy** is set to XmAPPLICATION\_DEFINED, the application is responsible for all aspects of scrolling. The ScrollBars must be created by the application, and it is responsible for performing any visual changes in the work area in response to user input.

This resource must be set to the desired policy at the time the ScrolledWindow is created. It cannot be changed through **SetValues**.

#### **XmNspacing**

Specifies the distance that separates the ScrollBars from the work window.

## **XmNtraverseObscuredCallback**

Specifies a list of callbacks called when traversing to a widget or gadget that is obscured due to its position in the work area relative to the location of the ScrolledWindow viewport. This resource is valid only when **XmNscrollingPolicy** is XmAUTOMATIC. If this resource is NULL, it is not possible to traverse to an obscured widget. The callback reason is XmCR\_OBSCURED\_TRAVERSAL.

## **XmScrolledWindow** *X/Open Motif Interfaces*

## **XmNverticalScrollBar**

Specifies the widget ID of the vertical ScrollBar. This is automatically created by ScrolledWindow when the **XmNscrollingPolicy** is initialized to XmAUTOMATIC; otherwise, the default is NULL.

### **XmNvisualPolicy**

Enlarges the ScrolledWindow to match the size of the work area. It can also be used as a static viewport onto a larger data space. If the visual policy is XmVARIABLE, the ScrolledWindow forces the ScrollBar display policy to XmSTATIC and allows the work area to grow or shrink at any time and adjusts its layout to accommodate the new size. When the policy is XmCONSTANT, the work area grows or shrinks as requested, but a clipping window forces the size of the visible portion to remain constant. The only time the viewing area can grow is in response to a resize from the ScrolledWindow's parent. The default is XmCONSTANT when **XmNscrollingPolicy** is XmAUTOMATIC, and XmVARIABLE otherwise.

**Note:** This resource must be set to the desired policy at the time the ScrolledWindow is created. It cannot be changed through *SetValues*( ).

**XmNworkWindow** Specifies the widget ID of the viewing area.

#### **Inherited Resources**

ScrolledWindow inherits behavior and resources from the superclasses described in the following tables. For a complete description of each resource, refer to the reference page for that superclass.

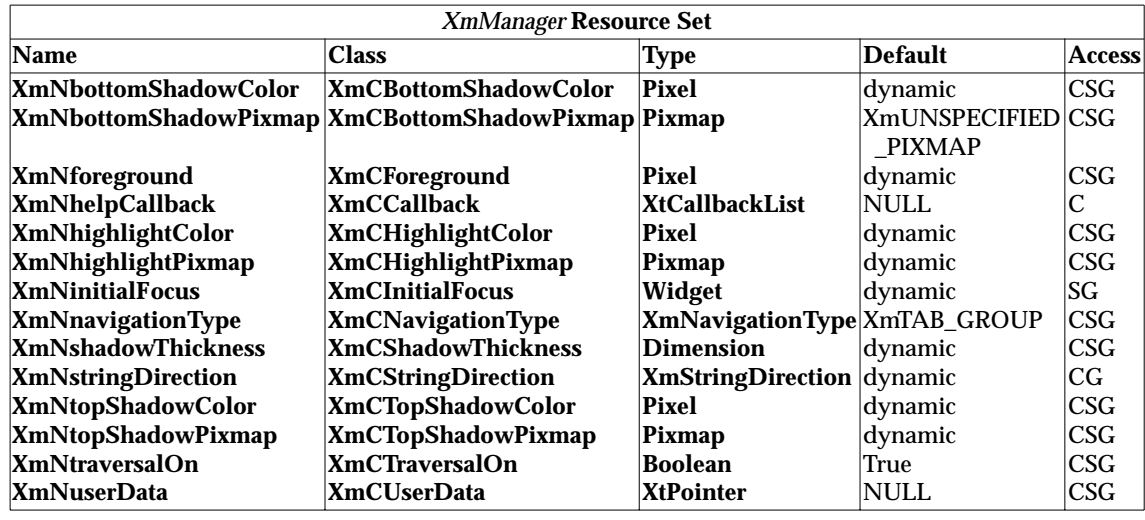

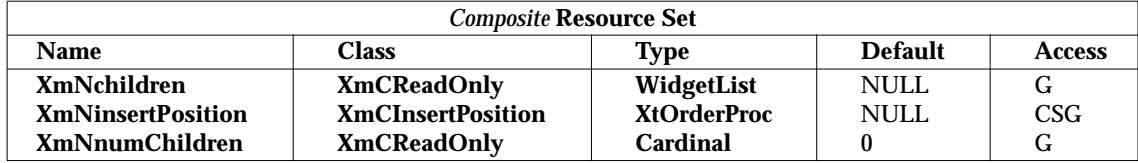

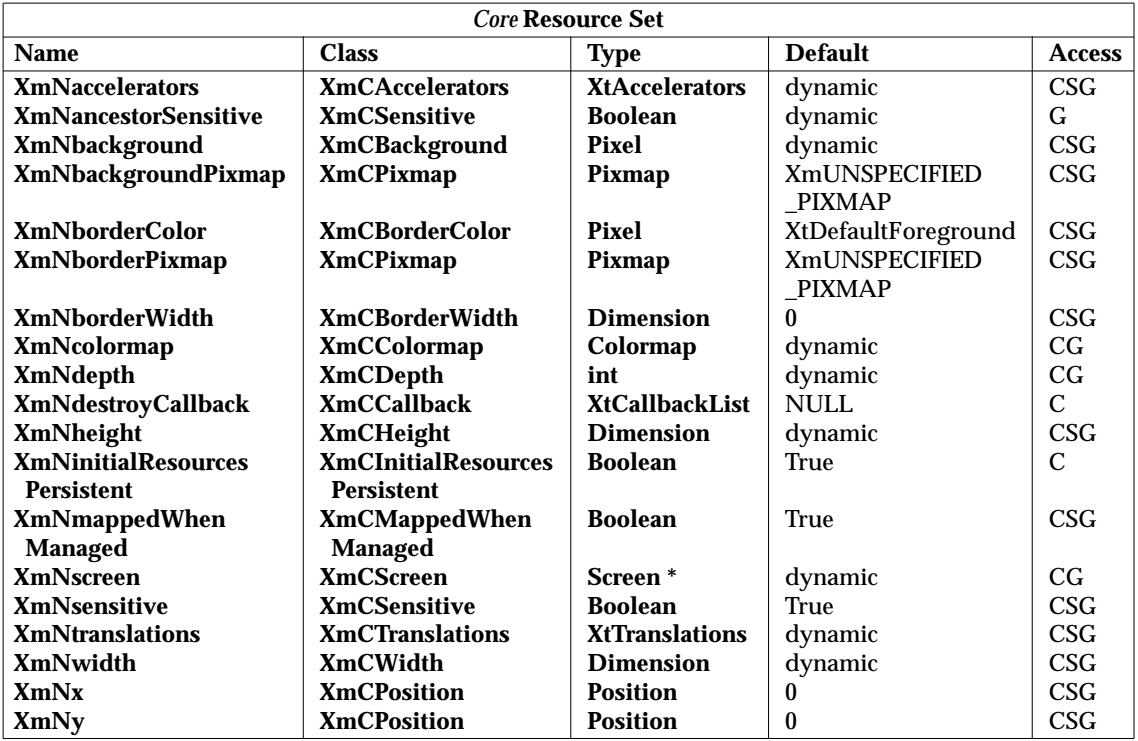

## **Callback Information**

ScrolledWindow defines no new callback structures. The application must use the ScrollBar callbacks to be notified of user input.

## **SEE ALSO**

*Composite*, *Constraint*, *Core*, *XmCreateScrolledWindow*( ), *XmManager* and *XmScrolledWindowSetAreas*( ).

## **XmScrolledWindowSetAreas( )** *X/Open Motif Interfaces*

## **NAME**

XmScrolledWindowSetAreas — a ScrolledWindow function that adds or changes a window work region and a horizontal or vertical ScrollBar widget to the ScrolledWindow widget

## **SYNOPSIS**

#include <Xm/ScrolledW.h>

void XmScrolledWindowSetAreas( Widget widget, Widget horizontal scrollbar, Widget vertical scrollbar, Widget work region);

### **DESCRIPTION**

*XmScrolledWindowSetAreas*( ) adds or changes a window work region and a horizontal or vertical ScrollBar widget to the ScrolledWindow widget for the application. Each widget is optional and may be passed as NULL.

*widget* Specifies the ScrolledWindow widget ID.

## *horizontal\_scrollbar*

Specifies the ScrollBar widget ID for the horizontal ScrollBar to be associated with the ScrolledWindow widget. Set this ID only after creating an instance of the ScrolledWindow widget. The resource name associated with this argument is **XmNhorizontalScrollBar**.

## *vertical\_scrollbar*

Specifies the ScrollBar widget ID for the vertical ScrollBar to be associated with the ScrolledWindow widget. Set this ID only after creating an instance of the ScrolledWindow widget. The resource name associated with this argument is **XmNverticalScrollBar**.

*work\_region* Specifies the widget ID for the work window to be associated with the ScrolledWindow widget. Set this ID only after creating an instance of the ScrolledWindow widget. The attribute name associated with this argument is **XmNworkWindow**.

For a complete definition of ScrolledWindow and its associated resources, see *XmScrolledWindow*.

#### **SEE ALSO**

*XmScrolledWindow*.

XmSelectionBox — the SelectionBox widget class

## **SYNOPSIS**

#include <Xm/SelectioB.h>

## **DESCRIPTION**

SelectionBox is a general dialog widget that allows the user to select one item from a list. By default, a SelectionBox includes the following:

- a scrolling list of alternatives
- an editable text field for the selected alternative
- labels for the list and text field
- three or four buttons.

The default button labels are **OK**, **Cancel** and **Help**. By default an **Apply** button is also created; if the parent of the SelectionBox is a DialogShell, it is managed; otherwise it is unmanaged. Additional children may be added to the SelectionBox after creation.

The user can select an item in two ways: by scrolling through the list and selecting the desired item or by entering the item name directly into the text edit area. Selecting an item from the list causes that item name to appear in the selection text edit area.

The user may select a new item as many times as desired. The item is not actually selected until the user presses the **OK** PushButton.

The default value for the *XmBulletinBoard* resource **XmNcancelButton** is the **Cancel** button, unless **XmNdialogType** is XmDIALOG\_COMMAND, when the default is NULL. The default value for the *XmBulletinBoard* **XmNdefaultButton** resource is the OK button, unless **XmNdialogType** is XmDIALOG\_COMMAND, when the default is NULL.

#### **Descendants**

SelectionBox automatically creates the descendants shown in the following table. An application can use *XtNameToWidget*( ) to gain access to the named descendant. In addition, a user or an application can use the named descendant when specifying resource values.

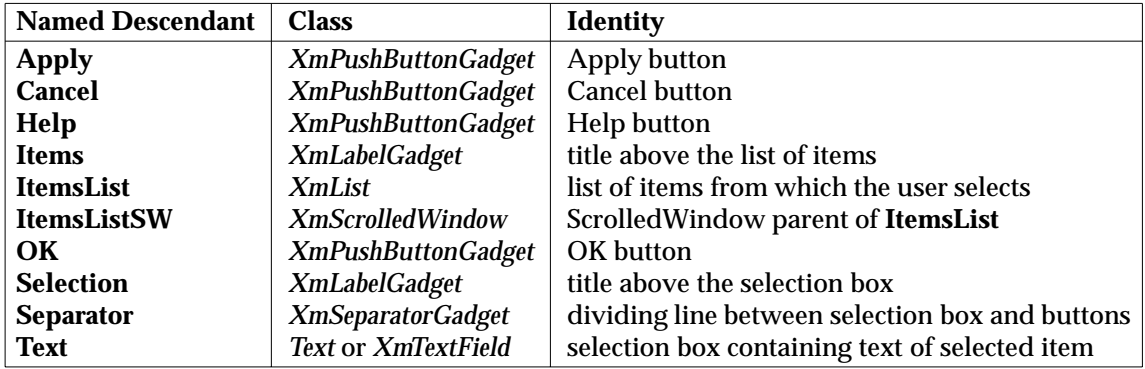

## **Classes**

SelectionBox inherits behavior and resources from *Core*, *Composite*, *Constraint*, *XmManager* and *XmBulletinBoard*.

The class pointer is **xmSelectionBoxWidgetClass**.

The class name is *XmSelectionBox*.

## **New Resources**

The following table defines a set of widget resources used by the programmer to specify data. The programmer can also set the resource values for the inherited classes to set attributes for this widget. To reference a resource by name or by class in a **.Xdefaults** file, remove the **XmN** or **XmC** prefix and use the remaining letters. To specify one of the defined values for a resource in a **.Xdefaults** file, remove the **Xm** prefix and use the remaining letters (in either lowercase or uppercase, but include any underscores between words). The codes in the access column indicate whether the given resource can be set at creation time (C), set by using *XtSetValues*( ) (S), retrieved by using *XtGetValues*( $)$  (G), or is not applicable (N/A).

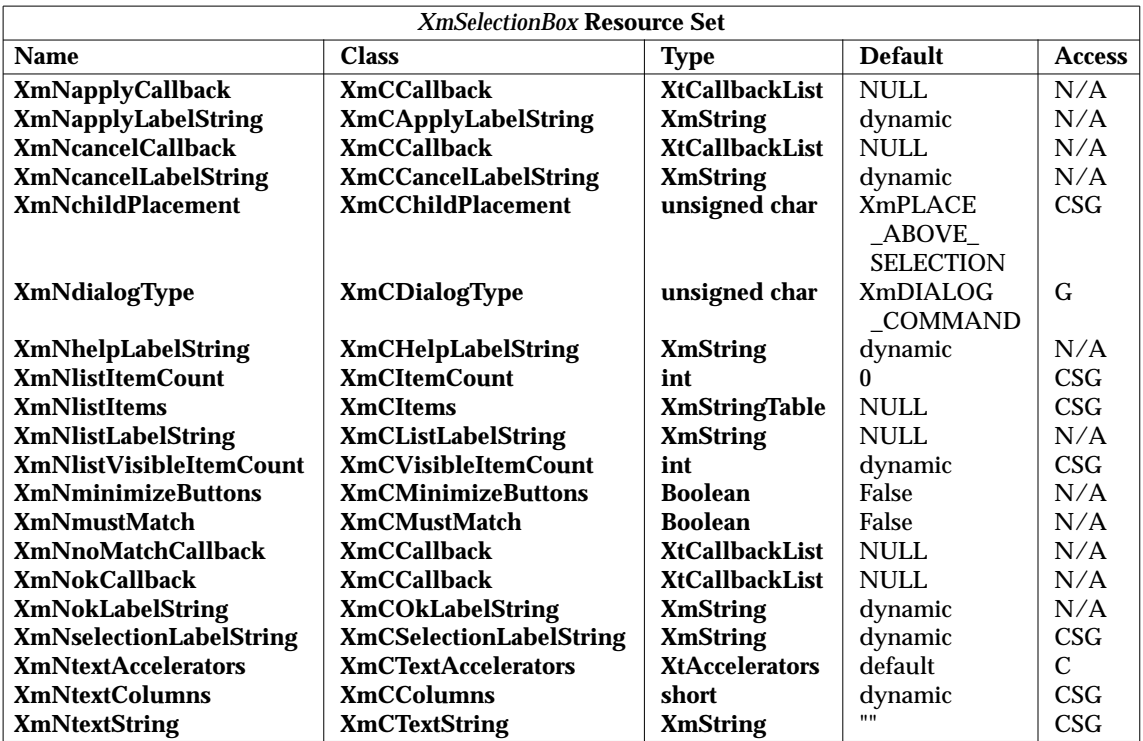

#### **XmNapplyCallback**

Specifies the list of callbacks called when the user activates the **Apply** button. The callback reason is XmCR\_APPLY.

#### **XmNapplyLabelString**

Specifies the string label for the **Apply** button. The default for this resource depends on the locale. In the C locale the default is **Apply**.

#### **XmNcancelCallback**

Specifies the list of callbacks called when the user activates the **Cancel** button. The callback reason is XmCR\_CANCEL.

## **XmNcancelLabelString**

Specifies the string label for the **Cancel** button. The default for this resource depends on the locale. In the C locale the default is **Cancel**.

#### **XmNchildPlacement**

Specifies the placement of the work area child. The possible values are:

XmPLACE\_ABOVE\_SELECTION Places the work area child above the Text area

XmPLACE\_BELOW\_SELECTION Places the work area child below the Text area

## XmPLACE\_TOP

Places the work area child above the List area, and below a MenuBar, if one is present

## **XmNdialogType**

Determines the set of SelectionBox children widgets that are created and managed at initialization. The possible values are:

#### XmDIALOG\_PROMPT

All standard children except the list and list label are created, and all except the **Apply** button are managed.

## XmDIALOG\_COMMAND

Only the list, the selection label and the text field are created and managed.

XmDIALOG\_SELECTION

All standard children are created and managed.

## XmDIALOG\_FILE\_SELECTION

All standard children are created and managed.

#### XmDIALOG\_WORK\_AREA

All standard children are created, and all except the **Apply** button are managed.

If the parent of the SelectionBox is a DialogShell, the default is XmDIALOG\_SELECTION; otherwise, the default is XmDIALOG\_WORK\_AREA. *XmCreatePromptDialog*( ) and *XmCreateSelectionDialog*( ) set and append this resource to the creation *arglist* supplied by the application. This resource cannot be modified after creation.

#### **XmNhelpLabelString**

Specifies the string label for the **Help** button. The default for this resource depends on the locale. In the C locale the default is **Help**.

#### **XmNlistItems**

Specifies the items in the SelectionBox list.

#### **XmNlistItemCount**

Specifies the number of items in the SelectionBox list. The value must not be negative.

#### **XmNlistLabelString**

Specifies the string label to appear above the SelectionBox list containing the selection items. The default for this resource depends on the locale. In the C locale the default is **Items** unless **XmNdialogType** is XmDIALOG\_PROMPT; in this case the default is NULL.

#### **XmNlistVisibleItemCount**

Specifies the number of items displayed in the SelectionBox list. The value must be greater than 0 (zero) unless **XmNdialogType** is XmDIALOG\_PROMPT; in this case, the value is always 0. The default is dynamic based on the height of the list.

## **XmNminimizeButtons**

Sets the buttons to the width of the widest button and height of the tallest button if False. If True, button width and height are not modified.

### **XmNmustMatch**

Specifies whether the selection widget should check if the user's selection in the text edit field has an exact match in the SelectionBox list when the **OK** button is activated. If the selection does not have an exact match, and **XmNmustMatch** is True, the **XmNnoMatchCallback** callbacks are called. If the selection does have an exact match or if **XmNmustMatch** is False, **XmNokCallback** callbacks are called.

## **XmNnoMatchCallback**

Specifies the list of callbacks called when the user makes a selection from the text edit field that does not have an exact match with any of the items in the list box. The callback reason is XmCR\_NO\_MATCH. Callbacks in this list are called only if **XmNmustMatch** is true.

## **XmNokCallback**

Specifies the list of callbacks called when the user activates the **OK** button. The callback reason is XmCR\_OK. If the selection text does not match a list item, and **XmNmustMatch** is True, the **XmNnoMatchCallback** callbacks are called instead.

## **XmNokLabelString**

Specifies the string label for the **OK** button. The default for this resource depends on the locale. In the C locale the default is **OK**.

## **XmNselectionLabelString**

Specifies the string label for the selection text edit field. The default for this resource depends on the locale. In the C locale the default is **Selection**.

#### **XmNtextAccelerators**

Specifies translations added to the Text widget child of the SelectionBox. The default includes bindings for the up and down keys for auto selection of list items. This resource is ignored if **XmNaccelerators** is initialized to a non-default value.

## **XmNtextColumns**

Specifies the number of columns in the Text widget. The value must be greater than 0 (zero).

## **XmNtextString**

Specifies the text in the text edit selection field.

#### **Inherited Resources**

SelectionBox inherits behavior and resources from the superclasses in the following tables. For a complete description of each resource, refer to the reference page for that superclass.

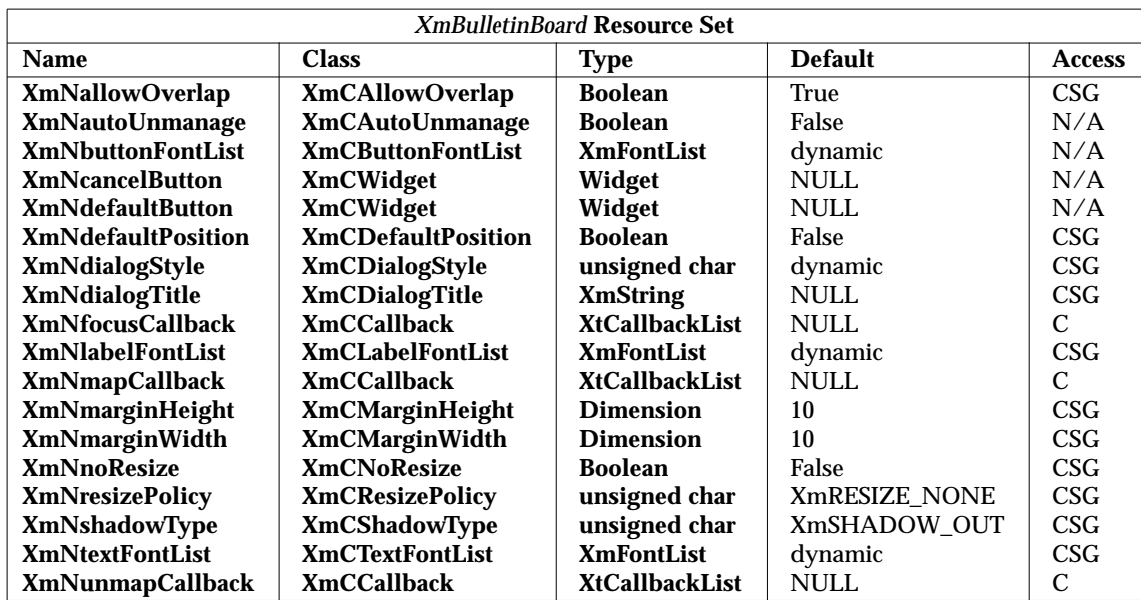

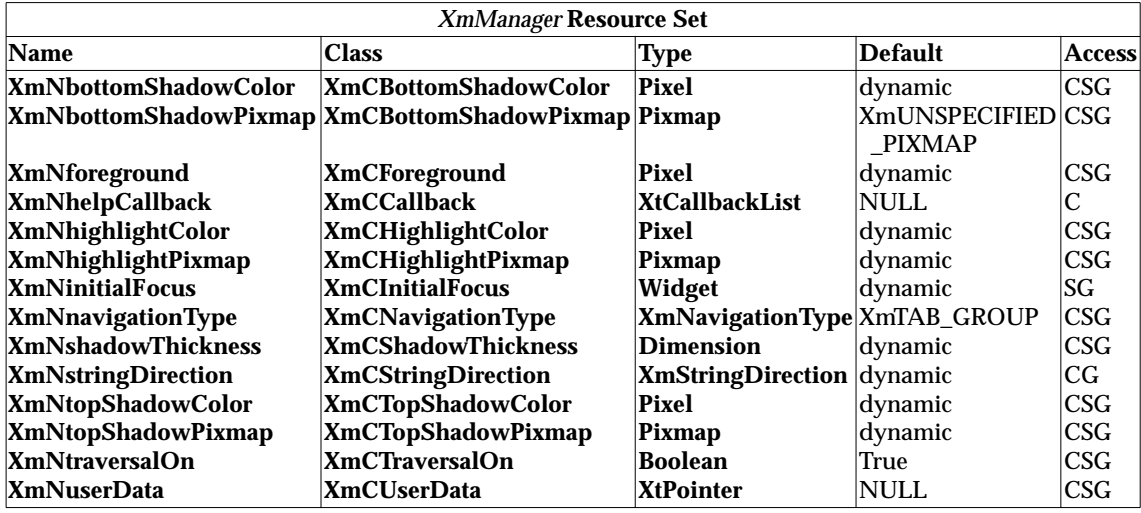

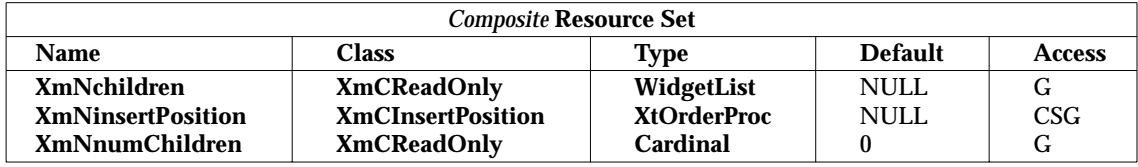

## **XmSelectionBox** *X/Open Motif Interfaces*

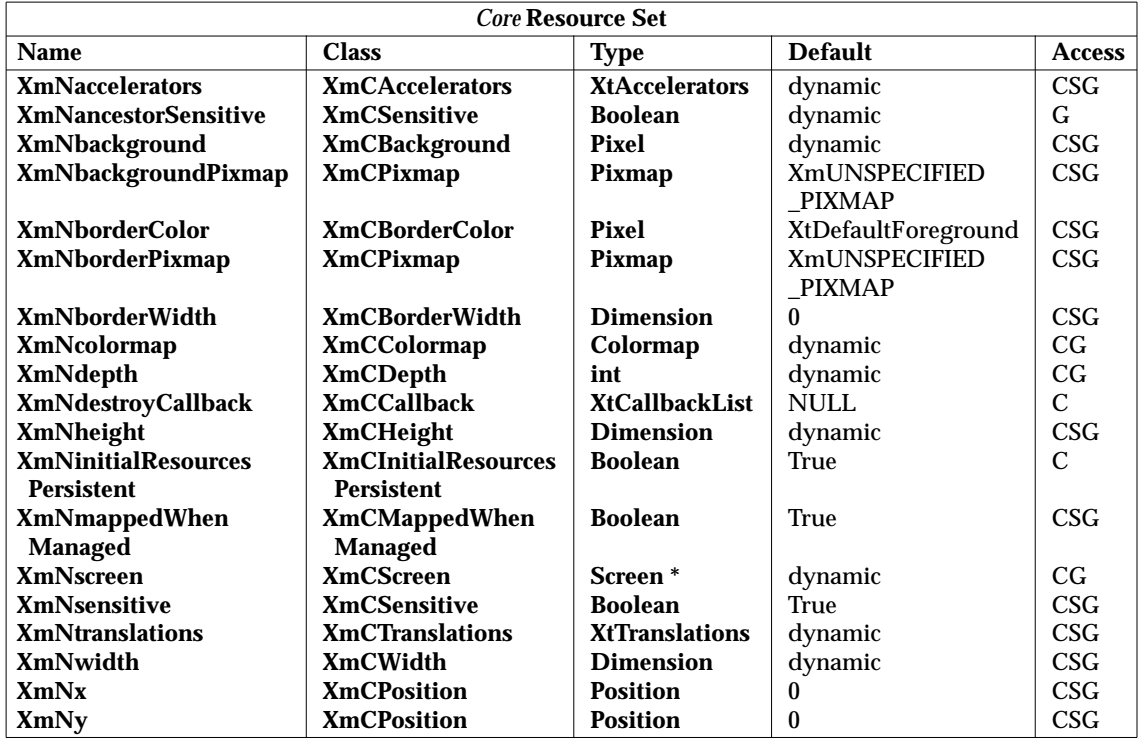

## **Callback Information**

A pointer to the following structure is passed to each callback:

```
typedef struct
{
   int reason;
   XEvent *event;
   XmString value;
   int length;
} XmSelectionBoxCallbackStruct;
```
- **reason** Indicates why the callback was invoked.
- **event** Points to the **XEvent** that triggered the callback.
- **value** Indicates the **XmString** value selected by the user from the SelectionBox list or entered into the SelectionBox text field.
- **length** Indicates the size in bytes of the **XmString** value.

#### **Action Routines**

The XmSelectionBox action routines are:

*SelectionBoxUpOrDown*(Previous|Next|First|Last)

When called with an argument of Previous (or 0 (zero) for compatibility), selects the previous item in the list and replaces the text with that item.

When called with an argument of Next (or 1 for compatibility), selects the next item in the list and replaces the text with that item.

When called with an argument of First (or 2 for compatibility), selects the first item in the list and replaces the text with that item.

When called with an argument of Last (or 3 for compatibility), selects the last item in the list and replaces the text with that item.

## *SelectionBoxRestore*( )

Replaces the text value with the list selection. If no item in the list is selected, clears the text.

## **SEE ALSO**

*Composite*, *Constraint*, *Core*, *XmBulletinBoard*, *XmCreateSelectionBox*( ), *XmCreateSelectionDialog*( ), *XmCreatePromptDialog*( ), *XmManager* and *XmSelectionBoxGetChild*( ).

# **XmSelectionBoxGetChild( )** *X/Open Motif Interfaces*

## **NAME**

XmSelectionBoxGetChild — a SelectionBox function that is used to access a component

## **SYNOPSIS**

#include <Xm/SelectioB.h>

Widget XmSelectionBoxGetChild( Widget widget, unsigned char child);

#### **DESCRIPTION**

*XmSelectionBoxGetChild*( ) is used to access a component within a SelectionBox. The parameters given to the function are the SelectionBox widget and a value indicating which component to access.

*widget* Specifies the SelectionBox widget ID.

*child* Specifies a component within the SelectionBox. The following values are legal for this parameter:

> XmDIALOG\_APPLY\_BUTTON XmDIALOG\_CANCEL\_BUTTON XmDIALOG\_DEFAULT\_BUTTON XmDIALOG\_HELP\_BUTTON XmDIALOG\_LIST XmDIALOG\_LIST\_LABEL XmDIALOG\_OK\_BUTTON XmDIALOG\_SELECTION\_LABEL XmDIALOG\_SEPARATOR XmDIALOG\_TEXT XmDIALOG\_WORK\_AREA.

For a complete definition of SelectionBox and its associated resources, see *XmSelectionBox*.

## **RETURN VALUE**

Returns the widget ID of the specified SelectionBox component. An application should not assume that the returned widget is of any particular class.

#### **SEE ALSO**

*XmSelectionBox*.

XmSeparator — the Separator widget class

## **SYNOPSIS**

#include <Xm/Separator.h>

## **DESCRIPTION**

Separator is a primitive widget that separates items in a display. Several different line drawing styles are provided, as well as horizontal or vertical orientation.

The Separator line drawing is automatically centered within the height of the widget for a horizontal orientation and centered within the width of the widget for a vertical orientation. An *XtSetValues* with a new **XmNseparatorType** resizes the widget to its minimal height (for horizontal orientation) or its minimal width (for vertical orientation) unless height or width is explicitly set in the *XtSetValues*( ) call.

Separator does not draw shadows around the separator. The Primitive resource **XmNshadowThickness** is used for the Separator's thickness when **XmNseparatorType** is XmSHADOW\_ETCHED\_IN or XmSHADOW\_ETCHED\_OUT.

Separator does not highlight and allows no traversing. The primitive resource **XmNtraversalOn** is forced to False.

The **XmNseparatorType** of XmNO\_LINE provides an escape to the application programmer who needs a different style of drawing. A pixmap the height of the widget can be created and used as the background pixmap by building an argument list using the **XmNbackgroundPixmap** argument type as defined by *Core*. Whenever the widget is redrawn, its background is displayed containing the desired separator drawing.

## **Classes**

Separator inherits behavior and resources from *Core* and *XmPrimitive*.

The class pointer is **xmSeparatorWidgetClass**.

The class name is *XmSeparator*.

## **New Resources**

The following table defines a set of widget resources used by the programmer to specify data. The programmer can also set the resource values for the inherited classes to set attributes for this widget. To reference a resource by name or by class in a **.Xdefaults** file, remove the **XmN** or **XmC** prefix and use the remaining letters. To specify one of the defined values for a resource in a **.Xdefaults** file, remove the **Xm** prefix and use the remaining letters (in either lowercase or uppercase, but include any underscores between words). The codes in the access column indicate whether the given resource can be set at creation time (C), set by using *XtSetValues*( ) (S), retrieved by using *XtGetValues*( $)$  (G), or is not applicable (N/A).

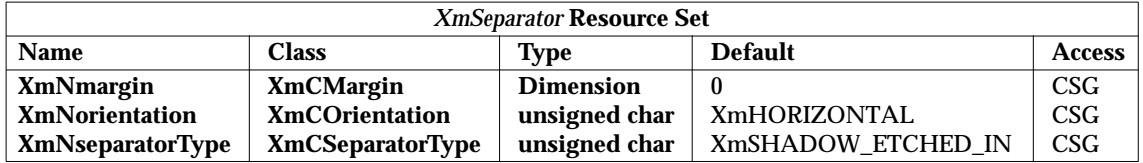

## **XmNmargin**

For horizontal orientation, specifies the space on the left and right sides between the border of the Separator and the line drawn. For vertical orientation, specifies the space on the top and bottom between the border of the Separator and the line drawn.

## **XmNorientation**

Displays Separator vertically or horizontally. This resource can have values of XmVERTICAL and XmHORIZONTAL.

#### **XmNseparatorType**

Specifies the type of line drawing to be done in the Separator widget:

XmSINGLE\_LINE Single line.

XmDOUBLE\_LINE Double line.

XmSINGLE\_DASHED\_LINE Single-dashed line.

XmDOUBLE\_DASHED\_LINE Double-dashed line.

XmNO\_LINE

No line.

#### XmSHADOW\_ETCHED\_IN

Double line giving the effect of a line etched into the window. The thickness of the double line is equal to the value of **XmNshadowThickness**. For horizontal orientation, the top line is drawn in **XmNtopShadowColor** and the bottom line is drawn in **XmNbottomShadowColor**. For vertical orientation, the left line is drawn in **XmNtopShadowColor** and the right line is drawn in **XmNbottomShadowColor**.

#### XmSHADOW\_ETCHED\_OUT

Double line giving the effect of an etched line coming out from the window. The thickness of the double line is equal to the value of **XmNshadowThickness**. For horizontal orientation, the top line is drawn in **XmNbottomShadowColor** and the bottom line is drawn in **XmNtopShadowColor**. For vertical orientation, the left line is drawn in **XmNbottomShadowColor** and the right line is drawn in **XmNtopShadowColor**.

#### **Inherited Resources**

Separator inherits behavior and resources from the superclasses in the following table. For a complete description of each resource, refer to the reference page for that superclass.

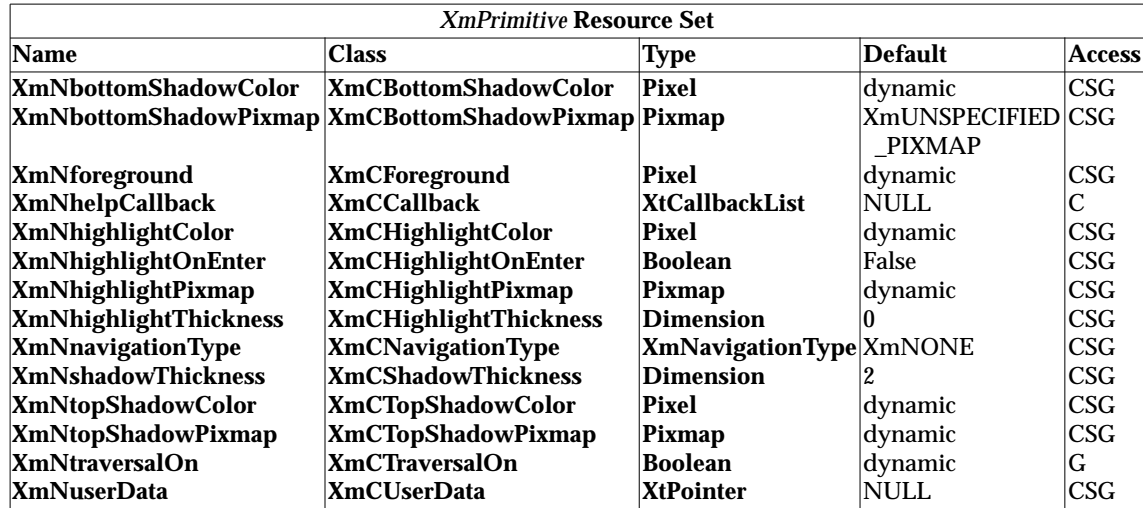

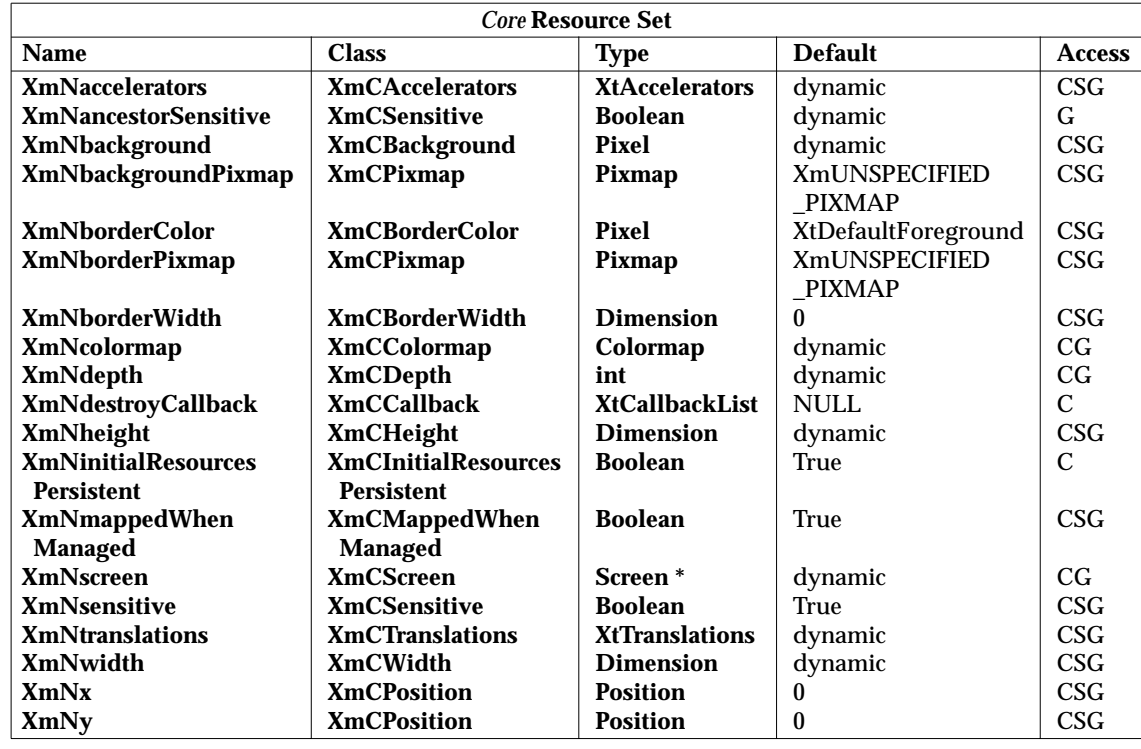

## **SEE ALSO**

*Core*, *XmCreateSeparator*( ) and *XmPrimitive*.

# **XmSeparatorGadget** *X/Open Motif Interfaces*

### **NAME**

XmSeparatorGadget — the SeparatorGadget widget class

## **SYNOPSIS**

#include <Xm/SeparatorG.h>

## **DESCRIPTION**

SeparatorGadget separates items in a display. Several line drawing styles are provided, as well as horizontal or vertical orientation.

Lines drawn within the SeparatorGadget are automatically centered within the height of the gadget for a horizontal orientation and centered within the width of the gadget for a vertical orientation. An *XtSetValues*( ) with a new **XmNseparatorType** resizes the widget to its minimal height (for horizontal orientation) or its minimal width (for vertical orientation) unless height or width is explicitly set in the *XtSetValues*( ) call.

SeparatorGadget does not draw shadows around the separator. The Gadget resource **XmNshadowThickness** is used for the SeparatorGadget's thickness when **XmNseparatorType** is XmSHADOW\_ETCHED\_IN or XmSHADOW\_ETCHED\_OUT.

SeparatorGadget does not highlight and allows no traversing. The Gadget resource **XmNtraversalOn** is forced to False.

#### **Classes**

SeparatorGadget inherits behavior and resources from *Object*, *RectObj* and *XmGadget*.

The class pointer is **xmSeparatorGadgetClass**.

The class name is *XmSeparatorGadget*.

#### **New Resources**

The following table defines a set of widget resources used by the programmer to specify data. The programmer can also set the resource values for the inherited classes to set attributes for this widget. To reference a resource by name or by class in a **.Xdefaults** file, remove the **XmN** or **XmC** prefix and use the remaining letters. To specify one of the defined values for a resource in a **.Xdefaults** file, remove the **Xm** prefix and use the remaining letters (in either lowercase or uppercase, but include any underscores between words). The codes in the access column indicate whether the given resource can be set at creation time (C), set by using *XtSetValues*( ) (S), retrieved by using *XtGetValues*( $)$  (G), or is not applicable (N/A).

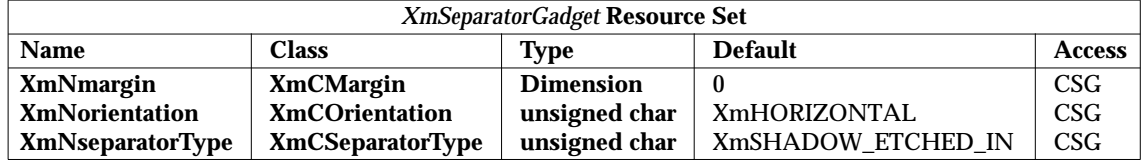

#### **XmNmargin**

For horizontal orientation, specifies the space on the left and right sides between the border of SeparatorGadget and the line drawn. For vertical orientation, specifies the space on the top and bottom between the border of SeparatorGadget and the line drawn.

#### **XmNorientation**

Specifies whether SeparatorGadget is displayed vertically or horizontally. This resource can have values of XmVERTICAL and XmHORIZONTAL.

#### **XmNseparatorType**

Specifies the type of line drawing to be done in the Separator widget:

XmSINGLE\_LINE Single line.

XmDOUBLE\_LINE Double line.

XmSINGLE\_DASHED\_LINE Single-dashed line.

XmDOUBLE\_DASHED\_LINE Double-dashed line.

XmNO\_LINE No line.

XmSHADOW\_ETCHED\_IN

Double line giving the effect of a line etched into the window. The thickness of the double line is equal to the value of **XmNshadowThickness**. For horizontal orientation, the top line is drawn in **XmNtopShadowColor** and the bottom line is drawn in **XmNbottomShadowColor**. For vertical orientation, the left line is drawn in **XmNtopShadowColor** and the right line is drawn in **XmNbottomShadowColor**.

## XmSHADOW\_ETCHED\_OUT

Double line giving the effect of an etched line coming out from the window. The thickness of the double line is equal to the value of **XmNshadowThickness**. For horizontal orientation, the top line is drawn in **XmNbottomShadowColor** and the bottom line is drawn in **XmNtopShadowColor**. For vertical orientation, the left line is drawn in **XmNbottomShadowColor** and the right line is drawn in **XmNtopShadowColor**.

## **Inherited Resources**

SeparatorGadget inherits behavior and resources from the superclasses in the following tables. For a complete description of each resource, refer to the reference page for that superclass.

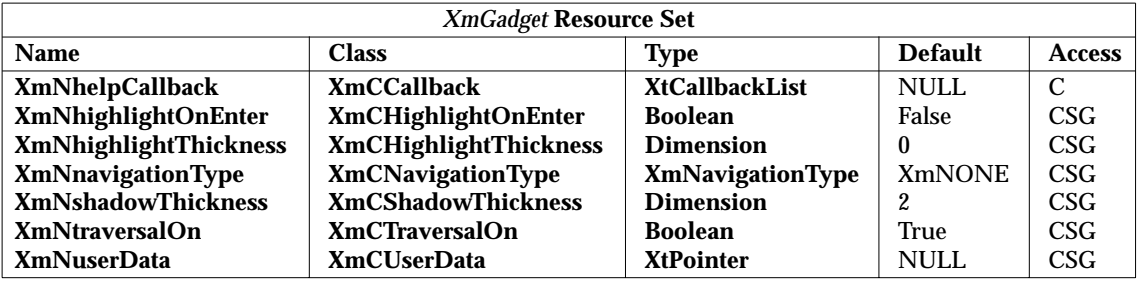

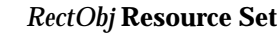

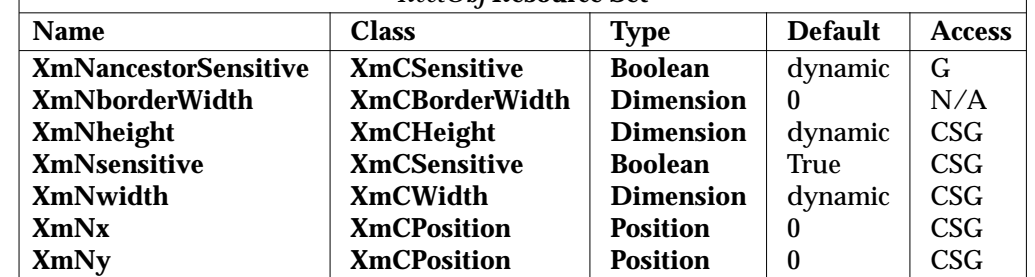

# **XmSeparatorGadget** *X/Open Motif Interfaces*

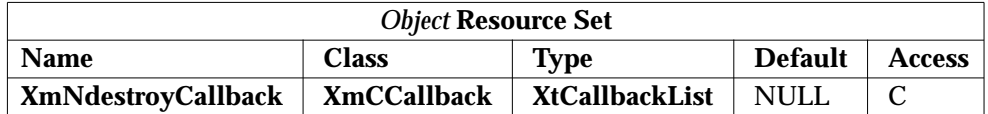

## **SEE ALSO**

*Object*, *RectObject*, *XmCreateSeparatorGadget*( ) and *XmGadget*.

XmSetMenuCursor — a RowColumn function that modifies the menu cursor for a client

## **SYNOPSIS**

#include <Xm/Xm.h>

void XmSetMenuCursor( Display \*display, Cursor cursorId);

## **DESCRIPTION**

*XmSetMenuCursor*( ) programmatically modifies the menu cursor for a client; after the cursor has been created by the client, this function registers the cursor with the menu system. After calling this function, the specified cursor is displayed whenever this client displays a Motif menu on the indicated display. The client can then specify different cursors on different displays.

*display* Specifies the display to which the cursor is to be associated.

*cursorId* Specifies the X cursor ID.

For a complete definition of the menu cursor resource, see *XmRowColumn*.

## **SEE ALSO**

*XmRowColumn*.

# **XmSetProtocolHooks( )** *X/Open Motif Interfaces*

### **NAME**

XmSetProtocolHooks — a *VendorShell* function that allows pre-actions and post-actions to be executed when a protocol message is received from MWM

#### **SYNOPSIS**

#include <Xm/Xm.h> #include <Xm/Protocols.h>

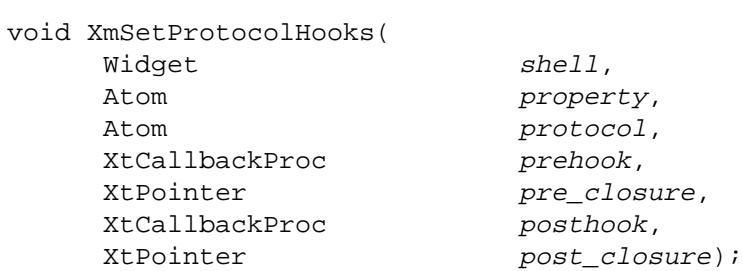

#### **DESCRIPTION**

*XmSetProtocolHooks*( ) is used by shells that want to have pre-actions and post-actions executed when a protocol message is received from MWM. Since there is no guaranteed ordering in execution of event handlers or callback lists, this allows the shell to control the flow while leaving the protocol manager structures opaque.

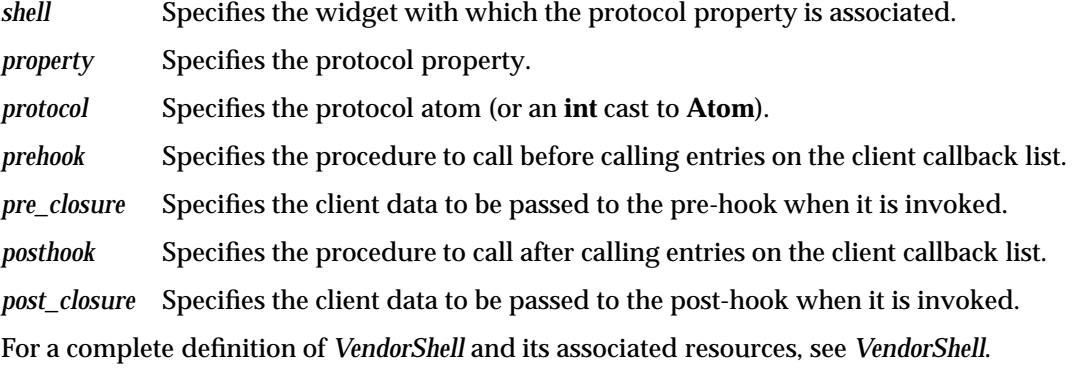

### **SEE ALSO**

*VendorShell*, *XmInternAtom*( ) and *XmSetWMProtocolHooks*( ).

# *X/Open Motif Interfaces* **XmSetWMProtocolHooks( )**

### **NAME**

XmSetWMProtocolHooks — a *VendorShell* convenience interface that allows pre-actions and post-actions to be executed when a protocol message is received from the window manager

### **SYNOPSIS**

#include <Xm/Xm.h> #include <Xm/Protocols.h>

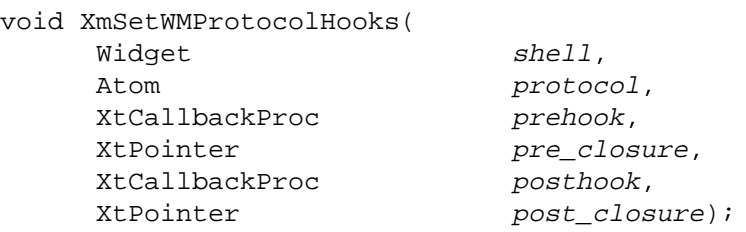

## **DESCRIPTION**

*XmSetWMProtocolHooks*( ) is a convenience interface. It calls *XmSetProtocolHooks*( ) with the property value set to the atom returned by interning WM\_PROTOCOLS.

*shell* Specifies the widget with which the protocol property is associated.

*protocol* Specifies the protocol atom (or an **int** cast to **Atom**).

*prehook* Specifies the procedure to call before calling entries on the client callback list.

*pre\_closure* Specifies the client data to be passed to the pre-hook when it is invoked.

*posthook* Specifies the procedure to call after calling entries on the client callback list.

*post\_closure* Specifies the client data to be passed to the post-hook when it is invoked.

For a complete definition of *VendorShell* and its associated resources, see *VendorShell*.

### **SEE ALSO**

*VendorShell*, *XmInternAtom*( ) and *XmSetProtocolHooks*( ).

# **XmStringBaseline( )** *X/Open Motif Interfaces*

## **NAME**

XmStringBaseline — a compound string function that returns the number of pixels between the top of the character box and the baseline of the first line of text

## **SYNOPSIS**

#include <Xm/Xm.h>

```
Dimension XmStringBaseline(
    XmFontList fontlist,
    XmString string);
```
### **DESCRIPTION**

*XmStringBaseline*() returns the number of pixels between the top of the character box and the baseline of the first line of text in the provided compound string.

When *string* has been created with *XmStringCreateSimple*( ), the font associated with the character set derived from the current language environment must appear at the front of *fontlist*. Otherwise, the result of the function is undefined.

*fontlist* Specifies the font list.

*string* Specifies the string.

## **RETURN VALUE**

Returns the number of pixels between the top of the character box and the baseline of the first line of text.

## **SEE ALSO**

*XmStringCreate*( ) and *XmStringCreateSimple*( ).

XmStringByteCompare — a compound string function that indicates the results of a byte-bybyte comparison

### **SYNOPSIS**

#include <Xm/Xm.h>

Boolean XmStringByteCompare( XmString  $s1$ , XmString s2);

### **DESCRIPTION**

*XmStringByteCompare*( ) returns a **Boolean** type indicating the results of a byte-by-byte comparison of two compound strings.

In general, if two compound strings are created with the same (**char \***) string using *XmStringCreateLocalized*( ) in the same language environment, the compound strings compare as equal. If two compound strings are created with the same (**char \***) string and the same font list element tag set other than XmFONTLIST\_DEFAULT\_TAG using *XmStringCreate*( ), the strings compare as equal.

In some cases, once a compound string is put into a widget, that string is converted into an internal form to allow faster processing. Part of the conversion process strips out unnecessary or redundant information. If an application then does an *XtGetValues*() to retrieve a compound string from a widget (specifically, Label and all of its subclasses), it is not guaranteed that the compound string returned is byte-for-byte the same as the string given to the widget originally.

*s1* Specifies a compound string to be compared with *s2*.

*s2* Specifies a compound string to be compared with *s1*.

## **RETURN VALUE**

Returns True if two compound strings are identical byte-by-byte.

## **SEE ALSO**

*XmStringCreate*( ) and *XmStringCreateLocalized*( ).

# **XmStringCompare( )** *X/Open Motif Interfaces*

## **NAME**

XmStringCompare — a compound string function that compares two strings

## **SYNOPSIS**

#include <Xm/Xm.h>

Boolean XmStringCompare( XmString  $s1$ , XmString  $s2$ ;

## **DESCRIPTION**

*XmStringCompare*( ) returns a **Boolean** type indicating the results of a semantically equivalent comparison of two compound strings.

Semantically equivalent means that the strings have the same text components, font list element tags, directions and separators. In general, if two compound strings are created with the same (**char \***) string using *XmStringCreateLocalized*( ) in the same language environment, the compound strings compare as equal. If two compound strings are created with the same (**char \***) string and the same font list element tag other than XmFONTLIST\_DEFAULT\_TAG using *XmStringCreate*( ), the strings compare as equal.

- *s1* Specifies a compound string to be compared with *s2*.
- *s2* Specifies a compound string to be compared with *s1*.

## **RETURN VALUE**

Returns True if two compound strings are equivalent.

## **SEE ALSO**

*XmStringCreate*( ) and *XmStringCreateLocalized*( ).

XmStringConcat — a compound string function that appends one string to another

## **SYNOPSIS**

#include <Xm/Xm.h>

XmString XmStringConcat( XmString  $s1$ , XmString s2);

## **DESCRIPTION**

*XmStringConcat*( ) copies *s2* to the end of *s1* and returns a copy of the resulting compound string. The original strings are preserved. The function allocates space to hold the returned compound string. The application is responsible for managing the allocated space. The application can recover the allocated space by calling *XmStringFree*( ).

- *s1* Specifies the compound string to which a copy of *s2* is appended.
- *s2* Specifies the compound string that is appended to the end of *s1*.

## **RETURN VALUE**

Returns a new compound string.

## **SEE ALSO**

*XmStringCreate*( ) and *XmStringFree*( ).

# **XmStringCopy( )** *X/Open Motif Interfaces*

## **NAME**

XmStringCopy — a compound string function that makes a copy of a string

## **SYNOPSIS**

#include <Xm/Xm.h>

XmString XmStringCopy( XmString  $s1$ );

### **DESCRIPTION**

*XmStringCopy*() makes a copy of a compound string. The function allocates space to hold the returned compound string. The application is responsible for managing the allocated space. The application can recover the allocated space by calling *XmStringFree*( ).

*s1* Specifies the compound string to be copied.

## **RETURN VALUE**

Returns a new compound string.

## **SEE ALSO**

*XmStringCreate*( ) and *XmStringFree*( ).

XmStringCreate — a compound string function that creates a compound string

## **SYNOPSIS**

#include <Xm/Xm.h>

XmString XmStringCreate( char \*text, char \*tag);

#### **DESCRIPTION**

*XmStringCreate*( ) creates a compound string with two components: text and a font list element tag. The function allocates space to hold the returned compound string. The application is responsible for managing the allocated space. The application can recover the allocated space by calling *XmStringFree*( ).

- *text* Specifies a NULL-terminated string to be used as the text component of the compound string.
- *tag* Specifies the font list element tag to be associated with the given text. The value XmFONTLIST\_DEFAULT\_TAG identifies a locale text segment.

#### **RETURN VALUE**

Returns a new compound string.

## **SEE ALSO**

Section 4.3 on page 61, Section 4.4 on page 62, Section 4.5 on page 62, Section 4.2 on page 60, *XmFontListAppendEntry*( ), *XmFontListCopy*( ), *XmFontListEntryCreate*( ), *XmFontListEntryFree*( ), *XmFontListEntryGetFont*( ), *XmFontListEntryGetTag*( ), *XmFontListEntryLoad*( ), *XmFontListFree*( ), *XmFontListFreeFontContext*( ), *XmFontListInitFontContext*( ), *XmFontListNextEntry*( ), *XmFontListRemoveEntry*( ), *XmStringBaseline*( ), *XmStringByteCompare*( ), *XmStringCompare*( ), *XmStringConcat*( ), *XmStringCopy*( ), *XmStringCreateLocalized*( ), *XmStringCreateSimple*( ), *XmStringDraw*( ), *XmStringDrawImage*( ), *XmStringDrawUnderline*( ), *XmStringEmpty*( ), *XmStringExtent*( ), *XmStringFree*( ), *XmStringFreeContext*( ), *XmStringGetNextSegment*( ), *XmStringHasSubstring*( ), *XmStringHeight*( ), *XmStringInitContext*( ), *XmStringLength*( ), *XmStringLineCount*( ), *XmStringSegmentCreate*( ), *XmStringSeparatorCreate*( ) and *XmStringWidth*( ).

# **XmStringCreateLocalized( )** *X/Open Motif Interfaces*

## **NAME**

XmStringCreateLocalized — a compound string function that creates a compound string in the current locale

## **SYNOPSIS**

#include <Xm/Xm.h>

XmString XmStringCreateLocalized( char \*text);

#### **DESCRIPTION**

*XmStringCreateLocalized*( ) creates a compound string containing the specified text and assigns XmFONTLIST\_DEFAULT\_TAG as the font list entry tag. An identical compound string would result from the function *XmStringCreate*() called with *XmFONTLIST\_DEFAULT\_TAG* explicitly as the font list entry tag. The function allocates space to hold the returned compound string. The application is responsible for managing the allocated space. The application can recover the allocated space by calling *XmStringFree*( ).

*text* Specifies a NULL-terminated string of text encoded in the current locale to be used as the text component of the compound string.

## **RETURN VALUE**

Returns a new compound string.

## **SEE ALSO**

*XmStringCreate*( ).

XmStringCreateSimple — a compound string function that creates a compound string in the language environment of a widget

## **SYNOPSIS**

OB #include <Xm/Xm.h>

```
XmString XmStringCreateSimple(
                                           \frac{1}{\sqrt{1-\frac{1}{\sqrt{1-\frac{1
```
#### **DESCRIPTION**

*XmStringCreateSimple*() creates a compound string with two components: text and a character set. It derives the character set from the current language environment.

- **Note:** This routine is obsolete and exists for compatibility with previous releases. It has been replaced by *XmStringCreateLocalized*( ).
- *text* Specifies a NULL-terminated string to be used as the text component of the compound string.

## **RETURN VALUE**

Returns a new compound string.

## **SEE ALSO**

*XmStringCreate*( ) and *XmStringCreateLocalized*( ).

# **XmStringDraw( )** *X/Open Motif Interfaces*

## **NAME**

XmStringDraw — a compound string function that draws a compound string in an X window

## **SYNOPSIS**

#include <Xm/Xm.h>

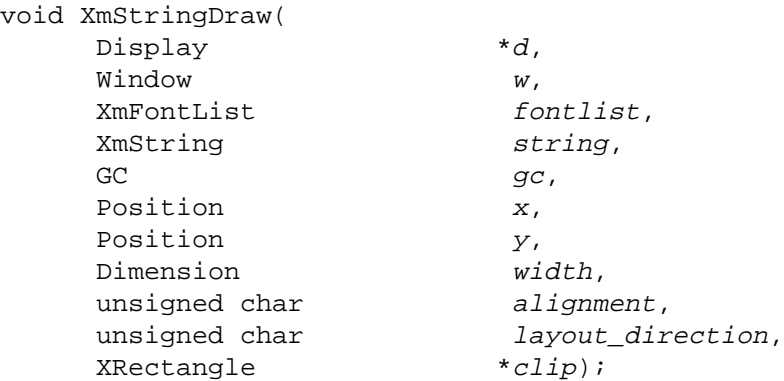

## **DESCRIPTION**

*XmStringDraw*( ) draws a compound string in an X Window.

When *string* has been created with *XmStringCreateSimple*( ), the font associated with the character set derived from the current language environment must appear at the front of *fontlist*. Otherwise, the result of the function is undefined.

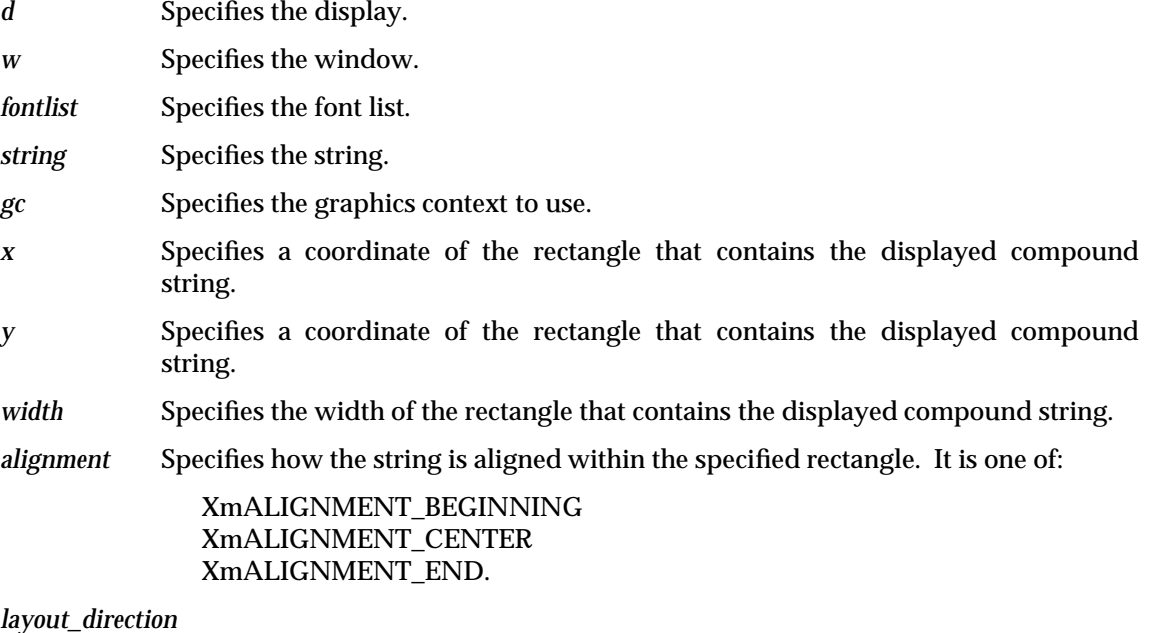

## *layout\_direction*

Controls the direction in which the segments of the compound string are laid out. It also determines the meaning of the *alignment* parameter.

*clip* Allows the application to restrict the area into which the compound string is drawn. If the value is NULL, no clipping is done.

#### **SEE ALSO**

*XmStringCreate*( ) and *XmStringCreateSimple*( ).
XmStringDrawImage — a compound string function that draws a compound string in an X Window and creates an image

## **SYNOPSIS**

#include <Xm/Xm.h>

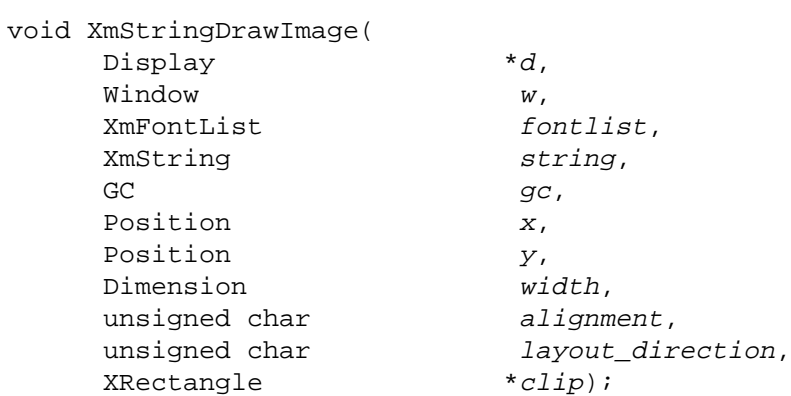

## **DESCRIPTION**

*XmStringDrawImage*() draws a compound string in an X Window and paints both the foreground and background bits of each character.

When *string* has been created with *XmStringCreateSimple*( ), the font associated with the character set derived from the current language environment must appear at the front of *fontlist*. Otherwise, the result of the function is undefined.

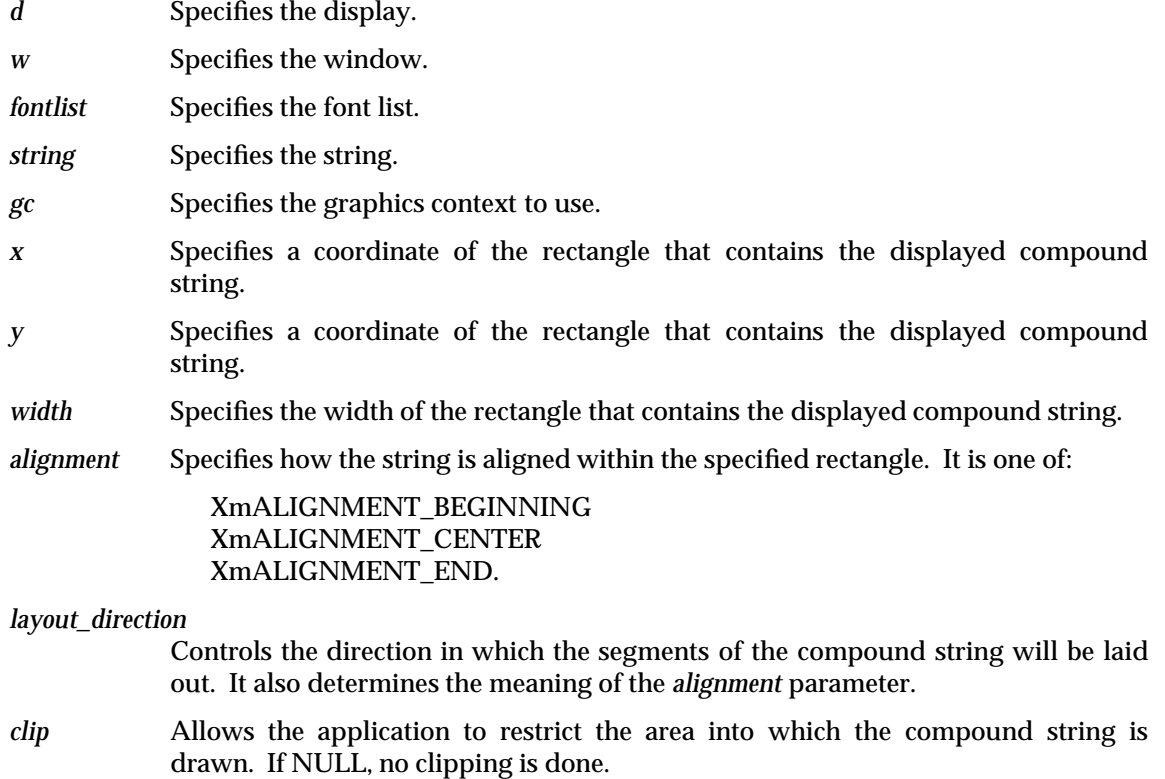

# **XmStringDrawImage( )** *X/Open Motif Interfaces*

# **SEE ALSO**

*XmStringCreate*( ) and *XmStringCreateSimple*( ).

# *X/Open Motif Interfaces* **XmStringDrawUnderline( )**

## **NAME**

XmStringDrawUnderline — a compound string function that underlines a string drawn in an X Window

#### **SYNOPSIS**

#include <Xm/Xm.h>

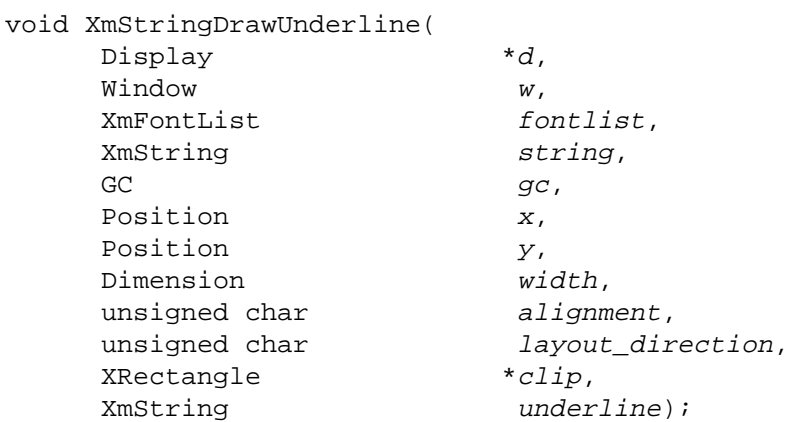

## **DESCRIPTION**

*XmStringDrawUnderline*() draws a compound string in an X Window. If the substring identified by *underline* can be matched in *string*, the substring is underlined. Once a match has occurred, no further matches or underlining are done.

When *string* has been created with *XmStringCreateSimple*( ), the font associated with the character set derived from the current language environment must appear at the front of *fontlist*. Otherwise, the result of the function is undefined.

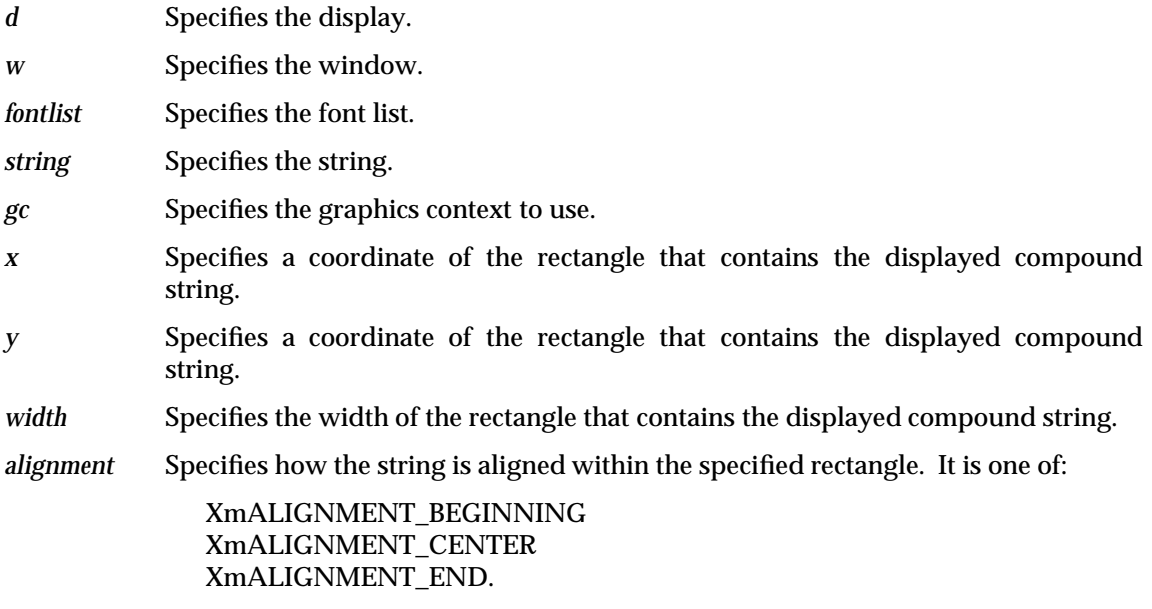

#### *layout\_direction*

Controls the direction in which the segments of the compound string are laid out. It also determines the meaning of the *alignment* parameter.

# **XmStringDrawUnderline( )** *X/Open Motif Interfaces*

- *clip* Allows the application to restrict the area into which the compound string is drawn. If it is NULL, no clipping is done.
- *underline* Specifies the substring to be underlined.

# **SEE ALSO**

*XmStringCreate*( ) and *XmStringCreateSimple*( ).

XmStringEmpty — a compound string function that provides information on the existence of non-zero-length text components

## **SYNOPSIS**

#include <Xm/Xm.h>

Boolean XmStringEmpty( XmString s1);

#### **DESCRIPTION**

*XmStringEmpty*() returns a Boolean value indicating whether any non-zero-length text components exist in the provided compound string. It returns True if there are no text segments in the string. If this routine is passed NULL as the string, it returns True.

*s1* Specifies the compound string.

# **RETURN VALUE**

Returns True if there are no text segments in the string. If this routine is passed NULL as the string, it returns True.

# **SEE ALSO**

# **XmStringExtent( )** *X/Open Motif Interfaces*

# **NAME**

XmStringExtent — a compound string function that determines the size of the smallest rectangle that encloses the compound string

## **SYNOPSIS**

#include <Xm/Xm.h>

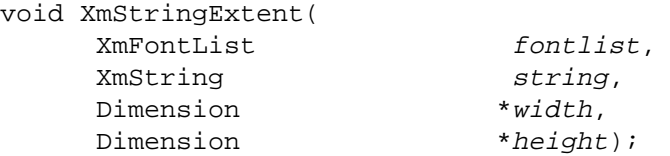

# **DESCRIPTION**

*XmStringExtent*() determines the width and height, in pixels, of the smallest rectangle that encloses the compound string provided.

When *string* has been created with *XmStringCreateSimple*( ), the font associated with the character set derived from the current language environment must appear at the front of *fontlist*. Otherwise, the result of the function is undefined.

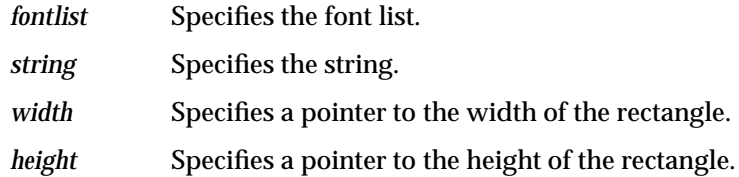

#### **SEE ALSO**

*XmStringCreate*( ) and *XmStringCreateSimple*( ).

XmStringFree — a compound string function that recovers memory

# **SYNOPSIS**

#include <Xm/Xm.h>

void XmStringFree( XmString string);

# **DESCRIPTION**

*XmStringFree*( ) recovers memory used by a compound string.

*string* Specifies the compound string to be freed.

## **SEE ALSO**

# **XmStringFreeContext( )** *X/Open Motif Interfaces*

#### **NAME**

XmStringFreeContext — a compound string function that instructs the toolkit that the context is no longer needed

# **SYNOPSIS**

#include <Xm/Xm.h>

void XmStringFreeContext( XmStringContext context);

# **DESCRIPTION**

*XmStringFreeContext*( ) instructs the toolkit that the context is no longer needed and is not used without reinitialization.

*context* Specifies the string context structure allocated by the *XmStringInitContext*( ) function.

# **SEE ALSO**

*XmStringCreate*( ) and *XmStringInitContext*( ).

XmStringGetNextSegment — a compound string function that fetches the octets in the next segment of a compound string

## **SYNOPSIS**

```
#include <Xm/Xm.h>
```

```
Boolean XmStringGetNextSegment(
      XmStringContext context,
      \label{eq:1} \begin{array}{lll} \text{char} & \text{***text\,} \\ \end{array}XmStringCharSet *tag,
      XmStringDirection *direction,
      Boolean *separator);
```
## **DESCRIPTION**

*XmStringGetNextSegment*( ) fetches the octets in the next segment; repeated calls fetch sequential segments. The *text*, *tag* and *direction* of the fetched segment are returned each time. A **Boolean** type is returned to indicate whether a valid segment was successfully parsed. The function allocates space to hold the returned compound string in *text*. The application is responsible for managing the allocated space. The application can recover the allocated space by calling *XmStringFree*( ).

- *context* Specifies the string context structure allocated by the *XmStringInitContext*( ) function.
- *text* Specifies a pointer to a NULL-terminated string.
- *tag* Specifies a pointer to the font list element tag associated with the text.
- *direction* Specifies a pointer to the direction of the text.
- *separator* Specifies whether the next component of the compound string is a separator.

# **RETURN VALUE**

Returns True if a valid segment is found.

#### **SEE ALSO**

*XmStringCreate*( ) and *XmStringInitContext*( ).

# **XmStringHasSubstring( )** *X/Open Motif Interfaces*

## **NAME**

XmStringHasSubstring — a compound string function that indicates whether one compound string is contained within another

### **SYNOPSIS**

#include <Xm/Xm.h>

Boolean XmStringHasSubstring( XmString string, XmString substring);

#### **DESCRIPTION**

*XmStringHasSubstring*() indicates whether or not one compound string is contained within another.

*string* Specifies the compound string to be searched.

substring Specifies the compound string to be searched for.

## **RETURN VALUE**

Returns True if *substring* has a single segment and if its text is completely contained within any single segment of *string*; otherwise, it returns False. If two compound strings created using *XmStringCreateLocalized*( ) in the same language environment satisfy this condition, the function returns True. If two compound strings created with the same character set using *XmStringCreate*( ) satisfy this condition, the function returns True.

## **SEE ALSO**

*XmStringCreate*( ) *XmStringCreateSimple*( ) and *XmStringCreateLocalized*( ).

XmStringHeight — a compound string function that returns the line height of the given compound string

### **SYNOPSIS**

#include <Xm/Xm.h>

Dimension XmStringHeight( XmFontList fontlist, XmString string);

## **DESCRIPTION**

*XmStringHeight*() returns the height, in pixels, of the sum of all the line heights of the given compound string. Separator components delimit lines.

When *string* has been created with *XmStringCreateSimple*( ), the font associated with the character set derived from the current language environment must appear at the front of *fontlist*. Otherwise, the result of the function is undefined.

*fontlist* Specifies the font list.

*string* Specifies the string.

## **RETURN VALUE**

Returns the height of the specified string.

## **SEE ALSO**

*XmStringCreate*( ) and *XmStringCreateSimple*( ).

# **XmStringInitContext( )** *X/Open Motif Interfaces*

### **NAME**

XmStringInitContext — a compound string function that allows applications to read out the content segment by segment

## **SYNOPSIS**

```
#include <Xm/Xm.h>
```
Boolean XmStringInitContext( XmStringContext \*context, XmString string);

# **DESCRIPTION**

*XmStringInitContext*() maintains a context to allow applications to read out the contents of a compound string segment by segment. This function establishes the context for this read out. This context is used when reading subsequent segments out of the string. A **Boolean** type is returned to indicate if the input string could be parsed. The function allocates space to hold the returned context. The application is responsible for managing the allocated space. The application can recover the allocated space by calling *XmStringFreeContext*( ).

*context* Specifies a pointer to the allocated context.

*string* Specifies the string.

# **RETURN VALUE**

Returns True if the context was allocated.

## **SEE ALSO**

XmStringLength — a compound string function that obtains the length of a compound string

# **SYNOPSIS**

#include <Xm/Xm.h> int XmStringLength( XmString  $s1$ );

## **DESCRIPTION**

*XmStringLength*( ) obtains the length of a compound string. It returns the number of bytes in *s1* including all tags, direction indicators and separators. If the compound string has an invalid structure, 0 (zero) is returned.

*s1* Specifies the compound string.

## **RETURN VALUE**

Returns the length of the compound string.

## **SEE ALSO**

# **XmStringLineCount( )** *X/Open Motif Interfaces*

# **NAME**

XmStringLineCount — a compound string function that returns the number of separators plus 1 in the provided compound string

## **SYNOPSIS**

#include <Xm/Xm.h>

int XmStringLineCount( XmString string);

#### **DESCRIPTION**

*XmStringLineCount*() returns the number of separators plus one in the provided compound string. In effect, it counts the lines of text.

*string* Specifies the string.

# **RETURN VALUE**

Returns the number of lines in the compound string.

#### **SEE ALSO**

XmStringSegmentCreate — a compound string function that creates a compound string

# **SYNOPSIS**

```
#include <Xm/Xm.h>
```

```
XmString XmStringSegmentCreate(
   char *text,
   char *tag,
   XmStringDirection direction,
   Boolean separator);
```
## **DESCRIPTION**

*XmStringSegmentCreate*( ) is a high-level function that assembles a compound string consisting of a font list element tag, a direction component, a text component, and an optional separator component. The function allocates space to hold the returned compound string. The application is responsible for managing the allocated space. The application can recover the allocated space by calling *XmStringFree*( ).

- *text* Specifies a NULL-terminated string to be used as the text component of the compound string.
- *tag* Specifies the font list element tag to be associated with the text. The value XmFONTLIST\_DEFAULT\_TAG identifies a segment encoded in the current locale.
- *direction* Specifies the direction of the text.
- *separator* Specifies separator addition. A value of False means the compound string does not have a separator at the end. A value of True means a separator immediately follows the text component.

# **RETURN VALUE**

Returns a new compound string.

#### **SEE ALSO**

# **XmStringSeparatorCreate( )** *X/Open Motif Interfaces*

#### **NAME**

XmStringSeparatorCreate — a compound string function that creates a compound string

# **SYNOPSIS**

#include <Xm/Xm.h>

XmString XmStringSeparatorCreate();

# **DESCRIPTION**

*XmStringSeparatorCreate*( ) creates a compound string with a single component, a separator. The function allocates space to hold the returned compound string. The application is responsible for managing the allocated space. The application can recover the allocated space by calling *XmStringFree*( ).

# **RETURN VALUE**

Returns a new compound string.

# **SEE ALSO**

XmStringWidth — a compound string function that returns the width of the longest sequence of text components in a compound string

# **SYNOPSIS**

#include <Xm/Xm.h>

Dimension XmStringWidth( XmFontList fontlist, XmString string);

## **DESCRIPTION**

*XmStringWidth*( ) returns the width, in pixels, of the longest sequence of text components in the provided compound string. Separator components are used to delimit sequences of text components.

When *string* has been created with *XmStringCreateSimple*( ), the font associated with the character set derived from the current language environment must appear at the front of *fontlist*. Otherwise, the result of the function is undefined.

*fontlist* Specifies the font list.

*string* Specifies the string.

# **RETURN VALUE**

Returns the width of the compound string.

## **SEE ALSO**

*XmStringCreate*( ) and *XmStringCreateSimple*( ).

# **XmTargetsAreCompatible( )** *X/Open Motif Interfaces*

#### **NAME**

XmTargetsAreCompatible — a function that tests whether the target types match between a drop site and source object

#### **SYNOPSIS**

```
#include <Xm/DragDrop.h>
```

```
Boolean XmTargetsAreCompatible(
   Display *display,
   Atom *export_targets,
   Cardinal num export targets,
   Atom *import_targets,
   Cardinal num import targets);
```
#### **DESCRIPTION**

*XmTargetsAreCompatible*( ) determines whether the import targets of the destination match any of the export targets of a source. If there is at least one target in common, the function returns True.

*display* Specifies the display connection.

#### *export\_targets*

Specifies the list of target atoms associated with the source object. This resource identifies the selection targets to which the source can convert.

#### *num\_export\_targets*

Specifies the number of entries in the list of export targets.

#### *import\_targets*

Specifies the list of targets to be checked against the **XmNexportTargets** of the source associated with the specified DragContext.

#### *num\_import\_targets*

Specifies the number of entries in the *import\_targets* list.

# **RETURN VALUE**

Returns a **Boolean** type that indicates whether the destination targets are compatible with the source targets. If there is at least one target in common, the routine returns True; otherwise, it returns False.

#### **SEE ALSO**

*XmDragContext* and *XmDropSite*.

XmText — the Text widget class

# **SYNOPSIS**

#include <Xm/Text.h>

# **DESCRIPTION**

Text provides a single-line and multi-line text editor for customizing both user and programmatic interfaces. It can be used for single-line string entry, forms entry with verification procedures and full-window editing. It provides an application with a consistent editing system for textual data. The screen's textual data adjusts to the application writer's needs.

Text provides separate callback lists to verify movement of the insert cursor, modification of the text and changes in input focus. Each of these callbacks provides the verification function with the widget instance, the event that caused the callback and a data structure specific to the verification type. From this information, the function can verify if the application considers this to be a legitimate state change and can signal the widget whether to continue with the action.

The user interface tailors a new set of translations. The default translations provide key bindings for insert cursor movement, deletion, insertion and selection of text.

Text allows the user to select regions of text. Selection is based on the model specified in the **ICCCM** specification. Text supports primary and secondary selection.

#### **Mouse Selection**

The Text widget allows text to be edited, inserted and selected. The user can cut, copy and paste text using the clipboard, primary transfer or secondary transfer.

The insertion cursor, displayed as an I-beam, shows where input is inserted. Input is inserted just before the insertion cursor.

#### **Classes**

Text inherits behavior and resources from *Core* and *XmPrimitive*.

The class pointer is **xmTextWidgetClass**.

The class name is *XmText*.

#### **New Resources**

The following table defines a set of widget resources used by the programmer to specify data. The programmer can also set the resource values for the inherited classes to set attributes for this widget. To reference a resource by name or by class in a **.Xdefaults** file, remove the **XmN** or **XmC** prefix and use the remaining letters. To specify one of the defined values for a resource in a **.Xdefaults** file, remove the **Xm** prefix and use the remaining letters (in either lowercase or uppercase, but include any underscores between words). The codes in the access column indicate whether the given resource can be set at creation time (C), set by using *XtSetValues*( ) (S), retrieved by using *XtGetValues*( $)$  (G), or is not applicable (N/A).

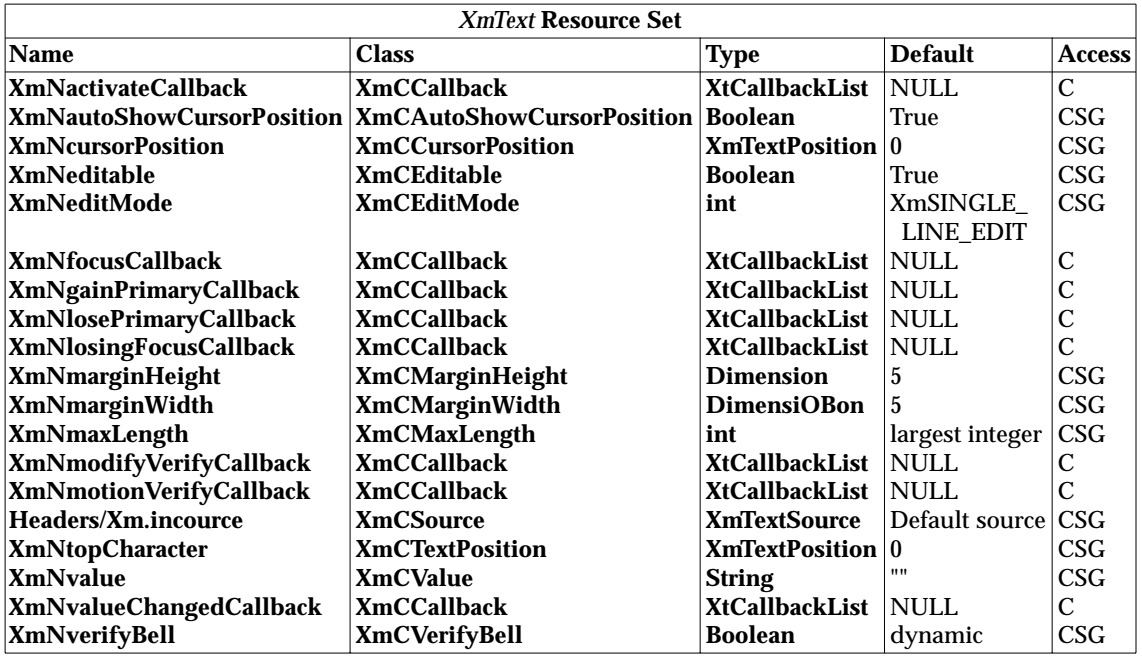

#### **XmNactivateCallback**

Specifies the list of callbacks called when the user invokes an event that calls the *Activate*( ) function. The type of the structure whose address is passed to this callback is **XmAnyCallbackStruct**. The reason sent by the callback is XmCR\_ACTIVATE.

#### **XmNautoShowCursorPosition**

Ensures that the visible text contains the insert cursor when set to True. If the insert cursor changes, the contents of Text may scroll to bring the insertion point into the window.

#### **XmNcursorPosition**

Indicates the position in the text where the current insert cursor is to be located. Position is determined by the number of characters from the beginning of the text. The first character position is 0 (zero).

#### **XmNeditable**

When set to True, indicates that the user can edit the text string. Prohibits the user from editing the text when set to False.

#### **XmNeditMode**

Specifies the set of keyboard bindings used in Text. The default, XmSINGLE\_LINE\_EDIT, provides the set of key bindings to be used in editing single-line text. XmMULTI\_LINE\_EDIT provides the set of key bindings to be used in editing multiline text.

The results of placing a Text widget inside a ScrolledWindow when the Text's **XmNeditMode** is XmSINGLE\_LINE\_EDIT are undefined.

#### **XmNfocusCallback**

Specifies the list of callbacks called when Text accepts input focus. The type of the structure whose address is passed to this callback is **XmAnyCallbackStruct**. The reason sent by the callback is XmCR\_FOCUS.

#### **XmNgainPrimaryCallback**

Specifies the list of callbacks called when an event causes the Text widget to gain ownership of the primary selection. The reason sent by the callback is XmCR\_GAIN\_PRIMARY.

### **XmNlosePrimaryCallback**

Specifies the list of callbacks called when an event causes the Text widget to lose ownership of the primary selection. The reason sent by the callback is XmCR\_LOSE\_PRIMARY.

#### **XmNlosingFocusCallback**

Specifies the list of callbacks called before Text loses input focus. The type of the structure whose address is passed to this callback is **XmTextVerifyCallbackStruct**. The reason sent by the callback is XmCR\_LOSING\_FOCUS.

# **XmNmarginHeight**

Specifies the distance between the top edge of the widget window and the text, and between the bottom edge of the widget window and the text.

#### **XmNmarginWidth**

Specifies the distance between the left edge of the widget window and the text, and between the right edge of the widget window and the text.

#### **XmNmaxLength**

Specifies the maximum length of the text string that can be entered into text from the keyboard. This value must be non-negative. Strings that are entered using the **XmNvalue** resource or the *XmTextSetString*() function ignore this resource.

## **XmNmodifyVerifyCallback**

Specifies the list of callbacks called before text is deleted from or inserted into Text. The type of the structure whose address is passed to this callback is **XmTextVerifyCallbackStruct**. The reason sent by the callback is XmCR\_MODIFYING\_TEXT\_VALUE. When multiple Text widgets share the same source, only the widget that initiates the source change generates the **XmNmodifyVerifyCallback**.

## **XmNmotionVerifyCallback**

Specifies the list of callbacks called before the insert cursor is moved to a new position. The type of the structure whose address is passed to this callback is **XmTextVerifyCallbackStruct**. The reason sent by the callback is XmCR\_MOVING\_INSERT\_CURSOR. It is possible for more than one **XmNmotionVerifyCallback** to be generated from a single action.

#### **XmNsource**

Specifies the source with which the widget displays text. If no source is specified, the widget creates a default string source. This resource can be used to share text sources between Text widgets.

#### **XmNtopCharacter**

Displays the position of text at the top of the window. Position is determined by the number of characters from the beginning of the text. The first character position is 0 (zero).

If the **XmNeditMode** is XmMULTI\_LINE\_EDIT, the line of text that contains the top character is displayed at the top of the widget without shifting the text left or right. *XtGetValues*( ) for **XmNtopCharacter** returns the position of the first character in the line that is displayed at the top of the widget.

#### **XmNvalue**

Displays the string value. *XtGetValues*() returns the value of the internal buffer and *XtSetValues*() copies the string values into the internal buffer.

#### **XmNvalueChangedCallback**

Specifies the list of callbacks called after text is deleted from or inserted into Text. The type of the structure whose address is passed to this callback is **XmAnyCallbackStruct**. The reason sent by the callback is XmCR\_VALUE\_CHANGED. When multiple Text widgets

share the same source, only the widget that initiates the source change generates the **XmNvalueChangedCallback**. This callback represents a change in the source in the Text, not in the Text widget. The **XmNvalueChangedCallback** should occur only in pairs with an **XmNmodifyVerifyCallback**, assuming that the **doit** flag in the callback structure of the **XmNmodifyVerifyCallback** is not set to False.

# **XmNverifyBell**

Specifies whether the bell should sound when the verification returns without continuing the action.

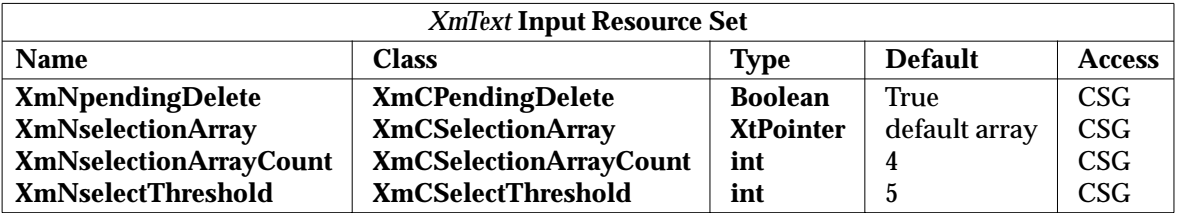

# **XmNpendingDelete**

Indicates that pending delete mode is on when the **Boolean** value is True. Pending deletion is defined as deletion of the selected text when an insertion is made.

## **XmNselectionArray**

Defines the actions for multiple mouse clicks. The value of the resource is an array of **XmTextScanType** elements. **XmTextScanType** is an enumeration type indicating possible actions. Each mouse click performed within half a second of the previous mouse click increments the index into this array and performs the defined action for that index. The possible actions in the order they occur in the default array are

XmSELECT\_POSITION Resets the insert cursor position.

XmSELECT\_WORD Selects a word.

XmSELECT\_LINE Selects a line of text.

XmSELECT\_ALL Selects all of the text.

#### **XmNselectionArrayCount**

Indicates the number of elements in the **XmNselectionArray** resource. The value must not be negative.

# **XmNselectThreshold**

Specifies the number of pixels of motion that is required to select the next character when selection is performed using the click-drag mode of selection. The value must not be negative.

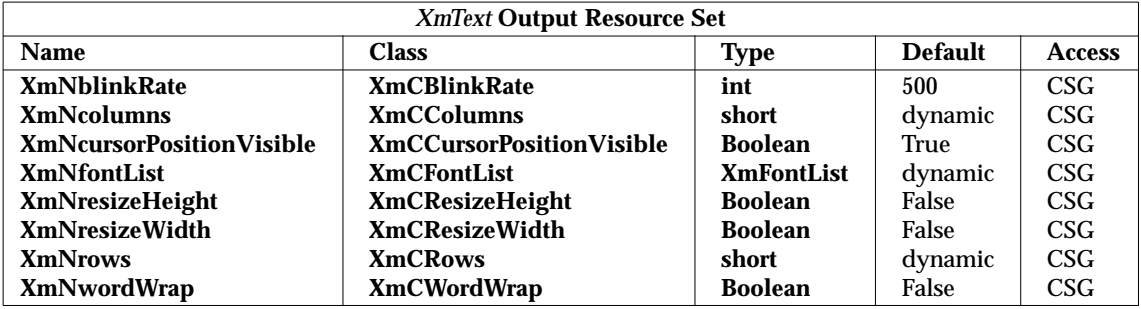

#### **XmNblinkRate**

Specifies the blink rate of the text cursor in milliseconds. The time indicated in the blink rate relates to the time the cursor is visible and the time the cursor is invisible (that is, the time it takes to blink the insertion cursor on and off is twice the blink rate). The cursor does not blink when the blink rate is set to 0 (zero). The value must not be negative.

#### **XmNcolumns**

Specifies the initial width of the text window measured in character spaces. The value must be greater than 0 (zero). The default value depends on the value of the **XmNwidth** resource. If no width is specified the default is 20.

#### **XmNcursorPositionVisible**

Indicates that the insert cursor position is marked by a blinking text cursor when the **Boolean** value is True.

#### **XmNfontList**

Specifies the font list to be used for Text. If this value is NULL at initialization, the parent hierarchy of the widget is searched for an ancestor that is subclass of the *XmBulletinBoard* or *VendorShell* widget class. If such an ancestor is found, the font list is initialized to the **XmNtextFontList** of the ancestor widget. If no such ancestor is found, the default is implementation dependent.

Text searches the font list for the first occurrence of a font set that has an XmFONTLIST\_DEFAULT\_TAG. If a default element is not found, the first font set in the font list is used. If the list contains no font sets, the first font in the font list is used. Refer to Section 4.2 on page 60 for more information on a font list structure.

#### **XmNresizeHeight**

Indicates that Text attempts to resize its height to accommodate all the text contained in the widget when the **Boolean** value is True. If the **Boolean** value is set to True, the text is always displayed starting from the first position in the source, even if instructed otherwise. This attribute is ignored when the application uses a widget whose parent is a ScrolledWindow, and when **XmNscrollVertical** is True.

#### **XmNresizeWidth**

Indicates that Text attempts to resize its width to accommodate all the text contained in the widget when the **Boolean** value is True. This attribute is ignored if **XmNwordWrap** is True.

#### **XmNrows**

Specifies the initial height of the text window measured in character heights. This attribute is ignored if the text widget resource **XmNeditMode** is XmSINGLE\_LINE\_EDIT. The value must be greater than 0 (zero). The default value depends on the value of the **XmNheight** resource. If no height is specified the default is 1.

# **XmNwordWrap**

Indicates that lines are to be broken at word breaks (that is, the text does not go off the right edge of the window) when the **Boolean** value is True. Words are defined as a sequence of characters separated by white space. White space is defined as a space, tab or newline. This attribute is ignored if the text widget resource **XmNeditMode** is XmSINGLE\_LINE\_EDIT.

The following resources are used only when text is created in a ScrolledWindow. See the reference page for *XmCreateScrolledText*( ).

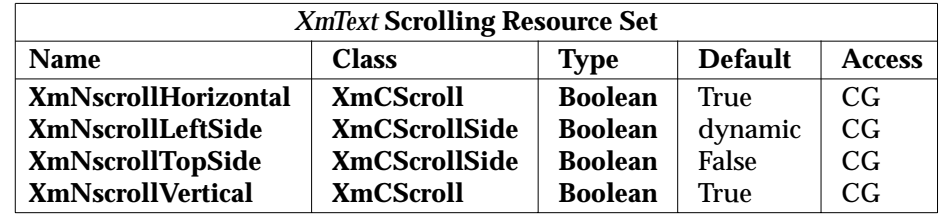

## **XmNscrollHorizontal**

Adds a ScrollBar that allows the user to scroll horizontally through text when the Boolean value is True. This resource is forced to False when the Text widget is placed in a ScrolledWindow with **XmNscrollingPolicy** set to XmAUTOMATIC.

## **XmNscrollLeftSide**

Indicates that the vertical ScrollBar should be placed on the left side of the scrolled text window when the Boolean value is True. This attribute is ignored if **XmNscrollVertical** is False or the Text resource **XmNeditMode** is XmSINGLE\_LINE\_EDIT. The default value may depend on the value of the **XmNstringDirection** resource.

## **XmNscrollTopSide**

Indicates that the horizontal ScrollBar should be placed on the top side of the scrolled text window when the Boolean value is True.

#### **XmNscrollVertical**

Adds a ScrollBar that allows the user to scroll vertically through text when the Boolean value is True. This attribute is ignored if the Text resource **XmNeditMode** is XmSINGLE\_LINE\_EDIT. This resource is forced to False when the Text widget is placed in a ScrolledWindow with **XmNscrollingPolicy** set to XmAUTOMATIC.

#### **Inherited Resources**

Text inherits behavior and resources from the superclasses described in the following tables. For a complete description of each resource, refer to the reference page for that superclass.

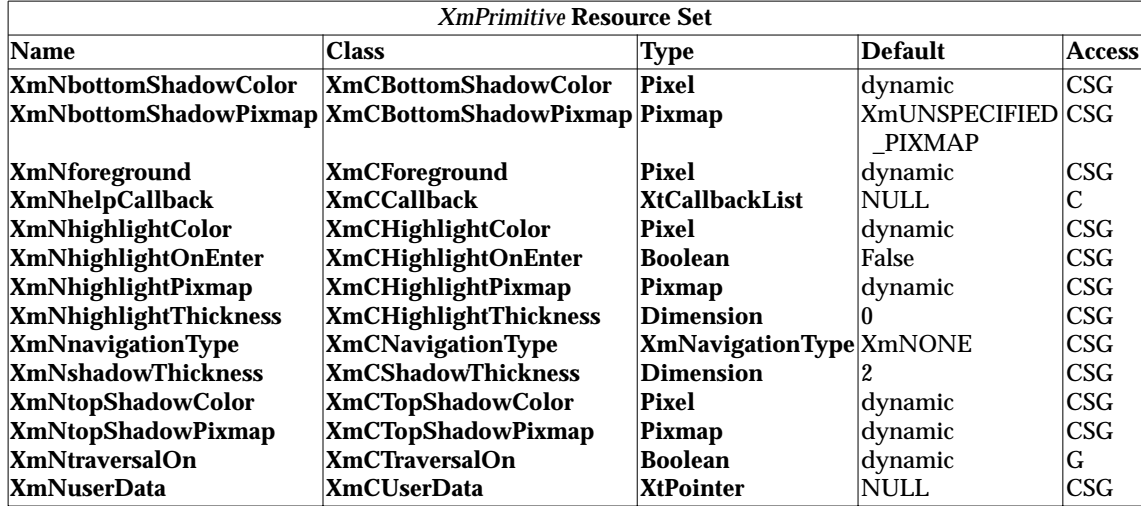

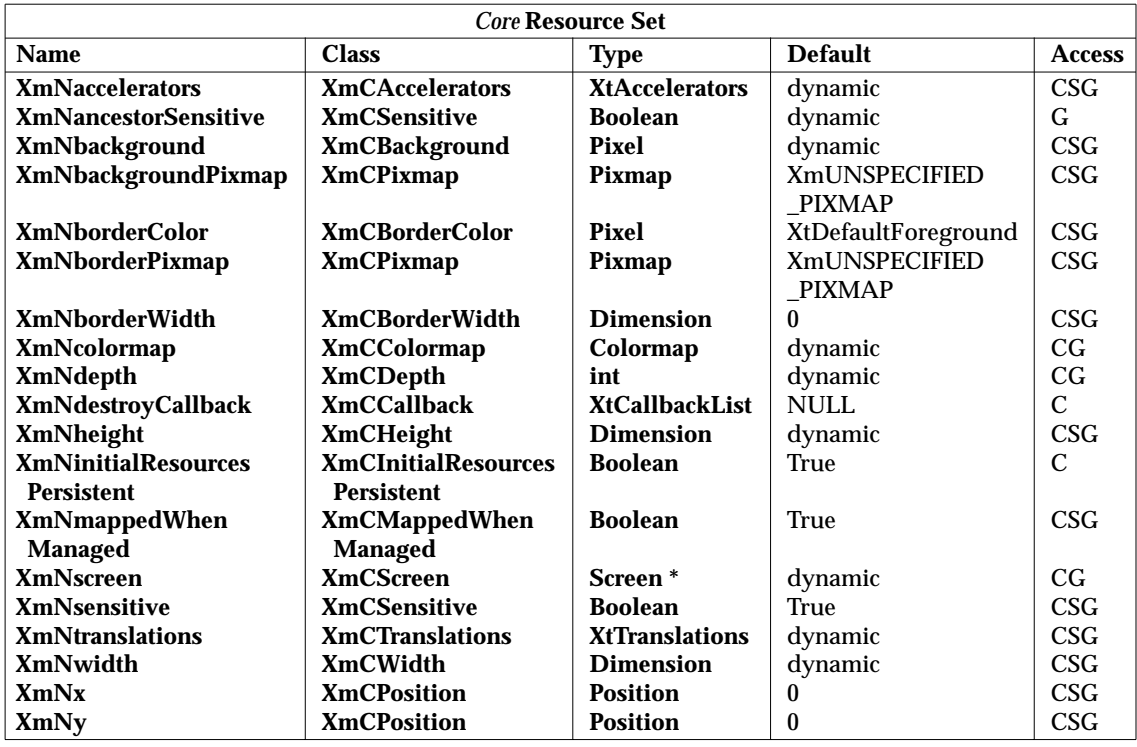

# **Callback Information**

A pointer to the following structure is passed to each callback:

```
typedef struct
{
   int reason;
   XEvent *event;
} XmAnyCallbackStruct;
```
**reason** Indicates why the callback was invoked.

**event** Points to the **XEvent** that triggered the callback.

The Text widget defines a new callback structure for use with verification callbacks. Note that not all fields are relevant for every callback reason. The application must first look at the **reason** field and use only the structure members that are valid for the particular reason. The values **startPos**, **endPos**, and **text** in the callback structure **XmTextVerifyCallbackStruct** may be modified when the callback is received; these changes are reflected as changes made to the source of the Text widget. (For example, all keystrokes can be converted to spaces or NULL characters when a password is entered into a Text widget.) The application programmer should not overwrite the **text** field, but should attach data to that pointer.

A pointer to the following structure is passed to callbacks for **XmNlosingFocusCallback**, **XmNmodifyVerifyCallback**, and **XmNmotionVerifyCallback**:

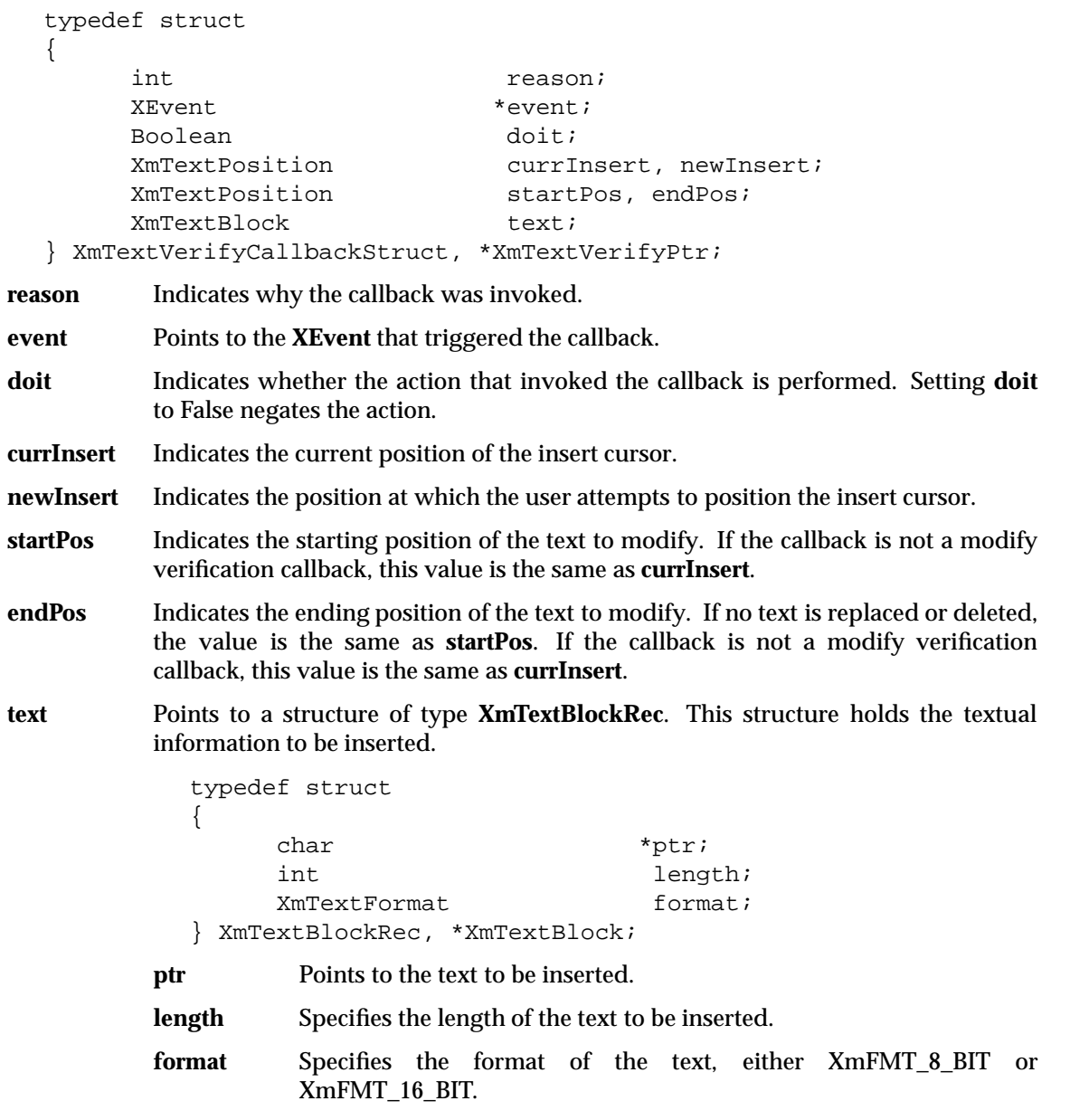

The following table lists the reasons for the individual verification callback structure fields being valid.

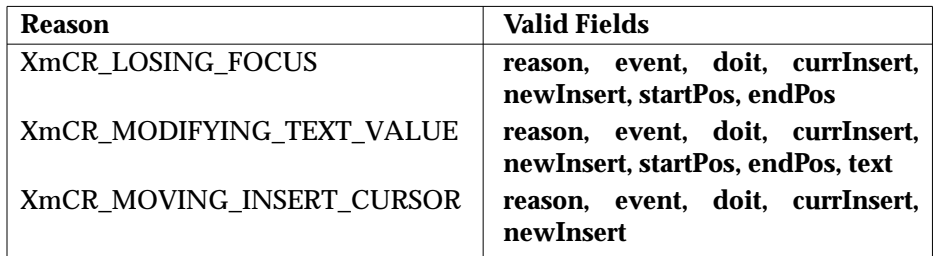

## **Action Routines**

The *XmText* action routines are:

*activate*( )

Calls the callbacks for **XmNactivateCallback**. If the parent is a manager, passes the event to the parent.

*backward-character*( )

Moves the insertion cursor one character to the left. This action may have different behavior in a right-to-left language environment.

*backward-paragraph* (extend)

If **XmNeditMode** is XmMULTI\_LINE\_EDIT and this action is called with no argument, moves the insertion cursor to the first character that is not white space following the first previous blank line or beginning of the text. If the insertion cursor is already at the beginning of a paragraph, moves the insertion cursor to the beginning of the previous paragraph.

If **XmNeditMode** is XmMULTI\_LINE\_EDIT and this action is called with an argument of extend, moves the insertion cursor as in the case of no argument and extends the current selection.

*backward-word*(extend)

If this action is called with no argument, moves the insertion cursor to the first character that is not white space after the first white-space character to the left or after the beginning of the line. If the insertion cursor is already at the beginning of a word, moves the insertion cursor to the beginning of the previous word. This action may have different behavior in a locale other than the C locale.

If called with an argument of extend, moves the insertion cursor as in the case of no argument and extends the current selection.

*beep*( )

Causes the terminal to beep.

*beginning-of-file*(extend)

If this action is called with no argument, moves the insertion cursor to the beginning of the text.

If called with an argument of *extend*, moves the insertion cursor as in the case of no argument and extends the current selection.

# *beginning-of-line*(extend)

If this action is called with no argument, moves the insertion cursor to the beginning of the line.

If called with an argument of extend, moves the insertion cursor as in the case of no argument and extends the current selection.

#### *clear-selection*( )

Clears the current selection by replacing each character except with a space character.

## *copy-clipboard* ( )

Copies the current selection to the clipboard.

*copy-primary*( )

Copies the primary selection to just before the insertion cursor.

*copy-to* ( )

If a secondary selection exists, copies the secondary selection to just before the insertion cursor. If no secondary selection exists, copies the primary selection to the pointer location.

#### *cut-clipboard*( )

Cuts the current selection to the clipboard.

*cut-primary*( )

Cuts the primary selection and pastes it to just before the insertion cursor.

*delete-next-character*( )

In normal mode, if there is a non-null selection, deletes the selection; otherwise, deletes the character following the insertion cursor. In add mode, if there is a non-null selection, the cursor is not disjoint from the selection, and **XmNpendingDelete** is set to True, deletes the selection; otherwise, deletes the character following the insertion cursor. This may impact the selection.

# *delete-next-word*( )

In normal mode, if there is a non-null selection, deletes the selection; otherwise, deletes the characters following the insertion cursor to the next space, tab or end-of-line character. In add mode, if there is a non-null selection, the cursor is not disjoint from the selection and **XmNpendingDelete** is set to True, deletes the selection; otherwise, deletes the characters following the insertion cursor to the next space, tab or end-of-line character. This may impact the selection. This action may have different behavior in a locale other than the C locale.

#### *delete-previous-character*( )

In normal mode, if there is a non-null selection, deletes the selection; otherwise, deletes the character of text immediately preceding the insertion cursor. In add mode, if there is a nonnull selection, the cursor is not disjoint from the selection and **XmNpendingDelete** is set to True, deletes the selection; otherwise, deletes the character of text immediately preceding the insertion cursor. This may impact the selection.

```
delete-previous-word( )
```
In normal mode, if there is a non-null selection, deletes the selection; otherwise, deletes the characters preceding the insertion cursor to the next space, tab or beginning-of-line character. In add mode, if there is a non-null selection, the cursor is not disjoint from the selection, and **XmNpendingDelete** is set to True, deletes the selection; otherwise, deletes the characters preceding the insertion cursor to the next space, tab or beginning-of-line character. This may impact the selection. This action may have different behavior in a locale other than the C locale.

#### *delete-selection*( )

Deletes the current selection.

*delete-to-end-of-line*( )

In normal mode, if there is a non-null selection, deletes the selection; otherwise, deletes the characters following the insertion cursor to the next end of line character. In add mode, if there is a non-null selection, the cursor is not disjoint from the selection, and **XmNpendingDelete** is set to True, deletes the selection; otherwise, deletes the characters following the insertion cursor to the next end of line character. This may impact the selection.

*delete-to-start-of-line*( )

In normal mode, if there is a non-null selection, deletes the selection; otherwise, deletes the characters preceding the insertion cursor to the previous beginning-of-line character. In add mode, if there is a non-null selection, the cursor is not disjoint from the selection, and **XmNpendingDelete** is set to True, deletes the selection; otherwise, deletes the characters preceding the insertion cursor to the previous beginning-of-line character. This may impact the selection.

#### *deselect-all*( )

Deselects the current selection.

## *do-quick-action* ( )

Marks the end of a secondary selection. Performs the quick action initiated by the *quickcopy-set*( ) or *quick-cut-set*( ) action.

## *end-of-file*(extend)

If this action is called with no argument, moves the insertion cursor to the end of the text.

If called with an argument of extend, moves the insertion cursor as in the case of no argument and extends the current selection.

*end-of-line*(*extend*)

If this action is called with no argument, moves the insertion cursor to the end of the line. If called with an argument of *extend*, moves the insertion cursor as in the case of no argument and extends the current selection.

*extend-adjust*( )

Selects text from the anchor to the pointer position and deselects text outside that range. Moving the pointer over several lines selects text from the anchor to the end of each line the pointer moves over and up to the pointer position on the current line.

*extend-end*( )

Moves the insertion cursor to the position of the pointer.

*extend-start*( )

Adjusts the anchor using the balance-beam method. Selects text from the anchor to the pointer position and deselects text outside that range.

*forward-character*( )

Moves the insertion cursor one character to the right. This action may have different behavior in a right-to-left language environment.

*forward-paragraph* (extend)

If **XmNeditMode** is XmMULTI\_LINE\_EDIT, and this action is called with no argument, moves the insertion cursor to the first character that is not white space following the next blank line. If the insertion cursor is already at the beginning of a paragraph, moves the insertion cursor to the beginning of the next paragraph.

If **XmNeditMode** is XmMULTI\_LINE\_EDIT and this action is called with an argument of extend, moves the insertion cursor as in the case of no argument and extends the current selection.

*forward-word*(extend)

If this action is called with no argument, moves the insertion cursor to the first white-space character or end-of-line following the next character that is not white space. If the insertion cursor is already at the end of a word, moves the insertion cursor to the end of the next word. This action may have different behavior in a locale other than the C locale.

If called with an argument of extend, moves the insertion cursor as in the case of no argument and extends the current selection.

*grab-focus*( )

This key binding performs the action defined in the **XmNselectionArray**, depending on the number of multiple mouse clicks. The default selection array ordering is one click to move the insertion cursor to the pointer position, two clicks to select a word, three clicks to select a line of text and four clicks to select all text. A single click also deselects any selected text and sets the anchor at the pointer position. This action may have different behavior in a locale other than the C locale.

*Help*( )

Calls the callbacks for **XmNhelpCallback** if any exist. If there are no help callbacks for this widget, this action calls the help callbacks for the nearest ancestor that has them.

*insert-string*(*string*)

If **XmNpendingDelete** is True and the cursor is not disjoint from the current selection, deletes the entire selection. Inserts *string* before the insertion cursor.

*key-select*(right|left)

If called with an argument of right, moves the insertion cursor one character to the right and extends the current selection. If called with an argument of left, moves the insertion cursor one character to the left and extends the current selection. If called with no argument, extends the current selection.

*kill-next-character*( )

In normal mode, if there is a non-null selection, deletes the selection; otherwise, kills the character following the insertion cursor and stores the character in the cut buffer. In add mode, if there is a non-null selection, the cursor is not disjoint from the selection and **XmNpendingDelete** is set to True, deletes the selection; otherwise, kills the character following the insertion cursor and stores the character in the cut buffer. This may impact the selection.

*kill-next-word* ( )

In normal mode, if there is a non-null selection, deletes the selection; otherwise, kills the characters following the insertion cursor to the next space, tab or end-of-line character, and stores the characters in the cut buffer. In add mode, if there is a non-null selection, the cursor is not disjoint from the selection, and **XmNpendingDelete** is set to True, deletes the selection; otherwise, kills the characters following the insertion cursor to the next space, tab or end-of-line character, and stores the characters in the cut buffer. This may impact the selection. This action may have different behavior in a locale other than the C locale.

*kill-previous-character*( )

In normal mode, if there is a non-null selection, deletes the selection; otherwise, kills the character immediately preceding the insertion cursor and stores the character in the cut buffer. In add mode, if there is a non-null selection, the cursor is not disjoint from the selection, and **XmNpendingDelete** is set to True, deletes the selection; otherwise, kills the

character immediately preceding the insertion cursor and stores the character in the cut buffer. This may impact the selection.

*kill-previous-word* ( )

In normal mode, if there is a non-null selection, deletes the selection; otherwise, kills the characters preceding the insertion cursor up to the next space, tab or beginning-of-line character, and stores the characters in the cut buffer. In add mode, if there is a non-null selection, the cursor is not disjoint from the selection, and **XmNpendingDelete** is set to True, deletes the selection; otherwise, kills the characters preceding the insertion cursor up to the next space, tab or beginning-of-line character, and stores the characters in the cut buffer. This may impact the selection. This action may have different behavior in a locale other than the C locale.

## *kill-selection*( )

Kills the currently selected text and stores the text in the cut buffer.

*kill-to-end-of-line*( )

In normal mode, if there is a non-null selection, deletes the selection; otherwise, kills the characters following the insertion cursor to the next end-of-line character and stores the characters in the cut buffer. In add mode, if there is a non-null selection, the cursor is not disjoint from the selection and **XmNpendingDelete** is set to True, deletes the selection; otherwise, kills the characters following the insertion cursor to the next end of line character and stores the characters in the cut buffer. This may impact the selection.

## *kill-to-start-of-line*( )

In normal mode, if there is a non-null selection, deletes the selection; otherwise, kills the characters preceding the insertion cursor to the next beginning-of-line character and stores the characters in the cut buffer. In add mode, if there is a non-null selection, the cursor is not disjoint from the selection and **XmNpendingDelete** is set to True, deletes the selection; otherwise, kills the characters preceding the insertion cursor to the next beginning-of-line character and stores the characters in the cut buffer. This may impact the selection.

#### *move-destination*( )

Moves the insertion cursor to the pointer position without changing any existing current selection. If there is no current selection, sets the widget as the destination widget.

If a secondary selection exists, cuts the secondary selection to the insertion cursor. If no secondary selection exists, cuts the primary selection to the pointer location.

*newline*( )

If **XmNpendingDelete** is True and the cursor is not disjoint from the current selection, deletes the entire selection. Inserts a newline before the insertion cursor.

# *newline-and-backup*( )

If **XmNpendingDelete** is True and the cursor is not disjoint from the current selection, deletes the entire selection. Inserts a newline just before the insertion cursor and repositions the insertion cursor to the end of the line before the newline.

#### *newline-and-indent*( )

If **XmNpendingDelete** is True and the cursor is not disjoint from the current selection, deletes the entire selection. Inserts a newline and then the same number of white-space characters as at the beginning of the previous line.

#### *next-line*( )

Moves the insertion cursor to the next line.

*move-to*( )

# *next-page*(extend)

If this action is called with no argument, moves the insertion cursor forward one page.

If this action is called with an argument of extend, it moves the insertion cursor as in the case of no argument and extends the current selection.

#### *next-tab-group*( )

Traverses to the next tab group.

#### *page-left*( )

Scrolls the viewing window left one page of text.

#### *page-right*( )

Scrolls the viewing window right one page of text.

#### *paste-clipboard*( )

Pastes the contents of the clipboard before the insertion cursor.

#### *prev-tab-group*( )

Traverses to the previous tab group.

#### *process-cancel*( )

Cancels the current *extend-adjust*( ) or *secondary-adjust*( ) operation and leaves the selection state as it was before the operation; otherwise, and if the parent is a manager, passes the event to the parent.

## *process-down*( )

If **XmNeditMode** is XmSINGLE\_LINE\_EDIT, and **XmNnavigationType** is XmNONE, traverses to the widget below the current one in the tab group.

If **XmNeditMode** is XmMULTI\_LINE\_EDIT, moves the insertion cursor down one line.

#### *process-home*( )

Moves the insertion cursor to the beginning of the line.

#### *process-return*( )

If **XmNeditMode** is XmSINGLE\_LINE\_EDIT, calls the callbacks for **XmNactivateCallback**, and if the parent is a manager, passes the event to the parent. If **XmNeditMode** is XmMULTI\_LINE\_EDIT, inserts a newline.

# *process-shift-down*( )

If **XmNeditMode** is XmMULTI\_LINE\_EDIT, moves the insertion cursor down one line.

#### *process-shift-up*( )

If **XmNeditMode** is XmMULTI\_LINE\_EDIT, moves the insertion cursor up one line.

#### *process-tab*( )

If **XmNeditMode** is XmSINGLE\_LINE\_EDIT, traverses to the next tab group. If **XmNeditMode** is XmMULTI\_LINE\_EDIT, inserts a tab.

#### *process-up*( )

If **XmNeditMode** is XmSINGLE\_LINE\_EDIT and **XmNnavigationType** is **XmNONE**, traverses to the widget above the current one in the tab group.

If **XmNeditMode** is XmMULTI\_LINE\_EDIT, moves the insertion cursor up one line.

#### *quick-copy-set*( )

Marks the beginning of a secondary selection for use in quick copy.

#### *quick-cut-set*( )

Marks the beginning of a secondary selection for use in quick cut.

*redraw-display*( ) Redraws the contents of the text window.

*scroll-one-line-down*( ) Scrolls the text area down one line.

*scroll-one-line-up*( ) Scrolls the text area up one line.

*secondary-adjust*( )

Extends the secondary selection to the pointer position.

*secondary-notify*( )

Copies the secondary selection to the insertion cursor of the destination widget.

*secondary-start*( )

Marks the beginning of a secondary selection.

*select-adjust*( )

Extends the current selection. The amount of text selected depends on the number of mouse clicks, as specified by the **XmNselectionArray** resource.

#### *select-all*( )

Selects all text.

#### *select-end*( )

Extends the current selection. The amount of text selected depends on the number of mouse clicks, as specified by the **XmNselectionArray** resource.

*select-start*( )

Marks the beginning of a new selection region.

#### *self-insert*( )

If **XmNpendingDelete** is True and the cursor is not disjoint from the current selection, deletes the entire selection. Inserts the character associated with the key pressed at the insertion cursor.

#### *set-anchor*( )

Resets the anchor point for extended selections. Resets the destination of secondary selection actions.

```
set-insertion-point( )
```
Sets the insertion position.

```
set-selection-hint( )
```
Sets the text source and location of the current selection.

#### *toggle-add-mode*( )

Toggles the state of Add Mode.

#### *traverse-home*( )

Traverses to the first widget in the tab group.

#### *traverse-next*( )

Traverses to the next widget in the tab group.

#### *traverse-prev*( )

Traverses to the previous widget in the tab group.

#### *unkill*( )

Restores last killed text to the position of the insertion cursor.

# **SEE ALSO**

Section 4.2 on page 60, Section 4.6 on page 62, *Core*, *XmCreateScrolledText*( ), *XmCreateText*( ), *XmFontListAppendEntry*( ), *XmPrimitive*, *XmTextClearSelection*( ), *XmTextCopy*( ), *XmTextCut*( ), *XmTextField*, *XmTextGetBaseline*( ), *XmTextGetEditable*( ), *XmTextGetInsertionPosition*( ), *XmTextGetLastPosition*( ), *XmTextGetMaxLength*( ), *XmTextGetSelection*( ), *XmTextGetSelectionPosition*( ), *XmTextGetSource*( ), *XmTextGetString*( ), *XmTextGetTopCharacter*( ), *XmTextInsert*( ), *XmTextPaste*( ), *XmTextPosToXY*( ), *XmTextRemove*( ), *XmTextReplace*( ), *XmTextScroll*( ), *XmTextSetAddMode*( ), *XmTextSetEditable*( ), *XmTextSetHighlight*( ), *XmTextSetInsertionPosition*( ), *XmTextSetMaxLength*( ), *XmTextSetSelection*( ), *XmTextSetSource*( ),

*XmTextSetString*( ), *XmTextSetTopCharacter*( ), *XmTextShowPosition*( ) and *XmTextXYToPos*( ).

XmTextClearSelection — a Text function that clears the primary selection

# **SYNOPSIS**

#include <Xm/Text.h>

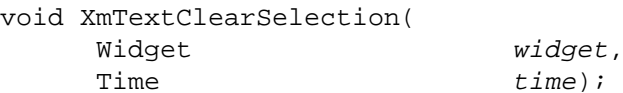

# **DESCRIPTION**

*XmTextClearSelection*( ) clears the primary selection in the Text widget.

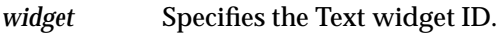

*time* Specifies the server time at which the selection value is desired. This should be the time of the event that triggered this request.

For a complete definition of Text and its associated resources, see *XmText*.

## **SEE ALSO**

*XmText*.

XmTextCopy — a Text function that copies the primary selection to the clipboard

# **SYNOPSIS**

#include <Xm/Text.h> Boolean XmTextCopy(

Widget widget, Time  $time)$ ;

## **DESCRIPTION**

*XmTextCopy*() copies the primary selected text to the clipboard.

*widget* Specifies the Text widget ID.

*time* Specifies the server time at which the selection value is to be modified. This should be the time of the event that triggered this request.

For a complete definition of Text and its associated resources, see *XmText*.

# **RETURN VALUE**

This function returns False if the primary selection is NULL, if the *widget* does not own the primary selection, if the function is unable to gain ownership of the clipboard selection, or if no data is placed on the clipboard. Otherwise, it returns True.

# **SEE ALSO**

*XmText*.
XmTextCut — a Text function that copies the primary selection to the clipboard and deletes the selected text

# **SYNOPSIS**

#include <Xm/Text.h>

Boolean XmTextCut( Widget widget, Time  $time$ );

#### **DESCRIPTION**

*XmTextCut*() copies the primary selected text to the clipboard and then deletes the primary selected text. This routine also calls the widget's **XmNmodifyVerifyCallback** and **XmNvalueChangedCallback** callbacks.

*widget* Specifies the Text widget ID.

*time* Specifies the server time at which the selection value is to be modified. This should be the time of the event that triggered this request.

For a complete definition of Text and its associated resources, see *XmText*.

## **RETURN VALUE**

This function returns False if the primary selection is NULL, if the *widget* does not own the primary selection, if the function is unable to gain ownership of the clipboard selection, or if no data is placed on the clipboard. Otherwise, it returns True.

## **SEE ALSO**

*XmText*.

# **XmTextDisableRedisplay( )** *X/Open Motif Interfaces*

## **NAME**

XmTextDisableRedisplay — a Text function that temporarily prevents visual update of the Text widget

## **SYNOPSIS**

#include <Xm/Text.h>

void XmTextDisableRedisplay( Widget widget);

#### **DESCRIPTION**

*XmTextDisableRedisplay*( ) prevents redisplay of the specified Text widget even though its visual attributes have been modified. The visual appearance of the widget remains unchanged until *XmTextEnableRedisplay*( ) is called. This allows an application to make multiple changes to the widget without causing intermediate visual updates.

*widget* Specifies the Text widget ID.

#### **SEE ALSO**

*XmText and XmTextEnableRedisplay( ).*

XmTextEnableRedisplay — a Text function that forces the visual update of a Text widget

## **SYNOPSIS**

#include <Xm/Text.h> void XmTextEnableRedisplay( Widget widget);

#### **DESCRIPTION**

*XmTextEnableRedisplay*( ) is used in conjunction with *XmTextDisableRedisplay*( ), which suppresses visual update of the Text widget. When *XmTextEnableRedisplay*( ) is called, it determines if any visual attributes have been set or modified for the specified widget since *XmTextDisableRedisplay*( ) was called. If so, it forces the widget to update its visual display for all of the intervening changes. Any subsequent changes that affect visual appearance cause the widget to update its visual display.

*widget* Specifies the Text widget ID

## **SEE ALSO**

*XmText* and *XmTextDisableRedisplay*( ).

XmTextField — the TextField class

# **SYNOPSIS**

#include <Xm/TextF.h>

# **DESCRIPTION**

The TextField widget provides a single line text editor for customizing both user and programmatic interfaces. It is used for single-line string entry, and forms entry with verification procedures. It provides an application with a consistent editing system for textual data.

TextField provides separate callback lists to verify movement of the insert cursor, modification of the text, and changes in input focus. Each of these callbacks provides the verification function with the widget instance, the event that caused the callback, and a data structure specific to the verification type. From this information, the function can verify if the application considers this to be a legitimate state change and can signal the widget whether to continue with the action.

The user interface tailors a new set of actions. The key bindings have been added for insert cursor movement, deletion, insertion and selection of text.

TextField allows the user to select regions of text. Selection is based on the model specified in the **ICCCM** specification. TextField supports primary and secondary selection.

# **Classes**

TextField widget inherits behavior and resources from *Core* and *XmPrimitive*.

The class pointer is **xmTextFieldWidgetClass**.

The class name is *XmTextField*.

## **New Resources**

The following table defines a set of widget resources used by the programmer to specify data. The programmer can also set the resource values for the inherited classes to set attributes for this widget. To reference a resource by name or by class in a **.Xdefaults** file, remove the **XmN** or **XmC** prefix and use the remaining letters. To specify one of the defined values for a resource in a **.Xdefaults** file, remove the **Xm** prefix and use the remaining letters (in either lowercase or uppercase, but include any underscores between words). The codes in the access column indicate whether the given resource can be set at creation time (C), set by using *XtSetValues*( ) (S), retrieved by using *XtGetValues*( $)$  (G), or is not applicable (N/A).

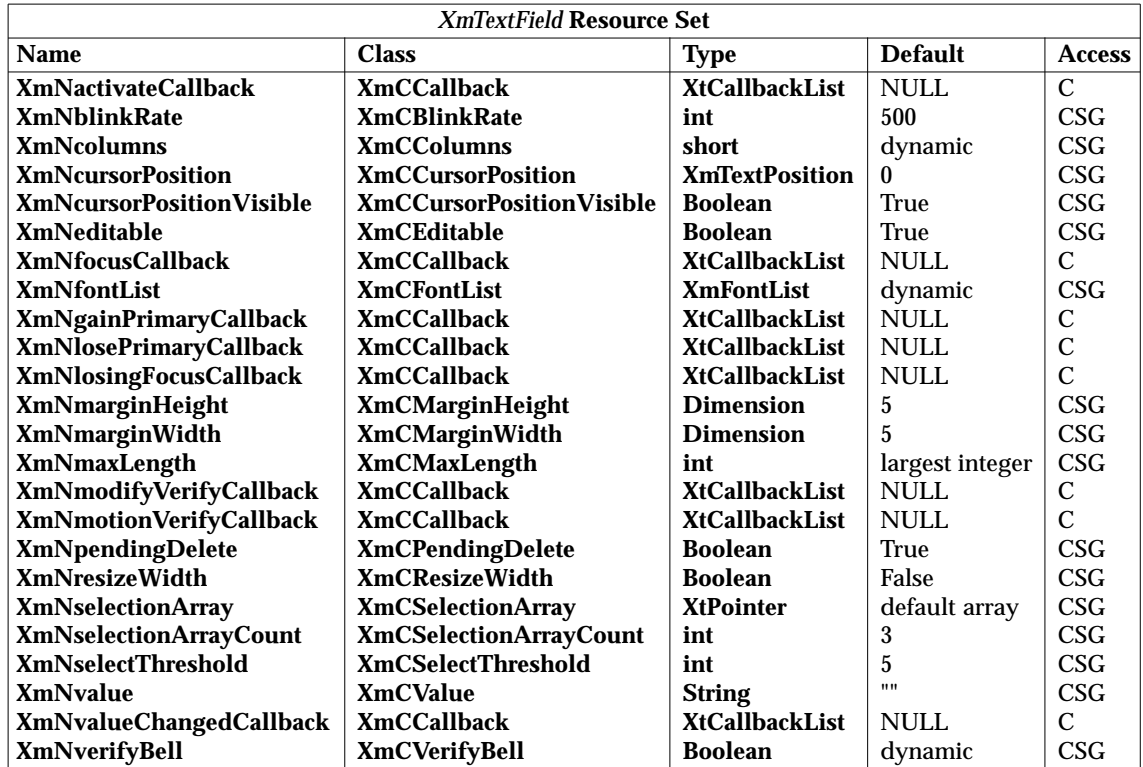

## **XmNactivateCallback**

Specifies the list of callbacks called when the user invokes an event that calls the *Activate*( ) function. The type of the structure whose address is passed to this callback is **XmAnyCallbackStruct**. The reason sent by the callback is XmCR\_ACTIVATE.

#### **XmNblinkRate**

Specifies the blink rate of the text cursor in milliseconds. The time indicated in the blink rate relates to the length of time the cursor is visible and the time the cursor is invisible (that is, the time it takes to blink the insertion cursor on and off is twice the blink rate). The cursor does not blink when the blink rate is set to 0 (zero). The value must not be negative.

# **XmNcolumns**

Specifies the initial width of the text window as an integer number of characters. The width equals the number of characters specified by this resource multiplied by the maximum character width of the associated font. For proportionate fonts, the actual number of characters that fit on a given line may be greater than the value specified. The value must be greater than 0 (zero). The default value depends on the value of the **XmNwidth** resource. If no width is specified the default is 20.

#### **XmNcursorPosition**

Indicates the position in the text where the current insert cursor is to be located. Position is determined by the number of characters from the beginning of the text.

#### **XmNcursorPositionVisible**

Indicates that the insert cursor position is marked by a blinking text cursor when the **Boolean** is True.

#### **XmNeditable**

When set to True, indicates that the user can edit the text string. A false value prohibits the user from editing the text.

## **XmNfocusCallback**

Specifies the list of callbacks called when TextField accepts input focus. The type of the structure whose address is passed to this callback is **XmAnyCallbackStruct**. The reason sent by the callback is XmCR\_FOCUS.

#### **XmNfontList**

Specifies the font list to be used for TextField. If this value is NULL at initialization, the parent hierarchy of the widget is searched for an ancestor that is a subclass of the BulletinBoard or VendorShell widget class. If such an ancestor is found, the font list is initialized to the **XmNtextFontList** of the ancestor widget. If no such ancestor is found, the default is implementation dependent. Refer to Section 4.2 on page 60 for more information on a font list structure.

TextField searches the font list for the first occurrence of a font set that has an XmFONTLIST\_DEFAULT\_TAG. If a default element is not found, the first font set in the font list is used. If the list contains no font sets, the first font in the font list is used.

#### **XmNgainPrimaryCallback**

Specifies the list of callbacks called when the user invokes an event that causes the text widget to gain ownership of the primary selection. The callback reason for this callback is XmCR\_GAIN\_PRIMARY.

## **XmNlosePrimaryCallback**

Specifies the list of callbacks called when the user invokes an event that cause the text widget to lose ownership of the primary selection. The callback reason for this callback is XmCR\_LOSE\_PRIMARY.

## **XmNlosingFocusCallback**

Specifies the list of callbacks called before TextField widget loses input focus. The type of the structure whose address is passed to this callback is **XmTextVerifyCallbackStruct**. The reason sent by the callback is XmCR\_LOSING\_FOCUS.

#### **XmNmarginHeight**

Specifies the distance between the top edge of the widget window and the text, and the bottom edge of the widget window and the text.

#### **XmNmarginWidth**

Specifies the distance between the left edge of the widget window and the text, and the right edge of the widget window and the text.

#### **XmNmaxLength**

Specifies the maximum length of the text string that can be entered into text from the keyboard. This value must be non-negative. Strings that are entered using the **XmNvalue** resource or the *XmTextFieldSetString*( ) function ignore this resource.

#### **XmNmodifyVerifyCallback**

Specifies the list of callbacks called before text is deleted from or inserted into TextField. The type of the structure whose address is passed to this callback is **XmTextVerifyCallbackStruct**. The reason sent by the callback is XmCR\_MODIFYING\_TEXT\_VALUE. When multiple TextField widgets share the same source, only the widget that initiates the source change generates the **XmNmodifyVerifyCallback**.

# **XmNmotionVerifyCallback**

Specifies the list of callbacks called before the insert cursor is moved to a new position. The type of the structure whose address is passed to this callback is **XmTextVerifyCallbackStruct**. The reason sent by the callback is XmCR\_MOVING\_INSERT\_CURSOR. It is possible for more than one **XmNmotionVerifyCallback**s to be generated from a single action.

# **XmNpendingDelete**

Indicates that pending delete mode is on when the **Boolean** is True. Pending deletion is defined as deletion of the selected text when an insertion is made.

#### **XmNresizeWidth**

Indicates that the TextField widget attempts to resize its width to accommodate all the text contained in the widget when Boolean is True.

## **XmNselectionArray**

Defines the actions for multiple mouse clicks. Each mouse click performed within a half of a second of the previous mouse click increments the index into this array and perform the defined action for that index. The possible actions are

XmSELECT\_POSITION Resets the insert cursor position.

XmSELECT\_WORD Selects a word.

XmSELECT\_LINE Selects a line of text.

#### **XmNselectionArrayCount**

Specifies the number of actions defined in the **XmNselectionArray** resource. The value must not be negative.

#### **XmNselectThreshold**

Specifies the number of pixels of motion that is required to select the next character when selection is performed using the click-drag mode of selection. The value must not be negative.

#### **XmNvalue**

Displays the string value. *XtGetValues*() returns the value of the internal buffer and *XtSetValues*( ) copies the string values into the internal buffer.

# **XmNvalueChangedCallback**

Specifies the list of callbacks called after text is deleted from or inserted into TextField. The type of the structure whose address is passed to this callback is **XmAnyCallbackStruct**. The reason sent by the callback is XmCR\_VALUE\_CHANGED. When multiple TextField widgets share the same source, only the widget that initiates the source change generates the **XmNvalueChangedCallback**. This callback represents a change in the source in the TextField, not in the TextField widget. The **XmNvalueChangedCallback** should occur only in pairs with a **XmNmodifyVerifyCallback**, assuming that the **doit** flag in the callback structure of the **XmNmodifyVerifyCallback** is not set to False.

#### **XmNverifyBell**

Specifies whether a bell sounds when an action is reversed during a verification callback.

# **XmTextField** *X/Open Motif Interfaces*

# **Inherited Resources**

TextField widget inherits behavior and resources from the superclasses in the following tables. For a complete description of these resources, refer to the reference page for that superclass.

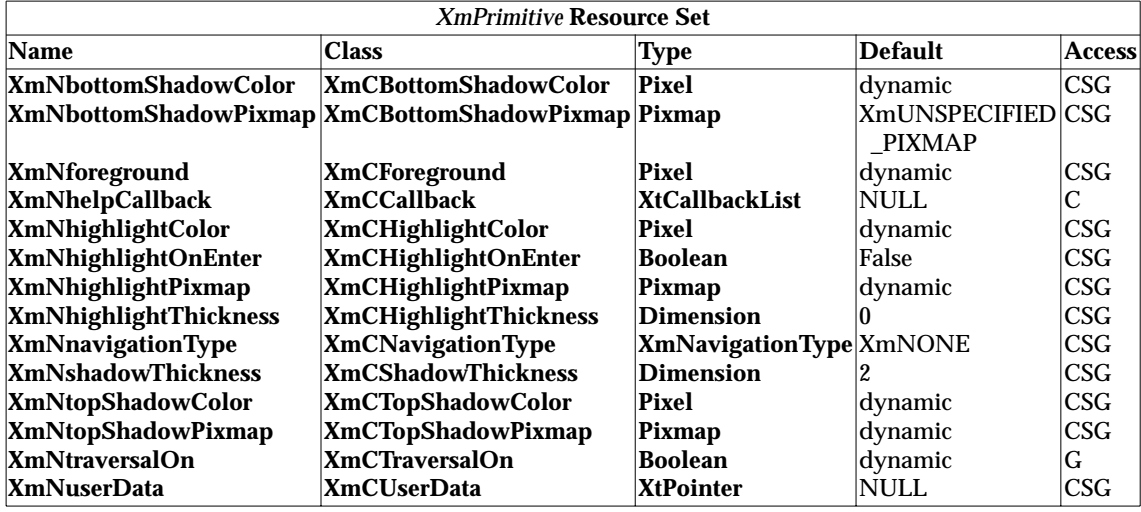

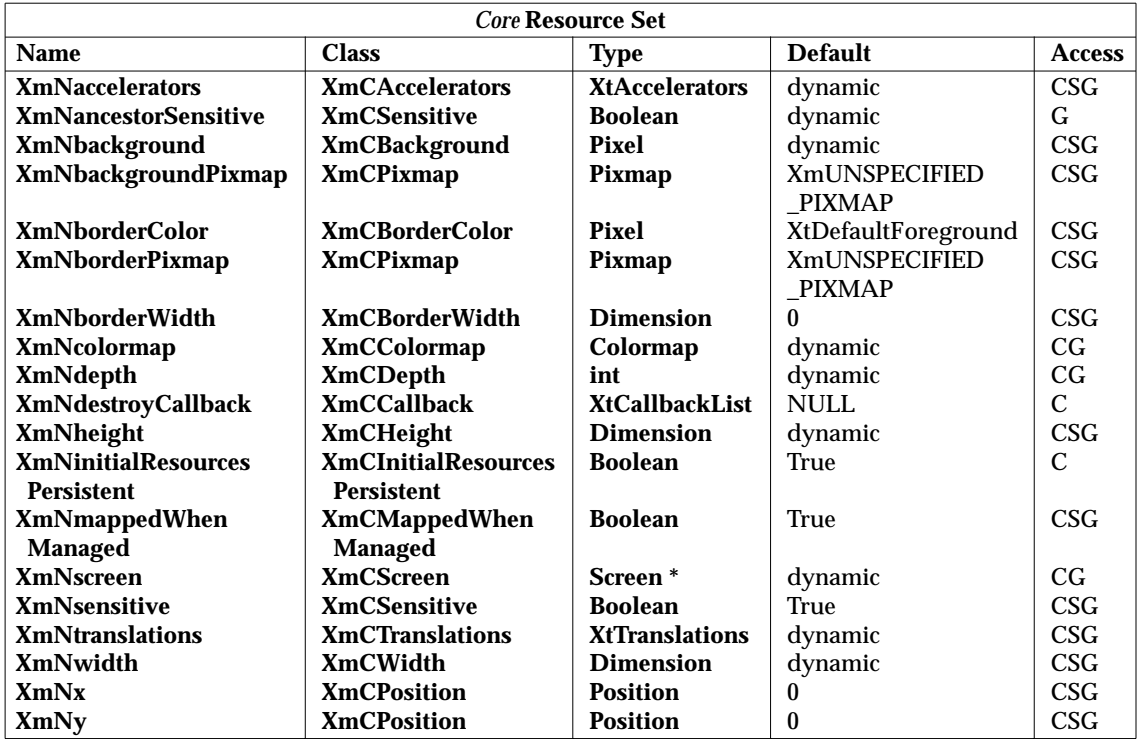

# **Callback Information**

A pointer to the following structure is passed to each callback:

```
typedef struct
{
   int reason;
   XEvent *event;
} XmAnyCallbackStruct;
```
**reason** Indicates why the callback was invoked.

**event** Points to the **XEvent** that triggered the callback.

The TextField widget defines a new callback structure for use with verification callbacks. Note that not all of the fields are relevant for every callback reason. The application must first look at the **reason** field and use only the structure members that are valid for the particular reason. The values of **startPos**, **endPos** and **text** in the callback structure **XmTextVerifyCallbackStruct** may be modified upon receiving the callback, and these changes are reflected as the change made to the source of the TextField widget. (For example, all keystrokes can be converted to spaces or NULL characters when a password is entered into a TextField widget.) The application programmer should not overwrite the **text** field, but should attach data to that pointer.

A pointer to the following structure is passed to the callbacks for **XmNlosingFocusCallback**, **XmNmodifyVerifyCallback**, and **XmNmotionVerifyCallback**.

```
typedef struct
   {
         int reason;
         XEvent *event;
         Boolean doit;
         XmTextPosition currInsert, newInsert;
         XmTextPosition startPos, endPos;
         XmTextBlock text;
   } XmTextVerifyCallbackStruct, *XmTextVerifyPtr;
reason Indicates why the callback was invoked.
event Points to the XEvent the triggered the callback. It can be NULL. For example,
           changes made to the Text widget programmatically do not have an event that can
           be passed to the associated callback.
doit Indicates whether the action that invoked the callback is performed. Setting doit
           to False negates the action.
currInsert Indicates the current position of the insert cursor.
newInsert Indicates the position at which the user attempts to position the insert cursor.
startPos Indicates the starting position of the text to modify. If the callback is not a modify
           verification callback, this value is the same as currInsert.
endPos Indicates the ending position of the text to modify. If no text is replaced or deleted,
           the value is the same as startPos. If the callback is not a modify verification
           callback, this value is the same as currInsert.
text Points to the following structure of type XmTextBlockRec. This structure holds
           the textual information to be inserted.
```
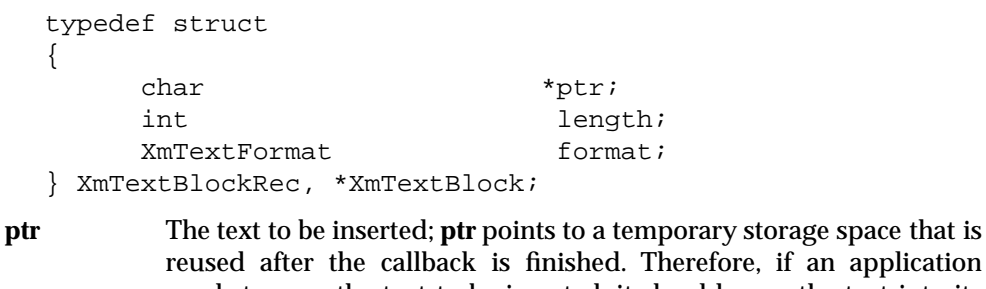

- application needs to save the text to be inserted, it should copy the text into its own data space.
- **length** Specifies the length of the text to be inserted.
- **format** Specifies the format of the text, either XmFMT\_8\_BIT or XmFMT\_16\_BIT.

The following table lists the reasons for which the individual verification callback structure fields are valid.

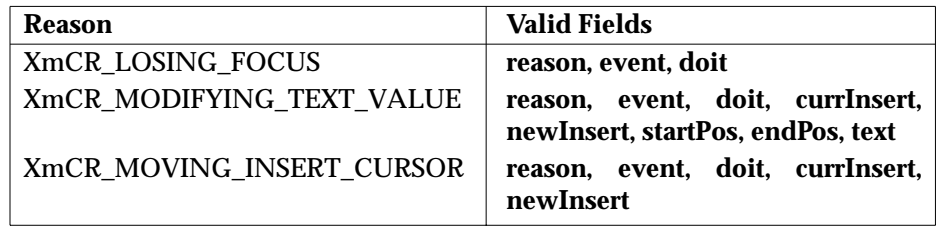

# **Action Routines**

The *XmTextField* action routines are:

```
activate( )
```
Calls the callbacks for **XmNactivateCallback**. If the parent is a manager, passes the event to the parent.

```
backward-character( )
```
Moves the insertion cursor one character to the left. This action may have different behavior in a right-to-left language environment.

# *backward-word*(extend)

If this action is called with no argument, moves the insertion cursor to the first character that is not white space after the first white-space character to the left or after the beginning of the line. If the insertion cursor is already at the beginning of a word, moves the insertion cursor to the beginning of the previous word. This action may have different behavior in a locale other than the C locale.

If called with an argument of extend, moves the insertion cursor as in the case of no argument and extends the current selection.

*beginning-of-file*(extend)

If this action is called with no argument, moves the insertion cursor to the beginning of the text.

If called with an argument of *extend*, moves the insertion cursor as in the case of no argument and extends the current selection.

## *beginning-of-line*(extend)

If this action is called with no argument, moves the insertion cursor to the beginning of the line.

If called with an argument of extend, moves the insertion cursor as in the case of no argument and extends the current selection.

#### *clear-selection*( )

Clears the current selection by replacing each character except with a space character.

## *copy-clipboard* ( )

Copies the current selection to the clipboard.

*copy-primary*( )

Copies the primary selection to just before the insertion cursor.

*copy-to* ( )

If a secondary selection exists, copies the secondary selection to just before the insertion cursor. If no secondary selection exists, copies the primary selection to the pointer location.

#### *cut-clipboard*( )

Cuts the current selection to the clipboard.

#### *cut-primary*( )

Cuts the primary selection and pastes it to just before the insertion cursor.

## *delete-next-character*( )

In normal mode, if there is a non-null selection, deletes the selection; otherwise, deletes the character following the insertion cursor. In add mode, if there is a non-null selection, the cursor is not disjoint from the selection, and **XmNpendingDelete** is set to True, deletes the selection; otherwise, deletes the character following the insertion cursor. This may impact the selection.

# *delete-next-word*( )

In normal mode, if there is a non-null selection, deletes the selection; otherwise, deletes the characters following the insertion cursor to the next space, tab or end-of-line character. In add mode, if there is a non-null selection, the cursor is not disjoint from the selection and **XmNpendingDelete** is set to True, deletes the selection; otherwise, deletes the characters following the insertion cursor to the next space, tab or end-of-line character. This may impact the selection. This action may have different behavior in a locale other than the C locale.

#### *delete-previous-character*( )

In normal mode, if there is a non-null selection, deletes the selection; otherwise, deletes the character of text immediately preceding the insertion cursor. In add mode, if there is a nonnull selection, the cursor is not disjoint from the selection and **XmNpendingDelete** is set to True, deletes the selection; otherwise, deletes the character of text immediately preceding the insertion cursor. This may impact the selection.

#### *delete-previous-word*( )

In normal mode, if there is a non-null selection, deletes the selection; otherwise, deletes the characters preceding the insertion cursor to the next space, tab or beginning-of-line character. In add mode, if there is a non-null selection, the cursor is not disjoint from the selection, and **XmNpendingDelete** is set to True, deletes the selection; otherwise, deletes the characters preceding the insertion cursor to the next space, tab or beginning-of-line character. This may impact the selection. This action may have different behavior in a locale other than the C locale.

## *delete-selection*( )

Deletes the current selection.

*delete-to-end-of-line*( )

In normal mode, if there is a non-null selection, deletes the selection; otherwise, deletes the characters following the insertion cursor to the next end of line character. In add mode, if there is a non-null selection, the cursor is not disjoint from the selection, and **XmNpendingDelete** is set to True, deletes the selection; otherwise, deletes the characters following the insertion cursor to the next end of line character. This may impact the selection.

*delete-to-start-of-line*( )

In normal mode, if there is a non-null selection, deletes the selection; otherwise, deletes the characters preceding the insertion cursor to the previous beginning-of-line character. In add mode, if there is a non-null selection, the cursor is not disjoint from the selection, and **XmNpendingDelete** is set to True, deletes the selection; otherwise, deletes the characters preceding the insertion cursor to the previous beginning-of-line character. This may impact the selection.

## *deselect-all*( )

Deselects the current selection.

*end-of-line*(*extend*)

If this action is called with no argument, moves the insertion cursor to the end of the line. If called with an argument of *extend*, moves the insertion cursor as in the case of no argument and extends the current selection.

## *extend-adjust*( )

Selects text from the anchor to the pointer position and deselects text outside that range. Moving the pointer over several lines selects text from the anchor to the end of each line the pointer moves over and up to the pointer position on the current line.

#### *extend-end*( )

Moves the insertion cursor to the position of the pointer.

#### *extend-start*( )

Adjusts the anchor using the balance-beam method. Selects text from the anchor to the pointer position and deselects text outside that range.

#### *forward-character*( )

Moves the insertion cursor one character to the right. This action may have different behavior in a right-to-left language environment.

#### *forward-word*(extend)

If this action is called with no argument, moves the insertion cursor to the first white-space character or end-of-line following the next character that is not white space. If the insertion cursor is already at the end of a word, moves the insertion cursor to the end of the next word. This action may have different behavior in a locale other than the C locale.

If called with an argument of extend, moves the insertion cursor as in the case of no argument and extends the current selection.

## *grab-focus*( )

This key binding performs the action defined in the **XmNselectionArray**, depending on the number of multiple mouse clicks. The default selection array ordering is one click to move the insertion cursor to the pointer position, two clicks to select a word, three clicks to select a line of text and four clicks to select all text. A single click also deselects any selected text and sets the anchor at the pointer position. This action may have different behavior in a locale other than the C locale.

#### *Help*( )

Calls the callbacks for **XmNhelpCallback** if any exist. If there are no help callbacks for this widget, this action calls the help callbacks for the nearest ancestor that has them.

## *insert-string*(*string*)

If **XmNpendingDelete** is True and the cursor is not disjoint from the current selection, deletes the entire selection. Inserts *string* before the insertion cursor.

*key-select*(right|left)

If called with an argument of right, moves the insertion cursor one character to the right and extends the current selection. If called with an argument of left, moves the insertion cursor one character to the left and extends the current selection. If called with no argument, extends the current selection.

## *move-destination*( )

Moves the insertion cursor to the pointer position without changing any existing current selection. If there is no current selection, sets the widget as the destination widget.

```
move-to( )
```
If a secondary selection exists, cuts the secondary selection to the insertion cursor. If no secondary selection exists, cuts the primary selection to the pointer location.

#### *next-line*( )

Moves the insertion cursor to the next line.

#### *next-page*(extend)

If this action is called with no argument, moves the insertion cursor forward one page.

If this action is called with an argument of extend, it moves the insertion cursor as in the case of no argument and extends the current selection.

#### *next-tab-group*( )

Traverses to the next tab group.

#### *page-left*( )

Scrolls the viewing window left one page of text.

#### *page-right*( )

Scrolls the viewing window right one page of text.

#### *paste-clipboard*( )

Pastes the contents of the clipboard before the insertion cursor.

#### *prev-tab-group*( )

Traverses to the previous tab group.

#### *process-cancel*( )

Cancels the current *extend-adjust*( ) or *secondary-adjust*( ) operation and leaves the selection state as it was before the operation; otherwise, and if the parent is a manager, passes the event to the parent.

## *secondary-adjust*( )

Extends the secondary selection to the pointer position.

## *secondary-start*( )

Marks the beginning of a secondary selection.

*select-all*( )

Selects all text.

# *self-insert*( )

If **XmNpendingDelete** is True and the cursor is not disjoint from the current selection, deletes the entire selection. Inserts the character associated with the key pressed at the insertion cursor.

# *set-anchor*( )

Resets the anchor point for extended selections. Resets the destination of secondary selection actions.

## *toggle-add-mode*( )

Toggles the state of Add Mode.

# *traverse-home*( )

Traverses to the first widget in the tab group.

## *traverse-next*( )

Traverses to the next widget in the tab group.

# *traverse-prev*( )

Traverses to the previous widget in the tab group.

## **SEE ALSO**

Section 4.2 on page 60, *Core*, *XmCreateTextField*( ), *XmFontListAppendEntry*( ), *XmPrimitive*, *XmTextFieldClearSelection*( ), *XmTextFieldCopy*( ), *XmTextFieldCut*( ), *XmTextFieldGetBaseline*( ), *XmTextFieldGetEditable*( ), *XmTextFieldGetInsertionPosition*( ), *XmTextFieldGetLastPosition*( ), *XmTextFieldGetMaxLength*( ), *XmTextFieldGetSelection*( ), *XmTextFieldGetSelectionPosition*( ), *XmTextFieldGetString*( ), *XmTextFieldGetSubstring*( ), *XmTextFieldInsert*( ), *XmTextFieldPaste*( ), *XmTextFieldPosToXY*( ), *XmTextFieldRemove*( ), *XmTextFieldReplace*( ), *XmTextFieldSetAddMode*( ), *XmTextFieldSetEditable*( ), *XmTextFieldSetHighlight*( ), *XmTextFieldSetInsertionPosition*( ), *XmTextFieldSetMaxLength*( ), *XmTextFieldSetSelection*( ), *XmTextFieldSetString*( ), *XmTextFieldShowPosition*( ) and *XmTextFieldXYToPos*( ).

# *X/Open Motif Interfaces* **XmTextFieldClearSelection( )**

# **NAME**

XmTextFieldClearSelection — a TextField function that clears the primary selection

# **SYNOPSIS**

#include <Xm/TextF.h>

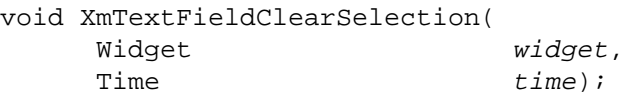

# **DESCRIPTION**

*XmTextFieldClearSelection*( ) clears the primary selection in the TextField widget.

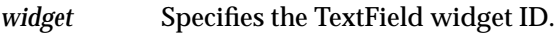

*time* Specifies the time at which the selection value is desired. This should be the time of the event that triggered this request.

For a complete definition of TextField and its associated resources, see *XmTextField*.

# **SEE ALSO**

# **XmTextFieldCopy( )** *X/Open Motif Interfaces*

# **NAME**

XmTextFieldCopy — a TextField function that copies the primary selection to the clipboard

# **SYNOPSIS**

#include <Xm/TextF.h>

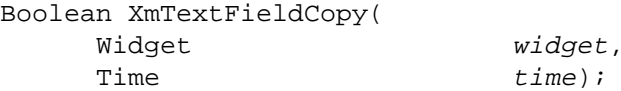

# **DESCRIPTION**

*XmTextFieldCopy*() copies the primary selected text to the clipboard.

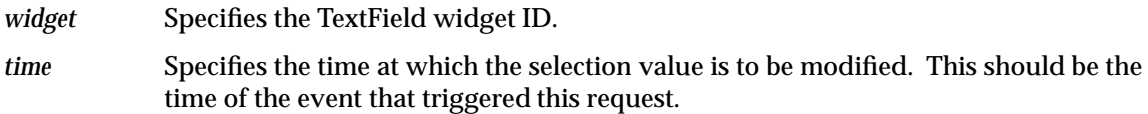

For a complete definition of TextField and its associated resources, see *XmTextField*.

# **RETURN VALUE**

This function returns False if the primary selection is NULL, if the *widget* does not own the primary selection, if the function is unable to gain ownership of the clipboard selection or if no data is placed on the clipboard. Otherwise, it returns True.

# **SEE ALSO**

XmTextFieldCut — a TextField function that copies the primary selection to the clipboard and deletes the selected text

# **SYNOPSIS**

```
#include <Xm/TextF.h>
```
Boolean XmTextFieldCut( Widget widget, Time  $time$ );

## **DESCRIPTION**

*XmTextFieldCut*() copies the primary selected text to the clipboard and then deletes the primary selected text. This routine also calls the widget's **XmNmodifyVerifyCallback** and **XmNvalueChangedCallback** callbacks.

*widget* Specifies the TextField widget ID.

*time* Specifies the time at which the selection value is to be modified. This should be the time of the event that triggered this request.

For a complete definition of TextField and its associated resources, see *XmTextField*.

## **RETURN VALUE**

This function returns False if the primary selection is NULL, if the *widget* does not own the primary selection, if the function is unable to gain ownership of the clipboard selection or if no data is placed on the clipboard. Otherwise, it returns True.

## **SEE ALSO**

# **XmTextFieldGetBaseline( )** *X/Open Motif Interfaces*

## **NAME**

XmTextFieldGetBaseline — a TextField function that accesses the x position of the first baseline

## **SYNOPSIS**

#include <Xm/TextF.h>

int XmTextFieldGetBaseline( Widget widget);

#### **DESCRIPTION**

*XmTextFieldGetBaseline*() accesses the x position of the first baseline in the TextField widget, relative to the x position of the top of the widget.

*widget* Specifies the TextField widget ID.

For a complete definition of TextField and its associated resources, see *XmTextField*.

## **RETURN VALUE**

Returns an integer value that indicates the x position of the first baseline in the TextField widget. The calculation takes into account the margin height, shadow thickness, highlight thickness and ascent of the first font in the fontlist. In this calculation, the x position of the top of the widget is 0 (zero).

#### **SEE ALSO**

# *X/Open Motif Interfaces* **XmTextFieldGetEditable( )**

## **NAME**

XmTextFieldGetEditable — a TextField function that accesses the edit permission state

## **SYNOPSIS**

#include <Xm/TextF.h>

Boolean XmTextFieldGetEditable( Widget widget);

## **DESCRIPTION**

*XmTextFieldGetEditable*( ) accesses the edit permission state of the TextField widget.

*widget* Specifies the TextField widget ID.

For a complete definition of TextField and its associated resources, see *XmTextField*.

# **RETURN VALUE**

Returns a **Boolean** type that indicates the state of the **XmNeditable** resource.

# **SEE ALSO**

# **XmTextFieldGetInsertionPosition( )** *X/Open Motif Interfaces*

#### **NAME**

XmTextFieldGetInsertionPosition — a TextField function that accesses the position of the insertion cursor

## **SYNOPSIS**

#include <Xm/TextF.h>

XmTextPosition XmTextFieldGetInsertionPosition( Widget widget);

## **DESCRIPTION**

*XmTextFieldGetInsertionPosition*( ) accesses the insertion cursor position of the TextField widget.

*widget* Specifies the TextField widget ID.

For a complete definition of TextField and its associated resources, see *XmTextField*.

## **RETURN VALUE**

Returns an **XmTextPosition** value that indicates the state of the **XmNcursorPosition** resource. This is an integer number of characters from the beginning of the text buffer. The first character position is 0 (zero).

#### **SEE ALSO**

XmTextFieldGetLastPosition — a TextField function that accesses the position of the last text character

## **SYNOPSIS**

#include <Xm/TextF.h>

XmTextPosition XmTextFieldGetLastPosition( Widget widget);

## **DESCRIPTION**

*XmTextFieldGetLastPosition*( ) accesses the position of the last character in the text buffer of the TextField widget.

*widget* Specifies the TextField widget ID.

For a complete definition of TextField and its associated resources, see *XmTextField*.

## **RETURN VALUE**

Returns an **XmTextPosition** value that indicates the position of the last character in the text buffer. This is an integer number of characters from the beginning of the buffer. The first character position is 0 (zero). The last character position is equal to the number of characters in the text buffer.

## **SEE ALSO**

# **XmTextFieldGetMaxLength( )** *X/Open Motif Interfaces*

## **NAME**

XmTextFieldGetMaxLength — a TextField function that accesses the value of the current maximum allowable length of a text string entered from the keyboard

## **SYNOPSIS**

#include <Xm/TextF.h>

int XmTextFieldGetMaxLength( Widget widget);

#### **DESCRIPTION**

*XmTextFieldGetMaxLength*( ) accesses the value of the current maximum allowable length of the text string in the TextField widget entered from the keyboard. The maximum allowable length prevents the user from entering a text string larger than this limit.

*widget* Specifies the TextField widget ID.

For a complete definition of TextField and its associated resources, see *XmTextField*.

## **RETURN VALUE**

Returns the integer value that indicates the string's maximum allowable length that can be entered from the keyboard.

#### **SEE ALSO**

XmTextFieldGetSelection — a TextField function that retrieves the value of the primary selection

## **SYNOPSIS**

```
#include <Xm/TextF.h>
```
char \*XmTextFieldGetSelection( Widget widget);

#### **DESCRIPTION**

*XmTextFieldGetSelection*( ) retrieves the value of the primary selection. It returns a NULL pointer if no text is selected in the widget. The application is responsible for freeing the storage associated with the string by calling *XtFree*( ).

*widget* Specifies the TextField widget ID.

For a complete definition of TextField and its associated resources, see *XmTextField*.

## **RETURN VALUE**

Returns a character pointer to the string that is associated with the primary selection.

# **SEE ALSO**

# **XmTextFieldGetSelectionPosition( )** *X/Open Motif Interfaces*

## **NAME**

XmTextFieldGetSelectionPosition — a TextField function that accesses the position of the primary selection

## **SYNOPSIS**

#include <Xm/TextF.h>

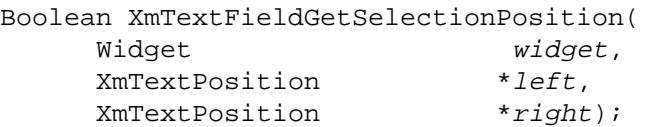

#### **DESCRIPTION**

*XmTextFieldGetSelectionPosition*( ) accesses the left and right position of the primary selection in the text buffer of the TextField widget.

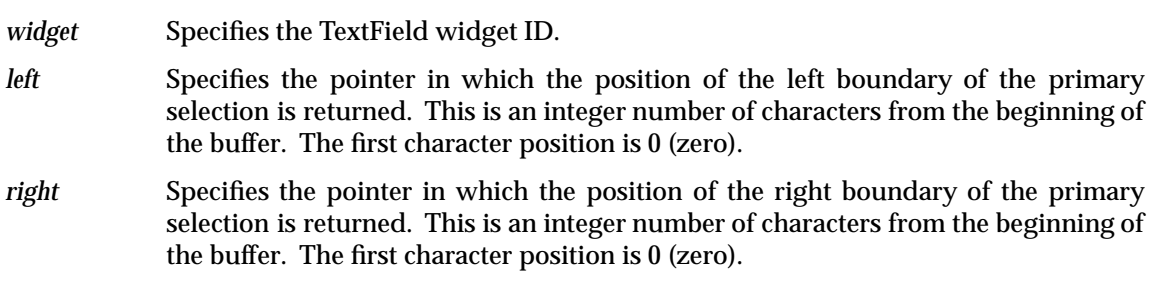

For a complete definition of TextField and its associated resources, see *XmTextField*.

## **RETURN VALUE**

This function returns True if the widget owns the primary selection; otherwise, it returns False.

# **SEE ALSO**

XmTextFieldGetString — a TextField function that accesses the string value

## **SYNOPSIS**

#include <Xm/TextF.h>

char \*XmTextFieldGetString( Widget widget);

## **DESCRIPTION**

*XmTextFieldGetString*() accesses the string value of the TextField widget. The application is responsible for freeing the storage associated with the string by calling *XtFree*( ).

*widget* Specifies the TextField widget ID.

For a complete definition of TextField and its associated resources, see *XmTextField*.

# **RETURN VALUE**

Returns a character pointer to the string value of the TextField widget. This returned value is a copy of th **XmNvalue** resource. Returns an empty string if the length of the TextField widget's string is 0 (zero).

## **SEE ALSO**

# **XmTextFieldGetSubstring( )** *X/Open Motif Interfaces*

## **NAME**

XmTextFieldGetSubstring — a TextField function that retrieves a copy of a portion of the internal text buffer

#### **SYNOPSIS**

```
#include <Xm/TextF.h>
```

```
int XmTextFieldGetSubstring(
   Widget widget,
   XmTextPosition start,
   int num chars,
   int buffer size,
   char *buffer);
```
#### **DESCRIPTION**

*XmTextFieldGetSubstring*( ) retrieves a copy of a portion of the internal text buffer of a TextField widget. The function copies a specified number of characters from a given start position in the internal text buffer into a buffer provided by the application. A NULL terminator is placed at the end of the copied data.

The size of the required buffer depends on the maximum number of bytes per character (MB\_CUR\_MAX) for the current locale. MB\_CUR\_MAX is a macro defined in **stdlib.h**. The buffer should be large enough to contain the substring to be copied and a NULL terminator. Use the following equation to calculate the size of buffer the application should provide:

```
buffer\_size = (num\_chars * MB_CUR\_MAX) + 1
```
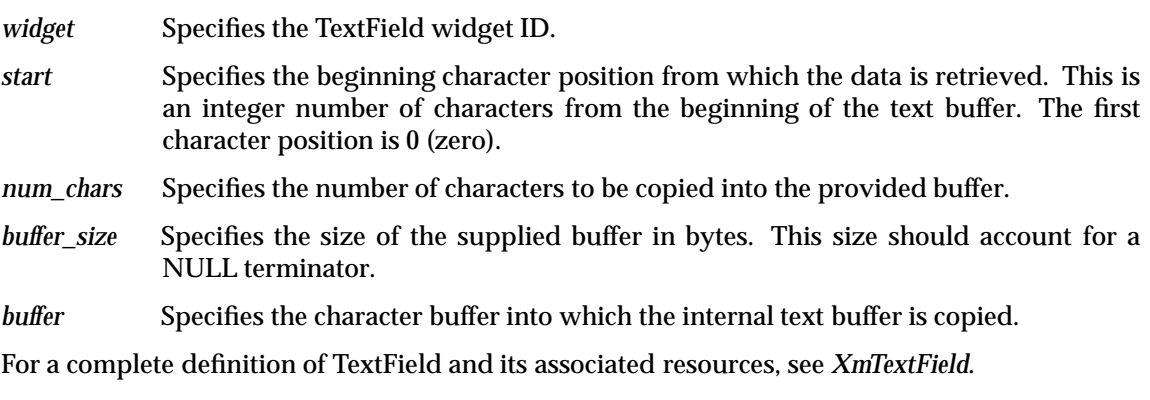

#### **RETURN VALUE**

[XmCOPY\_SUCCEEDED]

The function was successful.

#### [XmCOPY\_FAILED]

The function failed because it was unable to copy the specified number of characters into the buffer provided. The buffer size may be insufficient. The contents of *buffer* are undefined.

#### [XmCOPY\_TRUNCATED]

The requested number of characters extended beyond the internal buffer. The function copied characters between *start* and the end of the widget's buffer and terminated the string with a NULL terminator; fewer than *num\_chars* characters were copied.

#### **SEE ALSO**

XmTextFieldInsert — a TextField function that inserts a character string into a text string

# **SYNOPSIS**

#include <Xm/TextF.h>

```
void XmTextFieldInsert(
   Widget Widget,
   XmTextPosition position,
   char *value;
```
## **DESCRIPTION**

*XmTextFieldInsert*( ) inserts a character string into the text string in the TextField widget. The character positions begin at 0 (zero) and are numbered sequentially from the beginning of the text. For example, to insert a string after the fourth character, the *position* parameter must be 4.

This routine also calls the widget's **XmNmodifyVerifyCallback** and **XmNvalueChangedCallback** callbacks.

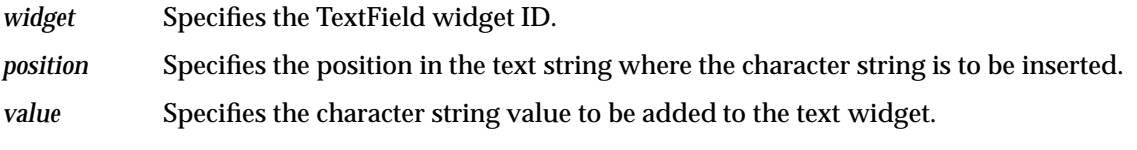

For a complete definition of TextField and its associated resources, see *XmTextField*.

# **SEE ALSO**

# **XmTextFieldPaste( )** *X/Open Motif Interfaces*

## **NAME**

XmTextFieldPaste — a TextField function that inserts the clipboard selection

# **SYNOPSIS**

#include <Xm/TextF.h> Boolean XmTextFieldPaste( Widget widget);

## **DESCRIPTION**

*XmTextFieldPaste*( ) inserts the clipboard selection at the insertion cursor of the destination widget. If **XmNpendingDelete** is True and the insertion cursor is inside the current selection, the clipboard selection replaces the selected text. This routine calls the widget's **XmNvalueChangedCallback** and **XmNmodifyVerifyCallback**.

*widget* Specifies the TextField widget ID.

For a complete definition of TextField and its associated resources, see *XmTextField*.

## **RETURN VALUE**

This function returns False if no transfers take place. Otherwise, it returns True.

## **SEE ALSO**

XmTextFieldPosToXY — a TextField function that accesses the x and y position of a character position

## **SYNOPSIS**

```
#include <Xm/TextF.h>
```
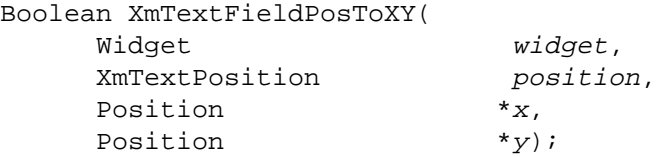

## **DESCRIPTION**

*XmTextFieldPosToXY*() accesses the x and y position, relative to the upper-left corner of the TextField widget, of a given character position in the text buffer.

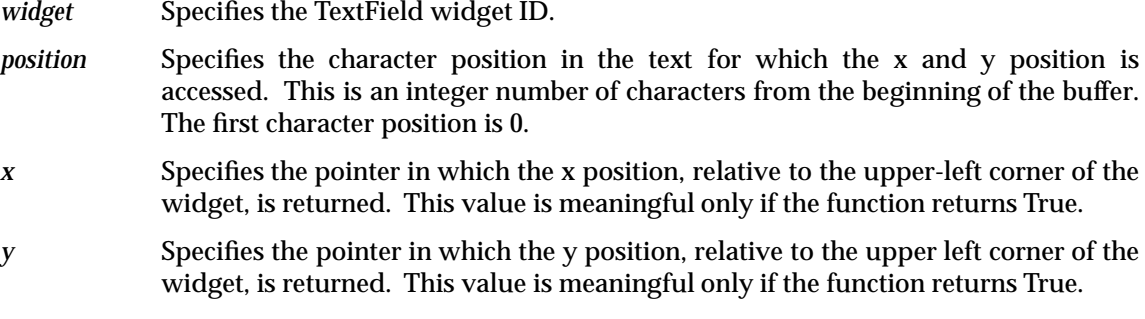

For a complete definition of TextField and its associated resources, see *XmTextField*.

#### **RETURN VALUE**

This function returns True if the character position is displayed in the TextField widget; otherwise, it returns False, and no x or y value is returned.

#### **SEE ALSO**

# **XmTextFieldRemove( )** *X/Open Motif Interfaces*

# **NAME**

XmTextFieldRemove — a TextField function that deletes the primary selection

## **SYNOPSIS**

#include <Xm/TextF.h>

Boolean XmTextFieldRemove( Widget widget);

#### **DESCRIPTION**

*XmTextFieldRemove*() deletes the primary selected text. This routine also calls the widget's **XmNmodifyVerifyCallback** and **XmNvalueChangedCallback** callbacks if there is a selection.

*widget* Specifies the TextField widget ID.

For a complete definition of TextField and its associated resources, see *XmTextField*.

## **RETURN VALUE**

This function returns False if the primary selection is NULL or if the *widget* does not own the primary selection. Otherwise, it returns True.

# **SEE ALSO**

XmTextFieldReplace — a TextField function that replaces part of a text string

# **SYNOPSIS**

#include <Xm/TextF.h>

```
void XmTextFieldReplace(
   Widget widget,
   XmTextPosition from_pos,
   XmTextPosition to_pos,
   char *value);
```
# **DESCRIPTION**

*XmTextFieldReplace*( ) replaces part of the text string in the TextField widget. The character positions begin at 0 (zero) and are numbered sequentially from the beginning of the text.

An example text replacement would be to replace the second and third characters in the text string. To accomplish this, the parameter *from\_pos* must be 1 and *to\_pos* must be 3. To insert a string after the fourth character, both arguments, *from\_pos* and *to\_pos*, must be 4.

This routine also calls the widget's callbacks **XmNmodifyVerifyCallback** and **XmNvalueChangedCallback**.

*widget* Specifies the TextField widget ID.

*from\_pos* Specifies the start position of the text to be replaced.

*to\_pos* Specifies the end position of the text to be replaced.

*value* Specifies the character string value to be added to the text widget.

For a complete definition of TextField and its associated resources, see *XmTextField*.

# **SEE ALSO**

# **XmTextFieldSetAddMode( )** *X/Open Motif Interfaces*

## **NAME**

XmTextFieldSetAddMode — a TextField function that sets the state of Add mode

# **SYNOPSIS**

#include <Xm/TextF.h>

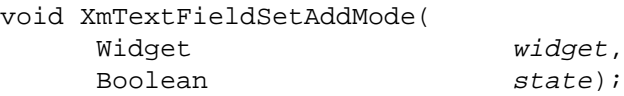

## **DESCRIPTION**

*XmTextFieldSetAddMode*( ) controls whether or not the TextField widget is in Add mode. When the widget is in Add mode, the insert cursor can be moved without disturbing the primary selection.

*widget* Specifies the TextField widget ID.

*state* Specifies whether or not the widget is in Add mode. A value of True turns on Add mode; a value of False turns off Add mode.

For a complete definition of TextField and its associated resources, see *XmTextField*.

## **SEE ALSO**

XmTextFieldSetEditable — a TextField function that sets the edit permission

# **SYNOPSIS**

#include <Xm/TextF.h>

```
void XmTextFieldSetEditable(
   Widget Widget,
   Boolean editable);
```
# **DESCRIPTION**

*XmTextFieldSetEditable*( ) sets the edit permission state of the TextField widget. When set to True, the text string can be edited.

*widget* Specifies the TextField widget ID.

*editable* Specifies a Boolean value that when True allows text string edits.

For a complete definition of TextField and its associated resources, see *XmTextField*.

# **SEE ALSO**

# **XmTextFieldSetHighlight( )** *X/Open Motif Interfaces*

## **NAME**

XmTextFieldSetHighlight — a TextField function that highlights text

# **SYNOPSIS**

#include <Xm/TextF.h>

void XmTextFieldSetHighlight(

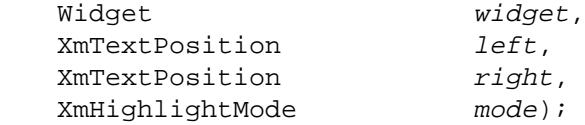

## **DESCRIPTION**

*XmTextFieldSetHighlight*( ) highlights text between the two specified character positions. The *mode* parameter determines the type of highlighting. Highlighting text merely changes the visual appearance of the text; it does not set the selection.

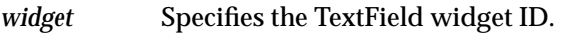

- *left* Specifies the position of the left boundary of text to be highlighted. This is an integer number of characters from the beginning of the text buffer. The first character position is 0 (zero).
- *right* Specifies the position of the right boundary of text to be highlighted. This is an integer number of characters from the beginning of the text buffer. The first character position is 0 (zero).
- mode Specifies the type of highlighting to be performed. A value of XmHIGHLIGHT NORMAL removes highlighting. A value of XmHIGHLIGHT\_NORMAL removes highlighting. A value of XmHIGHLIGHT\_SELECTED highlights the test using reverse video. A value of XmHIGHLIGHT\_SECONDARY\_SELECTED highlights the text using underlining.

For a complete definition of TextField and its associated resources, see *XmTextField*.

# **SEE ALSO**

XmTextFieldSetInsertionPosition — a TextField function that sets the position of the insertion cursor

## **SYNOPSIS**

```
#include <Xm/TextF.h>
```

```
void XmTextFieldSetInsertionPosition(
    Widget Widget,
    XmTextPosition position);
```
#### **DESCRIPTION**

*XmTextFieldSetInsertionPosition*( ) sets the insertion cursor position of the TextField widget. This routine also calls the widget's **XmNmotionVerifyCallback** callbacks if the insertion cursor position changes.

*widget* Specifies the TextField widget ID.

*position* Specifies the position of the insert cursor. This is an integer number of characters from the beginning of the text buffer. The first character position is 0 (zero).

For a complete definition of TextField and its associated resources, see *XmTextField*.

#### **SEE ALSO**

# **XmTextFieldSetMaxLength( )** *X/Open Motif Interfaces*

## **NAME**

XmTextFieldSetMaxLength — a TextField function that sets the value of the current maximum allowable length of a text string entered from the keyboard

# **SYNOPSIS**

#include <Xm/TextF.h>

void XmTextFieldSetMaxLength( Widget Widget, int max\_length);

## **DESCRIPTION**

*XmTextFieldSetMaxLength*( ) sets the value of the current maximum allowable length of the text string in the TextField widget. The maximum allowable length prevents the user from entering a text string from the keyboard that is larger than this limit. Strings that are entered using the **XmNvalue** resource or the *XmTextSetString*( ) function ignore this resource.

*widget* Specifies the TextField widget ID.

*max\_length* Specifies the maximum allowable length of the text string.

For a complete definition of TextField and its associated resources, see *XmTextField*.

## **SEE ALSO**

*XmText* and *XmTextFieldSetString*( ).
XmTextFieldSetSelection — a TextField function that sets the primary selection of the text

## **SYNOPSIS**

```
#include <Xm/TextF.h>
```
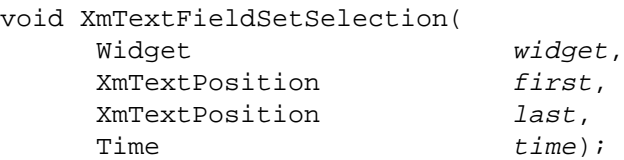

## **DESCRIPTION**

*XmTextFieldSetSelection*( ) sets the primary selection of the text in the widget. It also sets the insertion cursor position to the last position of the selection and calls the widget's **XmNmotionVerifyCallback** callbacks.

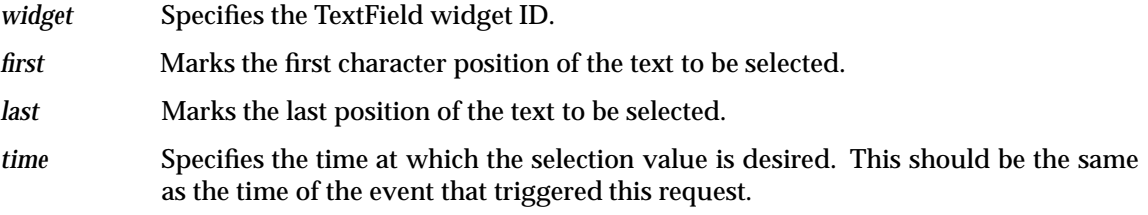

For a complete definition of TextField and its associated resources, see *XmTextField*.

## **SEE ALSO**

# **XmTextFieldSetString( )** *X/Open Motif Interfaces*

## **NAME**

XmTextFieldSetString — a TextField function that sets the string value

## **SYNOPSIS**

#include <Xm/TextF.h>

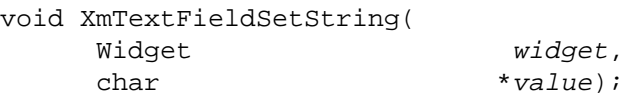

## **DESCRIPTION**

*XmTextFieldSetString*( ) sets the string value of the TextField widget. This routine calls the widget's **XmNmodifyVerifyCallback** and **XmNvalueChangedCallback** callbacks. It also sets the insertion cursor position to the beginning of the string and calls the widget's **XmNmotionVerifyCallback** callbacks.

*widget* Specifies the TextField widget ID.

*value* Specifies the character pointer to the string value and places the string into the text edit window.

For a complete definition of TextField and its associated resources, see *XmTextField*.

## **SEE ALSO**

XmTextFieldShowPosition — a TextField function that forces text at a given position to be displayed

## **SYNOPSIS**

#include <Xm/TextF.h>

void XmTextFieldShowPosition( Widget widget, XmTextPosition position);

### **DESCRIPTION**

*XmTextFieldShowPosition*() forces text at the specified position to be displayed. If the **XmNautoShowCursorPosition** resource is True, the application should also set the insert cursor to this position.

*widget* Specifies the TextField widget ID.

*position* Specifies the character position to be displayed. This is an integer number of characters from the beginning of the text buffer. The first character position is 0 (zero).

For a complete definition of TextField and its associated resources, see *XmTextField*.

**SEE ALSO**

# **XmTextFieldXYToPos( )** *X/Open Motif Interfaces*

### **NAME**

XmTextFieldXYToPos — a TextField function that accesses the character position nearest an x and y position

### **SYNOPSIS**

```
#include <Xm/TextF.h>
```
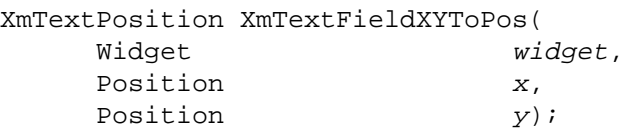

### **DESCRIPTION**

*XmTextFieldXYToPos*( ) accesses the character position nearest to the specified x and y position, relative to the upper-left corner of the TextField widget.

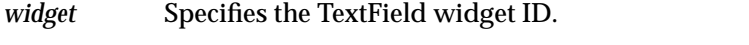

*x* Specifies the *x* position, relative to the upper-left corner of the widget.

*y* Specifies the y position, relative to the upper-left corner of the widget.

For a complete definition of TextField and its associated resources, see *XmTextField*.

## **RETURN VALUE**

Returns the character position in the text nearest the *x* and *y* position specified. This is an integer number of characters from the beginning of the buffer. The first character position is 0 (zero).

#### **SEE ALSO**

XmTextFindString — a Text function that finds the start position of a text string

## **SYNOPSIS**

```
#include <Xm/Xm.h>
```
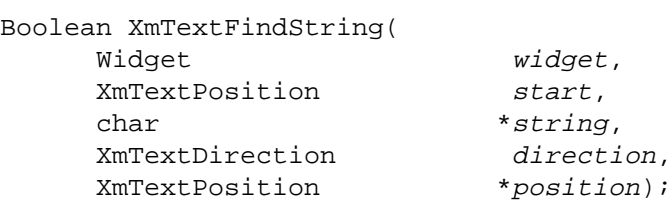

## **DESCRIPTION**

*XmTextFindString*() locates the start position of a specified text string. This routine searches forward or backward for the first occurrence of the string starting from the given start position. If it finds a match, the function returns the position of the first character of the string in *position*.

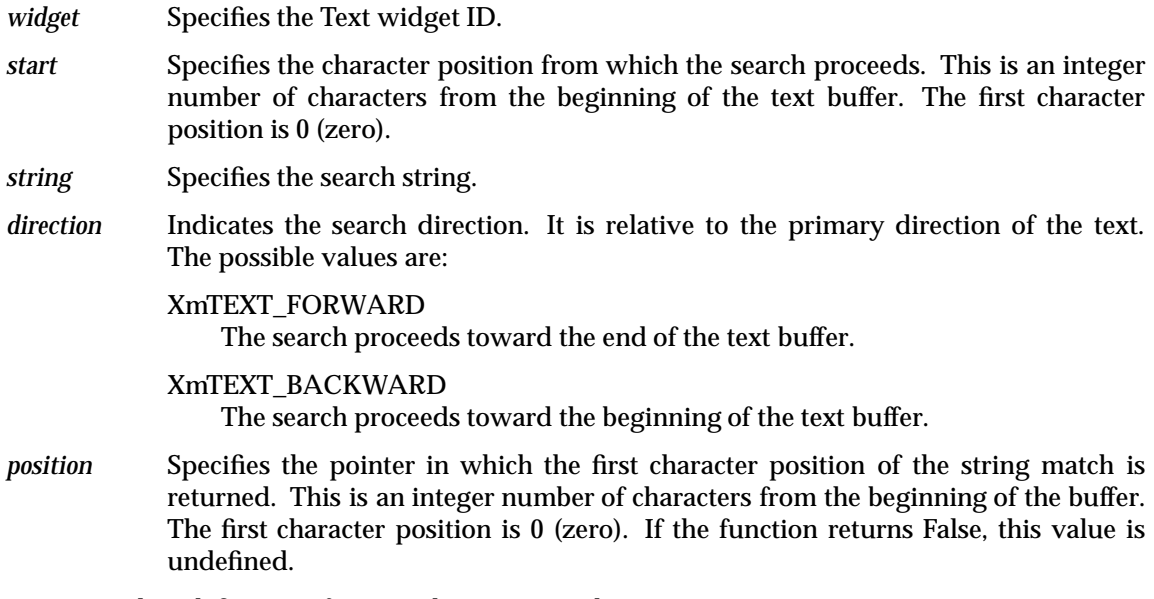

For a complete definition of Text and its associated resources, see *XmText*.

## **RETURN VALUE**

Returns True if a string match is found; otherwise, returns False.

## **SEE ALSO**

## **XmTextGetBaseline( )** *X/Open Motif Interfaces*

## **NAME**

XmTextGetBaseline — a Text function that accesses the x position of the first baseline

## **SYNOPSIS**

```
#include <Xm/Text.h>
int XmTextGetBaseline(
    Widget widget);
```
#### **DESCRIPTION**

*XmTextGetBaseline*( ) accesses the x position of the first baseline in the Text widget, relative to the x position of the top of the widget.

*widget* Specifies the Text widget ID.

For a complete definition of Text and its associated resources, see *XmText*.

### **RETURN VALUE**

Returns an integer value that indicates the x position of the first baseline in the Text widget. The calculation takes into account the margin height, shadow thickness, highlight thickness, and font ascent of the first font in the fontlist. In this calculation the x position of the top of the widget is 0 (zero).

#### **SEE ALSO**

XmTextGetEditable — a Text function that accesses the edit permission state

### **SYNOPSIS**

#include <Xm/Text.h>

Boolean XmTextGetEditable( Widget widget);

## **DESCRIPTION**

*XmTextGetEditable*( ) accesses the edit permission state of the Text widget.

*widget* Specifies the Text widget ID.

For a complete definition of Text and its associated resources, see *XmText*.

## **RETURN VALUE**

Returns a **Boolean** value that indicates the state of the **XmNeditable** resource.

## **SEE ALSO**

## **XmTextGetInsertionPosition( )** *X/Open Motif Interfaces*

#### **NAME**

XmTextGetInsertionPosition — a Text function that accesses the position of the insert cursor

### **SYNOPSIS**

#include <Xm/Text.h>

XmTextPosition XmTextGetInsertionPosition( Widget widget);

## **DESCRIPTION**

*XmTextGetInsertionPosition*( ) accesses the insertion cursor position of the Text widget.

*widget* Specifies the Text widget ID.

For a complete definition of Text and its associated resources, see *XmText*.

#### **RETURN VALUE**

Returns an **XmTextPosition** value that indicates the state of the **XmNcursorPosition** resource. This is an integer number of characters from the beginning of the text buffer. The first character position is 0 (zero).

## **SEE ALSO**

XmTextGetLastPosition — a Text function that accesses the last position in the text

## **SYNOPSIS**

#include <Xm/Text.h>

XmTextPosition XmTextGetLastPosition( Widget widget);

## **DESCRIPTION**

*XmTextGetLastPosition*( ) accesses the last position in the text buffer of the Text widget. This is an integer number of characters from the beginning of the buffer, and represents the position that text added to the end of the buffer is placed after. The first character position is 0 (zero). The last character position is equal to the number of characters in the text buffer.

*widget* Specifies the Text widget ID.

For a complete definition of Text and its associated resources, see *XmText*.

### **RETURN VALUE**

Returns an **XmTextPosition** value that indicates the last position in the text buffer.

### **SEE ALSO**

## **XmTextGetMaxLength( )** *X/Open Motif Interfaces*

#### **NAME**

XmTextGetMaxLength — a Text function that accesses the value of the current maximum allowable length of a text string entered from the keyboard

### **SYNOPSIS**

#include <Xm/Text.h>

int XmTextGetMaxLength( Widget widget);

#### **DESCRIPTION**

*XmTextGetMaxLength*( ) accesses the value of the current maximum allowable length of the text string in the Text widget entered from the keyboard. The maximum allowable length prevents the user from entering a text string larger than this limit.

*widget* Specifies the Text widget ID.

For a complete definition of Text and its associated resources, see *XmText*.

### **RETURN VALUE**

Returns the integer value that indicates the string's maximum allowable length that can be entered from the keyboard.

#### **SEE ALSO**

XmTextGetSelection — a Text function that retrieves the value of the primary selection

### **SYNOPSIS**

```
#include <Xm/Text.h>
char *XmTextGetSelection(
    Widget widget);
```
#### **DESCRIPTION**

*XmTextGetSelection*() retrieves the value of the primary selection. It returns a NULL pointer if no text is selected in the widget. The application is responsible for freeing the storage associated with the string by calling *XtFree*( ).

*widget* Specifies the Text widget ID.

For a complete definition of Text and its associated resources, see *XmText*.

### **RETURN VALUE**

Returns a character pointer to the string that is associated with the primary selection.

## **SEE ALSO**

## **XmTextGetSelectionPosition( )** *X/Open Motif Interfaces*

### **NAME**

XmTextGetSelectionPosition — a Text function that accesses the position of the primary selection

#### **SYNOPSIS**

#include <Xm/Text.h>

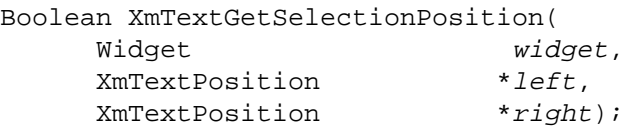

### **DESCRIPTION**

*XmTextGetSelectionPosition*( ) accesses the left and right position of the primary selection in the text buffer of the Text widget.

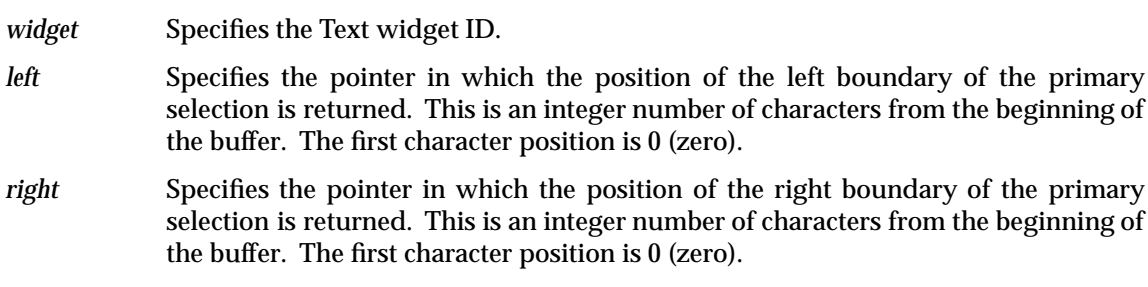

For a complete definition of Text and its associated resources, see *XmText*.

### **RETURN VALUE**

This function returns True if the widget owns the primary selection; otherwise, it returns False.

## **SEE ALSO**

XmTextGetSource — a Text function that accesses the source of the widget

## **SYNOPSIS**

#include <Xm/Text.h>

XmTextSource XmTextGetSource( Widget widget);

#### **DESCRIPTION**

*XmTextGetSource*( ) accesses the source of the Text widget. Text widgets can share sources of text so that editing in one widget is reflected in another. This function accesses the source of one widget so that it can be made the source of another widget, using the function *XmTextSetSource*( ).

Setting a new text source destroys the old text source if no other Text widgets are using that source. To replace a text source but keep it for later use, create an unmanaged Text widget and set its source to the text source you want to keep.

*widget* Specifies the Text widget ID.

For a complete definition of Text and its associated resources, see *XmText*.

## **RETURN VALUE**

Returns an **XmTextSource** value that represents the source of the Text widget.

### **SEE ALSO**

# **XmTextGetString( )** *X/Open Motif Interfaces*

### **NAME**

XmTextGetString — a Text function that accesses the string value

### **SYNOPSIS**

#include <Xm/Text.h> char \*XmTextGetString(

Widget widget);

### **DESCRIPTION**

*XmTextGetString*() accesses the string value of the Text widget. The application is responsible for freeing the storage associated with the string by calling *XtFree*( ).

*widget* Specifies the Text widget ID.

For a complete definition of Text and its associated resources, see *XmText*.

### **RETURN VALUE**

Returns a character pointer to the string value of the text widget. This returned value is a copy of the **XmNvalue** resource. Returns an empty string if the length of the Text widget's string is 0 (zero).

### **SEE ALSO**

XmTextGetSubstring — a Text function that retrieves a copy of a portion of the internal text buffer

### **SYNOPSIS**

#include <Xm/Text.h>

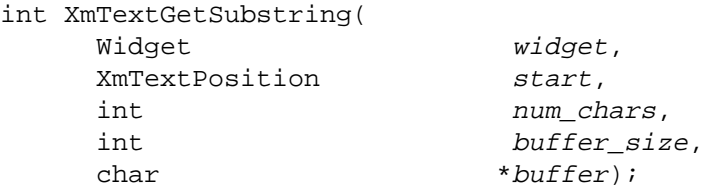

## **DESCRIPTION**

*XmTextGetSubstring*() retrieves a copy of a portion of the internal text buffer of a Text widget. The function copies a specified number of characters from a given start position in the internal text buffer into a buffer provided by the application. A NULL terminator is placed at the end of the copied data.

The size of the required buffer depends on the maximum number of bytes per character (MB\_CUR\_MAX) for the current locale. MB\_CUR\_MAX is a macro defined in **<stdlib.h>**. The buffer should be large enough to contain the substring to be copied and a NULL terminator. Use the following equation to calculate the size of buffer the application should provide:

```
buffer\_size = (num\_chars * MB_CUR\_MAX) + 1
```
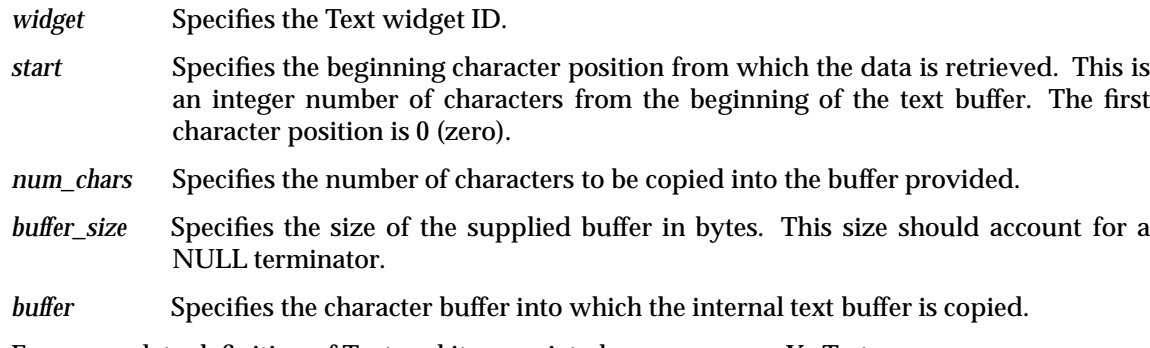

For a complete definition of Text and its associated resources, see *XmText*.

## **RETURN VALUE**

[XmCOPY\_SUCCEEDED]

The function was successful.

#### [XmCOPY\_FAILED]

The function failed because it was unable to copy the specified number of characters into the buffer provided. The buffer size may be insufficient. The contents of *buffer* are undefined.

## [XmCOPY\_TRUNCATED]

The requested number of characters extended beyond the internal buffer. The function copied characters between *start* and the end of the widget's buffer and terminated the string with a NULL terminator; fewer than *num\_chars* characters were copied.

#### **SEE ALSO**

## **XmTextGetTopCharacter( )** *X/Open Motif Interfaces*

#### **NAME**

XmTextGetTopCharacter — a Text function that accesses the position of the first character displayed

#### **SYNOPSIS**

#include <Xm/Text.h>

XmTextPosition XmTextGetTopCharacter( Widget widget);

## **DESCRIPTION**

*XmTextGetTopCharacter*( ) accesses the position of the text at the top of the Text widget.

*widget* Specifies the Text widget ID.

For a complete definition of Text and its associated resources, see *XmText*.

#### **RETURN VALUE**

Returns an **XmTextPosition** value that indicates the state of the **XmNtopCharacter** resource. This is an integer number of characters from the beginning of the text buffer. The first character position is 0 (zero).

### **SEE ALSO**

XmTextInsert — a Text function that inserts a character string into a text string

## **SYNOPSIS**

#include <Xm/Text.h>

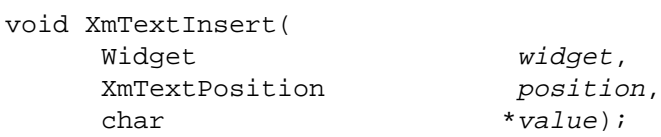

## **DESCRIPTION**

*XmTextInsert*( ) inserts a character string into the text string in the Text widget. The character positions begin at 0 (zero) and are numbered sequentially from the beginning of the text. For example, to insert a string after the fourth character, the parameter *position* must be 4.

This routine also calls the widget's **XmNmodifyVerifyCallback** and **XmNvalueChangedCallback** callbacks.

*widget* Specifies the Text widget ID. *position* Specifies the position in the text string where the character string is to be inserted. *value* Specifies the character string value to be added to the text widget.

For a complete definition of Text and its associated resources, see *XmText*.

## **SEE ALSO**

XmTextPaste — a Text function that inserts the clipboard selection

## **SYNOPSIS**

```
#include <Xm/Text.h>
Boolean XmTextPaste(
    Widget widget);
```
## **DESCRIPTION**

*XmTextPaste*( ) inserts the clipboard selection at the insertion cursor of the destination widget. If **XmNpendingDelete** is True and the insertion cursor is inside the current selection, the clipboard selection replaces the selected text. This routine calls the widget's **XmNvalueChangedCallback** and **XmNmodifyVerifyCallback**.

*widget* Specifies the Text widget ID.

For a complete definition of Text and its associated resources, see *XmText*.

## **RETURN VALUE**

This function returns False no transfers take place. Otherwise, it returns True.

### **SEE ALSO**

XmTextPosToXY — a Text function that accesses the x and y position of a character position

## **SYNOPSIS**

```
#include <Xm/Text.h>
```
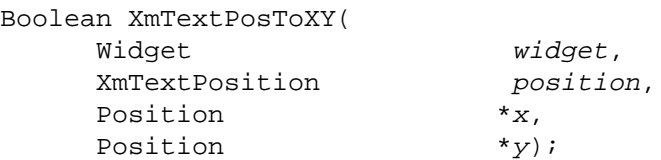

## **DESCRIPTION**

*XmTextPosToXY*() accesses the x and y position, relative to the upper-left corner of the Text widget, of a given character position in the text buffer.

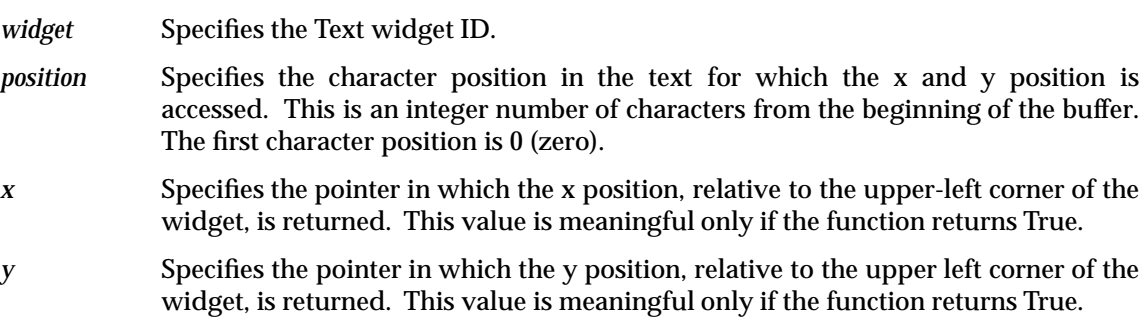

For a complete definition of Text and its associated resources, see *XmText*.

## **RETURN VALUE**

This function returns True if the character position is displayed in the Text widget; otherwise, it returns False, and no *x* or *y* value is returned.

## **SEE ALSO**

XmTextRemove — a Text function that deletes the primary selection

## **SYNOPSIS**

#include <Xm/Text.h>

Boolean XmTextRemove( Widget widget);

## **DESCRIPTION**

*XmTextRemove*() deletes the primary selected text. This routine also calls the widget's **XmNmodifyVerifyCallback** and **XmNvalueChangedCallback** callbacks if there is a selection.

*widget* Specifies the Text widget ID.

For a complete definition of Text and its associated resources, see *XmText*.

## **RETURN VALUE**

This function returns False if the primary selection is NULL or if the *widget* does not own the primary selection. Otherwise, it returns True.

## **SEE ALSO**

XmTextReplace — a Text function that replaces part of a text string

## **SYNOPSIS**

#include <Xm/Text.h>

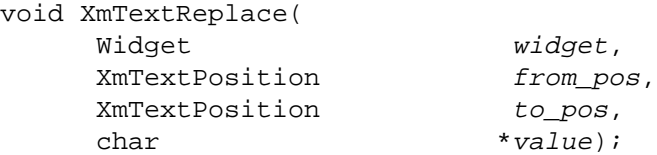

## **DESCRIPTION**

*XmTextReplace*( ) replaces part of the text string in the Text widget. The character positions begin at 0 (zero) and are numbered sequentially from the beginning of the text.

An example text replacement would be to replace the second and third characters in the text string. To accomplish this, the argument *from\_pos* must be 1 and *to\_pos* must be 3. To insert a string after the fourth character, both arguments, *from\_pos* and *to\_pos*, must be 4.

This routine also calls the widget's **XmNmodifyVerifyCallback** and **XmNvalueChangedCallback** callbacks.

*widget* Specifies the Text widget ID.

*from\_pos* Specifies the start position of the text to be replaced.

*to\_pos* Specifies the end position of the text to be replaced.

*value* Specifies the character string value to be added to the text widget.

For a complete definition of Text and its associated resources, see *XmText*.

## **SEE ALSO**

# **XmTextScroll( )** *X/Open Motif Interfaces*

## **NAME**

XmTextScroll — a Text function that scrolls text

## **SYNOPSIS**

#include <Xm/Text.h>

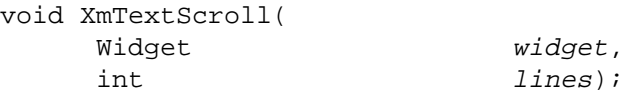

## **DESCRIPTION**

*XmTextScroll*( ) scrolls text in a Text widget.

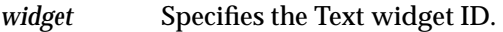

*lines* Specifies the number of lines of text to scroll. A positive value causes text to scroll upward; a negative value causes text to scroll downward.

For a complete definition of Text and its associated resources, see *XmText*.

## **SEE ALSO**

XmTextSetAddMode — a Text function that sets the state of Add mode

## **SYNOPSIS**

#include <Xm/Text.h>

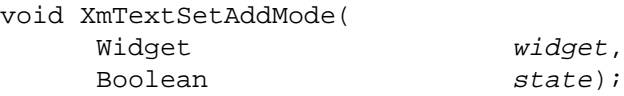

## **DESCRIPTION**

*XmTextSetAddMode*( ) controls whether or not the Text widget is in Add mode. When the widget is in Add mode, the insert cursor can be moved without disturbing the primary selection.

*widget* Specifies the Text widget ID.

*state* Specifies whether or not the widget is in Add mode. A value of True turns on Add mode; a value of False turns off Add mode.

For a complete definition of Text and its associated resources, see *XmText*.

## **SEE ALSO**

# **XmTextSetEditable( )** *X/Open Motif Interfaces*

## **NAME**

XmTextSetEditable — a Text function that sets the edit permission

## **SYNOPSIS**

#include <Xm/Text.h>

```
void XmTextSetEditable(
   Widget Widget,
   Boolean editable);
```
## **DESCRIPTION**

*XmTextSetEditable*( ) sets the edit permission state of the Text widget. When set to True, the text string can be edited.

*widget* Specifies the Text widget ID.

*editable* Specifies a Boolean value that when True allows text string edits.

For a complete definition of Text and its associated resources, see *XmText*.

## **SEE ALSO**

XmTextSetHighlight — a Text function that highlights text

## **SYNOPSIS**

#include <Xm/Text.h>

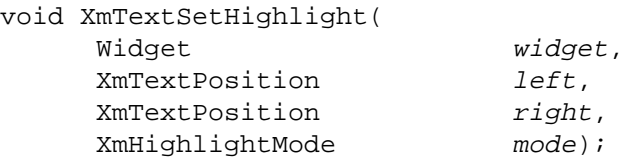

#### **DESCRIPTION**

*XmTextSetHighlight*( ) highlights text between the two specified character positions. The *mode* argument determines the type of highlighting. Highlighting text merely changes the visual appearance of the text; it does not set the selection.

- *widget* Specifies the Text widget ID. *left* Specifies the position of the left boundary of text to be highlighted. This is an integer number of characters from the beginning of the text buffer. The first character position is 0 (zero). *right* Specifies the position of the right boundary of text to be highlighted. This is an integer number of characters from the beginning of the text buffer. The first character position is 0 (zero). *mode* Specifies the type of highlighting to be done. A value of
	- XmHIGHLIGHT\_NORMAL removes highlighting. A value of XmHIGHLIGHT\_SELECTED highlights the text using reverse video. A value of XmHIGHLIGHT\_SECONDARY\_SELECTED highlights the text using underlining.

For a complete definition of Text and its associated resources, see *XmText*.

#### **SEE ALSO**

## **XmTextSetInsertionPosition( )** *X/Open Motif Interfaces*

### **NAME**

XmTextSetInsertionPosition — a Text function that sets the position of the insert cursor

## **SYNOPSIS**

#include <Xm/Text.h>

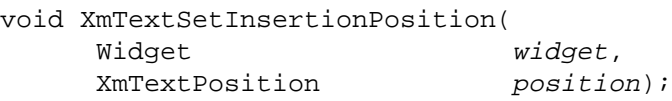

#### **DESCRIPTION**

*XmTextSetInsertionPosition*( ) sets the insertion cursor position of the Text widget. This routine also calls the widget's **XmNmotionVerifyCallback** callbacks if the insertion cursor position changes.

*widget* Specifies the Text widget ID.

*position* Specifies the position of the insertion cursor. This is an integer number of characters from the beginning of the text buffer. The first character position is 0 (zero).

For a complete definition of Text and its associated resources, see *XmText*.

**SEE ALSO**

XmTextSetMaxLength — a Text function that sets the value of the current maximum allowable length of a text string entered from the keyboard

## **SYNOPSIS**

#include <Xm/Text.h>

void XmTextSetMaxLength( Widget widget, int max\_length);

#### **DESCRIPTION**

*XmTextSetMaxLength*( ) sets the value of the current maximum allowable length of the text string in the Text widget. The maximum allowable length prevents the user from entering a text string from the keyboard that is larger than this limit. Strings that are entered using the **XmNvalue** resource or the *XmTextSetString*() function ignore this resource.

*widget* Specifies the Text widget ID.

*max\_length* Specifies the maximum allowable length of the text string.

For a complete definition of Text and its associated resources, see *XmText*.

#### **SEE ALSO**

*XmText* and *XmTextSetString*( ).

# **XmTextSetSelection( )** *X/Open Motif Interfaces*

## **NAME**

XmTextSetSelection — a Text function that sets the primary selection of the text

## **SYNOPSIS**

#include <Xm/Text.h>

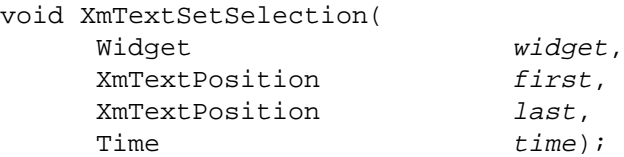

## **DESCRIPTION**

*XmTextSetSelection*( ) sets the primary selection of the text in the widget. It also sets the insertion cursor position to the last position of the selection and calls the widget's **XmNmotionVerifyCallback** callbacks.

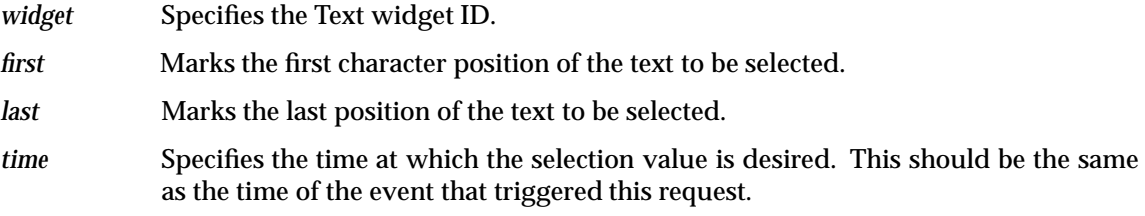

For a complete definition of Text and its associated resources, see *XmText*.

## **SEE ALSO**

XmTextSetSource — a Text function that sets the source of the widget

## **SYNOPSIS**

#include <Xm/Text.h>

void XmTextSetSource(

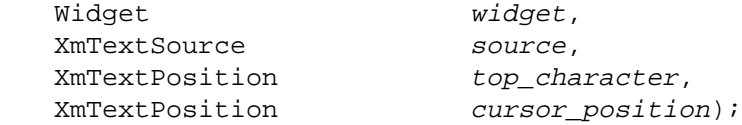

## **DESCRIPTION**

*XmTextSetSource*( ) sets the source of the Text widget. Text widgets can share sources of text so that editing in one widget is reflected in another. This function sets the source of one widget so that it can share the source of another widget.

Setting a new text source destroys the old text source if no other Text widgets are using that source. To replace a text source but keep it for later use, create an unmanaged Text widget and set its source to the text source you want to keep.

- *widget* Specifies the Text widget ID.
- *source* Specifies the source with which the widget displays text. This can be a value returned by the *XmTextGetSource*() function. If no source is specified, the widget creates a default string source.
- *top\_character* Specifies the position in the text to display at the top of the widget. This is an integer number of characters from the beginning of the text buffer. The first character position is 0 (zero).

*cursor\_position*

Specifies the position in the text at which the insert cursor is located. This is an integer number of characters from the beginning of the text buffer. The first character position is 0 (zero).

For a complete definition of Text and its associated resources, see *XmText*.

## **SEE ALSO**

# **XmTextSetString( )** *X/Open Motif Interfaces*

## **NAME**

XmTextSetString — a Text function that sets the string value

## **SYNOPSIS**

#include <Xm/Text.h> void XmTextSetString( Widget Widget, char \*value);

## **DESCRIPTION**

*XmTextSetString*() sets the string value of the Text widget. This routine calls the widget's **XmNmodifyVerifyCallback** and **XmNvalueChangedCallback** callbacks. This function also sets the insertion cursor position to the beginning of the string and calls the widget's **XmNmotionVerifyCallback** callbacks.

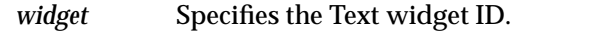

*value* Specifies the character pointer to the string value and places the string into the text edit window.

For a complete definition of Text and its associated resources, see *XmText*.

## **SEE ALSO**

XmTextSetTopCharacter — a Text function that sets the position of the first character displayed

### **SYNOPSIS**

#include <Xm/Text.h>

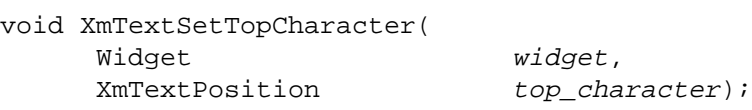

#### **DESCRIPTION**

*XmTextSetTopCharacter*() sets the position of the text at the top of the Text widget. If the **XmNeditMode** is XmMULTI\_LINE\_EDIT, the line of text that contains *top\_character* is displayed at the top of the widget without the text shifting left or right.

*widget* Specifies the Text widget ID.

*top\_character* Specifies the position in text of the first character to be displayed at the top of the widget. This is an integer number of characters from the beginning of the text buffer. The first character position is 0 (zero).

For a complete definition of Text and its associated resources, see *XmText*.

#### **SEE ALSO**

## **XmTextShowPosition( )** *X/Open Motif Interfaces*

## **NAME**

XmTextShowPosition — a Text function that forces text at a given position to be displayed

## **SYNOPSIS**

#include <Xm/Text.h>

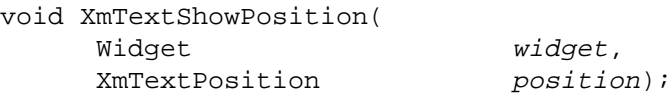

#### **DESCRIPTION**

*XmTextShowPosition*() forces text at the specified position to be displayed. If the **XmNautoShowCursorPosition** resource is True, the application should also set the insert cursor to this position.

*widget* Specifies the Text widget ID.

*position* Specifies the character position to be displayed. This is an integer number of characters from the beginning of the text buffer. The first character position is 0 (zero).

For a complete definition of Text and its associated resources, see *XmText*.

#### **SEE ALSO**

XmTextXYToPos — a Text function that accesses the character position nearest an x and y position

## **SYNOPSIS**

#include <Xm/Text.h>

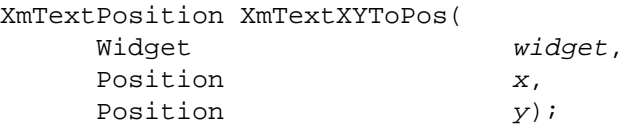

### **DESCRIPTION**

*XmTextXYToPos*() accesses the character position nearest to the specified x and y position, relative to the upper-left corner of the Text widget.

*widget* Specifies the Text widget ID.

*x* Specifies the *x* position, relative to the upper-left corner of the widget.

*y* Specifies the y position, relative to the upper-left corner of the widget.

For a complete definition of Text and its associated resources, see *XmText*.

## **RETURN VALUE**

Returns the character position in the text nearest the x and y position specified. This is an integer number of characters from the beginning of the buffer. The first character position is 0 (zero).

#### **SEE ALSO**

## **XmToggleButton** *X/Open Motif Interfaces*

## **NAME**

XmToggleButton — the ToggleButton widget class

## **SYNOPSIS**

#include <Xm/ToggleB.h>

## **DESCRIPTION**

ToggleButton sets non-transitory state data within an application. Usually this widget consists of an indicator (for example, a square or diamond) with either text or a pixmap on one side of it. However, it can also consist of just text or a pixmap without the indicator.

The toggle graphics display a 1-of-many or N-of-many selection state. When a toggle indicator is displayed, a square indicator shows an N-of-many selection state and a diamond or circular indicator shows a 1-of-many selection state.

ToggleButton implies a selected or unselected state. In the case of a label and an indicator, an empty indicator (square or diamond shaped) indicates that ToggleButton is unselected, and a filled indicator shows that it is selected. In the case of a pixmap toggle, different pixmaps are used to display the selected or unselected states.

The default behavior associated with a ToggleButton in a menu depends on the type of menu system in which it resides. By default, **BSelect** controls the behavior of the ToggleButton. In addition, **BMenu** controls the behavior of the ToggleButton if it resides in a PopupMenu system. The actual mouse button used is determined by its RowColumn parent.

Label's resource **XmNmarginLeft** may be increased to accommodate the toggle indicator when it is created.

### **Classes**

ToggleButton inherits behavior and resources from *Core*, *XmPrimitive* and *XmLabel*.

The class pointer is **xmToggleButtonWidgetClass**.

The class name is *XmToggleButton*.

## **New Resources**

The following table defines a set of widget resources used by the programmer to specify data. The programmer can also set the resource values for the inherited classes to set attributes for this widget. To reference a resource by name or by class in a **.Xdefaults** file, remove the **XmN** or **XmC** prefix and use the remaining letters. To specify one of the defined values for a resource in a **.Xdefaults** file, remove the **Xm** prefix and use the remaining letters (in either lowercase or uppercase, but include any underscores between words). The codes in the access column indicate whether the given resource can be set at creation time (C), set by using *XtSetValues*( ) (S), retrieved by using *XtGetValues*() (G), or is not applicable (N/A).

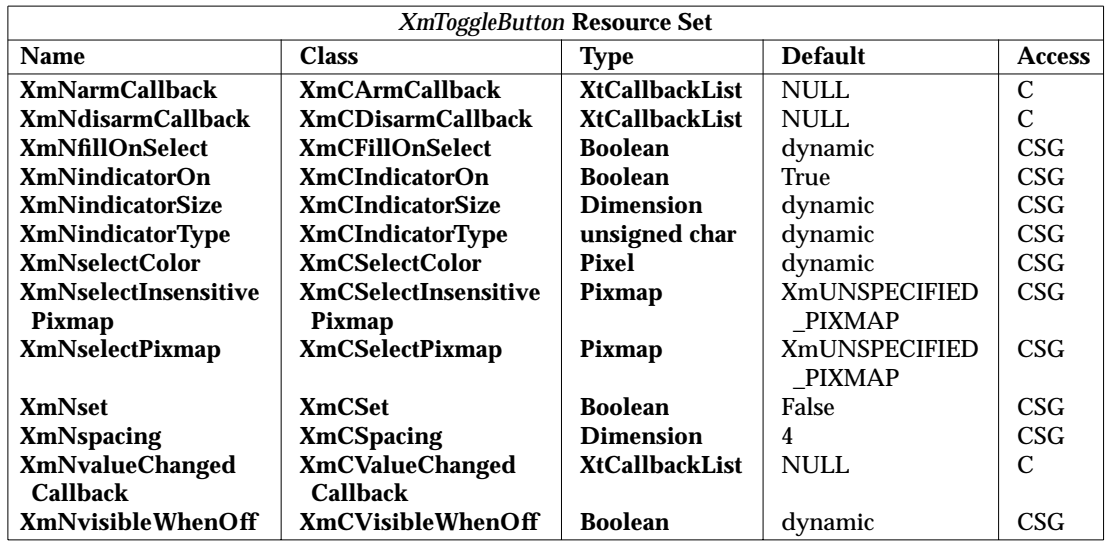

### **XmNarmCallback**

Specifies the list of callbacks called when the ToggleButton is armed. To arm this widget, press the active mouse button while the pointer is inside the ToggleButton. For this callback, the reason is XmCR\_ARM.

### **XmNdisarmCallback**

Specifies the list of callbacks called when ToggleButton is disarmed. To disarm this widget, press and release the active mouse button while the pointer is inside the ToggleButton. This widget is also disarmed when the user moves out of the widget and releases the mouse button when the pointer is outside the widget. For this callback, the reason is XmCR\_DISARM.

## **XmNfillOnSelect**

Fills the indicator with the color specified in **XmNselectColor** and switches the top and bottom shadow colors when set to True. Otherwise, it switches only the top and bottom shadow colors. The default is set to the value of **XmNindicatorOn**. When **XmNindicatorOn** is False, and **XmNfillOnSelect** is set explicitly to True, the background is filled with the color specified by **XmNselectColor**.

#### **XmNindicatorOn**

Specifies that a toggle indicator is drawn to one side of the toggle text or pixmap when set to True. When set to False, no space is allocated for the indicator, and it is not displayed. If **XmNindicatorOn** is True, the indicator shadows are switched when the button is selected or unselected, but any shadows around the entire widget are not switched. However, if **XmNindicatorOn** is False, any shadows around the entire widget are switched when the toggle is selected or unselected.

#### **XmNindicatorSize**

Sets the size of the indicator. If no value is specified, the size of the indicator is based on the size of the label string or pixmap. If the label string or pixmap changes, the size of the indicator is recomputed based on the size of the label string or pixmap. Once a value has been specified for **XmNindicatorSize**, the indicator has that size, regardless of the size of the label string or pixmap, until a new value is specified. The size of indicators inside menus may differ from those outside menus.

#### **XmNindicatorType**

Specifies if the indicator is a 1-of or N-of indicator. For the 1-of indicator, the value is XmONE\_OF\_MANY. For the N-of indicator, the value is XmN\_OF\_MANY. The N-ofmany indicator is square. The 1-of-many indicator is diamond shaped. This resource specifies only the visual symbols and does not enforce the behavior. When the ToggleButton is in a RadioBox, the default is XmONE\_OF\_MANY; otherwise, the default is XmN\_OF\_MANY.

## **XmNselectColor**

Allows the application to specify what color fills the center of the square or diamondshaped indicator when it is set. If this color is the same as either the top or the bottom shadow color of the indicator, a one-pixel-wide margin is left between the shadows and the fill; otherwise, it is filled completely. This resource's default for a color display is a color between the background and the bottom shadow color. For a monochrome display, the default is set to the foreground color. To set the background of the button to **XmNselectColor** when **XmNindicatorOn** is False, the value of **XmNfillOnSelect** must be explicitly set to True.

## **XmNselectInsensitivePixmap**

Specifies a pixmap used as the button face when the ToggleButton is selected, the button is insensitive, and the Label resource **XmNlabelType** is set to XmPIXMAP. If the ToggleButton is unselected and the button is insensitive, the pixmap in **XmNlabelInsensitivePixmap** is used as the button face. If no value is specified for **XmNlabelInsensitivePixmap**, that resource is set to the value specified for **XmNselectInsensitivePixmap**.

## **XmNselectPixmap**

Specifies the pixmap to be used as the button face when **XmNlabelType** is XmPIXMAP and the ToggleButton is selected. When the ToggleButton is unselected, the pixmap specified in the Label's **XmNlabelPixmap** is used. If no value is specified for **XmNlabelPixmap**, that resource is set to the value specified for **XmNselectPixmap**.

## **XmNset**

Represents the state of the ToggleButton. A value of False indicates that the ToggleButton is not set. A value of True indicates that the ToggleButton is set. Setting this resource sets the state of the ToggleButton. Setting this resource sets the state of the ToggleButton.

## **XmNspacing**

Specifies the amount of spacing between the toggle indicator and the toggle label (text or pixmap).

## **XmNvalueChangedCallback**

Specifies the list of callbacks called when the ToggleButton value is changed. To change the value, press and release the active mouse button while the pointer is inside the ToggleButton. This action also causes this widget to be disarmed. For this callback, the reason is XmCR\_VALUE\_CHANGED.

## **XmNvisibleWhenOff**

Indicates that the toggle indicator is visible in the unselected state when the Boolean value is True. When the ToggleButton is in a menu, the default value is False. When the ToggleButton is in a RadioBox, the default value is True.
### **Inherited Resources**

ToggleButton inherits behavior and resources from the superclasses described in the following tables. For a complete description of each resource, refer to the reference page for that superclass.

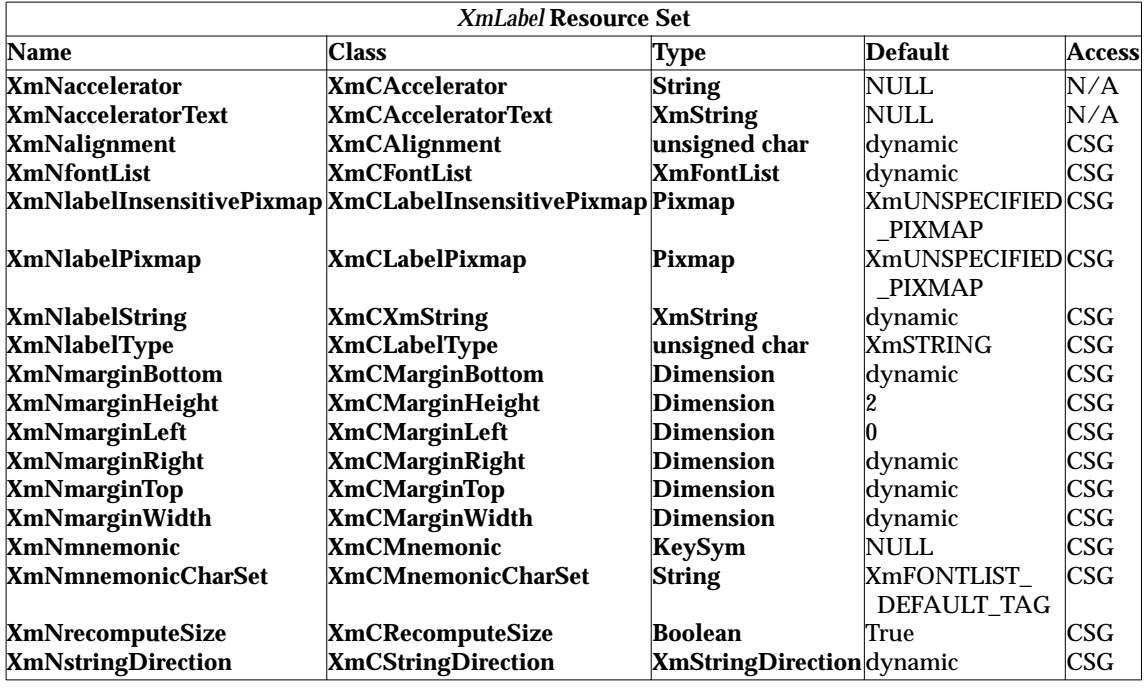

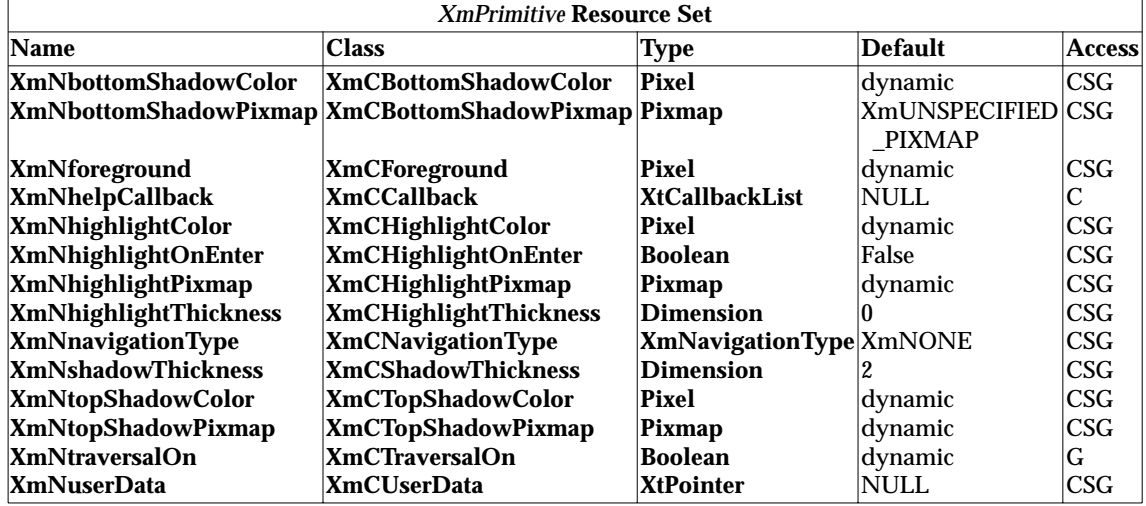

## **XmToggleButton** *X/Open Motif Interfaces*

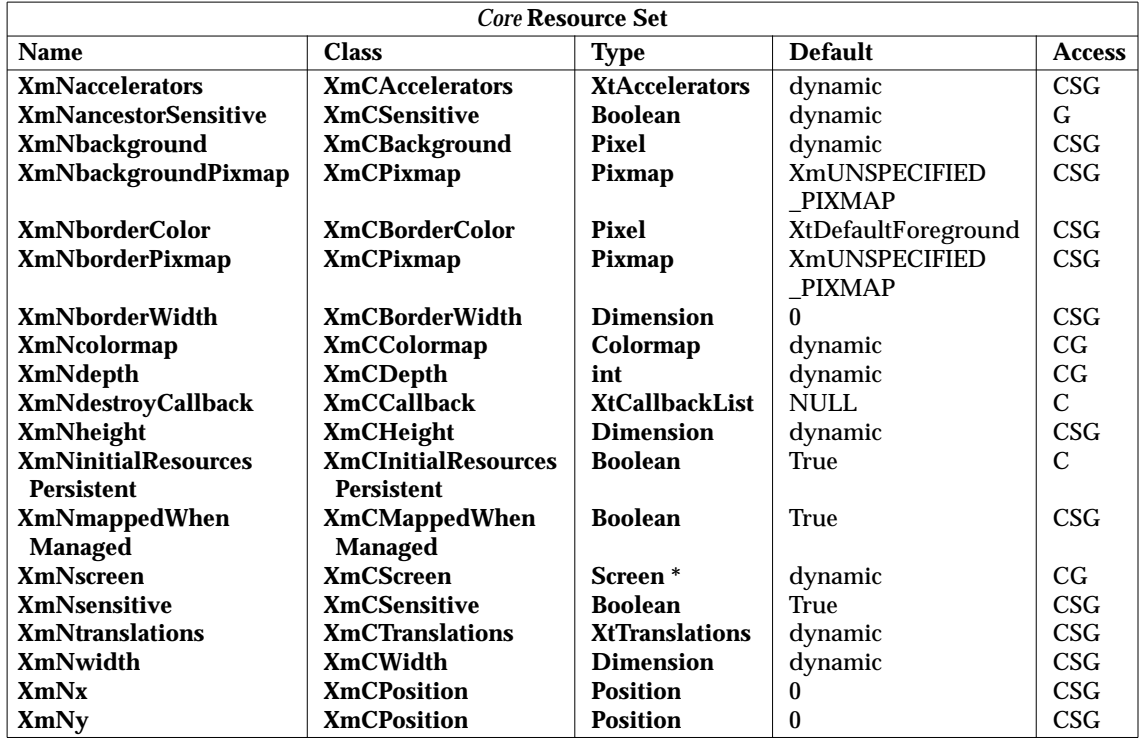

#### **Callback Information**

A pointer to the following structure is passed to each callback:

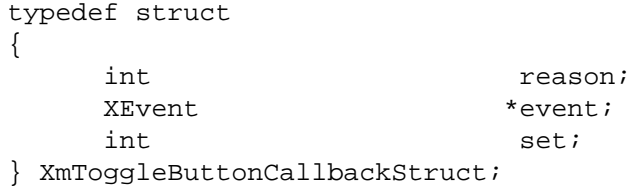

**reason** Indicates why the callback was invoked.

**event** Points to the **XEvent** that triggered the callback.

**set** Reflects the ToggleButton's current state when the callback occurred, either True (selected) or False (unselected).

#### **Action Routines**

The *XmToggleButton* action routines are:

*Arm*( )

If the button was previously unset, this action does the following: if **XmNindicatorOn** is True, it draws the indicator shadow so that the indicator looks pressed; if **XmNfillOnSelect** is True, it fills the indicator with the color specified by **XmNselectColor**. If **XmNindicatorOn** is False, it draws the button shadow so that the button looks pressed. If **XmNlabelType** is XmPIXMAP, the **XmNselectPixmap** is used as the button face. This action calls the **XmNarmCallback** callbacks.

If the button was previously set, this action does the following: if both **XmNindicatorOn** and **XmNvisibleWhenOff** are True, it draws the indicator shadow so that the indicator

looks raised; if **XmNfillOnSelect** is True, it fills the indicator with the background color. If **XmNindicatorOn** is False, it draws the button shadow so that the button looks raised. If **XmNlabelType** is XmPIXMAP, the **XmNlabelPixmap** is used as the button face. This action calls the **XmNarmCallback** callbacks.

*ArmAndActivate*( )

If the ToggleButton was previously set, unsets it; if the ToggleButton was previously unset, sets it.

In a menu, this action unposts all menus in the menu hierarchy. Unless the button is already armed, it calls the **XmNarmCallback** callbacks. This action calls the **XmNvalueChangedCallback** and **XmNdisarmCallback** callbacks.

Outside a menu, if the button was previously unset, this action does the following: if **XmNindicatorOn** is True, it draws the indicator shadow so that the indicator looks pressed; if **XmNfillOnSelect** is True, it fills the indicator with the color specified by **XmNselectColor**. If **XmNindicatorOn** is False, it draws the button shadow so that the button looks pressed. If **XmNlabelType** is XmPIXMAP, the **XmNselectPixmap** is used as the button face. This action calls the **XmNarmCallback**, **XmNvalueChangedCallback** and **XmNdisarmCallback** callbacks.

Outside a menu, if the button was previously set, this action does the following: if both **XmNindicatorOn** and **XmNvisibleWhenOff** are True, it draws the indicator shadow so that the indicator looks raised; if **XmNfillOnSelect** is True, it fills the indicator with the background color. If **XmNindicatorOn** is False, it draws the button shadow so that the button looks raised. If **XmNlabelType** is XmPIXMAP, the **XmNlabelPixmap** is used as the button face. This action calls the **XmNarmCallback**, **XmNvalueChangedCallback** and **XmNdisarmCallback** callbacks.

*BtnDown*( )

This action unposts any menus posted by the ToggleButton's parent menu, disables keyboard traversal for the menu, and enables mouse traversal for the menu. It draws the shadow in the armed state and, unless the button is already armed, calls the **XmNarmCallback** callbacks.

*BtnUp*( )

This action unposts all menus in the menu hierarchy. If the ToggleButton was previously set, unsets it; if the ToggleButton was previously unset, sets it. It calls the **XmNvalueChangedCallback** callbacks and then the **XmNdisarmCallback** callbacks.

*Disarm*( )

Calls the callbacks for **XmNdisarmCallback**.

*Help*( )

In a Pulldown or Popup MenuPane, unposts all menus in the menu hierarchy and restores keyboard focus to the tab group that had the focus before the menu system was entered. Calls the callbacks for **XmNhelpCallback** if any exist. If there are no help callbacks for this widget, this action calls the help callbacks for the nearest ancestor that has them.

*MenuShellPopdownOne*( )

In a toplevel Pulldown MenuPane from a MenuBar, unposts the menu, disarms the MenuBar CascadeButton and the MenuBar, and restores keyboard focus to the tab group that had the focus before the MenuBar was entered. In other Pulldown MenuPanes, unposts the menu.

In a Popup MenuPane, unposts the menu and restores keyboard focus to the widget from which the menu was posted.

# **XmToggleButton** *X/Open Motif Interfaces*

### *Select*( )

If the pointer is within the button, takes the following actions: If the button was previously unset, sets it; if the button was previously set, unsets it. This action calls the **XmNvalueChangedCallback** callbacks.

#### **SEE ALSO**

*Core*, *XmCreateRadioBox*( ), *XmCreateToggleButton*( ), *XmLabel*, *XmPrimitive*, *XmRowColumn*, *XmToggleButtonGetState*( ) and *XmToggleButtonSetState*( ).

#### **NAME**

XmToggleButtonGadget — the ToggleButtonGadget widget class

#### **SYNOPSIS**

#include <Xm/ToggleBG.h>

#### **DESCRIPTION**

ToggleButtonGadget sets non-transitory state data within an application. Usually this gadget consists of an indicator (square or diamond-shaped) with either text or a pixmap on one side of it. However, it can also consist of just text or a pixmap without the indicator.

The toggle graphics display a 1-of-many or N-of-many selection state. When a toggle indicator is displayed, a square indicator shows an N-of-many selection state and a diamond-shaped indicator shows a 1-of-many selection state.

ToggleButtonGadget implies a selected or unselected state. In the case of a label and an indicator, an empty indicator (square or diamond-shaped) indicates that ToggleButtonGadget is unselected, and a filled indicator shows that it is selected. In the case of a pixmap toggle, different pixmaps are used to display the selected or unselected states.

The default behavior associated with a ToggleButtonGadget in a menu depends on the type of menu system in which it resides. By default, **BSelect** controls the behavior of the ToggleButtonGadget. In addition, **BMenu** controls the behavior of the ToggleButtonGadget if it resides in a PopupMenu system. The actual mouse button used is determined by its RowColumn parent.

Label's resource **XmNmarginLeft** may be increased to accommodate the toggle indicator when it is created.

#### **Classes**

ToggleButtonGadget inherits behavior and resources from *Object*, *RectObj*, *XmGadget* and *XmLabelGadget*.

The class pointer is **xmToggleButtonGadgetClass**.

The class name is *XmToggleButtonGadget*.

#### **New Resources**

The following table defines a set of widget resources used by the programmer to specify data. The programmer can also set the resource values for the inherited classes to set attributes for this widget. To reference a resource by name or by class in a **.Xdefaults** file, remove the **XmN** or **XmC** prefix and use the remaining letters. To specify one of the defined values for a resource in a **.Xdefaults** file, remove the **Xm** prefix and use the remaining letters (in either lowercase or uppercase, but include any underscores between words). The codes in the access column indicate whether the given resource can be set at creation time (C), set by using *XtSetValues*( ) (S), retrieved by using *XtGetValues*( $)$  (G), or is not applicable (N/A).

# **XmToggleButtonGadget** *X/Open Motif Interfaces*

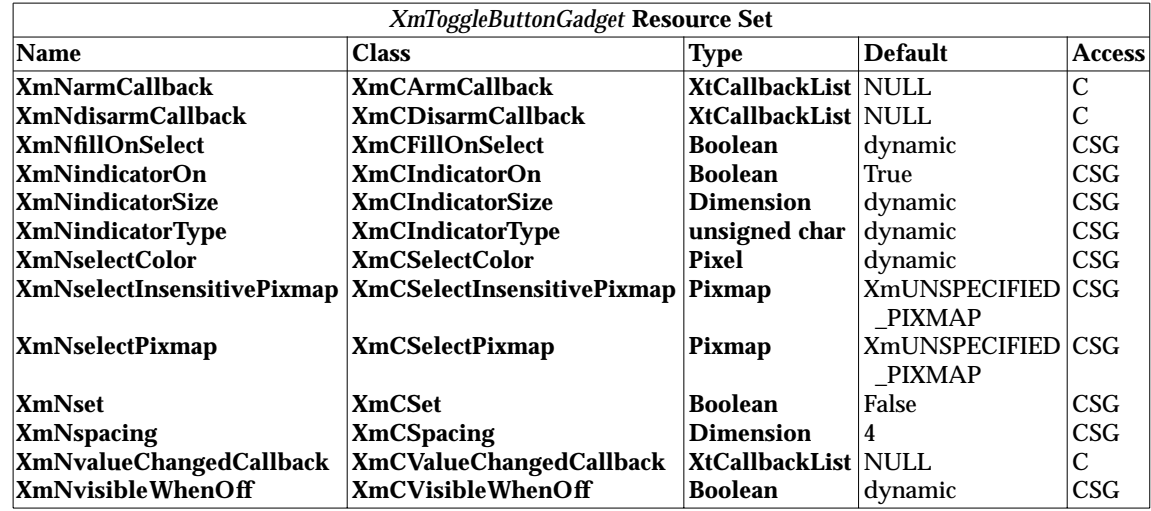

#### **XmNarmCallback**

Specifies a list of callbacks that is called when the ToggleButtonGadget is armed. To arm this gadget, press the active mouse button while the pointer is inside the ToggleButtonGadget. For this callback, the reason is XmCR\_ARM.

#### **XmNdisarmCallback**

Specifies a list of callbacks called when ToggleButtonGadget is disarmed. To disarm this gadget, press and release the active mouse button while the pointer is inside the ToggleButtonGadget. The gadget is also disarmed when the user moves out of the gadget and releases the mouse button when the pointer is outside the gadget. For this callback, the reason is XmCR\_DISARM.

#### **XmNfillOnSelect**

Fills the indicator with the color specified in **XmNselectColor** and switches the top and bottom shadow colors when set to True. Otherwise, it switches only the top and bottom shadow colors. The default is set to the value of **XmNindicatorOn**. When **XmNindicatorOn** is False, and **XmNfillOnSelect** is set explicitly to True, the background is filled with the color specified by **XmNselectColor**.

#### **XmNindicatorOn**

Specifies that a toggle indicator is drawn to one side of the toggle text or pixmap when set to True. When set to False, no space is allocated for the indicator, and it is not displayed. If **XmNindicatorOn** is True, the indicator shadows are switched when the button is selected or unselected, but any shadows around the entire widget are not switched. However, if **XmNindicatorOn** is False, any shadows around the entire widget are switched when the toggle is selected or unselected.

#### **XmNindicatorSize**

Sets the size of the indicator. If no value is specified, the size of the indicator is based on the size of the label string or pixmap. If the label string or pixmap changes, the size of the indicator is recomputed based on the size of the label string or pixmap. Once a value has been specified for **XmNindicatorSize**, the indicator has that size, regardless of the size of the label string or pixmap, until a new value is specified. The size of indicators inside menus may differ from those outside menus.

#### **XmNindicatorType**

Specifies if the indicator is a 1-of or an N-of indicator. For the 1-of indicator, the value is XmONE\_OF\_MANY. For the N-of indicator, the value is XmN\_OF\_MANY. The N-ofmany indicator is square. The 1-of-many indicator is diamond-shaped. This resource specifies only the visual symbols and does not enforce the behavior. When the ToggleButtonGadget is in a RadioBox, the default is XmONE\_OF\_MANY; otherwise, the default is XmN\_OF\_MANY.

#### **XmNselectColor**

Allows the application to specify what color fills the center of the square or diamondshaped indicator when it is set. If this color is the same as either the top or the bottom shadow color of the indicator, a one-pixel-wide margin is left between the shadows and the fill; otherwise, it is filled completely. This resource's default for a color display is a color between the background and the bottom shadow color. For a monochrome display, the default is set to the foreground color. The meaning of this resource is undefined when **XmNindicatorOn** is False.

#### **XmNselectInsensitivePixmap**

Specifies a pixmap used as the button face when the ToggleButtonGadget is selected, the button is insensitive, and the LabelGadget resource **XmNlabelType** is XmPIXMAP. If the ToggleButtonGadget is unselected and the button is insensitive, the pixmap in **XmNlabelInsensitivePixmap** is used as the button face. If no value is specified for **XmNlabelInsensitivePixmap**, that resource is set to the value specified for **XmNselectInsensitivePixmap**.

#### **XmNselectPixmap**

Specifies the pixmap to be used as the button face if **XmNlabelType** is XmPIXMAP and the ToggleButtonGadget is selected. When the ToggleButtonGadget is unselected, the pixmap specified in LabelGadget's **XmNlabelPixmap** is used. If no value is specified for **XmNlabelPixmap**, that resource is set to the value specified for **XmNselectPixmap**.

#### **XmNset**

Represents the state of the ToggleButton. A value of false indicates that the ToggleButton is not set. A value of true indicates that the ToggleButton is set. Setting this resource sets the state of the ToggleButton. Setting this resource sets the state of the ToggleButton.

#### **XmNspacing**

Specifies the amount of spacing between the toggle indicator and the toggle label (text or pixmap).

#### **XmNvalueChangedCallback**

Specifies a list of callbacks called when the ToggleButtonGadget value is changed. To change the value, press and release the active mouse button while the pointer is inside the ToggleButtonGadget. This action also causes the gadget to be disarmed. For this callback, the reason is XmCR\_VALUE\_CHANGED.

#### **XmNvisibleWhenOff**

Indicates that the toggle indicator is visible in the unselected state when the Boolean value is True. When the ToggleButtonGadget is in a menu, the default value is False. When the ToggleButtonGadget is in a RadioBox, the default value is True.

### **Inherited Resources**

ToggleButtonGadget inherits behavior and resources from the superclasses described in the following tables. For a complete description of each resource, refer to the reference page for that superclass.

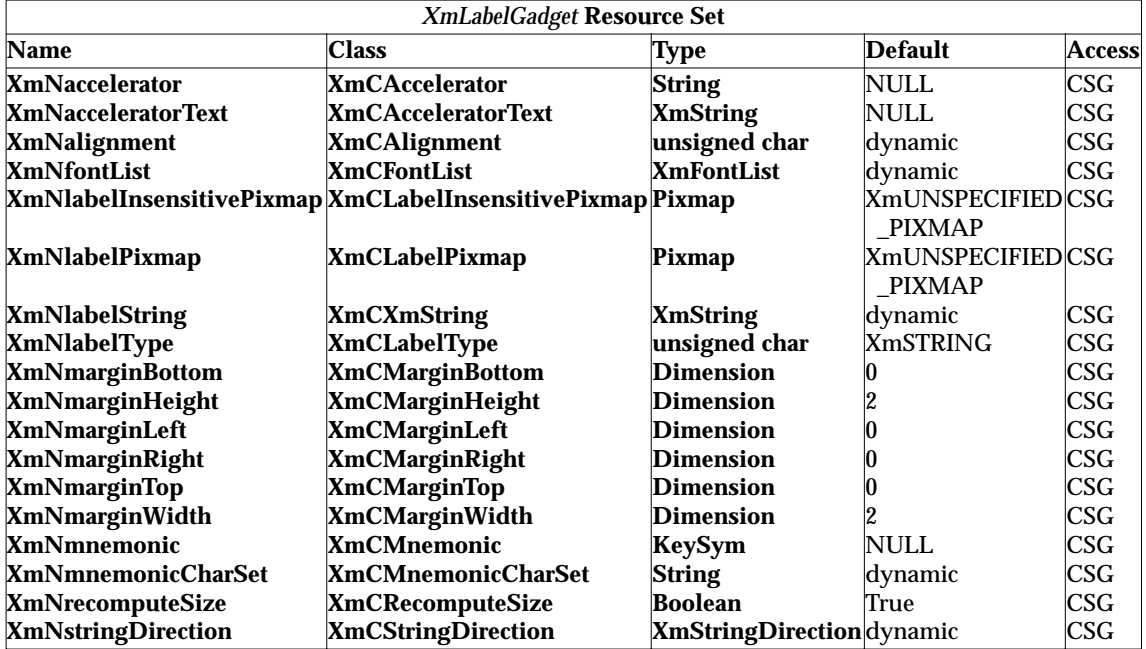

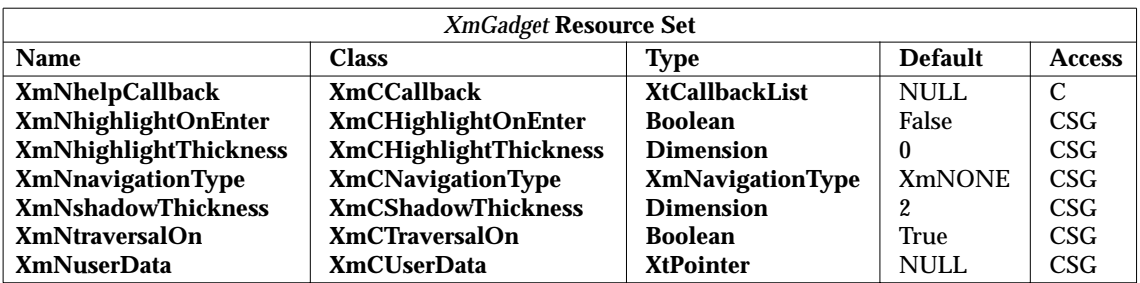

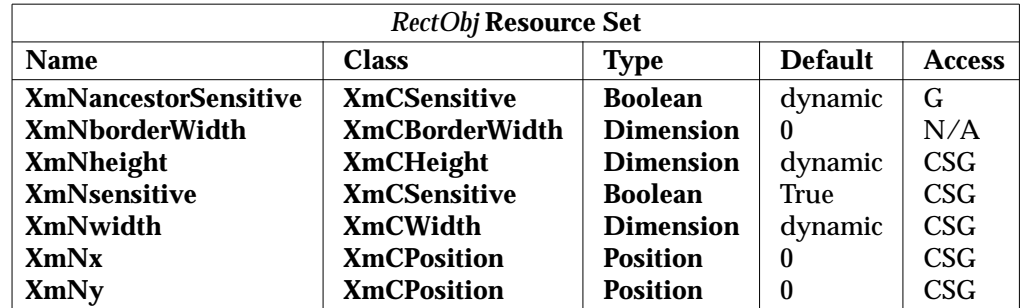

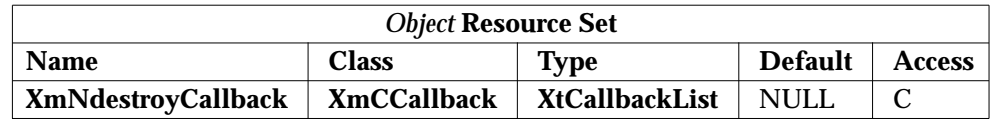

### **Callback Information**

A pointer to the following structure is passed to each callback:

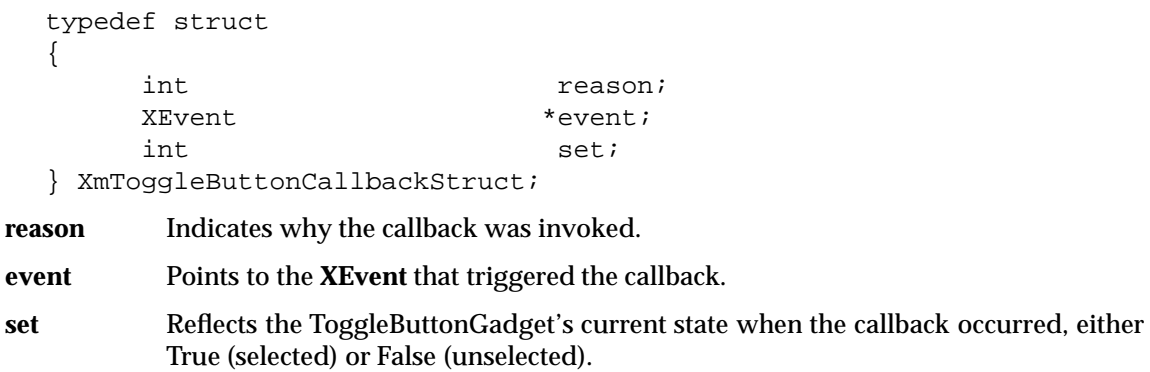

#### **SEE ALSO**

*Object*, *RectObj*, *XmCreateRadioBox*( ), *XmCreateToggleButtonGadget*( ), *XmGadget*, *XmLabelGadget*, *XmRowColumn*, *XmToggleButtonGadgetGetState*( ) and *XmToggleButtonGadgetSetState*( ).

# **XmToggleButtonGadgetGetState( )** *X/Open Motif Interfaces*

#### **NAME**

XmToggleButtonGadgetGetState — a ToggleButtonGadget function that obtains the state of a ToggleButtonGadget

#### **SYNOPSIS**

#include <Xm/ToggleBG.h>

```
Boolean XmToggleButtonGadgetGetState(
    Widget widget);
```
#### **DESCRIPTION**

*XmToggleButtonGadgetGetState*( ) obtains the state of a ToggleButtonGadget.

*widget* Specifies the ToggleButtonGadget ID.

For a complete definition of ToggleButtonGadget and its associated resources, see *XmToggleButtonGadget*.

#### **RETURN VALUE**

Returns True if the button is selected and False if the button is unselected.

#### **SEE ALSO**

*XmToggleButtonGadget*.

#### **NAME**

XmToggleButtonGadgetSetState — a ToggleButtonGadget function that sets or changes the current state

#### **SYNOPSIS**

#include <Xm/ToggleBG.h>

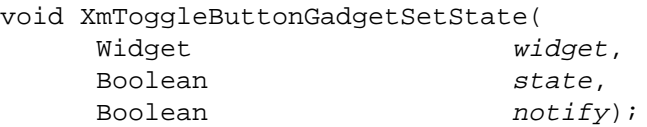

#### **DESCRIPTION**

*XmToggleButtonGadgetSetState*( ) sets or changes the ToggleButtonGadget's current state.

- *widget* Specifies the ToggleButtonGadget widget ID.
- *state* Specifies a Boolean value that indicates whether the ToggleButtonGadget state is selected or unselected. If the value is True, the button state is selected; if it is False, the button state is unselected.
- *notify* Indicates whether **XmNvalueChangedCallback** is called; it can be either True or False. The **XmNvalueChangedCallback** is only called when this function changes the state of the ToggleButtonGadget. When this argument is True and the ToggleButtonGadget is a child of a RowColumn widget whose **XmNradioBehavior** is True, setting the ToggleButtonGadget causes other ToggleButton and ToggleButtonGadget children of the RowColumn to be unselected.

For a complete definition of ToggleButtonGadget and its associated resources, see *XmToggleButtonGadget*.

#### **SEE ALSO**

*XmToggleButtonGadget*.

# **XmToggleButtonGetState( )** *X/Open Motif Interfaces*

#### **NAME**

XmToggleButtonGetState — a ToggleButton function that obtains the state of a ToggleButton

#### **SYNOPSIS**

#include <Xm/ToggleB.h>

Boolean XmToggleButtonGetState( Widget widget);

### **DESCRIPTION**

*XmToggleButtonGetState*( ) obtains the state of a ToggleButton.

*widget* Specifies the ToggleButton widget ID.

For a complete definition of ToggleButton and its associated resources, see *XmToggleButton*.

#### **RETURN VALUE**

Returns True if the button is selected and False if the button is unselected.

#### **SEE ALSO**

*XmToggleButton*.

#### **NAME**

XmToggleButtonSetState — a ToggleButton function that sets or changes the current state

#### **SYNOPSIS**

#include <Xm/ToggleB.h>

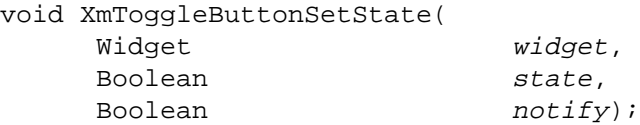

#### **DESCRIPTION**

*XmToggleButtonSetState*( ) sets or changes the ToggleButton's current state.

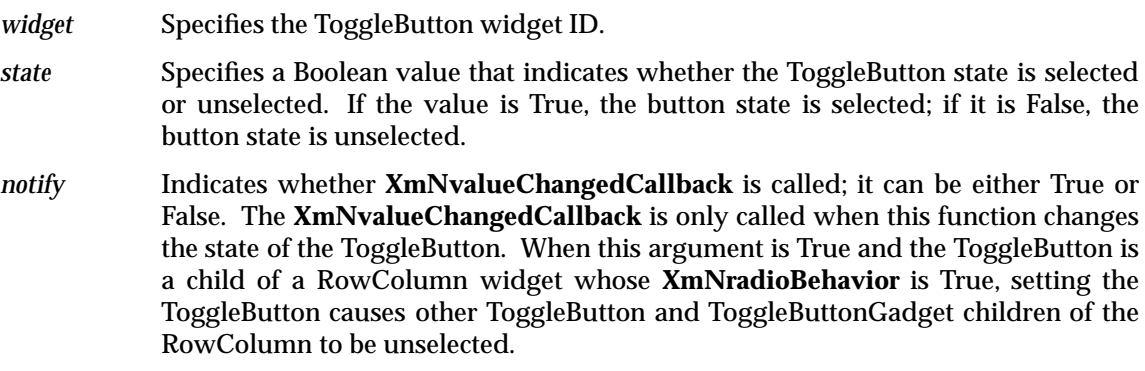

For a complete definition of ToggleButton and its associated resources, see *XmToggleButton*.

#### **SEE ALSO**

*XmToggleButton*.

# **XmTrackingEvent( )** *X/Open Motif Interfaces*

#### **NAME**

XmTrackingEvent — a Toolkit function that provides a modal interaction

#### **SYNOPSIS**

#include <Xm/Xm.h>

Widget XmTrackingEvent( Widget widget, Cursor cursor, Boolean confine to. XEvent  $*$ event return);

#### **DESCRIPTION**

*XmTrackingEvent*( ) provides a modal interface for selection of a component. It is intended to support context help. The function calls *XmUpdateDisplay*() to grab the pointer and discard succeeding events until **BSelect** is released or a key is pressed and then released. The function then returns the widget or gadget that contains the pointer when **BSelect** is released or a key is released, and ungrabs the pointer.

- *widget* Specifies the widget ID of a widget to use as the basis of the modal interaction. That is, the widget within which the interaction must occur, usually a top-level shell.
- *cursor* Specifies the cursor to be used for the pointer during the interaction. This is a standard X cursor name.
- *confine\_to* Specifies whether or not the cursor should be confined to *widget*.

*event\_return* Returns the ButtonRelease or KeyRelease event that causes the function to return.

#### **RETURN VALUE**

Returns the widget or gadget that contains the pointer when **BSelect** is released or a key is released. If no widget or gadget contains the pointer, the function returns NULL.

#### **SEE ALSO**

*XmTrackingLocate*( ).

#### **NAME**

XmTrackingLocate — a Toolkit function that provides a modal interaction

#### **SYNOPSIS**

#include <Xm/Xm.h>

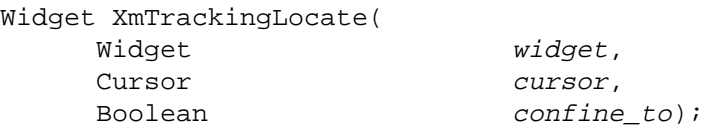

#### **DESCRIPTION**

*XmTrackingLocate*( ) provides a modal interface for selection of a component. It is intended to support context help. The function grabs the pointer and returns the widget in which a button press occurs.

- *widget* Specifies the widget ID of a widget to use as the basis of the modal interaction. That is, the widget within which the interaction must occur, usually a top-level shell.
- *cursor* Specifies the cursor to be used for the pointer during the interaction. This is a standard X cursor name.
- *confine\_to* Specifies whether or not the cursor should be confined to *widget*.

#### **RETURN VALUE**

Returns the widget in which a button press occurs. If the window in which a button press occurs is not a widget, the function returns NULL.

# **XmUninstallImage( )** *X/Open Motif Interfaces*

#### **NAME**

XmUninstallImage — a pixmap function that removes an image from the image cache

#### **SYNOPSIS**

#include <Xm/Xm.h>

Boolean XmUninstallImage( XImage  $*image)$ ;

#### **DESCRIPTION**

*XmUninstallImage*( ) removes an image from the image cache.

*image* Points to the image structure given to the *XmInstallImage*( ) routine.

#### **RETURN VALUE**

Returns True when successful; returns False if the *image* is NULL, or if it cannot be found.

#### **SEE ALSO**

*XmInstallImage*( ), *XmGetPixmap*( ) and *XmDestroyPixmap*( ).

#### **NAME**

XmUpdateDisplay — a function that processes all pending exposure events immediately

#### **SYNOPSIS**

```
#include <Xm/Xm.h>
void XmUpdateDisplay(
    Widget widget);
```
#### **DESCRIPTION**

*XmUpdateDisplay*( ) provides the application with a mechanism for forcing all pending exposure events to be removed from the input queue and processed immediately.

When a user selects a button within a MenuPane, the MenuPanes are unposted and then any activation callbacks registered by the application are invoked. If one of the callbacks performs a time-consuming action, the portion of the application window that was covered by the MenuPanes is not redrawn; normal exposure processing does not occur until all of the callbacks have been invoked. If the application writer suspects that a callback could take a long time, the callback may invoke *XmUpdateDisplay*( ) before starting its time-consuming operation.

This function is also useful any time a transient window, such as a dialog box, is unposted; callbacks are invoked before normal exposure processing can occur.

*widget* Specifies any widget or gadget.

## **XmWidgetGetBaselines( )** *X/Open Motif Interfaces*

#### **NAME**

XmWidgetGetBaselines — retrieves baseline information for a widget

#### **SYNOPSIS**

#include <Xm/Xm.h>

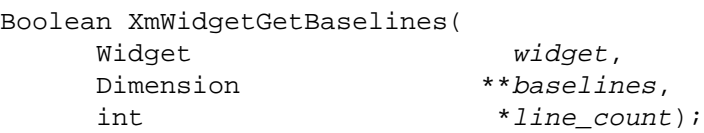

#### **DESCRIPTION**

*XmWidgetGetBaselines*( ) returns an array that contains one or more baseline values associated with the specified widget. The baseline of any given line of text is a vertical offset in pixels from the origin of the widget's bounding box to the given baseline. This routine allocates memory for the returned data. The application must free this memory using *XtFree*( ).

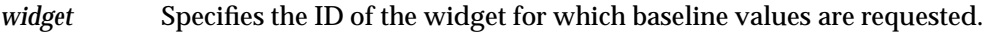

*baselines* Returns an array that contains the value of each baseline of text in the widget.

*line\_count* Returns the number of lines in the widget.

#### **RETURN VALUE**

Returns a Boolean value that indicates whether the widget contains a baseline. If the value is True, the function returns a value for each baseline of text. If it is False, the function was unable to return a baseline value.

#### **SEE ALSO**

*XmWidgetGetDisplayRect*( ).

# *X/Open Motif Interfaces* **XmWidgetGetDisplayRect( )**

#### **NAME**

XmWidgetGetDisplayRect — retrieves display rectangle information for a widget

#### **SYNOPSIS**

```
#include <Xm/Xm.h>
```

```
Boolean XmWidgetGetDisplayRect(
     Widget widget,
     XRectangle *displayrect);
```
#### **DESCRIPTION**

*XmWidgetGetDisplayRect*( ) returns the width, height and the x and y coordinates of the upperleft corner of the display rectangle of the specified widget. The display rectangle is the smallest rectangle that encloses either a string or a pixmap.

If the widget contains a string, the return values specify the x and y coordinates of the upper-left corner of the display rectangle relative to the origin of the widget and the width and height in pixels.

In the case of a pixmap, the return values specify the x and y coordinates of the upper-left corner of the pixmap relative to the origin, and the width and height of the pixmap in pixels.

*widget* Specifies the widget ID.

*displayrect* Specifies a pointer to an XRectangle structure in which the x and y coordinates, width and height of the display rectangle are returned.

#### **RETURN VALUE**

Returns True if the specified widget has an associated display rectangle; otherwise, returns False.

#### **SEE ALSO**

*XmWidgetGetBaselines*( ).

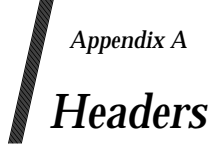

The header listings in this appendix are offered as examples only. Except as noted by explicit requirements in preceding chapters, the text layout of system headers, the values of symbolic constants and enums, the organization of structs (order of members, size of the struct, additional members and their placement), and actual C-language types assigned to typedefs are not specified by this document and may vary from system to system. Note however that implementations using different structures and values incur the risk of being unable to interoperate with other implementations, either between client and Window Manager or between two clients.

## **A.1 Function Declarations**

The following #include headers contain nothing but the function declarations that are already in their specification. For these files, only their names are listed here to prompt Motif programmers as to which file names to include.

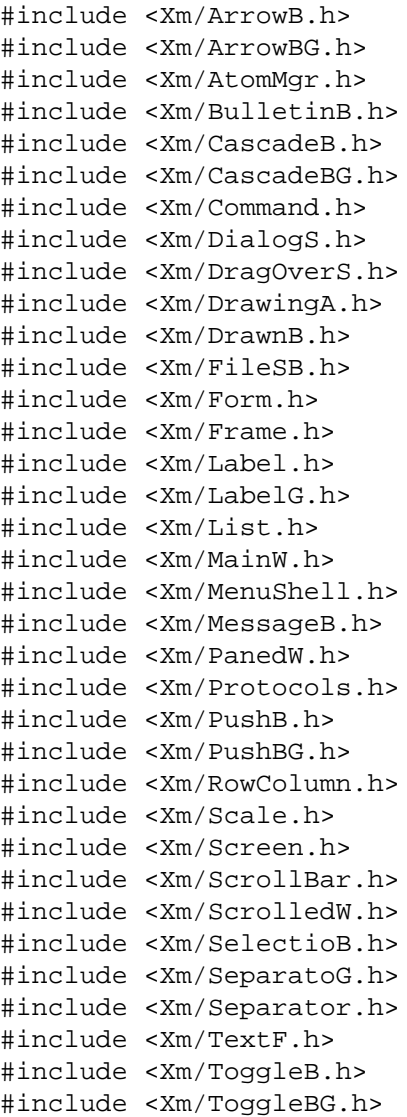

## **A.2 <Xm/CutPaste.h>**

```
#ifndef _XmCutPaste_h
#define _XmCutPaste_h
typedef enum {
 XmClipboardFail = 0,
 XmClipboardSuccess = 1,
 XmClipboardTruncate = 2,
 XmClipboardLocked = 4,
 XmClipboardBadFormat = 5,
 XmClipboardNoData = 6,
} XmClipboardStatus;
typedef struct {
   long DataId;
   long PrivateId;
} XmClipboardPendingRec, *XmClipboardPendingList;
typedef void (*XmCutPasteProc)( Widget w, long * data_id,
                               long * private_id, int * reason) ;
#endif
```
## **A.3 <Xm/Display.h>**

```
Only one enum type, the values of which are referred to in the specs. *
enum {
   XmDRAG_NONE,
   XmDRAG_DROP_ONLY,
   XmDRAG_PREFER_PREREGISTER,
   XmDRAG_PREREGISTER,
   XmDRAG_PREFER_DYNAMIC,
   XmDRAG_DYNAMIC,
   XmDRAG_PREFER_RECEIVER
};
<Xm/DragC.h>
#ifndef _XmDragController_h
#define _XmDragController_h
#define XmHELP 2
typedef unsigned int XmID;
/* DragContext */
/* enums used for the message_type in client messages */
enum{ XmTOP LEVEL ENTER, XmTOP LEVEL LEAVE,
      XmDRAG_MOTION, XmDROP\_SITE\_ENTER,
      XmDROP_SITE_LEAVE, XmDROP_START,
      XmDROP_FINISH, XmDRAG_DROP_FINISH,
      XmOPERATION_CHANGED
      } ;
/* enums for completionStatus */
enum{ XmDROP, XmDROP_HELP,
      XmDROP_CANCEL, XmDROP_INTERRUPT
       } ;
/* values for operation */
#define XmDROP_NOOP 0L
#define XmDROP_MOVE (1L << 0)
#define XmDROP_COPY (1L << 1)
#define XmDROP_LINK (1L << 2)
enum{ XmBLEND_ALL, XmBLEND_STATE_SOURCE,
      XmBLEND_JUST_SOURCE, XmBLEND_NONE
      } ;
enum{ XmDROP_FAILURE, XmDROP_SUCCESS
      } ;
```

```
/* enums used for the public callback reason */
enum{ XmCR_TOP_LEVEL_ENTER, XmCR_TOP_LEVEL_LEAVE,
      XmCR_DRAG_MOTION, XmCR_DROP_SITE_ENTER,
      XmCR_DROP_SITE_LEAVE, XmCR_DROP_START,
      XmCR_DROP_FINISH, XmCR_DRAG_DROP_FINISH,
      XmCR_OPERATION_CHANGED,
      _XmNUMBER_DND_CB_REASONS
      } ;
/* Class record constants */
typedef struct _XmDragContextClassRec *XmDragContextClass;
typedef struct _XmDragContextRec *XmDragContext;
typedef struct _XmAnyICCCallbackStruct{
   int reason;
   XEvent *event;
   Time timeStamp;
}XmAnyICCCallbackStruct, *XmAnyICCCallback;
typedef struct _XmTopLevelEnterCallbackStruct{
   int reason;
   XEvent *event;
   Time timeStamp;
   Screen *screen;
   Window window;
   Position x, y;
   unsigned char dragProtocolStyle;
   Atom iccHandle;
}XmTopLevelEnterCallbackStruct, *XmTopLevelEnterCallback;
typedef struct _XmTopLevelLeaveCallbackStruct{
   int reason;
   XEvent *event;
   Time timeStamp;
   Screen *screen;
   Window window;
}XmTopLevelLeaveCallbackStruct, *XmTopLevelLeaveCallback;
typedef struct _XmDropSiteEnterCallbackStruct{
   int reason;
   XEvent *event;
   Time timeStamp;
   unsigned char operation;
   unsigned char operations;
   unsigned char dropSiteStatus;
   Position x, y;
}XmDropSiteEnterCallbackStruct, *XmDropSiteEnterCallback;
```

```
typedef struct _XmDropSiteLeaveCallbackStruct{
   int reason;
   XEvent *event;
   Time timeStamp;
}XmDropSiteLeaveCallbackStruct, *XmDropSiteLeaveCallback;
typedef struct _XmDragMotionCallbackStruct{
   int reason;
   XEvent *event;
   Time timeStamp;
   unsigned char operation;
   unsigned char operations;
   unsigned char dropSiteStatus;
   Position x, y;
}XmDragMotionCallbackStruct, *XmDragMotionCallback;
typedef struct _XmOperationChangedCallbackStruct{
   int reason;
   XEvent *event;
   Time timeStamp;
   unsigned char operation;
   unsigned char operations;
   unsigned char dropSiteStatus;
}XmOperationChangedCallbackStruct, *XmOperationChangedCallback;
typedef struct _XmDropStartCallbackStruct{
   int reason;
   XEvent *event;
   Time timeStamp;
   unsigned char operation;
   unsigned char operations;
   unsigned char dropSiteStatus;
   unsigned char dropAction;
   Position x, y;
   Window window;
   Atom iccHandle;
}XmDropStartCallbtruct, *XmDropStartCallback;
typedef struct _XmDropFinishCallbackStruct{
   int reason;
   XEvent *event;
   Time timeStamp;
   unsigned char operation;
   unsigned char operations;
   unsigned char dropSiteStatus;
   unsigned char dropAction;
   unsigned char completionStatus;
}XmDropFinishCallbackStruct, *XmDropFinishCallback;
```

```
typedef struct _XmDragDropFinishCallbackStruct{
      int reason;
     xEvent *event;<br>
\begin{array}{ccc}\n\text{x}} & \text{x} & \text{y} \\
\text{y} & \text{y} & \text{z} \\
\text{y} & \text{z} & \text{z}\n\end{array}Time timeStamp;
}XmDragDropFinishCallbackStruct, *XmDragDropFinishCallback;
#endif /* _DragController_h */
```
## **A.4 <Xm/DragDrop.h>**

#ifndef \_XmDragDrop\_h #define \_XmDragDrop\_h

#include <Xm/DragC.h> #include <Xm/DragIcon.h> #include <Xm/DropTrans.h> #include <Xm/DropSMgr.h>

#endif /\* \_XmDragDrop\_h \*/

## **A.5 <Xm/DragIcon.h>**

```
#ifndef _XmDragIcon_h
#define _XmDragIcon_h
enum {
    XmATTACH_NORTH_WEST,
   XmATTACH_NORTH,
    XmATTACH_NORTH_EAST,
   XmATTACH_EAST,
   XmATTACH_SOUTH_EAST,
   XmATTACH_SOUTH,
   XmATTACH_SOUTH_WEST,
   XmATTACH_WEST,
   XmATTACH_CENTER,
   XmATTACH_HOT
};
```
#endif /\* \_XmDragIcon\_h \*/

## **A.6 <Xm/DropSMgr.h>**

```
#ifndef _XmDropSMgr_h
#define _XmDropSMgr_h
#define XmCR_DROP_SITE_LEAVE_MESSAGE 1
#define XmCR_DROP_SITE_ENTER_MESSAGE 2
#define XmCR_DROP_SITE_MOTION_MESSAGE 3
#define XmCR_DROP_MESSAGE 4
#define XmNO DROP SITE 1
#define XmINVALID_DROP_SITE 2
#define XmVALID_DROP_SITE 3
enum { XmDRAG UNDER NONE, XmDRAG UNDER PIXMAP,
   XmDRAG_UNDER_SHADOW_IN, XmDRAG_UNDER_SHADOW_OUT,
   XmDRAG_UNDER_HIGHLIGHT };
enum { XmDROP_SITE_SIMPLE, XmDROP_SITE_COMPOSITE,
   XmDROP_SITE_SIMPLE_CLIP_ONLY = 128,
   XmDROP_SITE_COMPOSITE_CLIP_ONLY };
enum { XmABOVE, XmBELOW };
enum { XmDROP_SITE_ACTIVE, XmDROP_SITE_INACTIVE };
typedef struct _XmDragProcCallbackStruct {
   int reason;
   XEvent * event;
   Time timeStamp;
   Widget dragContext;
   Position x, y;
   unsigned char dropSiteStatus;
   unsigned char operation;
   unsigned char operations;
   Boolean animate;
} XmDragProcCallbackStruct, * XmDragProcCallback;
typedef struct _XmDropProcCallbackStruct {
   int reason;
   XEvent * event;
   Time timeStamp;
   Widget dragContext;
   Position x, y;
   unsigned char dropSiteStatus;
   unsigned char operation;
   unsigned char operations;
   unsigned char dropAction;
} XmDropProcCallbackStruct, * XmDropProcCallback;
#endif /* _XmDropSMgr_h */
```
## **A.7 <Xm/DropTrans.h>**

```
#ifndef _XmDropTrans_h
#define _XmDropTrans_h
#define XmTRANSFER_FAILURE 0
#define XmTRANSFER_SUCCESS 1
typedef struct _XmDropTransferEntryRec {
   XtPointer client_data;
   Atom target;
} XmDropTransferEntryRec, * XmDropTransferEntry;
#endif /* _XmDropTrans_h */
```
### **A.8 <Xm/MrmPublic.h>**

#ifndef MrmPublic #define MrmPublic /\* Success or other non-error return codes \*/ #define MrmSUCCESS 1 #define MrmCREATE\_NEW 3 #define MrmINDEX\_RETRY 5 /\* Retry on entering index required \*/ #define MrmINDEX\_GT 7 /\* Index orders greater-than entry \*/ #define MrmINDEX\_LT 9 /\* Index orders less-than entry \*/ #define MrmPARTIAL\_SUCCESS 11 /\* operation partly succeeded \*/ /\* Failure return codes \*/ #define MrmFAILURE 0 #define MrmNOT\_FOUND 2 #define MrmEXISTS 4 #define MrmNUL\_GROUP 6 #define MrmNUL\_TYPE 8 #define MrmWRONG\_GROUP 10 #define MrmWRONG\_TYPE 12 #define MrmOUT\_OF\_RANGE 14 /\* Record number too big \*/ #define MrmBAD\_RECORD 16 /\* Record number wrong type \*/ #define MrmNULL\_DATA 18 /\* No data for entry \*/ #define MrmBAD\_DATA\_INDEX 20 /\* Data index in RID out of range \*/ #define MrmBAD\_ORDER 22 /\* Bad ordering specifier \*/ #define MrmBAD\_CONTEXT 24 /\* Invalid Mrm context \*/ #define MrmNOT\_VALID 26 /\* Validation failure \*/ #define MrmBAD\_BTREE 28 /\* GT/LT pointer error in BTree \*/ #define MrmBAD\_WIDGET\_REC 30 /\* Validation failure on widget \*/  $\frac{1}{\sqrt{2}}$  record  $\frac{1}{\sqrt{2}}$ #define MrmBAD\_CLASS\_TYPE 32 /\* Class type not a \*/ /\* valid Mrmwc... value \*/ #define MrmNO\_CLASS\_NAME 34 /\* User class name is null \*/ #define MrmTOO\_MANY 36 /\* Too many entries requested in \*/  $/*$  some list  $*$ #define MrmBAD\_IF\_MODULE 38 /\* invalid interface module \*/ #define MrmNULL\_DESC 40 /\* Arglist or children descriptor \*/ /\* null  $\star$ / #define MrmOUT\_OF\_BOUNDS 42 /\* Argument index out of arglist \*/  $\frac{1}{2}$  bounds  $\frac{1}{2}$   $\frac{1}{2}$   $\frac{$ #define MrmBAD\_COMPRESS 44 /\* Invalid compression code \*/<br>#define MrmBAD\_ARG\_TYPE 46 /\* Invalid type, not in RGMrType... \*/ 46 /\* Invalid type, not in RGMrType...  $*/$ #define MrmNOT\_IMP 48 /\* Not yet implemented \*/ #define MrmNULL\_INDEX 50 /\* empty index string \*/<br>#define MrmBAD\_KEY\_TYPE 52 /\* key must be MrmrIndex or MrmrRID \*/ 52 /\* key must be MrmrIndex or MrmrRID \*/ #define MrmBAD\_CALLBACK 54 /\* Invalid callback descriptor \*/ #define MrmNULL\_ROUTINE 56 /\* Empty callback routine name \*/  $/*$  string  $*$ #define MrmVEC\_TOO\_BIG 58 /\* too many elements in vector \*/ #define MrmBAD\_HIERARCHY 60 /\* invalid Mrm file hierarchy \*/

```
#define MrmBAD_CLASS_CODE 62 /* Class code not found in Mrmwc... */
#define MrmDISPLAY_NOT_OPENED 63 /* Display not yet created */
#define MrmEOF 64 /* End of file */
#define MrmUNRESOLVED_REFS 65 /* Unresolved widget ref in callback*/
#define MrmCR_CREATE XmCR_CREATE
/* Code for unknown (user-defined) classes */
#define MrmwcUnknown 1
/* The data types of values stored in uid files */
#define MrmRtypeMin 1
#define MrmRtypeInteger 1 /* int */
#define MrmRtypeBoolean 2
#define MrmRtypeChar8 3 /* a nul-terminated string */
#define MrmRtypeChar8Vector 4 /* a vector of char_8 strings */
#define MrmRtypeCString 5 /* a compound string (DDIS) */
#define MrmRtypeCStringVector 6 /* a vector of compound strings */
#define MrmRtypeFloat 7
                          /* 8 = TypeCompressed now unused */
#define MrmRtypeCallback 9 /* code for a callback descriptor */
#define MrmRtypePixmapImage 10 /* Pixmap in image form */
#define MrmRtypePixmapDDIF 11 /* Pixmap in DDIF form */
#define MrmRtypeResource 12 /* Mrm resource descriptor */
#define MrmRtypeNull 13 /* no value given */
#define MrmRtypeAddrName 14 /* nul-terminated string to be */
                          /* interpreted as runtime address */
#define MrmRtypeIconImage 15 /* icon image */
#define MrmRtypeFont 16 /* Mrm font structure */
#define MrmRtypeFontList 17 /* Mrm font list */
#define MrmRtypeColor 18 /* Mrm color descriptor */
#define MrmRtypeColorTable 19 /* Mrm color table */
#define MrmRtypeAny 20 /* Any is allowed in UID file */
#define MrmRtypeTransTable 21 /* Translation table (ASCIZ string) */
#define MrmRtypeClassRecName 22 /* class record name (ASCIZ string) */
#define MrmRtypeIntegerVector 23 /* a vector of integers */
#define MrmRtypeXBitmapFile 24 /* X bitmap file to make pixmap */
#define MrmRtypeCountedVector 25 /* vector with associated count */
#define MrmRtypeKeysym 26 /* X keysym data type */
#define MrmRtypeSingleFloat 27 /* single float data type */
#define MrmRtypeWideCharacter 28 /* wide_character string type */
#define MrmRtypeFontSet 29
#define MrmRtypeMax 30
#define MrmMaxResourceSize 65535 /* (2)16 - 1 */
/* MRM typedefs */
typedef short int MrmCode ; \qquad /* Used for codes, \qquad */
                                 /* e.g. Mrmcr... */
```

```
typedef unsigned char MrmSCode ; /* Short code for small */
                                   /* ranges *typedef unsigned short int MrmOffset ; /* Used for offsets in */
                                  /* records * /
typedef short int MrrType ; /* Used for types, */
                                   /* e.g. MrmrType. */
typedef unsigned short int MrmSize ; \frac{1}{2} /* For size fields */
typedef short int MrmCount ; /* For counter fields */
typedef unsigned char MrmFlag ; /* flag fields */
/* The opaque result of opening a Mrm hierarchy */
typedef struct MrmHierarchyDescStruct *MrmHierarchy;
/* Structure used to pass name/value pairs to MrmRegisterNames */
typedef struct {
   String mame: /* case-sensitive name */
   XtPointer value ; /* value/address associated with name */
} MRMRegisterArg, MrmRegisterArg, *MrmRegisterArglist ;
/* Code for unknown (user-defined) classes */
#define URMwcUnknown 1
#endif /* MrmPublic */
```
## **A.9 <Xm/MwmUtil.h>**

```
#ifndef _XmMwmUtil_h
#define _XmMwmUtil_h
typedef struct
{
   long flags;
   long functions;
   long decorations;
   int input mode;
   long status;
} MotifWmHints;
typedef MotifWmHints MwmHints;
/* bit definitions for MwmHints.flags */
#define MWM_HINTS_FUNCTIONS (1L << 0)
#define MWM_HINTS_DECORATIONS (1L << 1)
#define MWM_HINTS_INPUT_MODE (1L << 2)
#define MWM_HINTS_STATUS (1L << 3)
/* bit definitions for MwmHints.functions */
#define MWM_FUNC_ALL (1L << 0)
#define MWM_FUNC_RESIZE (1L << 1)
#define MWM_FUNC_MOVE (1L << 2)
#define MWM_FUNC_MINIMIZE (1L << 3)
#define MWM_FUNC_MAXIMIZE (1L << 4)
#define MWM_FUNC_CLOSE (1L << 5)
/* bit definitions for MwmHints.decorations */
#define MWM_DECOR_ALL (1L << 0)
#define MWM_DECOR_BORDER (1L << 1)
#define MWM_DECOR_RESIZEH (1L << 2)
#define MWM_DECOR_TITLE (1L << 3)
#define MWM_DECOR_MENU (1L << 4)
#define MWM_DECOR_MINIMIZE (1L << 5)
#define MWM_DECOR_MAXIMIZE (1L << 6)
/* values for MwmHints.input_mode */
#define MWM_INPUT_MODELESS 0
#define MWM_INPUT_PRIMARY_APPLICATION_MODAL 1
#define MWM_INPUT_SYSTEM_MODAL 2
#define MWM_INPUT_FULL_APPLICATION_MODAL 3
/* bit definitions for MwmHints.status */
#define MWM_TEAROFF_WINDOW (1L << 0)
typedef struct
{
   long flags;
   Window wm_window;
} MotifWmInfo;
```

```
typedef MotifWmInfo MwmInfo;
/* bit definitions for MotifWmInfo flags */
#define MWM_INFO_STARTUP_STANDARD (1L << 0)
#define MWM_INFO_STARTUP_CUSTOM (1L << 1)
typedef struct
{
   CARD32 flags;
   CARD32 functions;
   CARD32 decorations;
   INT32 inputMode;
   CARD32 status;
} PropMotifWmHints;
typedef PropMotifWmHints PropMwmHints;
#define PROP_MOTIF_WM_HINTS_ELEMENTS 5
typedef struct
{
   CARD32 flags;
   CARD32 wmWindow;
} PropMotifWmInfo;
typedef PropMotifWmInfo PropMwmInfo;
#define PROP_MOTIF_WM_INFO_ELEMENTS 2
#endif /* _XmMwmUtil_h */
```
# **A.10 <Xm/RepType.h>**

```
define XmREP_TYPE_INVALID 0x1FFF
typedef unsigned short XmRepTypeId ;
This file contains also *
typedef struct
\{String rep_type_name ;
   String *value_names ;
   unsigned char *values ;
   unsigned char num_values ;
   Boolean reverse_installed ;
   XmRepTypeId rep_type_id ;
   } XmRepTypeEntryRec, *XmRepTypeEntry, XmRepTypeListRec,
    *XmRepTypeList;
/* However this data type is *already* specified in the man page */
/* for function XmRepTypeGetRecord() */
```
### **A.11 <Xm/Text.h>**

#ifndef \_XmText\_h #define \_XmText\_h

typedef struct \_XmTextSourceRec \*XmTextSource;

#endif /\* \_XmText\_h \*/

## **A.12 <Xm/VendorS.h>**

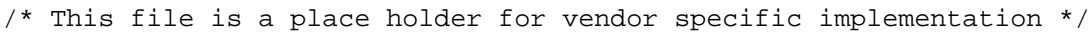

- /\* features. Hence, the file is required to be present in any  $*$ /
- /\* implementation but its content is implementation defined. \*/

#### **A.13 <Xm/VirtKeys.h>**

#ifndef \_XmVirtKeys\_h #define \_XmVirtKeys\_h extern void XmTranslateKey( Display \*dpy, KeyCode keycode, Modifiers modifiers, Modifiers \*modifiers\_return, KeySym \*keysym\_return) ; #endif /\* \_XmVirtKeys\_h \*/

```
A.14 <Xm/Xm.h>
```

```
#include <X11/Intrinsic.h>
#include <X11/Shell.h>
#include <X11/Xatom.h>
#include <Xm/VirtKeys.h>
#define XmVERSION 1
#define XmREVISION 2
#define XmUPDATE LEVEL 0
#define XmVersion (XmVERSION * 1000 + XmREVISION)
#define XmVERSION_STRING "@(#)OSF/Motif Version 1.2.0"
extern int xmUseVersion;
#define XmUNSPECIFIED_PIXMAP 2
typedef enum{ XmFONT_IS_FONT, XmFONT_IS_FONTSET } XmFontType;
enum{ XmSTRING_DIRECTION_L_TO_R, XmSTRING_DIRECTION_R_TO_L
   } ;
#define XmSTRING_DIRECTION_DEFAULT ((XmStringDirection) 255)
typedef unsigned char *XmString; /* opaque to outside */
typedef XmString *XmStringTable; /* opaque to outside */
typedef char *XmStringCharSet; /* Null term string */
typedef unsigned char   XmStringComponentType; /* component tags   */
typedef unsigned char XmStringDirection;
enum{ XmSTRING_COMPONENT_UNKNOWN, XmSTRING_COMPONENT_CHARSET,
   XmSTRING_COMPONENT_TEXT, XmSTRING_COMPONENT_DIRECTION,
      XmSTRING_COMPONENT_SEPARATOR, XmSTRING_COMPONENT_LOCALE_TEXT
   /* 6-125 reserved */
   } ;
#define XmSTRING_COMPONENT_END ((XmStringComponentType) 126)
#define XmSTRING_COMPONENT_USER_BEGIN ((XmStringComponentType) 128)
           /* 128-255 are user tags */
#define XmSTRING_COMPONENT_USER_END ((XmStringComponentType) 255)
/* Base widget class and record definitions. Included are */
/* the definitions for XmPrimitive, XmManager and XmGadget. */
/* Primitive widget class and record definitions */
typedef struct _XmPrimitiveClassRec *XmPrimitiveWidgetClass;
typedef struct _XmPrimitiveRec *XmPrimitiveWidget;
/* Gadget widget class and record definitions */
```

```
typedef struct _XmGadgetClassRec *XmGadgetClass;
typedef struct _XmGadgetRec *XmGadget;
/* Manager widget class and record definitions */
typedef struct _XmManagerClassRec *XmManagerWidgetClass;
typedef struct _XmManagerRec *XmManagerWidget;
/* Primitive Resources and define values */
/* size policy values */
enum{ XmCHANGE_ALL, XmCHANGE_NONE,
   XmCHANGE_WIDTH, XmCHANGE_HEIGHT
   } ;
/* unit type values */
enum{ XmPIXELS, Xm100TH_MILLIMETERS,
  Xm1000TH_INCHES,<br>Xm100TH_INCHES,<br>Xm100TH_POINTS,
   Xm100TH_FONT_UNITS
   } ;
/* DeleteResponse values */
enum{ XmDESTROY, XmUNMAP,
   XmDO_NOTHING
  } ;
enum{ XmEXPLICIT, XmPOINTER
} ;
/* Navigation defines */
enum{ XmNONE, XmTAB_GROUP,
   XmSTICKY_TAB_GROUP, XmEXCLUSIVE_TAB_GROUP
   } ;
#define XmDYNAMIC_DEFAULT_TAB_GROUP ((XmNavigationType) 255)
/* Audible warning */
enum{ /* XmNONE */ XmBELL = 1
 \} ;
/* Menu defines */
enum{ XmNO_ORIENTATION, XmVERTICAL,
  XmHORIZONTAL
  } ;
enum{ XmWORK_AREA, XmMENU_BAR,
  XmMENU_PULLDOWN, XmMENU_POPUP,
```

```
XmMENU_OPTION
   } ;
enum{ XmNO_PACKING, XmPACK_TIGHT,
   XmPACK_COLUMN, XmPACK_NONE
   } ;
enum{/* XmALIGNMENT_BASELINE_TOP, XmALIGNMENT_CENTER,
   XmALIGNMENT_BASELINE_BOTTOM, */ XmALIGNMENT_CONTENTS_TOP = 3,
   XmALIGNMENT_CONTENTS_BOTTOM
   } ;
enum{ XmTEAR_OFF_ENABLED, XmTEAR_OFF_DISABLED
  } ;
enum{ XmUNPOST, XmUNPOST_AND_REPLAY
  } ;
enum{ XmLAST_POSITION = -1, XmFIRST_POSITION
  } ;
/* Label/Frame defines */
enum{ XmALIGNMENT_BEGINNING, XmALIGNMENT_CENTER,
  XmALIGNMENT_END
   } ;
enum{ XmALIGNMENT_BASELINE_TOP, /* XmALIGNMENT_CENTER, */
   XmALIGNMENT_BASELINE_BOTTOM = 2, XmALIGNMENT_WIDGET_TOP,
   XmALIGNMENT_WIDGET_BOTTOM
     } ;
/* Frame defines */
enum{ XmFRAME_GENERIC_CHILD, XmFRAME_WORKAREA_CHILD,
      XmFRAME_TITLE_CHILD
   } ;
/* ToggleButton defines */
enum{ XmN_OF_MANY = 1, XmONE_OF_MANY
 \} ;
/* Form defines */
enum{ XmATTACH_NONE, XmATTACH_FORM,
   XmATTACH_OPPOSITE_FORM, XmATTACH_WIDGET,
   XmATTACH_OPPOSITE_WIDGET, XmATTACH_POSITION,
   XmATTACH_SELF
   } ;
enum{ XmRESIZE_NONE, XmRESIZE_GROW,
   XmRESIZE_ANY
   } ;
/* Callback reasons */
enum{ XmCR_NONE, XmCR_HELP,
   XmCR_VALUE_CHANGED, XmCR_INCREMENT,
```

```
XmCR_DECREMENT, XmCR\_PAGE\_INCREMENT,
   XmCR_PAGE_DECREMENT, XmCR_TO_TOP,
   XmCR_TO_BOTTOM, XmCR_DRAG,
   XmCR_ACTIVATE, XmCR\_ARM,
   XmCR DISARM, XmCR MAP = 16,
   XmCR_UNMAP, XmCR_FOCUS,
   XmCR_LOSING_FOCUS, XmCR_MODIFYING_TEXT_VALUE,
   XmCR_MOVING_INSERT_CURSOR, XmCR_EXECUTE,
   XmCR_SINGLE_SELECT, XmCR_MULTIPLE_SELECT,
   XmCR_EXTENDED_SELECT, XmCR_BROWSE_SELECT,
   XmCR_DEFAULT_ACTION, XmCR_CLIPBOARD_DATA_REQUEST,
   XmCR_CLIPBOARD_DATA_DELETE, XmCR_CASCADING,
   XmCR_OK, \text{XmCR\_CANCEL},
   XmCR_APPLY = 34, XmCR_NO_MATCH,
   XmCR_COMMAND_ENTERED, XmCR_COMMAND_CHANGED,
   XmCR_EXPOSE, XmCR_RESIZE,
   XmCR_INPUT, XmCR_GAIN\_PRIMARY,
   XmCR_LOSE_PRIMARY, XmCR_CREATE,
   XmCR_TEAR_OFF_ACTIVATE, XmCR_TEAR_OFF_DEACTIVATE,
   XmCR_OBSCURED_TRAVERSAL
   } ;
/* Callback structures */
typedef struct
\{int reason;
   XEvent *event;
} XmAnyCallbackStruct;
typedef struct
{
   int reason;
   XEvent *event;
   int click_count;
} XmArrowButtonCallbackStruct;
typedef struct
{
   int reason;
   XEvent *event;
   Window window;
} XmDrawingAreaCallbackStruct;
typedef struct
{
   int reason;
   XEvent *event;
   Window window;
   int click_count;
} XmDrawnButtonCallbackStruct;
```

```
typedef struct
{
   int reason;
   XEvent *event;
   int click count;
} XmPushButtonCallbackStruct;
typedef struct
{
   int reason;
   XEvent *event;
   Widget widget;
   char *data;
   char *callbackstruct;
} XmRowColumnCallbackStruct;
typedef struct
{
   int reason;
   XEvent *event;
   int value;
   int pixel;
} XmScrollBarCallbackStruct;
typedef struct
{
   int reason;
   XEvent *event;
   int set;
} XmToggleButtonCallbackStruct;
typedef struct
{
   int reason;
   XEvent *event;
   XmString item;
   int item_length;
   int item_position;
   XmString *selected_items;
   int selected_item_count;
   int *selected_item_positions;
   char selection_type;
} XmListCallbackStruct;
typedef struct
{
   int reason;
   XEvent *event;
   XmString value;
   int length;
} XmSelectionBoxCallbackStruct;
```
typedef struct

```
{
   int reason;
   XEvent *event;
   XmString value;
   int length;
} XmCommandCallbackStruct;
typedef struct
{
   int reason;
   XEvent *event;
   XmString value;
   int length;
   XmString mask;
   int mask_length;
   XmString dir ;
   int dir_length ;
   XmString pattern ;
   int pattern_length ;
} XmFileSelectionBoxCallbackStruct;
typedef struct
{
   int reason;
   XEvent *event;
   int value;
} XmScaleCallbackStruct;
/* PushButton defines */
enum{ XmMULTICLICK_DISCARD, XmMULTICLICK_KEEP
  } ;
/* DrawnButton defines */
enum{ XmSHADOW_IN = 7, XmSHADOW_OUT
 \rightarrow ;
/* Arrow defines */
enum{ XmARROW_UP, XmARROW_DOWN,
   XmARROW_LEFT, XmARROW_RIGHT
   } ;
\frac{1}{2} Separator defines \frac{1}{2} \frac{1}{2} Separator defines
/* Note: XmINVALID_SEPARATOR_TYPE marks the last+1 separator type */
enum{ XmNO LINE, XmSINGLE LINE,
   XmDOUBLE_LINE,<br>XmDOUBLE_DASHED_LINE,<br>XmSHADOW_ETCHED_IN,
   XmDOUBLE_DASHED_LINE,
   XmSHADOW_ETCHED_OUT, XmSHADOW_ETCHED_IN_DASH,
```

```
XmSHADOW_ETCHED_OUT_DASH, XmINVALID_SEPARATOR_TYPE
   } ;
enum{ XmPIXMAP = 1, XmSTRING
\longrightarrow ;
/* Drag and Drop #defines */
enum{ XmWINDOW, /* XmPIXMAP, */
  XmCURSOR = 2
   } ;
/* ScrollBar #defines */
enum{ XmMAX_ON_TOP, XmMAX_ON_BOTTOM,
  XmMAX_ON_LEFT, XmMAX_ON_RIGHT
   } ;
/* List Widget defines */
enum{ XmSINGLE_SELECT, XmMULTIPLE_SELECT,
   XmEXTENDED_SELECT, XmBROWSE_SELECT
  } ;
enum{ XmSTATIC, XmDYNAMIC
  } ;
/* Scrolled Window defines */
enum{ XmVARIABLE, XmCONSTANT,
   XmRESIZE_IF_POSSIBLE
   } ;
enum{ XmAUTOMATIC, XmAPPLICATION_DEFINED
 \} ;
enum{ /* XmSTATIC */ XmAS_NEEDED = 1
 \} ;
#define SW_TOP 1
#define SW_BOTTOM 0
#define SW_LEFT 2
#define SW_RIGHT 0
#define XmTOP_LEFT (SW_TOP | SW_LEFT)
#define XmBOTTOM_LEFT (SW_BOTTOM | SW_LEFT)
#define XmTOP_RIGHT (SW_TOP | SW_RIGHT)
#define XmBOTTOM_RIGHT (SW_BOTTOM | SW_RIGHT)
/* MainWindow Resources */
enum{ XmCOMMAND_ABOVE_WORKSPACE, XmCOMMAND_BELOW_WORKSPACE
  } ;
```

```
/* Text Widget defines */
enum{ XmMULTI_LINE_EDIT, XmSINGLE_LINE_EDIT
   } ;
typedef enum{
   XmTEXT_FORWARD,
   XmTEXT_BACKWARD
   } XmTextDirection;
typedef long XmTextPosition;
typedef Atom XmTextFormat;
typedef enum{
   XmSELECT_POSITION, XmSELECT_WHITESPACE,
   XmSELECT_WORD, XmSELECT_LINE,
   XmSELECT_ALL, XmSELECT_PARAGRAPH
   } XmTextScanType ;
typedef enum{
   XmHIGHLIGHT_NORMAL, XmHIGHLIGHT_SELECTED,
   XmHIGHLIGHT_SECONDARY_SELECTED
   } XmHighlightMode ;
/* XmTextBlock's are used to pass text around. */
typedef struct {
   char *ptr; \frac{1}{2} /* Pointer to data */
   int length; /* Number of bytes of data */
   XmTextFormat format; /* Representations format */
} XmTextBlockRec, *XmTextBlock;
typedef struct
{
   int reason;
   XEvent *event;
   Boolean doit;
   long currInsert, newInsert;
   long startPos, endPos;
   XmTextBlock text;
} XmTextVerifyCallbackStruct, *XmTextVerifyPtr;
/* XmTextBlockWcs's are used in 1.2 modifyVerifyWcs callbacks */
/* for Text[Field] * widgets. */
typedef struct {
   wchar_t *wcsptr; <br>int length; /* Number of bytes of data. */<br>\frac{1}{2}int length; /* Number of bytes of data. */
} XmTextBlockRecWcs, *XmTextBlockWcs;
```
typedef struct { int reason; XEvent \*event; Boolean doit; long currInsert, newInsert; long startPos, endPos; XmTextBlockWcs text; } XmTextVerifyCallbackStructWcs, \*XmTextVerifyPtrWcs; /\* functions renamed after 1.0 release due to resource name overlap \*/ #define XmTextGetTopPosition XmTextGetTopCharacter #define XmTextSetTopPosition XmTextSetTopCharacter #define XmCOPY\_FAILED 0 #define XmCOPY SUCCEEDED 1 #define XmCOPY\_TRUNCATED 2 /\* DIALOG defines.. BulletinBoard and things common to its \*/ /\* subclasses CommandBox, MessageBox, Selection, FileSelection \*/ /\* child type defines for Xm...GetChild() \*/ enum{ XmDIALOG\_NONE, XmDIALOG\_APPLY\_BUTTON, XmDIALOG\_CANCEL\_BUTTON, XmDIALOG\_DEFAULT\_BUTTON, XmDIALOG\_OK\_BUTTON, XmDIALOG\_FILTER\_LABEL, XmDIALOG\_FILTER\_TEXT, XmDIALOG\_HELP\_BUTTON, XmDIALOG\_LIST, XmDIALOG\_LIST\_LABEL, XmDIALOG\_MESSAGE\_LABEL, XmDIALOG\_SELECTION\_LABEL, XmDIALOG\_SYMBOL\_LABEL, XmDIALOG\_TEXT, XmDIALOG SEPARATOR, XmDIALOG DIR LIST, XmDIALOG\_DIR\_LIST\_LABEL } ; #define XmDIALOG\_HISTORY\_LIST XmDIALOG\_LIST #define XmDIALOG\_PROMPT\_LABEL XmDIALOG\_SELECTION\_LABEL #define XmDIALOG\_VALUE\_TEXT XmDIALOG\_TEXT #define XmDIALOG\_COMMAND\_TEXT XmDIALOG\_TEXT #define XmDIALOG\_FILE\_LIST XmDIALOG\_LIST #define XmDIALOG\_FILE\_LIST\_LABEL XmDIALOG\_LIST\_LABEL /\* dialog style defines \*/ enum{ XmDIALOG\_MODELESS, XmDIALOG\_PRIMARY\_APPLICATION\_MODAL, XmDIALOG\_FULL\_APPLICATION\_MODAL,XmDIALOG\_SYSTEM\_MODAL } ; /\* The following is for compatibility only. Its use is deprecated. \*/ #define XmDIALOG\_APPLICATION\_MODAL XmDIALOG\_PRIMARY\_APPLICATION\_MODAL /\* XmSelectionBox, XmFileSelectionBox and XmCommand - misc. stuff \*/

```
/* Defines for Selection child placement 8?
enum{ XmPLACE_TOP, XmPLACE_ABOVE_SELECTION,
   XmPLACE_BELOW_SELECTION
   } ;
/* Defines for file type mask: */
#define XmFILE_DIRECTORY (1 << 0)
#define XmFILE_REGULAR (1 << 1)
#define XmFILE_ANY_TYPE (XmFILE_DIRECTORY | XmFILE_REGULAR)
/* Defines for selection dialog type: */
enum{ XmDIALOG_WORK_AREA, XmDIALOG_PROMPT,
   XmDIALOG_SELECTION, XmDIALOG_COMMAND,
   XmDIALOG_FILE_SELECTION
   } ;
/* XmMessageBox things not common to other dialogs */
/* defines for dialog type */
enum{ XmDIALOG_TEMPLATE, XmDIALOG_ERROR,
   XmDIALOG_INFORMATION, XmDIALOG_MESSAGE,
   XmDIALOG_QUESTION, XmDIALOG_WARNING,
   XmDIALOG_WORKING
   } ;
/* Traversal types */
typedef enum{
   XmVISIBILITY_UNOBSCURED, XmVISIBILITY_PARTIALLY_OBSCURED,
   XmVISIBILITY_FULLY_OBSCURED
   } XmVisibility ;
typedef enum{
   XmTRAVERSE_CURRENT, XmTRAVERSE_NEXT,
   XmTRAVERSE_PREV, XmTRAVERSE_HOME,
   XmTRAVERSE_NEXT_TAB_GROUP, XmTRAVERSE_PREV_TAB_GROUP,
   XmTRAVERSE_UP, XmTRAVERSE\_DOWN,
   XmTRAVERSE_LEFT, XmTRAVERSE_RIGHT
   } XmTraversalDirection ;
typedef struct _XmTraverseObscuredCallbackStruct
\{ int reason ;
   XEvent *event ;
   Widget traversal_destination ;
   XmTraversalDirection direction ;
   } XmTraverseObscuredCallbackStruct ;
typedef unsigned char XmNavigationType;
```

```
/* SimpleMenu declarations and definitions. */
typedef unsigned char XmButtonType;
typedef XmButtonType *XmButtonTypeTable;
typedef KeySym *XmKeySymTable;
typedef XmStringCharSet *XmStringCharSetTable;
enum{ XmPUSHBUTTON = 1, XmTOGGLEBUTTON,
   XmRADIOBUTTON, XmCASCADEBUTTON,
   XmSEPARATOR, XmDOUBLE SEPARATOR,
   XmTITLE
   } ;
#define XmCHECKBUTTON XmTOGGLEBUTTON
typedef XtPointer (*XmResourceBaseProc)( Widget, XtPointer) ;
typedef struct _XmSecondaryResourceDataRec{
   XmResourceBaseProc base_proc;
   XtPointer client_data;
   String name;
   String res_class;
   XtResourceList resources;
   Cardinal num_resources;
} XmSecondaryResourceDataRec, *XmSecondaryResourceData;
extern Cardinal XmGetSecondaryResourceData(
                     WidgetClass w_class,
                     XmSecondaryResourceData **secondaryDataRtn) ;
extern Boolean XmInstallImage(
                    XImage *image,
                     char *image_name) ;
extern Boolean XmUninstallImage(
                     XImage *image) ;
extern Pixmap XmGetPixmap(
                     Screen *screen,
                     char *image_name,
                     Pixel foreground,
                     Pixel background) ;
extern Pixmap XmGetPixmapByDepth(
                     Screen *screen,
                     char *image_name,
                     Pixel foreground,
                     Pixel background,
                     int depth) ;
extern Boolean XmDestroyPixmap(
                     Screen *screen,
                     Pixmap pixmap) ;
extern void XmUpdateDisplay(
                     Widget w) ;
/** Primitive.c **/
```

```
typedef long XmOffset;
typedef XmOffset *XmOffsetPtr;
extern void XmResolvePartOffsets(
                        WidgetClass w_class,
                        XmOffsetPtr *offset) ;
extern void XmResolveAllPartOffsets(
                        WidgetClass w_class,
                        XmOffsetPtr *offset,
                        XmOffsetPtr *constraint_offset) ;
extern Boolean XmWidgetGetBaselines(
                        Widget wid,
                        Dimension **baselines,
                        int *line_count);
extern Boolean XmWidgetGetDisplayRect(
                        Widget wid,
                        XRectangle *displayrect);
/** Public Function Declarations for ResConvert.c **/
extern void XmRegisterConverters( void ) ;
extern void XmCvtStringToUnitType(
                        XrmValuePtr args,
                        Cardinal *num_args,
                        XrmValue *from_val,
                        XrmValue *to_val) ;
extern char * XmRegisterSegmentEncoding(
                        char *fontlist_tag,
                        char *ct_encoding) ;
extern char * XmMapSegmentEncoding(
                        char *fontlist_tag) ;
extern XmString XmCvtCTToXmString(
                        char *text) ;
extern Boolean XmCvtTextToXmString(
                        Display *display,
                        XrmValuePtr args,
                        Cardinal *num_args,
                        XrmValue *from_val,
                        XrmValue *to_val,
                        XtPointer *converter_data) ;
extern char * XmCvtXmStringToCT(
                        XmString string) ;
extern Boolean XmCvtXmStringToText(
                        Display *display,
                        XrmValuePtr args,
                        Cardinal *num_args,
                        XrmValue *from_val,
                        XrmValue *to_val,
                        XtPointer *converter data) ;
/** Public Function Declarations for ResInd.c **/
```

```
extern int XmConvertUnits(
                        Widget widget,
                        int dimension,
                        register int from_type,
                        register int from_val,
                        register int to_type) ;
extern int XmCvtToHorizontalPixels(
                        Screen *screen,
                        register int from_val,
                        register int from_type) ;
extern int XmCvtToVerticalPixels(
                        Screen *screen,
                        register int from_val,
                        register int from_type) ;
extern int XmCvtFromHorizontalPixels(
                        Screen *screen,
                        register int from_val,
                        register int to_type) ;
extern int XmCvtFromVerticalPixels(
                        Screen *screen,
                        register int from_val,
                        register int to_type) ;
extern void XmSetFontUnits(
                        Display *display,
                        int h_value,
                        int v_value) ;
extern void XmSetFontUnit(
                        Display *display,
                        int value) ;
/** Public Function Declarations for MenuUtil.c **/
extern void XmSetMenuCursor(
                        Display *display,
                        Cursor cursorId) ;
extern Cursor XmGetMenuCursor(
                        Display *display) ;
/** Public Function Declarations for Simple.c **/
extern Widget XmCreateSimpleMenuBar(
                        Widget parent,
                        String name,
                        ArgList args,
                        Cardinal arg_count) ;
extern Widget XmCreateSimplePopupMenu(
                        Widget parent,
                        String name,
                        ArgList args,
                        Cardinal arg_count) ;
extern Widget XmCreateSimplePulldownMenu(
                        Widget parent,
```
String name, ArgList args, Cardinal arg count) ; extern Widget XmCreateSimpleOptionMenu( Widget parent, String name, ArgList args, Cardinal arg\_count) ; extern Widget XmCreateSimpleRadioBox( Widget parent, String name, ArgList args, Cardinal arg\_count) ; extern Widget XmCreateSimpleCheckBox( Widget parent, String name, ArgList args, Cardinal arg\_count) ; /\*\* Public Function Declarations for VaSimple.c \*\*/ extern Widget XmVaCreateSimpleMenuBar( Widget parent, String name, ...) ; extern Widget XmVaCreateSimplePopupMenu( Widget parent, String name, XtCallbackProc callback, ...) ; extern Widget XmVaCreateSimplePulldownMenu( Widget parent, String name, int post\_from\_button, XtCallbackProc callback, ...) ; extern Widget XmVaCreateSimpleOptionMenu( Widget parent, String name, XmString option\_label, KeySym option\_mnemonic, int button\_set, XtCallbackProc callback, ...) ; extern Widget XmVaCreateSimpleRadioBox( Widget parent, String name, int button\_set, XtCallbackProc callback, ...) ; extern Widget XmVaCreateSimpleCheckBox( Widget parent,

*Headers <Xm/Xm.h>*

```
String name,
           XtCallbackProc callback,
            ...) ;
/** Public Function Declarations for TrackLoc.c **/
extern Widget XmTrackingLocate(
                        Widget widget,
                        Cursor cursor,
                        Boolean confineTo) ;
/** Visual.c **/typedef void (*XmColorProc) (XColor *bg_color, XColor *fg_color,
    XColor *sel_color, XColor *ts_color, XColor *bs_color);
extern XmColorProc XmSetColorCalculation(
                        XmColorProc proc) ;
extern XmColorProc XmGetColorCalculation( void ) ;
extern void XmGetColors(
                        Screen *screen,
                        Colormap color_map,
                        Pixel background,
                        Pixel *foreground_ret,
                        Pixel *top_shadow_ret,
                        Pixel *bottom_shadow_ret,
                        Pixel *select ret) ;
extern void XmChangeColor(
                        Widget widget,
                        Pixel background) ;
/** Public Function Declarations for XmString.c **/
extern XmString XmStringCreate(
                        char *text,
                        XmStringCharSet charset) ;
extern XmString XmStringCreateSimple(
                        char *text) ;
extern XmString XmStringCreateLocalized(
                        String text) ;
extern XmString XmStringDirectionCreate(
                        XmStringDirection direction) ;
extern XmString XmStringSeparatorCreate( void ) ;
extern XmString XmStringSegmentCreate(
                        char *text,
                        XmStringCharSet charset,
                        XmStringDirection direction,
                        Boolean separator) ;
extern XmString XmStringLtoRCreate(
                        char *text,
```

```
XmStringCharSet charset) ;
extern XmString XmStringCreateLtoR(
                        char *text,
                        XmStringCharSet charset) ;
extern Boolean XmStringInitContext(
                        XmStringContext *context,
                        XmString string) ;
extern void XmStringFreeContext(
                        XmStringContext context) ;
extern XmStringComponentType XmStringGetNextComponent(
                        XmStringContext context,
                        char **text,
                        XmStringCharSet *charset,
                        XmStringDirection *direction,
                        XmStringComponentType *unknown_tag,
                        unsigned short *unknown_length,
                        unsigned char **unknown_value) ;
extern XmStringComponentType XmStringPeekNextComponent(
                        XmStringContext context) ;
extern Boolean XmStringGetNextSegment(
                        XmStringContext context,
                        char **text,
                        XmStringCharSet *charset,
                        XmStringDirection *direction,
                        Boolean *separator) ;
extern Boolean XmStringGetLtoR(
                        XmString string,
                        XmStringCharSet charset,
                        char **text) ;
extern XmFontListEntry XmFontListEntryCreate(
                        char *tag,
                        XmFontType type,
                        XtPointer font) ;
extern void XmFontListEntryFree(
                        XmFontListEntry *entry) ;
extern XtPointer XmFontListEntryGetFont(
                        XmFontListEntry entry,
                        XmFontType *typeReturn) ;
extern char * XmFontListEntryGetTag(
                        XmFontListEntry entry) ;
extern XmFontList XmFontListAppendEntry(
                        XmFontList old,
                        XmFontListEntry entry) ;
extern XmFontListEntry XmFontListNextEntry(
                        XmFontContext context) ;
extern XmFontList XmFontListRemoveEntry(
                        XmFontList old,
                        XmFontListEntry entry) ;
extern XmFontListEntry XmFontListEntryLoad(
                        Display *display,
                        char *fontName,
                        XmFontType type,
```
char \*tag) ; extern XmFontList XmFontListCreate( XFontStruct \*font, XmStringCharSet charset) ; extern XmFontList XmStringCreateFontList( XFontStruct \*font, XmStringCharSet charset) ; extern void XmFontListFree( XmFontList fontlist) ; extern XmFontList XmFontListAdd( XmFontList old, XFontStruct \*font, XmStringCharSet charset) ; extern XmFontList XmFontListCopy( XmFontList fontlist) ; extern Boolean XmFontListInitFontContext( XmFontContext \*context, XmFontList fontlist) ; extern Boolean XmFontListGetNextFont( XmFontContext context, XmStringCharSet \*charset, XFontStruct \*\*font) ; extern void XmFontListFreeFontContext( XmFontContext context) ; extern XmString XmStringConcat( XmString a, XmString b) ; extern XmString XmStringNConcat( XmString first, XmString second, int n) ; extern XmString XmStringCopy( XmString string) ; extern XmString XmStringNCopy( XmString str, int n) ; extern Boolean XmStringByteCompare( XmString a1, XmString b1) ; extern Boolean XmStringCompare( XmString a, XmString b) ; extern int XmStringLength( XmString string) ; extern Boolean XmStringEmpty( XmString string) ; extern Boolean XmStringHasSubstring( XmString string, XmString substring) ; extern void XmStringFree( XmString string) ; extern Dimension XmStringBaseline(

XmFontList fontlist, XmString string) ; extern Dimension XmStringWidth( XmFontList fontlist, XmString string) ; extern Dimension XmStringHeight( XmFontList fontlist, XmString string) ; extern void XmStringExtent( XmFontList fontlist, XmString string, Dimension \*width, Dimension \*height) ; extern int XmStringLineCount( XmString string) ; extern void XmStringDraw( Display \*d, Window w, XmFontList fontlist, XmString string, GC gc, Position x, Position y, Dimension width, unsigned char align, unsigned char lay\_dir, XRectangle \*clip) ; extern void XmStringDrawImage( Display \*d, Window w, XmFontList fontlist, XmString string, GC gc, Position x, Position y, Dimension width, unsigned char align, unsigned char lay\_dir, XRectangle \*clip) ; extern void XmStringDrawUnderline( Display \*d, Window w, XmFontList fntlst, XmString str, GC gc, Position x, Position y, Dimension width, unsigned char align, unsigned char lay\_dir, XRectangle \*clip, XmString under) ;

```
/** Public Function Declarations for Dest.c **/
extern Widget XmGetDestination(
                       Display *display) ;
/** Public Function Declarations for Traversal.c **/
extern Boolean XmIsTraversable(
                       Widget wid) ;
extern XmVisibility XmGetVisibility(
                       Widget wid) ;
extern Widget XmGetTabGroup(
                       Widget wid) ;
extern Widget XmGetFocusWidget(
                       Widget wid) ;
extern Boolean XmProcessTraversal(
                       Widget w,
                       XmTraversalDirection dir) ;
extern void XmAddTabGroup(
                       Widget tabGroup) ;
extern void XmRemoveTabGroup(
                       Widget w) ;
```
*Headers*

# *Glossary*

#### **atom**

An atom is a unique ID corresponding to a string name. Atoms are used to identify properties, types and selections.

#### **border**

An *InputOutput* window can have a border of equal thickness on all four sides of the window. A pixmap defines the contents of the border, and the server automatically maintains the contents of the border. Exposure events are never generated for border regions.

#### **class**

A category into which objects are placed on the basis of both their purpose and their internal structure. A class lists the data relating to an instantiation of an object, and the methods that act on the data.

#### **clipboard**

A facility used to store text or graphics during cut-and-paste operations in a windowing environment.

#### **command**

In Motif, the mwm service type is command.

#### **composite**

In Motif, composite widgets are containers for other widgets, and can have an arbitrary number of children.

#### **compound string**

Compound string functions manipulate compound strings, including conversion to and from compound text.

#### **compound text**

Compound text is a format, based on ISO standards, for encoding data such as multi-lingual text, using multiple character sets. Compound Text provides for the internationalisation of certain named items, such as resources in Xlib and the Xt Intrinsics.

#### **core**

The name given to the Xt Intrinsic base class for windowed widgets.

#### **drag and drop**

A windows environment transfer function in which selected display information is moved from one position to another, using the mouse facilities.

#### **GUI**

(Graphical User Interface) A user interface technology employing visual techniques in addition to the display of text.

#### **icon**

In a windowing environment, a small graphic image used to represent a window. This is used to reduce the size a window occupies while still showing its availability on the screen.

#### **look and feel**

The commonly used expression describing how an application appears on the computer display (look) and how the user interacts with it (feel).

#### **menu**

In a windows environment, a list of available selections, from which the user chooses.

#### **Motif**

A graphical user interface (GUI) windowing system environment, that specifies how a user interface for graphical computers should *look and feel*. It was designed by the OSF (sic), to accommodate the requirements of system and application technologies from different sources. It is based on the X Window System, and the supporting X Toolkit facilitates production of Motifcompliant applications.

#### **Mrm**

Motif resource manager.

#### **Mwm**

Motif window manager.

#### **OSF**

The Open Software Foundation.

#### **object**

An object is an identifiable, encapsulated entity that provides one or more services that can be requested by a client.

#### **pointer**

In a windows environment, the pointer is the pointing device attached to the cursor which shows the current working position on the screen. Usually its position is controlled by a mouse, trackerball, joystick or other pointing device.

#### **protocol**

A specification for an agreed procedure to enable exchange of information between cooperating entities, by means of interfaces that provide the necessary capability to cover format of messages, data checks, flow control and error handling.

#### **resource**

Windows, pixmaps, cursors, fonts, graphics contexts and colormaps are known as resources. They all have unique identifiers associated with them for naming purposes. The lifetime of a resource usually is bounded by the lifetime of the connection over which the resource was created.

A resource is also a named piece of data in a widget that can be set by a client, by an application or by user defaults.

#### **scroll**

To move the representation of data vertically or horizontally relative to the terminal screen. There are two types of scrolling:

- The cursor moves with the data.
- The cursor remains stationary while the data moves.

#### **scrollbar**

In a windowing environment, the side border (for vertical movement) or bottom border (for horizontal movement) of a window. Pointing to and then clicking on the arrows in these borders causes corresponding movement inside the associated window. Pointing to and then moving the slider in a border similarly causes corresponding movement inside that window.

#### **UID**

In Motif, a user interface description output from the UIL compiler. UID files are not directly available to applications; they can only be accessed through functions from the Mrm library.

#### **UIL**

In Motif, the user interface language. Modules in the UIL are compiled with the UIL compiler, which generates **.uid** files. These files can be loaded at run time by the Mrm library.

#### **widget**

A reusable, configurable, user interface visual object. A widget combines an X window with associated input and display semantics. A widget is dynamically-allocated and contains state information. A Scrollbar is an example of a widget. The general group to which a specific widget belongs is the widget class. See also Motif.

#### **window**

A data structure that presents on the screen a graphical user interface for an application or utility. The user interacts with the display of the window, to select and perform operations using that window. Visually, a window may occupy all or part of the screen display area, depending on what resizing has been done on it. When not in active use it may also be *minimized*, in which case it is displayed as an icon.

#### **window manager**

Manipulation of windows on the screen, and much of the user interface (policy), is typically provided by a window manager client.

**Xm** X/Open Motif.

**Xt** X Toolkit.

*Glossary*

# *Index*

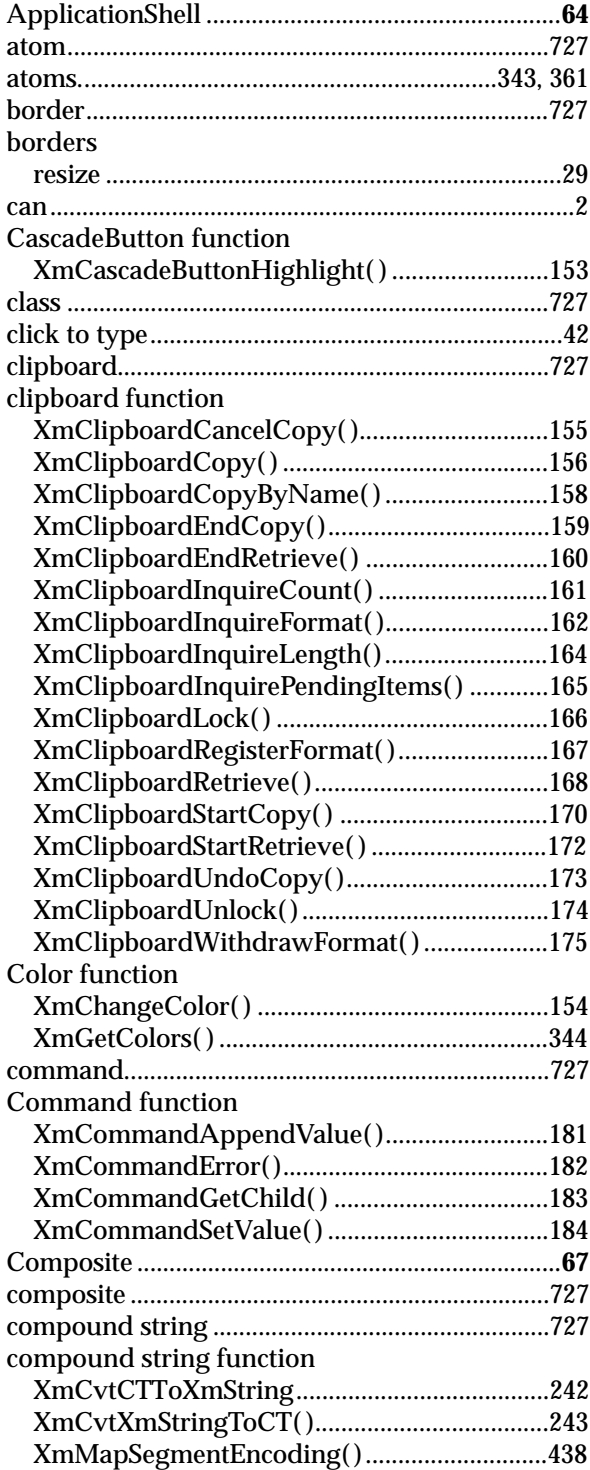

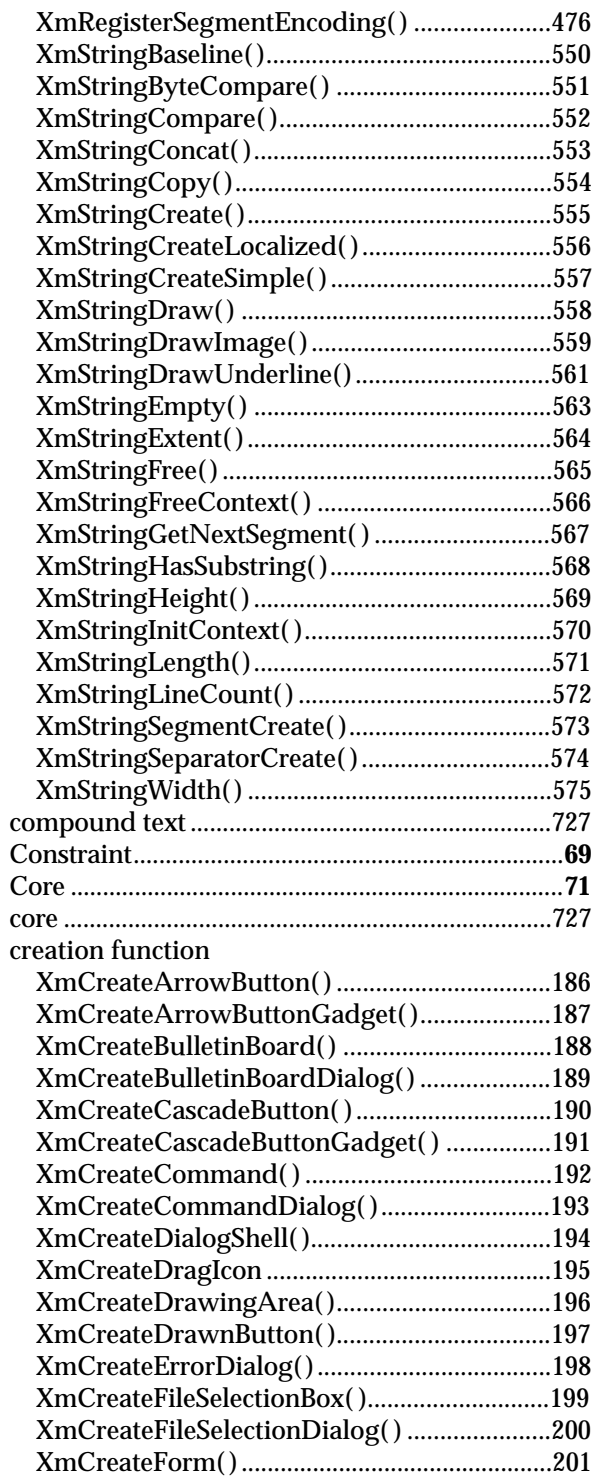

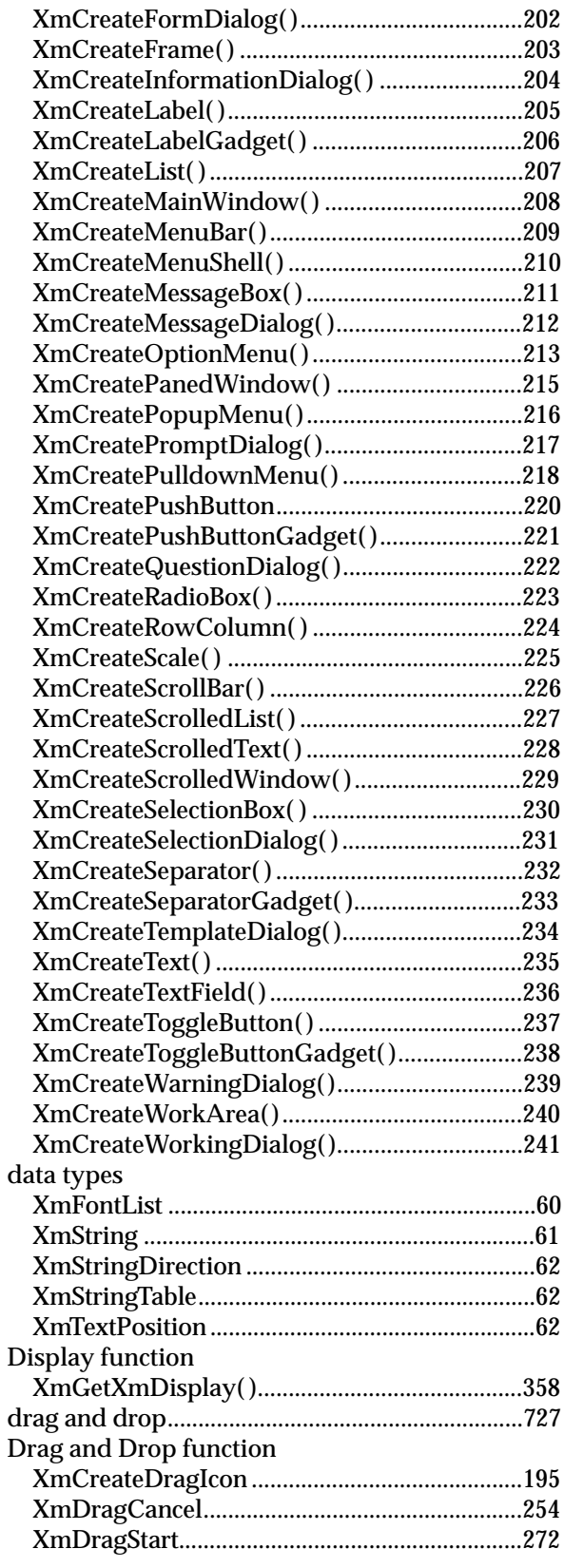

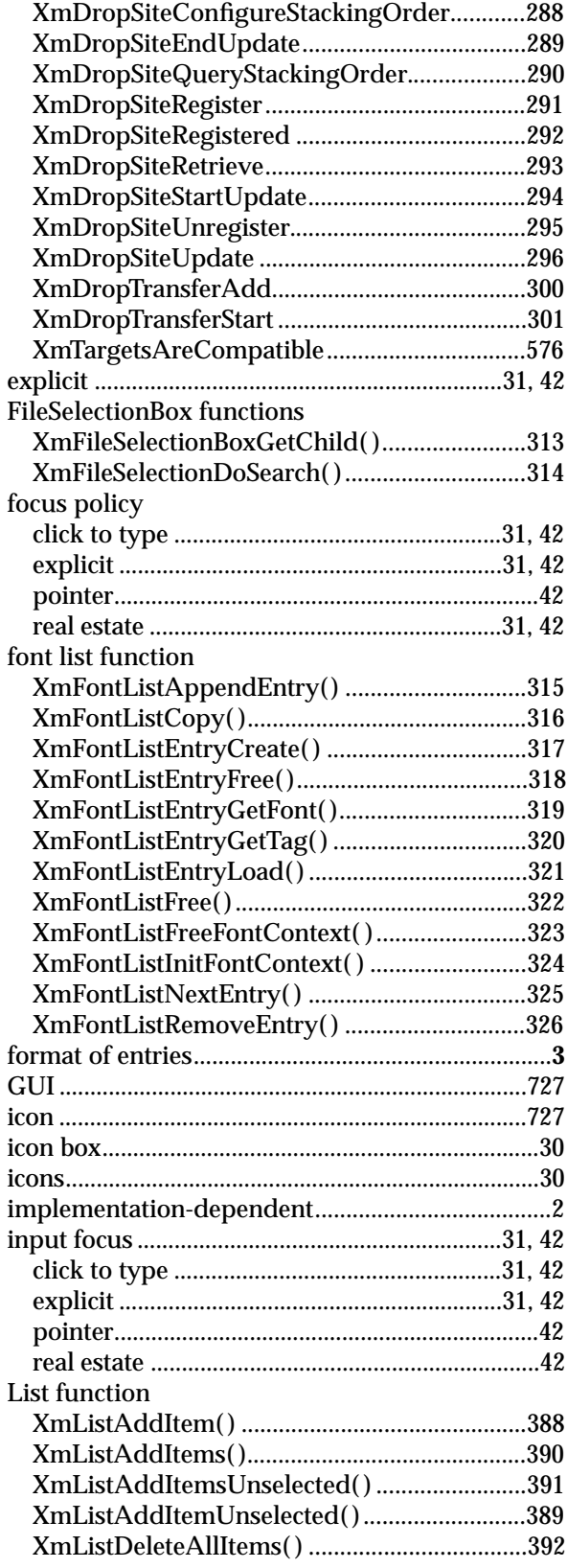

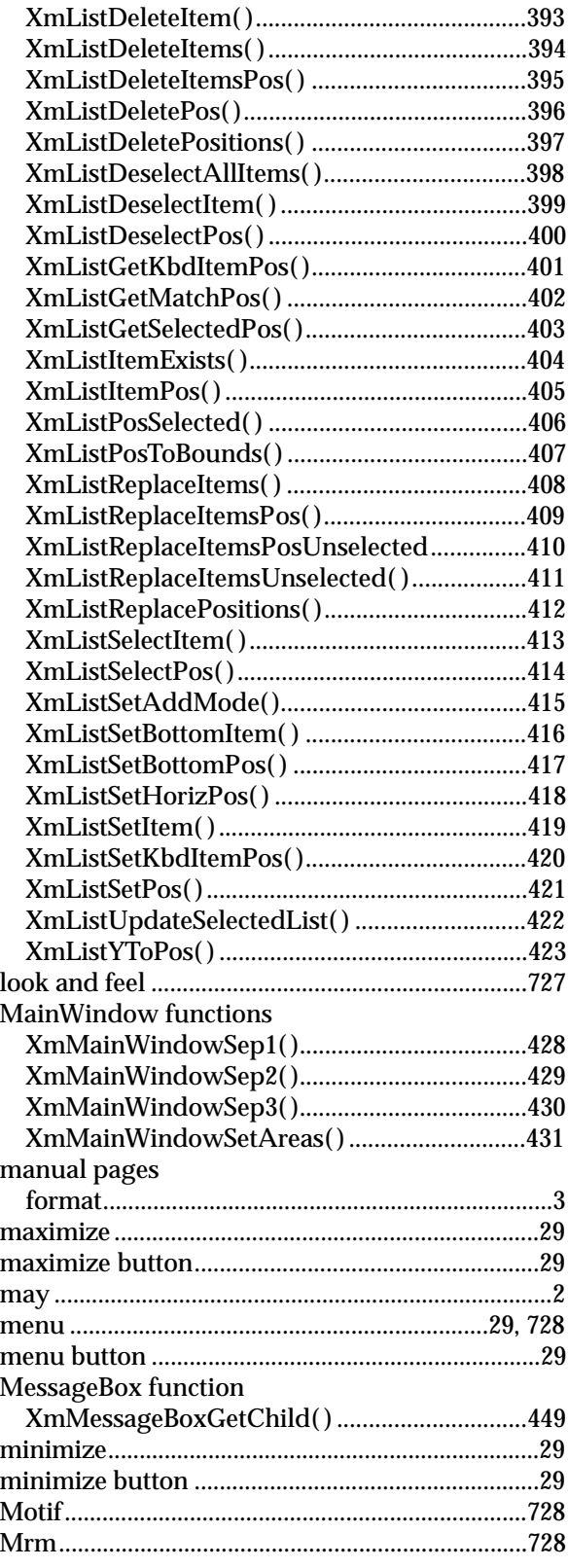

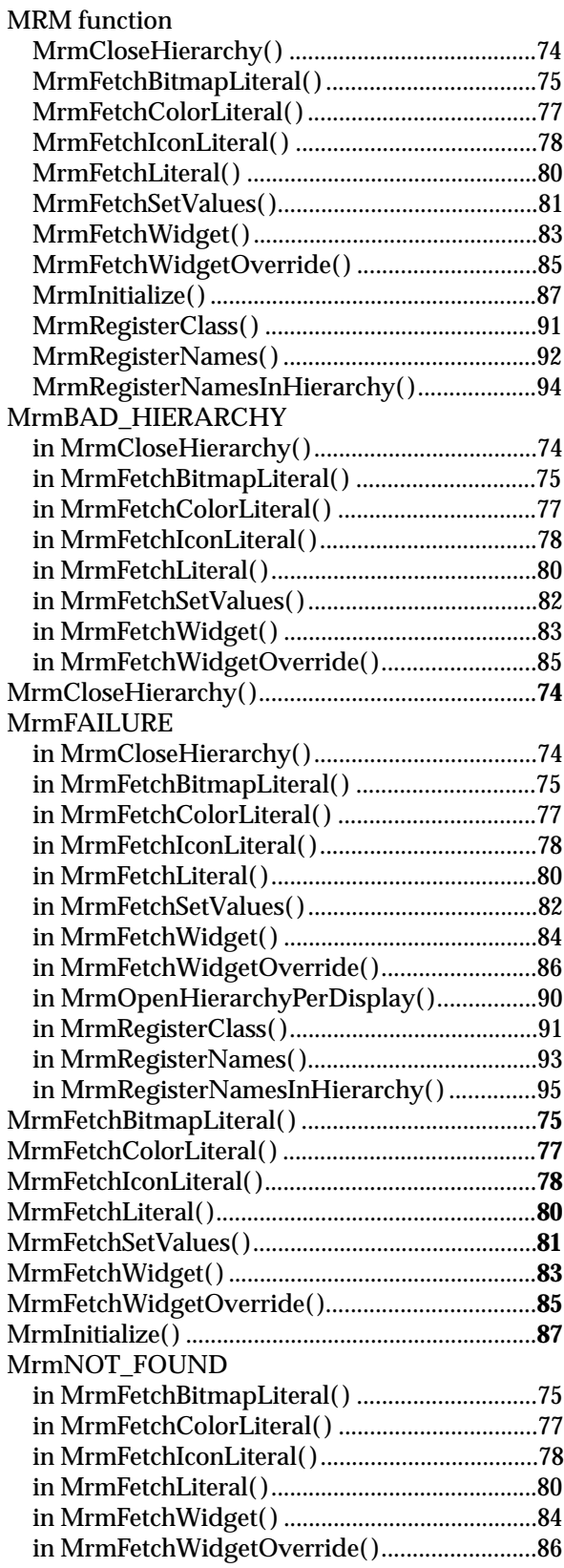

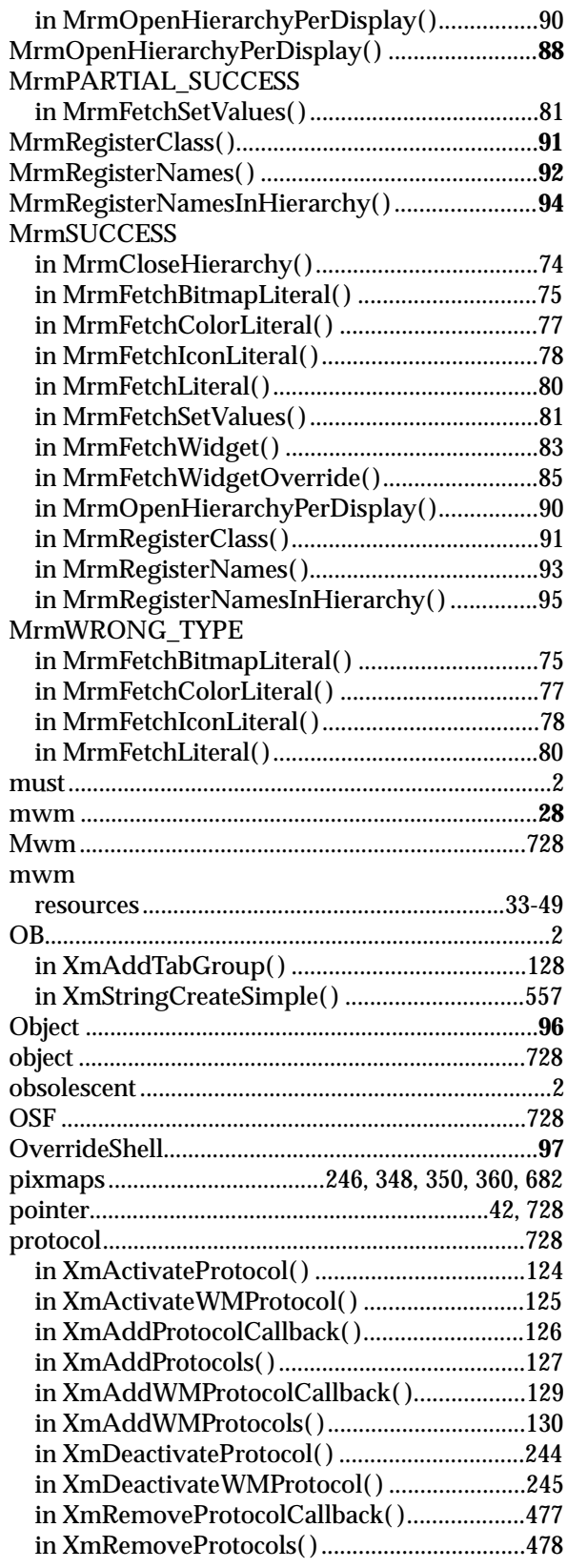

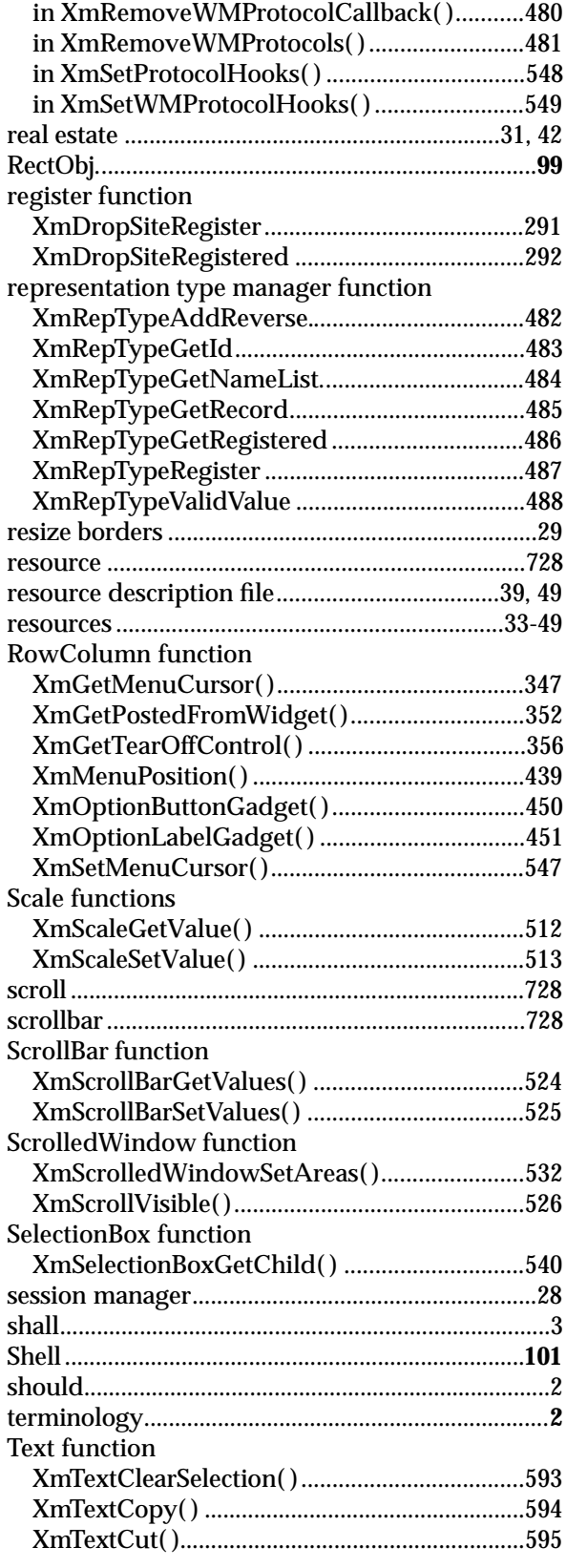

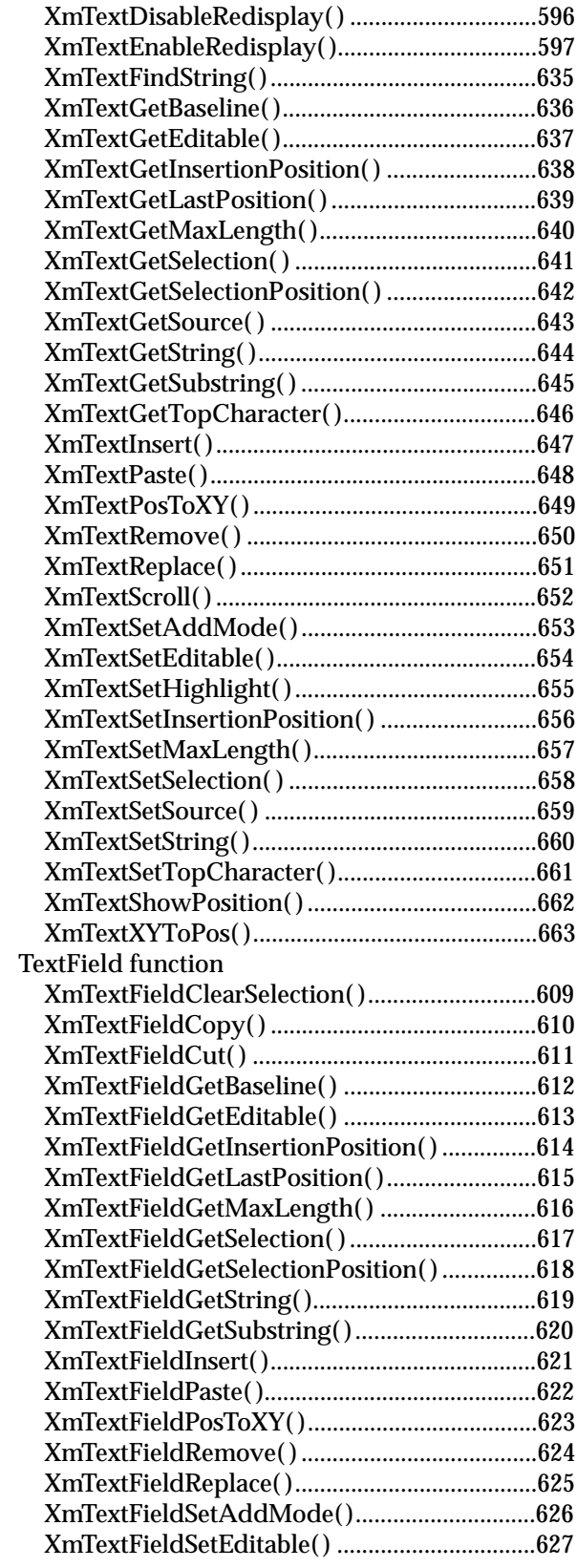

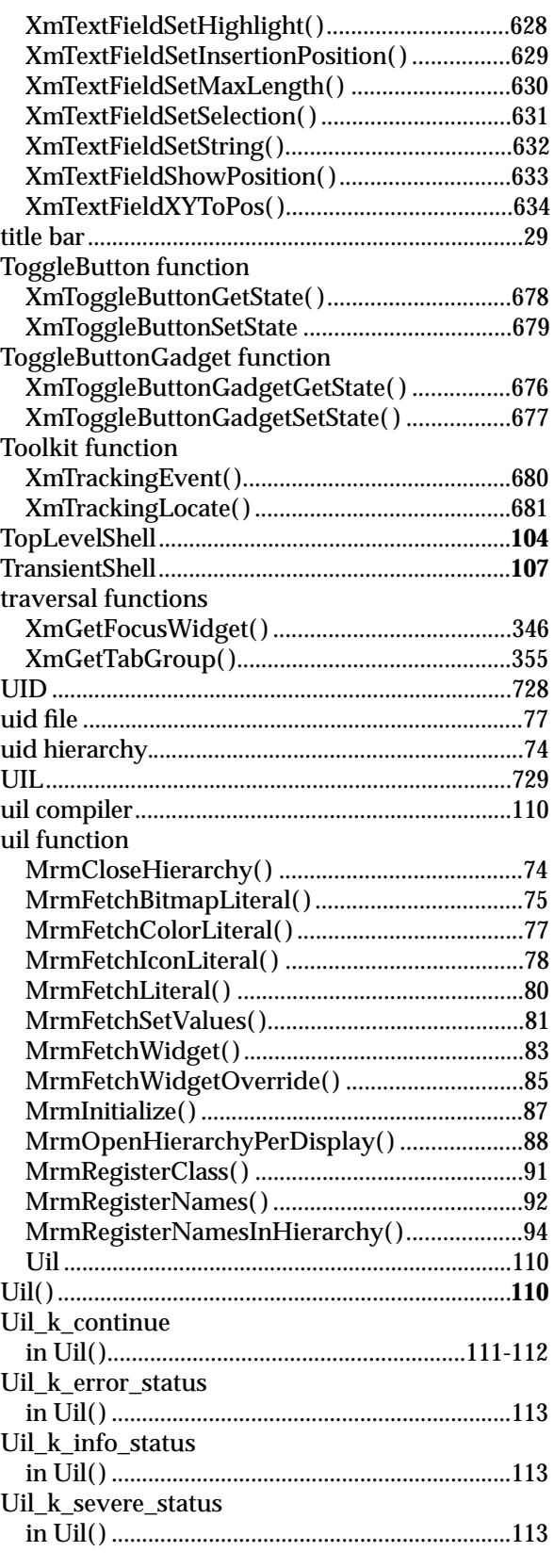

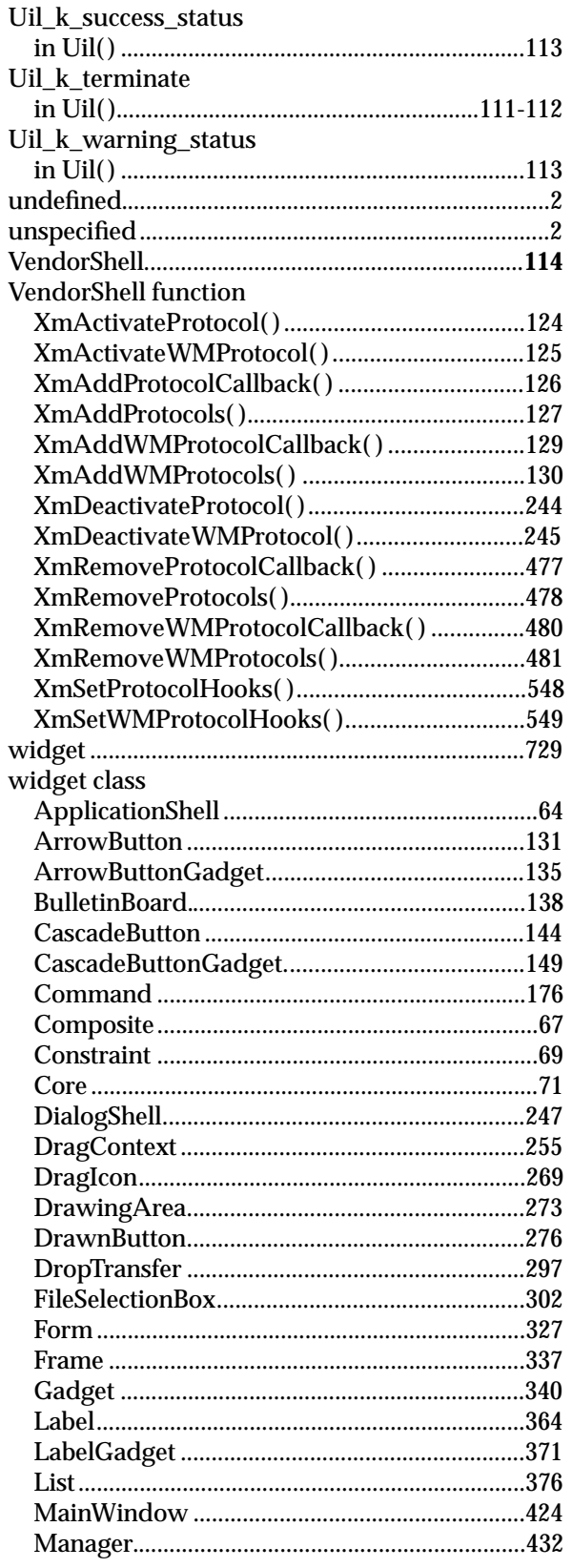

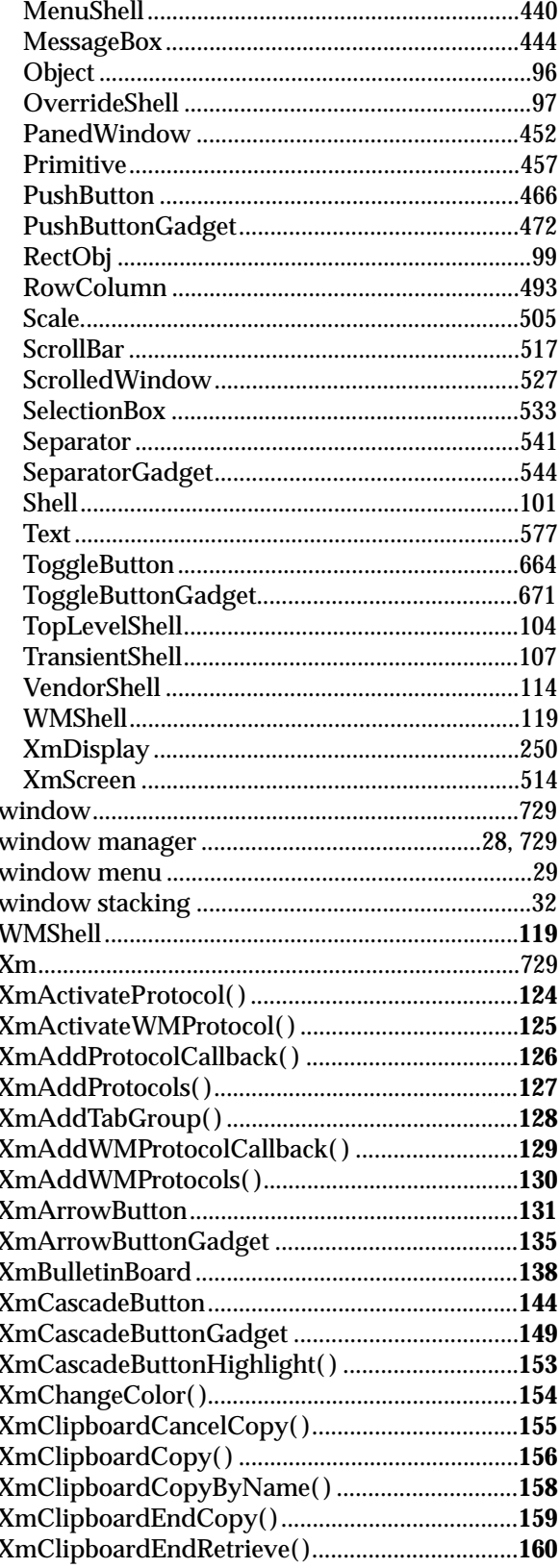

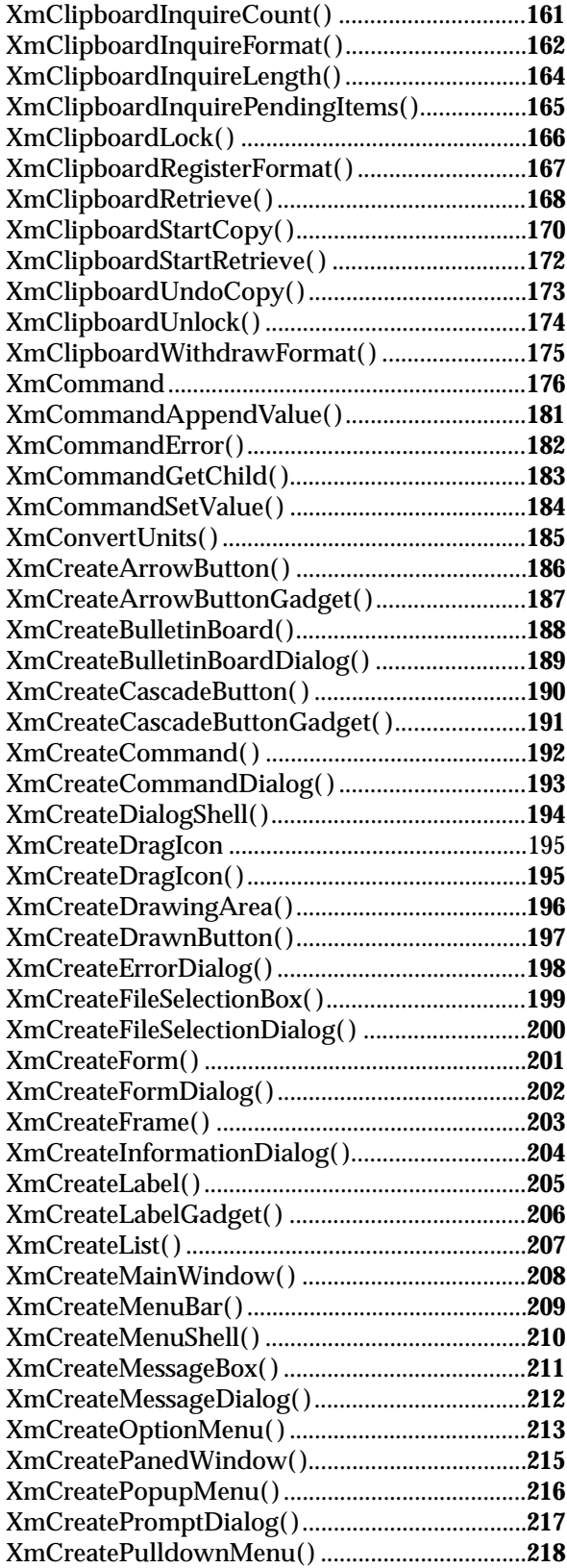

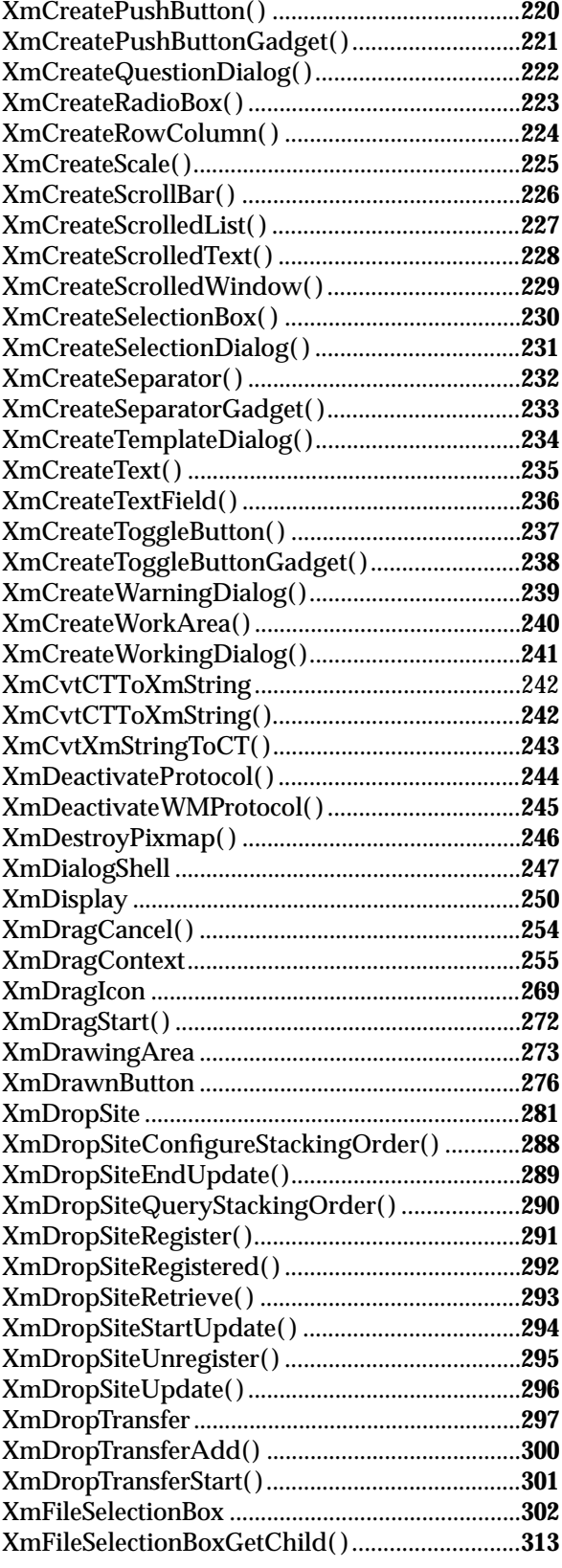

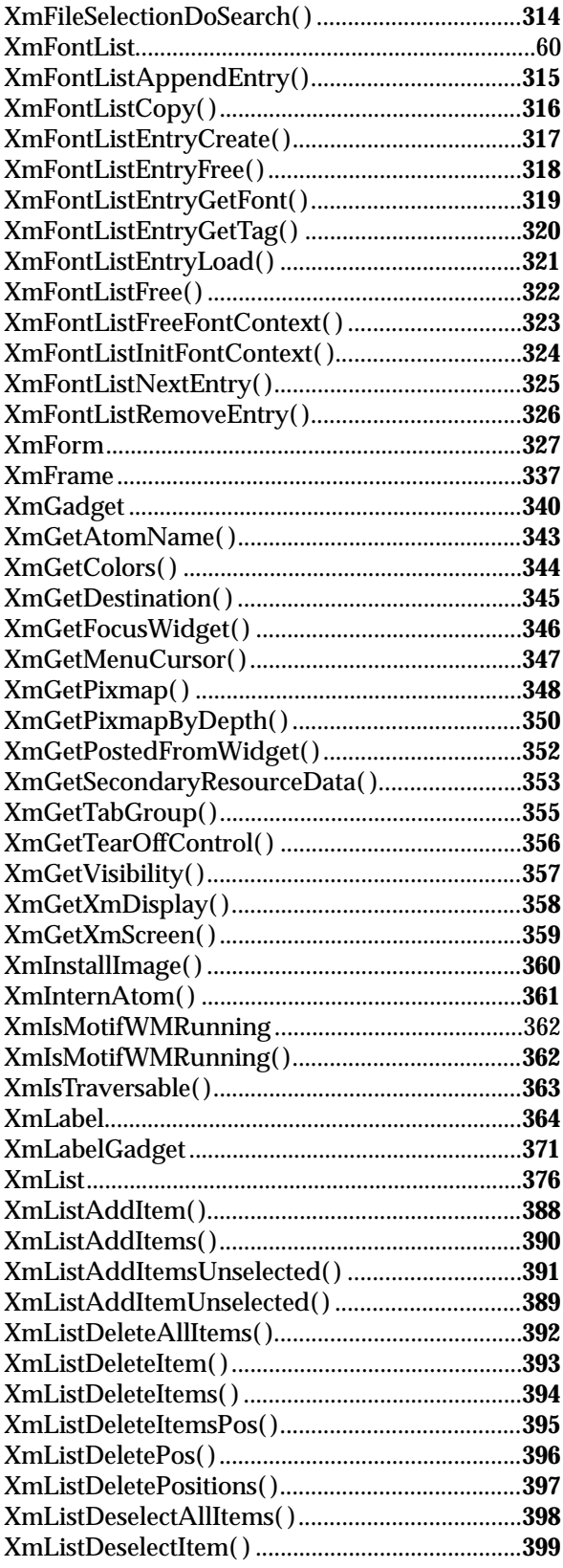

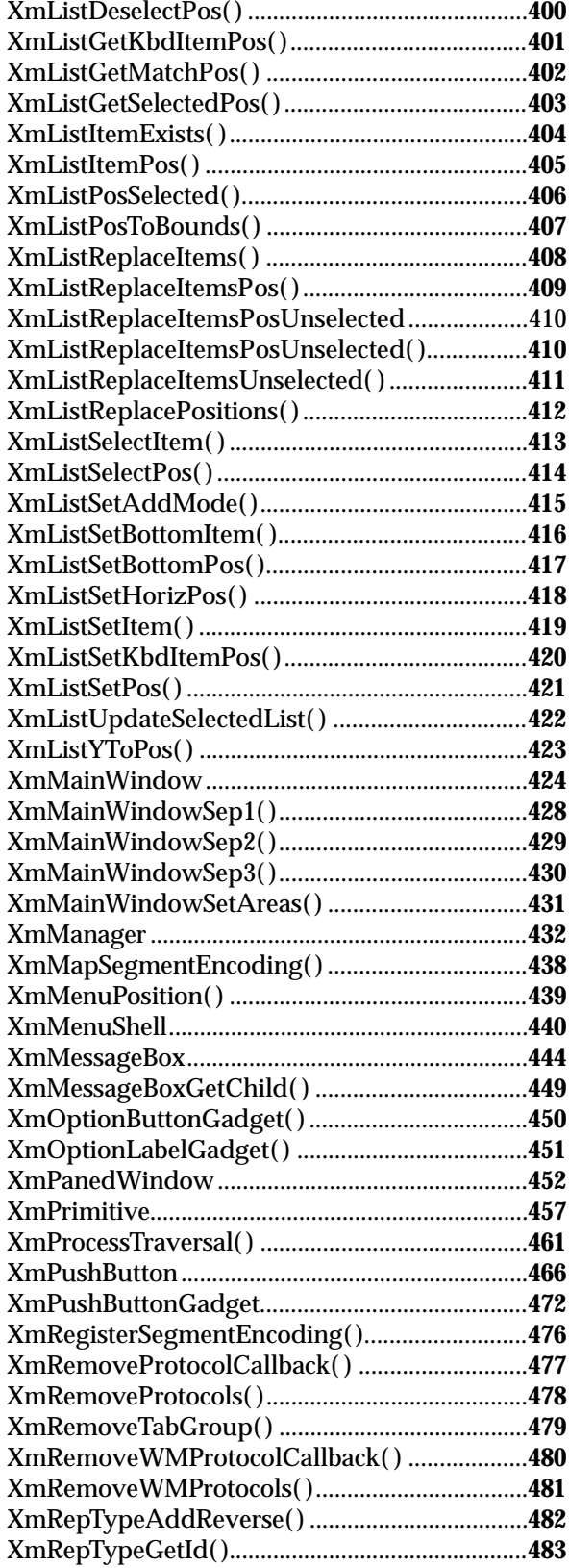
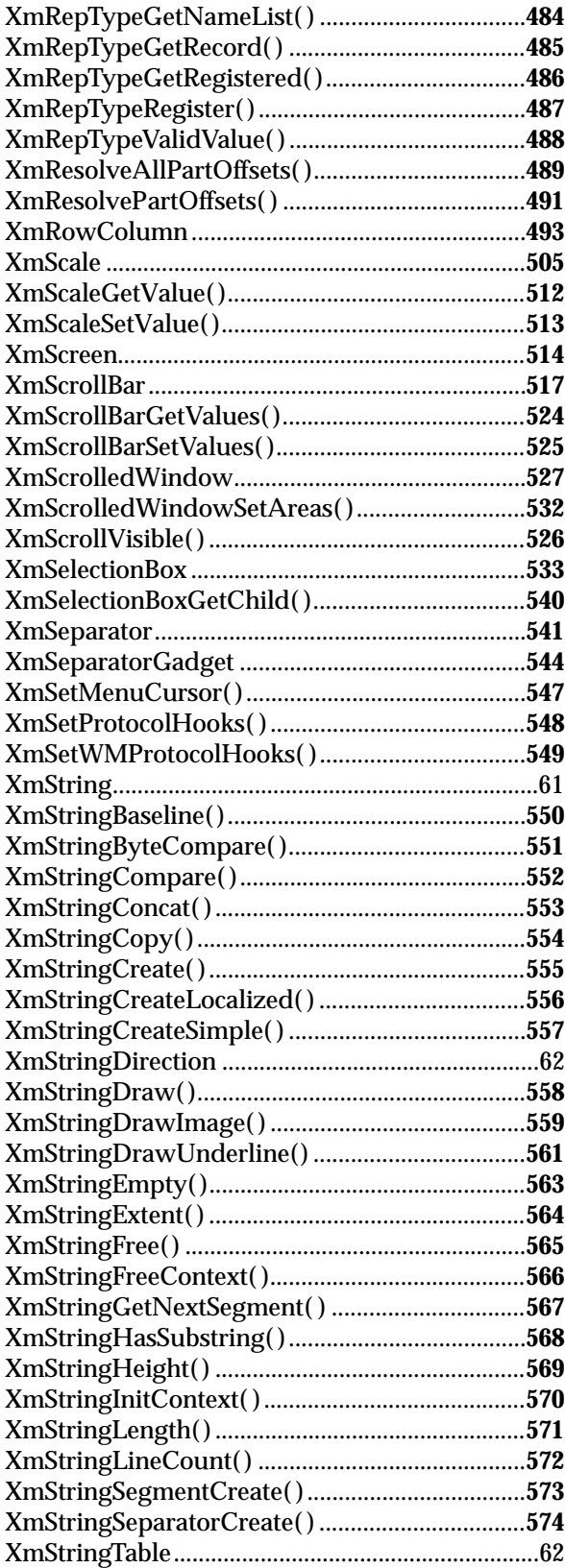

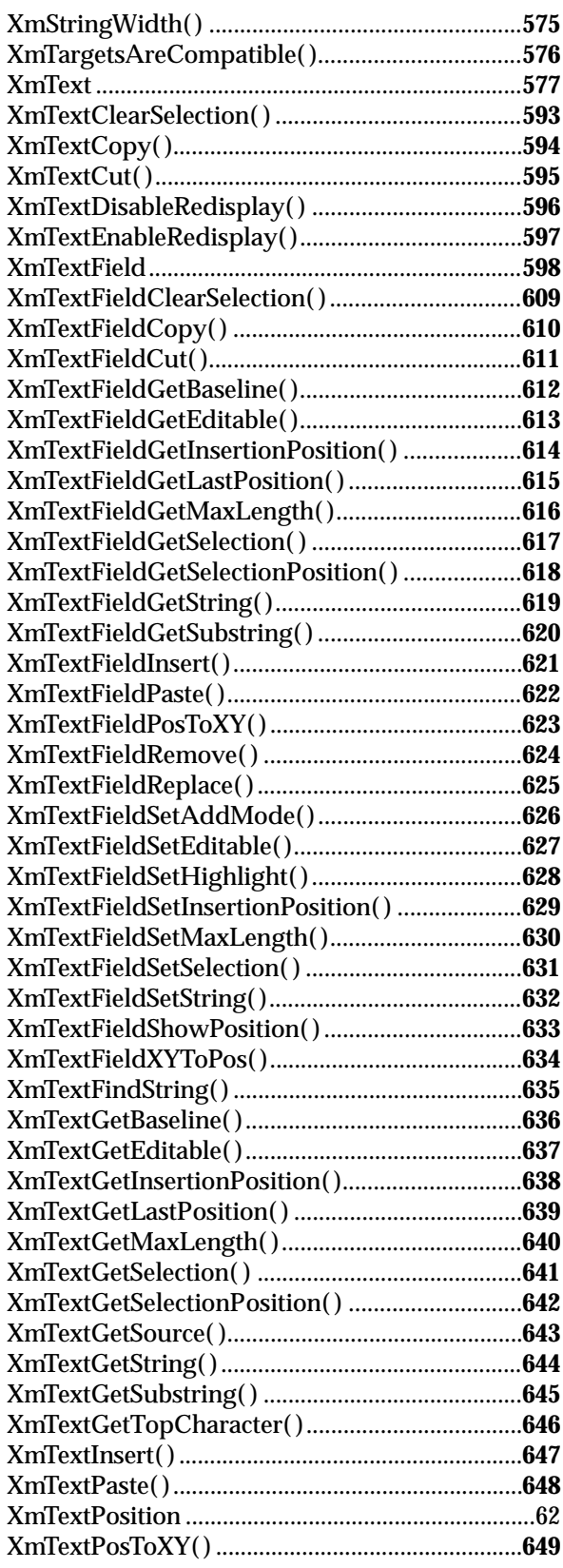

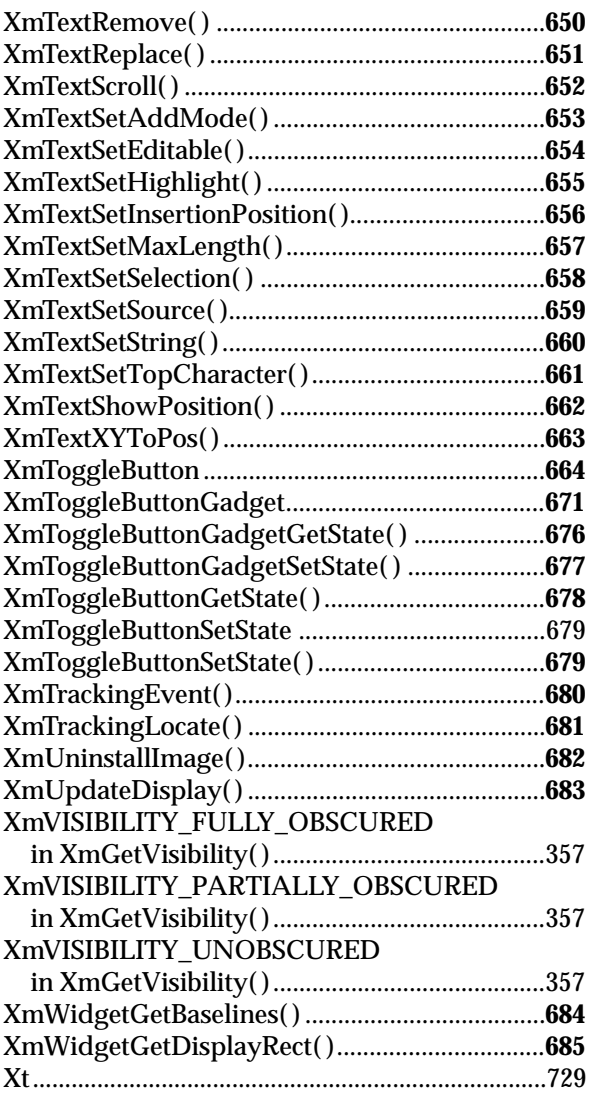